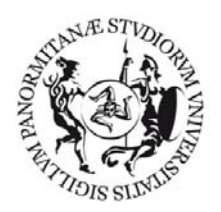

# UNIVERSITÁ DEGLI STUDI DI PALERMO

Dipartimento di Contabilità Nazionale e Analisi dei Processi Sociali Centro interdipartimentale per la Ricerca ed il monitoraggio dell'Economia e del Territorio

**Dottorato di ricerca in Analisi Congiunturale, Territoriale e della Qualità totale** Ciclo XXII

# **L'USO DEI METODI DI STIMA PER PICCOLE AREE PER L'ANALISI TERRITORIALE DEL MERCATO DEL LAVORO**

*Coordinatore del dottorato Tutor Ch.ma Prof.ssa R. Giaimo Dott.ssa Filippa Bono* 

 *Co - Tutor Dott. Stefano Falorsi* 

 *Tesi del dottor Roberto Foderà* 

SSD SECS-S/02

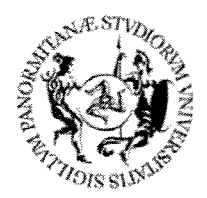

## UNIVERSITÁ DEGLI STUDI DI PALERMO Dipartimento di Contabilità Nazionale e Analisi dei Processi Sociali Centro interdipartimentale per la Ricerca ed il monitoraggio dell'Economia e del Territorio

## Dottorato di ricerca in Analisi Congiunturale, Territoriale e della Qualità totale Ciclo XXII

# L'USO DEI METODI DI STIMA PER PICCOLE AREE PER L'ANALISI TERRITORIALE DEL **MERCATO DEL LAVORO**

Coordinatore del dottorato Ch.ma Prof.ssa R. Giaimo

02 Misius

Tutor Dott.ssa Filippa Bono

 $Co$  - Tutor Dott. Stefano Falorsi

Stefeur 70

Tesi del dottor Roberto Foderà

Adelato fotore

**SSD SECS-S/02** 

A mia mamma che, oltre a darmi la vita, mi ha insegnato la bellezza della ricerca abbinata all'idea che "*val più un far che cent farem*": questo è stato il pensiero che ha generato e orientato la mia ricerca.

Non so come il mondo potrà giudicarmi ma a me sembra soltanto di essere un bambino che gioca sulla spiaggia, e di essermi divertito a trovare ogni tanto un sasso o una conchiglia più bella del solito, mentre l'oceano della verità giaceva insondato davanti a me. *(I. Newton)* 

# *Indice* Pag.

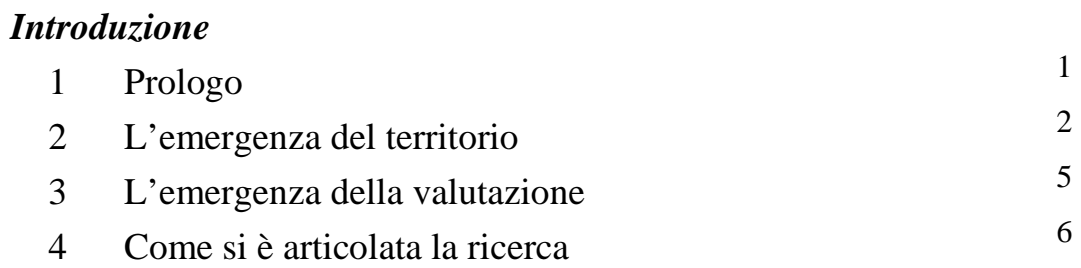

## **Capitolo 1** *Tracce per una lettura delle politiche territoriali*

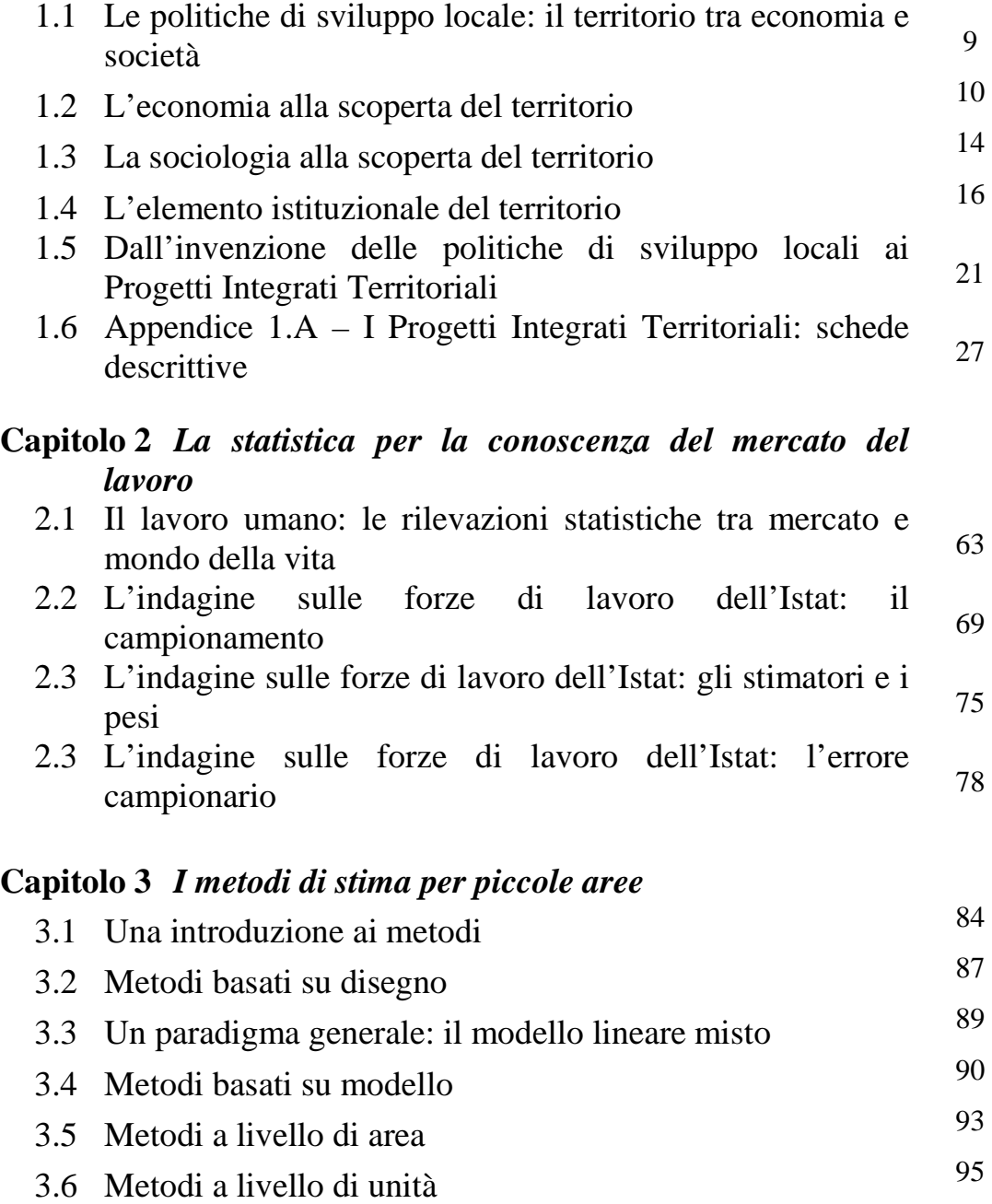

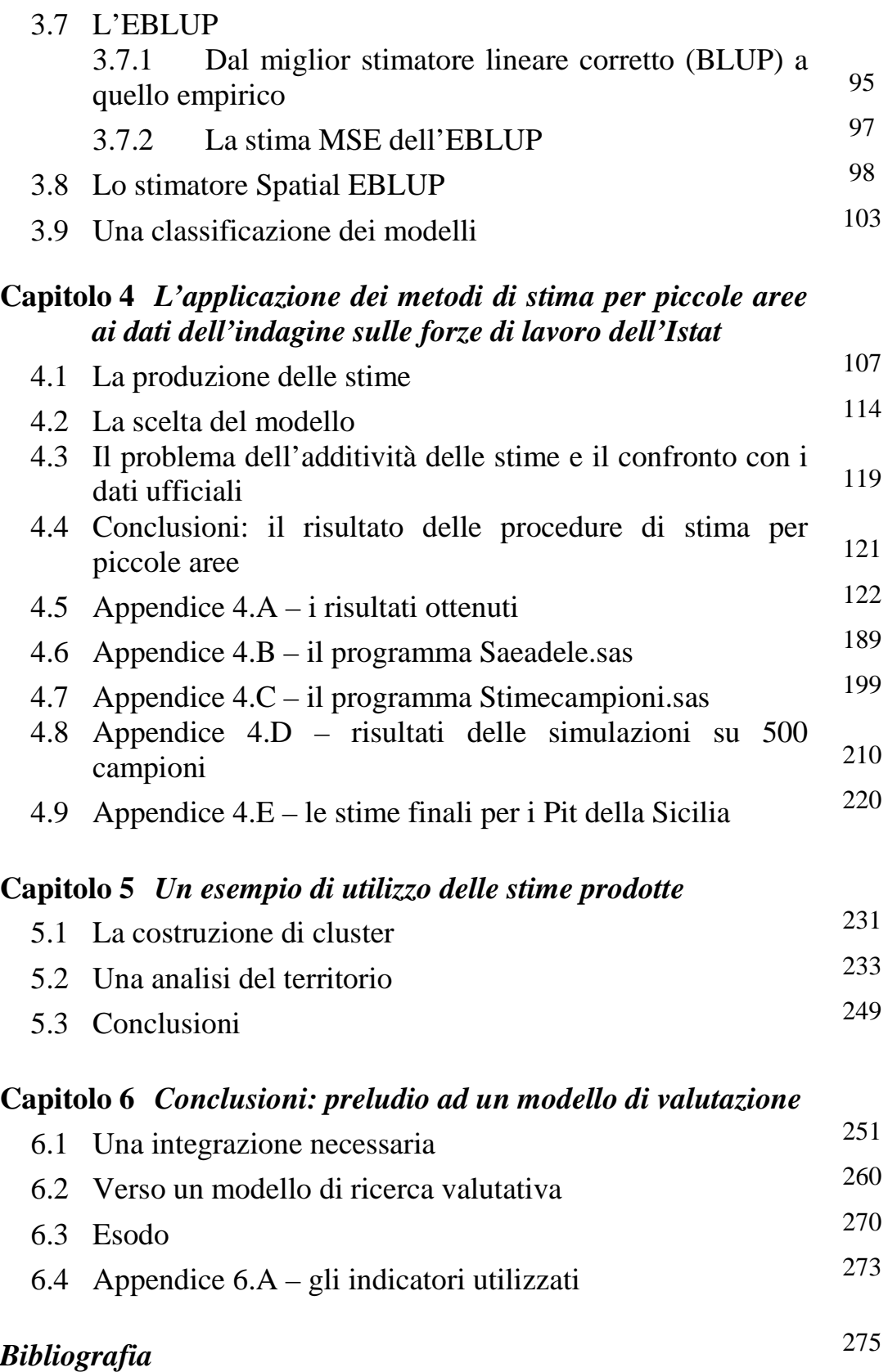

### *Indice delle tabelle, delle figure e delle cartografie nel testo*

#### • **Tabelle**

- 2.1 Individui nel campione Indagine continua FFLL nel 2008 per regione
- 4.1 Variabili determinate attraverso i metodi di stima per piccole aree
- 4.2 Dimensioni dei campioni utilizzati per la produzione delle stime
- 4.3 Diagnostici globali su 500 campioni per la stima dell'occupazione
- 4.4 Diagnostici globali su 500 campioni per la stima delle persone in cerca di occupazione
- 5.1 Tassi di occupazione e variazione % della popolazione e dell'occupazione
- 5.2 Superficie e popolazione residente per tipologia di PIT (dati al 2008)
- 5.3 Occupazione e persone in cerca di occupazione per tipologia di PIT
- 5.4 Indice di localizzazione dell'occupazione per PIT anno 2008
- 5.5 Indice di localizzazione dell'occupazione per tipologia di aggregazione di PIT – anno 2008
- 6.1 Analisi shift share delle componenti dell'occupazione
- 6.2 Indicatori economico-demografici per cluster
- 6.3 Indicatori finanziari
- **Figure** 
	- 2.1 Schema di rotazione delle famiglie nel campione della Rcfl
	- 2.2 Confronti tra la consistenza del campione della Rcfl e le risultanze anagrafiche per numerosità dei componenti e età dell'intestatario della scheda di famiglia (ISF)
	- 2.3 Confronti tra la consistenza del campione della Rcfl e le risultanze anagrafiche per classe di età
	- 3.1 Classificazione dei metodi di stima per piccole aree
	- 3.2 Una classificazione proposta dei metodi di stima per piccole aree
	- 5.1 Tassi di occupazione per la Sicilia

#### • **Cartografie**

- 5.1 PIT "deboli" (tasso di occupazione 2004 < media regionale) e forti  $(T.O. 2004 > \text{median regionale})$
- 5.2 PIT per variazione della popolazione nel periodo 2004-2008  $(Sicilia = +1,2\%)$
- 5.3 PIT per variazione dell'occupazione nel periodo 2004-2008  $(Sicilia = +12.9\%)$
- 5.4 PIT distinzione rispetto al tasso di occupazione 2004 e all'andamento occupazionale 2004-2008
- 5.5 PIT per quota di occupati con titolo di studio "alto" al 2008  $(Sicilia = 53.4\%)$
- 5.6 PIT per indice di localizzazione principale anno 2008
- 5.7 PIT per tasso di disoccupazione anno 2008
- 5.8 PIT per variazione del tasso di disoccupazione tra il 2004 ed il 2008
- 5.9 PIT per quota di persone in cerca di occupazione con titolo di studio "alto"  $-$  anno 2008 (Sicilia = 43,1%)
- 6.1 Gli attori sociali percepiscono in identica maniera l'evaluando
- 6.2 Apparente e parziale coincidenza sintattica delle dimensioni dell'evaluando
- 6.3 La sintesi semantica 1: il riconoscimento
- 6.4 La sintesi semantica 2: la riconduzione condivisa a un concetto unitario

I dati utilizzati nel presente lavoro sono di fonte Istat e relativi alla Rilevazione continua sulle forze di lavoro. Le elaborazioni sono state condotte presso il Laboratorio per l'Analisi dei Dati ELEmentari (ADELE) dell'Istat e nel rispetto della normativa in materia di tutela del segreto statistico e di protezione dei dati personali. I risultati e le opinioni espresse sono di esclusiva responsabilità dell'autore e non costituiscono statistica ufficiale.

## *Introduzione*

#### **1. Prologo**

 $\overline{a}$ 

Il progetto di ricerca, all'interno del corso di dottorato, parte dalla considerazione che esiste una forte carenza di informazioni statistiche a livello territoriale, carenza che condiziona sia le attività di studio che le attività di policy. Infatti sono proprio le informazioni corrette e rappresentative che possono permettere, tanto ai ricercatori quanto agli amministratori, di gestire, indirizzare, programmare e valutare, in definitiva comprendere il – ed operare sul – territorio. Alle carenze di informazioni si affianca, spesso, anche l'inadeguatezza delle competenze nella gestione di quelle che pure sono disponibili. Questo elemento non si deve ritenere scollegato dal precedente. È vero infatti che per poter operare affinché un territorio si sviluppi, sia economicamente che socialmente, è necessaria una buona conoscenza quantitativa delle dinamiche ma è altrettanto indispensabile la capacità di realizzare un reale percorso di sviluppo. Non è questo il luogo, in una introduzione a una tesi di dottorato, per entrare nel merito di come questo possa poi manifestarsi<sup>1</sup>; il momento della *praxis* risulta comunque un elemento ineliminabile dell'azione politica<sup>2</sup> e, da essa, di giudizio sulla validità del percorso di ricerca statistico che tenterò di affrontare in questo cammino di ricerca.

Le necessità sopra evidenziate fanno capo a due livelli distinti e solo limitatamente connessi. Da un lato la produzione di informazioni penetranti che sappiano rappresentare le evoluzioni in atto, sia economiche che sociali, su quelle aree nelle quali disposizioni politiche e attori politici si trovano ad operare. Sempre più spesso esse assumono la dimensione di superfici ristrette, di zone sub provinciali o, perfino, per i comuni medio-grandi e grandi e per le aree metropolitane, sub comunali. Tra gli ultimi interventi di carattere socio-economico vi sono state una serie di incentivi ad aree

<sup>&</sup>lt;sup>1</sup> Si dovrebbe qui fare riferimento per un verso alle scoperte di G. Becattini e alla decriptazione del suo concetto di distretto come "grumo sociale", e per altro verso alle ricerche di D. North (1994) e alla sua analisi delle istituzioni. Non da ultimo mi piacerebbe rileggere entrambi gli approcci attraverso il concetto di "effetti perversi", definito del sociologo R. Boudon (1981) e mirabilmente utilizzato per una analisi del Mezzogiorno italiano da C. Trigilia (1992).

<sup>&</sup>lt;sup>2</sup> Il riferimento qui è alla teoria dell'azione di H. Arendt (1997).

denominate Zone Franche Urbane che presentavano spazi di intervento limitati a zone interne a grandi e medie città. Per la Sicilia, ad esempio, sono state approvate tre zone facenti riferimento ai comuni di Gela, Catania ed Erice<sup>3</sup>. Il secondo livello si sposta sul terreno della diffusione dell'informazione statistica verso la pratica delle decisioni politiche. Questo aspetto, già richiamato più sopra, è quell'elemento fattuale che rende significativo lo sforzo dello statistico applicato e, in un certo senso, diventa la validazione del proprio lavoro teorico.

L'importanza di studiare e applicare le metodologie di stima per piccole aree, nell'ottica sopra accennata, è stata determinata dall'emergere di due necessità all'interno della scienza economica e sociale: della dimensione territoriale da un lato e della importanza della valutazione dall'altro. Per una miglior collocazione delle potenzialità delle metodologie statistiche studiate inquadrerò brevemente questi due protagonisti indicandone sommariamente il contesto della loro emergenza<sup>4</sup>.

#### **2. L'emergenza del territorio**

 $\overline{a}$ 

La necessità di conoscere più dettagliatamente, non solo sotto il profilo economico ma anche sociale e demografico, parti di territorio sempre più ristrette è una conseguenza diretta dell'evoluzione dei nuovi paradigmi di sviluppo.

Il territorio, inteso come elemento su cui si localizza l'attività produttiva e si assumono decisioni di consumo, è stato per molto tempo posto ai margini della teoria economica. In un certo senso, questo atteggiamento nei confronti del territorio costituisce un paradosso. L'interesse primigenio degli economisti era infatti determinato dalla diversità nella quale si trovavano ad operare i singoli paesi, dai loro contesti sociali e ambientali, dalle forze endogene in grado di generare sentieri di sviluppo originali. La teoria economica nasce infatti con l'obiettivo di spiegare le cause dello sviluppo economico che per loro natura enfatizzano le diversità. Nel corso dei decenni,

<sup>&</sup>lt;sup>3</sup> Una storia della metodologia di scelta delle zone presenta due interessantissimi elementi di riflessione, da un lato la costituzionalità del dato statistico, che diventa l'unico elemento di scelta, dall'altro la poca significatività degli stessi dati statistici misurati su dimensioni eccessivamente ridotte. La scelta delle ZFU veniva fatta, ad esempio, attraverso la valutazione del tasso di occupazione, calcolato in modo tradizione come rapporto tra occupati e popolazione in età lavorativa. Il calcolo a livello di sezione di censimento poteva fornire però dati eclatanti, come valori pari a zero o superiori al cento.

<sup>4</sup> Anche in questo caso il riferimento è ad un concetto scientifico specifico. Per il suo uso nella scienza statistica rimando al testo di I. Hacking, (1987).

però, tale proiezione dinamica ai sistemi economici ha lasciato il passo ad una visione statica dell'economia, nella quale l'oggetto di maggiore interesse è diventato l'equilibrio dei mercati. Per spiegare l'equilibrio la scienza economica utilizza "leggi" specifiche, non rintracciabili con lo stesso rigore nelle altre scienze sociali. Tali leggi rappresentarono in realtà la condizione estrema di autosufficienza della disciplina economica, che può così affrancarsi dalle leggi della politica, dalle dimensioni storiche delle istituzioni e dalle specificità geografiche.

L'attenzione degli economisti, quindi, si sposta verso le condizioni di equilibrio del mercato. Se questo assicura all'analisi economica uno status scientifico elevato, impone però l'omologazione dei processi decisionali e la marginalizzazione della dimensione spazio-temporale, che si traduce nel famoso postulato del *coeteris paribus*. In questo contesto, il tema della crescita economica non scompare completamente dall'agenda degli economisti ma viene reinterpretato, con l'obiettivo di renderlo coerente alle leggi dell'equilibrio (rendimenti marginali decrescenti, rendimenti di scala costanti, ecc.). In altri termini, ciò significava concentrare l'attenzione sulla crescita in stato stazionario ed attendersi una generale convergenza dei sistemi economici. In questa fase lo spazio assume un ruolo passivo non giocando alcun influsso sull'andamento dell'economia né, soprattutto, sulle spiegazioni che il *mainstream* della dottrina mette in campo.

L'osservazione di certe realtà territoriali, tuttavia, presenta condizioni lontane dall'equilibrio e dalla convergenza dei tassi di sviluppo. Al contrario, emergono crescenti diversità nei tassi di crescita e nei processi di espansione che impongono nuovi approcci interpretativi. Come conseguenza di ciò, la teoria della crescita si è arricchita negli ultimi decenni di numerosi contributi che, per vie diverse, si concentrano sui rendimenti marginali crescenti, riprendendo le intuizioni di Smith e di Marshall.

Il suo fondamento di risorsa economica non presenta però un aspetto univoco. Nei contributi di quella che generalmente è nota come "economia regionale", la dimensione spaziale assume, infatti, sfaccettature diverse. Alcuni contributi si soffermano sui divari interregionali, movendo dal presupposto che le regioni presentino al loro interno un elevato grado di omogeneità. Altri contributi, superando l'ipotesi dell'omogeneità, focalizzano l'attenzione sui processi di gerarchia territoriale e sui fattori specifici della localizzazione. Altri ancora, provano a dar conto degli ispessimenti localizzati delle strutture produttive facendo ricorso alle diverse declinazioni del concetto di "rete".

Spostando l'attenzione dai divari regionali alle reti di relazioni, inoltre, si modificano le variabili esplicative utilizzate. Dalle classiche variabili macroeconomiche (quali reddito, consumi, investimenti, ecc.), utilizzate ampiamente nella rappresentazione delle regioni omogenee, l'attenzione si sposta progressivamente su variabili microeconomiche (quali costi di trasporto, economie e diseconomie di localizzazione, omogeneità dei valori, ecc.), ritenute più appropriate ad enfatizzare il ruolo del territorio. Ad esempio non possiamo non ricordare come Becattini, nella sua edificazione dei distretti industriali, non ha dubbi nel porre il territorio come l'unità d'indagine appropriata per studiare e interpretare il cambiamento economico locale.

Ma, con l'emersione del fattore territorio, non è solo la scienza economica a sottoporsi ad un mutamento di paradigma; già nell'esperienza della costruzione dei distretti industriali è stata la scienza sociologica a dover intervenire per spiegare i fenomeni economici, come quella politica ha poi chiarito quei nessi che le prime non coglievano.

Il territorio assume così la foggia di una molteplicità di luoghi, luoghi le cui sostanze riflettono elementi economici, o culturali, o storici, o politico-istituzionali, luoghi comunque strettamente connessi l'un l'altro. Così il territorio da semplice "contenitore" torna ad essere incluso nell'analisi economica, torna ad assume la qualità di variabile indipendente e complessa.

L'affermarsi del territorio come fattore esplicativo ha necessariamente fatto scaturire e crescere esponenzialmente la domanda di informazione statistica disaggregata e utile per analisi localizzate, in particolare all'interno dell'ottica che a noi interessa, quello della programmazione delle politiche per lo sviluppo. "Il fabbisogno di informazione statistica sotteso a questo nuovo modo di fare programmazione risulta sensibilmente accresciuto e la capacità dei sistemi statistici istituzionali di soddisfarlo è, oggettivamente, messa alla prova" (Barca, 1999). Ancora, come vedremo più oltre, il sistema ufficiale di produzione delle statistiche non risulta essere adeguato a tale scopo.

A misura che la realtà sociale, politica ed economica diventa più articolata e complessa e a misura che, in conseguenza, più complesse diventano le politiche che è opportuno e necessario mettere in campo, il ruolo degli aspetti cognitivi e l'importanza dell'analisi di contesto crescono, perché cresce il rischio di insufficienza o addirittura di non corrispondenza tra obiettivi delle politiche e risultati ottenuti.

Si è addirittura parlato di "effetti perversi" delle politiche con riferimento alla possibilità di ottenere risultati che vanno nella direzione opposta alle finalità delle politiche messe in campo (Boudon, 1981). Le politiche per lo sviluppo del Mezzogiorno d'Italia negli anni '70 e '80 del secolo scorso hanno spesso segnato un rapporto inverso tra intervento pubblico finalizzato allo sviluppo e dinamismo e autonomia dello sviluppo, con il risultato paradossale che le aree in cui la politica è riuscita a convogliare maggiori risorse per lo sviluppo hanno avuto risultati inferiori ed hanno presentato minore dinamismo economico rispetto alle aree politicamente più deboli e quindi destinatarie di minori risorse (cfr. Trigilia, 1992 e Tulumello, 1995).

#### **3. L'emergenza della valutazione**

 $\overline{a}$ 

Il lavoro di questa ricerca può essere inoltre osservato come alido elemento per un'altra necessità scaturita dalla "nuova politica economica dello sviluppo": la valutazione.

La nascita e la crescita della cultura della valutazione, a partire dagli anni '60 negli Stati Uniti d'America e dagli anni '80 in Europa, si è concretizzata con l'introduzione di strumenti di monitoraggio, controllo e valutazione nei regolamenti delle politiche europee di sviluppo e coesione. La conseguente introduzione di strumenti di valutazione nella pubblica amministrazione italiana è il segno del riconoscimento della importanza e della necessità della predisposizione di strumenti conoscitivi adeguati per la buona conduzione dell'azione pubblica amministrativa.

La valutazione si compone, secondo la strutturazione che si è data, ad esempio, l'Unione Europea, di tre momenti. Utilizzando i termini latini essi sono stati definiti ex ante, in itinere ed ex post. La valutazione è la composizione di un giudizio e la sua corretta realizzazione permette di aumentare il controllo oggettivo sui programmi con effetti di trasparenza e controllo democratico sugli stessi. La valutazione ex ante tende a fornire uno scenario delle potenzialità e delle problematiche del contesto all'interno del quale attuare un intervento di politica economica, ma è anche il momento di costruzione del consenso. Nell'ottica della nuova dimensione progettuale, quella "concertatoria" evidenziata da Fabrizio Barca<sup>5</sup> e nel ribadire la necessità di fonti qualitative migliori,

<sup>&</sup>lt;sup>5</sup> "Si tratta di processi che coinvolgono una pluralità di soggetti con interessi diversificati e talvolta contrastanti, dove per l'identificazione delle priorità di sviluppo e degli obiettivi specifici assume un

l'elemento della valutazione risulta fondamentale anche per la definizione degli interventi.

"Se è ormai chiaro a tutti che sarebbe illusorio ambire a fondare l'intero processo decisionale sulla valutazione e che alla valutazione non va associato un potere probatorio assoluto, altrettanto chiaro è ormai il vantaggio di disporre di contributi conoscitivi solidi, ancorché su argomenti più circoscritti, frutto di un processo creativo non del tutto standardizzabile" (DPS, 2005).

La valutazione ex ante diventa il terreno all'interno del quale possono essere composti gli obiettivi comuni e composto il consenso sociale al loro raggiungimento e, inoltre, avere le indicazioni per poter selezionare le migliori politiche o i migliori campi di intervento rispetto alle caratteristiche specifiche del territorio. "I metodi di valutazione strategica si caratterizzano per l'ampia parte lasciata alla partecipazione collettiva del tessuto sociale territoriale in cui il piano riverbererà nel tempo le sue azioni" (Ciccotti e Dall'ara, 2005).

Questa ricerca non vuole svolgere una valutazione dei territori in studio ma, attraverso la costruzione di elementi significativi e nuovi che facciano riferimento alle aree sulle quali si sviluppano le politiche, essa fornisce spunti di riflessione giudicati importanti per l'articolato processo di valutazione territoriale.

#### **4. Come si è articolata la ricerca: dall'idea alla realizzazione**

<u>.</u>

Tenendo conto di quanto detto, sia della funzione attiva del territorio che della dimensione della valutazione come doppio fattore di conoscenza e di creazione del consenso, diventa allora centrale innanzitutto disporre di un patrimonio di conoscenze adeguate alla realtà territoriale attinente e, in secondo luogo, fornire la possibilità di accesso a, e di utilizzazione di, tali conoscenze da parte di tutti gli attori del territorio, la pubblica amministrazione come gli attori politici, la società civile, gli attori economici e i cittadini tutti.

Il percorso della ricerca si è articolato in tre momenti. Il primo compone i primi due capitoli della tesi. In essi vengono inquadrati quegli elementi che hanno fatto sorgere la necessità di una conoscenza quantitativa su spazi territoriali ristretti. Da un lato viene

ruolo importante la negoziazione; di metodi in cui l'utilizzo di tecniche valutative diviene fondamentale per l'individuazione dei bisogni e degli interventi volti a soddisfarli" (Barca, 1999).

messo in evidenza l'ampliarsi delle richieste dei policy maker, spesso esplicite ma più volte implicite, legate alle procedure di costruzione di politiche locali e di valutazione delle stesse. Nel primo capitolo si delineano i modelli economici e sociologici che hanno portato gli scienziati sociali (economisti, sociologi e politologi), così come gli studiosi delle organizzazioni, a mettere in primo piano le dinamiche micro, locali, spazialmente contenute, in contrasto ma più spesso in confronto con il processo di globalizzazione che tende ad omogeneizzare e nascondere tali differenziazioni. In particolare sarà il distretto industriale e il suo impatto sui paradigmi interpretativi "classici" che porterà, questa è la tesi, all'emersione del territorio come variabile significativa per la comprensione dello sviluppo locale. Il capitolo definisce anche quelli che rappresentano i territori di riferimento della ricerca, quelli che hanno rappresentato gli ambiti di azione delle politiche economiche su cui sono state attivate le politiche di sviluppo locale secondo il Quadro Comunitario di Sostegno (QCS) Obiettivo 1, 2000-2006: i Progetti Integrati Territoriali, PIT.

Nel secondo capitolo si considera quell'ambito dell'attività umana a cavallo tra il sociale e l'economico rappresentato dal mercato del lavoro. Dopo una breve analisi sulle fonti disponibili si descrive dettagliatamente l'indagine più rilevante esistente in Italia su tale fenomeno, la rilevazione sulle forze di lavoro svolta dall'Istat. Saranno i micro dati provenienti da questa indagine che forniranno il materiale di base per l'applicazione di specifici modelli statistici di stima.

L'elemento metodologico statistico della tesi è trattato nei capitoli centrali della ricerca, e riguarda la descrizione e l'applicazione dei metodi di stima per piccole aree. Nel capitolo 3 si presentano i metodi di stima da un punto di vista formale e, per quelli che verranno utilizzati nella ricerca, se ne descrive l'articolazione matematica ed applicativa.

Il capitolo 4 descrive l'applicazione dei metodi esposti nel capitolo precedente per la costruzione di stime su territori sub provinciali della Sicilia. Come detto le applicazioni hanno fanno riferimento ad aspetti del mercato del lavoro e hanno prodotto dati originali sugli aggregati territoriali oggetto di analisi, i Progetti Integrati Territoriali. Il capitolo presenta le stime sia degli occupati che delle persone in cerca di occupazione, articolate in categorie. In particolare si sono stimati i fenomeni sia per sesso che per titolo di studio. L'occupazione è stata distinta anche per macro settore di attività, agricoltura,

industria e servizi. Il capitolo descrive, inoltre, le procedure di simulazione, attraverso il metodo Monte Carlo, per la scelta del modello "migliore". Nelle appendici al capitolo, oltre a riportare le tabelle complete dell'output prodotto e i risultati della simulazione con il metodo Monte Carlo, sono stati inseriti i listati dei programmi utilizzati col software SAS, così da fornire, oltre a strumenti di valutazione del lavoro svolto, strumenti di lavoro anche per chi volesse sviluppare ulteriormente tali procedure.

Il capitolo 5 utilizzerà le stime prodotte per descrivere gli andamenti sui territori studiati nel periodo storico disponibile (2004-2008). Per svolgere tale compito per un verso sarà necessario costruire i tassi riferiti alle singole aree territoriali, il tasso di attività, quello di occupazione e quello di disoccupazione, per altro verso si utilizzerà una semplice classificazione degli ambiti rispetto alle medie regionali. Attraverso il confronto tra gli andamenti medi regionali e quelli dei singoli PIT si potranno evidenziare aree a maggiore o minore dinamismo.

Il capitolo 6 cercherà di mettere in relazione quanto fatto con altri dati che descrivano il contesto nel quale le stime elaborate possono essere inserite. Si ritornerà all'ottica del primo capitolo cercando di incasellare gli specifici fattori – le informazioni sul mercato del lavoro dei territori dei PIT siciliani – con diverse informazioni tratte da altre fonti ed elaborazioni, riferite ai medesimi territori. Il capitolo non presenterà alcuna pretesa di completezza ma vuole rappresentare un esempio di produzione di quei "concetti dialettici"<sup>6</sup> che permettano ai ricercatori e agli attori locali di "costruire il possibile"<sup>7</sup>.

E' questa la tensione che si intende mantenere all'interno della ricerca di dottorato, tra il pensiero dello scienziato e il compito della scelta della politica, vincolati da quella grande costruzione umana di conoscenza che è la metodologia statistica.

<sup>&</sup>lt;sup>6</sup> Prendo a prestito l'idea di concetto dialettico nel senso usato da Georgescu-Roegen, di nozioni sfumate, *fuzzy*, che presentano la caratteristica di conservare la loro identità anche se immerse nel flusso del cambiamento. (Georgescu-Roegen, 1973). 7

Una bussola che guida certamente questa ricerca sono le riflessioni di A. Hirschiman sul rapporto tra probabile e possibile. Mi piace riportare alcune parole che credo rappresentino un manifesto dell'attività scientifica del grande economista tedesco e nelle quali, umilmente, cerco di conformarmi: Naturalmente non sono stato disinteressato nel reclamare eguali diritti per un approccio al mondo sociale che metta in evidenza l'unico piuttosto che il generale, l'inatteso piuttosto che l'atteso ed il possibile piuttosto che il probabile. (1971).

## *Capitolo 1*

## *Tracce per una lettura delle politiche territoriali*

#### **1.1 Le politiche di sviluppo locale: il territorio tra economia e società**

I Progetti Integrati Territoriali (PIT) sono diventati strumenti delle politiche di sviluppo locale con il Quadro Comunitario di Sostegno (QCS) 2000-2006 relativamente agli interventi da attuarsi nelle regioni Obiettivo 1. Il QCS si riferiva alla strategia e alle priorità d'azione verso cui indirizzare i Fondi strutturali e, per quanto riguardava le regioni italiane che facevano parte dell'Obiettivo 1 esse erano sette tutte comprese nella ripartizione Mezzogiorno: Campania, Puglia, Basilicata, Calabria, Sicilia, Sardegna e Molise, quest'ultima nella cosiddetta *phacing out*, ovvero nell'ultima tornata di contribuiti in quanto già fuori dal parametro di inserimento.

Nel QCS i PIT vengono definiti come "un complesso di azioni intersettoriali, strettamente coerenti e collegate fra di loro, che convergono verso un comune obiettivo di sviluppo del territorio, e giustificano un approccio attuativo unitario" (QCS, 2000).

Della definizione è importante innanzitutto porre l'accento sulla integrazione delle azioni che compongono le politiche. I PIT risultano infatti non come insieme di progetti all'interno di determinati confini territoriali, ma come uno strumento di policy che possa intervenire su molte leve sia dell'economia che della società e attivare crescite stabili nella produzione (e nella produttività) e operare quella "costruzione sociale del mercato" (Bagnasco, 1985) in cui "la comunità e le imprese tendono, per così dire, ad interpenetrarsi a vicenda" (Becattini, 1989). Parlando dei PIT all'interno del concetto di comunità si deve includere anche l'insieme delle istituzioni locali. Sono queste, infatti, il primo elemento di funzionamento di queste politiche di sviluppo. Ma il modello, spesso implicito, che sottostà a questo tipo di politiche di sviluppo non si appoggia solo sulla fiducia che l'intervento dell'operatore pubblico costituisca un catalizzatore, se non

un vero e proprio edificatore dello sviluppo locale, ma anche che lo sviluppo stesso (sia economico che socio-culturale) cammini sulle gambe della comunità locale.

Per affrontare in modo appropriato il concetto di sviluppo implicito nei PIT, e giustificare il perché della scelta di tali ambiti territoriali in questa ricerca, è opportuno tratteggiare le anime riposte nel loro disegno. "La storia dell'idea di sviluppo locale, sebbene abbia solo trent'anni, a parte i precursori Alfred Marshall e Karl Marx, è già complessa e stratificata, perché nasce nei convulsi anni '70 della crisi del fordismo, e accompagna le trasformazioni dei decenni successivi, ancora confusi e incerti nel loro esito" (Tulumello, 2008).

Per arrivare a comprendere il paradigma che sottostà a questo modello di policy bisogna rifarsi al nuovo modo di guardare alla variabile territorio, da parte dell'economia prima e della sociologia poi.

#### **1.2 L'economia alla scoperta del territorio**

I prodromi della logica che fa riferimento alla scienza economica e che sottostà alle politiche di sviluppo locale possono essere fatti risalire alle "passeggiate" tra le imprese artigiane di Prato di Giacomo Becattini. Un capitolo del volume "Ritorno al territorio" dell'economista toscano ha come titolo "Tutto inizia con Marshall". E proprio dal pensatore inglese bisogna partire per comprendere con quali occhiali Becattini osservava il lavoro degli stracciaioli di Prato. Il punto di origine, ricordato dallo stesso Becattini, è che "Marshall contesta la conclusione standard secondo cui il «sistema di fabbrica» (*factory system*), con la concentrazione di tutte le operazioni produttive sotto lo stesso tetto e un grado elevato di integrazione verticale, sarebbe sistematicamente superiore ai metodi di produzione più dispersi sul territorio e meno integrati" (Becattini, 2009a). Cita poi Alfred e Mary Marshall, che puntualizzano: "troveremo che alcuni vantaggi della divisione del lavoro si possono ottenere solo nelle fabbriche molto grandi, ma che molti di essi, più di quanto sembri a prima vista, possono essere conseguiti da piccole fabbriche di lavoratori, purché ve ne sia un numero molto elevato nella stessa attività" (ivi). La crisi del modello di produzione fordista darà ragione a questo modo di vedere. Non è da commettere però, per converso, l'errore uguale e contrario di assolutizzare il distretto a nuovo paradigma economico: come ci ricorda ancora Becattini i concetti come "economie esterne" e "atmosfera industriale" sono dialettici (ivi) e "la distrettualizzazione o, reciprocamente, la de-distrettualizzazione, è da me veduta oggi come una modulazione continua, nel tempo e nello spazio, di un plesso di processi, anziché come un evento puntuale" (Becattini, 1999).

Durante il secolo scorso si è affermato un modello di produzione definito fordista o fordista-taylorista, denominazioni che richiamano al ruolo dell'imprenditore Henry Ford che ha sperimentato nelle sue fabbriche il modello della catena di montaggio, ed all'ingegnere Frederick Taylor che definì e sistematizzò l'"organizzazione scientifica del lavoro". Possiamo evidenziare tre caratteristiche principali (ma non esaustive) di questo sistema produttivo. In primo luogo le imprese presentano nella loro organizzazione interna una integrazione verticale, cioè includono al loro interno diverse fasi produttive, funzionali alla produzione del bene finale, precedentemente svolte da imprese diverse. L'idea è quella di fare – come a Detroit – uno stabilimento in cui entrano "ferro e carbone" allo stato grezzo ed esce un'autovettura pronta all'uso. L'integrazione può estendersi a valle, conglobando anche il momento della distribuzione, e a monte, con il controllo delle materie prime sino ad estendersi ai servizi di ricerca e sviluppo.

Una seconda caratteristica riguarda il tipo di produzione, che deve essere di dimensioni quanto maggiori possibili, poiché, sfruttando le economie di scala e i vantaggi delle tecnologie più avanzate, elevati volumi di produzione faranno scendere i costi unitari. Le imprese fordiste sono, per loro vocazione, destinate alla produzione di massa, ovvero alla produzione di beni standardizzati. Questo elemento è stato certamente un fulcro del vigoroso sviluppo di tale modello organizzativo appunto per la enorme crescita dei consumi da parte di una frazione della popolazione mondiale, ma anche l'anello debole al momento in cui la capacità di consumo di quella stessa popolazione raggiunse un livello tale da desiderare non più un bene standardizzato ma, veblenianamente, un prodotto che rappresenti il proprio status.

Il terzo elemento che si vuole sottolineare per raffigurare l'idealtipo di produzione fordista-taylorista è il lavoro che tale modello richiede. L'organizzazione a catena di montaggio necessita di un'ampia manodopera poco qualificata: il lavoro è infatti suddiviso in compiti semplici e ripetitivi che limitano l'autonomia e la reattività (fisica ma anche psichica) del lavoratore. Questi vincoli e condizionamenti sono stati riprodotti magistralmente, ad esempio, da Charlie Chaplin nelle scene in cui il protagonista doveva avvitare dei bulloni che scorrevano senza sosta dinanzi a lui nel film Tempi moderni. L'impresa si presenta nel suo insieme come una struttura burocratica in cui il momento della progettazione e quello della realizzazione sono nettamente distinti. Centrale in tale schema è il ruolo del management che deve coordinare, integrare e controllare il complesso delle attività produttive. Ma alcuni avvenimenti storici portano alla crisi del modello produttivo fordista-taylorista: la saturazione dei mercati per i beni di massa e la richiesta sempre maggiore di prodotti in maggior misura personalizzati nei mercati di consumo dei paesi ricchi; l'introduzione della tecnologia informatica che permise di utilizzare uno stesso macchinario per la produzione di prodotti diversi, se non addirittura per compiti diversi all'interno del processo produttivo; l'incremento dei costi determinato dall'aumento delle materie prime (principalmente il petrolio) e la conflittualità crescente tra la classe operaia e il management, anche nel nostro Paese con la maggiore limitazione qui di essere particolarmente legato ai destini di specifiche famiglie di capitalisti (cfr. Barca, 2001).

La crisi del fordismo porta alla rivalutazione delle aree con organizzazioni economico-produttive diverse. Gli economisti si accorgono che "non esiste più un percorso naturale verso il successo economico" (Piore e Sabel, 1987) a differenza del pensiero mainstream che vedeva il cammino unico verso un'ideale impresa *alla statunitense* mentre la metafora del progresso industriale si sposta dalla strada a senso unico a "un albero molto ramificato, i cui rami crescono rigogliosi o appassiscono a seconda degli esisti delle lotte sociali e non secondo qualche legge di sviluppo naturale" (ivi).

In Italia, in particolare, come più sopra accennato, assumono importanza peculiare i distretti industriali. Le componenti che distinguono questo modello produttivo sono a) un numero rilevante di piccole imprese, b) concentrate in aree ristrette (spesso inferiori a 100 mila residenti) c) con un grado di specializzazione settoriale piuttosto forte, quasi sempre tra quelli che hanno assunto il marchio del *made in Italy* (abbigliamento, mobilio, ceramica, ecc.) ma anche nel manifatturiero specializzato (soprattutto macchinari per la produzione). A differenza di quanto richiedeva la logica economica, "in un distretto sono dunque localizzate molte imprese di piccola dimensione, ciascuna delle quali si specializza in una particolare fase o nella produzione di un particolare componente del processo produttivo" (Trigilia, 1998).

La principale lezione che trassero gli economisti, e con essi gli studiosi dello sviluppo, è che la capacità di rispondere in maniera altamente flessibile alle mutate richieste del mercato non dipende – solo – dalle maggiori tecnologie utilizzate all'interno di una specifica impresa ma dai rapporti di cooperazione che legano l'insieme di tali imprese. In secondo luogo si riconobbe che assume non minore importanza l'esistenza di economie esterne all'impresa ma interne all'area geografica di riferimento, economie esterne che consentono l'innovazione – produttiva e organizzativa – e il miglioramento della qualità del prodotto. "L'unità di riferimento dell'analisi non è data [più] dalle singole imprese che nascono, muoiono, si trasformano, ma è data dalla circostanza che tali singole unità sono collegate tra loro in sistemi di piccole imprese, e che quindi l'unità di analisi pertinente è «il sistema di piccole imprese» inserito in una comunità locale" (Tulumello et al., 2007).

Carburante dell'economia diventa il territorio, il "modo in cui l'economia del sistema delle imprese si integra (e trae alimento dal) suo retroterra ambientale" (Becattini e Rullani, 1993).

L'economia si fa più relazionale. Le imprese non possono più competere sui costi, sull'abbattimento delle spese per gli input e, attraverso questa strada, contenere il prezzo finale. Per competere hanno bisogno di maggiori economie esterne, sia materiali che immateriali, come il capitale umano e i network tra gli attori. È la disponibilità (ma anche la riproduzione) di beni collettivi dedicati che possono produrre sviluppo locale. Il contesto economico non può essere letto attraverso le sue tessere singole ma deve essere studiato come un "grumo" inscindibile perché inscindibili sono è l'aspetto economico e quello sociale: "la produzione delle merci include la riproduzione sociale dell'organismo produttivo: un processo produttivo veramente completo deve coprodurre, insieme alle merci, i valori, le conoscenze, le istituzioni e l'ambiente naturale che servono a perpetrarlo" (ivi).

E Becattini mantiene questa tensione tra mondo della produzione e mondo della vita, indicando il territorio come il loro collante: il suo pensiero si snoda "riconducendo la produzione ai luoghi in cui essa si svolge e ai gruppi umani che su di essi insistono" (Becattini e Rullani, 1993).

#### **1.3 La sociologia alla scoperta del territorio**

Così articolato il discorso non può che trovare sbocco nel ragionamento sociologico. I nodi che l'economista non riusciva a sciogliere – e che faceva ancora affermare, dopo un ventennio di studi, al caposcuola del paradigma distrettuale "è ancora troppo presto per dire che cosa siano i distretti industriali. La ricerca e la riflessione hanno ancora da chiarire molti aspetti di questi nuovi oggetti" (Becattini, 1991) – dovevano trovare esplicazione nelle riflessioni di un sociologo. Nella seconda metà degli anni '80 Bagnasco pubblica un testo il cui titolo rappresenta la sintesi dei suoi ragionamenti: la costruzione sociale del mercato. Il mercato, l'oggetto dello studio, non è il solo elemento che agisce nella realtà locale, né è scollegato agli altri, ma anzi il suo proprio essere l'elemento economico è dettato dai rapporti che intrattiene con le altre dimensioni dell'agire. Il mondo non è composto di Robinson razionali ed isolati, ma "al contrario il mercato può funzionare in quanto in rapporto a una situazione sociale e culturale strutturata, che lega tra loro gli attori attraverso il mercato. Siamo dunque di fronte non ad una pratica generalizzata di laissez-faire, ma […] a una complessa costruzione sociale del mercato […] che può funzionare se e in quanto lo sviluppo può essere immaginato come un'impresa collettiva" (Bagnasco, 1988).

Lo studioso distingue quattro meccanismi principali di regolazione delle attività economiche. Il primo di tali meccanismi è la reciprocità, concetto ripreso dall'antropologia economica degli anni '30 (Malinowsky) e utilizzato negli studi di Karl Polanyi (1974). Questo concetto riassume le forme di relazioni orizzontali che hanno "anche, ma non prevalentemente, significato economico" e che nelle società contemporanee sono relazioni con contenuto economico "non esplicitato e non contabilizzato, come nella famiglia, nelle relazioni amicali e in certe forme di relazioni comunitarie" (Bagnasco, 1988).

Il secondo meccanismo è proprio il mercato, quell'insieme di regole degli scambi che, facendo riferimento a meccanismi naturali, automatici e necessari, nella versione più pura vengono ricordate dalla metafora della mano invisibile di Adam Smith.

La crescita dei grandi complessi per la produzione di massa, causa e stimolo all'espandersi del mercato, ha richiesto la drastica riduzione dell'incertezza sui mercati di fornitura, di sbocco e del lavoro, e ha comportato l'incorporazione all'interno della grande fabbrica di funzioni prima lasciate all'esterno. Questi movimenti hanno condotto alla crescita di un nuovo meccanismo di regolazione: l'organizzazione. Insieme a tutto ciò, però, aumentavano anche gli interventi politici di regolazione dell'economia e nascevano e crescevano i sistemi di Welfare State per compensare le inefficienze del mercato della produzione e le durezze del mercato del lavoro. Bagnasco chiama tali arrangiamenti istituzionali in cui si esplica l'intervento regolatore dello Stato, scambio politico. Dentro questo quadro teorico l'autore cerca di leggere le difficoltà interne alla sfera economica e della crisi dell'organizzazione della grande impresa, stimolata anche da irrigidimenti burocratici dal lato del management e dalla complessiva perdita di giustificazione degli attori<sup>8</sup>. Cerca di leggere lo sforzo di adattamento tra la sfera economica e quella dell'agire sociale in una realtà che non può dimenticare nessuna delle sue facce poiché la comprensione del mutamento del posto occupato dall'economia nella società coincide con lo studio dei diversi modi in cui il processo economico è istituzionalizzato. Cerca di leggere le trasformazioni come crisi dello scambio politico, generata dall'eccesso di politicizzazione dei rapporti economici e dalla conseguente crisi fiscale connessa alla crescita del Welfare State. In questo contesto diventa facile, e per tanti aspetti illuminante, interpretare il fenomeno della crescita della "terza Italia" (Bagnasco, 1977) nei termini di una ripresa e rivitalizzazione delle altre due forme di regolazione, la reciprocità ed il mercato, o meglio nei termini di un particolare e virtuoso rapporto tra quelle due forme di regolazione: ed è all'interno di questa articolata e complessa visione che Bagnasco può parlare di "costruzione sociale del mercato".

La lezione che questi studi hanno fornito a chi riflette sullo sviluppo locale è che esso non dipende dalle ferree leggi dell'equilibrio economico ma che lo sviluppo, inteso come processo territoriale diffuso, è immerso nei rapporti sociali ed istituzionali del luogo, *embedded* utilizzando una felice espressione di Polanyi (1974). Proprio perché *embedded* solo stimolando tutte le sue parti componenti si potrà pensare ad uno sviluppo radicato e non fatuo. E' su queste fondamenta che la nuova politica volle dirigersi.

<sup>&</sup>lt;sup>8</sup> Gli anni in cui si manifesta più fortemente la crisi della grande impresa coincidono in Italia con l'avvento della violenza delle brigate rosse e con una flessione e lacerazione della rappresentanza dei sindacati.

Per descrivere gli elementi fondanti che hanno portato alla costruzione di politiche locali come i PIT, si può far riferimento, dopo Bagnasco, alle riflessioni di un altro padre della distrettualistica italiana. Pur parlando di una dimensione diversa (la pianificazione strategica che vede coinvolta principalmente la città metropolitana se non, perfino, la città-regione) Trigilia evidenzia caratteristiche che sono del tutto sovrapponibili a quelle occorrenti nelle politiche territoriali: "la pianificazione si basa su un processo di cooperazione volontaria tra i diversi soggetti pubblici e privati, che mettono a punto insieme un percorso di sviluppo condiviso, individuano alcuni obiettivi strategici e si impegnano a realizzare una serie di azioni tra loro integrate" (Trigilia, 2005). Lo studioso continua la sua riflessione evidenziando come "il ruolo degli attori privati è cruciale non solo per le risorse finanziarie che possono investire, ma ancor di più per le conoscenze e il consenso necessari a realizzare interventi efficaci a forte interdipendenza, che richiedono cioè un elevato coordinamento e un impegno a più lungo termine" (ivi).

Gli elementi che Trigilia evidenzia sono a) "una mobilitazione dei soggetti locali su obiettivi di sviluppo economico del territorio, di miglioramento delle condizioni di vita degli abitanti e di inclusione sociale", b) luoghi di riflessione sugli obiettivi da perseguire attraverso la costruzione di tavoli di concertazione "caratterizzati dal coordinamento tra diversi soggetti istituzionali pubblici e privati", e c) infine vi è "il perseguimento di obiettivi integrati (economici, sociali, infrastrutturali) di medio e lungo periodo, ritenuti strategici per lo sviluppo locale" (ivi).

Ma la costruzione di un sistema che mantenga una produzione e un livello di produttività adeguato nel lungo periodo non può basarsi sugli elementi volontaristici sin qui, sostanzialmente, descritti. "Le nuove politiche di sviluppo locale vanno quindi seriamente e urgentemente considerate per metterne meglio a fuoco le condizioni di successo" (ivi).

#### **1.4 L'elemento istituzionale del territorio**

Per affrontare il terzo elemento che si ritiene costituisce insieme agli altri due il tripode del concetto di sviluppo locale possibile, sia come elemento di comprensione del territorio sia come elemento di generazione dell'anima socio-economica del territorio stesso, torniamo momentaneamente all'origine del percorso svolto. "La visione marshalliana del distretto industriale non si può ridurre alle proprietà della concentrazione territoriale dell'industria in sé e per sé (il *clustering* o il *networking* delle imprese di molti economisti di oggi), sviluppo «naturale» degli automatismi del mercato, poiché essa salda in un blocco concettualmente unitario, i fenomeni economici e quelli socio-culturali, e prelude a interventi pubblici conformi" (Becattini, 2009a). Il terzo piede fa riferimento quindi agli "interventi pubblici conformi", all'intervento dell'amministratore pubblico come attore che può, a dispetto degli automatismi del mercato, dirigere e indirizzare il processo di sviluppo locale.

Quindi uno sviluppo che sia radicato deve presentare tutti e tre gli elementi descritti. Partendo ancora da una affermazione di Trigilia che, individuando nella politica dal basso la strada da perseguire per procedere anche lungo la "via alta" della competitività, dice: "perché una strategia di questo tipo possa funzionare, è necessario il coinvolgimento dei soggetti sociali locali e un buon coordinamento orizzontale tra i soggetti collettivi privati e pubblici. Ma non è meno importante il coordinamento verticale (*governance* multilivello) tra i diversi livelli istituzionali: Regioni, Stato centrale, UE" (Trigilia, 2005). L'elemento di coordinamento istituzionale non è accessorio ma nodale per il funzionamento del processo. Questa idea è confermata anche da chi è stato un importante attore diretto della "nuova" politica di sviluppo locale: "il modello della nuova politica regionale è fortemente decentrato e basato su un governo multilivello, ma ciò non esclude, anzi richiede, un forte ruolo del Centro" (Barca 2006). L'intervento istituzionale può essere distinto, nel suo prodursi, in due piani. Quello più propriamente politico e quello dell'azione dell'Ente locale.

Il primo rappresenta il piano alto della discussione, quello che fornisce l'armatura delle scelte. Non è questa la sede per approfondire l'importanza che tale livello ha nel determinare e indirizzare tutte le azioni, dalle individuali a quelle comunitarie. Un esempio macroscopico può essere fornito dallo sviluppo del sistema del *welfare state* dal secondo dopoguerra. La spesa pubblica viene posta al centro dell'intervento statale nell'economia, da un lato in quanto si fa perno su questa per sostenere lo sviluppo economico secondo uno schema che è possibile pensare solo in contesto teorico keynesiano, dall'altro in quanto diventa un mezzo per accrescere e consolidare il consenso politico con l'impostazione di energici programmi di sostegno sociale (dalle

pensioni alle assicurazioni obbligatorie, all'aiuto all'istruzione, ecc.). Le "credenze" che la politica, l'alta politica, mette in campo possono fungere da contesto forte all'interno del quale costruire uno sviluppo economico. Anzi, per utilizzare una risoluta frase di un incontestato esperto di questa materia, Douglass North<sup>9</sup>, "esse [le istituzioni] costituiscono, infatti, le ragioni determinanti dello sviluppo economico di lungo periodo" (North, 1994).

Se questo è vero la politica alta, quella della *governance* multilivello immaginata dalla nuova programmazione, ha funzionato a fasi alterne, con un primo periodo, contenuto negli anni conclusivi del Novecento, di forte slancio e un periodo successivo di "distaccato scetticismo" (Barca, 2009) se non di diretto attacco alla teoria.

L'altro livello, quello che qui solo metaforicamente si indica come il piano più basso, riguarda la gestione amministrativa della politica locale, quella che fa riferimento agli amministratori più vicini al territorio. Questo, come il precedente, rappresenta sia un canale di spesa che un fattore di coordinamento delle richieste locali, anzi l'elemento pubblico più vicino alla *voice* del territorio. "Si potrebbe dire che un'accresciuta capacità di intervento dei governi locali costituisce una sorta di prerequisito per lo sviluppo" (Trigilia, 2005). Questo è il principale motivo per cui un obiettivo esplicito della nuova programmazione era "il rafforzamento delle capacità dell'amministrazione pubblica, non costruendo strutture a latere straordinarie, ma rafforzando la normale capacità di programmare, fare bandi, verificare, promuovere e agire come "mediatori di conoscenza" (Barca, 2009) fra soggetti privati.

Questo modello sembra ben collocarsi nel processo di trasformazione della struttura normativa in atto dalla metà degli anni Ottanta. In particolare qui basti ricordare solo due rilevanti processi di modifica legislativa. Il primo fa riferimento alla riforma degli enti pubblici locali (legge 142 del 1990) che introduce, all'articolo 27, l'Accordo di programma che consente a più soggetti pubblici di perseguire obiettivi comuni attraverso una "azione integrata e coordinata". Il secondo rimanda alle successive leggi Bassanini, del 1997 e del 1999, di riforma della Pubblica amministrazione con

<sup>&</sup>lt;sup>9</sup> In realtà il concetto di istituzione utilizzato da North non coincide esattamente con quello qui utilizzato, risultando più ampio, collegandosi alle teorie della conoscenza e avvicinandosi alle idee della "costruzione della realtà sociale" (Searle). Dice infatti North, avviando il suo discorso sulle istituzioni: le istituzioni non si possono vedere, sentire, toccare, né misurare; sono una costruzione della mente umana (1994).

l'attribuzione agli enti locali di competenze direttamente legate alle attività economiche sul territorio, ad esempio con il conferimento ai comuni delle "funzioni amministrative concernenti la realizzazione, l'ampliamento, la cessazione, la riattivazione, la localizzazione di impianti produttivi, ivi incluso il rilascio delle concessioni o autorizzazioni edilizie" (DL n. 112/98 attuativo della L. 59/97).

Affiancandosi al processo "spontaneo" di concertazione territoriale, alle esperienze, anch'esse "spontanee" dei distretti e alle trasformazioni verso un maggior coinvolgimento – e responsabilizzazione – della pubblica amministrazione<sup>10</sup> nelle vicende economiche locali, l'idea della "nuova programmazione", quella di Ciampi e del Dipartimento per le Politiche di Sviluppo e di Coesione  $(DPS)^{11}$ , nasce con un obiettivo implicito, la costruzione sul territorio di un capitale sociale (Bagnasco et al., 2001).

Se, cercando di capire lo sviluppo economico, facciamo riferimento alla buona amministrazione e alla buona qualità della politica locale possiamo comprendere "quanto questa "risorsa" sia importante per la riuscita dell'"impresa collettiva" dello sviluppo basato sulla piccola impresa nelle aree in oggetto" (Tulumello, 1996) e in particolare ancor più chiaro ciò diventa "quando ci occupiamo del Mezzogiorno e della possibilità di usare la lezione della terza Italia per "costruire" modelli di sviluppo, perché allora siamo obbligati, prima di entrare nel merito della questione, a fare la tara rispetto a differenze ambientali particolarmente penalizzanti" (ibid).

E' quindi necessario tornare a rappresentare il territorio come variabile determinante, includendo nella "funzione" che lo rappresenta anche questa componente amministrativa-istituzionale.

Prima di avviare il discorso verso la definizione dei PIT, sembra utile svolgere una osservazione sull'"occasione mancata" della nuova programmazione.

Una tesi forte del discorso sinora svolto è che per approntare uno sviluppo locale che sia capace di auto sostenersi, quindi trasformarsi in un sistema autopoietico, è necessario rafforzare l'inclusione sociale attraverso lo sviluppo economico e fare di quest'ultimo un elemento per catalizzare la prima. E' un modo, forse l'unico, attraverso

 $10$  Nonché, elemento importante anche se qui non è stato accennato, alle scelte politiche sempre orientate verso il coinvolgimento delle regioni per l'utilizzo delle fonti economiche da parte dell'Unione Europea.

<sup>&</sup>lt;sup>11</sup> Il Dipartimento è stato istituito nel 1998 nell'ambito del Ministero dell'Economia e delle Finanze e dal 2007 è transitato al Ministero dello Sviluppo Economico con la denominazione di Dipartimento per lo Sviluppo e la Coesione economica.

il quale una organizzazione sociale, costruita intorno ad un'idea di welfare state come la nostra, possa rispondere alla crisi di questo stesso sistema, crisi che, dopo le trasformazioni demografiche, tecnologiche e degli stili di vita degli ultimi cinquant'anni, è crisi da costi di sostentamento del modello. Se per un verso però l'unica strada è connettere sviluppo economico e coesione sociale, dall'altro questa coniugazione può essere perseguita solo attraverso una scelta convinta e sostenuta da quello che è stato definito come il piano istituzionale alto: la politica.

La prima osservazione può essere una risposta alla prima "occasione mancata". La politica per le aree a ritardo di sviluppo faceva perno sul capitale sociale e, consapevole di una carenza di tale risorsa nella società del Sud, cercava di disegnare incentivi per una sua edificazione che volga in effetti positivi gli "effetti perversi" ereditati dalle passate politiche. Questa operazione si presentava come uno sforzo enorme, come la fatica di Atlante che sostiene un intero mondo, ma si è complessivamente rilevata più simile alla fatica di Sisifo (Salvati, 2009).

Per far sì che quel processo di *institution building* avesse potuto funzionare risultava necessaria una posizione chiara e una azione volitiva definita e perseguita nel tempo, verso tale edificazione. E' proprio questa azione continuativa che è venuta a mancare. Dopo una fase iniziale di forte consenso la logica della nuova politica lascia il passo ad agende e impulsi diversi. Già alla fine degli anni Novanta "la disputa teorica si scatena tra i due soggetti istituzionali nazionali più importanti per le politiche per le aree arretrate, il gruppo di economisti consulenti della Presidenza del Consiglio e il Dipartimento delle politiche di sviluppo del Ministero del Tesoro" (Tulumello, 2008). Nella disputa teorica se la posizione del DPS è nota – è quella sinora descritta e formalizzata nella "nuova programmazione" –, quella dei consulenti della presidenza può essere sintetizzata dalle parole di Nicola Rossi: "A molti […] sembra del tutto naturale immaginare che, se difficoltà continuano a esserci, queste discendano direttamente dalla strategia di politica economica e sociale che da qualche tempo si sta seguendo nel Mezzogiorno" (Rossi, 2005). Se è così *naturalmente vero* questo pensiero, è la nuova politica per lo sviluppo, pur "legittima e spesso animata da nobilissime intenzioni, che va capovolta" (ivi). All'avvio del nuovo secolo le "incertezze della politica" (Tulumello, 2008) portano a comporre un'atmosfera diversa: "non vi sarà più consenso politico. La nuova politica del Mezzogiorno non sarà più una strategia politica nazionale" (Barca, 2009). Questo atteggiamento porta a quella che Barca ha definito la "grave debolezza della leva politica" (Barca, 2006). E senza tale leva si è fermato anche l'*institution building* immaginato dalla politica per lo sviluppo<sup>12</sup>.

### **1.5 Dall'invenzione delle politiche di sviluppo locali ai Progetti Integrati Territoriali**

Gli elementi che portano alle attuali politiche di sviluppo locali descritti più sopra sedimentano con tempi e velocità differenti. Se una data di inizio può essere indicata questa è il 1992. In quell'anno da un lato viene a chiudersi la stagione della politica meridionalistica degli interventi straordinari, dall'altro prende il via il percorso verso l'Unione Europea e la moneta unica, mentre le limitate risorse finanziarie impongono una drastica politica di risanamento, infine ha luogo la svalutazione della lira il cui deprezzamento tracima fuori dal Serpentone Monetario che sino all'autunno aveva mantenuto gli argini.

Il 1992 vede anche grandi trasformazioni politiche. Due elementi risultano paradigmatici. Da un lato il crollo della vecchia struttura partitocratica sotto i colpi delle indagini giudiziarie scompiglia tutti gli assetti del potere, dall'altro le nuove regole sull'elezione diretta del Sindaco e del Presidente della Provincia, norme che verranno approvate pochi mesi dopo, permettono una democratizzazione della scelta politica che porterà a comportamenti maggiormente responsabilizzanti dell'amministrazione locale.

Questo crogiuolo di avvenimenti rappresenta uno dei momenti più complessi e rilevanti della storia repubblicana, per le trasformazioni che ha prodotto in breve tempo sulle norme e sulle regole del confronto politico e in molte espressioni della società civile, che meriterebbero un approfondimento specifico ma che qui vengono solo

<sup>&</sup>lt;sup>12</sup> L'aver puntualizzato la diversa atmosfera politica non sminuisce l'importanza della dimensione istituzionale per la comprensione delle dinamiche locali ma, a differenza delle discussioni sui precedenti punti di vista, essa rappresenta un elemento così forte nel dibattito sul mancato decollo del Mezzogiorno nonostante le politiche di sviluppo poste in essere, che oggi ne mette in discussione la stessa utilità. Gli effetti positivi sono stati forse troppo limitati nel tempo in cui la "primavera del Mezzogiorno" (Barca, 2009) si è manifestata, ma i semi da essi posti potranno sbocciare in futuro? Nelle parole della storica Leandra D'Antone si può mantenere un certo ottimismo: "Ho conosciuto meglio il Mezzogiorno di oggi grazie ad un settore della pubblica amministrazione che ha costruito le sue politiche sulle conoscenze specifiche diffuse. Posso anche dire da storica che un metodo analogo nella pubblica amministrazione mi riporta alla memoria i grandi processi storici della costruzione e della ricostruzione nazionale" (D'Antone, 2009).

richiamate come elementi di contesto rispetto all'oggetto di studio, l'avvio di un modello di sviluppo locale di tenore radicalmente diverso. Non si trattava di ricostruire i distretti al Sud, e la breve analisi delle caratteristiche distrettuali già esposta dovrebbe mettere in chiaro la non riproducibilità in aree dove le caratteristiche storiche e civili erano diverse da quelle che avevano favorito la nascita spontanea dei distretti.

Le preoccupazioni dettate dagli avvenimenti sopra richiamati e l'atmosfera favorevole al modello di successo dei distretti indirizzò la ricerca verso strade alternative affini a quei prototipi. A partire dalle riflessioni di De Rita (sulla "società di mezzo") si condensano, in modo disordinato e spontaneo, esperienze di concertazione tra attori economici e della società civile, mentre rimane perlopiù assente o defilata l'amministrazione pubblica. La costruzione di un'idea di sviluppo si definisce così senza regole o percorsi istituzionali definiti, anzi attraverso diversi tragitti spesso non coerenti. E' dalla metà del 1995 che si comincia a precisare un disegno istituzionale – dal 1996 sperimentato anche dall'Unione europea, con i Patti territoriali per l'occupazione – che fa riferimento alla concertazione locale, ma sarà solo due anni dopo che la figura giuridica del patto territoriale assume contorni definiti. Tutta questa esperienza entrerà di peso, pochi mesi dopo, nella costruzione della "nuova programmazione" di Ciampi.

L'idea di Patto territoriale prevedeva alcuni elementi identificativi irrinunciabili ma, al momento della sua costituzione "spontanea", anche poco definiti. In primo luogo un territorio che si autodefinisse omogeneo e con riconosciuti *marcatori di identità* (Cersosimo e Donzelli, 2000). In secondo luogo il successo nella mobilitazione di soggetti pubblici e privati che condividessero un progetto di sviluppo $13$ . In terzo luogo la capacità di aggregare attori ed associazioni esterni al territorio, convincendo dell'idea progetto, pur con i vincoli delle infrastrutture e dei servizi disponibili, ad investire sul territorio. "Pur dichiarando di puntare sulla valorizzazione delle risorse e delle vocazioni locali, i promotori dei patti tendono a tenere il più possibile aperto il ventaglio delle iniziative imprenditoriali "catturabili", proprio perché sovente il quadro delle risorse locali è o strutturalmente deficitario o scarsamente percepito" (ivi).

<sup>&</sup>lt;sup>13</sup> Su questo aspetto assume rilevanza particolare l'emergere di un soggetto leader attorno al quale si aggrega la partecipazione degli attori pubblici e, soprattutto, privati, vuoi delle imprese che della società civile. Per maggiori approfondimenti sull'importanza di tale figura si rinvia a Cersosimo e Wolleb, 2006 e Magnatti et al. 2005.

In sostanza l'idea che nasce in quella atmosfera di valorizzazione della crescita endogena e con il venir meno dei supporti economici dell'intervento straordinario "non era ovviamente quella di costruire distretti industriali al Sud, ma di promuovere sviluppo secondo quel modello, in cui il radicamento dell'impresa nel territorio e la condivisione e il supporto degli attori erano stati e continuavano ad essere condizione e base dello sviluppo" (Tulumello et al., 2008). E, continuano gli autori, specificando meglio, "l'idea era dunque quella dello sviluppo locale, in condizioni di difficile e arretrato contesto, ma puntando sulle specificità delle diverse realtà locali" (ibidem).

Dalle vicende poco sopra ricordate e dalle impostazioni teoriche da esse emerse, quelle dello "sviluppo dal basso" che coinvolge gli attori locali come elemento di successo di una politica, sono sorti i Progetti Integrati Territoriali. Come ricordato, i progetti fanno leva sull'integrazione delle azioni da svolgersi sul territorio. All'avvio di Agenda 2000 i PIT si presentavano come una modalità, seppure articolata, di intervento, una modalità composta da singole azioni. L'evoluzione del concetto di integrazione si è andata costruendo nel tempo, a ciclo di programmazione avviato, esplicitandosi sempre più come paniere di azioni trasversali a più assi, quindi come strumento completo e autonomo di *policy*. Questa diversa articolazione portò da un lato a spiazzare l'intero sistema di monitoraggio delle politiche impiantato per seguire la spesa e gli investimenti di Agenda 2000, dall'altro fece tardare l'attuazione e la definizione di tutti gli interventi contenuti nei PIT.

Per quanto riguarda il primo aspetto il monitoraggio predisposto dall'Unità di Valutazione presso il Dipartimento delle Politiche di Sviluppo classificava gli interventi secondo gli assi di intervento e, al suo interno, l'avanzamento delle "misure" corrispondenti<sup>14</sup>. La metodica di attuazione dei PIT non poteva riferirsi, per una valutazione della politica, alla singola "misura" ma doveva far riferimento a insiemi di "misure" tra di loro coordinate e operanti su assi diversi.

<sup>&</sup>lt;sup>14</sup> Gli Assi prioritari sono le aree di intervento in cui si articola il QCS. Nel QCS Obiettivo 1 2000-2006 sono individuate 6 aree che rappresentano le priorità strategiche per le scelte di investimento da realizzare nel periodo di programmazione (regolamento CE n. 1260 del 1999, articolo 9): Asse I: Valorizzazione delle risorse naturali e ambientali (Risorse naturali); Asse II: Valorizzazione delle risorse culturali e storiche (Risorse culturali); Asse III: Valorizzazione delle risorse umane (Risorse umane); Asse IV: Potenziamento e valorizzazione dei sistemi locali di sviluppo (Sistemi locali di sviluppo); Asse V: Miglioramento della qualità delle città, delle istituzioni locali e della vita associata (Città); Asse VI: Rafforzamento delle reti e nodi di servizio (Reti e nodi di servizio). Per ciascuno di essi sono previste le così dette misure, ovvero gli strumenti attraverso il quale trova attuazione un asse prioritario.

Il secondo elemento segnalato gioca un ruolo rilevante rispetto all'ottica che interessa questa ricerca. La costruzione di una *policy* nel senso pieno del termine ha comportato il porre attenzione al territorio, alle disponibilità e alle richieste che emergevano da questo e all'attivazione di pratiche di concertazione atte a realizzare quella integrazione funzionale necessaria tra i sistemi di attori locali e le reti decisionali, locali e centrali. Questa nuova espressione di pratica politica, però, non aveva un background definito e sperimentato all'interno delle amministrazioni regionali cosicché, prima di avviarsi, ha dovuto superare lo scoglio di una carenza di consapevolezza da parte delle stesse istituzioni che dovevano implementarla, della loro funzione e del loro ruolo da svolgere, cosa che ha comportato forti ritardi nella partenza della policy e nella sua realizzazione in modalità molto differenti nelle diverse realtà regionali. In Sicilia si è dato ascolto alla logica dell'intervento sostenuto dal territorio. I PIT in Sicilia nascono su coalizioni che si formano sostanzialmente in modo autonomo tra le unità base, i comuni. Le coalizioni scelgono un'"idea forza", un progetto condiviso attorno al quale determinare la selezione delle "misure" da attuare. In questo modo i PIT siciliani fanno propria l'esperienza pattizia e concertativa degli anni precedenti. E' dando rilevanza a questo modo di vedere le cose che in questa ricerca si è scelto di far riferimento ai PIT come i territori su cui svolgere le stime dell'occupazione e della ricerca del lavoro.

In Sicilia sono rilevabili 35 aree che compongono le zone di intervento del ciclo di politiche 2000-2006. La descrizione delle aree, la loro posizione geografica e l''idea forza che ha costituito la loro aggregazione ai fini della politica di sviluppo locale è descritta nella appendice 1.A di questo capitolo. Alcune di queste coalizioni territoriali non sono denominate  $PIT<sup>15</sup>$  ma, per la loro natura, risultano completamente assimilabili ai PIT. Considerando anche queste coalizioni il territorio della regione Sicilia risulta interamente coperto, a meno di tre piccole isole che compongono due comuni, Ustica e Linosa e Lampedusa; ai fini di questo studio queste sono state inglobate rispettivamente nel PIT di Palermo (Palermo capitale dell'euromediterraneo) e in quello di Agrigento (Valle dei Templi).

<sup>&</sup>lt;sup>15</sup> Si tratta di quattro aggregazioni territoriali: 5, Comprensorio occidentale Tirrenico-Peloritano, 20, Valle dell'Ippari, 25, Metropoli Est e 27, Thapsos Megara che hanno assunto la denominazione di Progetti Integrati Operazioni Strategiche (PIOS) attivate con Decreto Presidenziale del 7 giugno 2004 pubblicato nella GURS n. 46 del 5 novembre 2004.

Il primo PIT rappresenta la più piccola coalizione per numero di comuni, con 2 sole unità – che in realtà sarebbe solo una in quanto Ustica, come appena detto, vi è stata inserita in questo studio per costruire una partizione completa della regione –, mentre il più numeroso conta 28 comuni che si raccolgono nel PIT Etna (indicato con il numero 24), che delinea tutto il versante catanese del vulcano. Mediamente i PIT siciliani risultano composti da 11 comuni, con una popolazione media di 144 mila abitanti calcolata al 2008, con un valore minimo per il PIT Valle dell'Alcantara con 16,5 mila abitanti e un massimo per la città di Palermo con oltre 660 mila residenti. Da un punto di vista geografico le aree presentano una dimensione media di 7.345 Kmq. Anche in questo caso con una variabilità molto forte, dal più piccolo territorio del PIT dei comuni a nord di Catania (Aci: Formazione, Impresa, Turismo) ad un'area ventuno volte più grande, il PIT Alto Belice Corleonese - Tra natura e prodotti tipici, con una superficie di 17.331 Kmq.

I PIT rappresentano, pertanto, una concretizzazione di quanto le politiche pubbliche hanno imparato dall'esperienza dei distretti industriali da un lato e da quella della concertazione dall'altro. Rappresentano quindi un esperimento importante di attuazione di quell'idea di sviluppo "dal basso", una scommessa che va al di là delle risorse finanziarie mobilitate. In questa ricerca quindi i PIT vengono studiati e interpretati non solamente come un meccanismo della politica dei fondi strutturali, ma anche come lo strumento di politica pubblica che raccoglie l'eredità di quanto descritto e che quindi tenta di concretizzare il modello dello sviluppo dal basso, la flessibilità della produzione post-fordista, l'amalgama di elementi sociali e culturali oltre che economici che caratterizza lo sviluppo locale e che ha come riferimento idealtipico il distretto industriale.

Pertanto il tripode individuato, su cui lo sviluppo locale può essere teoricamente interpretato e prodursi e mantenersi nelle relazioni concrete, è costituito dagli elementi economici – delle opportunità e delle vocazioni produttive – sociali – del capitale umano e delle identità locali – e istituzionali. L'interpenetrazione tra economico e sociale non lascia possibilità di dimenticare, di mettere tra parentesi, un elemento a favore di un altro. "Il vantaggio competitivo del sistema di sviluppo […] è garantito da un meccanismo sociale che è importante distinguere concettualmente da quello che garantisce la competitività usuale dell'impresa. E ciò anche se, nel concreto

funzionamento del sistema locale riproduttivo, ambedue i meccanismi agiscono solidalmente" (Becattini, 2000). E, aggiungiamo, "nel concreto funzionamento del sistema locale riproduttivo" anche l'amministrazione locale, pur potendosi distinguere concettualmente, non è eliminabile.

E' sotto questo schema che in questa ricerca si cerca di costruire dati quantitativi significativi per i territori sub-comunali e su di un ambito che sovrappone elementi sociali, economici ed istituzionali, ovvero il mercato del lavoro.
**1.6 Appendice 1.A** 

**–** 

**i Progetti Integrati Territoriali: schede descrittive** 

# **PIT 1: TINDARI-NEBRODI (ME)**

### **Comuni coinvolti**

Basico', Falcone, Ficarra, Floresta, Gioiosa Marea, Librizzi, Montagnareale, Montalbano Elicona , Oliveri, Patti, Raccuja, San Piero Patti, Sant'Angelo di Brolo, Sinagra

### **Idea forza del PIT**

Avviare lo sviluppo di un sistema turistico-culturale partendo, da un lato dal potenziamento qualitativo e quantitativo dell'offerta turistica-culturale, dall'altro grazie alla vocazione agricola dell'area, dal rafforzamento delle filiere agroalimentari relative alle produzioni agricole. L'obiettivo è infatti quello di realizzare una serie di interventi che attraverso la riqualificazione e integrazione delle risorse culturali localizzate all'interno dell'area e grazie al potenziamento delle infrastrutture e strutture di supporto consenta di "rivitalizzare" il territorio creando i presupposti per lo sviluppo di un tessuto produttivo imprenditoriale e la creazione di nuova occupazione

### **Obiettivo del PIT**

Potenziare il sistema di offerta di beni e servizi culturali potenziare il sistema di offerta turistica qualificare le competenze professionali e creare nuove figure professionali stimolare la nascita di nuove imprese nel settore turisticoculturale secondo il principio delle pari opportunità valorizzazione dei prodotti agricoli e commercializzazione delle produzioni agro-alimentari migliorare la disponibilità e la qualità delle risorse idriche sia in relazione all'uso che riguardo ai reflui strumenti di sviluppo territoriale

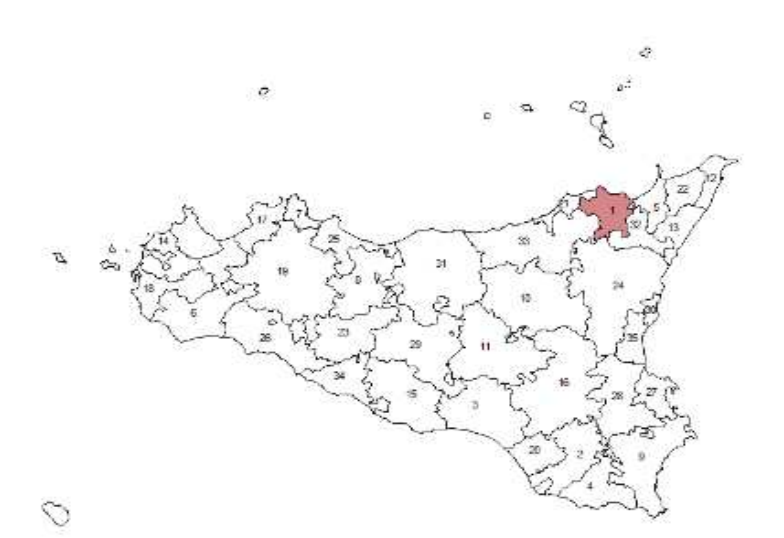

# **PIT 2: 4 CITTA' E UN PARCO PER VIVERE GLI IBLEI (RG)**

**Comuni coinvolti**

Chiaramonte Gulfi, Giarratana, Monterosso Almo, Ragusa

## **Idea forza del PIT**

L'idea forza del P.I.T. "QUATTRO CITTÀ ED UN PARCO PER VIVERE GLI IBLEI" consiste nel realizzare all'interno del sistema degli Iblei, individuato nel POR 2000/2006 come sistema ad alta naturalità da inserire nella rete ecologica siciliana, un parco suburbano caratterizzato dall'omonimo tavolato con al suo interno l'alto corso dell'Irminio (sic ita 080002) e le pendici del monte Lauro (sic ita 090023) e dai centri storici di Ragusa, Chiaramonte Gulfi, Giarratana e Monterosso Almo nel quale sviluppare nuove attività economiche legate ad uno sviluppo sostenibile delle risorse presenti che rappresentano i punti di forza dell'ambito territoriale

### **Obiettivo del PIT**

Preservare e tutelare le risorse che concorrono a formare l'identità ambientale, culturale e sociale del territorio attraverso l'estensione del sistema dei parchi ed il suo inserimento nella rete ecologica siciliana accrescendo l'offerta di beni e servizi finalizzati alla qualità ambientale ed alla corretta fruizione delle risorse conservare e valorizzare il patrimonio storico-archeologico e l'identità culturale locale attraverso la creazione di itinerari integrati collegati ai circuiti regionali dei beni culturali promuovere la ricerca e l'innovazione per la valorizzazione delle risorse naturali, storico-artistiche e produttive del territorio promuovere le attività produttive in ambito PIT sviluppando quelle iniziative che assicurano buone prospettive di crescita e di integrazione con il territorio e che sono in grado di generare nuova occupazione (asse 4) ovvero azioni di: produzione dell'agricoltura e della zootecnia tradizionale presente negli altopiani degli Iblei in maniera da consolidare il patrimonio e le attività forestali e controllare i processi di abbandono; promozione del turismo facendo leva sulle risorse storico-ambientali presenti in maniera da valorizzare e rivitalizzare i centri urbani ed integrare il reddito agricolo; promozione delle pmi e dell'artigianato locale con priorità nei settori dell'ambiente, del turismo e dell'agricoltura in maniera di rafforzare e sviluppare il sistema produttivo. Sostenere la costruzione di una rete di città quale infrastruttura di supporto all'affermazione dei processi di sviluppo di un territorio diffuso (asse 5) promuovere una rete telematica che supporti le amministrazioni pubbliche e gli operatori locali nei loro rapporti sia al'interno del "Sistema Locale" che verso l'esterno del "Sistema Locale"

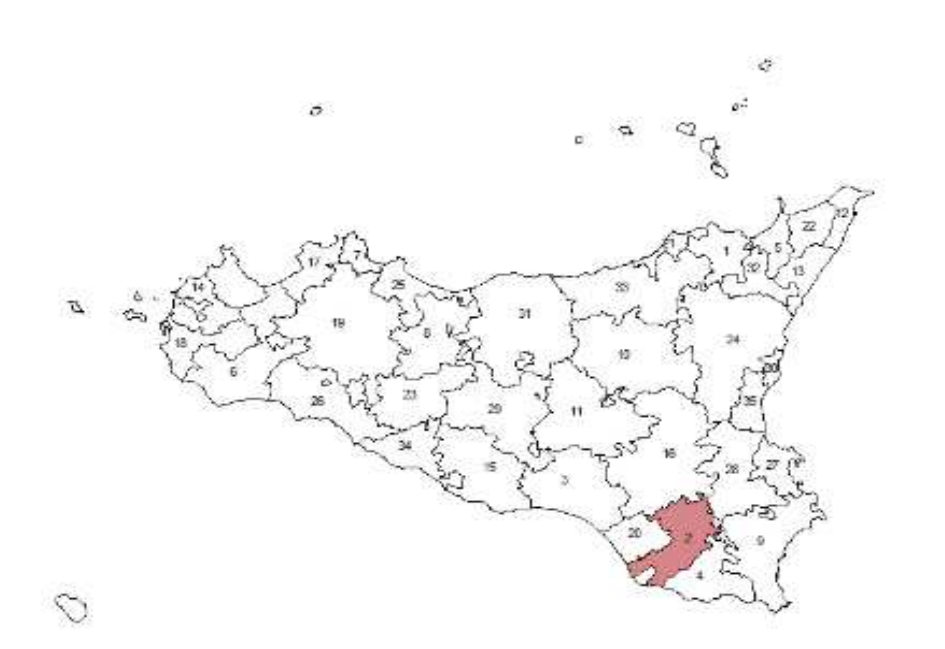

# **PIT 3, IL COMPRENSORIO DI GELA: DAL MODELLO PREVALENTE DELLA GRANDE INDUSTRIA AD UNO SVILUPPO MULTISETTORIALE, AUTOPROPULSIVO E SOSTENIBILE**

### **Comuni coinvolti**

Butera, Gela, Mazzarino, Niscemi

# **Idea forza del PIT**

Dall'analisi delle potenzialità del territorio si è pervenuti ad identificare "L'IDEA-FORZA" del comprensorio dal passaggio da una industria prevalentemente petrolchimica/chimica, fino ad oggi attore e dello sviluppo economico dell'area di Gela, ad uno sviluppo, multisettoriale, autopropulsivo e sostenibile del tessuto economico-sociale locale, sviluppo che deve condurre ad un nuovo e diverso equilibrio economico-sociale rispetto alla situazione fino ad oggi prevalente. La formulazione dell'idea forza, la sua verifica e validazione attraverso un processo di analisi territoriale, il riconoscimento delle dinamiche presenti nel territorio e l'individuazione delle domande sociali prevalenti costituiscono le premesse per la determinazione dell'obiettivo generale del progetto

### **Obiettivo del PIT**

Incentivare il settore della produzione agricola al fine di un potenziamento e innovazione di processi produttivi nel settore orticolo e serricolo esistenti nel comprensorio favorendo l'introduzione di produzioni a maggiore valore aggiunto accrescendo l'integrazione produttiva del sistema agro-industriale in un'ottica di filiera incentivare la realizzazione di prodotti di qualità e di prodotti ottenuti attraverso tecniche rispettose dell'ambiente privilegiando le produzioni tipiche accrescere la dotazione di servizi material e immateriali (es. globalizzazione e internazionalizzazione) e la propensione all'innovazione nelle PMI del comprensorio iniziative di riqualificazione e recupero di ambiti urbani tesi alla rivitalizzazione socio-economica attraverso il miglioramento della qualità funzionale delle infrastrutture e dell'ambiente urbanizzato, il miglioramento della qualità dei servizi sociali e culturali consolidare e qualificare le azioni di salvaguardia e valorizzazione del patrimonio architettonico naturalistico e paesaggistico per una maggiore fruizione da parte della collettività promozione di una cultura della legalità per innescare un virtuoso processo di miglioramento socio economico e di sviluppo del territorio migliorare la competitività del comparto agricolo/agroindustriale attraverso il rafforzamento del concetto di cooperazione ed il concetto di "PRODURRE PER IL MERCATO" accrescere l'articolazione e l'efficienza delle imprese turistiche attraverso la promozione dell'innovazione di prodotto di processo ed organizzativa, nonchè agendo sulle condizioni di base del territorio sostegno e sviluppo del terzo settore attraverso la qualificazione delle imprese sociali, implementazione dei centri di servizio, ridefinizione di nuove professionalità, incentivi alle nuove imprese favorire percorsi di formazione professionale innovativi e collegati alle reali esigenze del tessuto imprenditoriale locale

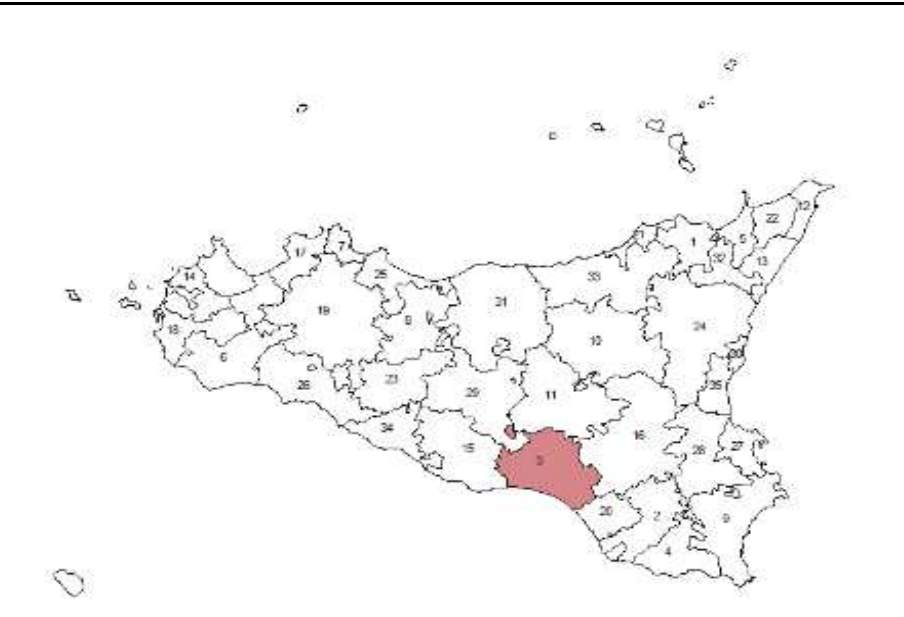

### **Comuni coinvolti**

Ispica, Modica, Pozzallo, Scicli

## **Idea forza del PIT**

Il programma di riqualificazione del patrimonio modicano tende a recuperare la logica creativa dell'approccio culturale di cui ha ereditato le forme storiche, riqualificandone le componenti naturali e storiche, proponendo una nuova stagione di riflessione sui modelli produttivi, economici e sociali e potenziando le opportunità definite dalle nuove tecnologie. Il programma di riqualificazione del patrimonio modicano tende a recuperare la logica creativa dell'approccio culturale di cui ha ereditato le forme storiche, riqualificandone le componenti naturali e storiche, proponendo una nuova stagione di riflessione sui modelli produttivi, economici e sociali e potenziando le opportunità definite dalle nuove tecnologie. Si intende pertanto proporre un sistema di fecondazione del territorio a partire dalla qualificazione del suo patrimonio naturale e culturale e dalla promozione delle risorse umane, orientandole alla compatibilità ambientale, all'integrazione e alla sperimentazione creativa di nuovi segmenti di servizi alla persona e all'impresa.

### **Obiettivo del PIT**

Obiettivo principale del PIT è configurare un sistema di opportunità sul territorio dedicato alle popolazioni che diversamente la abitano (residenti, turisti, lavoratori, anziani, studenti, ecc.).

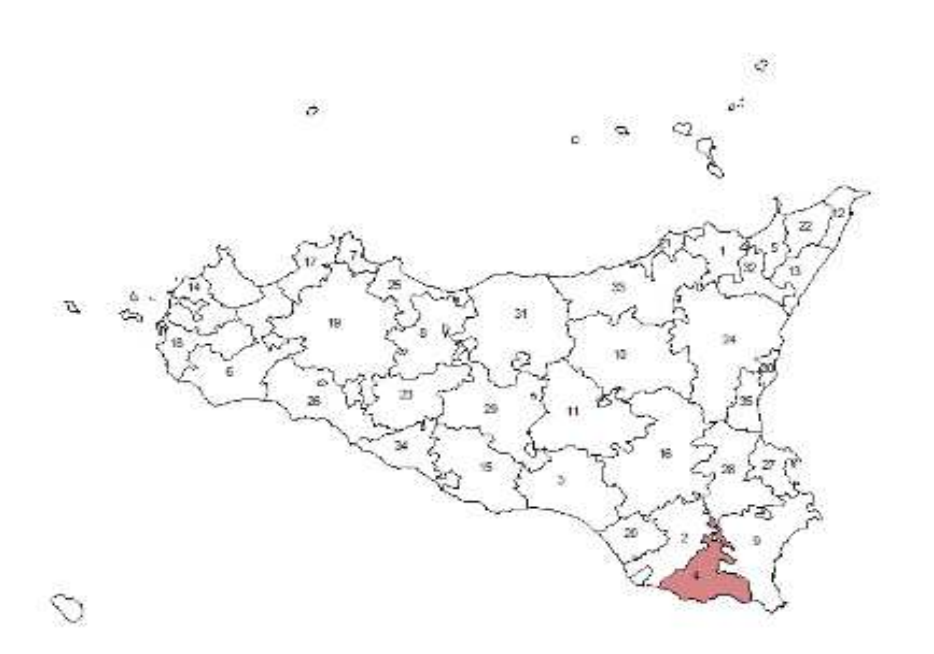

# **PIT 5: Comprensorio occidentale Tirrenico-Peloritano (ME)**

### **Comuni coinvolti**

Barcellona Pozzo di Gotto, Castroreale, Fondachelli-Fantina, Furnari, Mazzarrà Sant'Andrea, Merì, Milazzo, Rodì Milici, Terme Vigliatore

## **Idea forza del PIT**

La strategia che sottostà all'insieme degli interventi proposti è rappresentata dalla valorizzazione delle risorse naturali e dei beni culturali presenti sul territorio che sono in grado, unitamente al consolidamento ed allo sviluppo dei settori produttivi tradizionali, di influenzare positivamente e significativamente la capacità di attrazione dei consumi turistici.

### **Obiettivo del PIT**

L'obiettivo è quello di creare una rete ed un circuito che colleghi, in stretti rapporti di interdipendenza e di reciproca sinergia, le diverse realtà territoriali, le attività produttive e imprenditoriali, ponendo come elemento comune e qualificante l'uso ordinato del territorio, la salvaguardia e la valorizzazione delle ricchezze storico-naturali e delle produzioni tipiche ad alta specializzazione

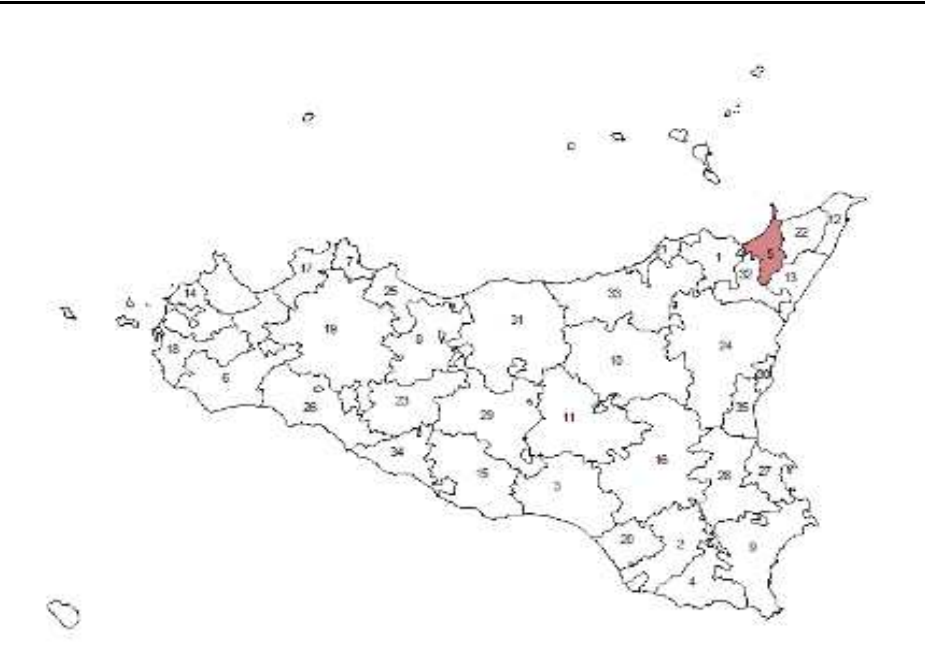

# **PIT 6: ALCESTI (TP)**

### **Comuni coinvolti**

Alcamo, Calatafimi, Campobello di Mazara, Castelvetrano, Mazara del Vallo, Partanna, Poggioreale, Salaparuta, Santa Ninfa

# **Idea forza del PIT**

Il PIT, denominato ALCESTI, dal nome del personaggio dell'omonima opera di Euripide, figlia di Pelia di cui il coro intona che "il mondo non ha mai visto una donna così straordinaria" ha l'obiettivo di incrementare la qualità dell'offerta dell'area, usando al tempo stesso il turismo di qualità come strumento per migliorare i servizi esistenti e attivare la creazione di nuovi destinazioni turistiche e nuova occupazione attraverso un complesso di interventi in grado di coagire sui diversi elementi che costituiscono il prodotto turistico. Il PIT intende attivare quelle condizioni affinché tutto il territorio possa presentarsi sulla ribalta internazionale come itinerario turistico integrato. L'idea forza del PIT Alcesti, come riformulata a seguito della riammissione, poggia sulla selezione e l'integrazione degli interventi nell'ottica dell'incremento in qualità e quantità delle risorse turistico-culturali, naturalistiche e produttive dell'area utile per massimizzare il rendimento economico, ma an-che sociale, delle risorse finanziarie richieste a valere sul POR. Ciò agisce in contrapposizione con la dispersione delle risorse finanziarie in troppi interventi contenuta nella versione precedente, che face-va fronte ad un sostanziale isolamento delle risorse territoriali, che rappresenta il vero problema da risolvere per l'area di riferimento del PIT.

## **Obiettivo del PIT**

Gli Obiettivi del PIT discendono dall'idea forza che ha messo in luce due principali aspetti trasversali:1. l'integrazione dell'offerta in modo da attivare la compartecipazione al turismo dell'intero territorio stimolando la creazione, la riattivazione, l'infrastrutturazione di itinerari visti alla base della qualità dell'offerta del patrimonio ambientale al fine di decongestionare i centri maggiori di Selinune e Segesta;2. la sostenibilità dell'offerta come elemento di base a cui riferire la migliore gestione del territorio, funzionale alla creazione di nuovi prodotti di offerta turistica, rivolti a segmenti di domanda emergenti, in particolare quello culturale e paesagistico.

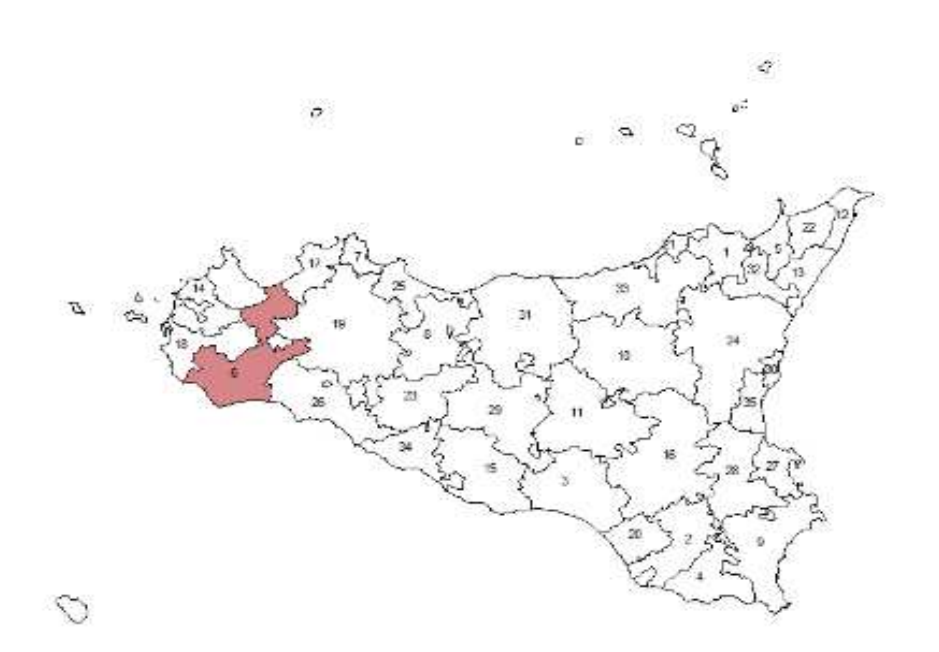

# **PIT 7: PALERMO CAPITALE DELL'EUROMEDITERRANEO (PA)**

### **Comuni coinvolti**

Palermo

#### **Idea forza del PIT**

L'idea forza del PIT proposto parte dall'assunto che il territorio, collocato in un'area a forte valenza strategica per lo sviluppo dell'economia del Mediterraneo, non è ad oggi attrezzato per sostenere concretamente questo ruolo mancando di un modello di sviluppo in grado di integrare tra loro tutti i punti di forza del territorio traendone un valore aggiunto di rottura all'attuale sistema socio-economico. lo sviluppo del modello di intervento delineato a partire dall'idea forza dovrà quindi riuscire a realizzare tutte le potenzialità offerte alla città di Palermo dall'apertura dell'area di libero scambio, trasformandola da "corridoio" di connessione tra l'Europa ed il Mediterraneo a "centro strategico" dell'euromediterraneo e quindi affermandola quale luogo di attrazione di funzioni e servizi specializzati

#### **Obiettivo del PIT**

1) Rafforzamento dei sistemi produttivi anche in ottica di internazionalizzazione del tessuto produttivo, 2) Miglioramento delle condizioni di contesto indispensabili per garantire lo sviluppo competitivo del territorio, 3) Organizzazione di un sistema di supporto alla crescita ed all'internazionalizzazione del sistema produttivo, 4) Affermazione di un polo della cultura euromediterranea che rappresenti il riferimento dell'offerta della città in termini di servizi ed attività culturali e favorisca lo sviluppo di un sistema integrato di promozione ed incentivazione dell'industria della cultura 5) Valorizzazione del patrimonio artistico–monumentale della città 6) Diversificazione e potenziamento del sistema turistico locale 7) Riqualificazione dei sistemi produttivi artigianali e rilancio dei mercati storici come spazio di valorizzazione del settore artigianale e del recupero delle tradizioni culturali e manifatturiere del territorio 8) Creazione di sistemi stabili di collegamento funzionale e strutturale tra formazione e lavoro in grado di facilitare l'inserimento soprattutto nei settori ritenuti strategici per il decollo economico del territorio (beni culturali,turismo, telecomunicazioni), 9) Incentivazione delle forme di coesione sociale che consentano di agevolare il processo di mediazione ed integrazione culturale tra etnie nel centro storico 10) Realizzazione di un sistema informativo di "GOVERNANCE" dello sviluppo urbano di potenziamento alla rete civica, 11) Azioni mirate alla diffusione della cultura della legalità e all'integrazione cultura etra le diverse etnie del centro storico e promozione di un "PATTO PER LA LEGALITÀ"

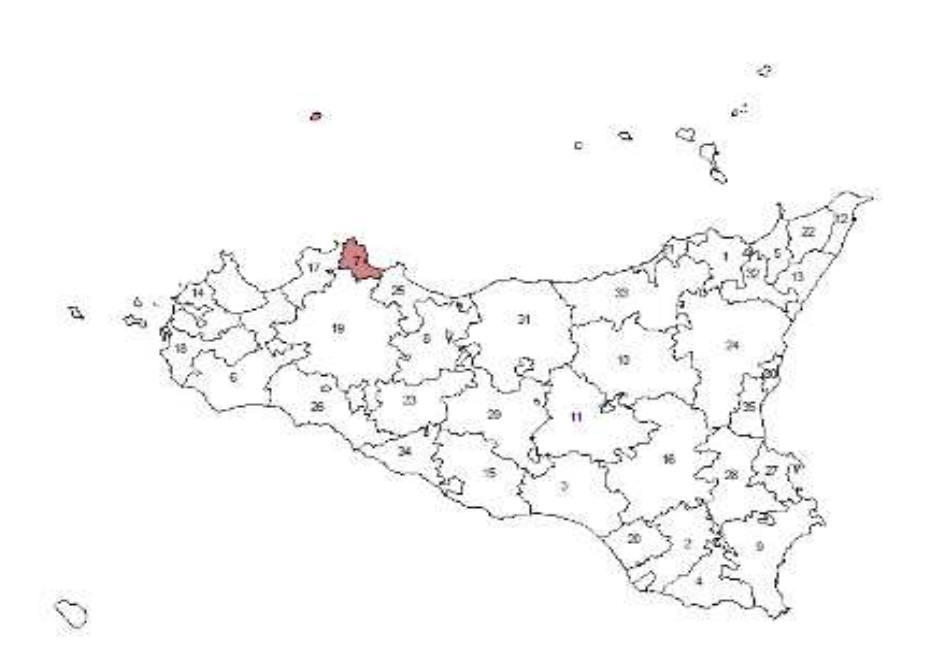

# **PIT 8: VALLE DEL TORTO E DEI FEUDI - PROGETTO PER UN DISTRETTO RURALE DI QUALITA' (PA)**

### **Comuni coinvolti**

Alia, Aliminusa, Caccamo, Campofelice di Fitalia, Castronuovo di Sicilia , Cerda, Lercara Friddi , Montemaggiore Belsito, Roccapalumba, Sciara, Valledolmo, Vicari

### **Idea forza del PIT**

L'idea forza del PIT consiste nel definire una forte immagine territoriale unitaria, così da facilitare il processo di identificazione dei prodotti e dei servizi offerti nell'area. l'intento è quello di costituire un distretto rurale di qualità coeso al suo interno e riconoscibile all'esterno, facendo di tale distretto lo strumento per perseguire uno sviluppo equilibrato e sostenibile sul territorio della valle del torto e dei feudi

### **Obiettivo del PIT**

Ridurre la compromissione ambientale assicurare la fruibilità delle risorse naturali e culturali del comprensorio; creare le condizioni economiche per lo sviluppo imprenditoriale in un contesto di distretto rurale, puntando su prodotti di qualità ed assicurando la sostenibilità ambientale dello sviluppo produttivo; a tale fine, è individuato come strumento principale la politica di marchio dei prodotti e di certificazione di qualità ed eco-compatibilità delle imprese; aumentare la competitività sui mercati del sistema economico locale; migliorare il livello di formazione delle risorse umane; valorizzare le risorse femminili; ridurre la marginalità sociale; migliorare le condizioni di contesto (sicurezza) per lo sviluppo territoriale; favorire i processi di recupero della fiducia sociale

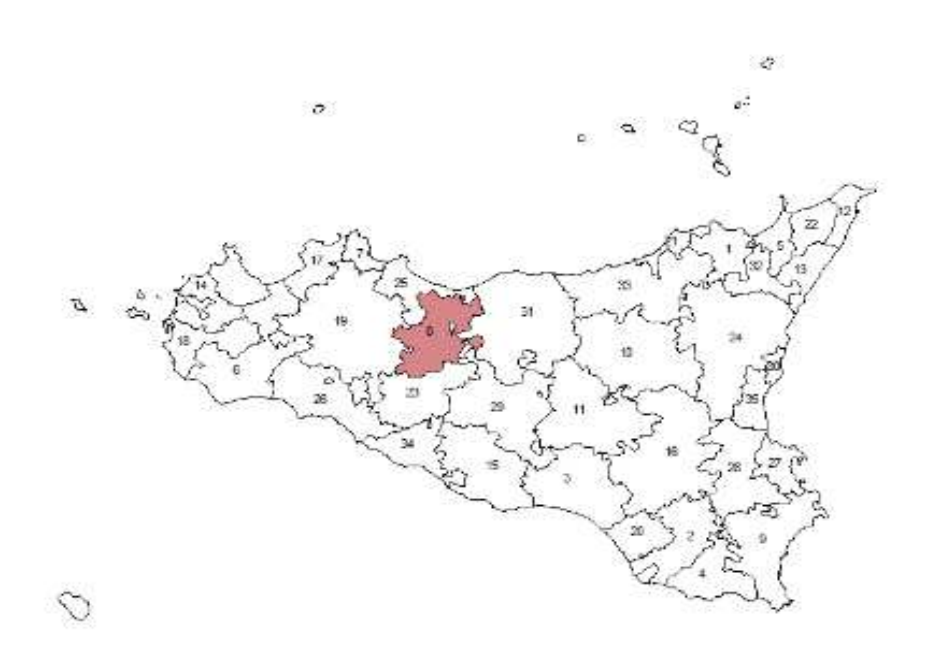

# **PIT 9: ECOMUSEO DEL MEDITERRANEO (SR)**

### **Comuni coinvolti**

Avola, Noto, Pachino, Porto Palo di Capo Passero, Rosolini, Siracusa

### **Idea forza del PIT**

L'idea forza che sottende il Progetto Integrato Territoriale "ECOMUSEO DEL MEDITERRANEO" si concretizza nel rafforzamento della capacità attrattiva dell'intero comprensorio, a partire dai poli di eccellenza riconosciuti a livello internazionale, attraverso la valorizzazione delle risorse storiche e culturali e il riconoscimento della cultura legata ai luoghi, ai mestieri, alle tradizioni. in tale prospettiva si intende quindi valorizzare l'insieme delle risorse locali mediante nuove forme organizzativa dell'offerta turistica secondo logiche di distretto, con potenziamento della vocazione internazionalistica del territorio e delle economie connesse turismo

### **Obiettivo del PIT**

Riqualificare, valorizzare e rifunzionalizzare le risorse storiche, architettoniche e naturalistiche che testimoniano la cultura e l'identità dei luoghi qualificare e rafforzare il sistema dell'accoglienza dei centri storici dell'area promuovere e sostenere lo sviluppo di un sistema di imprese dell'ecomuseo rafforzare la coesione sociale e qualificare il sistema delle competenze

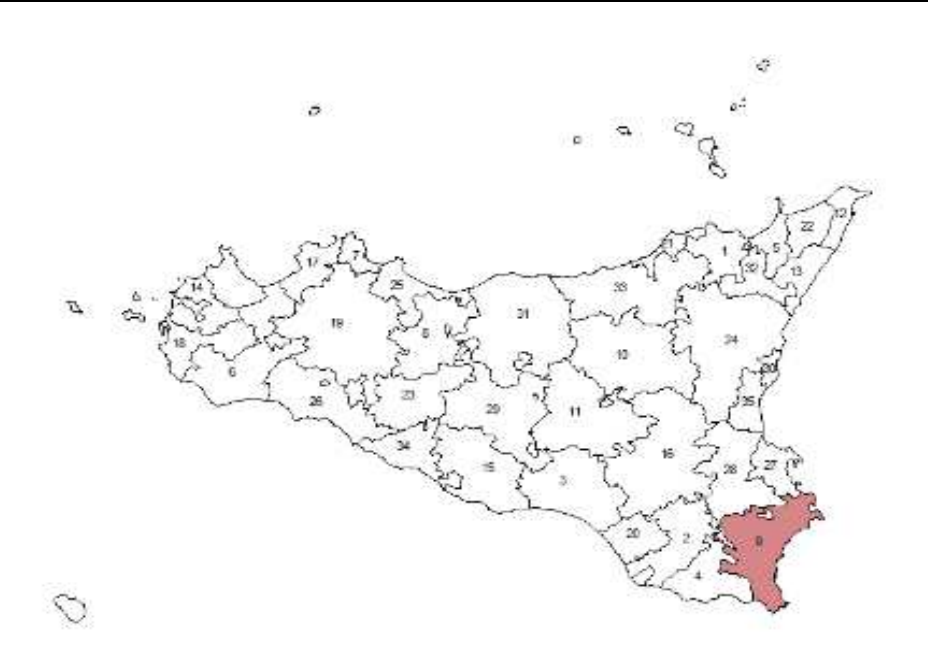

# **PIT 10: SINERGIE PER COMPETERE (EN)**

### **Comuni coinvolti**

Agira, Assoro, Catenanuova, Centuripe, Cerami, Gagliano Castelferrato, Leonforte, Nicosia, Nissoria, Regalbuto, Sperlinga, Troina, Valguarnera Caropepe,

# **Idea forza del PIT**

Il Progetto Integrato intende realizzare un sistema reticolare di servizi e di animazione economica, finalizzato allo sviluppo e consolidamento delle diverse realtà imprenditoriali e alla valorizzazione delle potenzialità insediative dell'area del PIT. in particolare gli interventi sono indirizzati ad alcuni comparti con buone potenzialità di crescita quali il tessile, gomma e plastica, agro-industria, filiera lattiero-casearia, definiti come distretti in embrione nei recenti studi del CENSIS. a tal fine si procederà al completamento, al potenziamento e alla riqualificazione delle aree produttive e alla creazione di un sistema di servizi alle imprese integrato e coordinato

### **Obiettivo del PIT**

Sviluppare un sistema di servizi integrati alle imprese valorizzare le risorse umane locali ed incrementare le opportunità occupazionali aumentare la competitività delle imprese migliorare l'attrattività dell'area al fine di aumentare nuovi insediamenti

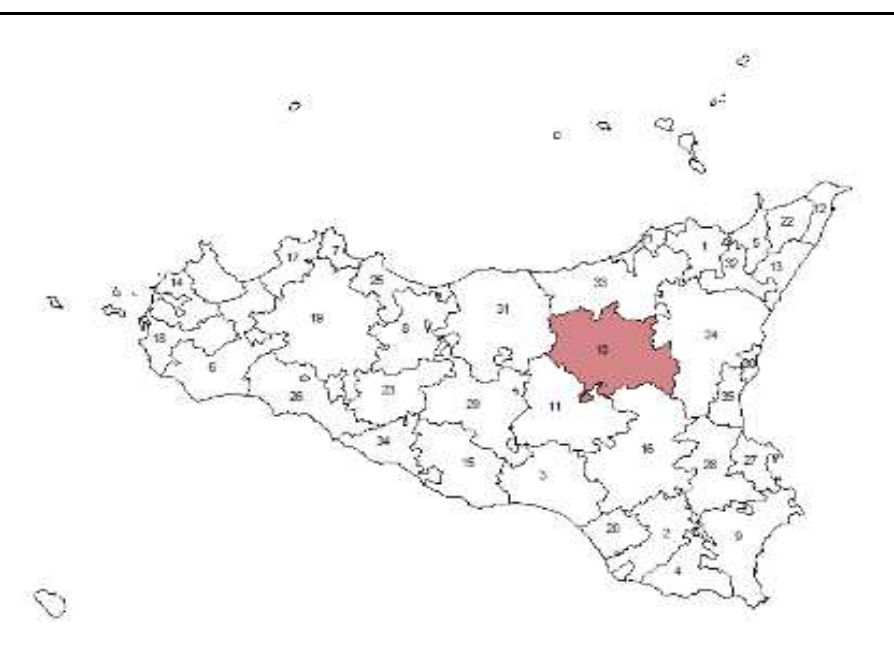

# **PIT 11: ENNA: TURISMO TRA ARCHEOLOGIA E NATURA (EN)**

## **Comuni coinvolti**

Aidone, Barrafranca, Calascibetta, Enna, Piazza Armerina , Pietraperzia, Villarosa

### **Idea forza del PIT**

Il PIT vuole realizzare un sistema turistico integrato, diffuso e multiprodotto nel versante meridionale della provincia regionale di Enna. la creazione di tale sistema turistico poggia sull'idea e sulla volontà condivisa e partecipata di rafforzamento e valorizzazione dell'identità territoriale e di promozione e fruibilità delle risorse locali; un sistema di fruizione delle risorse territoriali, rappresentate dal patrimonio dei beni culturali ed ambientali e dalla ricchezza delle risorse gastronomiche e dell'identità locale, in grado di attrarre un flusso turistico stabile e di promuovere una complessiva valorizzazione integrata delle produzioni e delle risorse del territorio

# **Obiettivo del PIT**

Valorizzazione e difesa delle risorse naturali valorizzazione, manutenzione e gestione delle risorse culturali qualificazione e sviluppo dell'offerta ricettiva e di accoglienza turistica valorizzazione e difesa dell'identità culturale locale

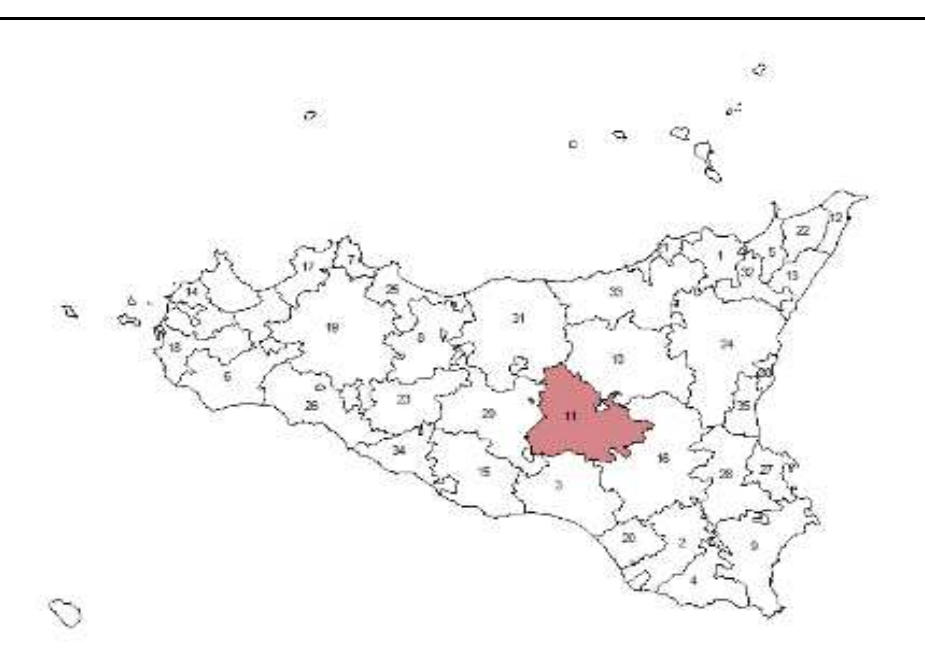

# **PIT 12, EOLO, SCILLA E CARIDDI, L'INSULARITA' E LO STRETTO PORTALE DEL MEDITERRANEO. MESSINA DA "CITTA' DEGLI APPRODI" AD "AREA DEGLI SCAMBI" INTEGRATA CON IL DISTRETTO TURISTICO DELLE ISOLE EOLIE E CON IL SISTEMA TERRITORIALE SOVRAREGIONALE DELLO STRETTO (ME)**

### **Comuni coinvolti**

Leni, Lipari, Malfa, Messina, Santa Marina Salina

### **Idea forza del PIT**

Eolo, Scilla e Cariddi, l'insularità e lo stretto portale del Mediterraneo. Messina da "CITTÀ DEGLI APPRODI" ad "AREA DEGLI SCAMBI" integrata con il distretto turistico delle Isole Eolie e con il sistema territoriale sovraregionale dello stretto

## **Obiettivo del PIT**

Accrescere le presenze turistiche nell'area; Accrescere la diversificazione dei prodotti turistici locali e la qualità delle imprese turistiche; Sviluppare l'offerta dei servizi complementari alla ricettività turistica realizzare nuovi fattori di attrazione turistica nel territorio di Messina e nelle Isole Eolie per la valorizzazione e il potenziamento delle sinergie tra distretto turistico consolidato delle Eolie e l'area turistica della sponda messinese; Sviluppare e potenziare le connessioni tra il modello turistico integrato e la cantieristica navale messinese; Favorire la riconversione dell'industria cantieristica navale e la espansione della filiera produttiva correlata; Riqualificare le aree strategiche della città di Messina, e dei centri urbani delle Isole Eolie, per lo svolgimento di nuove funzioni e servizi legati al turismo; Riqualificare le aree strategiche della città di Messina per potenziarne le funzioni all'interno dei flussi di merci e persone, nazionali ed internazionali, nell'area dello Stretto

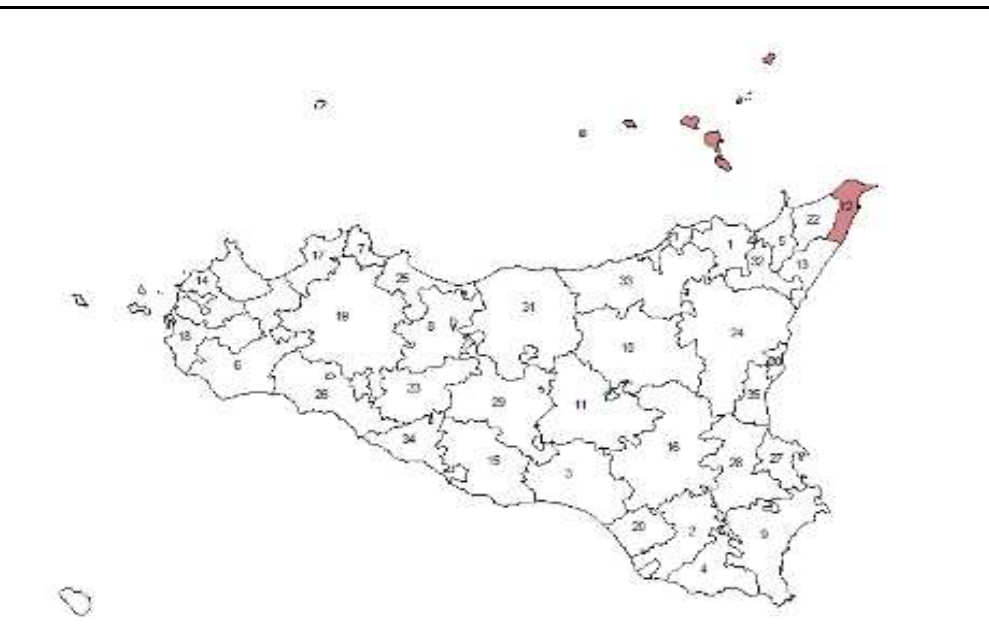

# **PIT 13: DAL TURISMO TRADIZIONALE AD UN SISTEMA TURISTICO LOCALE INTEGRATO (ME)**

#### **Comuni coinvolti**

Ali' Superiore, Ali' Terme, Antillo, Casalvecchio Siculo , Castelmola, Fiumedinisi, Forza D'Agro', Furci Siculo, Gallodoro, Giardini Naxos , Itala, Letojanni, Limina, Mandanici, Nizza di Sicilia , Pagliara, Roccalumera, Santa Teresa di Riva , Sant'Alessio Siculo , Savoca, Scaletta Zanclea, Taormina

### **Idea forza del PIT**

L'idea forza del PIT riguarda la creazione di un sistema turistico integrato, policentrico e multiprodotto nel versante ionico della provincia regionale di Messina. la creazione di tale sistema turistico dovrà essere implementata attraverso il rafforzamento condiviso e partecipato dell'identità territoriale e la valorizzazione delle risorse locali già presenti sul territorio

### **Obiettivo del PIT**

Recuperare e riqualificare il patrimonio ambientale; Recuperare e riqualificare il patrimonio culturale; Riqualificare l'offerta ricettiva nel settore del turismo tradizionale; Potenziare l'offerta ricettiva nel settore del turismo culturale, termale, naturalistico ed escursionistico; Potenziare le infrastrutture complementari al turismo; Promuovere la diversificazione dell'attività agricola; Sostenere gli investimenti nel settore delle produzioni agricole locali; Promuovere le produzioni agricole di qualità; Incentivare la formazione continua delle pmi turistiche, artigiane ed agricole; Sostenere lo sviluppo delle imprese esistenti e agevolare la creazione di nuova imprenditorialità; Incentivare la formazione superiore ed universitaria nel settore turistico; Garantire un miglioramento dei servizi di orientamento informazione; Inserimento nel mercato del lavoro per la disoccupazione di lunga durata

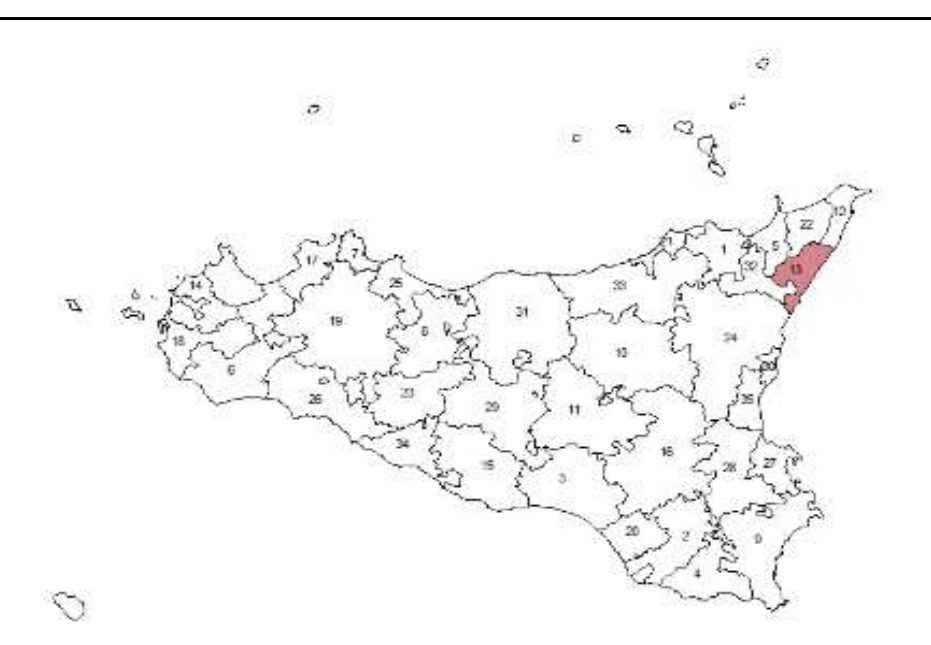

# **PIT 14: SISTEMA TURISTICO INTEGRATO DELLA COSTA CENTRO-SETTENTRIONALE (TP)**

### **Comuni coinvolti**

Erice, Favignana, Pantelleria, Trapani, Valderice

# **Idea forza del PIT**

L'idea forza del PIT è quella di innalzare la qualità dell'offerta turistica dell'area interessata, migliorando i servizi esistenti e promuovendo la creazione di nuovi prodotti turistici. la strategia, che si intende avviare a supporto di questo progetto integrato, prevede un complesso di interventi in grado di agire sui diversi elementi che costituiscono il prodotto turistico. questo progetto integrato territoriale intende creare le condizioni affinché il territorio sia in grado di presentarsi sul mercato internazionale come meta turistica non solo balneare, ma soprattutto ambientale

### **Obiettivo del PIT**

Conservazione delle risorse naturali e riqualificazione di aree soggette a sovrautilizzo al fine di promuoverne la fruibilità turistica; Recupero di risorse culturali e di infrastrutture di valore storico da utilizzare quali contenitori di attività turistiche e culturali; Promozione di nuove figure professionali legate ai temi del turismo, dell'ambiente e della qualità della vita; Messa in rete di risorse naturali, culturali e servizi turistici nell'ottica della creazione di percorsi turistici collegati al patrimonio naturale e culturale; Valorizzazione del centro storico di Trapani, attraverso interventi di recupero dei principali assi viari del centro storico; Miglioramento della qualità dell'offerta turistica e della vita dei residenti attraverso interventi volti a risolvere alcuni tra i principali problemi di mobilità interna; Promozione di nuova imprenditorialità legata all'offerta di servizi innovativi nella valorizzazione delle risorse naturali e culturali; Sostegno allo sviluppo di servizi di commercializzazione dei prodotti dell'artigianato tradizionale dell'area; Collaborazione e attuazione di strategie territoriali di sviluppo turistico; Miglioramento della qualità dei servizi ricettivi attraverso la promozione di percorsi di avvicinamento a nuove forme di certificazione ambientale delle strutture e dei servizi

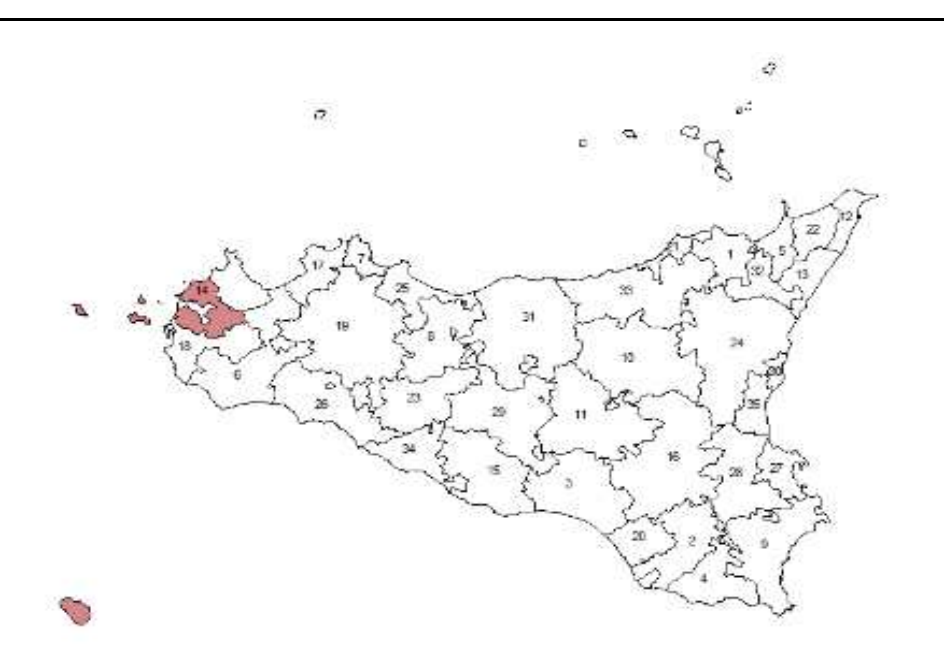

# **PIT 15: DEMETRA (AG)**

# **Comuni coinvolti**

Camastra, Campobello di Licata , Canicatti', Castrofilippo, Comitini, Favara, Grotte, Licata, Naro, Palma di Montechiaro , Racalmuto, Ravanusa

### **Idea forza del PIT**

Sistema di alta qualità dell'offerta turistica e della produzione agricola ed agroalimentare della Sicilia centro meridionale, il modello, organico ed integrato, si sviluppa secondo quattro linee fondamentali: 1) la valorizzazione del patrimonio naturalistico, etnoantropologico, artistico ed architettonico; 2) la valorizzazione e l'incentivazione del ruolo svolto dalle produzioni agricole ed agroalimentari di qualità e biologiche e dalle piccole e medie imprese, artigianali e commerciali, collegate a questo settore; 3) la promozione di strutture, sistemi, spazi attrezzati, itinerari integrati e servizi aggiuntivi in una prospettiva di promozione turistica; 4) interventi trasversali incentrati su attività di formazione specializzata di medio ed alto livello nei settori della produzione agricola di qualità e nei settori dei beni culturali e del turismo

# **Obiettivo del PIT**

Sviluppo della produzione e del commercio delle produzioni agricole e agro-alimentari di qualità, biologiche e biodinamiche; Potenziamento della dotazione idrica delle colture protette e orticole valorizzazione dei beni naturalistici, culturali ed ambientali; Utilizzazione al meglio del patrimonio archeologico; Creazione parchi naturalistici; Potenziamento dell'articolazione dell'attività alberghiera; Costruzione reti informatiche per l'internazionalizzazione del "SISTEMA"; Riqualificazione dei giovani in relazione alle linee di sviluppo economico individuate e promosse dal PIT; Valorizzazione del potenziale occupazionale ed imprenditoriale femminile

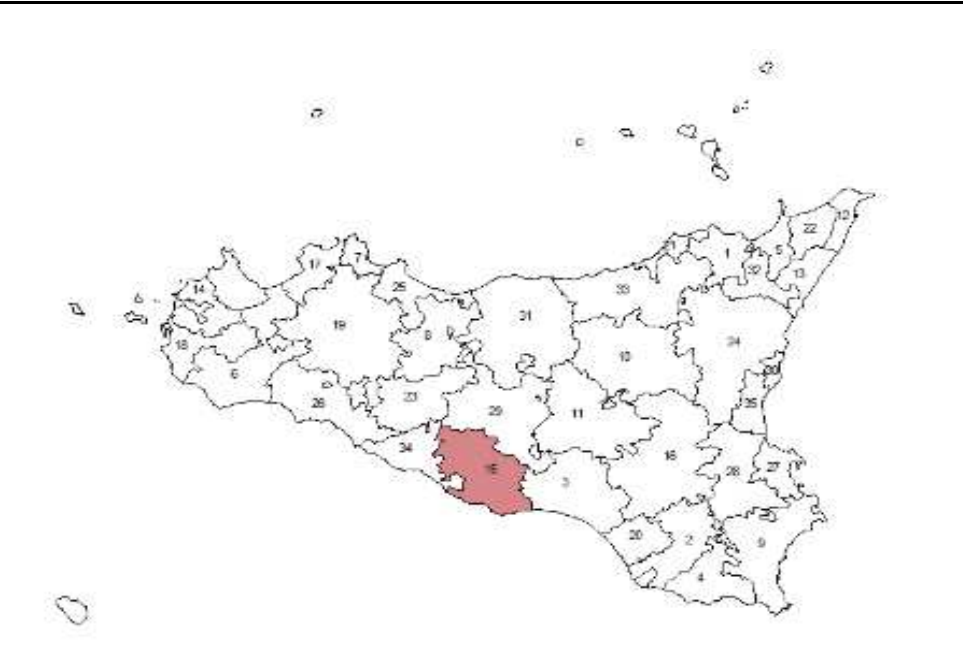

# **PIT 16: LE ECONOMIE DEL TURISMO - CALATINO SUD SIMETO (CT)**

### **Comuni coinvolti**

Caltagirone, Castel di Judica , Grammichele, Licodia Eubea, Mazzarrone, Militello in Val di Catania, Mineo, Mirabella Imbaccari , Palagonia, Raddusa, Ramacca, San Cono, San Michele di Ganzaria , Scordia, Vizzini

### **Idea forza del PIT**

Fare del territorio l'oggetto di un progetto di condivisione delle conoscenze, dei linguaggi e dei significati che produca identità, permettendo agli uomini in esso presenti di scoprire le ragioni e i vantaggi della loro vicinanza fisica ed elaborare la loro intelligenza collettiva per perseguire insieme uno sviluppo equo e duraturo. ciò significa elaborare una progettualità nell'ambito della quale i soggetti locali e le istituzioni siano in grado di valorizzare l'ambiente nel suo complesso, di intervenire insieme, di creare punti di contatto fra settori diversi facendo in modo di mantenere in loco il massimo del valore aggiunto ed infine di entrare in contatto con altri territori e con il resto del mondo, ciò si deve necessariamente riflettere in un potenziamento della capacità attrattiva e della funzione ospitale dello stesso

#### **Obiettivo del PIT**

Qualificare, organizzare, mettere in rete e rendere pienamente fruibili le risorse culturali, archeologiche, storicoarchitettoniche e ambientali; Qualificare la dotazione ambientale in termini di biodiversità e migliorare le modalità di gestione e fruizione delle aree protette; Promuovere e sostenere interventi di riqualificazione urbana finalizzati alla creazione delle "CITTÀ OSPITALI DEL CALATINO"; Sostenere il rafforzamento competitivo e la diversificazione dell'offerta turistica, agroalimentare e delle produzioni artigianali tipiche; Valorizzare il capitale sociale; Favorire il posizionamento del sistema locale sul mercato turistico

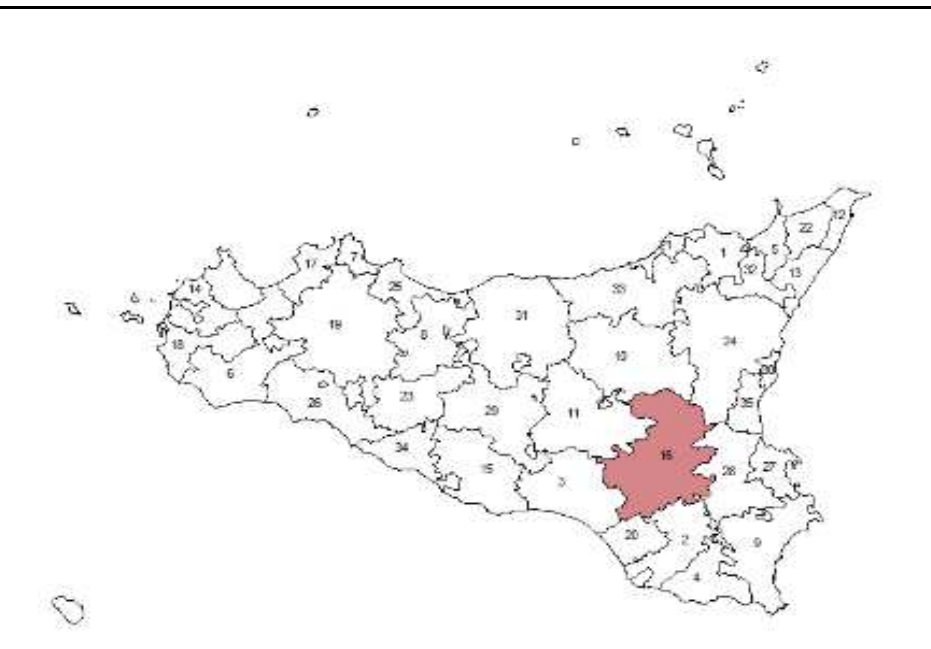

# **PIT 17: PIT DELLE TORRI E DEI CASTELLI: TURISMO INTEGRATO A NORD-OVEST DI PALERMO (PA)**

### **Comuni coinvolti**

Balestrate, Borgetto, Capaci, Carini, Cinisi, Giardinello, Isola delle Femmine , Montelepre, Partinico, Terrasini, Torretta, Trappeto

## **Idea forza del PIT**

Costruzione di un sistema turistico, creando un "PONTE" fra entroterra e costa, superando le rigidità del passato e ogni possibilità di conflitto, e dare vita a un distretto turistico mari-monti. Il turista, al di là del posto dove risiede, potrà così individuare percorsi differenziati ed integrati, opportunamente sostenuti da una campagna di promozione e motivazione, e visitare sia le zone interne che costiere, distribuendo i benefici effetti della sua presenza su tutto il territorio. Il progetto realizzerà il passaggio del comprensorio da territorio turistico a sistema turistico. l'approccio integrato e sistemico consente di far diventare elemento centrale d'attrazione il territorio con le sue risorse ambientali, culturali e monumentali, migliorandone l'immagine e l'attrattività

### **Obiettivo del PIT**

Potenziare e differenziare l'offerta turistica per catturare maggiori segmenti di domanda; Recuperare e valorizzare le risorse ambientali; Recuperare e valorizzare le risorse culturali; Messa a sistema delle risorse culturali ed ambientali, realizzando opere infrastrutturali necessarie per garantire la fruibilità delle risorse e creando itinerari turistici idonei a sviluppare una domanda di turismo verso il territorio piuttosto che verso la singola struttura ricettiva; Intervento sul capitale umano e di conoscenza; Azioni di sostegno al sistema delle imprese

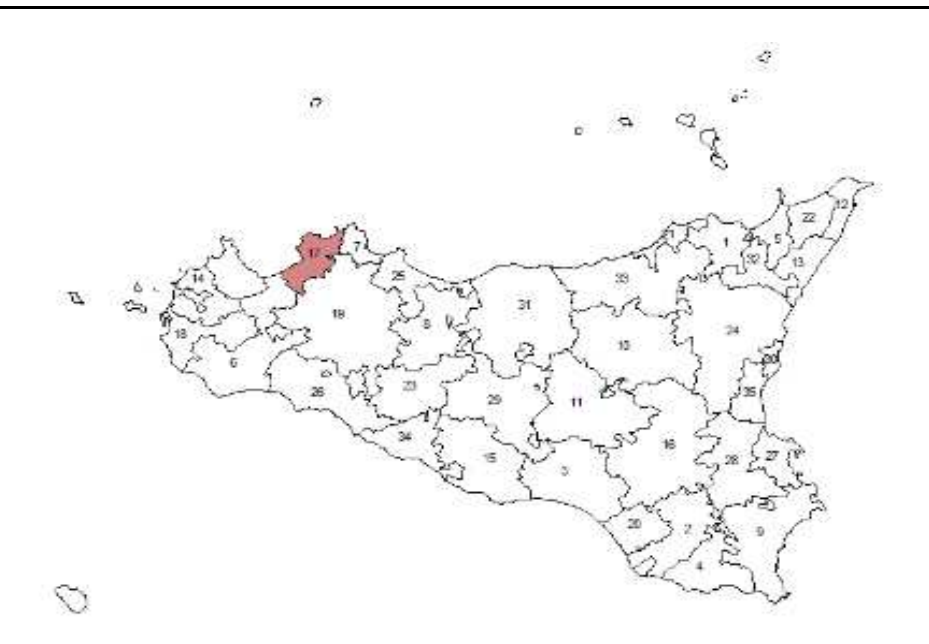

# **PIT 18: ALCINOO (TP)**

### **Comuni coinvolti**

Buseto Palizzolo, Castellammare del Golfo, Custonaci, Gibellina, Marsala, Paceco, San Vito Lo Capo

### **Idea forza del PIT**

La ricchezza delle sue terre e la generosa ospitalità sono le principali caratteristiche per cui l'Odissea ricorda Alcinoo. L'idea forza del PIT si ricollega a queste e punta a valorizzare la tradizione agricola della zona e la presenza di prodotti tipici per farne il punto di forza di un modello di accoglienza rurale sostenibile.L'analisi SWOT del territorio ha evidenziato:- la buona qualità ambientale, dovuta anche allo scarso sviluppo industriale;- la forte vocazione agricola dell'area;- la presenza di prodotti agroalimentari tipici da valorizzare;- l'attuale tendenza ad orientare la produzione agricola più alla quantità che alla qualità, quindi con bassi livel-li di valore aggiunto;- la presenza di beni naturalistici e culturali interessanti ma poco valorizzati;- lo scarso sviluppo dell'offerta turistica. Il modello di sviluppo più idoneo per l'area si basa sulla valorizzazione della vocazione agricola e punta a pro-muoverne la redditività, attraverso la qualificazione delle produzioni, la diversificazione delle attività aziendali e la promozione di forme di coordinamento e messa in rete degli operatori agricoli. Il modello di sviluppo rurale sostenibile si basa quindi sulla promozione delle filiere di trasformazione e sulla definizione e promozione sui mercati italiani ed esteri dell'identità locale dell'area (marketing territoriale).

## **Obiettivo del PIT**

L'obiettivo globale del PIT è quello di promuovere l'aumento complessivo di valore aggiunto delle produzioni agricole e turistico - rurali, attraverso un approccio integrato che favorisca l'interconnessione tra le diverse risorse del territorio. L'obiettivo globale si specifica nei seguenti obiettivi specifici:1. il riconoscimento della qualità e la riscoperta dell'identità dell'area per i prodotti ed i servizi anche attraver-so la creazione di specifici marchi territoriali di riconoscimento (reg. 2081/92);2. il rafforzamento della filiera del vino e dei prodotti tipici, attraverso un processo integrato di qualificazione dei prodotti, organizzazione della produzione e commercializzazione;3. la infrastrutturazione mirata del territorio finalizzata a favorire la sua valorizzazione (infrastrutture turistiche, collettive a servizio delle filiere, infrastrutture di supporto alla qualità dell'ambiente e della vita);4. il consolidamento delle attività produttive già presenti e/o la creazione di nuove attività imprenditoriali con particolare riferimento alle iniziative di valorizzazione turistica;5. la creazione di uno strumento di valorizzazione globale del territorio di rilevante ritorno di immagine e di efficace visibilità e quindi valido veicolo di comunicazione (percorso del Gusto), come progetto pilota nell'ambito della strategia di sviluppo dell'intera provincia;6. l'aumento del flusso turistico nell'area e della vendita di prodotti tipici a maggior valore aggiunto.

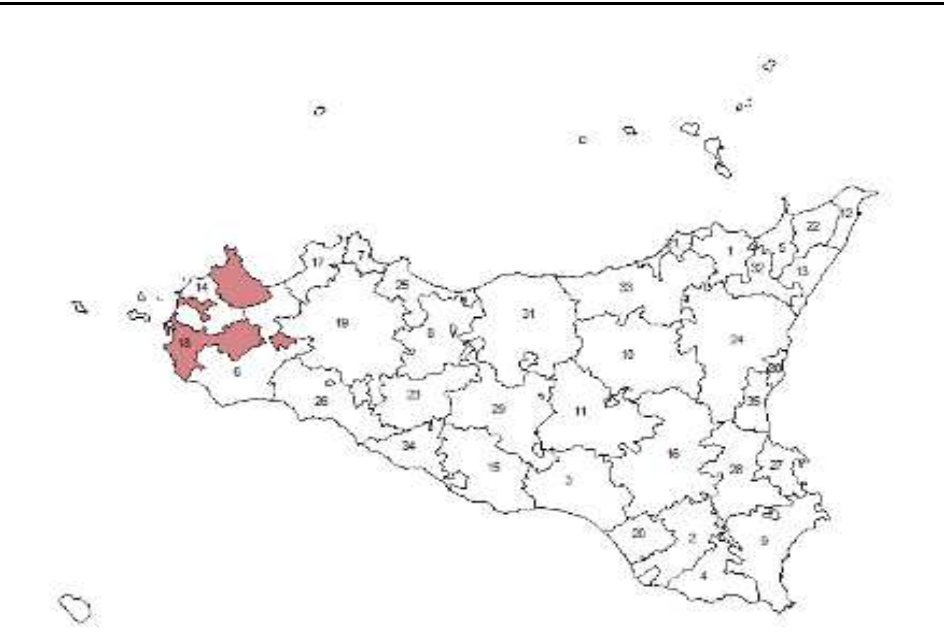

# **PIT 19, ALTO BELICE CORLEONESE - TRA NATURA E PRODOTTI TIPICI, UN GRANDE PARCO PER IL TEMPO LIBERO ED IL TURISMO (PA)**

### **Comuni coinvolti**

Altofonte, Belmonte Mezzagno, Bisacquino, Campofiorito, Camporeale, Cefala' Diana, Chiusa Sclafani , Contessa Entellina , Corleone, Giuliana, Godrano, Marineo, Mezzojuso, Monreale, Palazzo Adriano, Piana degli Albanesi , Prizzi, Roccamena, San Cipirello, San Giuseppe Jato , Santa Cristina Gela , Villafrati

## **Idea forza del PIT**

Tra natura e prodotti tipici, un grande parco per il turismo e il tempo libero, indica una possibilità suggestiva. l'idea forza del PIT riguarda la realizzazione di un sistema di offerta integrata - prodotti e sistema ospitale - per la fruizione compatibile del territorio, in un'ottica di integrazione amministrativa e di concertazione, favorendo le possibilità di crescita e di formazione di imprese di produzione legate alle tipicità locali e di servizi turistici.il Progetto Integrato Territoriale promuove la realizzazione di azioni ed interventi, secondo una logica di integrazione, per infrastrutture, funzioni e servizi destinati a segmenti specifici della domanda di fruizione del territorio. il progetto interviene nel territorio per valorizzare e mettere a sistema risorse e beni disponibili, costituiti dal ricco patrimonio di aree di pregio naturalistico, dai siti archeologici e dalle emergenze monumentali, dall'articolato sistema delle produzioni locali.il pit, pertanto, opera per valorizzare le risorse fisiche e umane del territorio

#### **Obiettivo del PIT**

Migliorare la qualità ambientale attraverso il completamento dei servizi a rete, l'adeguamento dei livelli di sicurezza fisica degli insediamenti residenziali, produttivi e infrastrutturali, il recupero di qualità dei sistemi naturali; Valorizzare il patrimonio naturale, recuperare i beni monumentali, migliorare la qualità dell'offerta di beni e servizi ambientali e culturali, realizzando anche un sistema di offerta turistica con servizi e attrezzature per lo sport e il tempo libero; Promuovere le pari opportunità per l'accesso al mercato del lavoro, favorire la formazione continua, aiutare la qualificazione e il rafforzamento del capitale umano; Favorire la crescita di nuove realtà produttive, migliorare la struttura di filiera dei sistemi agricoli e agro-industriali, sostenere le attività orientate alla valorizzazione innovativa di risorse e prodotti tradizionali entro un quadro di promozione della competitività locale e di aumento di produzioni e consumi turistici; Promuovere il territorio attraverso azioni relative alla diffusione della società dell'informazione, al sostegno delle imprese locali rispetto a nuovi contesti e mercati, a migliorare la fiducia sociale, a sviluppare la cultura della legalità

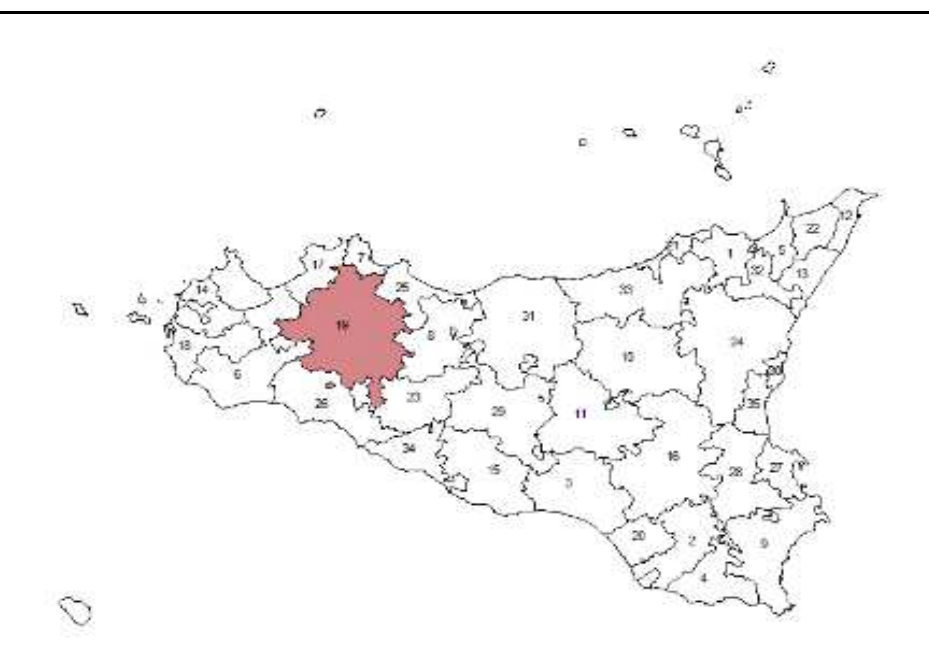

# **PIT 20: VALLE DELL'IPPARI (RG)**

### **Comuni coinvolti**

Acate, Comiso, Santa Croce Camerina, Vittoria

## **Idea forza del PIT**

L'idea forza del PIT si basa sulla possibilità di attivare lo sviluppo del territorio della Valle dell'Ippari attraverso la creazione di un sistema socio-economico forte che miri alla commercializzazione ed internazionalizzazione del "Prodotto Valle dell'Ippari", secondo i principi dello Sviluppo Sostenibile. Il "Prodotto Valle dell'Ippari" è inteso, in senso lato, come l'insieme delle attività produttive legate all'agricoltura, all'artigianato locale, e alle potenzialità date dall'alta naturalità del sistema, e dal suo patrimonio storico e culturale. Tale sistema trova nella realizzazione dell'Aeroporto di Comiso, progetto già finanziato e già inserito nella programmazione del P.O.R. Sicilia per la riconversione dell'ex base NATO in aeroscalo di secondo livello, un naturale e concreto mezzo per l'Internazionalizzazione di sistema. Il potenziamento della rete infrastrutturale si realizzerà altresì attraverso lo sviluppo dell'intermodalità che consentirà un più efficace uso delle infrastrutture esistenti ed in corso di realizzazione. Tale integrazione creerà un volano socio-economico dell'intero territorio che ha caratteristiche territoriali, produttive e funzionali unitarie e concentrate, sviluppandone e valorizzandone le risorse ambientali, culturali, umane, produttive ed infrastrutturali.

### **Obiettivo del PIT**

Uno sviluppo integrato del territorio in oggetto, che punta alla riqualificazione dei maggiori comparti produttivi attraverso sia il potenziamento della rete infrastrutturale e la riqualificazione delle PMI, sia un insieme di azioni formative e d'indirizzo tese a rafforzare il sistema di valorizzazione, promozione e commercializzazione delle produzioni.

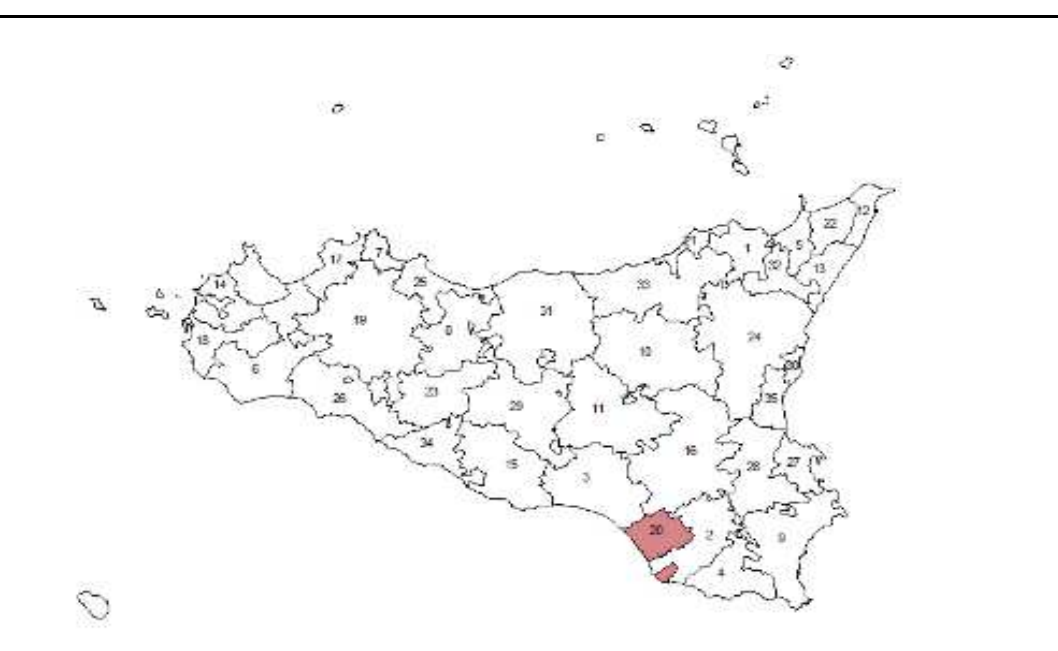

# **PIT 21: POLO TURISTICO TIRRENO CENTRALE (ME)**

#### **Comuni coinvolti**

Acquedolci , Brolo, Capo D'Orlando, Capri Leone, Frazzano', Mirto, Naso, Piraino, Sant'Agata di Militello , Torrenova

# **Idea forza del PIT**

L'ipotesi di PIT si incentra su un'idea forza che riguarda la creazione di un polo turistico del Tirreno Centrale, rafforzando da un lato l'offerta di strutture e servizi turistici in termini quali -quantitativi e dall'altro valorizzando il patrimonio storico culturale - al fine di una fruizione integrata del territorio. L'obiettivo è quello di avviare lo sviluppo di un sistema turistico-culturale che veda l'integrazione delle zone dell'entroterra e le zone della fascia costiera al fine di potenziare l'attuale flusso turistico di tipo balneare e di sviluppare tipologie di turismo complementare (élite, rurale, culturale)

### **Obiettivo del PIT**

Potenziamento quali-quantitativo dell'offerta di strutture e infrastrutture di turistico; Riqualificazione professionale degli operatori turistici e degli addetti alla P.A.; Valorizzazione del patrimonio archeologico, museale dell'archeologia industriale, storico culturale

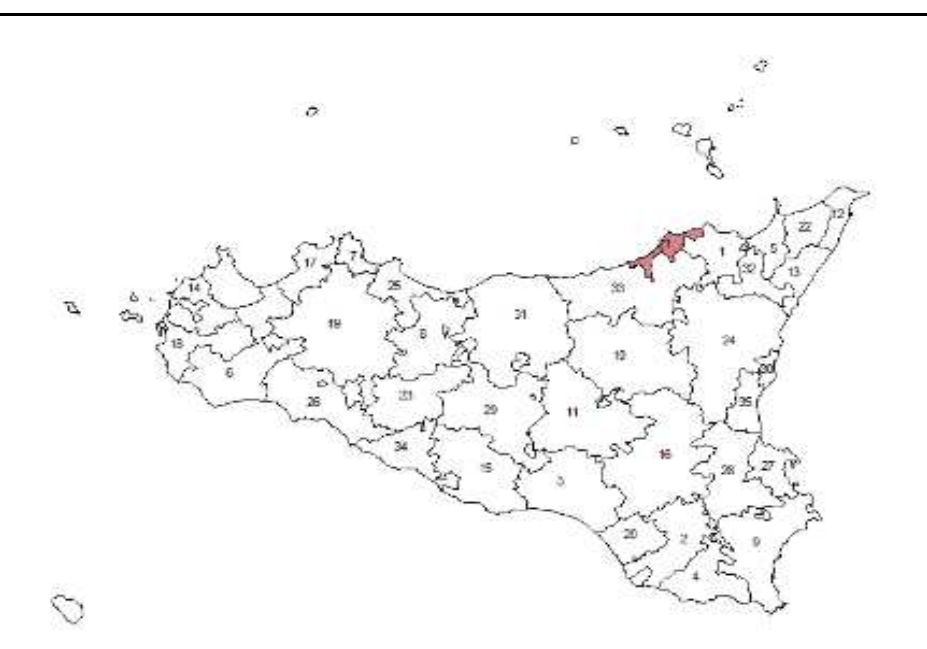

# **PIT 22: LA VIA DELL'ARGILLA PER LO SVILUPPO E LA PRODUTTIVITA' (ME)**

### **Comuni coinvolti**

Condro', Gualtieri Sicamino', Monforte San Giorgio, Pace del Mela, Roccavaldina, Rometta, San Filippo del Mela, San Pier Niceto, Santa Lucia del Mela, Saponara, Spadafora, Torregrotta, Valdina, Venetico, Villafranca Tirrena

### **Idea forza del PIT**

Il PIT disegna un insieme di interventi integrati e coordinati che, facendo leva sulla crescita quantitativa, qualitativa, tecnologica di un settore produttivo ad elevato grado di "VOCAZIONE" territoriale, avvii uno sviluppo autosostenuto dell'intera economia locale, tramite l'introduzione di elementi innovativi in grado di produrre effetti sull'intero comparto produttivo del territorio. Il fine ultimo e generale del PIT è quello di creare le condizioni per uno sviluppo economico e competitivo del territorio che assuma caratteristiche di compatibilità ambientale e riequilibrio territoriale. Il settore individuato è costituito dalle attività relative all'estrazione e lavorazione dell'argilla, alla produzione dei materiali per l'edilizia, dei materiali da costruzione e dei materiali compositi in generale

### **Obiettivo del PIT**

Aumentare la dotazione di servizi infrastrutturali ed immateriali a servizio del sistema produttivo locale; Sostenere lo sviluppo delle imprese esistenti e agevolare la creazione di nuova impreditorialità; Incentivare la formazione a servizio del sistema produttivo locale; Garantire la rivitalizzazione commerciale ed artigianale dei centri storici; Ampliare e riqualificare l'offerta ricettiva, migliorare l'attrattività turistica dell'area risparmiare e salvaguardare l'ambiente

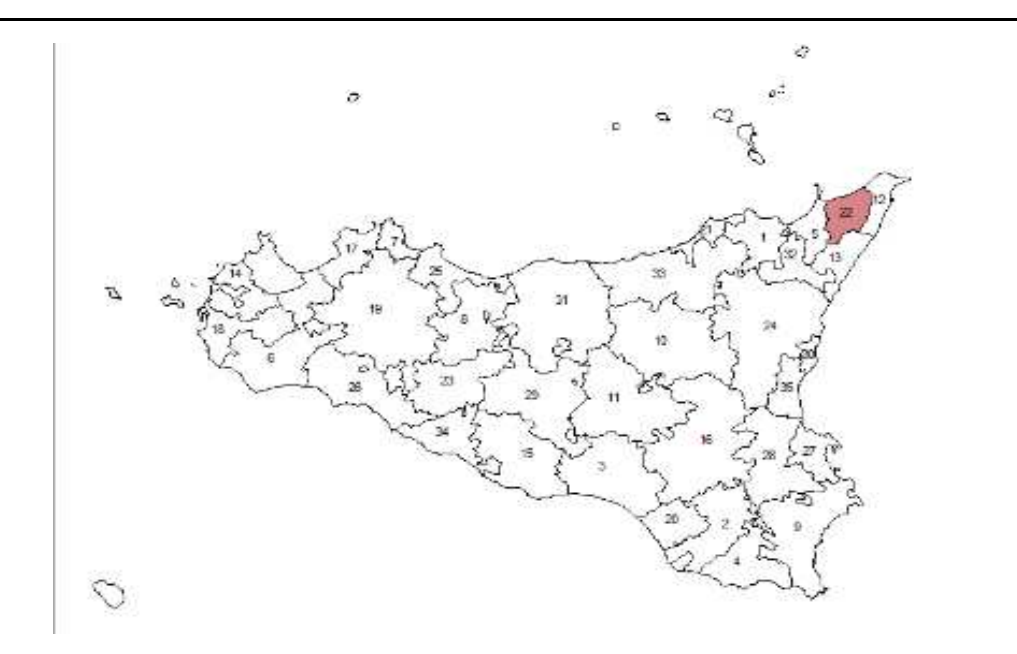

# **PIT 23: MAGAZZOLO PLATANI SICANI DELL'AGRIGENTINO (AG)**

## **Comuni coinvolti**

Alessandria della Rocca , Bivona, Burgio, Cammarata, Casteltermini, Cianciana, Lucca Sicula, San Biagio Platani, San Giovanni Gemini , Sant'Angelo Muxaro, Santo Stefano Quisquina, Villafranca Sicula

### **Idea forza del PIT**

L'idea forza è rappresentata da un progetto di marketing territoriale basato sulla comunicazione culturale e socioeconomica delle peculiarità del "SISTEMA INTEGRATO AD ALTA NATURALITÀ DEI MONTI SICANI" e della Valle del Platani, area ad altissimo pregio ambientale

# **Obiettivo del PIT**

Preservare l'ambiente; Valorizzare la qualità delle produzioni agricole ed agro-industriali locali; Valorizzare i beni culturali esistenti attraverso il loro inserimento in circuiti turistici; Sviluppare la domanda di turismo naturalistico; Favorire con apposite azioni formative, promozionali e di supporto alla nascita di iniziative consortili ed associative, il superamento delle attuali condizioni di sottosviluppo economico dell'area; Miglioramento delle condizioni infrastrutturali per lo sviluppo dell'area PIT

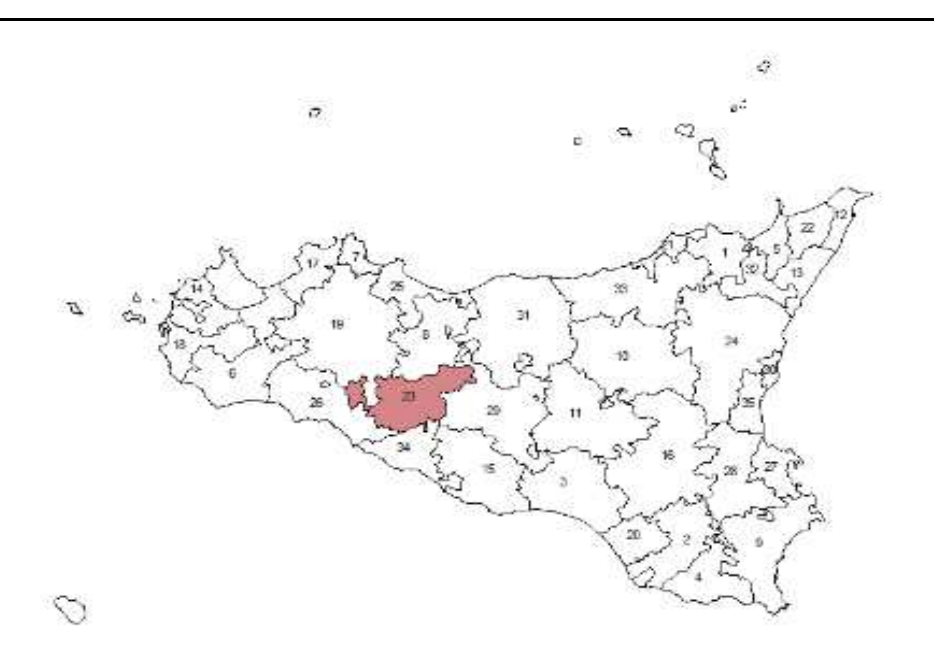

## **PIT 24: ETNA (CT)**

#### **Comuni coinvolti**

Adrano, Belpasso, Biancavilla, Bronte, Calatabiano, Camporotondo Etneo, Castiglione di Sicilia , Fiumefreddo di Sicilia , Giarre, Linguaglossa, Maletto, Maniace, Mascali, Milo, Motta Sant'Anastasia , Nicolosi, Paterno', Pedara, Piedimonte Etneo , Ragalna, Randazzo, Riposto, Santa Maria di Licodia , Santa Venerina, Sant'Alfio, Trecastagni, Viagrande, Zafferana Etnea

### **Idea forza del PIT**

L'idea forza del PIT Etna afferisce allo sviluppo equilibrato, alla tutela, alla fruizione del territorio dell'etna e del suo parco sui diversi versanti: sul versante simeto, la fruizione turistico culturale (circuito dei castelli a valle) e ambientale (circuito della pietra lavica del progetto europeo LODIS, a monte) sinergica alla promozione anche dell'agricoltura tipica e biologica e dell'artigianato di qualità; sul versante nord, la fruizione turistica in raccordo con i due Parchi dei Nebrodi e dell'Etna e con il versante dell'Alcantara nonché con l'area costiera (e il suo porto turistico)

### **Obiettivo del PIT**

Strutturare il Sistema-Etna in un modello ecosistemico-territoriale; Dare un rilievo centrale alla cultura ed il modus vivendi locale; Salvaguardare e valorizzare le risorse storico-culturali, monumentali ed archeologiche; Sostenere la diversificazione e la qualificazione dell'offerta imprenditoriale nei settori turistico, artigianale, agricolo/agrituristico; Favorire il posizionamento del Sistema-Etna

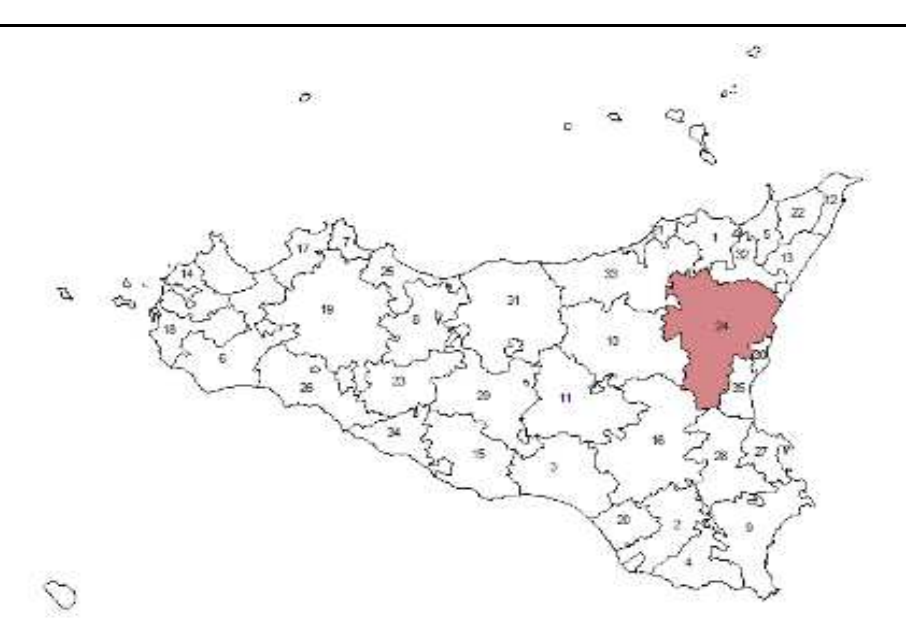

## **Comuni coinvolti**

Altavilla Milicia, Bagheria, Baucina, Bolognetta, Casteldaccia, Ciminna, Ficarazzi, Misilmeri, Santa Flavia, Termini Imerese, Trabia, Ventimiglia di Sicilia, Villabate

#### **Idea forza del PIT**

Il PIOS 25 muove dall'idea che il riequilibrio territoriale del comprensorio sub-metropolitano sia condizione per riconferire al territorio stesso nuova competitività in termini di qualità della vita e di capacità economica e produttiva. L' idea forza punta alla realizzazione di un sistema di interventi che renda possibile una rinnovata riconoscibilità e accessibilità alle risorse locali e dia impulso e nuova competitività al comprensorio. Il PIOS si prospetta come un investimento mirato e differenziato per tarare nel territorio infrastrutture, attività e funzioni di presidio e promozione della coesione sociale, della crescita del benessere, del nuovo lavoro e della formazione mirata. Per quanto possibile, il PIOS prova a sostenere una concezione dello sviluppo locale che collega l'identità con il futuro. La memoria locale, i lavori e i saperi tradizionali, le risorse dell'ambiente naturale e del patrimonio culturale sono la matrice di una nuova possibile competitività del territorio, per cui le aspettative di crescita e sviluppo paiono funzione della loro salvaguardia dinamica.

## **Obiettivo del PIT**

Gli obiettivi generali del PIOS 25 mirano a ridurre significativamente il divario economico e sociale del comprensorio con azioni di riequilibrio ambientale e territoriale; ed a creare delle condizioni più favorevoli all'occupazione in generale e all'inserimento lavorativo di giovani, donne e gruppi svantaggiati. Gli obiettivi specifici sono i seguenti: migliorare la difesa fisica di attività produttive, dei centri abitati, delle aree più esposte a rischio; -migliorare la qualità del patrimonio naturalistico in un contesto di sottoutilizzazione delle risorse; -sviluppo della formazione mirata e legata alla valorizzazione del patrimonio locale; -miglioramento della qualità dell'offerta di servizi per la fruizione dei beni culturali; -migliorare la dotazione e la funzionalità delle infrastrutture per la localizzazione e la logistica delle imprese. -migliorare la competitività dei sistemi agricoli ed agro-industriali in un contesto di filiera; -favorire l'internazionalizzazione delle imprese locali.

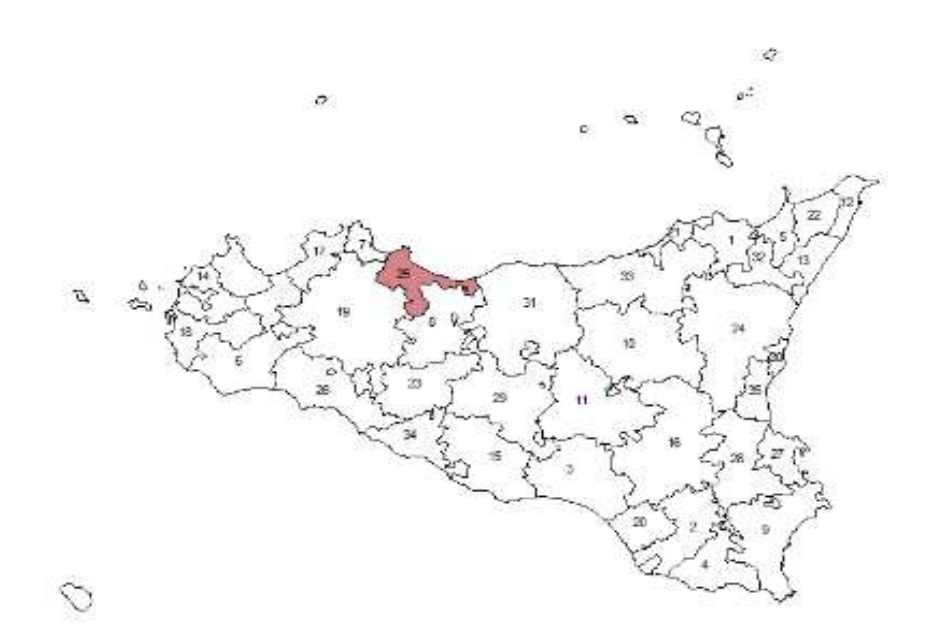

# **PIT 26: AQUAE LABODES (AG)**

### **Comuni coinvolti**

Calamonaci, Caltabellotta, Cattolica Eraclea , Menfi, Montevago, Ribera, Sambuca di Sicilia , Santa Margherita di Belice, Sciacca

### **Idea forza del PIT**

Partendo dall'analisi territoriale, l'idea forza per il PIT AQUAE LABODES è quella di costruire una rete per puntare sulla crescita di alcuni settori economici ritenuti promettenti per dare un valore aggiunto al territorio. Si tratta, cioè, di realizzare un sistema integrato per la valorizzazione di AQUAE LABODES: terme, cultura e natura.quindi, un'ipotesi originale per lo sviluppo di un'economia territoriale fondata su un uso innovativo e sull'incremento delle risorse locali disponibili, come ad esempio la valorizzazione di una risorsa naturale - le terme

## **Obiettivo del PIT**

Valorizzazione delle risorse agricole disponibili; Qualificazione e sviluppo del patrimonio turistico e diversificazione dei percorsi di tutela e sfruttamento delle risorse ambientali; Riqualificazione urbanistica di città ad alta rilevanza turistica; Promozione del territorio, dell'ambiente, della cultura e delle produzioni locali; Sviluppo delle integrazioni tra il sistema agricolo ed il sistema manifatturiero (attività agro-alimentari)

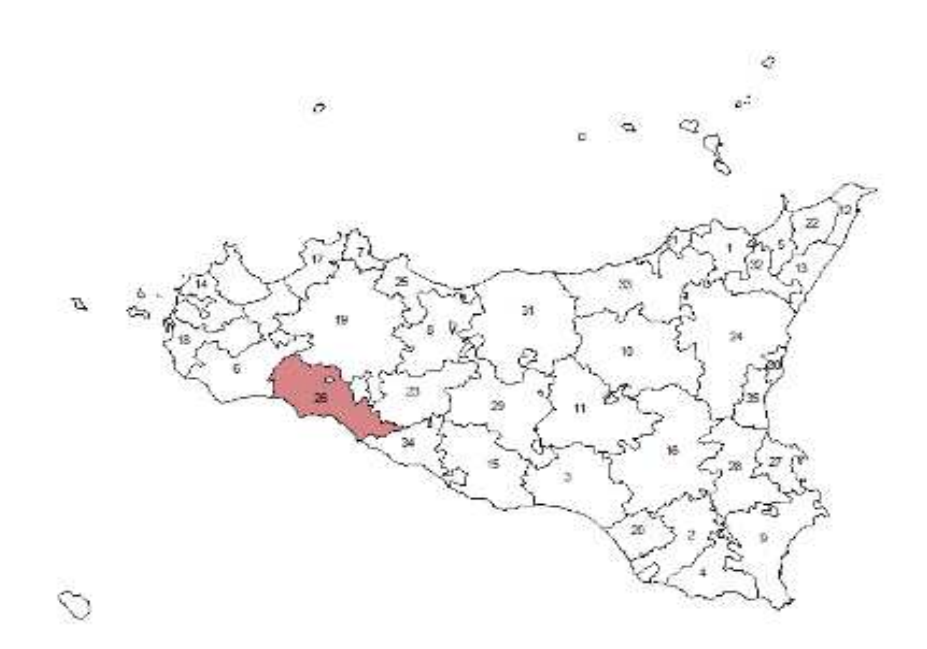

# **Comuni coinvolti**

Augusta, Melilli, Priolo Gargallo

# **Idea forza del PIT**

La strategia complessiva del PIOS 27 mira a favorire il processo di potenziamento del polo industriale, puntando alla creazione di un tessuto imprenditoriale sostenibile di piccole e medie imprese. Inoltre, si prefigge di diversificare lo sviluppo economico dell'area interessata, integrandone, mantenendone e potenziandone la vocazione industriale, attraverso la nascita di nuove imprese manifatturiere di filiera in aggiunta ai bacini occupazionali esistenti (chimico, petrolifero, cantieristico-navale) e azioni di recupero e riqualificazione ambientale. Un tessuto imprenditoriale di piccole e medie imprese ecocompatibili favorirà il reinserimento dei lavoratori espulsi dai processi produttivi, lo sviluppo di nuova occupazione, la matura-zione di crescita di consapevolezza imprenditoriale, lo sviluppo verticale del processo produttivo, lo spin off delle grandi aziende petrolchimiche e la diversificazione dei comparti produttivi. Tale modello potrà essere integrato positivamente sulle altre aree economiche, come il turismo, la riqualificazione urbana dei centri interessati, le attività sociali e di recupero delle categorie emarginate e sui sistemi di formazione, anche attraverso la riqualificazione delle aree agricole e delle risorse naturali, ambientali, e dei beni culturali.

### **Obiettivo del PIT**

Gli obiettivi generali che si prefigge di raggiungere il PIOS 27 attengono essenzialmente alla diversificazione produttiva con PMI ed imprese artigianali, alla riqualificazione territoriale, alla valorizzazione delle risorse naturali, dei beni culturali, delle risorse umane ed al potenziamento dei servizi del terzo settore e della sicurezza. Di seguito, invece, gli obiettivi specifici del PIOS: -potenziare ed infrastrutturare l'area di Punta Cugno per rilanciare i due poli metalmeccanici in espansione; -riqualificazione e recupero delle risorse ambientali e naturalistiche. -creazione di un tessuto di PMI autonomo rispetto agli insediamenti industriali del petrolchimico; -creazione di filiere verticali di processi produttivi e di filiere orizzontali nell'indotto; -utilizzo e potenziamento delle aree industriali ed artigianali previste nei P.R.G. dell'ASI e dei Comuni di Augusta, Melilli e Priolo; -contrasto alle problematiche sociali e potenziamento del sistema formativo locale; -riqualificare le aree urbane, turistiche e del tempo libero.

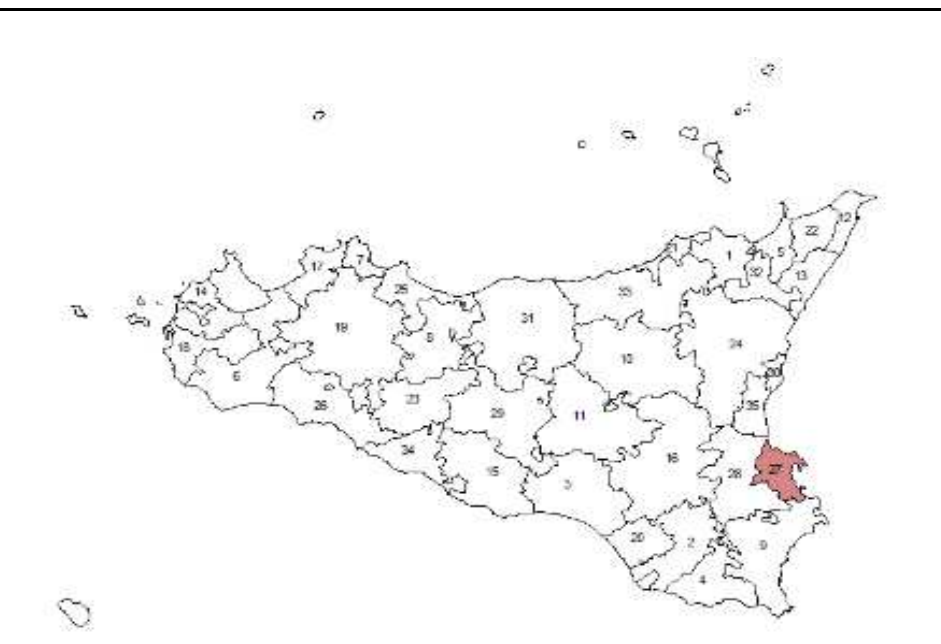

# **PIT 28: HYBLON-TUKLES (SR)**

#### **Comuni coinvolti**

Buccheri, Buscemi, Canicattini Bagni , Carlentini, Cassaro, Ferla, Floridia, Francofonte, Lentini, Palazzolo Acreide, Solarino, Sortino

### **Idea forza del PIT**

L'idea forza del PIT è di "RICONQUISTARE CULTURALMENTE LE GENTI DI HYBLON E TUKLES", per consentire loro di riappropriarsi delle radici storiche e culturali perché le stesse sentano il bisogno di "RIALLOCARSI NELL'ECO-VILLAGGIO IBLEO" e, stimolati dalle nuove condizioni di tipo sociale, culturale ed economico, innovino l'economia locale mediante una nuova forma di presidio e valorizzazione del territorio e attraverso il ripristino di funzioni ecologiche di interesse "ULTRA LOCALE", che garantiscano uno sviluppo eco-compatibile dell'area. L'idea forza si è concentrata principalmente sul sistema delle risorse ambientali e culturali dell'area, sulle eccellenze e le potenzialità che contraddistinguono i sistemi imprenditoriali e i relativi sbocchi occupazionali, sulle innovazioni istituzionali fondate sul protagonismo delle istituzioni locali, delle imprese e delle loro associazioni, della società civile

### **Obiettivo del PIT**

Valorizzare e mettere a sistema il complesso delle valenze ambientali e storico culturali dell'area, in una prospettiva che coniuga salvaguardia e recupero con l'integrazione economica e sociale delle comunità locali, la messa in rete dei beni e dei manufatti, lo sviluppo del sistema dei servizi aggiuntivi; Qualificare i sistemi produttivi dell'area e indirizzare le produzioni locali verso prodotti e servizi funzionali allo sviluppo delle valenze ambientali, produttive e storico culturali; Riorganizzare e riqualificare le risorse umane del territorio, anche in prospettiva di una maggiore integrazione sociale e di un aumento delle opportunità occupazionali

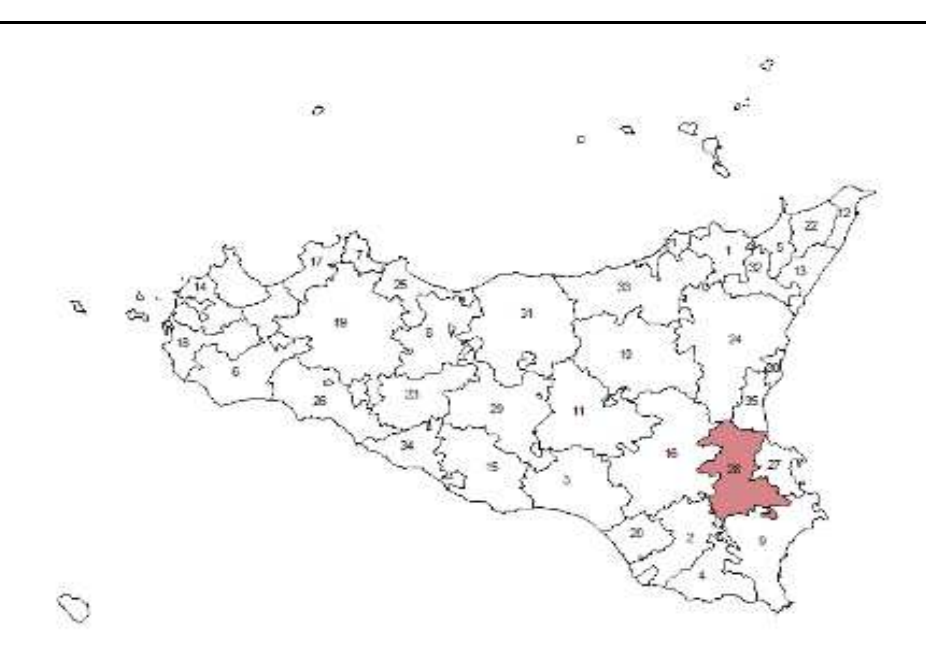

# **PIT 29: BIO-VALLEY (CL)**

#### **Comuni coinvolti**

Acquaviva Platani, Bompensiere , Caltanissetta, Campofranco, Delia, Marianopoli, Milena, Montedoro, Mussomeli, Resuttano, Riesi, San Cataldo, Santa Caterina Villarmosa, Serradifalco, Sommatino, Sutera, Vallelunga Pratameno, Villalba

### **Idea forza del PIT**

La conservazione, la valorizzazione e lo sviluppo bio-eco-sostenibile dei territori e dei suoi sistemi umani come guide direttrici di questo progetto integrato territoriale, per lo sviluppo integrato delle sue risorse, delle sue culture, delle sue multiformi e antiche abilità.l'idea forza ruota sull'ipotesi di "CREARE LE CONDIZIONI PER UNO SVILUPPO SOSTENIBILE E DI QUALITÀ, ORIGINALITÀ ED INNOVATIVITÀ". La capacità di innovatività è nella volontà comune e nell'approccio metodologico unitario: le amministrazioni locali ed il tessuto economico insieme per fare sistema e sviluppo perseguendo comuni obiettivi, puntando sulla forza d'impatto di un'idea unitaria, unificante e univoca di BIOVALLEY.si punta all'identificazione del marchio BIOVALLEY come sinonimo di prodotto biologico e di qualità, dal forte valore aggiunto, consapevoli e convinti che solo dalle sinergie tra i differenti sistemi si possa dare identità e qualità totali

### **Obiettivo del PIT**

Promozione e sviluppo a favore delle filiere agricole e zootecniche nelle produzioni tipiche locali; Promozione e sviluppo a favore delle attività dell'artigianato tipico e locale e complementari; Incentivi per l'internazionalizzazione dell'economia e della cultura materiale della Biovalley, la tradizione e la cultura della biovalley come risorsa: il sistema territorio come rete accogliente per lo sviluppo ecosostenibile e la qualità risorse del territorio Biovalley e modelli di sviluppo sostenibile per PMI ed economie locali; Il sistema acqua e suolo come risorsa; Valorizzazione e gestione innovativa dell'ambiente urbano, del tessuto storico e del patrimonio edilizio degli EE.LL.; Formazione professionale per lo sviluppo sostenibile delle PMI; S.I.T. Sistema Informativo Territoriale Provinciale e per RUPA e connessione con il portale internet regionale; Progetti per l'integrazione sociale della Biovalley; Assistenza e supporto alla realizzazione degli interventi del PIT Biovalley

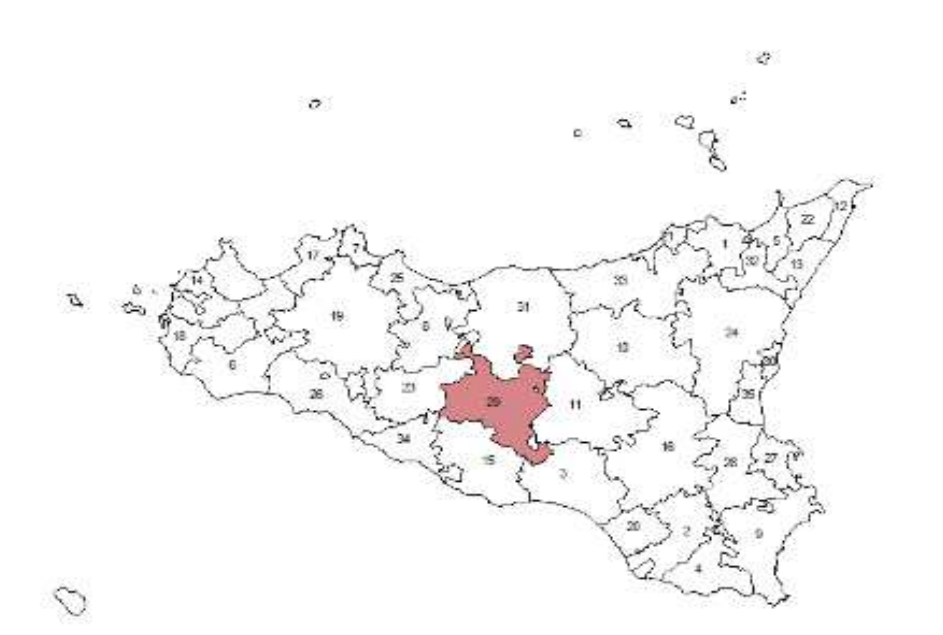

# **PIT 30: ACI: FORMAZIONE, IMPRESA, TURISMO (CT)**

### **Comuni coinvolti**

Aci Castello, Aci Catena, Aci Sant'Antonio, Acireale, San Gregorio di Catania, Valverde

### **Idea forza del PIT**

L'idea-forza del PIT consiste nella nascita e nel consolidamento di un sistema territoriale integrato, che fonda il proprio benessere socio-economico sulla definizione di offerta turistica sostenibile e basata sulla valorizzazione dell'eccezionale patrimonio ambientale dell'area, che ha nelle Riserve Naturali Integrate il suo punto di eccellenza.

### **Obiettivo del PIT**

La scelta strategica del PIT si colloca con chiara evidenza in una nuova impostazione delle problematiche di sviluppo locale, proponendo al territorio una riflesione sui modelli di sostenibilità e l'esigenza di riconnettere in equilibrio il sistema di relazioni territoriali, facendo leva sulle politiche di riqualificazione ambientale e di riproducibilità delle risorse naturali. L'ambiente quindi come risorsa fondamentale per le condizioni di vita e di benessere delle popolazioni locali e come opportunità per nuovi modelli di sviluppo fondati sulla sostenibilità che consentano di non consumare interamente il patrimonio sociale del territorio

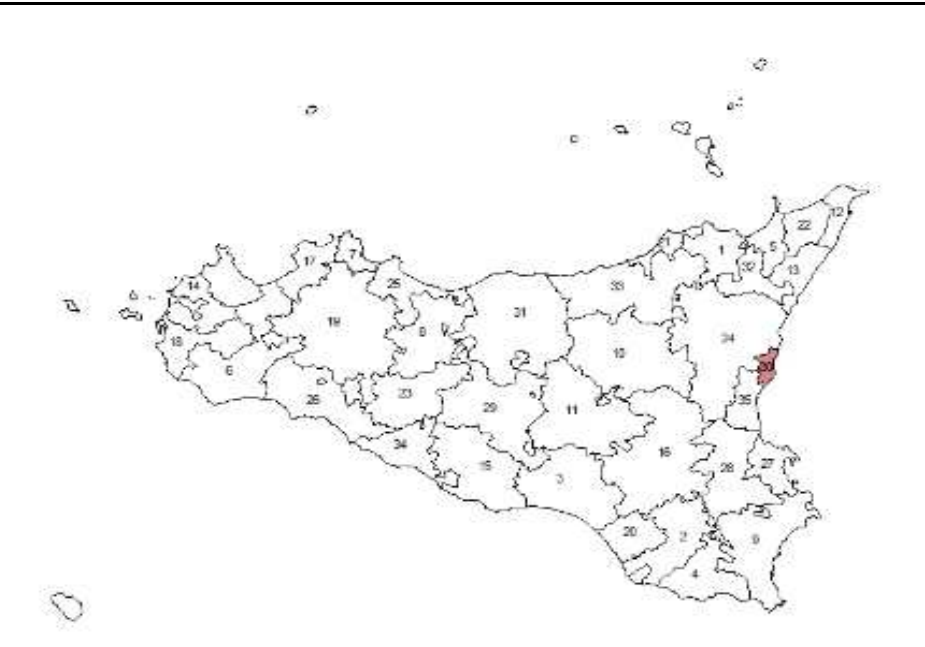

# **PIT 31: SISTEMA TURISTICO INTEGRATO DIFFUSO E COMPATIBILE DELLE MADONIE - RETI MADONIE (PA)**

### **Comuni coinvolti**

Alimena, Blufi, Bompietro, Caltavuturo, Campofelice di Roccella, Castelbuono, Castellana Sicula , Cefalu', Collesano, Gangi, Geraci Siculo, Gratteri, Isnello, Lascari, Petralia Soprana, Petralia Sottana, Polizzi Generosa, Pollina, San Mauro Castelverde , Scillato, Sclafani Bagni

### **Idea forza del PIT**

L'idea forza del PIT Madonie consiste nella nascita e nel consolidamento di un Sistema Territoriale Integrato, che fonda il proprio benessere socio-economico sulla definizione di un'offerta turistica sostenibile e basata sulla valorizzazione dell'eccezionale patrimonio ambientale dell'area, che ha nel Parco Regionale delle Madonie il suo punto di eccellenza

### **Obiettivo del PIT**

Avviare e portare a completamento azioni e processi per lo sviluppo del sistema turistico integrato, diffuso e sostenibile, a partire dalla valorizzazione delle opportunità offerte dal territorio; Creare nodi e reti territoriali di animazione e promozione dell'offerta del prodotto turistico integrato; Creare nodi fisici di allocazione strategica delle risorse umane di conoscenza e di opportunità per lo sviluppo integrato avviare e consolidare i processi di filiera relativi al turismo, all'agricoltura ed all'artigianato; Realizzare azioni e processi di integrazione e addizionalità rispetto a quelli già avviate dal Gal Leader II, dall'ente Parco delle Madonie, dagli altri enti locali in ordine alla salvaguardia delle risorse e dell'ambiente naturale; Realizzare azioni di integrazione e promozione delle fasce deboli del mondo del lavoro, oltre che di regolarizzazione delle imprese

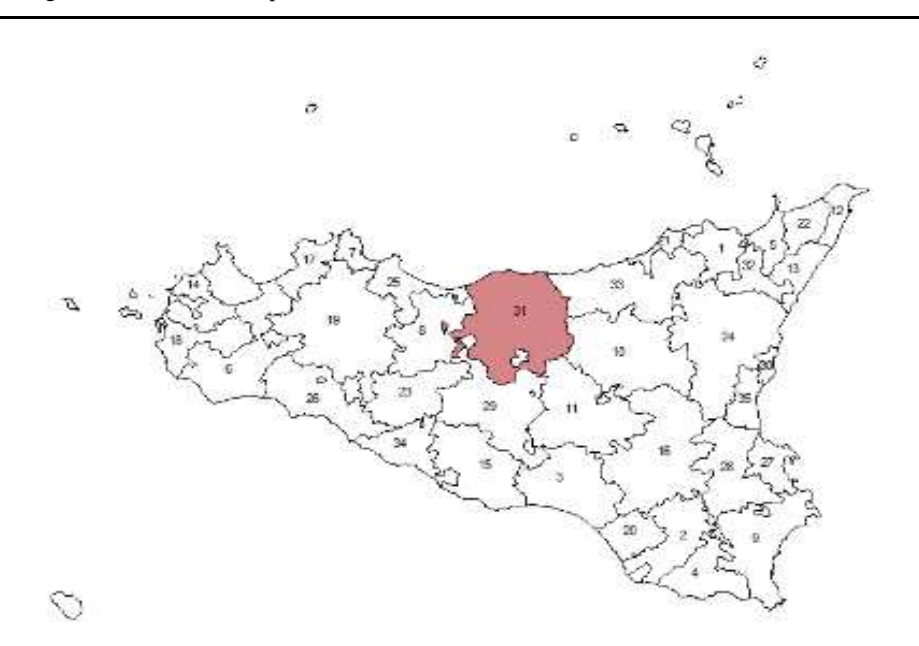

# **PIT 32: VALLE ALCANTARA (ME)**

### **Comuni coinvolti**

Francavilla di Sicilia , Gaggi, Graniti, Malvagna, Mojo Alcantara , Mongiuffi Melia , Motta Camastra, Novara di Sicilia, Roccafiorita, Roccella Valdemone, Santa Domenica Vittoria, Tripi

### **Idea forza del PIT**

L'idea forza è incentrata sulla valorizzazione, riqualificazione e fruizione del territorio della valle Alcantara e mira a realizzare un modello di sviluppo sostenibile in combinazione congiunta e sinergica con altre azioni di programmazione negoziata presenti e già in vita nell'area

### **Obiettivo del PIT**

Recuperare e riqualificare il patrimonio ambientale recuperare e riqualificare il patrimonio culturale; Promuovere il territorio in maniera intergrata; Incentivare la formazione per la qualificazione di professionalità nel settore della valorizzazione delle risorse culturali e turistiche diffondere la formazione alle fasce deboli della popolazione; Sostenere lo sviluppo delle imprese esistenti e agevolare la creazione di nuova imprenditorialità; Migliorare la dotazione di infrastrutture complementari al turismo; Promuovere i prodotti agricoli di qualità incentivare la diversificazione dell'attività agricola

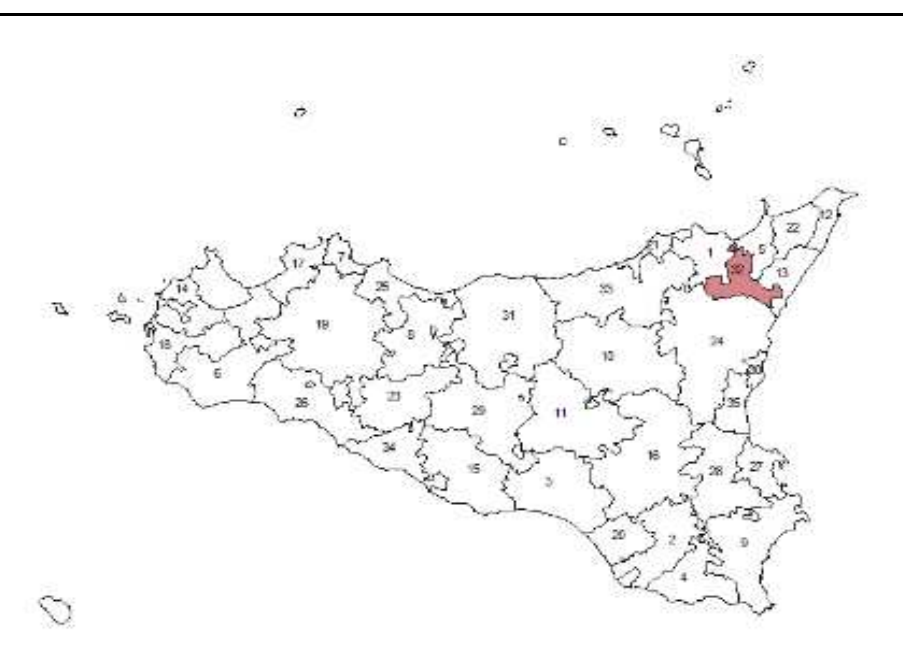

# **PIT 33: NEBRODI (ME)**

# **Comuni coinvolti**

Alcara li Fusi, Capizzi, Caronia, Castel di Lucio , Castell'Umberto, Cesaro', Galati Mamertino, Longi, Militello Rosmarino , Mistretta, Motta D'Affermo , Pettineo, Reitano, San Fratello, San Marco D'Alunzio, San Salvatore di Fitalia , San Teodoro, Santo Stefano di Camastra, Tortorici, Tusa, Ucria

#### **Idea forza del PIT**

Un programma olistico per la rivalutazione patrimoniale del distretto turistico rurale integrato dell'area nebrodense. i macro progetti ordinatori sono tre e definiscono la filosofia generale e l'organizzazione di fondo degli interventi dal punto di vista fisico e gestionale: sistema di infrastrutture e servizi per la fruizione del parco - parco territoriale archeologico dell'Halaesa - riqualificazione del patrimonio rurale

### **Obiettivo del PIT**

Aumento della capacità organizzativa della pubblica amministrazione; Aumentare le opportunità del capitale umano attraverso azioni di formazione, educazione e nuove opportunità per l'economia; Aumentare il capitale naturale attraverso interventi sull'ambiente e sul patrimonio storico

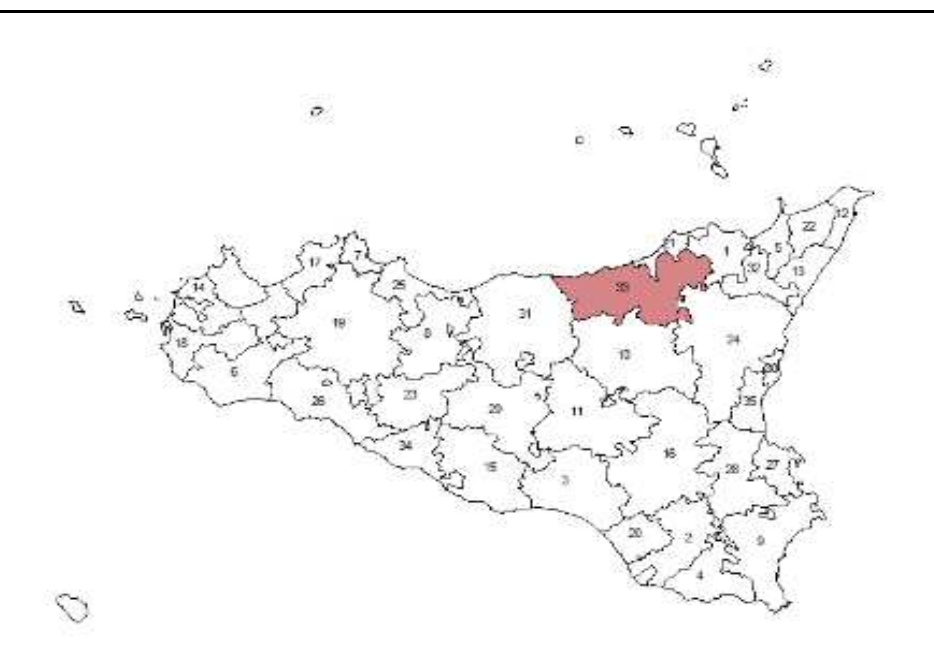

# **PIT 34: VALLE DEI TEMPLI (AG)**

### **Comuni coinvolti**

Agrigento, Aragona, Joppolo Giancaxio, Montallegro, Porto Empedocle, Raffadali, Realmonte, Santa Elisabetta, Siculiana

# **Idea forza del PIT**

Turismo culturale e modello di rilancio del turismo qualitativo e intelligente. il sistema templi - l'integrazione dell'offerta dell'accoglienza.il PIT "VALLE DEI TEMPLI" quindi si identifica come progetto integrato per un turismo culturale. Il progetto integrato mira alla valorizzazione delle risorse culturali e dell'ambiente locale, principalmente per finalità di attrazione turistica ma, globalmente, per la determinazione di un modello di offerta fondato sulle risorse locali.la strategia si fonda sull'investimento per la costruzione dei sistemi di valorizzazione e qualificazione delle risorse che costituiscono il sistema ambiente locale e nel rafforzamento del sistema imprenditoriale che ne trae vantaggio, creando un'immagine positiva del sistema locale. Il progetto prevede l'investimento concertato, programmato, contemporaneo e coordinato relativo a: sistema dei beni archeologici; sistema dei beni culturali; sistema della qualità della vita; sistema ambientale e delle fasce costiere; sistema eno-gastronomico dei prodotti tipici

## **Obiettivo del PIT**

Recupero di alcuni contenitori museali e di interesse storico-culturale per completare l'offerta del sistema valle dei templi e la realizzazione del sit parco della valle; Valorizzazione del circuito archeologico della valle dei templi con interventi relativi ad una maggiore fruizione e con l'offerta di servizi a sostegno delle visite. Saranno inoltre realizzate azioni per la formazione di eccellenza e per lo sviluppo della ricerca in collaborazione con il consorzio universitario per incentivare la conoscenza del sito; Realizzazione di interventi nel settore teatrale e di animazione a sostegno di questo importante comparto della cultura per incentivare le concoscenze storiche e letterarie del territorio pit; Valorizzazione delle aree costiere per consentire la fruizione di importanti aree naturalistiche e paesaggistiche esistenti sul territorio e che rappresentano punti cardine dell'offerta turistica

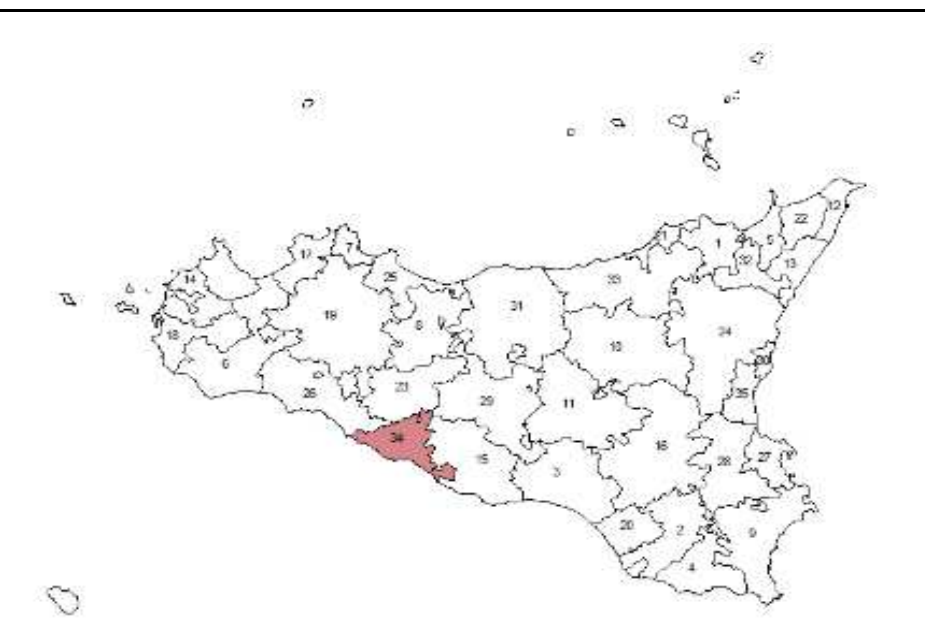

# **PIT 35: CATANIA CITTA' METROPOLITANA. DAL SISTEMA DIFFUSO ALLA METROPOLI ACCOGLIENTE (CT)**

### **Comuni coinvolti**

Aci Bonaccorsi, Catania, Gravina di Catania, Mascalucia, Misterbianco, San Giovanni la Punta, San Pietro Clarenza, Sant'Agata Li Battiati, Tremestieri Etneo

### **Idea forza del PIT**

L'idea forza del PIT è di dare pieno e organico avvio al processo di formazione e consolidamento della città metropolitana, attraverso interventi tesi a promuovere uno sviluppo sostenibile con l' ambiente, il territorio, il sistema economico locale e segnatamente: riqualificare complessivamente il tessuto urbano; aggiornare i processi e gli approcci allo sviluppo urbano; modernizzare il sistema metropolitano; sperimentare e sviluppare alcune funzioni di eccellenza

#### **Obiettivo del PIT**

Rimuovere strozzature del traffico particolarmente penalizzanti; Consentire il recupero di aree dei centri storici per una loro utilizzazione a beneficio dei residenti e dei turisti migliorare la fruizione degli spazi urbani ridurre il disagio sociale; Preparare le condizioni di base per gli ulteriori investimenti di riqualificazione del tessuto urbano; Incentivare il ricettivo alberghiero, extra alberghiero, dedicato ai segmenti culturale, della terza età e congressuale; Migliorare la dotazione e la qualità nei servizi di accoglienza promuovere l'immagine del territorio; Preparare e fornire il personale qualificato garantire le migliori condizioni di accessibilità e di fruizione per il turismo in generale e per segmenti di particolare importanza nell'area metropolitanaM; Recuperare i ritardi dell'intero sistema metropolitano per essere al passo anche con le scelte del vertice di Lisbona per la piena informatizzazione della P.A. ; Avvicinare i cittadini alla amministrazione attraverso la realizzazione di nuovi servizi per la collettività orientati verso il soddisfacimento dei bisogni espressi dall'utenza preparare e formare personale della P.A. qualificato in grado di utilizzare le innovazioni introdotte; Assicurare la conservazione dei beni culturali tramite una loro attiva utilizzazione; Investire in formazione al fine di aumentare la produttività dei fattori e quindi il tasso di crescita delle imprese; Ridurre la frammentarietà dell'offerta; Promuovere e diffondere l'innovazione tecnologica

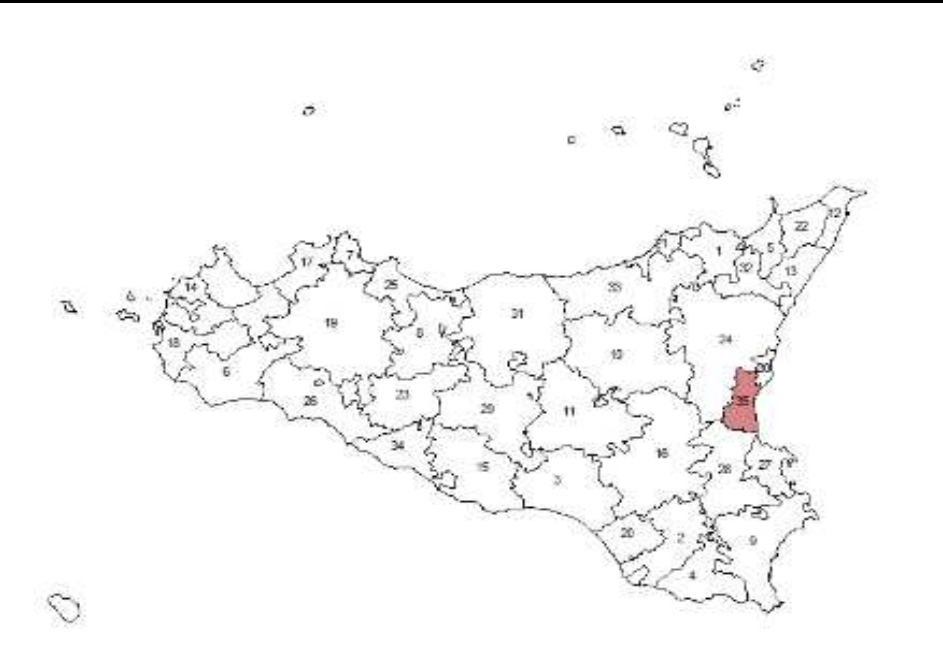
# *Capitolo 2*

# *La statistica per la conoscenza del mercato del lavoro*

#### **2.1 Il lavoro umano: le rilevazioni statistiche tra mercato e mondo della vita**

Il mercato del lavoro assume, nella valutazione dell'impatto delle politiche pubbliche, un ruolo di preminenza. Esso infatti rappresenta il confine in cui economia e sociologia si sovrappongono. L'andamento delle componenti occupazionali, soddisfatte e insoddisfatte, compendia sia lo sviluppo inteso come maggior produzione sia lo sviluppo come maggior coinvolgimento delle componenti sociali. L'attività e la partecipazione, e il maggior uso dei capitali umani, assurge a cartina di tornasole del processo di crescita. Non a caso molti indicatori di scelta delle politiche pubbliche per incentivare gli investimenti fanno riferimento alla capacità occupazionale e il risultato delle stesse politiche viene misurato attraverso l'incremento occupazionale. Ad esempio uno dei due principali indicatori di performance definiti dalla politica europea per le sette regioni italiane Obiettivo 1, ora contratte a cinque e mutate in Obiettivo Convergenza<sup>1</sup>, è il tasso di occupazione (l'altro è il PIL pro capite).

 $\overline{a}$ 

<sup>&</sup>lt;sup>1</sup> Con la programmazione 2000-2006 sette regioni italiane presentavano un Pil procapite inferiore al 75% del Pil procapite medio comunitario secondo gli standard del potere d'acquisto e calcolato sulla base dei dati disponibili al 26 marzo 1999 (regolamento CE n. 1260 del 1999, articolo 3). Queste regioni, oltre la Sicilia, erano Basilicata, Calabria, Campania, Puglia, Sardegna e Molise, quest'ultima in una particolare condizione di sostegno transitorio detto *phasing out* in quanto essa risultava al di sotto della soglia determinata nel periodo di programmazione 1994-1999 ma superiore a quello per il 2000-2006. Con la programmazione 2007-2013 la regola di calcolo della soglia di ammissibilità per gli aiuti è rimasta invariata anche se l'obiettivo è stato definito "convergenza" per evidenziare la necessaria maggiore dinamica di crescita di tali regioni. Per l'Italia esse sono rimaste quattro Calabria, Campania, Puglia, Sicilia, affiancate dalla Basilicata in regime transitorio, in quanto essa presenta un Pil procapite inferiore al 75% della media europea a Quindici ma più elevato calcolando la media europea sui venticinque Paesi che ne costituiscono l'Unione.

Definire il lavoro umano come un mercato, per quanto sembra comodo da un punto di vista descrittivo, può però sembrare concettualmente scorretto. Prima di affrontare le modalità di approccio alle informazioni su tale argomento, sembrano opportune alcune considerazioni preliminari.

Il lavoro è un'invenzione moderna. Uno studioso francese riassume il concetto di lavoro come è emerso nella società contemporanea in modo esemplare (Gorz, 1992): "Il lavoro nel significato contemporaneo, non si confonde né con i bisogni, che lo ripetono giorno dopo giorno e sono indispensabili al mantenimento e alla riproduzione della vita di ciascuno; né con le attività, per quanto faticose e impegnative, che un individuo svolge per portare a termine un compito di cui egli stesso o i suoi familiari sono i destinatari e i beneficiari; né con ciò che ci mettiamo a fare di testa nostra, senza tenere conto del tempo e della fatica, per uno scopo che ha importanza solo ai nostri occhi e che nessuno potrebbe realizzare al nostro posto. […] la caratteristica essenziale del lavoro è di essere un'attività che si svolge nella sfera pubblica, un'attività richiesta, definita e riconosciuta utile da altri che, per questo, la retribuiscono". Il lavoro assume la caratteristica di essere riconosciuto socialmente e, per questo, retribuito.

Questa posizione è attribuibile però solo all'ultimo periodo della storia umana mentre per la maggior parte di essa l'attività retribuita rappresentava un esercizio tra i meno rilevanti della vita umana. "D'altra parte, se l'esistenza di attività necessarie e penose (pónos) è ineludibile, le attività che noi chiamiamo produttive non sono affatto valorizzate, quando non sono addirittura disprezzate" (Latouche, 2010). Le occupazioni umane non rappresentavano pertanto l'espressione dell'esistenza stessa dell'uomo, ma quella parte a cui, *ob torto collo*, un segmento della società, spesso quella più reietta o gli stranieri, vi si trova costretta. "Sono attività senza nome, inconfessabili e disprezzabili" (ivi).

Le cose cambiano con l'espandersi della logica del mercato, e cambiano a tal punto che, passando dalla crematistica aristotelica alla scienza economica, l'immagine stessa dell'uomo viene rappresentata attraverso la sua attività produttiva. Un mutamento culturale che pervade tutto il pensiero occidentale tanto che un pensatore al di sopra di ogni sospetto scriverà: "in una società di lavoratori, tutto tende naturalmente all'ordine; il disordine viene sempre, in ultima analisi, dai fannulloni" (Saint-Simon, 2007). A questa metamorfosi alcuni economisti stanno reagendo cercando di ritrovare le

condizioni umane del lavoro. Non rientrando tale argomento nell'orizzonte della tesi, ci si è limitati qui solamente a metterlo in evidenza. L'idea che il lavoro sia più parte del mondo della vita che della scienza economica rimarrà velato sullo sfondo dei processi di stima e delle analisi che si svolgeranno e ritornerà come elemento di meditazione solo nelle valutazioni finali. Per concludere, rappresentando la posizione che si ritiene più corretta per intendere il concetto di "lavoro" si riporta una recente affermazione di un economista contemporaneo: "il lavoratore dipendente offre una merce omogenea e ben specificata nelle sue dimensioni tecniche (forza, destrezza, "complessità", ecc.), che si affitta a ore come le prestazioni di una macchina. Il lavoro viene svuotato di tutte le sue concrete peculiarità, precisamente dalla sua partecipazione, sostanzialmente passiva, a un processo produttivo interamente definito e dominato dal capitale e dalla scienza" (Becattini, 2009a).

L'essere però omologato ad uno dei tanti input produttivi porta alla possibilità di misurare il lavoro o attraverso il tempo di lavoro prestato o attraverso il valore aggiunto determinato dal prezzo del nuovo prodotto conseguente all'attività stessa. Queste variabili sono quelle che le indagini statistiche contemporanee rilevano quando trattano del lavoro.

Pur con le premesse fatte, nel prosieguo si utilizzerà il termine "mercato del lavoro" per definire quell'insieme di regole e rapporti (quell'insieme di mondi della vita come vengono formalizzati nella scienza economica) che formano l'attività umana.

Le fonti statistiche che permettono di affacciarsi sul mercato del lavoro sono di natura differenziata e utilizzano metodi molto diversi, dalle raccolte ufficiali di dati amministrativi alle indagini campionarie più o meno diffuse sul territorio. Tra le innumerevoli sorgenti e archivi di dati che possono riguardare in via diretta o indiretta l'analisi del lavoro, si tratterà approfonditamente di una sola di esse, l'indagine campionaria svolta dall'Istat, ma sembra opportuno presentare brevemente anche quelle che, da un punto di vista concettuale e territoriale, sembrano rappresentare i principali bacini informativi.

Dal lato dell'offerta del fattore lavoro possiamo evidenziare, tra le fonti più importanti, quattro Enti che osservano il fenomeno, vuoi nelle sue forme più generali (Ministero del lavoro), vuoi come segmento di lavoro alle dipendenze (Inps), vuoi come attenzione solamente ai fattori assicurativi per malattie o infortuni (Inail), sino ad allargare lo sguardo alla articolata complessità dei soggetti coinvolti (Istat). Questi Enti raccolgono dati ciascuno individuando proprie esigenze conoscitive e determinando quindi ciascuno uno spaccato limitato del fenomeno lavoro.

Il Ministero del Lavoro e della Previdenza Sociale, dopo una preparazione decennale, alla metà degli anni '90 fa partire il Sistema Informativo del Lavoro (SIL), un sistema che raccoglie dati ed informazioni provenienti dalle comunicazioni informatiche degli enti locali decentrati, fornendo così una conoscenza approfondita delle conoscenze demografiche (genere, età, residenza, ecc.) e lavorative (professione desiderata, esperienza maturata, disponibilità a mobilità territoriale, turni, trasferte, ecc.) della popolazione che cerca lavoro. Al SIL si affianca, dal 2003, la Borsa Nazionale Continua del Lavoro, un portale dove gli utenti possono registrarsi inserendo i propri dati anagrafici, curriculum e posizione lavorativa ricercata e dove le imprese possono cercare personale. Dal 2006, con la legge n. 296 vengono introdotte alcune nuove regole alla disciplina del collocamento che possono rappresentare interessanti novità per la raccolta di informazioni statistiche; in particolare viene creato un nuovo modulo di comunicazione informatica che attiene alle cosiddette comunicazioni obbligatorie che i datori di lavoro sono tenuti ad effettuare nel caso di instaurazione, trasformazione e cessazione del rapporto di lavoro. Con tale direttiva il legislatore ha aperto un meccanismo che canalizza verso il sistema informativo del lavoro, un insieme unitario ed omogeneo di informazioni utili a garantire un costante monitoraggio del mercato del lavoro. Come evidenzia il rapporto curato dall'Isfol (2008): "La normativa nel suo complesso, se in via prioritaria mira a realizzare una base statistica omogenea e condivisa per le azioni di monitoraggio e valutazione delle politiche del lavoro (art. 17 del decreto legislativo 10 settembre 2003 n. 276), è anche funzionale a supportare le azioni di contrasto al lavoro irregolare, completando un pacchetto di misure espressamente definite a tale scopo".

Attraverso tali bacini di dati si potrebbe indagare il flusso delle comunicazioni in entrata e uscita dai Centri per l'impiego e le tipologie di lavoratori che si offrono e che vengono richiesti dal mercato. Si è usato il condizionale perché, a quanto risulta, i dati non sono accessibili in rete e particolarmente difficile è il poterli utilizzare. Anche se obiettivo del SIL era quello di mettere a disposizione di tutti gli attori del sistema un patrimonio informativo comune, una necessaria base conoscitiva per analisi, decisioni,

azioni relative al mercato del lavoro, cioè per la costruzione di nuovi servizi/politiche attive per l'impiego, non risulta che tale possibilità sia ancora a portata di mano.

L'Istituto Nazionale della Previdenza Sociale, Inps, gestisce una serie di archivi, denominati osservatori, che fanno riferimento alla mission dell'Istituto, quello di raccogliere i contributi obbligatori dei lavoratori e liquidare in primo luogo le pensioni, ma anche di gestire le prestazioni previdenziali e assistenziali. Queste attività di redistribuzione permettono di ottenere uno spaccato significativo del lavoro dipendente nella sua dimensione economica: infatti i contributi sono proporzionali al reddito ed al tipo di attività svolta. L'importanza dell'informazione è, purtroppo, controbilanciata dalla parziale copertura di essa. All'interno dell'osservatorio sono riportate, infatti, solamente le informazioni sui lavoratori dipendenti privati non agricoli assicurati presso l'Inps. Altri due osservatori interessanti sono quelli che, raccolgono tutte le informazioni desunte dai modelli F24, ovvero dai modelli dei versamenti mensili effettuati dai committenti. Tali informazioni permettono analisi su dati di reddito dei lavoratori parasubordinati e sui collaboratori. Gli archivi dell'Inps lasciano fuori dal loro orizzonte molta parte del lavoro autonomo, anche se una fetta di tale universo lavorativo attraversa i filtri costituiti dai modelli Inps e, per tale via, anch'esso viene inserito in specifici osservatori: nell'osservatorio sui lavoratori autonomi e nell'osservatorio sulle aziende e i lavoratori agricoli autonomi. Il primo archivio riguarda i titolari delle imprese artigiane e i familiari coadiuvanti iscritti al relativo fondo pensionistico gestito dall'Inps; il secondo concerne i coltivatori diretti, i mezzadri (figura abrogata dal 1982 i cui residui ancora esistenti sono ad esaurimento), i coloni e gli imprenditori agricoli professionali. Un ultimo osservatorio gestito dall'Inps, e di grande utilità per chi analizza il mercato del lavoro, è quello che raccoglie le informazioni sulle ore concesse di cassa integrazione guadagni, ordinarie, straordinarie e in deroga.

Tutte le informazioni dell'Inps presentano una disaggregazione territoriale a livello provinciale. Pertanto, seppur notevole da un punto di vista geografico, tale livello di disaggregazione resta ancora ad una dimensione troppo elevata per una analisi valutativa delle politiche pubbliche locali che interessano questa ricerca, quelle subprovinciali dei PIT.

L'Istituto Nazionale Assicurazione contro gli Infortuni sul Lavoro, Inail, ha come obiettivo principale l'assicurare i lavoratori che svolgono attività a rischio e, contestualmente, ridurre il fenomeno infortunistico. Inoltre le attività dell'Istituto tendono anche a garantire il reinserimento nella vita lavorativa degli infortunati sul lavoro. Questi obiettivi vengono perseguiti attraverso il versamento di un premio di assicurazione obbligatorio da parte del datore di lavoro. Le informazioni che l'Istituto raccoglie, trasformando le notificazioni amministrative in variabili statistiche, riguardano gli infortuni sul posto di lavoro, le malattie professionali, gli infortuni da responsabilità Civile Auto e gli infortuni da assicurazione facoltativa. Non si riportano le articolate analisi che le informazioni in possesso dell'Inail permettono, rinviando al "Rapporto annuale. Analisi dell'andamento infortunistico" (2009) e, soprattutto, al "Rapporto statistico del Casellario Centrale Infortuni" (2010), evidenziando anche per questo tipo di informazioni che la loro disponibilità è limitata al livello provinciale, ancora troppo elevata per svolgere analisi sulle aree d'interesse delle politiche locali oggetto della presente ricerca.

Infine indicazioni di carattere sia economico che sociale possono essere tratte dalle rilevazioni ed elaborazioni dell'Istituto Nazionale di Statistica che, oltre l'incarico ufficiale di determinare le misure di produttività e valore aggiunto del lavoro, fornisce nozioni "sulla struttura della famiglia, sulle caratteristiche degli individui, sul concreto svolgersi della vita quotidiana, sui bisogni e problemi della popolazione" (Istat, 2006a) attraverso indagini specifiche, e principalmente all'interno di quella "collezione" di interviste che viene denominata Indagine multiscopo, appellativo che ne descrive i plurimi obiettivi conoscitivi che si prefigge di raggiungere.

Dal lato dell'offerta le informazioni statistiche risultano più contenute e spesso "interne" ad associazioni e fondazioni private, come Confindustria, Confartigianato, Unioncamere, ecc.. L'indagine che in modo più proficuo collega le richieste lavorative delle imprese e la forza della statistica, è quella denominata Progetto Excelsior. Le informazioni di Excelsior presentano l'interessante caratteristica di osservare la forza di lavoro dal lato dell'operatore che dovrà utilizzarla. L'indagine rileva le tipologie di addetto che le imprese ricercano, le difficoltà che incontrano nel trovare figure specifiche, i nodi da sciogliere per permettere l'incontro tra domanda ed offerta occupazionale. Più che osservare pertanto chi non trova lavoro si cerca di capire cosa, chi cerca lavoro, dovrebbe poter offrire sul mercato.

#### **2.2 L'indagine sulle forze di lavoro dell'Istat: il campionamento.**

Un ruolo particolare è assegnato in questa ricerca all'indagine sulle forze di lavoro dell'Istat. Questa rappresenta la più ampia rilevazione campionaria svolta sull'intero territorio nazionale con l'obiettivo di fornire stime attendibili non solo sulla consistenza degli occupati e delle persone in cerca di occupazione, ma di permettere una stratificazione per categorie socio-economiche sia dei due gruppi menzionati che della così detta non forza lavoro. L'indagine fornisce, ad esempio, stime per genere e classe di età per le forze lavoro e le non forze lavoro; per gli occupati fornisce il settore di attività, la tipologia di contratto e la posizione nella professione; per le persone in cerca di occupazione provvede a quantificare le precedenti esperienze lavorative e il tempo della ricerca; per le persone non appartenenti alle forze di lavoro l'auto-percezione della propria posizione nei confronti del mercato lavorativo (ad esempio attraverso l'individuazione della classe degli "scoraggiati"). Le stime predisposte dall'Istat presentano inoltre una buona disaggregazione territoriale, fornendo batterie di valori sino al livello di provincia.

L'indagine nasce a metà degli anni Cinquanta quando ancora le indagini campionarie non erano usuali. Dopo un periodo di rodaggio la rilevazione fornisce i primi risultati ufficiali per il 1959. Il questionario si presentava particolarmente conciso, un unico foglio formato A3 nel quale potevano essere inserite le informazioni rilevate fino a 16 intervistati all'interno della stessa famiglia. Le informazioni per gli occupati si compendiavano in professione<sup>2</sup>, posizione nella professione, ramo di attività e numero di ore lavorate nella settimana precedente l'intervista. Per le persone in cerca di occupazione se già occupate, il motivo della perdita di occupazione, da quando l'ha perduto e da quando cerca un altro lavoro; se mai stato occupato da quando cerca lavoro. La classificazione lasciava ampio spazio alla auto-collocazione dei soggetti dichiarata dall'intervistato (il capo famiglia); nelle prime indagini le partizioni della popolazione non si presentavano neppure omogenee<sup>3</sup>, anomalia corretta già a partire

 $\overline{a}$ 

 $2 E'$  significativo della struttura occupazionale di quel periodo osservare come per rispondere alla domanda "Professione, arte o mestiere" le istruzioni per la compilazione indicavano di specificare l'attività individuale svolta riportando tra gli esempi: "si indicherà agricoltore coltivatore, viticoltore coltivatore, ortolano, mandriano, pastore, giardiniere, ecc., e non, genericamente, contadino, colono, agricoltore, ecc.".

<sup>&</sup>lt;sup>3</sup> Nelle rilevazioni precedenti al 1959 le istruzioni specificavano parlando delle definizioni di occupato e di non occupato: "mentre viene considerato occupato chi risulta tale purché in età non inferiore ai 10 anni,

dalla prima indagine definitiva del 1959, mentre la classe residuale, le persone in condizione non professionale, mancava di variabili di analisi, potendo distinguere per essa le sole informazioni demografiche strutturali (sesso, età, stato civile e titolo d'istruzione).

Con l'aumento delle richieste sul fenomeno e l'esperienza che si stava costruendo all'interno dell'Istituto di Statistica, l'indagine assunse sempre maggiore ampiezza e il questionario sempre più numerosi items. Dal punto di vista della metodologia statistica sino agli anni Ottanta il campione veniva estratto attraverso un sistema di campionamento a due stadi con una stratificazione dei comuni in due gruppi. Un primo gruppo comprendeva i comuni capoluogo di provincia e quelli con almeno 20.000 abitanti, comuni che venivano tutti inseriti nel campione. Un secondo gruppo comprendeva tutti gli altri comuni. Per questo secondo gruppo si operava una stratificazione secondo la zona altimetrica (montagna, collina e pianura) ed il settore di attività economica prevalente (agricoltura, industria e servizi); i comuni venivano poi estratti per far parte del campione con probabilità proporzionale al loro peso demografico. Questa modalità di selezione, pur ottimizzando la variabilità delle stime sfruttando le note proprietà dell'estrazione campionaria stratificata, non permetteva di ottenere stime consistenti per ambiti territoriali contenuti. Il campione comprendeva trimestralmente circa 1.400 comuni per un totale di 90 mila famiglie.

La richiesta di sempre maggiori informazioni disaggregate territorialmente, necessaria sia per la presa di coscienza di mercati del lavoro che si differenziavano a livello locale sia per la richiesta di analisi e giudizi sulle politiche implementate su segmenti areali circoscritti, ha portato ad una revisione sempre più ampia nelle modalità di costruzione del campione. La risposta classica per giungere a stime consistenti su ambiti territoriali più limitati, adottata anche alla fine degli anni Ottanta per l'indagine sulle forze di lavoro, è quella di ampliare il campione. Essendo l'errore della stima direttamente correlato con la numerosità campionaria, l'incremento di questa deve portare a stime migliori. La numerosità campionaria, però, è correlata positivamente con il costo dell'indagine (Russo, 1989 e Cicchitelli et al., 1992). Alla fine degli anni '80 alcune regioni si proposero, appoggiandosi all'indagine dell'Istat, di elaborare stime a livello provinciale proprio ampliando il campione di riferimento che, all'inizio degli

<u>.</u>

coloro che si dichiarano in cerca di occupazione non vengono considerati tali se non dopo il compimento del quattordicesimo anno di età" (Istat, 1957).

anni Novanta, si dilatò nel primo stadio a circa 2.000 comuni e nel secondo ad oltre 140 mila famiglie per ogni trimestre. L'incremento del campione permise effettivamente a quelle regioni che finanziarono l'esperimento, tra cui la Sicilia, di ottenere stime sull'occupazione e la disoccupazione a livello provinciale, senza però poter approfondire ulteriormente l'analisi. L'espansione del campione, se operò una contrazione dell'errore derivato dal campionamento, produsse però un ampliamento dell'errore non campionario: mantenendo, infatti, fissa la struttura di rilevazione e di controllo dell'indagine, si osservò una crescita degli errori non campionari, crescita che ha compensato (a volte sino ad annullarlo) il guadagno acquisito nella correttezza delle stime, nonostante il maggior impegno economico profuso per incrementare la numerosità campionaria (Falorsi e Falorsi, 1996).

L'esperienza acquisita fece da base per una profonda rimodulazione dell'indagine, soprattutto dopo le richieste della Commissione Europea, che chiese di disporre di dati omogenei tra tutti i Paesi dell'Unione. Dopo una prima revisione, che ha riguardato sia la metodologia di campionamento – con la riduzione dei parametri di stratificazione che hanno escluso la posizione altimetrica e il settore produttivo principale mantenendo, e migliorando, solo la stratificazione per dimensione demografica e la ridefinizione dei due gruppi di comuni che appartengono al campione, quelli denominati Auto-Rappresentativi (AR) e quelli detti Non-Auto-Rappresentativi (NAR) nel modo che si descriverà tra breve – sia le tecniche di riporto all'universo dei casi estratti – con l'inserimento delle procedure di calibrazione dei pesi.

La rilevazione svolta dall'Istat attualmente è denominata Rilevazione Continua sulle Forze di Lavoro (Rcfl). Questa nuova indagine, partita nel 2002 ma le cui stime vengono diffuse dall'Istat dal primo trimestre del 2004, individua come soggetti le famiglie residenti, escludendo quindi le persone residenti in convivenza. In particolare l'universo di riferimento ascrive l'unità di rilevazione alla famiglia di fatto, ovvero al "vero" insieme di persone coabitanti raccolte attorno ad un determinato intestatario della scheda di famiglia. Facendo eco al regolamento anagrafico la famiglia è definita come "insieme di persone legate da vincoli di matrimonio, parentela, affinità, adozione, tutela o vincoli affettivi, coabitanti e aventi dimora abituale nello stesso comune" (D.P.R 30 maggio 1989, n. 223). Ai fini di una definizione di famiglia di fatto sono considerate appartenenti alla famiglia, come membri aggregati, tutte le persone che, a qualsiasi titolo, convivono abitualmente con essa (ad esempio, i domestici che abitano con la famiglia e che condividono con essa beni e servizi). Al contrario, le persone coabitanti per motivi economici (ad esempio le persone che pagano l'affitto di una stanza dell'abitazione che include il costo anche dei servizi di cui la persona usufruisce, quali ad esempio acqua, luce, eccetera) non devono essere considerate.

Il campione prevede una estrazione a due stadi. Nel primo vengono selezionati i comuni. Questi sono distinti in comuni AR costituiti da quelli con una dimensione demografica superiore a una soglia prestabilita, soglia definita per ogni singola provincia, e sono inclusi nel campione con certezza, e i territori costituiti dai comuni NAR la cui popolazione residente è al di sotto delle soglie prefissate da cui, dopo essere stati raggruppati in strati omogenei in modo da ottenere livelli costanti di popolazione complessiva, sempre facendo riferimento alla specifica distribuzione provinciale, ne vengono selezionati alcuni attraverso un meccanismo di selezione casuale che prevede l'estrazione di un solo comune da ciascuno strato con probabilità proporzionale al peso demografico che ciascun comune ha all'interno dello strato stesso. La stratificazione del campione permette di ottenere stime sino al livello regionale per i campioni trimestrali e, come media annuale, anche a livello provinciale considerando l'insieme dei quattro trimestri dell'anno.

| Regioni                  | Casi   | Regioni              | Casi    |  |
|--------------------------|--------|----------------------|---------|--|
| Piemonte e Valle d'Aosta | 65.368 | Lazio                | 36.984  |  |
| Lombardia                | 84.092 | Abruzzo              | 14.882  |  |
| Trentino Alto-Adige      | 40.743 | Molise               | 16.914  |  |
| Veneto                   | 33.633 | Campania             | 48.331  |  |
| Friuli Venezia Giulia    | 15.652 | Puglia               | 41.931  |  |
| Liguria                  | 16.367 | <b>Basilicata</b>    | 20.478  |  |
| Emilia-Romagna           | 41.331 | Calabria             | 40.980  |  |
| Toscana                  | 39.078 | <b>Sicilia</b>       | 62.995  |  |
| Umbria                   | 12.948 | Sardegna             | 23.097  |  |
| Marche                   | 16.135 | <b>Totale Italia</b> | 671.939 |  |

Tabella 2.1 – Individui nel campione Indagine continua FFLL nel 2008 per regione\*

Fonte: elaborazioni sui micro-dati Istat.

\* Il file dei dati individuali rilasciato dall'Istat, per osservanza delle norme sulla privacy, assegnava il codice della regione Piemonte anche ai casi dei residenti in Valle d'Aosta.

La rilevazione nel 2008 ha visto coinvolti 1.456 comuni campione, 350 AR e 1.106 NAR. Ogni trimestre sono state intervistate mediamente 68.950 famiglie per un totale di circa 167.990 individui; il campione annuale complessivo è ammontato esattamente a 671.939 persone. La tabella 2.1 riporta la dimensione campionaria per l'intero anno 2008, distinta per Regione.

Un'ultima importante osservazione sulla metodologia di produzione del campione riguarda la composizione longitudinale dei casi appartenenti ai campioni trimestrali. L'indagine sulle forze di lavoro presenta, infatti, uno schema di rotazione secondo il quale ogni famiglia viene intervistata per due trimestri successivi, esce temporaneamente dal campione per due rilevazioni, vi rientra per due ulteriori tornate per poi uscire definitivamente (Figura 2.1). Questa procedura è utilizzata dall'Istat sin dalla prima indagine, quella del 1959 ed è stata mantenuta dopo un approfondito studio che ha confermato essere la migliore procedura ai fini degli obiettivi dell'Istituto Nazionale di Statistica<sup>4</sup>. Questa procedura permette, inoltre, di ottenere informazioni tali da costruire matrici di transazione, ovvero di seguire un individuo lungo le quattro interviste ed evidenziarne le diverse posizioni rispetto al mercato del lavoro. Attraverso tali matrici è possibile determinare anche la probabilità di passaggio da una posizione (di occupato, di cerca occupazione, di non forza lavoro) ad un'altra. Per correttezza necessita precisare che le matrici rilevabili dall'indagine continua sulle forze di lavoro non rappresentano tutta la popolazione. Infatti esse non sono costruite come un panel bensì tengono conto solamente delle famiglie che, lungo tutte le interviste, non hanno cambiato residenza. Le famiglie, o i soggetti che, nei 15 mesi che trascorrono tra la prima e l'ultima intervista, cambiano residenza, infatti, escono dal campione, a differenza di una indagine panel che "seguirebbe" i soggetti. Recenti studi hanno messo in evidenza come, comunque, la componente migratoria risulta abbastanza contenuta, intorno al 2,2% medio annuo (Istat, 2010).

Come si evidenzierà nella produzione delle stime, se il processo di rotazione nella costituzione del campione porta a utilizzare, a livello microeconomico, interessanti dati sull'evoluzione del fenomeno lavoro, produce anche effetti di correlazione tra i campioni trimestrali.

 $\overline{a}$ 

<sup>4</sup> In particolare si è studiato il miglior modello di rotazione considerando la necessità di ottenere stime consistenti a livello mensile. Si rimanda al testo di riferimento (De Vitiis et all., 2005) per l'approfondimento dell'analisi.

| <b>Trimestre</b>       | Gruppi di rotazione |                |                |                |                |    |                |                |
|------------------------|---------------------|----------------|----------------|----------------|----------------|----|----------------|----------------|
| IV trimestre anno a-2  | A <sub>1</sub>      |                |                |                |                |    |                |                |
| I trimestre anno a-1   | A <sub>2</sub>      | B <sub>1</sub> |                |                |                |    |                |                |
| II trimestre anno a-1  |                     | B <sub>2</sub> | C <sub>1</sub> |                |                |    |                |                |
| III trimestre anno a-1 |                     |                | C <sub>2</sub> | D1             |                |    |                |                |
| IV trimestre anno a-1  | A <sub>3</sub>      |                |                | D <sub>2</sub> | E1             |    |                |                |
| I trimestre anno a     | A4                  | B <sub>3</sub> |                |                | E2             | F1 |                |                |
| II trimestre anno a    |                     | <b>B4</b>      | C <sub>3</sub> |                |                | F2 | G1             |                |
| III trimestre anno a   |                     |                | C <sub>4</sub> | D <sub>3</sub> |                |    | G <sub>2</sub> | H1             |
| IV trimestre anno a    |                     |                |                | D4             | E <sub>3</sub> |    |                | H <sub>2</sub> |

Figura 2.1 – Schema di rotazione delle famiglie nel campione della Rcfl

Fonte: Istat, 2006b

#### **2.3 L'indagine sulle forze di lavoro dell'Istat: gli stimatori e i pesi.**

Lo stimatore per il calcolo di una generica variabile di interesse Y è lo stimatore di espansione. La caratteristica principale di questo stimatore nell'indagine sulle forze di lavoro è che il peso di riporto all'universo non è determinato dalla semplice probabilità di estrazione ma, considerando le caratteristiche del disegno campionario della rilevazione, esso deriva da un processo di ponderazione vincolata.

Indicando la stima cercata con  $\tilde{Y}_d$  possiamo definirla come, la somma dei casi rilevati y<sub>j</sub> in cui si manifesta il fenomeno per ciascuna unità j moltiplicato per il suo specifico peso w<sub>j</sub>. La formula dello stimatore di espansione è, dunque,

 $\widetilde{Y}_{d} = \sum_{j \in S} w_{j} y_{j}.$ 

Per poter definire i pesi specifici è necessario determinare la rilevanza effettiva che il singolo caso assume sulla popolazione totale, ovvero quanto effettivamente esso rappresenti la popolazione rispetto a quella specifica variabile oggetto di studio. Come è noto l'insieme dei dati di un campione soffre sia di errori tipicamente determinati dalla procedura di campionamento sia di una serie di errori che nascono durante l'effettiva rilevazione delle informazioni. Essi possono essere determinati da liste, incomplete o con duplicazioni, o da cadute nei tassi di risposta, effetti che determinano distorsioni nella reale rappresentanza del campione riguardo alla popolazione osservata. Mentre la stima degli errori determinati dal disegno di campionamento riguarda un momento

successivo dell'analisi, la costruzione dei pesi per il riporto all'universo deve invece ben tenere presente questa seconda tipologia di errori, detta di errori non campionari.

Per smussare tale problema il peso finale w<sub>j</sub> viene determinato attraverso una procedura in tre passi. Nel primo passo si tiene conto della probabilità di inclusione della j-esima unità campionaria. Indicata con π<sub>j</sub> questa probabilità, il peso base<sup>5</sup> k<sub>j</sub> è determinato dal suo inverso:  $k_j = 1/\pi_j$ . Essendo la rilevazione continua sulle forze di lavoro una indagine a due stadi con stratificazione delle unità di primo stadio, il peso base può essere determinato conoscendo una serie di parametri, in particolare il numero della popolazione e delle famiglie delle unità del primo stadio, i comuni. La formula che ne definisce il peso base è

$$
k_j = 1\hskip-3pt/\pi_j = \hskip-3pt\frac{P_h}{P_{hi}}\frac{\hskip-3pt M_{hi}}{m_{hi}}
$$

 $\overline{a}$ 

dove P rappresenta il numero della popolazione residente e i cui pedici rappresentano lo strato h e il comune i appartenente allo strato h, M<sub>hi</sub> è il numero delle famiglie residenti nel comune i dello strato h e mhi il numero di quelle estratte per far parte del campione. Le fonti di informazione per il calcolo dei pesi vengono tratti dalle indagini che l'Istat svolge attraverso gli uffici anagrafici dei comuni. I pesi vengono rivisti rispetto alle informazioni disponibili più aggiornate.

Il secondo passo per la costruzione del peso finale da attribuire alla famiglia intervistata è il considerare le interviste non realizzate. Rispetto al campione teorico, infatti, le famiglie potrebbero non voler collaborare o non essere trovate dal rilevatore. Questo comporta una inferiore numerosità del campione effettivo rispetto a quello teorico. La Rcfl cerca di evitare in parte tali problemi predisponendo un insieme di famiglie sostitutive che prendono il posto delle famiglie del campione che non vengono intervistate. In particolare per ogni famiglia base l'Istat predispone tre famiglie, gerarchicamente ordinate, che possono prenderne il posto. La selezione delle famiglie sostitutive segue un'estrazione casuale simile a quella che determina l'elenco delle famiglie campione. Questa modalità permette di mantenere la casualità del campione, con la possibilità di conservare la validità del disegno campionario ma non garantisce che la famiglia sostitutiva abbia le stesse caratteristiche – di numero di componenti, di età, di posizione lavorativa della persona di riferimento, ecc. – della famiglia sostituita.

<sup>&</sup>lt;sup>5</sup> Il peso base è il "classico" peso di espansione utilizzato nel caso di campionamento casuale semplice.

In effetti tutti gli studi sulla composizione effettiva dei campioni tratti dalle indagini sulle famiglie mostrano come alcune tipologie di famiglia siano più difficilmente raggiungibili, con una minor quota relativa all'interno del campione rispetto alla loro presenza nella popolazione di riferimento. Facendo riferimento alla Rcfl, ad esempio, l'Istat ha evidenziato come le distorsioni si presentino rispetto a certe tipologie familiari e come queste si riversino nella struttura per età degli individui intervistati. In particolare, una volta consolidata la nuova metodologia d'indagine, il servizio dell'Istat ha svolto uno studio in tal senso utilizzando le informazioni relative al campione del primo trimestre del 2005 confrontando sia la composizione della famiglia che degli intervistati con le informazioni desunte dalle anagrafi comunali (Istat, 2006b).

Figura 2.2 – Confronti tra la consistenza del campione della Rcfl e le risultanze anagrafiche per numerosità dei componenti e età dell'intestatario della scheda di famiglia (ISF).

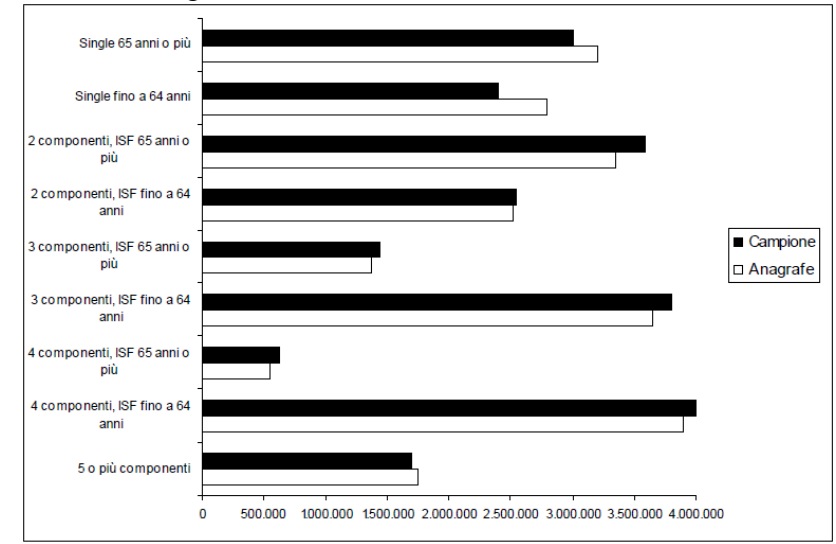

Fonte: Istat, 2006b

 $\overline{a}$ 

La figura 2.2 mostra la differenza tra campione effettivo $^6$  e dati anagrafici rispetto alla numerosità dei componenti della famiglia e l'età della persona di riferimento. Risultano evidenti sia il sovradimensionamento delle famiglie di 3 e 4 componenti con età della persona di riferimento inferiore ai 65 anni quanto il sottodimensionamento

<sup>&</sup>lt;sup>6</sup> Per una corretta valutazione delle difformità tra il campione effettivo e la composizione rappresentata dalle liste anagrafiche è da considerare che il primo fa riferimento a tempi di selezione diversi dalla seconda, contemplando interviste a persone di famiglie estratte sino a due anni prima. Si è invece evitata la distorsione relativa alla rilevazione della famiglia di fatto rispetto alla famiglia anagrafica, escludendo dalle informazioni del campione le unità non indicate dalle informazioni anagrafiche.

delle famiglie single. Ampissima, in particolare, appare la differenza nella categoria delle famiglie di due componenti con intestatario con età inferiore ai 65 anni.

Il confronto sulle classi di età degli individui tra campione effettivo e risultanze anagrafiche (Figura 2.3) fa risaltare la discrepanza verso la sotto rappresentazione nelle classi tra i 20 e i 34 anni, e una maggior presenza per le classi più elevate.

Figura 2.3 – Confronti tra la consistenza del campione della Rcfl e le risultanze anagrafiche per classe di età.

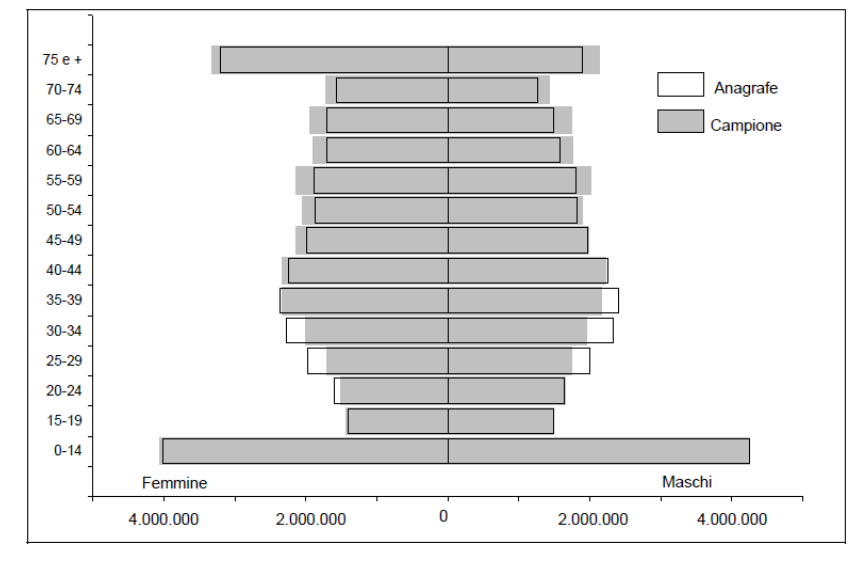

Fonte: Istat, 2006b

All'interno della Rcfl viene imposto un fattore moltiplicativo che permette di correggere le mancate risposte familiari. Il fattore di correzione  $\delta_{rf}$  viene calcolato a livello regionale. Indicando con *r* la generica regione e con *f* la tipologia familiare, il correttore può essere scritto come:

$$
\delta_{rf} = \frac{F_{rf}^*}{\tilde{F}_{rf}} = \frac{\left(F_{rf}^{teor}/F_r^{teor}\right)F_r^*}{\tilde{F}_{rf}}.
$$

La stima  $\bar{F}_{rf}$  rappresenta il totale delle famiglie con tipologia f della regione r stimate sul campione effettivo applicando ai casi il peso base corretto  $k_i$  e considerando la variabile dummy  $y_{rhi}$  che assume valore 1 o 0 secondo che la famiglia appartenga o meno alla tipologia f :

$$
\tilde{F}_{rf} = \sum_{h,i \in r} y_{rhif} d_{rhif}.
$$

Le F\* rappresentano il totale delle famiglie rilevate dalle informazioni anagrafiche

per la regione *r* e la tipologia familiare *f*, mentre le F<sup>teor</sup> si riferiscono alle famiglie del campione teorico estratto dalle liste anagrafiche.

Con i primi due passi si determina il cosiddetto peso diretto:

$$
d_{rhi f} = k_{rhi} \delta_{rf}.
$$

Il peso rispetta il fondamentale vincolo

$$
F_{rf}^* = \sum_{h,i \in r} y_{rhif} d_{rhif}.
$$

L'ultimo passo porta al peso finale di riporto all'universo attraverso un processo di post-stratificazione. I pesi finali vengono determinati risolvendo un problema di minimo vincolato. La funzione da minimizzare considera la distanza tra i pesi diretti  $d_j$  e i pesi finali *w<sup>j</sup>* , sottostando alle condizioni di uguaglianza delle stime campionarie di alcune variabili ausiliarie con i rispettivi totali noti. I vincoli sono definiti da

$$
\left\{\n\min\left\{\n\sum_{j\in S} dist(d_j, w_j)\n\right\}\n\sum_{j\in S} x_j w_j = \mathbf{t}\n\right\}
$$

dove x<sup>j</sup> è il vettore delle variabili ausiliarie riferite alla *j*-esima unità e *t* è il vettore dei totali noti. Questi vengono tratti da fonti esterne. Nel caso della Rcfl sono riferiti alle informazioni delle statistiche demografiche dell'Istat. In particolare, rispetto a ciascuna stima trimestrale, essi riguardano sei totali: a) popolazione residente in famiglia a livello regionale per sesso e 14 classi di età, b) popolazione residente in famiglia a livello provinciale per sesso e 5 classi di età, c) popolazione residente in famiglia nei 12 grandi comuni per sesso e 5 classi di età, d) cittadini stranieri residenti in famiglia per regione, sesso e nazionalità, e) numero di famiglie residenti per regione, f) popolazione residente in famiglia per ciascun mese.

L'indagine Istat pone identici i pesi relativi a ciascun individuo della famiglia.

#### **2.4 L'indagine sulle forze di lavoro dell'Istat: l'errore campionario.**

La caratteristica di una indagine statistica basata su presupposti di casualità permette, a differenza delle indagini non probabilistiche, di fornire delle misure dell'accuratezza delle stime. Un campione casuale può infatti essere sottomesso ad alcune regole del calcolo delle probabilità che permette ai ricercatori, dalle semplici informazioni del campione acquisito, di stimare alcune grandezze oggetto di studio. Questo non è vero per un campionamento ragionato, dal quale risulta impossibile valutare (probabilisticamente) l'aderenza delle stime ad un modello statistico.

"Nel [campionamento ragionato] vengono scelte, come campione, delle particolari unità di *U* [la popolazione di riferimento] sulla base di informazioni a priori sulle unità stesse, in modo da soddisfare alcune predeterminate esigenze, nel [campionamento casuale], invece, le unità da rilevare sono scelte a caso". (Russo, 1989), dove con caso non si intende, ovviamente, "a casaccio" bensì ci si riferisce a ben determinate regole di estrazione casuale. Solo in questa circostanza, infatti, è possibile applicare la teoria dell'inferenza statistica. "L'inferenza è, come ben noto, quel processo attraverso il quale, disponendo di un numero limitato di osservazioni (dati campionari) di un certo fenomeno (carattere oggetto d'indagine), è possibile fare delle valutazioni più generali (sulla popolazione), la cui validità è misurabile in termini probabilistici" (ibidem).

Tutti i campionamenti utilizzati dall'Istat fanno riferimento ad estrazioni casuali e presuppongono, come nel caso dell'indagine sulle forze di lavoro, la possibilità di elaborare valutazioni sull'accuratezza delle stime stesse. In particolare sono due le fonti di errori che si presentano in una indagine statistica casuale, gli errori campionari e gli errori non campionari. Mentre questi ultimi vengono affrontati attraverso le conoscenze sulla struttura del campione o su specifiche osservazioni, ad esempio attraverso la costruzione di un peso per unità estratta che tenga conto, come già evidenziato, della sua probabilità di estrazione, o attraverso controlli di qualità sulle risposte ai questionari (per la Rcfl l'Istat produce batterie di 20 indici di qualità per singolo rilevatore e trimestre), per gli errori campionari si può far ricorso al calcolo di specifiche misure. Attraverso tali valori di dissipazione, cioè di perdita di informazione, si tende a calcolare l'errore campionario, ovvero l'errore che si accumula nella conoscenza di un fenomeno per il fatto di osservare la realtà attraverso un campione e non nella sua interezza. Così come la costruzione di un peso finale da attribuire a ciascuna osservazione tenta di annullare (o quanto meno di smussare) gli errori non campionari, nella fase di elaborazione delle stime dei veri parametri della popolazione, il ricercatore può utilizzare strumenti per la valutazione della fiducia che può essere riposta sulle informazioni che il campione fornisce.

Una misura di dispersione fondamentale è l'errore quadratico medio, MSE dalle

iniziali del termine inglese *mean square error*, che esplicita di quanto ci si discosti, fornendo una certa stima, dal valore reale. Esso è definito come la differenza al quadrato tra il valore stimato e il valore reale del fenomeno che si sta analizzando. In formula l'errore quadratico medio può essere espresso come

$$
MSE(\hat{Y}) = E(\hat{Y} - Y)^{2} = \sum_{s \in S} [\hat{Y}(s) - Y]^{2} p(s).
$$

Questa misura della distorsione è molto importante prendendo in considerazione sia il vero valore (sconosciuto) del parametro Y, sia tutti i campioni *s* che possono essere composti all'interno dello spazio campionario *S*. La metodologia statistica ha dimostrato che, per stimatori corretti e non distorti, all'aumentare delle osservazioni campionarie l'errore quadratico medio corrisponde – o si approssima – alla varianza campionaria.

Facendo perno sulla sola stima campionaria l'Istat calcola e diffonde congiuntamente alle risultanze dell'indagine sulle forze di lavoro, due statistiche di dispersione: l'errore assoluto e l'errore relativo.

L'errore assoluto è definito come

$$
\sigma(\hat{Y}) = \sqrt{Var(\hat{Y})}
$$

ovvero come la radice quadrata della varianza della stima. L'errore relativo è l'errore assoluto diviso per il valore atteso della stima (o il valore atteso):

$$
\varepsilon(\widehat{Y}) = \frac{\sigma(\widehat{Y})}{E(\widehat{Y})}.
$$

Questa statistica è spesso indicata come coefficiente di variazione.

Lo stimatore utilizzato nella Rcfl è, come descritto, uno stimatore di ponderazione vincolata. Tale stimatore risulta essere distorto e funzione non lineare delle osservazioni campionarie. Deville e Sarndal (1992) hanno dimostrato che questo, all'aumentare delle dimensioni campionarie, converge asintoticamente allo stimatore di regressione generalizzata. Essendo certamente la Rcfl un'indagine di dimensione rilevante, il problema si riduce al calcolo dello stimatore di regressione generalizzata. Questo, pur essendo corretto e consistente, non risulta però lineare. Il calcolo della varianza, oltre a risultare particolarmente complesso necessita di una approssimazione per poter essere definito. Per ottenere un valore approssimato ma ottimale della varianza l'Istat ha deciso di utilizzare la metodologia proposta da Woodruff (1971). Tale metodo ricorre all'espressione linearizzata in serie di Taylor e permette di ricavare la varianza di ogni stimatore non lineare (con funzione regolare di totali) calcolando la varianza

dell'espressione linearizzata ottenuta.

Si consideri con  $z_{hij}$  la variabile linearizzata espressa dalla formula

$$
\mathbf{z}_{hij} = y_{hij} - \mathbf{x'}_{hij} \widehat{\boldsymbol{\beta}} \;,
$$

dove  $y_{hij}$  è il valore della variabile di interesse osservato per la famiglia *j*,

$$
\mathbf{z}_{hij} = y_{hij} - \mathbf{x'}_{hij} = \left( \begin{array}{c} 1 \mathbf{x}_{hij}, \dots, \mathbf{x}_{hij}, \dots, \mathbf{x}_{hij} \end{array} \right)'
$$

è un vettore di K variabili ausiliarie per famiglia *j*-esima e  $\hat{\beta}$  è il vettore dei coefficienti di regressione del modello lineare che lega la variabile di interesse con le informazioni ausiliarie.

L'espressione dello stimatore cercato è fornita da

$$
\hat{Z}_h = \sum_{i=1}^{n_h} \sum_{j=1}^{m_{hi}} z_{hij} w_{hij}
$$

in cui  $w_{hij}$  indica il peso del riporto all'universo della famiglia *j*-esima e le sommatorie sono estese per tutte le famiglie *j* dei comuni *i* di tutti gli strati *h*. Si può pertanto definire l'approssimazione

$$
\widehat{Y} \cong \widehat{Z} = \sum_{h=1}^H \widehat{Z}_h
$$

da cui si trae che:

$$
\widehat{Var}(\widehat{Y}) \cong \widehat{Var}(\widehat{Z}) = \sum_{h=1}^{H} \widehat{Var}(\widehat{Z}_h).
$$

Considerando pertanto di indicare con  $Y_d$  il totale della variabile di studio nel dominio di stima *d*, nel caso dell'indagine in oggetto, riferita al trimestre di un determinato anno; esso si può indicare come

$$
Y_d = \sum_{h=1}^{H_d} \sum_{i=1}^{N_h} \sum_{j=1}^{M_{hi}} \sum_{k=1}^{P_{hij}} Y_{hijk}
$$

mentre il corrispondente stimatore assume forma

$$
\hat{Y}_d = \sum_{h=1}^{H_d} \sum_{i=1}^{N_h} \sum_{j=1}^{M_{hi}} \sum_{k=1}^{P_{hij}} y_{hijk} w_{hijk}.
$$

Questa stima potrebbe, ad esempio, rappresentare il valore degli occupati oppure delle persone in cerca di occupazione.

Riprendendo la formula che approssima la varianza della stima come poco sopra esposta, e considerando che, per il disegno campionario dell'indagine, i campioni che compongono gli strati AR e gli strati NAR vengono estratti in modo assolutamente indipendente, la varianza può essere descritta come somma delle stime della varianza di ciascuno dei due insiemi di strati appartenenti al dominio *d*. In modo formale si può scrivere:

$$
\widehat{Var}(\widehat{Y}_d) \cong \widehat{Var}(\widehat{Z}_d) = \sum_{h=1}^{H_d} \widehat{Var}(\widehat{Z}_h).
$$

La formula di calcolo della varianza è differente a seconda che lo strato sia AR oppure NAR. Per i comuni AR ogni comune rappresenta uno strato cosicché il campione risulta equivalente ad un campione stratificato ad uno stadio e la formula della varianza può essere espressa come

$$
\sum_{h=1}^{H_{AR}} \widehat{Var}(\hat{Z}_h) = \sum_{h=1}^{H_{AR}} M_h \frac{(M_h - m_h)}{m_h(m_h - 1)} \sum_{j=1}^{m_h} (z_{hj} - \bar{z}_h)^2
$$

nella quale

$$
\bar{z}_h = \frac{1}{m_h} \sum_{j=1}^{m_h} z_{hj}.
$$

Mh rappresenta il numero delle famiglie complessivamente presenti nel comune *i* dello strato *h*, mh le sole famiglie campionate, HAR il numero degli strati AR. Poiché per gli strati AR il numero dei comuni coincide con il numero degli strati nella formula si è omesso l'indicatore *i* del comune.

Essendo invece gli strati NAR composti da più comuni la varianza dovrebbe essere calcolata considerando la variabilità tra i comuni dello strato. Il metodo di campionamento impone però la scelta di un unico comune per strato per singolo dominio, questo comporta l'impossibilità del suo calcolo. Per tali motivi si ricorre alla tecnica di "collassamento degli strati" che consiste nell'accoppiare all'interno di un dominio provinciale strati demograficamente simili, ovvero comuni di dimensione demografica analoga. In questo modo è possibile calcolare la varianza tra coppie di strati NAR. La formula della varianza è fornita da

$$
\sum_{h=1}^{H_{NAR}} \widehat{Var}(\hat{Z}_h) = \sum_{h=1}^{H_{NAR}} \frac{n_h}{n_{h-1}} \sum_{i=1}^{n_h} \left(\hat{Z}_{hi} - \frac{\hat{Z}_h}{n_h}\right)^2
$$

in cui si ha

$$
\hat{z}_{hi} = \sum_{j=1}^{m_{hi}} z_{hij} w_{hij}
$$
 e

$$
\hat{z}_h = \sum_{i=1}^{n_h} \sum_{j=1}^{m_{hi}} z_{hij} w_{hij}.
$$

La varianza complessiva può essere pertanto trovata, ricordando la

$$
\widehat{Var}(\widehat{Y}_d) \cong \widehat{Var}(\widehat{Z}_d) = \sum_{h=1}^{H_d} \widehat{Var}(\widehat{Z}_h),
$$

come somma delle varianze delle due tipologie di strati della Rcfl, ovvero come

$$
\widehat{Var}(\widehat{Y}_d) \cong \widehat{Var}(\widehat{Z}_d) = \sum_{h=1}^{H_{AR}} \widehat{Var}(\widehat{Z}_h) + \sum_{h=1}^{H_{NAR}} \widehat{Var}(\widehat{Z}_h).
$$

Attraverso quest'ultima equazione è possibile determinare l'errore assoluto e

l'errore relativo così da valutare il grado di precisione delle stime e, attraverso l'errore assoluto, costruire un intervallo di confidenza, che, con livello di fiducia P, contiene il parametro oggetto di stima.

## *Capitolo 3*

### *I metodi di stima per piccole aree*

#### **3.1 Una introduzione ai metodi**

I metodi di stima per piccole aree cercano di risolvere le problematiche che derivano dall'utilizzo di stime dirette tratte da indagini campionarie quando la dimensione del campione estratto da un ambito territoriale risulta molto piccolo. Se la dimensione troppo contenuta dei casi di un campione comporta la produzione di stime eccessivamente variabili sino, agli estremi, alla impossibilità di valutare la variabilità (campioni con un solo caso) o alla impossibilità di produrre un valore quando mancano casi su una specifica area, l'idea di fondo è quella di attingere a dati suppletivi che possano fornire informazioni utili alla produzione delle stime.

Anche in questo caso ci troviamo all'interno dei procedimenti di inferenza statistica. A differenza dei tradizionali metodi che utilizzano disegni probabilistici, l'utilizzo di informazioni ausiliarie comporta l'introduzione, implicita o esplicita, di modelli che colleghino i dati della variabile di interesse rilevata dal campione e le informazioni ausiliarie disponibili.

L'interesse per informazioni che facciano riferimento a spazi territoriali contenuti può essere fatta risalire a molto tempo fa. Addirittura Brackstone (1987) fa risalire i primi "modelli" per piccola area, o almeno l'interesse per i dati locali che possano spiegare fenomeni locali, all'XI secolo, ai Domesdays books inglesi. Le informazioni territoriali e la logica con cui venivano impostate le ricerche, facevano però riferimento esclusivamente alla disponibilità di dati da rilevazioni totali. E' ancora Brackstone che ci ricorda come le prime analisi su territori che potremmo definire piccole aree, intese come superfici geografiche limitate, si avviano dal 1667, con un censimento nella regione della New France in Canada, ma che per passare realmente dalla ricerca di informazioni locali alla stima di statistiche valide per piccole aree, in sostanza dall'informazione totale a quella parziale, bisognerà aspettare la capacità di trattare quelli che oggi chiamiamo campioni statistici. L'utilizzo esteso di questi avviene a partire dagli anni '40 del 1900 o poco prima, come sostiene Rao ad apertura del testo del 2003: "The history of modern sample surveys dates back to the nineteenth century, but fhe field did not fully emerge until the 1930".

Una data di nascita delle small area, intese nel senso moderno del termine, potremmo indicarla nel luglio 1983 con il progetto SADP (Small Area Data Program) voluto dal Statistics Canada. Questo è il primo progetto che ufficialmente dichiara il proposito di "systematic and integreted development and dissemination of small area data". Oltre lo sforzo per costruire modelli statistici che potessero produrre stime sostenute da scarse informazioni statistiche, una delle maggiori difficoltà si rivelò l'utilizzo delle informazioni amministrative e, non sconnesso da queste, il convincere gli amministratori della necessità di produrre informazioni quantitative locali<sup>7</sup>. Da allora si è fatta molta strada soprattutto grazie allo sviluppo della metodologia statistica ed alla costruzione di metodi specifici per la stima per piccole aree.

Il nome small area è certamente legato all'origine delle ricerche che hanno fatto riferimento in modo pressoché esclusivo, a spazi territoriali definiti. La prima definizione di small area la possiamo rilevare in un articolo di Purcell e Kirsh del 1980. Gli autori classificano i domini attraverso quattro dimensioni relative alla popolazione che copriva il campione: 1) "major domains" se il campione presenta una frazione di campionamento di 1/10 o più dell'intera popolazione; 2) "minor dominius" per un campione con una frazione tra 1/10 e 1/100 delle unità della popolazione; 3) "mini dominius" con una dimensione compresa fra 1/100 e 1/10.000 della popolazione e, infine, 4) "rare dominius" in cui il campione conta meno di 1/10.000 unità della popolazione totale. I due autori evidenziano come, mentre per il primo caso, il "major dominius", lo stimatore usuale è facilmente determinabile dai dati del campione, più si rarefà la dimensione campionaria, e quindi più si riduce la frazione di campionamento, più gli errori probabilistici che gravano sulle stime si fanno pesanti. Per attenuare tali problemi si cerca di prendere forza ("borrowing strenght") da informazioni ausiliarie

 $\overline{a}$ 

<sup>7</sup> Mutatis mutandi le stesse problematiche sono state vissute in Italia da quando il Sistan, il sistema statistico nazionale, è stato implementato (1989) e che hanno visto un decennio di difficile ma proficuo lavoro per la produzione, archiviazione e diffusione di statistiche territoriali.

che facciano riferimento alla stessa area – "minor" o "mini" – o ad aree considerate similari a quella.

Questo legame originale di area intesa come zona geografica è rimasto nel nome delle procedure oggetto di studio di questa tesi, anche se in realtà il dominio di analisi delle metodologie è svincolato da alcun riferimento fisico. Rao (2003) infatti chiarisce come "a domain (area) is regarded as large (or major) if the domain-specific sample is large enough to yield «direct estimates» of adequate precision", spostando così l'accento dall'ambito geografico a quello logico: "domains may be defined by geographic areas or socio-demographic groups or other subpopulation". Per questo alcuni studiosi hanno proposto di rinominare come "metodi di stima per piccoli domini" questi modelli.

I metodi di stima per piccole aree quindi, partendo da informazioni insufficienti alla produzione di una stima diretta, si fanno forti recependo informazioni ausiliarie da altre fonti statistiche. A secondo delle possibilità di connessione tra i dati del campione e le informazioni ausiliarie possiamo avere tre tipologie di produzione di stime per piccole aree.

- 1. Metodi basati su disegno;
- 2. Metodi assistiti da modello;
- 3. Metodi basati su modello.

In questa sede non si approfondiranno le specifiche dei metodi assistiti da modello che presentano sostanzialmente le caratteristiche di entrambi gli altri metodi. I metodi assistiti da modello, infatti, cercano di mediare tra la "certezza" delle informazioni tratte dal campione e l'imposizione alle informazioni campionarie di un modello. Partendo dal disegno di campionamento attraverso stime dirette si ottengono stimatori corretti mentre attraverso l'utilizzo di una serie di ipotesi fatte dal ricercatore sul legame fra le variabili ausiliarie ed il vettore dei parametri incogniti riferiti alla piccola area, ovvero all'introduzione di un modello, si riduce la forte variabilità dei primi. Quindi questi metodi prendono in considerazione sia l'inferenza basata sul disegno che quella sul modello, sintetizzandole fissando un peso per ciascuna di esse. All'interno di questo insieme vengono infatti generalmente inclusi alcuni stimatori che verranno descritti successivamente, come gli stimatori sintetici e gli stimatori composti.

Lo stimatore composto è un compromesso tra uno stimatore diretto e uno stimatore indiretto. Il valore delle stime esce da una loro combinazione lineare convessa. Definendo con  $Y_{iDir}$  un qualunque stimatore diretto per una piccola area *i* e con  $Y_{iInd}$  un qualunque stimatore indiretto per la stessa piccola area *i*, lo stimatore composto, indicato con Y<sub>iCom</sub> può essere formalizzato come:

$$
Y_i = \phi_i Y_{iDir} + (1 - \phi_i) Y_{iInd} ,
$$

dove  $\phi_i$ , con 0≤ $\phi_i$ ≤1, rappresenta il peso che viene dato allo stimatore diretto e 1 –  $\phi_i$ il peso assegnato allo stimatore indiretto. Lo stimatore composto ha il pregio di contemplare sia la correttezza dello stimatore diretto sia la minor variabilità dello stimatore indiretto, cercando di mediare tra i due. Ha, però, il grande svantaggio di dover dipendere da una scelta del peso da assegnare all'uno e all'altro indicatore. E' attraverso il peso che il ricercatore esibisce la sua fiducia su quanta informazione ciascuno stimatore ascrive alla conoscenza del fenomeno.

Bisogna tener conto che, se su alcune aree non si rileva alcun caso, la stima diretta dello stimatore composto non può essere calcolata: si deve pertanto assegnare valore 0 al peso dello stimatore diretto (che non esiste) e, necessariamente, 1 allo stimatore indiretto, quindi lasciando il compito di descrivere il fenomeno solamente al modello scelto per quest'ultimo stimatore.

Alcuni autori hanno cercato di determinare tecniche statistiche che potessero contenere il *range* di scelta dei pesi definendo degli ambiti di scelte "migliori". Tra i modelli utilizzati in seguito non sono stati implementati stimatori composti<sup>8</sup>, pertanto non si approfondisce ulteriormente l'argomento, rinviando per un breve resoconto a Gosh e Rao (1994).

#### **3.2 Metodi basati su disegno**

 $\overline{a}$ 

I metodi basati sul disegno presentano una articolazione degli stimatori che si sovrascrive ai metodi "tradizionali". In particolare gli stimatori assumono una struttura formale dipendente dai metodi di campionamento e nella loro costruzione fanno, pertanto, riferimento alla distribuzione di probabilità indotta dal disegno campionario. Attraverso stimatori diretti viene ricercata la stima come quel valore che si avvicina

<sup>&</sup>lt;sup>8</sup> In realtà i predittori Eblup presentano la stessa struttura formale degli stimatori composti descritti ma operano con una logica formalizzata di scelta del peso, come sarà descritto successivamente.

quanto più possibile al vero parametro della popolazione, che viene considerato costante. Partendo dalla distribuzione di probabilità del disegno campionario si costruisce l'intervallo di confidenza che rappresenta la precisione con cui riusciamo a "centrare" il vero parametro. Analizzando l'indagine continua sulle forze di lavoro nel capitolo precedente si è fornita la funzione dello stimatore utilizzato dall'Istituto di Statistica italiano per il riporto all'universo delle informazioni; la stima viene calcolata attraverso la somma di ciascun caso che soddisfa la condizione richiesta (posizione lavorativa, genere, titolo di studio, eccetera), per il rispettivo peso ovvero la rispettiva "rappresentanza" della popolazione reale dalla quale è estratto.

La formula dello stimatore di espansione è, come descritto,

 $\bar{Y}_d = \sum_{i \in S} w_i y_i$ .

Tra i metodi di stima per piccole aree che rientrano nell'insieme definito come design-based lo stimatore più rilevante è quello di regressione generalizzata, GREG, utilizzato qualora siano noti i totali di popolazione per una o più variabili ausiliarie e sia possibile osservare tali informazioni sulle unità appartenenti al campione. In sostanza lo stimatore prende "vita" dalla generica formula dello stimatore diretto ma connettendo un termine di aggiustamento, individuato dalla differenza calcolata tra le medie delle singole covariate note nella popolazione e le rispettive stime calcolate con le osservazioni campionarie pesata con i valori assunti dalle stime dei coefficienti di regressione tra la variabile oggetto di interesse e le variabili ausiliarie. In simboli:

$$
\widehat{Y}_{d}^{GREG} = \frac{1}{\widehat{N}_{d}} \sum_{i \in s_{d}} \mathbf{w}_{id} \mathbf{y}_{id} + \left(\overline{\mathbf{X}}_{d} - \frac{1}{\widehat{N}_{d}} \sum_{i \in s_{d}} \mathbf{w}_{id} \mathbf{x}_{id}\right)^{T} \widehat{\beta}
$$

dove  $\frac{1}{\hat{N}_d} \sum_{i \in S_d} \mathbf{w}_{id} \mathbf{y}_{id}$  rappresenta il vettore delle stime delle k medie delle variabili ausiliarie, mentre **x**id è il vettore delle covariate corrispondenti osservate sull'unità *i* dell'area *d*. Il coefficiente di regressione, stimato con il metodo dei minimi quadrati, è dato dalla

 $\widehat{\boldsymbol{\beta}} = (\sum_{i \in S} \mathbf{w}_{id} \mathbf{x}_{id} \mathbf{x}_{id}^T)^{-1} \sum_{i \in S} \mathbf{w}_{id} \mathbf{x}_{id} \mathbf{y}_{id}$ .

Tale stimatore è approssimativamente corretto sotto il piano di campionamento ed usa in modo efficiente l'informazione ausiliaria, calibrando le stime rispetto alle covariate considerate nel modello.

Lo stimatore presentato costituisce un caso particolare dello stimatore di

calibrazione (Deville e Sarndal, 1992). Infatti il modello può essere riscritto come

$$
\widehat{Y}_{d}^{GREG} = \sum_{i \in s_d} \boldsymbol{w}_{id}^* \boldsymbol{y}_{id} = \widehat{Y}_{d}^{GREG}(y)
$$

dove **w**\* è derivato dal peso originale del disegno di campionamento (design weight) moltiplicato per un coefficiente  $g_i$  determinato da

$$
g_i = 1 + \left(\overline{\mathbf{X}}_d - \frac{1}{\hat{N}_d} \sum_{i \in S_d} \mathbf{w}_{id} \mathbf{x}_{id}\right)^T (\sum_{i \in S} \mathbf{w}_{id} \mathbf{x}_{id} \mathbf{x}_{id}^T)^{-1} \mathbf{x}_{id}.
$$

Lo stesso peso **w**\* viene imputato a tutte le variabili di interesse e si può dimostrare che lo stimatore GREG è consistente rispetto alle informazioni ausiliarie utilizzate. Inoltre il peso corretto nel modello GREG è quello che rende minima la distanza del chi quadro tra i pesi originali e i pesi finali. Pertanto rispetto ai design based model questo modello è quello che distorce in minor misura i dati originali.

E' comunque da considerare che gli stimatori tratti dai metodi basati su disegno sono stimatori diretti e quindi possono manifestare alta variabilità, in quanto direttamente proporzionali alla numerosità campionaria, e si espongono all'impossibilità di calcolo della stima per quelle aree nelle quali non è presente alcun dato. Inoltre un elemento importante da considerare nell'utilizzo interpretativo, e quindi nel caricare di significato semantico i valori derivati da tali stimatori, che le informazioni ausiliarie che permettono di "dare forza" alle stime presentano una diretta correlazione con le informazioni di base, ovvero queste ultime sono in modo sostanziale spiegate da quelle.

#### **3.3 Un paradigma generale: il modello lineare misto**

Prima di descrivere l'ultima modalità di costruzione delle stime sembra opportuno mettere in evidenza una caratteristica comune che, nelle procedure che si svolgeranno per la ricerca empirica della tesi, sarà sempre utilizzata. La struttura di base dei modelli utilizzati fa, infatti, sempre riferimento ad un modello generale lineare misto con struttura di covarianze a blocchi diagonali.

Supponiamo che i dati del campione *obbediscano* al modello generale lineare misto

$$
y = X\beta + Z\nu + e \tag{1}
$$

dove **y** è il vettore n × 1 delle osservazioni campionarie, **X** e **Z** sono matrici note di dimensione rispettivamente  $n \times p$  e  $n \times h$  a ranghi pieni, e  $\nu$  e  $e$  sono vettori casuali indipendenti con media 0 e matrici delle covarianze **G** e **R**. Le matrici di covarianze **G** e **R** dipendono da alcuni parametri di varianza  $\delta = (\delta_1, \delta_2, \ldots, \delta_q)$ . Noi assumiamo inoltre che δ esiste in un sottoinsieme spaziale specifico euclideo di dimensione q così che  $Var(y) = V = V(\delta) = R + ZGZ^{T}$  è non singolare per ogni  $\delta$ , dove  $Var(y)$  denota la matrice di varianze e covarianze di *y*. Noi siamo interessati alla stima della combinazione lineare di effetti fissi  $\beta$ e dei valori delle variabili casuali ν,  $\mu = l' \beta + h'$ ν, con *l* e *h* vettori di costanti.

Un caso speciale del modello lineare misto (1) con una struttura di covarianze a blocchi diagonali copre molti modelli per piccole aree considerati nella letteratura includendo il modello a livello di area ed il modello a livello di unità basati su campioni indipendenti tra aree. Per questo modello possiamo scrivere  $y = col_{1 \le i \le m}(y_i)$ , *X*=*col*<sub>1≤i≤m</sub>(*X*<sub>i</sub>), *Z*=*diag*<sub>1≤i≤m</sub>(*Z*<sub>i</sub>), *v*=*col*<sub>1≤i≤m</sub>(*v*<sub>i</sub>), *e*=*col*<sub>1≤i≤m</sub>(*e*<sub>i</sub>), dove *m* è il numero delle piccole aree,  $X_i$  è una matrice di dimensione  $n_i \times p$ ,  $Z_i$  è una matrice  $n_i \times h_i$  e  $y_i$  è un vettore  $n_i \times 1$  tale che  $\sum_{i=1}^{m} n_i = n$ . Inoltre *Var*(*y*) ha una struttura a blocchi diagonali: **V**=Var(y)=  $diag_{1\le i\le m}(V_i)$  con  $V_i = \mathbf{R}_i + \mathbf{Z}_i \mathbf{G}_i \mathbf{Z}_i^T$  dove  $\mathbf{R} = diag_{1\le i\le m}(\mathbf{R}_i)$  e  $G = diag_{1\le i\le m}(G_i)$ .

Quindi, il modello (1) può essere decomposto in *m* sottomodelli, ciascuno riferito ad una piccola area*:* 

$$
\mathbf{y} = \mathbf{X}_i \boldsymbol{\beta} + \mathbf{Z}_i \mathbf{v}_i + \boldsymbol{e}_i , \quad i = 1, ..., m. \tag{2}
$$

Sotto (2) siamo interessati alla stima delle combinazioni lineari di βe *v*<sub>*i*</sub>, ovvero a risolvere la relazione lineare

$$
\mu_i = l^*_{\mathbf{i}} \boldsymbol{\beta} + \boldsymbol{h}^*_{\mathbf{i}} \boldsymbol{v}_i, \text{ con } i = 1, ..., m \tag{3}.
$$

#### **3.4 Metodi basati su modello**

Tornando alla classificazione su tre metodi, come si è visto quelli basati su disegno fanno riferimento sostanzialmente alle informazioni tratte dal campione e, nonostante un rafforzamento delle stime possa essere ottenuto attraverso un collegamento diretto tra le covariate e la variabile studiata, esse sono legate al disegno di campionamento.

I metodi basati su modello prescindono invece da qualunque legame con il processo di campionamento. Le variabili ausiliarie vengono inserite all'interno del modello in quanto ne permettono la distribuzione di probabilità della variabile all'interno della popolazione che dipende, in questo caso, dall'inserimento di un modello probabilistico, esplicito ma a volte solamente implicito. Il parametro oggetto di studio non è visto come una costante, ma come una variabile casuale.

Per tale classe lo stimatore maggiormente usato è chiamato sintetico se, disponendo di uno stimatore diretto affidabile per una grande area che comprende le piccole aree, questo viene usato per derivare uno stimatore indiretto per la piccola area<sup>9</sup>. Riprendendo l'enunciazione dello studioso che l'ha definito (Gonzalez, 1973): "An unbiased estimate is obtained from a sample survey for a large area; when this estimate is used to derive estimates for subareas under the assumption that the small areas have the same characteristics as the large area, we identify these estimates as synthetic estimate."

L'assunzione forte che sottostà a tale scelta è che le piccole aree abbiano le stesse caratteristiche dell'area grande. Se non si possiede alcuna informazione ausiliaria, l'indicatore tende ad assumere la forma di un indicatore diretto (ovvero si basa solo sui dati empirici disponibili) e presenterà tanto maggiore efficienza quanto più il modello implicito sottostante sarà corretto (ovvero quanto più la piccola area ha le stesse caratteristiche di quella dell'area maggiore). In questo caso l'errore quadratico medio (MSE) sarà piccolo. Viceversa questo può essere pesantemente distorto per quelle aree che esibiscono forti effetti specifici e che, pertanto, possono determinare un grande valore dell'MSE.

Se si dispone di informazioni ausiliarie è possibile determinare un modello che "prende forza" (borrows strenght) da tali informazioni. Si può utilizzare in questo caso lo stimatore sintetico di regressione (regression-synthetic estimator)  $X_i^T \hat{\beta}$  come stimatore del dominio totale *Y<sup>i</sup>* :

### $\widehat{\bm{Y}}_{iGRS} = \bm{X}_i^T \widehat{\bm{\beta}}$  .

 $\overline{a}$ 

La distorsione di  $\hat{Y}_{iGRS}$  è approssimativamente uguale a  $X_i^T \widehat{\boldsymbol{\beta}} - Y_i$  dove

$$
\widehat{\beta} = \left(\sum_{j=1}^{N} \mathbf{x}_{j} \mathbf{x}'_{j} / c_{j}\right)^{-1} \left(\sum_{j=1}^{N} \mathbf{x}_{j} \mathbf{y}'_{j} / c_{j}\right)
$$

è il vettore dei coefficienti di regressione della popolazione. Come osservato, lo stimatore di regressione sintetico sarà efficiente quando la piccola area *i* non esibisce

<sup>&</sup>lt;sup>9</sup> Lo stimatore sintetico deve essere classificato, rispetto alla tripartizione sopra riportata, tra i metodi assistiti da modello.

effetti specifici (caratteristici) rispetto al coefficiente di regressione, quindi se il coefficiente di regressione del dominio specifico

$$
\widehat{\beta}_i = \left(\sum_{j=1}^{N_i} \mathbf{x}_j \mathbf{x}'_j / c_j\right)^{-1} \left(\sum_{j=1}^{N_i} \mathbf{x}_j \mathbf{y}'_j / c_j\right)
$$

è prossimo a β mentre  $Y_i = X_i^T \beta_i$ . Rao (2003) indica che quest'ultima condizione sussiste, ovvero che si riscontri  $Y_i = X_i^T \beta$ , se  $c_j = v_j x_j$  è verificato per un vettore di costanti *v*.

Nella tesi verranno sviluppati sia un modello sintetico a livello di unità che uno a livello di area.

Lo stimatore sintetico è un metodo di stima basato su modello nel quale questo risulta implicito. L'utilizzo di un modello implicito risulta utile per la predisposizione di stime meno instabili rispetto a quelle dirette. Come scrive Rao (2003): if the linking model is approximately true, then the design bias will be small, leading to significantly smaller design mean squared error (MSE) compared to the MSE of a direct estimator". Avvertendo subito dopo: "reduction in MSE is the main reason for using indirect estimators".

Un diverso approccio prevede l'introduzione esplicita di un modello probabilistico di superpopolazione relativo alla distribuzione del fenomeno tra le aree, da cui derivare il predittore<sup>10</sup> ottimo corretto a livello di piccola area. A questa classe appartengono i modelli di piccola area che prevedono la presenza di effetti casuali di area. L'utilizzo di modelli espliciti permette al ricercatore di riferire le interpretazioni dei risultati a chiari punti di riferimento e non velare i propri presupposti. Riprendendo, anche in questo caso, quanto dice Rao (2003):

1) possono essere utilizzati modelli di diagnostica delle stime per trovare il modello migliore, quello che meglio si adatta ai dati. Ciascun modello diagnostico include l'analisi dei residui per individuare la distanza dal modello assunto e per selezionare le variabili ausiliarie per il modello.

 $\overline{a}$ 

<sup>10</sup> Da questo punto di vista attraverso i metodi basati su modello (ma questo vale anche per i metodi assistiti da modello) non si deve più parlare di stimatore ma di predittore. Lo stimatore considera la variabile oggetto di stima come interamente spiegata dalle covariate inserite nel modello, ovvero fa riferimento ad un modello lineare ad effetti fissi. Se invece si considera la variabilità come condizionata anche dalla relazione fra le aree, ovvero si considera un modello lineare a effetti misti, la funzione usata per stimare il parametro è chiamata predittore.

2) una misura della precisione dell'area specifica può essere associata con ciascuna stima per piccola area mentre la differenza con una misura globale, ad esempio con la media dell'area maggiore che contiene la piccola area, spesso è usata come stimatore sintetico.

3) possono essere presi in considerazione modelli lineari misti come modelli non lineari, come i modelli di regressione logistica e i modelli lineari generalizzati con effetti casuali per area. Inoltre possono essere trattate strutture complesse, con dipendenze spaziali e temporali.

4) Possono essere utilizzati i modelli con effetti casuali recentemente sviluppati dalla metodologia.

Tra i principali metodi indiretti di stima che rientrano in questa classe si trovano quelli che permettono il calcolo del miglior predittore empirico lineare (empirical best linear unbiased predictor, EBLUP) come anche il predittore Empirical Bayes (EB). Mentre quest'ultimo non verrà trattato in questa tesi, il primo sarà ampiamente utilizzato per la costruzione delle stime dell'occupazione e della disoccupazione su piccole aree della regione Sicilia.

I metodi basati su modello, sia implicito che esplicito, possono, per elaborare gli stimatori, far riferimento a informazioni ausiliarie relative a tutte le unità campionate o a valori di livello più generale (media o totale per piccola area). Nel primo caso si parla di *Unit Level Random Effects Model* e il modello lega la stima della variabile obiettivo per la piccola area alle covariate osservate su ogni unità della piccola area. Nel secondo caso si parla di *Area Level Random Effects Model*, e in questo caso il ricercatore fa riferimento a covariate sintetiche specifiche dell'area stessa, cioè ad un unico dato riassuntivo per la piccola area per ogni covariata (ad esempio il valore dell'occupazione totale o il suo tasso percentuale). Ovviamente, come ricorda Rao, "such models are necessary if unit (or element) level data are not avaiable" (Rao, 2003).

#### **3.5 Modelli a livello di area**

Se sono disponibili, per tutte le piccole aree  $i=1, \dots, m$ , alcuni dati ausiliari specifici  $x_i=(x_{i1}, \ldots, x_{ip})$ , ad esempio il totale della popolazione per fasce di età, che risultano correlati con la variabile di studio, è possibile sfruttarli per procedere alla stima di questa per singole aree.

Il modello utilizzato assume che la variabile studiata sia correlata con le informazioni ausiliarie *x*<sup>i</sup> attraverso un modello lineare con effetti casuali di area *v*i:

$$
\boldsymbol{\mu}_i = \boldsymbol{X}_i \boldsymbol{\beta} + \boldsymbol{Z}_i \boldsymbol{v}_i \ , \ i = 1, \dots, m \qquad (4)
$$

dove  $\boldsymbol{\beta} = (\beta_1, ..., \beta_p)'$  è il vettore  $p \times 1$  dei coefficienti di regressione. Ulteriormente, le *v*<sup>i</sup> sono assunte indipendenti e identicamente distribuite (iid) con media zero e varianza  $\sigma_v^2$ . Si assume anche che gli effetti casuali  $v_i$  si distribuiscono normalmente. Rao (2003) indica però che "it is possible to make "robust" inference by relaxing the normality assumption". Il parametro  $\sigma_v^2$  è una misura dell'omogeneità delle aree al netto di quanto spiegato dalle covariate *x*<sup>i</sup> . Inoltre, si assume un modello con la struttura (4) per la popolazione, cioè,  $x_i' \beta + v_i$ , con *i*=1, ..., *M*, dove la popolazione è suddivisa in *M* aree mentre solo *m* aree sono selezionate nel campione. Si assume inoltre che le aree campionate *obbediscono* al modello della popolazione, cioè, che l'errore casuale nella selezione delle aree campione è assente così che la (4) rappresenta le aree del campione.

Per fare inferenza sulle  $\mu_i$ , si assume che gli stimatori diretti  $\hat{\mu}_i$  siano calcolabili e si assume normalmente che

$$
\hat{\mu}_i = \mu_i + e_i , \quad i=1, ..., m \quad (5),
$$

dove gli errori campionari  $e_i$ , sono indipendenti con media zero e varianza nota  $\pmb{\psi}_i$ . Se le varianze del campione  $\psi_i$  sono sconosciute noi dobbiamo stimare  $\psi_i$  dai dati del campione e poi correggere le varianze stimate  $\hat{\psi}_i$  mediante opportune operazioni di smoothing per trovare stime più stabili di  $\boldsymbol{\psi}_i$ . Tali stime sono poi utilizzate come valori corretti di  $\psi_i$ .

Combinando il modello di campionamento (5) con il modello (4) possiamo avere il modello a livello di piccola area

$$
\widehat{\boldsymbol{\mu}}_i = \boldsymbol{x}_i' \boldsymbol{\beta} + \boldsymbol{v}_i + \boldsymbol{e}_i, \quad i = 1, ..., m \quad (6).
$$

Il modello (6) comprende gli errori campionari *e*<sup>i</sup> e pure gli errori basati sul modello  $v_i$ . Si assume che  $e_i$  e  $v_i$  siano indipendenti. Quest'ultimo modello è noto in letteratura come il modello di Fay-Herriot (1979), dal nome dei primi studiosi che l'hanno utilizzato. Risulta evidente che il modello (6) presenta la stessa struttura del modello lineare misto così come formalizzato nella espressione (2) più sopra.

#### **3.6 Modelli a livello di unità**

Per poter comporre un modello a livello di unità, devono essere disponibili dati ausiliari per le singole unità  $x_{ij} = (x_{ij1}, ..., x_{ijp})'$ , ovvero informazioni ausiliarie per tutte le unità del campione. Inoltre, i valori delle unità  $y_{ij}$  sono assunti come correlati ai valori  $x_{ij}$  attraverso un modello di regressione nidificato

$$
\mathbf{y}_{ij} = \mathbf{x}'_{ij}\boldsymbol{\beta} + \mathbf{v}_i + \mathbf{e}_i , j=1, ..., N_i, i=1, ..., m
$$
 (7)

dove  $N_i$  è il numero delle unità della popolazione nella i-esima area, le  $v_i$  sono gli effetti specifici di area che sono assunti come variabili casuali iid con media zero e varianza  $\sigma_v^2$ , e, similmente, vengono assunti essere variabili casuali iid con media zero e varianza  $\sigma_e^2$  anche gli errori campionari  $e_{ij}$ . Inoltre si postula che  $v_i$  ed  $e_i$  siano indipendenti. Una assunzione che viene quasi sempre fatta è che  $v_i$  ed  $e_i$  si distribuiscano normalmente.

La media per l'area i-esima può essere scritta come

$$
\mu_i = \overline{\mathbf{X}}_i^T \boldsymbol{\beta} + \boldsymbol{v}_i \quad , \quad i = 1, \dots, m \qquad (8).
$$

Può essere osservato che i modelli (7) e (8) possono essere considerati casi speciali dei modelli (2) e (3). Inoltre assumiamo che un campione di dimensione *n*<sup>i</sup> è estratto dalle *N*<sup>i</sup> unità dell'area *i*-esima (*i*=1, …, *m*) e che i valori del campione assumono anch'essi la forma del modello (7). Si assume inoltre che la dimensione della popolazione  $N_i$  è ampia e  $\overline{X}_i$  è la media conosciuta delle  $x_{ij}$  per l'area *i*-esima. È da notare che  $\mu_i = \overline{X}'_i \beta + v_i + \overline{E}_i$  e  $\overline{E}_i \simeq 0$ , dove  $\overline{E}_i$  è la media degli errori casuali  $e_{ij}$  di  $N_i$ . La stima di  $\mu_i$  nel modello (8) è equivalente alla stima di una combinazione lineare di β e della realizzazione della variabile casuale *v*<sup>i</sup> .

#### **3.7 L'EBLUP**

#### **3.7.1 Dal miglior stimatore lineare corretto (BLUP) a quello empirico**

Il più importante metodo di stima degli stimatori basati su modello è il predittore EBLUP, acronimo di *empirical best linear unbiased prediction*, ovvero "miglior predittore empirico lineare non distorto". Il nome già racchiude il suo significato. Questo infatti si presenta come un predittore, cioè una funzione che permette di stimare

il parametro di studio, lineare, ovvero che impone che l'andamento dei dati possa essere sintetizzato attraverso una "semplice" relazione lineare tra le informazioni disponibili, non distorto, ovvero che il valore atteso è proprio il valore corretto e, se potessimo disporre di tutti i campioni possibili, pari al valore vero $^{11}$ .

L'aggettivo empirico indica che, non conoscendo il vero valore della varianza degli effetti casuali, al suo posto si utilizza una stima (derivata dai dati del campione), quindi si fa riferimento ad un valore empirico. Inoltre questo è il miglior predittore che è possibile calcolare, ovvero è il predittore che presenta, rispetto a qualunque altro predittore lineare, il più basso valore dell'MSE.

Per un modello generale lineare misto (2) con una struttura delle covarianze a blocchi diagonali, il miglior stimatore lineare corretto (BLUP) di  $\mu_i \equiv l'_i \beta + h'_i v_i$ , è dato da

$$
\mu_i(\sigma, y_i) = \mathbf{I}'_i \widetilde{\boldsymbol{\beta}} + \boldsymbol{h}'_i \boldsymbol{G}_i \boldsymbol{Z}_i^T \boldsymbol{V}_i^{-1} \big( \boldsymbol{y}_i - \boldsymbol{X}_i \widetilde{\boldsymbol{\beta}} \big) \,, \qquad (9)
$$

dove *l* e *h* vettori di costanti e

 $\overline{a}$ 

 $\widetilde{\beta} = (\sum_{i=1}^{m} X_i^T V_i^{-1} X_i)^{-1} \sum_{i=1}^{m} X_i^T V_i^{-1} y_i$  (Henderson, 1975).

Usando la (9), lo stimatore BLUP di  $\mu_i = x_i' \beta + v_i$  sotto il modello a livello di area (6) è dato da

$$
\tilde{\mu}_i(\delta, y_i) = \mathbf{x}_i' \widetilde{\boldsymbol{\beta}}_1 + \gamma_{i1} (y_i - \mathbf{x}_i' \widetilde{\boldsymbol{\beta}}_1)
$$

dove  $\gamma_{i1} = \frac{\sigma_v^2}{\sigma_v^2}$  $\sqrt{(\sigma_v^2 - \psi_i)}$ , gli *y*<sub>i</sub> sono i dati della specifica area e

$$
\widetilde{\boldsymbol{\beta}}_1 = \left[\sum_{i=1}^m x_i x'_i / \left(\psi_i - \sigma_v^2\right)\right]^{-1} \left[\sum_{i=1}^m x_i y_i / \left(\psi_i - \sigma_v^2\right)\right].
$$

Poiché in generale il vettore  $\delta$  delle componenti di varianza non è noto, sostituendo ad esso il corrispondente vettore stimato  $\hat{\delta}$  contenente gli stimatori  $\hat{\sigma}_v^2$  e  $\hat{\sigma}_e^2$ asintoticamente consistenti delle componenti di varianza  $\sigma_v^2$  e  $\sigma_e^2$ , si ottiene uno stimatore a due stadi noto come predittore empirico ottimo lineare e corretto (EBLUP). Lo stimatore EBLUP di  $\mu_i$  è dato da  $\hat{\mu}_i = \tilde{\mu}_i(\delta, y_i)$ .

<sup>&</sup>lt;sup>11</sup> "uno stimatore  $\hat{\Theta} = t(d)$  di  $\Theta$  si dice non distorto o corretto se il suo valore atteso è uguale a  $\Theta$ , qualunque sia il valore di  $\Theta$ :  $E(\Theta) = \sum_{s} f(d)p(s) = \Theta$ ,  $\forall \Theta$ , dove la somma è estesa a tutti i campioni dello spazio campionario S". (Cicchitelli, Herzel, Montinari, 1992)

Passando adesso al modello di stima per piccole aree a livello di unità, il processo di "produzione" è simile a quanto visto per il metodo precedente. Lo stimatore BLUP di  $\mu_i = \overline{X}_i^T \boldsymbol{\beta} + \boldsymbol{v}_i$  sotto il modello a livello di unità (7) è dato da

$$
\tilde{\mu}_i(\delta, \bar{y}_i) = \overline{\mathbf{X}_i^T \widetilde{\boldsymbol{\beta}}_2} + \gamma_{i2} (\bar{y}_i - \overline{\mathbf{x}_i^{\prime} \widetilde{\boldsymbol{\beta}}_2})
$$

dove

$$
\gamma_{i2} = \frac{\sigma_v^2}{\left/ \left(\sigma_v^2 - \frac{\sigma_e^2}{n_i}\right) \right.},
$$

 $\widetilde{\beta}_2 = (\sum_{i=1}^m X_i^T V_i^{-1} X_i)^{-1} \sum_{i=1}^m X_i^T V_i^{-1} y_i,$ 

mentre  $\overline{X}_i$  e  $\overline{x}_i$  sono, rispettivamente, il vettore delle medie delle variabili ausiliarie nella popolazione e nel campione per la *i*-esima area. Anche in questo caso possiamo passare al predittore empirico EBLUP di  $\mu_i$  dato da  $\hat{\mu}_i = \tilde{\mu}_i(\delta, y_i)$ .

#### **3.7.2 La stima MSE dell'EBLUP**

Ovviamente, così come accade per le tradizionali stime dirette, anche per i metodi di stima per piccole aree alla ricerca di una stima corretta, efficiente e consistente della variabile oggetto di studio, siamo interessati a ottenere un criterio di giudizio per valutare il modello utilizzato. Come scrive Rao "Mean squared error (MSE) is commonly used to mesure the accuracy of the estimator". Descriviamo brevemente, quindi, adesso la stima dell'errore quadratico medio (MSE) del predittore descritto, l'EBLUP.

Possiamo scrivere l'MSE dello stimatore EBLUP  $\hat{\mu}_i$ , in generale, come

$$
([MSE(\hat{\mu})]_i) = E(\hat{\mu}_i - \mu_i)^2 =
$$
  
= ([MSE(\tilde{\mu})]\_i) + E(\hat{\mu}\_i - \tilde{\mu}\_i)^2 + 2E(\hat{\mu}\_i - \tilde{\mu}\_i)(\tilde{\mu}\_i - \mu\_i), (10)  
dove  $\tilde{\mu}_i = \tilde{\mu}_i(\delta, y_i)$  e  $[MSE(\tilde{\mu})]_i = E(\tilde{\mu}_i - \mu_i)^2$ .

Considerando la condizione di normalità degli effetti casuali  $v_i$  e  $e_i$  come definiti nel modello (2), i termini del prodotto incrociato nella (10) risultano pari a zero. Questo indica che  $\delta$  è invariante alla traslazione; per esempio,  $\delta$  rimane invariato quando *y* è cambiato in  $-y$  o in y-**X***a* per tutti gli y e gli *a*. Lo  $[MSE(\hat{\mu})]_i$  può essere scritto come

$$
[MSE(\hat{\mu})]_i = [MSE(\tilde{\mu})]_i + E(\tilde{\mu}_i - \mu_i)^2.
$$

Per il primo termine,  $[MSE(\tilde{\mu})]_i$ , una espressione esatta è data da

$$
[MSE(\tilde{\mu})]_i = g_{1i}(\delta) + g_{2i}(\delta), \qquad (11)
$$

dove

e

$$
g_{1i}(\delta) = \mathbf{h}'_i(\mathbf{G}_i - \mathbf{G}_i \mathbf{Z}_i^T \mathbf{V}_i^{-1} \mathbf{Z}_i \mathbf{G}_i^T) \mathbf{h}_i
$$

$$
g_{2i}(\delta) = (\mathbf{l}_i - \mathbf{X}_i^T \mathbf{V}_i^{-1} \mathbf{Z}_i \mathbf{G}_i^T \mathbf{h}_i)' (\sum_{i=1}^m \mathbf{X}_i^T \mathbf{V}_i^{-1} \mathbf{X}_i)^{-1} (\mathbf{l}_i - \mathbf{X}_i^T \mathbf{V}_i^{-1} \mathbf{Z}_i \mathbf{G}_i^T \mathbf{h}_i).
$$
  
Il termine  $g_{2i}(\delta)$  è derivato dalla stima di  $\beta$ .

Sviluppare una misura dell'errore dello stimatore EBLUP risulta piuttosto difficile, soprattutto per la difficoltà di calcolo nell'inversione della matrice di varianze e covarianze. Sono state sviluppate pertanto alcune procedura che tendono a trovare una approssimazione quanto più vicina al vero valore dell'MSE. Citando ancora Rao (2003) "the last term (riferendosi a  $g_{2i}(\delta)$ ) is generally intractable except in special cases" e, procede, "it is therefore necessary to obtain an approximation to this term".

#### **3.8 Lo stimatore Spatial EBLUP**

Tra le procedure di stima per piccole aree devono essere prese in considerazione anche metodi che tengono conto della distanza fisica tra i territori. L'idea di fondo è quella descritta dalla "prima legge" della geografia ovvero quella che dichiara che più gli attori, le popolazioni o i fenomeni sono fisicamente vicini più risulta forte l'interazione tra di essi. Con le parole del suo autore, W. Tobler: "I invoke the first law of geography: everything is related to everything else, but near things are more related than distant things" (Tobler 1970). Dal punto di vista statistico questo implica che, in senso generale, le correlazioni tra i valori dei casi di un territorio risultano più correlati con quelli dei casi del territorio confinante piuttosto che con quelli rilevati su soggetti residenti su territori distanti. Anche se molto criticata – soprattutto nella sua presunzione di essere una "legge" – ancora la Tobler's First Law (TFL) "is at the core of spatial autocorrelation statistics, that is, quantitative techniques for analyzing correlation relative to distance or connectivity relationships. (Miller H.J. 2004).

Per quanto attiene al nostro interesse il punto di partenza è ancora il modello lineare con effetti casuali di area descritto precedentemente, e che si riporta per memoria:

 $y_i = X_i \beta + Z_i v_i + e_i$ , i=1, ..., m,
dove  $\boldsymbol{\beta} = (\beta_1, ..., \beta_p)'$  è il vettore  $p \times 1$  dei coefficienti di regressione, **X** è la matrice dei dati della popolazione delle covariate, **Z** è la matrice delle incidenze spaziali. Rispetto ai precedenti modelli però assumono costituzione diversa le componenti casuali del modello (D'Alò et al. 2004). Più precisamente *e* ed *u* sono vettori di variabili casuali con matrici di media e varianza e covarianza espresse rispettivamente dalle coppie:  $[0, \sigma_u^2 I_N]$ ,  $[0, \sigma_u^2 A]$ , dove  $I_N$  è una matrice identità di ordine N mentre **A** è una matrice quadrata di ordine m. Quest'ultima permette di inserire nel modello una struttura di correlazione spaziale. Il generico elemento a<sub>dd'</sub> di A è, infatti, dato da

$$
a_{dd'} \equiv \left[1 + \delta_{(d,d')} exp\left(\frac{dist(d,d')}{\alpha}\right)\right]
$$
  
dove

$$
\delta_{(d,d')} = \begin{cases} 0 \text{ per } d = d' \\ 1 \text{ per } d \neq d' \end{cases}
$$

mentre α è un parametro di scala.

Dal modello di regressione lineare misto che include le autocorrelazioni spaziali appena definito, risulta che al vettore di variabili casuali *y* è associato un vettore delle medie e una matrice di varianza e covarianza espresse da [**Xβ,V**(ξ)], dove ξ=(σ<sup>2</sup>,Ψ,α) è un vettore di parametri, con  $\Psi = \sigma^2 u / \sigma^2$ .

Indicando con i pedici *s* ed *r* rispettivamente le n unità campionate e le (N-n) unità non campionate, il modello (4) può essere riscritto come

$$
\mathbf{y} = \begin{bmatrix} \mathbf{y}_s \\ \mathbf{y}_r \end{bmatrix} = \begin{bmatrix} X_s \\ X_r \end{bmatrix} \beta + \begin{bmatrix} Z_s \\ Z_r \end{bmatrix} u + \begin{bmatrix} e_s \\ e_r \end{bmatrix}
$$
(12).

Considerando questa decomposizione, la coppia di parametri della distribuzione del vettore *y* può essere scritta come

$$
[X\boldsymbol{\beta}, V] = \begin{bmatrix} \begin{pmatrix} X_s\boldsymbol{\beta} \\ X_r\boldsymbol{\beta} \end{pmatrix}, \begin{pmatrix} V_s & V_{sr} \\ V_{rs} & V_r \end{pmatrix} \end{bmatrix}.
$$

Facendo riferimento alla scomposizione (12) possiamo derivare il vettore che fa riferimento alle unità campionate:

 $y_s = X_s \beta + Z_s v_s + e_s$ .

La matrice di varianza-covarianza di  $y_s$  risulta essere pari a  $\sigma^2 V_s$  dove  $V_s = I_n + \varphi Z_s A Z_s^T$ .

Indicando con  $\theta = (\theta_1, ..., \theta_m)$  il vettore del parametro di interesse relativo alle m piccole aree, possiamo scrivere

$$
\boldsymbol{\theta} = \boldsymbol{L}^T \boldsymbol{y} = \boldsymbol{L}_s^T \boldsymbol{y}_s + \boldsymbol{L}_r^T \boldsymbol{y}_r \tag{13}
$$

dove *L* è uno specifico vettore o matrice correlato alla natura del parametro che deve essere stimato e *L*s e *L*<sup>r</sup> si riferiscono alla partizione di *L* determinata dalle unità campionate o non campionate.

Per il calcolo della (13) sorgono due ordini di problemi. Innanzitutto, infatti, se il primo fattore della parte destra dell'eguaglianza è noto in quanto dipende dai valori del campione il secondo termine, essendo determinato dalle unità non campionate, risulta ignoto.

Un secondo problema per ottenere uno stimatore di θ, riguarda la determinazione di un predittore ottimo per la (13). Si può ottener il Best Linear Unbiased Predictor (BLUP) di θ – quindi ponendosi nel caso in cui il vettore delle componenti della varianza ξ sia noto –, considerando l'espressione

$$
\widetilde{\boldsymbol{\theta}} = \boldsymbol{L}_s^T \boldsymbol{y}_s + \boldsymbol{L}_r^T \big[ \boldsymbol{X}_r \widetilde{\boldsymbol{\beta}} + \widetilde{\boldsymbol{u}} \big]
$$

in cui

$$
\widetilde{\boldsymbol{u}} = \boldsymbol{Z}_r \boldsymbol{T}^* \boldsymbol{Z}_s^T (\boldsymbol{y}_s - \boldsymbol{X}_s \widetilde{\boldsymbol{\beta}})
$$

è il BLUP del vettore casuale della variabile *u*, nel quale

$$
T^* = [\tau_{d,d}]= (Z_s^T Z_s + \varphi^{-1} A^{-1})^{-1} = (Diag[n_d] + \varphi^{-1} A^{-1})^{-1}
$$

mente  $\tilde{\beta}$  è il Best Linear Unbiased Estimator (BLUE) di  $\beta$  espresso come

$$
\widetilde{\boldsymbol{\beta}} = (\boldsymbol{X}_s^T \boldsymbol{V}_s^{-1} \boldsymbol{X}_s)^{-1} \boldsymbol{X}_s^T \boldsymbol{V}_s^{-1} \boldsymbol{y}_s \tag{14}
$$

nel quale

 $V_s^{-1} = I_n + Z_s T^* Z_s^T$ .

Per calcolare lo stimatore EBLUP si sostituisce alle componenti del vettore ξ i valori calcolati dai dati campionari. Ai fini della costruzione del programma SAS viene descritto in dettaglio lo sviluppo della procedura seguito.

Seguendo D'Alò, Falorsi e Solari (2004), gli autori del programma in SAS che elabora la stima EBLUP con autocorrelazione spaziale utilizzato per la produzione delle stime che verranno proposte nell'elaborato, per ottenere una procedura efficiente che porti al calcolo della funzione

$$
\widetilde{\boldsymbol{\theta}} = \boldsymbol{L}_s^T \boldsymbol{y}_s + \boldsymbol{L}_r^T \big[ \boldsymbol{X}_r \widetilde{\boldsymbol{\beta}} + \widetilde{\boldsymbol{u}} \big],
$$

sono necessari due passaggi che ne definiscono una espressione alternativa. Il primo passaggio riguarda il calcolo di

$$
\boldsymbol{X}_{\scriptscriptstyle S}^T \boldsymbol{V}_{\scriptscriptstyle S}^{-1} \boldsymbol{X}_{\scriptscriptstyle S} = \frac{1}{\sigma^2} \left[ \boldsymbol{X}_{\scriptscriptstyle S}^T \boldsymbol{X}_{\scriptscriptstyle S} - \boldsymbol{X}_{\scriptscriptstyle S}^T \boldsymbol{Z}_{\scriptscriptstyle S} \boldsymbol{T}^* \boldsymbol{Z}_{\scriptscriptstyle S}^T \boldsymbol{X}_{\scriptscriptstyle S} \right] = \frac{1}{\sigma^2} \left[ \boldsymbol{M}_1 - \boldsymbol{M}_2 \right],\tag{16}
$$

in cui

$$
M_1 = \sum_{d=1}^D \sum_{j=1}^{n_d} x_{dj} x'_{dj},
$$
  

$$
M_2 = \sum_{d=1}^D a_d x'_d,
$$

all'interno del quale

$$
\boldsymbol{a}_d = \sum_{d'=1}^D \tau_{d',d} \boldsymbol{x}'_d
$$

è un vettore di dimensione P ottenuto come combinazione lineare dei vettori  $x_d$  con coefficienti dati dagli elementi della colonna della matrice **T**\* relativa all'area *d*,  $x_d = (x_{d1}, ..., x_{dP})$  è un vettore di dimensione P delle variabili ausiliarie del campione riferito all'area  $d \in x_{dj} = (x_{d1j}, ..., x_{dPj})$  è il vettore di dimensione P dei valori delle variabili ausiliarie dell'unità *j* appartenente all'area *d*.

In modo simile si ha

$$
\boldsymbol{X}_{s}^{T}\boldsymbol{V}_{s}^{-1}\boldsymbol{y}_{s} = \frac{1}{\sigma^{2}}\left[\boldsymbol{X}_{s}^{T}\boldsymbol{y}_{s} - \boldsymbol{X}_{s}^{T}\boldsymbol{Z}_{s}\boldsymbol{T}^{*}\boldsymbol{Z}_{s}^{T}\boldsymbol{y}_{s}\right] = \frac{1}{\sigma^{2}}\left[\boldsymbol{M}_{3} - \boldsymbol{M}_{4}\right],\qquad(17)
$$

in cui

$$
\boldsymbol{M}_3 = \sum_{d=1}^D \sum_{j=1}^{n_d} \boldsymbol{x}_{dj} \boldsymbol{y}_{dj} ,
$$

e

$$
\boldsymbol{M}_4 = \sum_{d=1}^D \boldsymbol{a}_d \boldsymbol{y}_d,
$$

dove *y*d è il valore totale della variabile osservata nel campione nell'area d e *ydj* è il valore della variabile osservata nelle unità *j* che appartengono all'area d. Infine si ottiene

$$
\beta = [M_1 - M_2]^{-1} [M_3 - M_4]
$$
 (18)

e

$$
\widetilde{u} = T^* \big( y_s^* - X_s^* \widetilde{\boldsymbol{\beta}} \big) \tag{19}
$$

Dove

$$
\mathbf{y}_s^* = (y_1, \ldots, y_D)'
$$

e

$$
\pmb{X}_s^*=(x_1,\ldots,x_D)'
$$

sono i vettori dei totali del campione rispettivamente riferiti alle variabili obiettivo e alle variabili ausiliarie.

Considerando la (16) si procede all'avvio del secondo passo, funzionale alla costruzione di una migliore procedura di elaborazione. Posto θ il valore del totale della variabile Y nel dominio di interesse, allora la d-esima componente del predittore BLUP della (16) attinente alla generica piccola area d, è dato da

$$
\tilde{\theta}_d = y_d + \left[ (X_d - x_d) \tilde{\boldsymbol{\beta}} + (N_d - n_d) \sum_{d=1}^D \left[ y'_d - x'_d \tilde{\boldsymbol{\beta}} \right] \tau_{d',d} \right] \tag{20}.
$$

Esplicitando i componenti dell'espressione:

 $y_d$  è il totale della piccola area *d* della variabile target nel campione;

è il vettore totale della piccola area *d* delle covariate nella popolazione;

 $x_d$  è il vettore totale della piccola area *d* delle covariate nel campione;

 $N_d - n_d$  è la differenza fra la popolazione e la dimensione campionaria nell'area d.

In generale la stima totale del vettore θ della variabile di interesse Y in ciascuna piccola area, data dalla (17) può essere scritta come:

$$
\boldsymbol{\theta}_d = \mathbf{y}_s^* + \left[ \left( \mathbf{X}_p^* - \mathbf{X}_s^* \right) \widetilde{\boldsymbol{\beta}} + (\mathbf{N} - \mathbf{n}) \otimes \mathbf{T}^* \left( \mathbf{y}_s^* - \mathbf{X}_s^* \widetilde{\boldsymbol{\beta}} \right) \right]
$$

dove  $\otimes$  indica il prodotto diretto mentre le altre componenti risultano:

 $y_s^*$  è il vettore di dimensione D del totale della piccola area della variabile nel campione; è la matrice di dimensione (D*x*P) del totale della piccola area delle covariate nella popolazione;

 è la matrice di dimensione (D*x*P) del totale della piccola area delle covariate nel campione;

 $N \n$ è il vettore di dimensione D della popolazione totale;

 $n$  è il vettore di dimensione D della popolazione del campione della piccola area di interesse.

L'Empirical Best Linear Unbiased Predictor (EBLUP) è ottenuto cou una procedura iterativa basata sul metodo REML Rextriced Maximum Likelihood) sostituendo i valori stimati delle componenti di varianza sconosciute; in particolare si è utilizzato il metodo proposto da Fellner, come descritto da Saei e Chambers (2003). In particolare, posto k=0 e assegnando un valore iniziale  $\sigma_0^2$ ,  $\varphi_0^2$  e  $\alpha_0$  per i parametri incogniti  $\sigma^2$ ,  $\varphi$ ,  $\alpha$ , si calcolano i valori  $\tilde{\beta}_{k+1}$  e  $\tilde{u}_{k+1}$  partendo dalle formule (18) e (19).

In primo luogo si stabilisce un contatore *k* = *k*+1 e si calcola

$$
\sigma_k^2 = (n-p)^{-1} \mathbf{y}_s' (\mathbf{y}_s - \mathbf{X}_s \widetilde{\boldsymbol{\beta}}_k - \mathbf{Z}_s \widetilde{\boldsymbol{u}}_k) = (n-p)^{-1} \mathbf{y}_s' \mathbf{y}_s + \mathbf{M}_s' \widetilde{\boldsymbol{\beta}}_k + (\mathbf{y}_d \otimes \widetilde{\boldsymbol{u}}_k) \mathbf{1}_d
$$

$$
\varphi_k = D^{-1}[tr(A^{-1}T_{k-1}) + \sigma_k^2 u'_k A^{-1} u'_k]
$$

dove  $T_{k-1}$  è la matrice **T** con  $\varphi_k$  al posto di  $\varphi$  e

$$
T = T^* + T^*X^*(M_1 - M_2)(X_s^*)'T^*
$$

ponendo

$$
\alpha_k = \alpha_{k-1} + \frac{b_{k-1} \partial I_{REML}}{\partial \alpha_{k-1}},
$$

dove *b* rappresenta la partizione, relativa a α dell'inverso della matrice di informazione di  $\omega = (\sigma^2, \varphi, \alpha)$  e

$$
\frac{\partial I_{REML}}{\partial \alpha} =
$$
  
 
$$
-(1/2)\left[ \left( tr \left( A^{-1} \left( \frac{\partial A}{\partial \alpha} \right) \right) \right) - \left( \varphi^{-1} tr \left( A^{-1} \left( \frac{\partial A}{\partial \alpha} \right) \right) \right) \right] - \sigma^2 \varphi^{-1} \widetilde{u}' A^{-1} \left( \frac{\partial A}{\partial \alpha} \right) \widetilde{u}.
$$

La procedura viene iterata sinché le stime convergono.

#### **3.9 Una classificazione dei modelli**

I metodi di stima per piccole aree sono stati distinti rispetto allo schema formale utilizzato per ottenere le stime. Da questo punto di vista è stata ripresa una classificazione (Marchetti, 2005, Petrucci e Salvati, 2004) che, a secondo delle possibilità di connessione tra i dati del campione e le informazioni ausiliarie, distingue le tre tipologie di stime per piccole aree: metodi basati su disegno, metodi assistiti da modello e metodi basati su modello. Si ritiene che questa classificazione presenti uno schema piuttosto rigido nella catalogazione dei metodi, tanto da potersi, ciascuno di essi, collocare all'interno di una chiara matrice.

Indicando in intestazione di colonna il tipo di stimatore e in intestazione di riga il metodo possiamo definire sei celle. L'incrocio di due di esse risulta vuoto (non possono essere elaborati stimatori indiretti con metodi basati su disegno né stimatori diretti con metodi basati su modello). I metodi basati su disegno occupano sostanzialmente le procedure che fanno riferimento alle "classiche" stime dirette. Ove disponibili i dati campionari all'interno di questo insieme possono rientrare gli stimatori del totale (Horvitz e Thompson), lo stimatore post-stratificato del totale della variabile e lo stimatore rapporto. I metodi assistiti da modello (Deville e Särndal 1992) cercano di mediare tra la "certezza" delle informazioni tratte dal campione e l'imposizione alle informazioni campionarie di un modello.

| <b>METODI DI STIMA PER</b><br><b>PICCOLE AREE</b> | <b>STIMATORI DIRETTI</b>                 | <b>STIMATORI INDIRETTI</b> |
|---------------------------------------------------|------------------------------------------|----------------------------|
| Metodi basati su disegno<br>(design based)        | Design based direct domain<br>estimators |                            |
|                                                   |                                          |                            |
| Metodi basati su modello<br>(model based)         |                                          | Small area models          |
| Metodi assistiti da modello                       | Generalized regression                   | Synthetic and composite    |
| (model assisted)                                  | estimator (GREG)                         | estimators                 |

Figura 3.1 Classificazione dei metodi di stima per piccole aree

(Fonte: Petrucci A., Salvati N., 2004)

Partendo dal disegno di campionamento attraverso stime dirette ottengono stimatori corretti mentre attraverso l'utilizzo di una serie di ipotesi fatte dal ricercatore sul legame fra le variabili ausiliarie ed il vettore dei parametri incogniti riferiti alla piccola area, ovvero all'introduzione di un modello, si riduce la forte variabilità dei primi. Quindi questi metodi prendono in considerazione sia l'inferenza basata sul disegno che quella sul modello, sintetizzandole fissando un peso per ciascuna di esse. Tra gli stimatori diretti viene inserito lo stimatore GREG mentre tra gli stimatori indiretti il sintetico e il composto. I metodi basati su modello possono indicarsi come quelli sopra descritti che presentano un modello esplicito, all'interno dei quali assume un posto rilevante lo stimatore EBLUP. Questi metodi privilegiano lo studio del legame tra y (il fenomeno) e alcune variabili ausiliarie, trascurando il disegno campionario in favore di modelli probabilistici in cui si considerano gli effetti casuali sia livello di area che tra le variabili ausiliare incluse nel modello.

Un diverso sistema di classificazione cerca di distinguere i modelli di stima per piccole aree non ponendo l'accento sullo schema formale ma su metodi di produzione diretta o indiretta della stima, quindi ponendo l'accento sulla capacità esplicativa delle informazioni tratte dal campione. I metodi di stima per piccole aree possono essere distinti in diretti e indiretti facendo riferimento al fatto che la "conoscenza" del parametro da stimare si basi sulla distribuzione di probabilità indotta dal campionamento (metodi diretti) o al fatto che, in modo più o meno vincolante, utilizzino informazioni ausiliarie correlate al fenomeno studiato (metodi indiretti). I metodi indiretti possono essere, a loro volta, distinti a seconda dell'esplicitazione o meno del modello che si sovrappone alle informazioni campionarie, chiamando propriamente "small area models" i metodi indiretti a modello esplicito (cfr. Rao, 2003).

I due punti di vista non si sovrappongono esattamente e la tassonomia presentata in figura 3.1 si ritiene non sia soddisfacente in quanto, ad esempio, uno stimatore come l'EBLUP può essere classificato tra gli stimatori composti così come uno stimatore sintetico può essere identificato come proveniente sia da disegno (model assisted) che da modello (model based). Per mantenere la semplicità di una immagine e cercare di comprendere in essa anche le anomalie rilevate, si propone una figura, la 3.2, in cui si evidenziano chiaramente separate le aree rappresentanti i metodi basati su disegno e quelli su modello, mentre un'area centrale si sovrappone alle due e può essere letta come un metodo assistito da modello o come metodo indiretto il cui modello non viene esplicitato dal ricercatore. L'area tratteggiata definisce quei metodi indiretti di produzione di stime che possono interpretarsi sia come model assisted che model based (nella figura si sono evidenziati solo i due stimatori trattati nello studio).

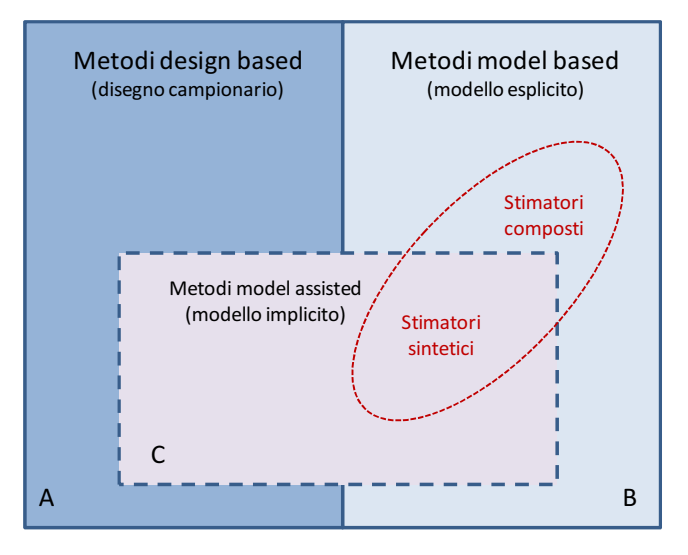

Figura 3.2 Una classificazione proposta dei metodi di stima per piccole aree

Nelle classificazioni precedenti, sia quella tra metodi diretti e indiretti che quella tra metodi basati su disegno o su modello, non si sono inseriti i metodi demografici che non

vengono trattati in questa ricerca. I metodi demografici fanno riferimento fondamentalmente ai dati derivati dalle indagini censuarie e impiegano stimatori indiretti basati su modelli impliciti per stimare i fenomeni tra gli intervalli censuari, abitualmente molto lunghi. I metodi non fanno riferimento a campioni sfruttando invece le indagini amministrative e censuarie. Solo il così detto *sample regression method*  affianca alle informazioni censuarie stime del fenomeno studiato tratte da indagini campionarie su alcune piccole aree; attraverso un modello di regressione questo stima i valori per le aree mancanti (Ericksen, 1974). Per una trattazione di base di questi metodi si rinvia a Rao (2003) e Ghosh e Rao (1994).

## *Capitolo 4*

# *L'applicazione dei metodi di stima per piccole aree ai dati dell'indagine sulle forze di lavoro dell'Istat*

#### **4.1 La produzione delle stime**

 $\overline{a}$ 

Per produrre le stime relative all'offerta di lavoro soddisfatta e insoddisfatta si sono utilizzati, come bacini informativi principali, i micro dati prodotti dalle rilevazioni continue sulle forze di lavoro dell'Istat. Questi sono stati messi a disposizione attraverso il laboratorio Adele, un servizio che l'Istat offre gratuitamente ai ricercatori e attraverso il quale è possibile, sotto le massime garanzie dettate dalle norme a tutela della privacy, attingere alla quasi totalità delle informazioni a livello individuale che l'Istituto raccoglie nella sua attività istituzionale. Per lo sviluppo di questa ricerca, come già evidenziato, si sono utilizzate le informazioni dei singoli questionari dell'indagine continua sulle forze di lavoro, quella che ha preso avvio nel 2004 sostituendo l'indagine trimestrale. I file dei microdati vengono raccolti, comunque, in "pacchetti" trimestrali. I dati messi a disposizione comprendevano venti file con tutti i trimestri dal primo del 2004 al quarto del 2008 e presentavano la codifica territoriale sino a livello di comune: si sono così elaborate per i PIT della regione Sicilia le stime in media annua dal 2004 al 2008, periodo che comprende pressoché per intero la fase di spesa dei fondi di Agenda  $2000^{12}$ .

Per produrre le valutazioni attraverso i modelli per piccole aree si sono utilizzate come covariate due tipologie di informazioni, una di carattere demografico e una di origine censuaria. Le prime informazioni riguardano la distribuzione per età della

 $12$  Considerando la partenza lenta i primi fondi sono stati spesi nel 2003 mentre la proroga di chiusura ha fatto slittare sino alla metà del 2009 la rendicontazione delle ultime spese.

popolazione. I dati sono disponibili per singolo anno sul sito demo.istat.it e derivano dall'indagine Posas, acronimo di popolazione per sesso, anno (di nascita) e stato civile. L'indagine Posas ha permesso, dalla fine degli anni Novanta, di colmare una grave lacuna delle informazioni demografiche a livello comunale. La distribuzione per età, sesso e stato civile poteva infatti essere colta solamente ai censimenti. Lo sviluppo dell'informatica sia nella gestione delle anagrafi comunali che nelle modalità di raccolta delle informazioni<sup>13</sup> ha permesso di ottenere le stesse notizie almeno a cadenza annuale. Attraverso queste si sono ricostruite le quattordici classi di età distinte per sesso – quindi 28 covariate complessivamente – seguendo le stesse classi utilizzate per la procedura di stima prevista per l'indagine continua sulle forze di lavoro: si tratta delle età in classi quinquennali ad eccezione delle due estreme in cui la prima è delimitata tra zero e quattordici anni compiuti, e l'ultima dai 75 anni compiuti in poi.

La seconda tipologia di informazioni è tratta dai dati a livello comunale del censimento 2001. Sono state raccolte le informazioni relative alla variabile da stimare, occupazione, possesso di un titolo di studio superiore, settore di attività lavorativa, eccetera, e calcolate le percentuali rispetto alla popolazione per singola piccola area. L'ipotesi forte che sta alla base della scelta è che il censimento permette di cogliere abbastanza correttamente la struttura socio-demografica della popolazione e che questa non possa essere stravolta dalle informazioni campionarie. Solo un campione profondamente falsato potrebbe rappresentare una realtà molto differente dalla fotografia censuaria. Per converso la realtà di partenza al censimento rappresenta un vincolo per le dinamiche della struttura economico-sociale dell'area stessa negli anni susseguenti. Da qui la scelta di utilizzare come informazioni ausiliarie le quote percentuali della specifica variabile d'interesse sulla popolazione totale per singolo PIT.

Per svolgere le stime si è utilizzato il programma Sas, versione 9.1. Con tale programma, anche se su versioni precedenti, alcuni istituti nazionali di statistica, tra cui l'Istat, avevano già costruito "pacchetti" che permettevano l'applicazione di svariati predittori per elaborare stime per piccole aree. In particolare all'interno di un progetto europeo denominato Eurarea.

 $\overline{a}$ 

<sup>&</sup>lt;sup>13</sup> L'Istat ha messo a disposizione alcuni server che permettono l'inserimento delle informazioni dell'indagine Posas direttamente da parte dell'ente comunale via Internet, così come ha predisposto un programma (Istatel) che permette, sempre tramite Internet, l'acquisizione di quasi tutte le informazioni relative alla dinamica della popolazione.

Il progetto Eurarea è stato un programma di ricerca voluto dall'Unione Europea e che ha coinvolto vari Istituti di Statistica, quelli di Italia, Spagna, Germania, Gran Bretagna, Svezia, Norvegia e Finlandia. Ad essi si sono affiancate alcune università, tra cui l'università degli studi Roma III. Come spiega uno dei protagonisti "The aim of the EURAREA project was to provide European statisticians, particularly government statisticians, with the information they needed to assess and use a range of small area estimation techniques, including techniques incorporating recent theoretical advances." (Heady P., 2004). Il progetto si è svolto dal gennaio del 2001 al Giugno del 2004 e ha prodotto oltre molto materiale metodologico anche una serie di programmi in Sas (ver. 8). Pressoché tutto il materiale è reperibile dal sito http://www.statistics.gov.uk/eurarea/.

Per questa ricerca si è scelto di utilizzare alcuni "pacchetti" per la produzione di stimatori – o di predittori – selezionati provenienti da quel progetto. In particolare si è deciso di svolgere, oltre alla diretta, le stime attraverso sei modelli differenti. Il primo modello fa riferimento alla semplice regressione lineare generalizzata (GREG), descritta tra i metodi design-based al paragrafo 3.2. Come valori noti sono state utilizzate le informazioni ausiliarie per singolo PIT elaborate dalle informazioni demografiche (classi di età) e dalle quote percentuali sulla popolazione rilevate al censimento del 2001, come descritte poco sopra. Altri due modelli hanno fatto riferimento allo stimatore sintetico, considerando le informazioni a livello di area l'uno e a livello di unità il secondo. Questi stimatori sono stati descritti al paragrafo 3.4. Gli ultimi tre modelli fanno riferimento all'elaborazione di un modello composto che permetta di minimizzare la varianza e che in letteratura è noto come miglior predittore empirico lineare non distorto (empirical best linear unbiased predictor, EBLUP). Anche in questo caso si sono tenute in considerazione, in primo luogo, le due diverse modalità di sviluppo del predittore rispetto alle informazioni ausiliarie: una che fa riferimento ai totali di area (area level) e l'altro che sfrutta i dati tratti dalle unità campionate (unit level). Inoltre, per tale modello, si è elaborato anche l'EBLUP a livello di unità con struttura di autocorrelazione spaziale. In questo caso si è deciso di definire l'autocorrelazione spaziale come distanza euclidea tra i centroidi dei PIT, considerando come centroide del PIT le coordinate in latitudine e longitudine del comune con la maggior dimensione demografica della piccola area. La scelta è stata dettata anche dal fatto che studi interni al Servizio PSM (Progetti, Studi e Metodologia) dell'Istat hanno

determinato che sia l'uso delle matrici delle distanze stradali che quelle dei tempi di percorrenza tra centroidi (seppure elaborate per SLL e non per PIT come è interesse di questa ricerca) "non apportano significative differenze dei livelli di stima" (Istat, 2006c).

Una volta scelti i modelli da utilizzare si è predisposto un programma in Sas ver.9.1, denominato Saeadele.sas e riportato interamente in Appendice 4.B, attraverso il quale vengono svolte tre funzioni principali. La prima riguarda la costruzione delle informazioni di base. Queste consistono nella selezione delle variabili significative dai microdati messi a disposizione dall'Istat e all'assegnazione dei casi dei campioni ai territori di studio (i PIT) e alla costruzione delle variabili ausiliarie per tali aree. Si è deciso infatti di non limitare le modalità di elaborazione vincolando il programma alle realizzazioni specifiche di questa ricerca ma di mantenere un'ampia flessibilità operativa non predeterminando né i territori né le loro informazioni ausiliarie ma facendole elaborare di volta in volta al programma stesso da un bacino di dati a livello comunale. Così il programma potrà essere utilizzato (pur con rimodulazioni specifiche) per successive elaborazioni che prendano a riferimento territori diversi e covariate differenti.

Nella prima parte del programma Saeadele.sas vengono forniti dal ricercatore due codici, uno chiamato "interesse" che può variare da 1 a 5, e l'altro "parametro", che può variare da 1 a 3: in particolare "parametro" rappresenta la scelta tra occupati, valore 1, o persone in cerca di occupazione, valore 2, tranne nel caso in cui il codice di "interesse" è pari a 5 (settore di attività) in cui è possibile solo avere stime sull'occupazione per il quale "parametro" assume valore 1 per il settore Agricoltura, 2 per il settore Industria e 3 per il settore Servizi. Attraverso la combinazioni di tali due codici l'utilizzatore può scegliere il fenomeno da stimare. La tabella 4.1 ne mostra l'articolazione.

|                  |             |                |          | <b>Parametro</b>             |
|------------------|-------------|----------------|----------|------------------------------|
|                  |             |                | Occupati | Cerca occ.<br>$\overline{2}$ |
|                  | Totale      |                | 1.1      | 1.2                          |
|                  | Maschi      | 2              | 2.1      | 2.2                          |
|                  | Femmine     | 3              | 3.1      | 3.2                          |
| <b>Interesse</b> | Tit. studio | 4              | 4.1      | 4.2                          |
|                  |             |                |          |                              |
|                  | Agricoltura | $\overline{5}$ | 5.1      |                              |
|                  | Industria   | 5              | 5.2      |                              |
|                  | Servizi     |                | 5.3      |                              |

Tabella 4.1 – Variabili determinate attraverso i metodi di stima per piccole aree

Inoltre il programma carica un file (che per semplicità di manipolazione è stato predisposto in formato testo) denominato Elenco\_Aggregazioni.txt che permette all'utilizzatore, come sopra accennato, la costruzione di piccole aree personalizzate. Ad esempio basterebbe sostituire i codici della colonna<sup>14</sup> denominata "area" del file utilizzato per i PIT della Sicilia con dei codici che distinguano i nuovi aggregati territoriali del ciclo di programmazione  $2007-2013^{15}$  per poter ottenere le stime dei medesimi modelli qui elaborati per le nuove piccole aree. Alcune macro interne al programma elaborano, infatti, dai dati assoluti a livello comunale sia dall'indagine Posas che dal censimento del 2001, le informazioni ausiliarie relative alle piccole aree create per le variabili di interesse.

La seconda funzione del programma Saeadele.sas è quella di produrre le vere e proprie stime, attraverso il richiamo di specifici programmi, utilizzando il comando *include* di Sas – "%inc" – seguito dal nome del programma da far girare. I programmi sono derivati dal progetto Eurarea e riguardano le procedure per i metodi di stima sopra descritti. Anche in questo caso la scelta di includere programmi esterni è stata dettata

 $\overline{a}$ 

<sup>&</sup>lt;sup>14</sup> Il file testo presenta tre colonne utili alla definizione dei territori: la prima "prov" riporta il codice Istat della provincia e la seconda "com" il codice Istat del comune così da determinare in modo univoco il territorio minimo rilevabile dalle rilevazioni dell'Istituto, la terza colonna denominata "area" contiene un codice identico per tutti i comuni che compongono la piccola area.

<sup>&</sup>lt;sup>15</sup> La programmazione prevista dal Programma Operativo della Regione Siciliana del Fondo Europeo di Sviluppo Regionale (PO Fesr) per il 2007-2013 prevede come strumenti territoriali di attuazione dell'asse VI (Sviluppo urbano sostenibile) l'articolazione su Piani Integrati di Sviluppo Urbano (PISU) coalizioni che contengono al proprio interno un Comune con popolazione non inferiore a 30.000 abitanti, i Piani Integrati di Sviluppo Territoriale (PIST) dove manca il requisito precedente ma si mantiene la contiguità territoriale tra gli attori aderenti, e i Piani Integrati dei Servizi e di Rete (PISR) in cui viene a cadere anche il vincolo di contiguità.

dalla volontà di mantenere il percorso molto flessibile. Se si volessero produrre stime con metodi differenti basterebbe produrre il programma di stima e farlo "leggere" al programma principale al momento opportuno.

Infine la terza funzione assegnata al programma è quella dell'elaborazione le stime delle medie annuali e la produzione dell'output. Relativamente a quest'ultimo elemento è importante sottolineare alcune specifiche inserite nel programma. I microdati dell'Indagine continua sulle forze di lavoro dell'Istat vengono forniti per insiemi trimestrali e le stime vengono, pertanto, sviluppate per trimestri. Per ottenere le stime medie annuali dei valori assoluti basta calcolare la media aritmetica dei quattro trimestri di ogni singolo anno. Per quanto però descritto al capitolo 2, l'indagine si basa su gruppi di rotazione che si presentano sovrapposti su diversi trimestri. In ogni trimestre, infatti, vi si trovano due gruppi facenti parte anche delle interviste del trimestre precedente e un gruppo che ha subito l'intervista tre trimestri prima. Ciò implica la non indipendenza tra i campioni trimestrali. Riprendendo quanto detto al capitolo 2, indicando con  $Y_d$  il totale della variabile di studio nel dominio di stima *d*, il trimestre di riferimento *t* e il gruppo di rotazione *r*, lo stimatore assume la forma

$$
\hat{Y}_d^{(t,r)} = \sum_{h=1}^{H_d} \sum_{i=1}^{N_h} \sum_{j=1}^{M_{hi}} \sum_{k=1}^{P_{hij}} y_{hijk} w_{hijk} .
$$

La stima media annuale è pertanto rappresentata da

$$
\hat{Y}_d = \frac{1}{16} \sum_{t=1}^4 \sum_{r=4}^4 \hat{Y}_d^{(t,r)}.
$$

La stima della varianza può essere allora determinata da

$$
Var(\hat{Y}_d) = \frac{1}{16^2} \left( \sum_{t=1}^4 \sum_{r=4}^4 Var(\hat{Y}_d^{(t,r)}) + \sum_{t \neq t} Cov(\hat{Y}_d^{(t',r)}, \hat{Y}_d^{(t,r)}) \right)
$$

Questa funzione risulta ottimale nel caso di indipendenza dei campioni trimestrali. Per svolgere il calcolo si introduce l'ipotesi di omoschedasticità per la varianza, ovvero

$$
Var\left(\hat{Y}_d^{(t,r)}\right) = 4Var\left(\hat{Y}_d\right) = cost \ , \quad t = 1,...,4,
$$

e l'ipotesi di costanza nel tempo della struttura dell'autocovarianza, ovvero

$$
Cov\left(\widehat{Y}_d^{(t,r)}, \widehat{Y}_d^{(t+k,r)}\right) = \rho_k Var\left(\widehat{Y}_d^{(t,r)}\right),
$$

nella quale il parametro  $\rho_k$  è il coefficiente di correlazione relativo alle unità elementari osservate a *k* trimestri di distanza. Come è facile rilevare dallo schema di rotazione riportato al paragrafo 2.2, nei quattro trimestri annuali si osservano sei sovrapposizioni di gruppi a un trimestre di distanza e una sovrapposizione a tre mesi di distanza. Il calcolo della varianza annuale può, pertanto,essere determinato dalla media aritmetica delle quattro varianze trimestrali, divisa per 4 e moltiplicata per un effetto di rotazione definito dal meccanismo di rotazione e dai coefficienti di correlazione interclasse, parametro che rappresenta il fattore correttivo della varianza per la stima annuale determinato dalla parziale sovrapposizione dei campioni trimestrali. In formula

$$
Var(\hat{Y}_d) = \frac{1}{4}\overline{Var}\left(\hat{Y}_d^{(t)}\right)\left(\frac{3}{16}\rho_1 + \frac{1}{32}\rho_3 + 1\right).
$$

La difficoltà del calcolo si riduce alla determinazione dei coefficienti  $\rho_1$  e  $\rho_3$ . L'unico studio che si è ritrovato che ha stimato tali coefficienti è il testo di Falorsi P.D. e Falorsi S. (1996), studio ripreso da alcune analisi interne più recenti svolte dal servizio metodologico dell'Istat nell'approfondimento delle problematiche del campionamento della nuova indagine, ricerche che hanno portato a "valori che non si discostano in modo sostanziale da quelli riportati nello studio eseguito da Falorsi e Falorsi" (Istat, 2006c) poco sopra citato. I valori dei coefficienti forniti da tali studi empirici sono risultati pari a  $\rho_1 = 0.906$  e  $\rho_3 = 0.877$  per la valutazione del numero delle persone occupate e  $\rho_1 = 0.413$  e  $\rho_3 = 0.336$  per il computo delle persone in cerca di occupazione. Sono questi i valori utilizzati per la stima della varianza campionaria come può essere rilevato dal listato del programma in Appendice 4.B.

Si sono potute così svolgere, per ogni anno disponibile, le stime relative alle 35 aree territoriali e alle 11 variabili descritte nella tabella 4.1, per i sette metodi prescelti. Complessivamente si sono, pertanto, ottenute 55 tabelle di output. Le tabelle vengono interamente riportate in Appendice 4.A dove, accanto alla stima per ogni singolo modello, viene riportato l'errore quadratico medio relativo. La numerosità dei campioni, i cui casi fanno riferimento solamente alla regione Sicilia, utilizzati per la produzione delle stime dell'occupazione e delle persone in cerca di occupazione per i PIT della Sicilia sono riportate nella tabella 4.2.

Tabella 4.2 – Dimensioni dei campioni utilizzati per la produzione delle stime

| Casi   |
|--------|
| 17.239 |
| 16.560 |
| 15.742 |
| 15.434 |
| 15.106 |
|        |

Considerando gli aggregati areali dei PIT, solo due territori<sup>16</sup> non hanno presentato alcun caso in quanto nessun comune è risultato selezionato all'interno del disegno di rilevazione. Per questi territori, ovviamente non sono state elaborate alcune stime, come la stima diretta, mentre è stato possibile sviluppare quelle stime che facevano riferimento a un modello, come lo stimatore sintetico. Il numero minimo dei casi si è rilevato nel 2006 (36 casi per il PIT 34, "Valle dei Templi", che comprende la città di Agrigento ed altri otto piccoli comuni della provincia) mentre un altro campione molto ridotto si rileva nel 2008 (il PIT 27, "Tapsos – Megara", composto da tre comuni, Augusta, Melilli e Priolo Gargallo, con 38 casi): per tutte le altre occasioni si è sempre operato con più di 50 casi. Le singole numerosità campionarie sono riportate nella Tabella 56 dell'Appendice 4.A.

#### **4.2 La scelta del modello**

 $\overline{a}$ 

Con il lavoro descritto al paragrafo precedente si sono potute ottenere per ogni fenomeno una serie storica di cinque valori per ogni territorio PIT (a meno delle carenze evidenziate dovute alla mancanza di casi nel campione). Le stime per un medesimo fenomeno, pur facendo riferimento agli stessi dati campionari, non risultano ovviamente uguali, anzi presentano ampie variazioni. Inoltre, come è facilmente rilevabile dalle tabelle dell'Appendice 4.A, metodi diversi di calcolo portano a stime con variabilità molto differenziate. Se, dal punto di vista della metodologia statistica, è sembrato rilevante poter produrre stime disponendo di metodi alternativi il cui utilizzo potrebbe risultare utile a secondo delle disponibilità delle informazioni di base e delle covariate, dal punto di vista della fruizione essi non risultano interscambiabili. Le stime infatti, come evidenziato, risultano – a volte piuttosto – differenti tra loro.

Uno dei compiti della ricerca vuole essere quello di costruire e fornire agli amministratori pubblici stime atte alla valutazione delle azioni di politica territoriale su aree specifiche e, ovviamente, non risulterebbe pensabile fornire stime fra di loro alternative lasciando nell'incertezza il decisore pubblico. Alla possibilità di stima, determinata con la prima parte del lavoro svolto presso il Laboratorio Adele dell'Istat, si

<sup>&</sup>lt;sup>16</sup> Si tratta del Pit 32, "Valle dell'Alcantara" che, pur composto da dodici comuni della provincia di Messina comprende meno di 16 mila residenti, mentre più curioso appare la mancanza di casi per il Pit 23, "Magazzolo Platani Sicani dell'agrigentino", anch'esso composto da dodici comuni ma con una popolazione anagrafica alla fine del 2009 di circa 50 mila abitanti.

è affiancato un processo di scelta di quelle che dovrebbero essere fornite come le stime "definitive". Al fine di valutare le proprietà empiriche, in termini di distorsione ed errore quadratico medio, degli stimatori utilizzati, e tramite questi diagnostici poter scegliere il metodo "migliore", si è svolta una simulazione basata sul metodo Monte Carlo. La simulazione consiste nell'estrazione ripetuta da una popolazione, reale o fittizia, di un consistente numero di campioni formati in modo tale da approssimarsi ad un reale campione dell'indagine. Per svolgere la simulazione è stato quindi necessario operare alcune scelte di fondo. La prima ha riguardato la costruzione della popolazione da cui estrarre i campioni. Dovendo lavorare su più anni e non potendo scegliere un anno ideale si è deciso di comporre una popolazione fittizia considerando tutti i casi disponibili, ovvero tutti i casi rilevabili dalle 20 occasioni di indagine. La popolazione che ne è risultata presentava 326.091 unità.

La seconda scelta ha riguardato la procedura di estrazione del campione. Per approssimarsi al campione medio delle rilevazioni sulle forze di lavoro, si sono prodotti insiemi con estrazione casuale stratificata per provincia. Gli insiemi così composti presentavano dimensione totale costante e proporzioni stabili all'interno delle province<sup>17</sup> simili a quelle definite dai reali campioni dell'Istat. I campioni sono risultati composti da 16.303 casi ciascuno.

La terza scelta ha riguardato la quantità di campioni da produrre. Cercando un equilibrio tra la necessità di disporre di un numero piuttosto alto di campioni e il tempo necessario per la loro elaborazione e analisi, si è deciso di costruire 500 campioni. Per ogni campione sono state prodotte le medesime stime elaborate per le rilevazioni trimestrali, con l'unica differenza che, in tal caso, non necessitava il calcolo delle medie annuali dei quattro trimestri. Inoltre mentre le informazioni ausiliarie riferite al censimento del 2001 restarono costanti, per la popolazione distinta per classi di età si è costruita la popolazione media, per singolo comune e anno di età, dal 2004 al 2008, determinando successivamente la popolazione media per classe di età quinquennali. L'esecuzione del programma per la produzione delle stime per le 35 aree dei PIT per una singola variabile, utilizzando l'elaboratore messo a disposizione dall'Istat presso il Laboratorio Adele, ha comportato un tempo di circa 390 minuti.

Il programma Stimecampioni.sas, riportato in Appendice 4.C, predispone la

 $\overline{a}$ 

<sup>&</sup>lt;sup>17</sup> Si ricorda che i Pit siciliani risultano composti da comuni sempre interni alla medesima provincia, non esistendo, per costruzione, Pit con aggregazioni tra comuni di province differenti.

"popolazione" su cui costruire i campioni, popolazione costituita dall'insieme delle venti occasioni d'indagine a disposizione; estrae un numero di campioni scelti dall'utilizzatore (nel caso specifico 500) stratificati secondo la dimensione provinciale; produce le informazioni ausiliarie secondo le aree territoriali impostate; include i programmi che permettono la produzione delle stime per tutti i 500 campioni; genera due output riportanti le stime assolute e i diagnostici, uno per singola piccola area e per stimatore, l'altro come valore di sintesi per singolo stimatore.

Infine un'ultima decisione è risultata importante per la scelta dello stimatore migliore: quella di limitare la simulazione alle sole variabili dell'occupazione e delle persone in cerca di occupazione in complesso. L'ipotesi forte che sottende a tale scelta deriva dalla convinzione che sia l'occupazione che la ricerca di occupazione distinte per tipologia, quindi distinte per sesso o per titolo di studio, siano strettamente correlate con il dato assoluto che il territorio manifesta. Ovvero che l'ambiente globalmente inteso, comprendente quindi le caratteristiche demografiche e quelle produttive, quelle istituzionali e quelle delle vocazioni produttive storicamente indotte, determinano l'insieme delle caratteristiche del mercato del lavoro e, in particolare, i suoi tre aggregati costitutivi quelli dell'occupazione, della ricerca di occupazione e delle non forze di lavoro; sono questi insiemi complessivi che condizionano in modo determinante la distribuzione interna ad essi per caratteristiche sociali (sesso, età, istruzione) ed economiche (settore lavorativo). Sotto tale ipotesi si è estesa la simulazione alle due sole variabili indicate, quella dell'occupazione totale e quella delle persone in cerca di occupazione globali.

Prima di riportare i risultati della sperimentazione sembra necessario evidenziare i diagnostici elaborati per la scelta del miglior stimatore. Per ciascuno dei 500 campioni estratti sono stati valutati, in termini percentuali, la distorsione relativa e la radice dell'errore quadratico medio relativo. In formula il primo indicatore può essere scritto come

$$
Bias_d = \frac{1}{R} \left[ \sum_{r=1}^{R} \frac{\hat{Y}_{d,r} - Y_d}{Y_d} \right] \times 100
$$

dove  $\hat{Y}_{d,r}$  è la stima ottenuta con l'*r*-esimo campione per il territorio *d* mentre  $Y_d$  è il valore "vero" intendendo come vero il parametro calcolato rispetto alla popolazione di origine ed R è il numero delle ripetizioni, nel caso in oggetto 500.

Il secondo indicatore può essere indicato come

$$
Mse_d = \sqrt{\frac{1}{R} \left( \sum_{r=1}^{R} \left[ \frac{\hat{Y}_{d,r} - Y_d}{Y_d} \right]^2 \right)} \times 100
$$

dove i simboli assumono lo stesso significato della precedente formula.

Si è infine calcolata la media di tali diagnostici su tutte le aree e, attraverso questi criteri di valutazione globali, è stata svolta la scelta dello stimatore "migliore" e, quindi, del metodo di stima da utilizzare per le analisi territoriali seguenti.

Le tabelle con i diagnostici per tutti i 35 territori vengono riportate in Appendice 4.D. Ai fini della scelta finale si discutono di seguito le tabelle degli indicatori globali per le stime sull'occupazione e sulla ricerca di lavoro.

La tabella 4.3 mostra i valori degli indici globali Mse e Bias per ogni stimatore calcolato facendo riferimento alle stime dell'occupazione. Come ci si aspettava lo stimatore diretto presenta il maggior errore quadratico medio relativo determinato principalmente dalla piccola numerosità per ciascun territorio selezionato, oltre a ricordare che due territori risultavano senza osservazioni. Anche lo stimatore GREG presenta un'alta variabilità pur in presenza di una distorsione tra le più basse.

| Stimatore             | Mse    | <b>Bias</b> |
|-----------------------|--------|-------------|
| Diretto               | 12,029 | 6,357       |
| GREG                  | 10,249 | 6,088       |
| Sintetico unità       | 6,999  | 6,729       |
| Sintetico area        | 9,149  | 2,138       |
| EBLUP unità           | 6,814  | 6,244       |
| EBLUP area            | 9,149  | 2,138       |
| <b>EBLUP</b> spaziale | 6,796  | 6,134       |
|                       |        |             |

Tabella 4.3 – Diagnostici globali su 500 campioni per la stima dell'occupazione

Fonte: elaborazioni su microdati Rcfl Istat tramite Laboratorio Adele

Ancora notevole risulta il valore dell'indice di errore tra i modelli quando si fa riferimento a covariate medie di area, anche se la distribuzione delle stime risulterebbe più prossima a quella dei valori posti come "veri" nella simulazione. La più ampia variabilità fa però optare per modelli che utilizzino le informazioni a livello di unità. Tra gli unit level il metodo che ottiene la migliore performance in termini di Mse è l'EBLUP con correlazione spaziale, metodo che presenta anche il minor valore relativo di distorsione. E' pertanto questo il metodo che, per quanto riguarda la stima delle persone occupate, verrà preso in considerazione nelle analisi seguenti. Come determinato precedentemente sarà ai valori costruiti su questo metodo che ci si rifarà anche per l'analisi dell'occupazione per sesso, per titolo di studio e per settore di attività.

Identica analisi può essere svolta osservando la tabella 4.4 nella quale vengono riportati gli indicatori globali calcolati studiando le stime delle persone in cerca di occupazione. Anche in questo caso vengono confermate alcune evidenze già rilevate, prima fra tutte la maggiore variabilità delle stime con l'uso dello stimatore diretto. A una distorsione più contenuta dei valori da parte dei metodi area level, si contrappongono forti variabilità che ne sconsigliano l'uso.

Tabella 4.4 – Diagnostici globali su 500 campioni per la stima delle persone in cerca di occupazione

| Stimatore             | Mse    | <b>Bias</b> |
|-----------------------|--------|-------------|
| Diretto               | 31,049 | 5,894       |
| <b>GREG</b>           | 31,142 | 6,299       |
| Sintetico unità       | 21,655 | 20,226      |
| Sintetico area        | 30,365 | 8,183       |
| EBLUP unità           | 19,020 | 13,277      |
| <b>EBLUP</b> area     | 30,365 | 8,183       |
| <b>EBLUP</b> spaziale | 30,447 | 13,833      |

Fonte: elaborazioni su microdati Rcfl Istat tramite Laboratorio Adele

Il metodo che mostra una performance congiunta ritenuta migliore è l'EBLUP a livello di unità. In questa simulazione l'EBLUP con correlazione spaziale, pur fornendo una distorsione solo leggermente maggiore dell'EBLUP per unità, viene penalizzato da un particolarmente elevato errore quadratico medio relativo, valutazione che lo rende poco competitivo rispetto al suo omologo che non considera le autocorrelazioni tra territori. Per l'analisi delle stime delle persone in cerca di occupazione verranno, pertanto, utilizzate le stime derivate dal metodo EBLUP unit level. Anche in questo caso come stime per sesso e per titolo di studio verranno utilizzate quelle che sono

determinate da questo modello.

#### **4.3 Il problema dell'additività delle stime e il confronto con i dati ufficiali**

Una volta scelto il metodo di stima si può disporre delle stime per singolo PIT in serie storica per le 11 variabili. Prima di utilizzare le stime e svolgere un'analisi della dinamica territoriale della regione Sicilia tra il 2004 e il 2008, argomento che sarà compito del capitolo successivo, risulta necessario rendere coerenti tali stime con quelle già fornite dall'Istituto nazionale di statistica. L'Istat ha, infatti, il compito di produrre le stime ufficiali per domini pianificati attraverso l'indagine campionaria. Nel caso specifico sono già disponibili, a livello di regione e di provincia, le stime relative all'occupazione e alla ricerca di lavoro per tutti gli anni qui analizzati. La costruzione delle stime attraverso i metodi per piccole aree per i PIT comportano un non allineamento con i dati ufficiali: né la somma delle stime qui predisposte per quei PIT che costituiscono una singola provincia né la somma complessiva di tutti i PIT, equivalente all'intera regione, saranno uguali a quelle già diffuse dall'Istat. Prima, pertanto, di svolgere qualsiasi studio più minuzioso sarà necessario omogeneizzare e rendere coerenti le stime prodotte per i PIT con quelle, più aggregate, prodotte dall'Istat. Questa operazione, che sembra semplice sia concettualmente – si tratta di far collimare i valori di cornice senza intaccare le differenze tra territori – che metodologicamente – matematicamente viene svolto semplicemente un riproporzionamento rispetto alla differenza tra valore stimato e valore ufficiale – si presenta invece particolarmente problematica.

Dal punto di vista metodologico infatti è da ricordare come l'Istat utilizza, per produrre le stime suddette, uno stimatore diretto che tiene conto del dominio pianificato all'interno del disegno di campionamento. Nel capitolo 2 si è evidenziato come, pur prendendo in considerazione e correggendo gli elementi distorsivi dovuti all'indagine campionaria, lo stimatore finale è uno stimatore diretto. Le stime proposte in questa ricerca fanno riferimento a stimatori basati su modelli che prendono in considerazione anche variabili differenti da quelle direttamente tratte dall'indagine, così da "sostenere" stime su domini non pianificati. Il metodo che sta dietro alle due procedure di calcolo risulta pertanto molto differente e riportare attraverso una procedura di

riproporzionamento, seppure a livello di totale (regione) o subtotale (provincia), la seconda alla prima non può che essere vista come una forzatura. Detto in termini che riguardano più l'aspetto concettuale, le stime ufficiali fanno riferimento ad uno stimatore di calibrazione nell'ambito di un approccio inferenziale classico mentre le stime che si utilizzeranno nel prossimo capitolo fanno riferimento ad un predittore EBLUP a livello di unità (con correlazione spaziale o meno) inquadrabile all'interno di un'ottica inferenziale predittiva. Si ipotizza comunque che il guadagno in termini di utilizzo con un confronto diretto con i dati ufficiali sia maggiore della distorsione che un riproporzionamento produce sui dati delle stime costruite con i modelli per piccole aree.

Sorge il problema, pertanto, di trovare un metodo per calibrare le stime dei PIT su quelle ufficiali dell'Istat, almeno su quelle disponibili. Per procedere in tal senso si è partiti dalla richiesta che fosse valida la relazione

$$
\Sigma_{d=1}^D \hat{\theta}_d^m = \Sigma_{d=1}^D \hat{\theta}_d,
$$

ovvero che la somma delle stime prodotte sia uguale al totale del valore per il minor dominio pianificato diffuso dall'Istat, dove m sono le piccole aree e D i domini. Da qui il semplice procedimento implementato ha imposto il vincolo

$$
\widehat{\theta}_d^m = \widehat{\theta}_d^m K_r^m
$$

dove il peso di ponderazione della stima è dato da

 $K_r^m = \sum_{d=1}^D \hat{\theta}_d (\sum_{d=1}^D \hat{\theta}_d^m)^{-1}.$ 

Il dominio D può essere rappresentato dalla dimensione provinciale o da quella regionale. Nel primo caso si "avvicinerebbero" le stime al livello territoriale maggiormente disaggregato, ma i dati in serie storica forniti dall'Istat presentano maggiori carenze (manca ad esempio la distinzione per genere). Si è deciso pertanto di utilizzare un dominio superiore, quello regionale, per il quale però fossero disponibili maggiori dati di cornice. Nel caso delle stime per i settori di attività economica, il riproporzionamento è stato applicato due volte, una prima volta per determinare gli occupati per settore vincolando la distribuzione al totale dell'occupazione settoriale regionale, una seconda volta per calibrare, per singolo PIT, la somma dei settori di attività con il totale dell'occupazione stimata precedentemente per la piccola area. Con tale doppio riproporzionamento le stime per settore economico si presentano coerenti con le tabelle ufficiali diffuse dall'Istat.

#### **4.4 Conclusione: il risultato delle procedure di stima per piccole aree**

Il percorso seguito sino a questo punto ha messo in risalto le particolari potenzialità delle metodologie statistiche adottate. Partendo da informazioni ampie e disaggregate ma non sufficienti per produrre stime dirette su un livello areale significativo per l'osservazione delle politiche economiche pubbliche volte allo sviluppo territoriale, si sono elaborate stime consistenti ma "grezze" attraverso l'uso di metodi che fanno riferimento a stimatori indiretti. Per ottenere stime sulle quali fare affidamento e, soprattutto, per poter fornire agli amministratori pubblici un dato utilizzabile ai fini della conoscenza della dinamica territoriale, si sono svolte sulle stime "grezze" alcune operazioni di scelta e finitura. Una prima azione ha comportato la selezione di un unico metodo di rappresentazione del fenomeno, portando a preferire quel modello che ha permesso la produzione di stime con minor variabilità rispetto ad una superpopolazione. La seconda azione ha armonizzato le stime rispetto a dati – i valori noti ufficiali dell'Istat – considerati come veri. Nel primo caso si è trattato di una scelta ontologica, nel senso che si è composta la misura del fenomeno rispetto ad un modello; nel secondo caso ci si è trovati dinanzi ad una scelta epistemologica, in quanto si è accettata la parziale modifica delle stime elaborate come una migliore misura per la conoscenza del fenomeno.

Le appendici al capitolo riportano tutte le stime "grezze" elaborate, con i rispettivi diagnostici (appendice 4.A), i programmi prodotti per il software Sas (appendici 4.B e 4.C) che producono le informazioni di base per la produzione delle stime, mentre l'appendice 4.D riporta i risultati per singolo PIT della simulazione su 500 campioni attraverso il metodo Monte Carlo. Infine i risultati delle operazioni di scelta e calibrazione, ovvero di produzione delle stime finali su cui svolgere le analisi territoriali, sono contenuti nelle tabelle dell'appendice 4.E.

## **4.5 Appendice 4.A**

**–** 

### **i risultati ottenuti**

| Territorio     | Diretto   |        | Greg      |        | Sintetico unità |        | Sintetico area |        | Eblup unità |        | Eblup area |        | Eblup spaziale |        |
|----------------|-----------|--------|-----------|--------|-----------------|--------|----------------|--------|-------------|--------|------------|--------|----------------|--------|
|                | Stima     | mse    | Stima     | mse    | Stima           | mse    | Stima          | mse    | Stima       | mse    | Stima      | mse    | Stima          | mse    |
| $\mathbf{1}$   | 13.874    | 0.0599 | 13.605    | 0,0474 | 14.409          | 0,0183 | 14.364         | 0,0503 | 14.196      | 0,0180 | 14.364     | 0.0503 | 14.187         | 0,0210 |
| $\overline{2}$ | 35.517    | 0,0818 | 32.705    | 0.0635 | 29.457          | 0,0205 | 33.208         | 0.0667 | 29.566      | 0,0199 | 33.208     | 0.0667 | 29.634         | 0,0226 |
| 3              | 29.181    | 0,0432 | 29.833    | 0.0335 | 31.638          | 0,0188 | 28.033         | 0,0443 | 31.173      | 0,0183 | 28.033     | 0,0443 | 31.105         | 0,0214 |
| $\overline{4}$ | 41.701    | 0,0548 | 42.795    | 0.0388 | 34.510          | 0,0169 | 39.623         | 0,0441 | 35.454      | 0,0159 | 39.623     | 0,0441 | 35.856         | 0,0188 |
| 5              | 27.218    | 0,0515 | 27.136    | 0,0425 | 28.904          | 0,0156 | 27.411         | 0,0456 | 28.675      | 0,0154 | 27.411     | 0,0456 | 28.568         | 0,0185 |
| 6              | 53.283    | 0,0332 | 49.523    | 0,0275 | 44.948          | 0,0162 | 51.897         | 0,0304 | 46.197      | 0,0153 | 51.897     | 0,0304 | 46.530         | 0,0178 |
| $\overline{7}$ | 207.575   | 0,0200 | 205.440   | 0,0153 | 199.753         | 0,0151 | 184.191        | 0,0195 | 200.326     | 0,0139 | 184.191    | 0,0195 | 200.274        | 0,0134 |
| 8              | 13.350    | 0,0831 | 13.081    | 0,0686 | 11.343          | 0,0207 | 11.898         | 0,0781 | 11.457      | 0,0204 | 11.898     | 0,0781 | 11.520         | 0,0248 |
| 9              | 65.691    | 0,0371 | 66.041    | 0,0287 | 66.366          | 0,0149 | 61.990         | 0,0346 | 66.158      | 0,0148 | 61.990     | 0,0346 | 66.147         | 0,0175 |
| 10             | 22.569    | 0,0343 | 22.703    | 0,0269 | 23.428          | 0,0175 | 22.148         | 0,0330 | 23.220      | 0,0172 | 22.148     | 0,0330 | 23.141         | 0,0192 |
| 11             | 24.052    | 0,0358 | 23.605    | 0,0287 | 22.538          | 0,0174 | 22.545         | 0,0354 | 22.559      | 0,0169 | 22.545     | 0,0354 | 22.699         | 0,0193 |
| 12             | 80.019    | 0,0303 | 80.786    | 0,0233 | 80.468          | 0,0156 | 77.125         | 0,0265 | 80.747      | 0,0146 | 77.125     | 0,0265 | 80.740         | 0,0163 |
| 13             | 19.434    | 0,0487 | 20.050    | 0,0375 | 19.940          | 0,0165 | 19.399         | 0,0437 | 20.002      | 0,0160 | 19.399     | 0,0437 | 20.070         | 0,0187 |
| 14             | 33.197    | 0,0398 | 34.556    | 0,0298 | 36.667          | 0,0159 | 32.319         | 0,0382 | 36.111      | 0,0157 | 32.319     | 0,0382 | 35.940         | 0,0181 |
| 15             | 44.217    | 0,0543 | 43.632    | 0,0439 | 43.637          | 0,0239 | 42.632         | 0,0470 | 43.784      | 0,0223 | 42.632     | 0,0470 | 43.779         | 0,0253 |
| 16             | 38.605    | 0,0337 | 38.795    | 0,0270 | 37.101          | 0,0196 | 36.145         | 0,0341 | 37.662      | 0,0179 | 36.145     | 0,0341 | 37.770         | 0,0196 |
| 17             | 32.762    | 0.0472 | 31.919    | 0.0395 | 31.731          | 0,0205 | 30.915         | 0.0441 | 31.831      | 0,0194 | 30.915     | 0.0441 | 31.815         | 0,0225 |
| 18             | 39.554    | 0,0377 | 41.124    | 0,0277 | 40.102          | 0,0157 | 38.338         | 0,0355 | 40.321      | 0,0155 | 38.338     | 0,0355 | 40.433         | 0,0181 |
| 19             | 31.700    | 0,0487 | 32.089    | 0,0390 | 32.126          | 0,0205 | 30.589         | 0,0417 | 31.996      | 0,0197 | 30.589     | 0,0417 | 32.041         | 0,0229 |
| 20             | 35.685    | 0,0925 | 38.159    | 0,0580 | 33.072          | 0,0160 | 31.722         | 0,0844 | 33.330      | 0,0157 | 31.722     | 0,0844 | 33.442         | 0,0192 |
| 21             | 17.912    | 0,0785 | 18.802    | 0,0569 | 18.843          | 0,0198 | 18.366         | 0,0616 | 18.784      | 0,0192 | 18.366     | 0,0616 | 18.788         | 0,0217 |
| 22             | 18.566    | 0,0447 | 18.806    | 0.0331 | 18.988          | 0,0152 | 17.469         | 0,0430 | 18.921      | 0,0153 | 17.469     | 0,0430 | 18.890         | 0,0184 |
| 23             |           |        | 12.572    |        | 12.578          | 0,0219 | 9.677          | 0,2083 | 12.578      | 0,0137 |            |        | 12.575         | 0,0267 |
| 24             | 88.206    | 0,0262 | 87.827    | 0,0204 | 89.614          | 0,0160 | 81.531         | 0,0265 | 88.504      | 0,0155 | 81.531     | 0,0265 | 88.189         | 0,0163 |
| 25             | 43.559    | 0,0422 | 45.313    | 0,0326 | 46.482          | 0,0189 | 45.295         | 0,0337 | 45.791      | 0,0184 | 45.295     | 0.0337 | 45.617         | 0,0210 |
| 26             | 28.867    | 0,0586 | 27.907    | 0,0479 | 26.606          | 0,0172 | 27.145         | 0,0574 | 26.626      | 0,0172 | 27.145     | 0,0574 | 26.737         | 0,0211 |
| 27             | 19.253    | 0,0903 | 18.832    | 0,0708 | 18.177          | 0,0148 | 15.205         | 0,0855 | 18.162      | 0,0149 | 15.205     | 0,0855 | 18.187         | 0,0186 |
| 28             | 27.192    | 0,0542 | 27.972    | 0,0425 | 30.867          | 0,0171 | 27.390         | 0,0490 | 30.592      | 0,0170 | 27.390     | 0,0490 | 30.320         | 0,0206 |
| 29             | 50.944    | 0.0657 | 47.545    | 0.0542 | 42.084          | 0.0161 | 48.365         | 0.0572 | 42.494      | 0.0160 | 48.365     | 0.0572 | 42.700         | 0,0202 |
| 30             | 40.015    | 0,0387 | 40.607    | 0,0283 | 42.320          | 0,0156 | 37.289         | 0,0371 | 42.123      | 0,0150 | 37.289     | 0,0371 | 41.903         | 0,0173 |
| 31             | 23.872    | 0,0453 | 22.746    | 0.0369 | 21.916          | 0,0161 | 22.183         | 0,0427 | 22.007      | 0,0161 | 22.183     | 0,0427 | 22.031         | 0,0195 |
| 32             |           |        | 4.737     |        | 4.746           | 0,0163 | 4.621          | 0,7340 | 4.746       | 0,0075 |            |        | 4.747          | 0,0208 |
| 33             | 17.187    | 0,0791 | 16.009    | 0,0661 | 17.001          | 0,0173 | 16.935         | 0.0740 | 16.959      | 0,0173 | 16.935     | 0.0740 | 16.943         | 0,0210 |
| 34             | 34.248    | 0,1073 | 35.842    | 0,0717 | 34.418          | 0,0156 | 34.348         | 0,0872 | 34.456      | 0,0156 | 34.348     | 0,0872 | 34.465         | 0,0199 |
| 35             | 139.129   | 0,0205 | 137.757   | 0,0162 | 137.921         | 0,0153 | 130.288        | 0,0184 | 136.710     | 0,0141 | 130.288    | 0,0184 | 136.892        | 0,0138 |
| Totale         | 1.438.133 |        | 1.450.849 |        | 1.424.700       |        | 1.372.597      |        | 1.424.218   |        | 1.358.300  |        | 1.424.674      |        |

Tabella Appendice 4.A.1 - Stime dell'occupazione in complesso per Progetto Integrato territoriale della Sicilia - anno 2004

| Territorio     | Diretto |        | Greg    |        | Sintetico unità |        | Sintetico area |        | Eblup unità |        | Eblup area |        | Eblup spaziale |        |
|----------------|---------|--------|---------|--------|-----------------|--------|----------------|--------|-------------|--------|------------|--------|----------------|--------|
|                | Stima   | mse    | Stima   | mse    | Stima           | mse    | Stima          | mse    | Stima       | mse    | Stima      | mse    | Stima          | mse    |
| $\mathbf{1}$   | 2.402   | 0.1777 | 2.294   | 0.1901 | 2.343           | 0.1486 | 1.478          | 0,2471 | 2.302       | 0,1147 | 1.478      | 0,2481 | 2.313          | 0,1262 |
| $\sqrt{2}$     | 1.778   | 0,4129 | 938     | 0,6300 | 3.728           | 0,2053 | 1.670          | 0,2238 | 3.215       | 0,2249 | 1.670      | 0,2242 | 3.352          | 0,2246 |
| 3              | 8.031   | 0,0884 | 8.466   | 0,0797 | 7.424           | 0,1184 | 7.613          | 0,0838 | 8.272       | 0,0630 | 7.613      | 0,0854 | 8.308          | 0,0673 |
| $\overline{4}$ | 4.286   | 0,2108 | 4.774   | 0.1866 | 5.632           | 0.1572 | 3.937          | 0,2334 | 5.289       | 0,1260 | 3.937      | 0,2340 | 5.436          | 0,1287 |
| 5              | 5.570   | 0,1215 | 5.559   | 0.1171 | 6.078           | 0,1106 | 5.644          | 0,1118 | 5.950       | 0,0796 | 5.644      | 0,1126 | 5.961          | 0,0818 |
| 6              | 8.438   | 0,0967 | 7.520   | 0,1072 | 9.780           | 0,1200 | 9.010          | 0,0911 | 8.469       | 0,0801 | 9.010      | 0,0937 | 8.602          | 0,0800 |
| $\overline{7}$ | 48.620  | 0,0463 | 48.598  | 0,0444 | 48.820          | 0,1058 | 43.390         | 0,0423 | 49.203      | 0,0344 | 43.390     | 0,0521 | 49.226         | 0,0352 |
| 8              | 2.144   | 0,2438 | 1.810   | 0,2917 | 2.540           | 0,1332 | 3.637          | 0,1373 | 2.397       | 0,1211 | 3.637      | 0,1375 | 2.434          | 0,1286 |
| 9              | 16.636  | 0,0820 | 16.502  | 0.0791 | 13.944          | 0.1148 | 13.623         | 0.0799 | 15.862      | 0,0585 | 13.623     | 0,0817 | 15.858         | 0,0609 |
| 10             | 6.364   | 0,0721 | 6.397   | 0,0690 | 5.687           | 0,1139 | 5.040          | 0,0760 | 5.964       | 0,0561 | 5.040      | 0,0799 | 6.047          | 0,0562 |
| 11             | 6.376   | 0,0774 | 6.278   | 0,0751 | 4.839           | 0,1277 | 6.128          | 0,0669 | 5.811       | 0,0595 | 6.128      | 0,0687 | 5.885          | 0,0596 |
| 12             | 17.697  | 0,0731 | 17.948  | 0.0692 | 15.852          | 0.1178 | 15.125         | 0,0699 | 17.497      | 0,0546 | 15.125     | 0,0736 | 17.738         | 0,0561 |
| 13             | 3.808   | 0,1318 | 3.971   | 0,1219 | 3.496           | 0,1307 | 4.002          | 0,1068 | 3.630       | 0,0890 | 4.002      | 0,1074 | 3.795          | 0,0880 |
| 14             | 8.872   | 0,0837 | 9.323   | 0.0763 | 6.466           | 0,1413 | 7.975          | 0,0784 | 8.299       | 0,0631 | 7.975      | 0,0799 | 8.440          | 0,0635 |
| 15             | 13.859  | 0,1059 | 13.732  | 0.1020 | 12.475          | 0,1079 | 11.943         | 0,0823 | 13.258      | 0,0678 | 11.943     | 0,0833 | 13.397         | 0,0686 |
| 16             | 9.526   | 0,0779 | 9.631   | 0,0744 | 9.629           | 0,1106 | 8.472          | 0,0748 | 9.457       | 0,0570 | 8.472      | 0,0778 | 9.609          | 0,0569 |
| 17             | 9.784   | 0,0936 | 9.709   | 0,0904 | 8.730           | 0.1057 | 9.967          | 0,0699 | 9.507       | 0,0627 | 9.967      | 0,0707 | 9.708          | 0,0647 |
| 18             | 6.279   | 0,1047 | 6.526   | 0,1013 | 8.486           | 0,1207 | 6.771          | 0,1017 | 7.387       | 0,0784 | 6.771      | 0,1043 | 7.300          | 0,0821 |
| 19             | 8.951   | 0,0992 | 9.196   | 0,0925 | 8.394           | 0,1113 | 8.568          | 0,0730 | 8.834       | 0,0683 | 8.568      | 0,0742 | 8.692          | 0,0716 |
| 20             | 3.511   | 0,3594 | 4.259   | 0,2754 | 5.467           | 0.1560 | 5.606          | 0,2489 | 5.151       | 0,1439 | 5.606      | 0,2490 | 4.866          | 0,1621 |
| 21             | 3.376   | 0,2000 | 3.480   | 0,1872 | 2.882           | 0.1463 | 1.992          | 0,3270 | 3.099       | 0,1144 | 1.992      | 0,3274 | 3.053          | 0,1232 |
| 22             | 2.539   | 0,1327 | 2.459   | 0.1390 | 3.802           | 0,1211 | 3.168          | 0,1200 | 3.086       | 0.0994 | 3.168      | 0,1213 | 3.062          | 0,1025 |
| 23             |         |        | 2.920   |        | 2.898           | 0,1294 | 326            | 1,4162 | 2.898       | 0,0321 |            |        | 2.646          | 0,1545 |
| 24             | 18.603  | 0,0650 | 18.591  | 0,0640 | 20.272          | 0,1136 | 16.835         | 0,0657 | 18.778      | 0,0522 | 16.835     | 0,0716 | 18.736         | 0,0529 |
| 25             | 16.860  | 0.0709 | 16.988  | 0,0671 | 12.057          | 0,1069 | 16.167         | 0,0510 | 16.139      | 0,0474 | 16.167     | 0,0521 | 16.025         | 0,0486 |
| 26             | 5.847   | 0,1460 | 5.757   | 0.1453 | 6.320           | 0.1143 | 5.389          | 0.1580 | 6.214       | 0,0888 | 5.389      | 0,1586 | 6.139          | 0,0919 |
| 27             | 2.790   | 0,3305 | 2.522   | 0,3974 | 3.474           | 0,1228 | 2.880          | 0,2162 | 3.295       | 0,1176 | 2.880      | 0,2164 | 3.139          | 0,1292 |
| 28             | 4.828   | 0,1395 | 5.260   | 0.1275 | 7.698           | 0.1104 | 4.760          | 0,1526 | 6.492       | 0,0860 | 4.760      | 0,1540 | 6.449          | 0,0883 |
| 29             | 10.846  | 0,1655 | 10.664  | 0,1650 | 8.882           | 0,1238 | 6.836          | 0,2164 | 9.776       | 0,0929 | 6.836      | 0,2167 | 9.697          | 0,0960 |
| 30             | 4.838   | 0,1318 | 5.008   | 0,1287 | 8.771           | 0,1075 | 4.705          | 0.1505 | 6.504       | 0,0876 | 4.705      | 0,1531 | 6.244          | 0,0968 |
| 31             | 4.393   | 0,1197 | 4.098   | 0.1244 | 3.946           | 0.1507 | 4.446          | 0,1076 | 4.128       | 0,0954 | 4.446      | 0,1087 | 3.876          | 0,1085 |
| 32             |         |        | 972     |        | 993             | 0,1216 | 151            | 0,1038 | 993         | 0,0300 |            |        | 883            | 0,1524 |
| 33             | 2.371   | 0.2875 | 2.233   | 0.2940 | 2.747           | 0.1649 | 3.391          | 0.2438 | 2.631       | 0.1511 | 3.391      | 0,2442 | 2.480          | 0,1772 |
| 34             | 7.232   | 0,3089 | 7.143   | 0.2991 | 7.673           | 0.1131 | 11.126         | 0,1546 | 7.625       | 0,1027 | 11.126     | 0,1547 | 7.212          | 0,1142 |
| 35             | 20.210  | 0,0628 | 19.874  | 0,0630 | 31.561          | 0,1076 | 21.631         | 0,0564 | 22.710      | 0,0537 | 21.631     | 0,0700 | 22.375         | 0,0555 |
| Totale         | 297.666 |        | 301.400 |        | 313.784         |        | 283.399        |        | 310.122     |        | 282.921    |        | 308.983        |        |

Tabella Appendice 4.A.2 - Stime persone in cerca di occupazione in complesso per Progetto Integrato territoriale della Sicilia - anno 2004

| Territorio     | Diretto |        | Greg    |        | Sintetico unità |        | Sintetico area |        | Eblup unità |        | Eblup area |        | Eblup spaziale |        |
|----------------|---------|--------|---------|--------|-----------------|--------|----------------|--------|-------------|--------|------------|--------|----------------|--------|
|                | Stima   | mse    | Stima   | mse    | Stima           | mse    | Stima          | mse    | Stima       | mse    | Stima      | mse    | Stima          | mse    |
| $\mathbf{1}$   | 8.736   | 0.0818 | 8.752   | 0.0479 | 8.850           | 0,0257 | 8.770          | 0.0676 | 8.815       | 0,0242 | 8.770      | 0.0677 | 8.803          | 0,0264 |
| $\overline{2}$ | 25.032  | 0,1097 | 22.310  | 0,0647 | 19.246          | 0,0289 | 22.698         | 0,0870 | 19.415      | 0,0273 | 22.698     | 0,0870 | 19.453         | 0,0291 |
| 3              | 20.347  | 0.0546 | 21.081  | 0.0351 | 23.292          | 0,0257 | 19.910         | 0.0540 | 22.398      | 0,0222 | 19.910     | 0.0546 | 22.293         | 0,0235 |
| $\overline{4}$ | 26.893  | 0,0765 | 28.336  | 0,0365 | 23.756          | 0,0271 | 26.510         | 0,0569 | 24.637      | 0,0236 | 26.510     | 0,0570 | 24.807         | 0,0249 |
| 5              | 16.959  | 0,0709 | 16.699  | 0,0504 | 18.930          | 0,0244 | 16.827         | 0,0642 | 18.278      | 0,0229 | 16.827     | 0,0644 | 18.199         | 0,0244 |
| 6              | 38.234  | 0,0421 | 35.692  | 0,0275 | 31.116          | 0,0259 | 36.453         | 0,0377 | 33.025      | 0,0196 | 36.453     | 0,0382 | 33.235         | 0,0203 |
| $\overline{7}$ | 137.889 | 0.0267 | 136.254 | 0,0155 | 131.891         | 0,0253 | 119.396        | 0,0263 | 132.093     | 0.0140 | 119.396    | 0,0294 | 132.098        | 0,0141 |
| 8              | 9.043   | 0,1080 | 9.224   | 0,0662 | 8.034           | 0,0301 | 8.677          | 0,1008 | 8.192       | 0,0282 | 8.677      | 0,1008 | 8.219          | 0,0306 |
| 9              | 43.631  | 0,0493 | 44.592  | 0,0295 | 45.706          | 0,0240 | 41.270         | 0,0449 | 44.913      | 0,0200 | 41.270     | 0,0455 | 44.837         | 0,0210 |
| 10             | 15.845  | 0.0432 | 15.859  | 0,0288 | 16.218          | 0,0275 | 15.516         | 0,0414 | 16.078      | 0,0208 | 15.516     | 0,0424 | 16.054         | 0,0213 |
| 11             | 16.176  | 0,0469 | 15.913  | 0,0301 | 15.059          | 0,0293 | 15.249         | 0,0456 | 15.417      | 0,0223 | 15.249     | 0,0462 | 15.459         | 0,0228 |
| 12             | 50.444  | 0.0415 | 51.067  | 0,0250 | 53.319          | 0,0245 | 48.676         | 0,0363 | 51.892      | 0.0186 | 48.676     | 0.0374 | 51.754         | 0,0192 |
| 13             | 12.638  | 0,0651 | 13.000  | 0,0413 | 12.964          | 0,0244 | 12.291         | 0,0598 | 13.071      | 0,0217 | 12.291     | 0,0599 | 13.087         | 0,0231 |
| 14             | 21.974  | 0,0521 | 23.409  | 0,0299 | 25.144          | 0,0255 | 21.577         | 0,0498 | 24.352      | 0,0211 | 21.577     | 0,0503 | 24.274         | 0,0219 |
| 15             | 31.361  | 0.0683 | 31.199  | 0,0462 | 31.080          | 0,0325 | 29.789         | 0,0563 | 31.173      | 0,0275 | 29.789     | 0,0566 | 31.159         | 0,0288 |
| 16             | 25.865  | 0,0441 | 26.100  | 0,0294 | 26.182          | 0,0289 | 23.692         | 0,0452 | 26.067      | 0,0213 | 23.692     | 0,0462 | 26.054         | 0,0217 |
| 17             | 23.101  | 0,0593 | 22.867  | 0,0403 | 22.245          | 0,0306 | 22.031         | 0.0538 | 22.405      | 0,0254 | 22.031     | 0,0541 | 22.405         | 0,0266 |
| 18             | 28.583  | 0,0469 | 29.110  | 0,0286 | 27.958          | 0,0253 | 26.535         | 0,0445 | 28.400      | 0,0200 | 26.535     | 0,0451 | 28.454         | 0,0208 |
| 19             | 21.042  | 0.0635 | 21.572  | 0.0425 | 22.228          | 0.0315 | 20.853         | 0.0532 | 21.967      | 0.0267 | 20.853     | 0.0537 | 21.942         | 0,0280 |
| 20             | 25.997  | 0,1169 | 28.108  | 0,0531 | 23.811          | 0,0269 | 21.513         | 0,1075 | 24.144      | 0,0253 | 21.513     | 0,1076 | 24.232         | 0,0269 |
| 21             | 10.363  | 0.1124 | 11.225  | 0,0562 | 11.792          | 0,0262 | 10.814         | 0,0917 | 11.696      | 0,0251 | 10.814     | 0,0917 | 11.687         | 0,0270 |
| 22             | 13.250  | 0,0561 | 13.504  | 0,0321 | 12.973          | 0,0247 | 12.756         | 0,0507 | 13.061      | 0,0214 | 12.756     | 0,0510 | 13.080         | 0,0224 |
| 23             |         |        | 8.889   |        | 8.854           | 0,0324 | 9.406          | 0,1946 | 8.854       | 0,0168 |            |        | 8.854          | 0,0355 |
| 24             | 62.363  | 0.0332 | 62.524  | 0.0207 | 61.873          | 0,0256 | 56.756         | 0,0331 | 61.494      | 0.0169 | 56.756     | 0.0351 | 61.479         | 0,0171 |
| 25             | 33.289  | 0,0503 | 34.371  | 0,0330 | 33.211          | 0,0269 | 32.071         | 0,0417 | 33.280      | 0,0218 | 32.071     | 0,0423 | 33.309         | 0,0226 |
| 26             | 18.910  | 0,0784 | 18.122  | 0,0538 | 18.087          | 0,0284 | 18.267         | 0,0746 | 18.191      | 0,0259 | 18.267     | 0,0748 | 18.202         | 0,0276 |
| 27             | 12.660  | 0,1241 | 11.981  | 0.0780 | 13.273          | 0,0259 | 10.399         | 0,1025 | 13.144      | 0,0249 | 10.399     | 0,1025 | 13.128         | 0,0267 |
| 28             | 20.651  | 0,0649 | 21.063  | 0,0443 | 21.470          | 0,0268 | 18.737         | 0,0638 | 21.202      | 0,0238 | 18.737     | 0,0641 | 21.169         | 0,0252 |
| 29             | 32.774  | 0,0904 | 28.526  | 0,0638 | 28.332          | 0,0266 | 32.102         | 0,0764 | 28.232      | 0,0256 | 32.102     | 0,0765 | 28.233         | 0,0277 |
| 30             | 28.208  | 0,0497 | 28.587  | 0,0282 | 28.555          | 0,0248 | 26.016         | 0,0468 | 28.447      | 0,0200 | 26.016     | 0,0473 | 28.440         | 0,0208 |
| 31             | 16.772  | 0.0580 | 15.481  | 0.0396 | 15.016          | 0,0262 | 15.286         | 0.0539 | 15.049      | 0,0230 | 15.286     | 0,0542 | 15.062         | 0,0244 |
| 32             |         |        | 2.995   |        | 2.993           | 0,0283 | 2.902          | 2,5038 | 2.993       | 0,0102 |            |        | 2.993          | 0,0314 |
| 33             | 11.899  | 0,1013 | 10.788  | 0,0731 | 10.699          | 0,0267 | 11.476         | 0,0961 | 10.764      | 0,0257 | 11.476     | 0,0962 | 10.773         | 0,0280 |
| 34             | 22.739  | 0,1413 | 24.009  | 0.0697 | 23.411          | 0,0256 | 18.623         | 0,1418 | 23.454      | 0,0251 | 18.623     | 0,1419 | 23.465         | 0,0274 |
| 35             | 95.805  | 0,0266 | 93.860  | 0,0169 | 92.367          | 0,0250 | 86.599         | 0,0240 | 92.457      | 0,0143 | 86.599     | 0,0265 | 92.487         | 0,0143 |
| Totale         | 979.469 |        | 987.072 |        | 969.936         |        | 920.441        |        | 969.050     |        | 908.134    |        | 969.180        |        |

Tabella Appendice 4.A.3 - Stime degli occupati maschi per Progetto Integrato territoriale della Sicilia - anno 2004

| Territorio     | Diretto |        | Greg    |        | Sintetico unità |        | Sintetico area |        | Eblup unità |        | Eblup area |        | Eblup spaziale |        |
|----------------|---------|--------|---------|--------|-----------------|--------|----------------|--------|-------------|--------|------------|--------|----------------|--------|
|                | Stima   | mse    | Stima   | mse    | Stima           | mse    | Stima          | mse    | Stima       | mse    | Stima      | mse    | Stima          | mse    |
| -1             | 1.072   | 0.3170 | 1.107   | 0.3159 | 1.239           | 0.1546 | 519            | 0,7031 | 1.170       | 0,1441 | 519        | 0.7031 | 1.176          | 0,1510 |
| $\mathfrak{2}$ | 724     | 0.5139 | $-233$  | 1,5330 | 1.836           | 0,2345 | 992            | 0,9379 | 1.611       | 0,2619 | 992        | 0,9379 | 1.598          | 0,2781 |
| 3              | 5.070   | 0.1127 | 5.387   | 0.0984 | 3.926           | 0,1226 | 4.882          | 0.0987 | 4.809       | 0.0720 | 4.882      | 0.0987 | 4.864          | 0,0736 |
| $\overline{4}$ | 1.772   | 0.2946 | 2.475   | 0.2183 | 2.838           | 0,1760 | 1.487          | 0,2839 | 2.711       | 0,1572 | 1.487      | 0,2839 | 2.716          | 0,1632 |
| 5              | 3.077   | 0,1614 | 3.003   | 0,1568 | 3.016           | 0,1229 | 3.310          | 0,1439 | 3.126       | 0,0962 | 3.310      | 0,1439 | 3.142          | 0,0991 |
| 6              | 4.162   | 0,1439 | 3.622   | 0.1624 | 5.137           | 0.1258 | 4.067          | 0,1449 | 4.289       | 0,1046 | 4.067      | 0,1449 | 4.265          | 0,1072 |
| $\tau$         | 22.914  | 0,0693 | 22.957  | 0,0651 | 26.805          | 0.1063 | 20.585         | 0,0677 | 24.232      | 0,0507 | 20.585     | 0,0677 | 24.215         | 0,0511 |
| $\,$ 8 $\,$    | 1.231   | 0,3460 | 1.250   | 0,3345 | 1.394           | 0,1324 | 1.963          | 0,1960 | 1.362       | 0,1265 | 1.963      | 0,1960 | 1.370          | 0,1330 |
| 9              | 7.933   | 0,1249 | 7.896   | 0.1158 | 7.372           | 0.1198 | 6.029          | 0,1362 | 7.748       | 0.0803 | 6.029      | 0.1362 | 7.793          | 0,0820 |
| 10             | 3.439   | 0,1016 | 3.471   | 0,0962 | 3.097           | 0.1151 | 2.741          | 0,1070 | 3.181       | 0,0724 | 2.741      | 0,1070 | 3.203          | 0,0726 |
| 11             | 3.143   | 0,1132 | 3.040   | 0,1104 | 2.575           | 0,1311 | 2.939          | 0,1039 | 2.807       | 0,0826 | 2.939      | 0,1039 | 2.822          | 0,0836 |
| 12             | 9.207   | 0,1053 | 9.456   | 0,0958 | 8.418           | 0,1219 | 7.700          | 0.0980 | 8.921       | 0,0724 | 7.700      | 0,0980 | 8.977          | 0,0732 |
| 13             | 1.440   | 0,2426 | 1.542   | 0,2200 | 1.819           | 0,1389 | 1.420          | 0,2312 | 1.651       | 0,1276 | 1.420      | 0,2312 | 1.652          | 0,1325 |
| 14             | 4.194   | 0,1237 | 4.657   | 0,1038 | 3.303           | 0,1549 | 3.789          | 0,1243 | 4.056       | 0,0871 | 3.789      | 0,1243 | 4.109          | 0,0877 |
| 15             | 7.285   | 0,1563 | 7.429   | 0,1421 | 6.728           | 0,1096 | 6.154          | 0,1204 | 6.910       | 0,0834 | 6.154      | 0,1204 | 6.941          | 0,0856 |
| 16             | 5.606   | 0,1025 | 5.695   | 0,0945 | 5.567           | 0,1089 | 5.076          | 0.0924 | 5.621       | 0,0666 | 5.076      | 0,0924 | 5.640          | 0,0670 |
| 17             | 5.131   | 0,1280 | 5.221   | 0,1184 | 4.999           | 0,1050 | 5.240          | 0.0973 | 5.251       | 0,0745 | 5.240      | 0,0973 | 5.284          | 0,0762 |
| 18             | 3.672   | 0,1421 | 3.646   | 0,1450 | 4.415           | 0,1280 | 3.817          | 0,1334 | 4.107       | 0,0948 | 3.817      | 0,1334 | 4.075          | 0,0975 |
| 19             | 5.090   | 0,1374 | 5.336   | 0,1207 | 4.662           | 0.1114 | 4.890          | 0,0996 | 5.031       | 0,0785 | 4.890      | 0,0996 | 5.045          | 0,0808 |
| 20             | 1.330   | 0.5157 | 1.720   | 0,4168 | 2.962           | 0.1558 | 2.545          | 0.4070 | 2.800       | 0,1527 | 2.545      | 0.4070 | 2.750          | 0,1630 |
| 21             | 2.304   | 0,2410 | 2.445   | 0,2087 | 1.418           | 0,1681 | 1.600          | 0,3399 | 1.657       | 0,1289 | 1.600      | 0,3399 | 1.683          | 0,1330 |
| 22             | 1.216   | 0,1928 | 1.154   | 0,2103 | 1.857           | 0.1402 | 1.619          | 0,1758 | 1.576       | 0,1298 | 1.619      | 0,1758 | 1.553          | 0,1348 |
| 23             |         |        | 1.511   |        | 1.515           | 0.1366 | $-456$         | 0,2117 | 1.515       | 0,0401 |            |        | 1.492          | 0,1477 |
| 24             | 10.200  | 0,0892 | 10.320  | 0,0881 | 10.999          | 0,1150 | 9.362          | 0,0895 | 10.671      | 0,0650 | 9.362      | 0,0895 | 10.646         | 0,0656 |
| 25             | 9.137   | 0.0988 | 8.984   | 0.0926 | 6.671           | 0.1074 | 8.916          | 0.0707 | 8.357       | 0.0608 | 8.916      | 0.0707 | 8.437          | 0,0615 |
| 26             | 3.835   | 0,2009 | 3.674   | 0,2103 | 3.499           | 0,1139 | 3.401          | 0,2336 | 3.609       | 0,0968 | 3.401      | 0,2336 | 3.620          | 0,1008 |
| 27             | 1.555   | 0,3401 | 1.112   | 0,9233 | 1.757           | 0,1381 | 1.975          | 0,2553 | 1.724       | 0,1377 | 1.975      | 0,2553 | 1.698          | 0,1486 |
| 28             | 2.240   | 0,2036 | 2.520   | 0,1823 | 4.259           | 0,1100 | 2.387          | 0,2354 | 3.689       | 0,0983 | 2.387      | 0,2354 | 3.639          | 0,1025 |
| 29             | 5.557   | 0,2282 | 4.847   | 0,3283 | 4.614           | 0,1311 | 3.818          | 0.3677 | 4.935       | 0,1103 | 3.818      | 0,3677 | 4.933          | 0,1160 |
| 30             | 2.416   | 0.1791 | 2.586   | 0,1715 | 4.595           | 0.1123 | 2.615          | 0,2136 | 3.773       | 0,0996 | 2.615      | 0,2136 | 3.681          | 0,1051 |
| 31             | 2.413   | 0,1667 | 2.143   | 0,1782 | 2.054           | 0,1604 | 2.268          | 0,1576 | 2.086       | 0,1206 | 2.268      | 0,1576 | 2.058          | 0,1260 |
| 32             |         |        | 517     |        | 532             | 0,1243 | $-135$         | 0,1507 | 532         | 0,0328 |            |        | 522            | 0,1355 |
| 33             | 1.571   | 0.3261 | 1.580   | 0.2798 | 1.427           | 0.1744 | 2.099          | 0.2547 | 1.466       | 0.1562 | 2.099      | 0.2547 | 1.447          | 0,1673 |
| 34             | 5.039   | 0,3495 | 4.774   | 0,3467 | 4.085           | 0,1165 | 6.538          | 0,1908 | 4.127       | 0,1091 | 6.538      | 0,1908 | 4.090          | 0,1164 |
| 35             | 11.856  | 0,0838 | 11.439  | 0,0831 | 16.889          | 0,1099 | 12.174         | 0,0739 | 13.073      | 0,0661 | 12.174     | 0,0739 | 12.935         | 0,0670 |
| Totale         | 156.831 |        | 158.281 |        | 168.280         |        | 148.325        |        | 164.183     |        | 148.916    |        | 164.073        |        |

Tabella Appendice 4.A.4 - Stime persone in cerca di occupazione maschi per Progetto Integrato territoriale della Sicilia - anno 2004

| Territorio     | Diretto |        | Greg    |        | Sintetico unità |        | Sintetico area |        | Eblup unità |        | Eblup area |        | Eblup spaziale |        |
|----------------|---------|--------|---------|--------|-----------------|--------|----------------|--------|-------------|--------|------------|--------|----------------|--------|
|                | Stima   | mse    | Stima   | mse    | Stima           | mse    | Stima          | mse    | Stima       | mse    | Stima      | mse    | Stima          | mse    |
| 1              | 5.138   | 0.1134 | 4.852   | 0.1101 | 5.424           | 0,0325 | 5.503          | 0.0942 | 5.341       | 0.0334 | 5.503      | 0.0944 | 5.331          | 0,0396 |
| $\overline{2}$ | 10.485  | 0,1825 | 10.394  | 0,1545 | 10.106          | 0,0294 | 11.056         | 0,1277 | 10.142      | 0,0294 | 11.056     | 0,1277 | 10.167         | 0,0363 |
| 3              | 8.834   | 0.0854 | 8.752   | 0.0778 | 8.423           | 0.0410 | 8.194          | 0.0965 | 8.391       | 0.0451 | 8.194      | 0.0977 | 8.495          | 0,0547 |
| $\overline{4}$ | 14.808  | 0,1075 | 14.458  | 0,0919 | 10.690          | 0,0204 | 13.318         | 0,0856 | 10.884      | 0,0220 | 13.318     | 0,0857 | 11.073         | 0,0327 |
| 5              | 10.259  | 0,0938 | 10.437  | 0,0763 | 9.820           | 0,0223 | 10.440         | 0,0790 | 9.839       | 0,0245 | 10.440     | 0,0794 | 9.878          | 0,0331 |
| 6              | 15.050  | 0.0715 | 13.831  | 0,0681 | 13.833          | 0,0210 | 15.477         | 0,0654 | 13.871      | 0,0282 | 15.477     | 0,0662 | 13.853         | 0,0384 |
| $\tau$         | 69.686  | 0,0393 | 69.186  | 0,0336 | 67.809          | 0,0191 | 65.103         | 0.0352 | 68.401      | 0,0316 | 65.103     | 0,0388 | 68.455         | 0,0306 |
| $\,8\,$        | 4.307   | 0.1634 | 3.857   | 0,1693 | 3.355           | 0.0310 | 3.589          | 0,1607 | 3.361       | 0,0327 | 3.589      | 0,1609 | 3.387          | 0,0468 |
| 9              | 22.060  | 0.0711 | 21.448  | 0.0634 | 20.447          | 0.0190 | 20.351         | 0,0682 | 20.578      | 0,0254 | 20.351     | 0.0689 | 20.729         | 0,0352 |
| 10             | 6.724   | 0.0696 | 6.844   | 0,0599 | 7.220           | 0,0231 | 6.496          | 0,0717 | 7.176       | 0,0327 | 6.496      | 0,0734 | 7.136          | 0,0415 |
| 11             | 7.875   | 0,0695 | 7.692   | 0,0623 | 7.532           | 0,0197 | 7.317          | 0,0697 | 7.488       | 0,0276 | 7.317      | 0,0708 | 7.519          | 0,0369 |
| 12             | 29.575  | 0,0562 | 29.719  | 0,0467 | 27.051          | 0,0214 | 28.474         | 0,0461 | 27.422      | 0,0265 | 28.474     | 0,0474 | 27.775         | 0,0323 |
| 13             | 6.796   | 0,0928 | 7.050   | 0,0754 | 6.897           | 0,0251 | 7.131          | 0,0775 | 6.886       | 0,0268 | 7.131      | 0,0777 | 6.924          | 0,0341 |
| 14             | 11.223  | 0,0773 | 11.147  | 0.0675 | 11.546          | 0,0197 | 10.667         | 0.0746 | 11.518      | 0,0255 | 10.667     | 0,0755 | 11.489         | 0,0348 |
| 15             | 12.856  | 0,1085 | 12.434  | 0,1034 | 12.797          | 0,0382 | 13.330         | 0,0996 | 12.799      | 0,0410 | 13.330     | 0,1001 | 12.818         | 0,0525 |
| 16             | 12.740  | 0,0649 | 12.695  | 0,0560 | 10.926          | 0,0297 | 12.442         | 0.0636 | 11.077      | 0,0367 | 12.442     | 0,0650 | 11.279         | 0,0441 |
| 17             | 9.661   | 0.0972 | 9.052   | 0,0956 | 9.397           | 0,0298 | 8.796          | 0,0992 | 9.350       | 0,0342 | 8.796      | 0,0999 | 9.357          | 0,0459 |
| 18             | 10.972  | 0,0803 | 12.014  | 0,0647 | 12.187          | 0,0209 | 11.859         | 0.0736 | 12.232      | 0,0281 | 11.859     | 0,0747 | 12.210         | 0,0384 |
| 19             | 10.658  | 0,0916 | 10.517  | 0,0822 | 9.886           | 0,0273 | 9.505          | 0.0835 | 9.851       | 0,0323 | 9.505      | 0,0843 | 9.936          | 0,0438 |
| 20             | 9.688   | 0,2064 | 10.051  | 0,1692 | 9.127           | 0,0203 | 10.587         | 0,1781 | 9.127       | 0,0218 | 10.587     | 0,1782 | 9.156          | 0,0359 |
| 21             | 7.549   | 0,1428 | 7.576   | 0,1157 | 6.938           | 0,0314 | 7.111          | 0,1053 | 6.930       | 0,0314 | 7.111      | 0,1053 | 6.943          | 0,0371 |
| 22             | 5.316   | 0,0947 | 5.302   | 0,0843 | 6.010           | 0,0189 | 4.887          | 0,1022 | 5.974       | 0,0241 | 4.887      | 0,1030 | 5.925          | 0,0350 |
| 23             |         |        | 3.741   |        | 3.753           | 0.0311 | 808            | 4,9102 | 3.753       | 0,0242 |            |        | 3.755          | 0,0459 |
| 24             | 25.843  | 0,0540 | 25.303  | 0,0491 | 27.656          | 0,0208 | 24.832         | 0.0556 | 27.146      | 0,0334 | 24.832     | 0,0585 | 26.837         | 0,0384 |
| 25             | 10.270  | 0.0962 | 10.942  | 0.0868 | 13.283          | 0,0322 | 12.927         | 0.0757 | 13.071      | 0,0381 | 12.927     | 0.0768 | 12.858         | 0,0487 |
| 26             | 9.957   | 0,1118 | 9.786   | 0,0968 | 8.467           | 0,0208 | 8.979          | 0.1148 | 8.540       | 0,0242 | 8.979      | 0,1150 | 8.597          | 0,0371 |
| 27             | 6.593   | 0,1685 | 6.851   | 0,1401 | 4.840           | 0,0238 | 5.300          | 0.1665 | 4.851       | 0,0250 | 5.300      | 0,1665 | 4.897          | 0,0380 |
| 28             | 6.540   | 0,1224 | 6.908   | 0.1077 | 9.380           | 0,0232 | 8.352          | 0.1013 | 9.290       | 0,0284 | 8.352      | 0,1018 | 9.150          | 0,0412 |
| 29             | 18.171  | 0,1265 | 19.020  | 0,0978 | 13.891          | 0,0193 | 15.711         | 0,1146 | 14.103      | 0,0212 | 15.711     | 0,1148 | 14.265         | 0,0336 |
| 30             | 11.808  | 0,0791 | 12.019  | 0,0686 | 13.614          | 0,0195 | 11.498         | 0,0766 | 13.628      | 0,0239 | 11.498     | 0,0774 | 13.501         | 0,0328 |
| 31             | 7.099   | 0.0943 | 7.266   | 0.0796 | 6.916           | 0,0202 | 6.945          | 0,0877 | 6.953       | 0,0252 | 6.945      | 0,0882 | 6.966          | 0,0370 |
| 32             |         |        | 1.728   |        | 1.725           | 0,0262 | 1.289          | 0,0784 | 1.725       | 0,0213 |            |        | 1.725          | 0,0355 |
| 33             | 5.288   | 0.1615 | 5.220   | 0.1345 | 6.212           | 0,0283 | 5.674          | 0.1418 | 6.191       | 0.0291 | 5.674      | 0.1419 | 6.174          | 0,0372 |
| 34             | 11.509  | 0,2075 | 11.834  | 0,1644 | 10.933          | 0,0192 | 15.399         | 0,1232 | 10.926      | 0,0205 | 15.399     | 0,1233 | 10.931         | 0,0341 |
| 35             | 43.324  | 0,0414 | 43.897  | 0,0357 | 45.762          | 0,0189 | 43.555         | 0.0353 | 45.298      | 0,0315 | 43.555     | 0,0389 | 45.157         | 0,0321 |
| Totale         | 458.664 |        | 463.822 |        | 453.852         |        | 452.903        |        | 454.112     |        | 450.806    |        | 454.648        |        |

Tabella Appendice 4.A.5 - Stime delle occupate femmine per Progetto Integrato territoriale della Sicilia - anno 2004

| Territorio     | Diretto |        | Greg    |         | Sintetico unità |        | Sintetico area |         | Eblup unità |        | Eblup area |        | Eblup spaziale |        |
|----------------|---------|--------|---------|---------|-----------------|--------|----------------|---------|-------------|--------|------------|--------|----------------|--------|
|                | Stima   | mse    | Stima   | mse     | Stima           | mse    | Stima          | mse     | Stima       | mse    | Stima      | mse    | Stima          | mse    |
| $\mathbf{1}$   | 1.330   | 0,2595 | 1.187   | 0,2989  | 1.175           | 0,1576 | 955            | 0,2913  | 1.212       | 0,1293 | 955        | 0,2919 | 1.168          | 0,1543 |
| $\sqrt{2}$     | 1.054   | 0,5142 | 1.172   | 0,1887  | 2.144           | 0,1976 | 672            | 0,3102  | 2.008       | 0,1996 | 672        | 0,3103 | 1.962          | 0,2230 |
| 3              | 2.961   | 0,1550 | 3.078   | 0,1405  | 3.607           | 0,1275 | 2.722          | 0,1793  | 3.338       | 0,1020 | 2.722      | 0,1803 | 3.333          | 0,1141 |
| $\overline{4}$ | 2.514   | 0,2652 | 2.299   | 0,2877  | 2.980           | 0,1555 | 2.432          | 0,3206  | 2.829       | 0,1370 | 2.432      | 0,3215 | 2.868          | 0,1468 |
| 5              | 2.493   | 0,1928 | 2.555   | 0,1785  | 2.871           | 0,1298 | 2.332          | 0,1915  | 2.717       | 0,1100 | 2.332      | 0,1920 | 2.729          | 0,1176 |
| 6              | 4.276   | 0,1341 | 3.899   | 0,1429  | 4.622           | 0.1298 | 4.945          | 0,1219  | 4.391       | 0,0998 | 4.945      | 0,1231 | 4.462          | 0,1045 |
| $\tau$         | 25.706  | 0,0649 | 25.641  | 0,0611  | 21.162          | 0,1267 | 22.802         | 0,0562  | 24.598      | 0,0472 | 22.802     | 0,0622 | 24.653         | 0,0489 |
| 8              | 913     | 0,3870 | 560     | 3,2261  | 1.208           | 0,1491 | 1.665          | 0,2140  | 1.164       | 0,1395 | 1.665      | 0,2142 | 1.199          | 0,1499 |
| 9              | 8.704   | 0,1141 | 8.606   | 0.1088  | 6.577           | 0.1244 | 7.589          | 0,1017  | 7.734       | 0.0752 | 7.589      | 0,1028 | 7.772          | 0,0815 |
| 10             | 2.924   | 0,1072 | 2.927   | 0,1003  | 2.552           | 0,1295 | 2.300          | 0.1136  | 2.672       | 0,0799 | 2.300      | 0,1155 | 2.765          | 0,0807 |
| 11             | 3.233   | 0.1107 | 3.238   | 0,1024  | 2.356           | 0,1375 | 3.186          | 0.0912  | 2.836       | 0,0779 | 3.186      | 0,0924 | 2.910          | 0,0789 |
| 12             | 8.490   | 0,1070 | 8.492   | 0,1028  | 7.443           | 0,1284 | 7.427          | 0,1132  | 8.224       | 0,0772 | 7.427      | 0,1154 | 8.455          | 0,0808 |
| 13             | 2.368   | 0,1624 | 2.429   | 0,1480  | 1.724           | 0,1366 | 2.583          | 0,1206  | 1.973       | 0,0968 | 2.583      | 0,1209 | 2.057          | 0,0988 |
| 14             | 4.679   | 0.1181 | 4.665   | 0.1117  | 3.298           | 0,1429 | 4.186          | 0,1045  | 3.892       | 0.0847 | 4.186      | 0,1054 | 4.009          | 0,0862 |
| 15             | 6.574   | 0,1517 | 6.303   | 0,1494  | 5.564           | 0.1253 | 5.800          | 0,1228  | 6.121       | 0,0897 | 5.800      | 0,1233 | 6.260          | 0,0930 |
| 16             | 3.920   | 0,1249 | 3.937   | 0,1201  | 4.152           | 0,1291 | 3.399          | 0.1303  | 3.934       | 0,0876 | 3.399      | 0,1332 | 4.094          | 0,0874 |
| 17             | 4.653   | 0,1446 | 4.488   | 0,1427  | 3.717           | 0,1229 | 4.727          | 0,1058  | 4.019       | 0,0898 | 4.727      | 0,1065 | 4.169          | 0,0954 |
| 18             | 2.607   | 0,1578 | 2.880   | 0,1417  | 4.052           | 0,1292 | 2.960          | 0,1652  | 3.514       | 0,1043 | 2.960      | 0,1667 | 3.385          | 0,1156 |
| 19             | 3.860   | 0,1607 | 3.860   | 0,1550  | 3.724           | 0,1269 | 3.685          | 0,1204  | 3.692       | 0,1023 | 3.685      | 0,1212 | 3.598          | 0,1130 |
| 20             | 2.181   | 0,3963 | 2.539   | 0,3588  | 2.785           | 0,1749 | 3.061          | 0,3343  | 2.690       | 0,1689 | 3.061      | 0,3344 | 2.477          | 0,2049 |
| 21             | 1.072   | 0,3849 | 1.035   | 0,4304  | 1.528           | 0,1416 | 396            | 0,4305  | 1.442       | 0,1363 | 396        | 0,4302 | 1.386          | 0,1609 |
| 22             | 1.323   | 0,1875 | 1.305   | 0,1897  | 1.890           | 0.1248 | 1.547          | 0,1719  | 1.659       | 0,1114 | 1.547      | 0,1729 | 1.612          | 0,1220 |
| 23             |         |        | 1.402   |         | 1.394           | 0.1375 | 761            | 12,2016 | 1.394       | 0,0373 |            |        | 1.259          | 0,1779 |
| 24             | 8.403   | 0.0995 | 8.271   | 0,0960  | 9.380           | 0,1261 | 7.471          | 0,1033  | 8.412       | 0,0777 | 7.471      | 0,1086 | 8.401          | 0,0797 |
| 25             | 7.723   | 0,1075 | 8.005   | 0.0977  | 5.373           | 0,1211 | 7.260          | 0,0772  | 7.009       | 0,0677 | 7.260      | 0,0783 | 6.995          | 0,0709 |
| 26             | 2.013   | 0,2348 | 2.083   | 0,2269  | 2.814           | 0,1304 | 1.984          | 0,2901  | 2.661       | 0,1187 | 1.984      | 0,2905 | 2.675          | 0,1252 |
| 27             | 1.234   | 0,4756 | 1.410   | 0,4164  | 1.716           | 0,1246 | 905            | 0,6103  | 1.632       | 0,1235 | 905        | 0,6104 | 1.522          | 0,1482 |
| 28             | 2.588   | 0,2032 | 2.741   | 0,1924  | 3.346           | 0.1298 | 2.385          | 0,2211  | 3.088       | 0,1103 | 2.385      | 0,2217 | 3.027          | 0,1185 |
| 29             | 5.290   | 0,2578 | 5.818   | 0,2222  | 4.276           | 0,1315 | 3.024          | 0,3336  | 4.524       | 0,1129 | 3.024      | 0,3339 | 4.515          | 0,1208 |
| 30             | 2.422   | 0.1961 | 2.422   | 0,1930  | 4.088           | 0,1191 | 2.084          | 0,2342  | 3.195       | 0,1121 | 2.084      | 0,2358 | 2.982          | 0,1316 |
| 31             | 1.980   | 0,1959 | 1.955   | 0,1764  | 1.987           | 0.1563 | 2.178          | 0,1674  | 2.046       | 0,1216 | 2.178      | 0,1683 | 1.881          | 0,1489 |
| 32             |         |        | 451     |         | 453             | 0,1373 | 293            | 0,8535  | 453         | 0,0411 |            |        | 400            | 0,1791 |
| 33             | 800     | 0,3824 | 653     | 13,2374 | 1.435           | 0.1713 | 1.287          | 0,8225  | 1.291       | 0,1812 | 1.287      | 0,8226 | 1.172          | 0,2341 |
| 34             | 2.193   | 0,3714 | 2.369   | 1,4958  | 3.553           | 0,1252 | 4.621          | 0,2933  | 3.503       | 0,1224 | 4.621      | 0,2933 | 3.266          | 0,1469 |
| 35             | 8.354   | 0,0976 | 8.435   | 0,0971  | 14.269          | 0,1233 | 9.460          | 0,0911  | 10.386      | 0,0807 | 9.460      | 0,0992 | 10.078         | 0,0865 |
| Totale         | 140.834 |        | 143.108 |         | 145.214         |        | 135.082        |         | 146.252     |        | 134.028    |        | 145.496        |        |

Tabella Appendice 4.A.6 - Stime persone in cerca di occupazione femmine per Progetto Integrato territoriale della Sicilia - anno 2004

| Territorio     | Diretto |        | Greg    |        | Sintetico unità |        | Sintetico area |        | Eblup unità |        | Eblup area |        | Eblup spaziale |        |
|----------------|---------|--------|---------|--------|-----------------|--------|----------------|--------|-------------|--------|------------|--------|----------------|--------|
|                | Stima   | mse    | Stima   | mse    | Stima           | mse    | Stima          | mse    | Stima       | mse    | Stima      | mse    | Stima          | mse    |
| -1             | 6.920   | 0.0949 | 6.685   | 0.0931 | 6.741           | 0.0567 | 6.665          | 0.0852 | 6.850       | 0.0472 | 6.665      | 0.0852 | 6.875          | 0.0503 |
| $\mathfrak{2}$ | 18.097  | 0,1347 | 16.688  | 0,1338 | 14.147          | 0,0510 | 18.560         | 0,0919 | 14.424      | 0,0467 | 18.560     | 0,0919 | 14.545         | 0,0504 |
| 3              | 15.685  | 0.0634 | 16.012  | 0.0577 | 13.255          | 0.0801 | 14.267         | 0.0667 | 15.043      | 0.0474 | 14.267     | 0.0667 | 15.174         | 0,0487 |
| $\overline{4}$ | 18.444  | 0.0976 | 19.136  | 0.0880 | 14.525          | 0.0638 | 17.695         | 0,0795 | 15.698      | 0,0499 | 17.695     | 0,0795 | 15.865         | 0,0526 |
| 5              | 17.128  | 0,0709 | 17.248  | 0,0644 | 16.597          | 0,0487 | 17.473         | 0,0564 | 16.767      | 0,0372 | 17.473     | 0,0564 | 16.796         | 0,0389 |
| 6              | 23.023  | 0,0575 | 21.017  | 0.0595 | 21.620          | 0.0628 | 22.855         | 0,0558 | 21.014      | 0,0436 | 22.855     | 0.0558 | 21.039         | 0,0449 |
| $\overline{7}$ | 104.685 | 0,0307 | 103.603 | 0.0289 | 114.772         | 0,0501 | 97.437         | 0,0285 | 107.906     | 0,0226 | 97.437     | 0,0285 | 107.703        | 0,0227 |
| 8              | 2.693   | 0,2138 | 2.542   | 0,2971 | 3.700           | 0,1201 | 2.812          | 0,2542 | 3.414       | 0,1172 | 2.812      | 0,2542 | 3.381          | 0,1258 |
| 9              | 37.816  | 0.0533 | 38.021  | 0.0488 | 40.447          | 0.0478 | 34.806         | 0.0496 | 38.909      | 0.0327 | 34.806     | 0.0496 | 38.861         | 0,0339 |
| 10             | 9.035   | 0,0609 | 9.089   | 0,0581 | 10.917          | 0,0685 | 8.889          | 0,0661 | 9.671       | 0,0476 | 8.889      | 0,0661 | 9.614          | 0,0487 |
| 11             | 13.794  | 0,0506 | 13.552  | 0,0476 | 13.034          | 0,0546 | 13.028         | 0,0472 | 13.352      | 0,0347 | 13.028     | 0,0472 | 13.394         | 0,0354 |
| 12             | 46.080  | 0,0432 | 46.642  | 0,0387 | 51.269          | 0,0470 | 46.347         | 0,0337 | 48.735      | 0,0280 | 46.347     | 0.0337 | 48.614         | 0,0285 |
| 13             | 12.336  | 0,0657 | 12.666  | 0,0581 | 11.109          | 0,0487 | 11.993         | 0,0549 | 11.915      | 0,0349 | 11.993     | 0,0549 | 12.006         | 0,0363 |
| 14             | 16.546  | 0.0610 | 17.226  | 0,0536 | 18.784          | 0,0534 | 17.116         | 0.0560 | 18.266      | 0.0377 | 17.116     | 0.0560 | 18.244         | 0,0390 |
| 15             | 22.952  | 0,0820 | 22.418  | 0.0766 | 21.271          | 0,0728 | 21.659         | 0,0739 | 21.508      | 0,0546 | 21.659     | 0,0739 | 21.537         | 0,0570 |
| 16             | 18.428  | 0,0534 | 18.539  | 0.0495 | 15.509          | 0,0823 | 17.387         | 0.0548 | 17.370      | 0,0432 | 17.387     | 0,0548 | 17.491         | 0,0437 |
| 17             | 14.788  | 0,0766 | 14.203  | 0.0755 | 14.017          | 0,0765 | 12.309         | 0,0857 | 14.254      | 0,0546 | 12.309     | 0,0857 | 14.252         | 0,0570 |
| 18             | 16.192  | 0,0663 | 17.031  | 0,0591 | 18.461          | 0,0644 | 16.049         | 0,0664 | 17.662      | 0,0446 | 16.049     | 0,0664 | 17.602         | 0,0462 |
| 19             | 11.811  | 0,0884 | 11.998  | 0,0846 | 13.813          | 0,0809 | 12.514         | 0,0696 | 13.074      | 0,0619 | 12.514     | 0,0696 | 12.993         | 0,0647 |
| 20             | 8.653   | 0,2261 | 9.816   | 0.1986 | 11.742          | 0,0793 | 6.893          | 0,3839 | 11.498      | 0.0749 | 6.893      | 0,3839 | 11.465         | 0,0806 |
| 21             | 10.865  | 0,1117 | 11.365  | 0,0976 | 8.824           | 0,0518 | 10.192         | 0,0905 | 9.295       | 0,0442 | 10.192     | 0,0905 | 9.381          | 0,0472 |
| 22             | 10.086  | 0,0662 | 10.226  | 0.0597 | 9.096           | 0.0581 | 9.737          | 0,0605 | 9.646       | 0,0408 | 9.737      | 0,0605 | 9.685          | 0,0423 |
| 23             |         |        | 5.966   |        | 5.990           | 0,0735 | 1.427          | 0,3834 | 5.990       | 0,0239 |            |        | 5.988          | 0,0802 |
| 24             | 38.590  | 0,0437 | 38.208  | 0,0416 | 41.595          | 0,0646 | 36.503         | 0,0458 | 39.935      | 0,0348 | 36.503     | 0,0458 | 39.804         | 0,0353 |
| 25             | 18.127  | 0.0715 | 18.955  | 0.0653 | 20.429          | 0.0747 | 20.413         | 0.0579 | 19.550      | 0.0520 | 20.413     | 0.0579 | 19.482         | 0,0537 |
| 26             | 14.525  | 0,0920 | 14.036  | 0,0879 | 13.725          | 0,0602 | 12.491         | 0.0956 | 13.628      | 0,0500 | 12.491     | 0,0956 | 13.618         | 0,0529 |
| 27             | 11.908  | 0,1300 | 11.705  | 0,1202 | 9.601           | 0,0505 | 8.564          | 0,1279 | 10.142      | 0,0435 | 8.564      | 0,1279 | 10.211         | 0,0465 |
| 28             | 10.721  | 0.0946 | 11.168  | 0,0862 | 15.196          | 0,0627 | 12.228         | 0,0827 | 13.544      | 0,0534 | 12.228     | 0,0827 | 13.403         | 0,0564 |
| 29             | 32.498  | 0,0906 | 30.833  | 0.0847 | 20.639          | 0.0614 | 28.100         | 0,0788 | 22.810      | 0,0488 | 28.100     | 0,0788 | 23.097         | 0,0515 |
| 30             | 24.757  | 0,0539 | 25.161  | 0,0473 | 24.710          | 0,0467 | 23.017         | 0,0462 | 24.520      | 0,0321 | 23.017     | 0,0462 | 24.547         | 0,0332 |
| 31             | 9.196   | 0.0815 | 8.778   | 0,0818 | 9.842           | 0.0673 | 7.883          | 0,0949 | 9.563       | 0,0522 | 7.883      | 0.0949 | 9.515          | 0,0549 |
| 32             |         |        | 1.925   |        | 1.935           | 0,0734 | 4.278          | 0,3415 | 1.935       | 0,0234 |            |        | 1.932          | 0,0804 |
| 33             | 5.374   | 0.1613 | 4.725   | 0.1840 | 6.318           | 0.0787 | 5.045          | 0.1881 | 5.956       | 0.0754 | 5.045      | 0.1881 | 5.898          | 0.0817 |
| 34             | 24.452  | 0,1340 | 25.193  | 0.1132 | 19.717          | 0.0515 | 26.239         | 0,0916 | 20.396      | 0,0466 | 26.239     | 0,0916 | 20.489         | 0,0501 |
| 35             | 79.050  | 0,0298 | 78.464  | 0,0276 | 80.755          | 0,0494 | 73.366         | 0,0252 | 77.786      | 0,0224 | 73.366     | 0,0252 | 77.837         | 0,0225 |
| Totale         | 725.251 |        | 730.839 |        | 734.103         |        | 696.236        |        | 722.025     |        | 690.532    |        | 722.337        |        |

Tabella Appendice 4.A.7 - Stime delle persone occupate con titolo di studio alto per Progetto Integrato territoriale della Sicilia - anno 2004

| Territorio     | Diretto                |        | Greg    |        | Sintetico unità |        | Sintetico area |        | Eblup unità |        | Eblup area |        | Eblup spaziale |        |
|----------------|------------------------|--------|---------|--------|-----------------|--------|----------------|--------|-------------|--------|------------|--------|----------------|--------|
|                | $\operatorname{Stima}$ | mse    | Stima   | mse    | Stima           | mse    | Stima          | mse    | Stima       | mse    | Stima      | mse    | Stima          | mse    |
| 1              | 1.225                  | 0,2587 | 1.158   | 0,2847 | 1.096           | 0.0882 | 1.112          | 0.2337 | 1.092       | 0.0887 | 1.112      | 0,2337 | 1.079          | 0,1039 |
| $\sqrt{2}$     | 233                    | 0.5171 | $-176$  | 0,1066 | 2.138           | 0,0855 | 38             | 0,6125 | 2.055       | 0,0891 | 38         | 0,6125 | 2.003          | 0,1068 |
| 3              | 2.745                  | 0,1525 | 3.004   | 0,1344 | 3.114           | 0,0889 | 2.981          | 0,1330 | 3.144       | 0,0813 | 2.981      | 0,1330 | 3.126          | 0,0896 |
| $\overline{4}$ | 1.979                  | 0,3325 | 2.274   | 0,3207 | 2.770           | 0,0843 | 2.293          | 0,2602 | 2.706       | 0,0863 | 2.293      | 0,2602 | 2.678          | 0,0984 |
| 5              | 2.817                  | 0,1857 | 2.851   | 0,1762 | 2.503           | 0,0843 | 2.912          | 0,1445 | 2.579       | 0,0793 | 2.912      | 0,1445 | 2.577          | 0,0875 |
| 6              | 2.915                  | 0,1633 | 2.611   | 0,1798 | 3.980           | 0,0864 | 3.043          | 0,1699 | 3.660       | 0,0882 | 3.043      | 0,1699 | 3.602          | 0,0960 |
| $\tau$         | 18.472                 | 0,0784 | 18.415  | 0,0763 | 18.005          | 0,0819 | 15.891         | 0.0743 | 18.541      | 0,0580 | 15.891     | 0,0743 | 18.555         | 0,0576 |
| 8              | 817                    | 0,3492 | 575     | 0,2240 | 992             | 0,1263 | 1.500          | 0,1912 | 978         | 0,1253 | 1.500      | 0,1912 | 959            | 0,1413 |
| 9              | 5.654                  | 0,1412 | 5.687   | 0,1384 | 6.102           | 0,0848 | 5.581          | 0,1311 | 6.072       | 0,0776 | 5.581      | 0,1311 | 6.069          | 0,0836 |
| 10             | 2.422                  | 0,1221 | 2.424   | 0,1180 | 2.105           | 0,0914 | 2.000          | 0.1300 | 2.222       | 0,0792 | 2.000      | 0,1300 | 2.267          | 0,0814 |
| 11             | 2.335                  | 0,1265 | 2.293   | 0,1257 | 2.093           | 0,0854 | 2.401          | 0,1090 | 2.212       | 0,0759 | 2.401      | 0,1090 | 2.252          | 0,0794 |
| 12             | 8.126                  | 0,1109 | 8.309   | 0,1065 | 6.892           | 0,0959 | 7.205          | 0,1042 | 7.568       | 0,0745 | 7.205      | 0,1042 | 7.803          | 0,0756 |
| 13             | 1.839                  | 0,1853 | 1.870   | 0,1778 | 1.568           | 0,0888 | 1.951          | 0.1432 | 1.603       | 0,0842 | 1.951      | 0,1432 | 1.649          | 0,0901 |
| 14             | 3.345                  | 0,1468 | 3.532   | 0,1335 | 3.076           | 0,0828 | 2.972          | 0,1426 | 3.223       | 0,0753 | 2.972      | 0,1426 | 3.262          | 0,0804 |
| 15             | 6.497                  | 0,1617 | 6.334   | 0.1574 | 4.534           | 0,0885 | 4.592          | 0,1470 | 4.797       | 0,0808 | 4.592      | 0,1470 | 4.929          | 0,0863 |
| 16             | 3.964                  | 0,1224 | 4.086   | 0,1161 | 3.472           | 0,0978 | 3.373          | 0,1216 | 3.604       | 0,0814 | 3.373      | 0,1216 | 3.693          | 0,0825 |
| 17             | 2.811                  | 0,1934 | 2.767   | 0,1916 | 3.117           | 0,0889 | 2.915          | 0,1584 | 3.026       | 0,0877 | 2.915      | 0,1584 | 3.086          | 0,0945 |
| 18             | 3.239                  | 0,1586 | 3.241   | 0,1530 | 3.480           | 0,0865 | 2.896          | 0,1729 | 3.418       | 0,0832 | 2.896      | 0,1729 | 3.359          | 0,0917 |
| 19             | 3.158                  | 0,1732 | 3.264   | 0,1608 | 3.057           | 0,0977 | 2.906          | 0,1281 | 3.162       | 0,0889 | 2.906      | 0,1281 | 3.136          | 0,0972 |
| 20             | $\boldsymbol{0}$       |        | 395     | 0,9369 | 2.597           | 0,0978 | 408            | 2,7108 | 2.483       | 0,1015 | 408        | 2,7108 | 2.403          | 0,1172 |
| 21             | 1.718                  | 0,2775 | 1.727   | 0,2688 | 1.369           | 0.0835 | 1.600          | 0.2415 | 1.393       | 0.0823 | 1.600      | 0,2415 | 1.386          | 0,0953 |
| 22             | 1.308                  | 0,1865 | 1.287   | 0,1886 | 1.605           | 0,0829 | 1.388          | 0,1824 | 1.544       | 0,0846 | 1.388      | 0,1824 | 1.524          | 0,0937 |
| 23             |                        |        | 1.170   |        | 1.178           | 0,0971 | 1.466          | 2,0180 | 1.178       | 0,0435 |            |        | 1.153          | 0,1129 |
| 24             | 6.423                  | 0.1134 | 6.459   | 0.1112 | 8.042           | 0.0855 | 5.963          | 0,1239 | 7.350       | 0,0780 | 5.963      | 0,1239 | 7.254          | 0,0803 |
| 25             | 4.915                  | 0,1373 | 4.997   | 0,1302 | 4.464           | 0,0888 | 4.304          | 0.1193 | 4.699       | 0,0779 | 4.304      | 0,1193 | 4.731          | 0,0825 |
| 26             | 2.683                  | 0,2186 | 2.643   | 0,2208 | 2.434           | 0,0856 | 2.575          | 0,2061 | 2.489       | 0,0833 | 2.575      | 0,2061 | 2.522          | 0,0920 |
| 27             | 1.630                  | 0.3892 | 1.525   | 0.3933 | 1.591           | 0,0795 | 881            | 0,5418 | 1.578       | 0.0799 | 881        | 0,5418 | 1.563          | 0,0911 |
| 28             | 2.145                  | 0,2237 | 2.409   | 0,1935 | 2.788           | 0,0869 | 1.754          | 0,2634 | 2.741       | 0,0864 | 1.754      | 0,2634 | 2.728          | 0,0956 |
| 29             | 4.913                  | 0,2718 | 4.999   | 0,2579 | 3.636           | 0,0880 | 3.434          | 0,4063 | 3.752       | 0,0857 | 3.434      | 0,4063 | 3.783          | 0,0956 |
| 30             | 3.215                  | 0,1676 | 3.274   | 0,1628 | 3.584           | 0,0836 | 2.812          | 0,1588 | 3.488       | 0,0800 | 2.812      | 0,1588 | 3.419          | 0,0886 |
| 31             | 1.915                  | 0,1874 | 1.782   | 0,1946 | 1.757           | 0.0966 | 1.700          | 0,2047 | 1.788       | 0,0926 | 1.700      | 0,2047 | 1.755          | 0,1051 |
| 32             |                        |        | 370     |        | 373             | 0,0997 | $-325$         | 0,6918 | 373         | 0,0458 |            |        | 365            | 0,1165 |
| 33             | 1.111                  | 0.3000 | 1.083   | 0.5371 | 1.277           | 0.1042 | 1.607          | 1,2027 | 1.299       | 0.1011 | 1.607      | 1,2027 | 1.285          | 0,1152 |
| 34             | 3.429                  | 0,3185 | 3.441   | 1,1222 | 3.161           | 0,0825 | 4.166          | 0.3550 | 3.144       | 0,0834 | 4.166      | 0,3550 | 3.135          | 0,0947 |
| 35             | 7.308                  | 0,1021 | 7.019   | 0.1085 | 12.374          | 0,0822 | 8.073          | 0,0995 | 10.028      | 0,0751 | 8.073      | 0,0995 | 9.757          | 0,0773 |
| Totale         | 117.306                |        | 119.100 |        | 126.323         |        | 110.367        |        | 124.987     |        | 109.226    |        | 124.844        |        |

Tabella Appendice 4.A.8 - Stime persone in cerca di occupazione con titolo di studio alto per Progetto Integrato territoriale della Sicilia - anno 2004

| Territorio     | Diretto |        | Greg    |        | Sintetico unità |         | Sintetico area |        | Eblup unità |        | Eblup area |        | Eblup spaziale |        |
|----------------|---------|--------|---------|--------|-----------------|---------|----------------|--------|-------------|--------|------------|--------|----------------|--------|
|                | Stima   | mse    | Stima   | mse    | Stima           | mse     | Stima          | mse    | Stima       | mse    | Stima      | mse    | Stima          | mse    |
| 1              | 1.741   | 0,1981 | 1.754   | 0.1972 | 2.578           | 0.1513  | 2.409          | 0.1033 | 2.098       | 0.1051 | 2.409      | 0.1033 | 2.011          | 0,1134 |
| $\sqrt{2}$     | 946     | 0,5368 | 763     | 1,0945 | 2.449           | 0,2865  | 734            | 0.1826 | 1.627       | 0,3223 | 734        | 0,1826 | 1.281          | 0,4799 |
| 3              | 2.823   | 0,1651 | 2.862   | 0,1576 | 4.924           | 0,2039  | 2.736          | 0,1485 | 3.106       | 0,1236 | 2.736      | 0,1485 | 3.005          | 0,1298 |
| $\overline{4}$ | 9.220   | 0,1361 | 9.284   | 0,1317 | 5.577           | 0.1669  | 8.233          | 0.0647 | 8.186       | 0,0608 | 8.233      | 0.0647 | 8.156          | 0,0619 |
| 5              | 1.236   | 0,3043 | 1.206   | 0.3136 | 2.482           | 0.3086  | 1.173          | 0,4830 | 1.562       | 0,2522 | 1.173      | 0,4830 | 1.562          | 0,2557 |
| 6              | 4.238   | 0,1613 | 4.009   | 0,1713 | 4.711           | 0,2847  | 3.301          | 0,1617 | 3.559       | 0,1356 | 3.301      | 0,1617 | 3.546          | 0,1368 |
| $\overline{7}$ | 2.949   | 0,2531 | 2.750   | 0,2982 | $-5.661$        | 1,4887  | 2.316          | 0.7163 | 2.756       | 0,5102 | 2.316      | 0.7163 | 2.655          | 0,5548 |
| 8              | 2.541   | 0,2232 | 2.502   | 0,2209 | 2.338           | 0,1677  | 1.415          | 0.2851 | 2.584       | 0,1038 | 1.415      | 0,2851 | 2.576          | 0,1064 |
| 9              | 1.349   | 0,3250 | 1.418   | 0,3581 | 6.065           | 0,3011  | 2.337          | 0.3180 | 2.319       | 0,2888 | 2.337      | 0,3180 | 2.266          | 0,3008 |
| 10             | 2.198   | 0,1266 | 2.216   | 0,1237 | 2.562           | 0,2855  | 2.595          | 0.0886 | 2.247       | 0.0990 | 2.595      | 0.0886 | 2.252          | 0.0982 |
| 11             | 1.612   | 0,1864 | 1.600   | 0,1895 | 893             | 0,8217  | 1.262          | 0,2319 | 1.419       | 0,1877 | 1.262      | 0,2319 | 1.408          | 0,1893 |
| 12             | 514     | 0,3729 | 519     | 0,3899 | $-1.470$        | 10,0465 | 1.474          | 0,4850 | 508         | 0,2805 | 1.474      | 0,4850 | 498            | 1,8590 |
| 13             | 582     | 0.3535 | 590     | 0,3592 | 498             | 1,1673  | 345            | 0,1264 | 601         | 0,4831 | 345        | 0,1264 | 578            | 0,5040 |
| 14             | 1.011   | 0,2818 | 1.090   | 0,2525 | 703             | 1,9316  | 1.179          | 0,3702 | 1.034       | 0,3723 | 1.179      | 0,3702 | 994            | 0,4004 |
| 15             | 4.041   | 0,1962 | 4.074   | 0,1913 | 8.112           | 0,1863  | 5.835          | 0.1054 | 5.070       | 0,1280 | 5.835      | 0,1054 | 5.154          | 0,1268 |
| 16             | 5.445   | 0,1056 | 5.437   | 0,1034 | 8.046           | 0,1529  | 5.377          | 0.0794 | 5.655       | 0,0693 | 5.377      | 0,0794 | 5.664          | 0,0692 |
| 17             | 1.354   | 0,2590 | 1.327   | 0,2726 | 1.092           | 1,0040  | 1.339          | 0.4254 | 1.346       | 0,3212 | 1.339      | 0,4254 | 1.355          | 0,3207 |
| 18             | 6.590   | 0,1098 | 6.695   | 0.1046 | 6.646           | 0.1786  | 5.905          | 0.0736 | 6.271       | 0,0646 | 5.905      | 0,0736 | 6.242          | 0,0652 |
| 19             | 3.395   | 0,1836 | 3.450   | 0,1819 | 3.193           | 0,3297  | 3.124          | 0,1816 | 3.527       | 0,1419 | 3.124      | 0,1816 | 3.475          | 0,1463 |
| 20             | 12.065  | 0,1971 | 12.183  | 0,1872 | 11.306          | 0.0917  | 10.140         | 0.0884 | 11.386      | 0,0610 | 10.140     | 0.0884 | 11.492         | 0,0618 |
| 21             | 1.076   | 0,3590 | 1.138   | 0,5473 | 2.260           | 0,2001  | 2.140          | 0,1869 | 1.642       | 0,2046 | 2.140      | 0,1869 | 1.550          | 0,2320 |
| 22             | 557     | 0,3139 | 596     | 0,2997 | 668             | 0,8262  | 150            | 0,4423 | 605         | 0,4173 | 150        | 0,4423 | 592            | 0,4351 |
| 23             |         |        | 1.766   |        | 1.992           | 0,2153  | $-133$         | 0,1200 | 1.992       | 0,0466 |            |        | 2.111          | 0,2135 |
| 24             | 10.913  | 0.0881 | 11.007  | 0,0847 | 12.500          | 0,2120  | 9.561          | 0,0711 | 10.309      | 0,0621 | 9.561      | 0,0711 | 10.326         | 0,0620 |
| 25             | 2.215   | 0,2181 | 2.362   | 0,2052 | 2.396           | 0,6172  | 3.326          | 0,1672 | 2.301       | 0,2349 | 3.326      | 0,1672 | 2.270          | 0,2387 |
| 26             | 4.271   | 0,2002 | 4.142   | 0,2074 | 4.282           | 0,1932  | 4.430          | 0,1396 | 4.214       | 0,1207 | 4.430      | 0,1396 | 4.318          | 0,1178 |
| 27             | 216     | 0.5353 | 195     | 0,5935 | $-302$          | 5,5206  | 230            | 2,3391 | $-23$       | 0,8729 | 230        | 2,3391 | 16             | 2,7784 |
| 28             | 4.304   | 0,1718 | 4.359   | 0,1652 | 3.215           | 0,2927  | 3.853          | 0,1153 | 3.688       | 0,1223 | 3.853      | 0,1153 | 3.748          | 0,1207 |
| 29             | 669     | 0.3112 | 400     | 0,6616 | 1.801           | 0,7202  | 3.292          | 0,2658 | 1.022       | 1,9942 | 3.292      | 0,2658 | 1.141          | 1,1218 |
| 30             | 1.495   | 0,2473 | 1.516   | 0.2418 | 1.093           | 1,0966  | 1.368          | 0.4928 | 1.680       | 0,2837 | 1.368      | 0,4928 | 1.772          | 0,2671 |
| 31             | 3.038   | 0,1486 | 2.931   | 0,1520 | 2.351           | 0,2773  | 3.115          | 0,0968 | 2.859       | 0,0988 | 3.115      | 0,0968 | 2.934          | 0,0972 |
| 32             |         |        | 1.021   |        | 1.245           | 0,1191  | 1.383          | 0.4709 | 1.245       | 0,0479 |            |        | 1.342          | 0,1157 |
| 33             | 8.714   | 0,1235 | 8.627   | 0.1228 | 5.328           | 0.1017  | 8.199          | 0.0492 | 7.380       | 0.0449 | 8.199      | 0.0492 | 7.521          | 0,0451 |
| 34             | 1.077   | 0,4580 | 1.236   | 0.6158 | 154             | 3,0069  | $-881$         | 0,2979 | 747         | 2,4135 | $-881$     | 0,2979 | 1.051          | 1,0970 |
| 35             | 1.835   | 0,2497 | 1.680   | 0,5312 | $-2.275$        | 9,0526  | 219            | 0,2484 | 1.729       | 0,6329 | 219        | 0,2484 | 1.865          | 0,5740 |
| Totale         | 106.231 |        | 108.704 |        | 103.752         |         | 103.483        |        | 108.254     |        | 102.233    |        | 108.728        |        |

Tabella Appendice 4.A.9 - Stime delle persone occupate nel settore dell'agricoltura per Progetto Integrato territoriale della Sicilia - anno 2004

| Territorio     | Diretto |        | Greg    |        | Sintetico unità |        | Sintetico area |        | Eblup unità |        | Eblup area |        | Eblup spaziale |        |
|----------------|---------|--------|---------|--------|-----------------|--------|----------------|--------|-------------|--------|------------|--------|----------------|--------|
|                | Stima   | mse    | Stima   | mse    | Stima           | mse    | Stima          | mse    | Stima       | mse    | Stima      | mse    | Stima          | mse    |
| -1             | 3.881   | 0,1277 | 3.861   | 0,1210 | 2.573           | 0.0653 | 3.510          | 0.0973 | 2.819       | 0.0544 | 3.510      | 0.0976 | 2.879          | 0,0636 |
| $\overline{2}$ | 6.072   | 0,2741 | 5.191   | 0,3538 | 4.994           | 0,0625 | 6.422          | 0,2045 | 5.031       | 0,0608 | 6.422      | 0,2046 | 5.150          | 0,0731 |
| 3              | 5.718   | 0,1062 | 5.980   | 0,0959 | 8.318           | 0,0669 | 5.542          | 0,1083 | 7.539       | 0,0577 | 5.542      | 0,1103 | 7.465          | 0,0631 |
| $\overline{A}$ | 7.393   | 0,1531 | 7.933   | 0,1355 | 6.324           | 0,0640 | 7.311          | 0,1143 | 6.639       | 0,0564 | 7.311      | 0,1147 | 6.748          | 0,0645 |
| 5              | 5.727   | 0,1296 | 5.651   | 0,1290 | 5.558           | 0,0613 | 5.303          | 0,1130 | 5.646       | 0,0542 | 5.303      | 0.1138 | 5.692          | 0,0619 |
| 6              | 12.681  | 0.0764 | 11.907  | 0,0772 | 9.194           | 0,0647 | 12.411         | 0,0620 | 10.435      | 0,0463 | 12.411     | 0,0637 | 10.606         | 0,0518 |
| $\overline{7}$ | 31.192  | 0.0592 | 30.883  | 0.0571 | 33.911          | 0,0822 | 27.017         | 0,0647 | 31.916      | 0,0521 | 27.017     | 0,0782 | 31.975         | 0,0515 |
| 8              | 2.150   | 0,2491 | 2.128   | 0,2359 | 2.684           | 0,0659 | 2.818          | 0,1471 | 2.569       | 0,0672 | 2.818      | 0,1473 | 2.577          | 0,0766 |
| 9              | 15.377  | 0.0858 | 15.505  | 0.0790 | 13.420          | 0.0604 | 13.556         | 0.0790 | 13.853      | 0,0488 | 13.556     | 0.0806 | 14.002         | 0,0542 |
| 10             | 6.099   | 0.0718 | 6.117   | 0.0677 | 5.464           | 0,0642 | 5.425          | 0,0661 | 5.722       | 0,0470 | 5.425      | 0,0689 | 5.697          | 0,0507 |
| 11             | 3.452   | 0.1130 | 3.349   | 0,1146 | 4.250           | 0,0775 | 3.098          | 0,1363 | 3.790       | 0,0716 | 3.098      | 0.1388 | 3.709          | 0,0789 |
| 12             | 13.300  | 0,0817 | 13.564  | 0,0770 | 13.429          | 0,0769 | 12.361         | 0,0815 | 13.693      | 0,0560 | 12.361     | 0,0851 | 13.662         | 0,0607 |
| 13             | 3.286   | 0,1324 | 3.410   | 0,1246 | 3.239           | 0,0761 | 3.533          | 0,1188 | 3.325       | 0.0655 | 3.533      | 0,1197 | 3.299          | 0,0738 |
| 14             | 5.776   | 0,1090 | 6.207   | 0,0966 | 6.509           | 0,0691 | 5.015          | 0,1202 | 6.348       | 0,0594 | 5.015      | 0,1225 | 6.291          | 0,0665 |
| 15             | 8.443   | 0,1357 | 8.364   | 0,1337 | 9.789           | 0,0682 | 7.941          | 0,1227 | 9.360       | 0,0639 | 7.941      | 0,1239 | 9.186          | 0,0742 |
| 16             | 6.635   | 0,0903 | 6.762   | 0,0849 | 8.062           | 0,0659 | 6.196          | 0,0975 | 7.411       | 0,0568 | 6.196      | 0,1010 | 7.356          | 0,0620 |
| 17             | 6.142   | 0,1228 | 6.075   | 0.1181 | 7.348           | 0,0616 | 5.770          | 0,1279 | 7.006       | 0,0570 | 5.770      | 0,1294 | 6.878          | 0,0653 |
| 18             | 8.599   | 0.0886 | 8.727   | 0,0813 | 7.701           | 0,0682 | 8.557          | 0,0785 | 8.005       | 0.0537 | 8.557      | 0,0801 | 8.176          | 0,0592 |
| 19             | 7.316   | 0,1102 | 7.469   | 0,1007 | 6.954           | 0,0675 | 6.428          | 0,0961 | 7.183       | 0,0564 | 6.428      | 0,0975 | 7.294          | 0,0636 |
| 20             | 5.094   | 0,2750 | 5.736   | 0,2362 | 5.785           | 0,0699 | 6.005          | 0,2206 | 5.740       | 0,0685 | 6.005      | 0,2207 | 5.839          | 0,0820 |
| 21             | 4.081   | 0,1985 | 4.314   | 0.1686 | 3.328           | 0,0612 | 2.888          | 0,2167 | 3.366       | 0.0583 | 2.888      | 0.2168 | 3.427          | 0,0703 |
| 22             | 5.013   | 0,0957 | 5.055   | 0,0869 | 4.202           | 0,0629 | 5.058          | 0,0728 | 4.486       | 0,0496 | 5.058      | 0,0737 | 4.528          | 0,0542 |
| 23             |         |        | 2.788   |        | 2.809           | 0,0674 | 2.625          | 0,6314 | 2.809       | 0,0213 |            |        | 2.824          | 0,0844 |
| 24             | 22.137  | 0.0586 | 22.054  | 0.0544 | 18.718          | 0,0626 | 19.786         | 0.0524 | 19.819      | 0.0417 | 19.786     | 0.0572 | 20.095         | 0,0435 |
| 25             | 10.126  | 0.0953 | 10.385  | 0.0869 | 10.944          | 0,0611 | 9.269          | 0,0822 | 10.716      | 0.0516 | 9.269      | 0,0846 | 10.724         | 0,0570 |
| 26             | 4.976   | 0.1556 | 4.756   | 0,1561 | 5.151           | 0,0736 | 4.587          | 0,1640 | 5.065       | 0,0684 | 4.587      | 0,1646 | 5.012          | 0,0794 |
| 27             | 4.731   | 0,2201 | 4.492   | 0,2368 | 4.826           | 0,0762 | 4.891          | 0,1257 | 4.782       | 0,0722 | 4.891      | 0,1258 | 4.739          | 0,0798 |
| 28             | 7.714   | 0,1077 | 7.924   | 0.0983 | 7.119           | 0,0624 | 7.134          | 0,0931 | 7.206       | 0.0539 | 7.134      | 0,0939 | 7.174          | 0,0615 |
| 29             | 13.054  | 0,1514 | 11.985  | 0,1531 | 7.924           | 0,0715 | 10.562         | 0,1469 | 8.644       | 0,0613 | 10.562     | 0,1472 | 8.628          | 0,0724 |
| 30             | 6.958   | 0,1089 | 7.070   | 0,1017 | 7.510           | 0,0644 | 6.542          | 0,1027 | 7.271       | 0,0561 | 6.542      | 0,1044 | 7.239          | 0,0638 |
| 31             | 4.251   | 0,1208 | 3.900   | 0,1259 | 4.401           | 0,0660 | 4.205          | 0,1163 | 4.322       | 0,0604 | 4.205      | 0,1173 | 4.273          | 0,0698 |
| 32             |         |        | 809     |        | 824             | 0,0784 | $-681$         | 0,4661 | 824         | 0,0328 |            |        | 828            | 0,0945 |
| 33             | 1.047   | 0,3092 | 838     | 0.0496 | 3.096           | 0,0682 | 1.697          | 0,4445 | 2.867       | 0,0725 | 1.697      | 0.4452 | 2.772          | 0,0879 |
| 34             | 4.325   | 0,3733 | 4.566   | 0,3646 | 6.399           | 0,0726 | 4.826          | 0,3037 | 6.231       | 0,0728 | 4.826      | 0,3038 | 6.179          | 0,0865 |
| 35             | 24.453  | 0,0545 | 23.987  | 0,0530 | 26.904          | 0,0628 | 24.085         | 0,0484 | 25.672      | 0,0431 | 24.085     | 0,0585 | 25.409         | 0,0446 |
| Totale         | 277.199 |        | 279.744 |        | 279.663         |        | 261.690        |        | 278.109     |        | 259.746    |        | 278.330        |        |

Tabella Appendice 4.A.10 - Stime delle persone occupate nel settore dell'industria per Progetto Integrato territoriale della Sicilia - anno 2004

| Territorio     | Diretto   |        | Greg      |        | Sintetico unità |        | Sintetico area |           | Eblup unità |        | Eblup area |        | Eblup spaziale |        |
|----------------|-----------|--------|-----------|--------|-----------------|--------|----------------|-----------|-------------|--------|------------|--------|----------------|--------|
|                | Stima     | mse    | Stima     | mse    | Stima           | mse    | Stima          | mse       | Stima       | mse    | Stima      | mse    | Stima          | mse    |
|                | 8.252     | 0,1574 | 7.988     | 0.1470 | 7.990           | 0.0906 | 8.680          | 0,1457    | 8.053       | 0.0786 | 8.680      | 0,1457 | 8.202          | 0,0926 |
| $\mathfrak{2}$ | 28.499    | 0,1799 | 26.737    | 0,1637 | 17.275          | 0,0749 | 27.412         | 0,1333    | 18.165      | 0,0681 | 27.412     | 0,1333 | 18.692         | 0,0828 |
| 3              | 20.640    | 0.0990 | 20.993    | 0.0878 | 19.538          | 0.1040 | 19.568         | 0,1053    | 20.452      | 0.0711 | 19.568     | 0,1053 | 20.830         | 0,0778 |
| $\overline{4}$ | 25.088    | 0,1487 | 25.573    | 0,1286 | 20.428          | 0,0841 | 22.754         | 0,1242    | 21.812      | 0.0700 | 22.754     | 0,1242 | 22.229         | 0,0788 |
| 5              | 20.255    | 0,1151 | 20.274    | 0.1041 | 19.134          | 0,0738 | 20.520         | 0,1003    | 19.509      | 0,0605 | 20.520     | 0,1003 | 19.684         | 0,0668 |
| 6              | 36.364    | 0,0788 | 33.610    | 0.0747 | 32.212          | 0,0767 | 36.323         | 0,0721    | 32.971      | 0,0543 | 36.323     | 0,0721 | 33.134         | 0,0576 |
| $\overline{7}$ | 173.434   | 0,0421 | 171.808   | 0,0357 | 170.506         | 0,0678 | 155.515        | 0,0382    | 167.640     | 0,0302 | 155.515    | 0,0382 | 168.095        | 0,0308 |
| 8              | 8.659     | 0,2035 | 8.449     | 0,1922 | 7.550           | 0,0990 | 7.294          | 0,1959    | 7.585       | 0,0908 | 7.294      | 0,1959 | 7.713          | 0,1048 |
| 9              | 48.966    | 0,0842 | 49.116    | 0,0745 | 46.739          | 0,0720 | 45.300         | 0,0784    | 47.031      | 0,0531 | 45.300     | 0,0784 | 47.597         | 0,0578 |
| 10             | 14.271    | 0,0850 | 14.371    | 0,0757 | 15.940          | 0,0864 | 14.131         | 0,0870    | 15.148      | 0,0602 | 14.131     | 0,0870 | 14.977         | 0,0649 |
| 11             | 18.987    | 0,0767 | 18.658    | 0,0686 | 18.927          | 0,0707 | 17.932         | 0.0734    | 18.895      | 0,0495 | 17.932     | 0,0734 | 18.801         | 0,0528 |
| 12             | 66.204    | 0,0643 | 66.701    | 0,0541 | 64.241          | 0,0674 | 63.823         | 0,0531    | 65.005      | 0,0418 | 63.823     | 0,0531 | 64.912         | 0,0445 |
| 13             | 15.566    | 0,1051 | 16.046    | 0,0870 | 14.786          | 0,0673 | 15.387         | 0.0917    | 15.437      | 0,0529 | 15.387     | 0,0917 | 15.467         | 0,0585 |
| 14             | 26.409    | 0,0855 | 27.253    | 0.0716 | 27.295          | 0,0691 | 26.004         | 0,0791    | 27.317      | 0,0507 | 26.004     | 0,0791 | 27.270         | 0,0544 |
| 15             | 31.733    | 0,1248 | 31.204    | 0,1130 | 34.285          | 0,0807 | 31.396         | 0,1023    | 33.035      | 0,0685 | 31.396     | 0,1023 | 32.566         | 0,0771 |
| 16             | 26.525    | 0.0800 | 26.601    | 0,0721 | 25.994          | 0,0871 | 24.721         | 0.0825    | 25.971      | 0,0577 | 24.721     | 0,0825 | 25.886         | 0,0608 |
| 17             | 25.266    | 0,1032 | 24.528    | 0,0944 | 26.217          | 0,0716 | 23.285         | 0,0972    | 25.633      | 0,0587 | 23.285     | 0,0972 | 25.408         | 0,0667 |
| 18             | 24.365    | 0.0954 | 25.698    | 0,0822 | 27.242          | 0.0797 | 24.291         | 0.0922    | 26.217      | 0.0601 | 24.291     | 0.0922 | 26.263         | 0,0647 |
| 19             | 20.988    | 0,1167 | 21.173    | 0,1066 | 25.835          | 0.0751 | 19.737         | 0.1233    | 23.988      | 0.0645 | 19.737     | 0,1233 | 23.864         | 0,0713 |
| 20             | 18.526    | 0,2855 | 20.248    | 0,2564 | 16.703          | 0,1104 | 16.041         | 0,3345    | 17.300      | 0,0995 | 16.041     | 0,3345 | 17.411         | 0,1140 |
| 21             | 12.754    | 0.1837 | 13.347    | 0.1612 | 10.394          | 0.0815 | 13.134         | 0.1438    | 10.732      | 0.0739 | 13.134     | 0,1438 | 10.964         | 0,0850 |
| 22             | 12.996    | 0,1048 | 13.156    | 0,0915 | 12.585          | 0,0771 | 12.176         | 0,1039    | 12.816      | 0,0606 | 12.176     | 0,1039 | 12.832         | 0,0663 |
| 23             |           |        | 9.529     |        | 9.641           | 0,0819 | $-1.280$       | $-2,7038$ | 9.641       | 0,0239 |            |        | 9.659          | 0,0981 |
| 24             | 55.157    | 0.0653 | 54.765    | 0,0609 | 61.311          | 0,0800 | 52.058         | 0,0687    | 57.141      | 0,0492 | 52.058     | 0,0687 | 56.824         | 0,0508 |
| 25             | 31.218    | 0,0967 | 32.565    | 0,0851 | 35.877          | 0,0744 | 34.046         | 0,0749    | 33.727      | 0,0590 | 34.046     | 0,0749 | 33.460         | 0,0636 |
| 26             | 19.619    | 0,1400 | 19.006    | 0.1263 | 19.643          | 0,0768 | 18.119         | 0,1425    | 19.428      | 0,0679 | 18.119     | 0,1425 | 19.225         | 0,0768 |
| 27             | 14.306    | 0,2070 | 14.145    | 0,1870 | 10.559          | 0,0886 | 10.760         | 0,1928    | 11.106      | 0,0792 | 10.760     | 0,1928 | 11.161         | 0,0903 |
| 28             | 15.174    | 0.1434 | 15.694    | 0,1332 | 21.371          | 0,0824 | 16.558         | 0,1364    | 19.260      | 0.0744 | 16.558     | 0,1364 | 18.831         | 0,0832 |
| 29             | 37.221    | 0,1520 | 35.176    | 0,1394 | 32.561          | 0,0723 | 34.309         | 0,1326    | 32.922      | 0,0651 | 34.309     | 0,1326 | 32.798         | 0,0735 |
| 30             | 31.562    | 0,0840 | 32.015    | 0,0710 | 30.607          | 0,0664 | 29.613         | 0,0776    | 31.129      | 0,0488 | 29.613     | 0,0776 | 31.206         | 0,0543 |
| 31             | 16.583    | 0.1080 | 15.915    | 0.1003 | 14.907          | 0.0807 | 15.112         | 0.1044    | 14.975      | 0.0652 | 15.112     | 0,1044 | 15.005         | 0,0735 |
| 32             |           |        | 2.784     |        | 2.834           | 0,0931 | 7.844          | 0,3637    | 2.834       | 0,0359 |            |        | 2.835          | 0,1127 |
| 33             | 7.426     | 0.2514 | 6.545     | 0.2987 | 8.307           | 0.1217 | 7.145          | 0.2999    | 8.086       | 0.1136 | 7.145      | 0.2999 | 7.930          | 0,1345 |
| 34             | 28.847    | 0,2217 | 30.054    | 0,1701 | 28.497          | 0,0681 | 29.805         | 0,1676    | 28.512      | 0,0648 | 29.805     | 0,1676 | 28.400         | 0,0752 |
| 35             | 112.841   | 0,0440 | 112.080   | 0,0383 | 105.521         | 0,0685 | 105.054        | 0,0378    | 109.289     | 0,0324 | 105.054    | 0,0378 | 109.342        | 0,0333 |
| Totale         | 1.054.703 |        | 1.063.807 |        | 1.043.451       |        | 1.004.569      |           | 1.038.764   |        | 998.005    |        | 1.039.473      |        |

Tabella Appendice 4.A.11 - Stime delle persone occupate nel settore dei servizi per Progetto Integrato territoriale della Sicilia - anno 2004

| Territorio     | Diretto   |        | Greg      |        | Sintetico unità |        | Sintetico area |        | Eblup unità |        | Eblup area |        | Eblup spaziale |        |
|----------------|-----------|--------|-----------|--------|-----------------|--------|----------------|--------|-------------|--------|------------|--------|----------------|--------|
|                | Stima     | mse    | Stima     | mse    | Stima           | mse    | Stima          | mse    | Stima       | mse    | Stima      | mse    | Stima          | mse    |
| -1             | 16.722    | 0.0503 | 15.719    | 0.0388 | 14.382          | 0,0222 | 15.303         | 0.0424 | 14.534      | 0,0198 | 15.303     | 0,0425 | 14.583         | 0,0238 |
| $\overline{2}$ | 31.155    | 0.0923 | 29.977    | 0.0704 | 29.585          | 0,0239 | 30.101         | 0.0709 | 29.498      | 0,0229 | 30.101     | 0.0709 | 29.509         | 0,0269 |
| 3              | 30.972    | 0,0431 | 32.080    | 0.0321 | 32.196          | 0,0231 | 29.781         | 0,0421 | 31.988      | 0,0195 | 29.781     | 0,0425 | 32.031         | 0,0235 |
| $\overline{4}$ | 39.685    | 0,0567 | 40.179    | 0,0404 | 34.840          | 0,0209 | 37.228         | 0,0445 | 35.868      | 0,0182 | 37.228     | 0,0446 | 36.087         | 0,0217 |
| 5              | 29.209    | 0,0553 | 30.206    | 0.0428 | 29.128          | 0.0196 | 27.690         | 0,0484 | 29.128      | 0,0179 | 27.690     | 0,0486 | 29.155         | 0,0213 |
| 6              | 51.546    | 0,0360 | 49.299    | 0,0282 | 45.778          | 0,0206 | 49.522         | 0,0301 | 47.081      | 0,0169 | 49.522     | 0,0305 | 47.249         | 0,0197 |
| $\overline{7}$ | 207.086   | 0,0200 | 205.727   | 0.0157 | 199.991         | 0.0194 | 184.572        | 0.0195 | 200.945     | 0,0134 | 184.572    | 0,0217 | 201.156        | 0,0143 |
| 8              | 11.957    | 0,0862 | 11.139    | 0,0728 | 11.531          | 0,0253 | 10.890         | 0,0856 | 11.429      | 0,0243 | 10.890     | 0,0857 | 11.449         | 0,0298 |
| 9              | 70.223    | 0.0372 | 67.987    | 0.0297 | 67.349          | 0.0190 | 65.405         | 0.0343 | 67.285      | 0.0162 | 65.405     | 0.0347 | 67.387         | 0,0196 |
| 10             | 22.704    | 0,0342 | 22.395    | 0.0281 | 23.762          | 0.0219 | 21.748         | 0.0339 | 23.096      | 0,0184 | 21.748     | 0,0347 | 23.004         | 0,0210 |
| 11             | 24.043    | 0,0362 | 24.302    | 0,0280 | 22.985          | 0,0217 | 22.629         | 0,0345 | 23.237      | 0,0177 | 22.629     | 0,0350 | 23.258         | 0,0205 |
| 12             | 86.689    | 0,0289 | 86.845    | 0,0219 | 80.898          | 0.0196 | 78.922         | 0,0263 | 82.848      | 0,0149 | 78.922     | 0,0269 | 82.859         | 0,0173 |
| 13             | 19.311    | 0,0505 | 20.068    | 0,0371 | 20.009          | 0,0204 | 18.902         | 0,0455 | 19.895      | 0,0180 | 18.902     | 0,0456 | 19.877         | 0,0211 |
| 14             | 37.355    | 0.0381 | 36.944    | 0,0284 | 37.842          | 0,0199 | 35.652         | 0,0345 | 37.466      | 0,0169 | 35.652     | 0,0349 | 37.374         | 0,0195 |
| 15             | 47.681    | 0,0528 | 45.972    | 0,0415 | 44.837          | 0,0280 | 45.217         | 0,0481 | 44.366      | 0,0244 | 45.217     | 0,0484 | 44.381         | 0,0280 |
| 16             | 39.588    | 0,0331 | 38.751    | 0,0267 | 37.787          | 0,0240 | 36.441         | 0.0323 | 37.846      | 0.0185 | 36.441     | 0,0331 | 37.830         | 0,0208 |
| 17             | 32.692    | 0,0483 | 32.229    | 0,0393 | 33.061          | 0,0246 | 31.790         | 0,0473 | 32.937      | 0,0210 | 31.790     | 0,0475 | 32.865         | 0,0248 |
| 18             | 37.321    | 0.0414 | 39.402    | 0,0290 | 40.889          | 0,0201 | 36.237         | 0,0361 | 40.368      | 0.0172 | 36.237     | 0.0366 | 40.231         | 0,0203 |
| 19             | 34.791    | 0,0447 | 34.756    | 0.0362 | 33.063          | 0.0248 | 32.387         | 0.0426 | 33.450      | 0,0210 | 32.387     | 0,0429 | 33.538         | 0,0242 |
| 20             | 33.436    | 0.0970 | 36.211    | 0,0728 | 33.918          | 0,0199 | 27.820         | 0.0915 | 33.801      | 0,0193 | 27.820     | 0.0916 | 33.730         | 0,0234 |
| 21             | 17.389    | 0.0764 | 17.428    | 0.0605 | 18.963          | 0.0232 | 16.421         | 0,0675 | 18.896      | 0,0216 | 16.421     | 0,0676 | 18.848         | 0,0250 |
| 22             | 18.619    | 0,0455 | 19.333    | 0.0329 | 19.332          | 0,0193 | 18.622         | 0.0417 | 19.397      | 0,0172 | 18.622     | 0,0418 | 19.383         | 0,0203 |
| 23             |           |        | 12.743    |        | 12.766          | 0,0263 | 11.809         | 0.3282 | 12.766      | 0,0141 |            |        | 12.743         | 0,0318 |
| 24             | 94.103    | 0,0259 | 92.744    | 0,0203 | 91.920          | 0,0203 | 86.551         | 0,0237 | 91.809      | 0,0154 | 86.551     | 0,0249 | 91.700         | 0,0170 |
| 25             | 45.150    | 0,0428 | 47.383    | 0.0320 | 48.432          | 0,0231 | 44.079         | 0,0428 | 48.217      | 0,0193 | 44.079     | 0,0431 | 48.133         | 0,0220 |
| 26             | 28.022    | 0,0592 | 27.968    | 0,0487 | 26.922          | 0,0217 | 27.976         | 0,0527 | 27.521      | 0,0194 | 27.976     | 0,0528 | 27.557         | 0,0235 |
| 27             | 17.592    | 0.1014 | 17.405    | 0.0734 | 18.340          | 0.0188 | 14.740         | 0.0874 | 18.179      | 0.0185 | 14.740     | 0,0875 | 18.106         | 0,0227 |
| 28             | 26.382    | 0,0553 | 27.581    | 0.0432 | 31.477          | 0.0215 | 25.803         | 0.0518 | 30.458      | 0,0199 | 25.803     | 0,0520 | 30.252         | 0,0237 |
| 29             | 51.449    | 0,0678 | 48.938    | 0,0558 | 42.445          | 0,0206 | 47.406         | 0,0573 | 43.350      | 0,0191 | 47.406     | 0,0573 | 43.452         | 0,0234 |
| 30             | 36.119    | 0,0423 | 37.581    | 0.0308 | 43.180          | 0.0194 | 34.079         | 0,0416 | 41.374      | 0,0171 | 34.079     | 0,0420 | 40.930         | 0,0201 |
| 31             | 24.710    | 0,0472 | 23.889    | 0,0376 | 22.045          | 0,0206 | 23.889         | 0,0441 | 22.455      | 0,0180 | 23.889     | 0,0443 | 22.450         | 0,0221 |
| 32             |           |        | 4.808     |        | 4.783           | 0,0206 | 7.360          | 0.2044 | 4.783       | 0,0078 |            |        | 4.767          | 0,0261 |
| 33             | 16.236    | 0,0860 | 14.350    | 0.0851 | 16.876          | 0,0216 | 16.955         | 0.0653 | 16.347      | 0,0215 | 16.955     | 0,0653 | 16.224         | 0,0263 |
| 34             | 35.831    | 0.1195 | 36.673    | 0.0895 | 34.967          | 0.0198 | 40.381         | 0.0833 | 35.117      | 0.0193 | 40.381     | 0,0833 | 35.055         | 0,0244 |
| 35             | 147.383   | 0,0186 | 147.058   | 0,0146 | 139.304         | 0,0194 | 138.187        | 0,0170 | 143.012     | 0,0130 | 138.187    | 0,0190 | 143.228        | 0,0137 |
| Totale         | 1.463.151 |        | 1.476.069 |        | 1.445.583       |        | 1.392.493      |        | 1.450.747   |        | 1.373.324  |        | 1.450.380      |        |

Tabella Appendice 4.A.12 - Stime dell'occupazione in complesso per Progetto Integrato territoriale della Sicilia - anno 2005
| Territorio     | Diretto |        | Greg    |        | Sintetico unità |        | Sintetico area |          | Eblup unità |        | Eblup area |        | Eblup spaziale |        |
|----------------|---------|--------|---------|--------|-----------------|--------|----------------|----------|-------------|--------|------------|--------|----------------|--------|
|                | Stima   | mse    | Stima   | mse    | Stima           | mse    | Stima          | mse      | Stima       | mse    | Stima      | mse    | Stima          | mse    |
| -1             | 1.475   | 0,2118 | 1.351   | 0,2377 | 2.205           | 0.1418 | 1.491          | 0,2583   | 1.872       | 0,1300 | 1.491      | 0,2583 | 1.848          | 0,1357 |
| $\sqrt{2}$     | 3.271   | 0,3188 | 2.861   | 0,4760 | 3.765           | 0,1854 | 2.905          | 0,3570   | 3.656       | 0,1697 | 2.905      | 0,3570 | 3.628          | 0,1773 |
| 3              | 7.721   | 0,0914 | 8.061   | 0,0849 | 6.795           | 0,1161 | 7.411          | 0,0832   | 7.780       | 0,0638 | 7.411      | 0,0832 | 7.806          | 0,0648 |
| $\overline{4}$ | 4.970   | 0,1824 | 5.116   | 0,1948 | 5.492           | 0.1465 | 4.630          | 0,1846   | 5.532       | 0,1131 | 4.630      | 0,1846 | 5.555          | 0,1158 |
| 5              | 6.186   | 0,1475 | 6.141   | 0,1411 | 5.479           | 0,1104 | 5.325          | 0,1460   | 5.682       | 0,0835 | 5.325      | 0,1460 | 5.701          | 0,0857 |
| 6              | 7.651   | 0.1053 | 6.896   | 0,1179 | 8.954           | 0,1184 | 7.933          | 0.0932   | 7.972       | 0,0826 | 7.933      | 0,0932 | 7.961          | 0,0838 |
| $\overline{7}$ | 51.519  | 0,0461 | 51.750  | 0,0440 | 42.531          | 0,1084 | 44.118         | 0,0394   | 49.180      | 0,0328 | 44.118     | 0,0394 | 49.265         | 0,0329 |
| 8              | 2.120   | 0,2620 | 1.761   | 0,5278 | 2.323           | 0,1303 | 2.059          | 0,2763   | 2.140       | 0,1267 | 2.059      | 0,2763 | 2.134          | 0,1328 |
| 9              | 13.071  | 0,0978 | 12.655  | 0,0985 | 12.764          | 0.1130 | 11.966         | 0,0914   | 12.663      | 0,0713 | 11.966     | 0,0914 | 12.669         | 0,0725 |
| 10             | 6.579   | 0,0705 | 6.607   | 0,0679 | 5.060           | 0.1144 | 6.013          | 0,0610   | 6.123       | 0,0512 | 6.013      | 0,0610 | 6.156          | 0,0511 |
| 11             | 4.454   | 0,0926 | 4.368   | 0,0958 | 4.410           | 0,1252 | 4.509          | 0,0874   | 4.557       | 0,0726 | 4.509      | 0,0874 | 4.570          | 0,0731 |
| 12             | 12.663  | 0,0870 | 12.647  | 0,0844 | 14.379          | 0.1162 | 11.977         | 0,0865   | 13.376      | 0,0674 | 11.977     | 0,0865 | 13.344         | 0,0683 |
| 13             | 2.542   | 0,1653 | 2.615   | 0,1607 | 3.240           | 0.1268 | 2.321          | 0,1985   | 2.962       | 0,1057 | 2.321      | 0,1985 | 2.959          | 0,1088 |
| 14             | 9.548   | 0.0851 | 9.586   | 0,0815 | 6.243           | 0,1345 | 8.644          | 0,0701   | 8.260       | 0,0618 | 8.644      | 0,0701 | 8.353          | 0,0619 |
| 15             | 10.819  | 0.1186 | 10.468  | 0.1172 | 11.061          | 0,1095 | 11.396         | 0.0929   | 11.169      | 0.0764 | 11.396     | 0.0929 | 11.171         | 0,0780 |
| 16             | 7.131   | 0,0913 | 6.997   | 0.0901 | 8.555           | 0.1115 | 6.201          | 0,1010   | 7.357       | 0.0706 | 6.201      | 0,1010 | 7.341          | 0,0712 |
| 17             | 6.070   | 0,1266 | 5.762   | 0,1299 | 7.857           | 0,1072 | 5.547          | 0,1342   | 6.766       | 0,0849 | 5.547      | 0,1342 | 6.716          | 0,0873 |
| 18             | 6.322   | 0,1109 | 6.843   | 0,1005 | 7.758           | 0,1194 | 6.423          | 0,1010   | 7.290       | 0,0785 | 6.423      | 0,1010 | 7.258          | 0,0799 |
| 19             | 5.907   | 0,1204 | 6.041   | 0.1140 | 7.539           | 0.1117 | 5.027          | 0.1367   | 6.757       | 0,0834 | 5.027      | 0,1367 | 6.715          | 0,0855 |
| 20             | 4.923   | 0.3028 | 6.032   | 0,2397 | 5.419           | 0,1442 | 4.628          | 0,2737   | 5.439       | 0,1266 | 4.628      | 0,2737 | 5.408          | 0,1323 |
| 21             | 2.167   | 0,2651 | 2.028   | 0,2788 | 2.760           | 0,1385 | 1.666          | 0.4510   | 2.561       | 0,1288 | 1.666      | 0,4510 | 2.533          | 0,1351 |
| 22             | 3.180   | 0,1236 | 3.310   | 0.1170 | 3.515           | 0.1181 | 3.349          | 0.1133   | 3.480       | 0,0846 | 3.349      | 0,1133 | 3.472          | 0,0863 |
| 23             |         |        | 2.658   |        | 2.630           | 0,1271 | 1.918          | 0,5514   | 2.630       | 0,0325 |            |        | 2.610          | 0,1353 |
| 24             | 18.231  | 0.0671 | 18.122  | 0.0658 | 18.696          | 0,1118 | 17.035         | 0,0588   | 18.489      | 0.0517 | 17.035     | 0.0588 | 18.492         | 0,0520 |
| 25             | 16.296  | 0,0758 | 16.383  | 0.0718 | 11.036          | 0,1066 | 15.793         | 0.0578   | 14.409      | 0,0511 | 15.793     | 0,0578 | 14.541         | 0,0513 |
| 26             | 5.470   | 0.1701 | 5.536   | 0,1548 | 5.597           | 0,1155 | 4.613          | 0,1775   | 5.502       | 0,0935 | 4.613      | 0,1775 | 5.499          | 0,0963 |
| 27             | 2.000   | 0,3308 | 2.033   | 0,6344 | 3.234           | 0.1188 | 2.004          | 0,4065   | 3.055       | 0.1160 | 2.004      | 0,4065 | 3.025          | 0,1225 |
| 28             | 4.403   | 0,1475 | 4.589   | 0.1438 | 6.825           | 0.1119 | 3.895          | 0,1742   | 5.723       | 0,0927 | 3.895      | 0,1742 | 5.668          | 0,0954 |
| 29             | 11.117  | 0,1869 | 10.679  | 0,2140 | 8.060           | 0,1222 | 7.914          | 0,1744   | 8.339       | 0,1018 | 7.914      | 0,1744 | 8.359          | 0,1054 |
| 30             | 7.406   | 0.1053 | 7.666   | 0,1005 | 8.023           | 0.1067 | 7.338          | 0,1069   | 8.095       | 0.0707 | 7.338      | 0,1069 | 8.063          | 0,0727 |
| 31             | 3.807   | 0,1390 | 3.696   | 0.1393 | 3.683           | 0.1449 | 3.592          | 0.1544   | 3.721       | 0,1027 | 3.592      | 0,1544 | 3.702          | 0,1057 |
| 32             |         |        | 903     |        | 886             | 0,1215 | 273            | 347,1922 | 886         | 0,0307 |            |        | 878            | 0,1299 |
| 33             | 3.783   | 0.2245 | 3.437   | 0.2316 | 2.597           | 0.1559 | 3.286          | 0,1634   | 2.705       | 0,1312 | 3.286      | 0,1634 | 2.697          | 0,1376 |
| 34             | 7.961   | 0,3208 | 8.516   | 0,2723 | 6.958           | 0.1120 | 7.630          | 0,2121   | 7.039       | 0,1039 | 7.630      | 0,2121 | 7.015          | 0,1094 |
| 35             | 24.798  | 0,0514 | 24.905  | 0,0501 | 28.115          | 0,1083 | 24.100         | 0,0477   | 26.375      | 0,0412 | 24.100     | 0,0477 | 26.324         | 0,0413 |
| Totale         | 285.562 |        | 289.018 |        | 284.446         |        | 264.930        |          | 289.545     |        | 262.740    |        | 289.434        |        |

Tabella Appendice 4.A.13 - Stime persone in cerca di occupazione in complesso per Progetto Integrato territoriale della Sicilia - anno 2005

| Territorio     | Diretto |        | Greg    |        | Sintetico unità |        | Sintetico area |        | Eblup unità |        | Eblup area |        | Eblup spaziale |        |
|----------------|---------|--------|---------|--------|-----------------|--------|----------------|--------|-------------|--------|------------|--------|----------------|--------|
|                | Stima   | mse    | Stima   | mse    | Stima           | mse    | Stima          | mse    | Stima       | mse    | Stima      | mse    | Stima          | mse    |
| $\mathbf{1}$   | 10.468  | 0.0712 | 9.783   | 0.0395 | 8.845           | 0,0224 | 9.782          | 0.0565 | 8.956       | 0,0212 | 9.782      | 0.0565 | 8.984          | 0,0236 |
| $\mathfrak{2}$ | 21.941  | 0,1229 | 20.764  | 0,0705 | 19.067          | 0,0267 | 20.024         | 0,1027 | 19.170      | 0,0256 | 20.024     | 0,1027 | 19.208         | 0,0276 |
| 3              | 22.617  | 0,0532 | 23.530  | 0.0324 | 23.343          | 0,0223 | 22.129         | 0.0479 | 23.159      | 0,0199 | 22.129     | 0.0479 | 23.164         | 0,0214 |
| $\overline{4}$ | 27.892  | 0,0740 | 28.819  | 0,0382 | 23.591          | 0,0246 | 25.904         | 0,0579 | 24.469      | 0,0218 | 25.904     | 0,0579 | 24.667         | 0,0233 |
| 5              | 17.297  | 0,0790 | 18.348  | 0,0486 | 18.944          | 0,0214 | 16.562         | 0,0706 | 18.696      | 0,0206 | 16.562     | 0,0706 | 18.654         | 0,0226 |
| 6              | 37.132  | 0,0454 | 35.732  | 0,0275 | 31.396          | 0,0225 | 34.418         | 0,0382 | 32.814      | 0,0188 | 34.418     | 0,0382 | 33.075         | 0,0198 |
| $\overline{7}$ | 132.809 | 0.0273 | 131.410 | 0.0168 | 131.216         | 0,0220 | 116.191        | 0.0269 | 129.046     | 0.0140 | 116.191    | 0.0269 | 128.950        | 0,0140 |
| 8              | 8.398   | 0,1090 | 8.106   | 0,0737 | 8.113           | 0,0259 | 7.224          | 0.1115 | 8.103       | 0,0253 | 7.224      | 0,1115 | 8.103          | 0,0282 |
| 9              | 46.430  | 0,0501 | 44.651  | 0,0317 | 45.937          | 0,0209 | 42.417         | 0,0472 | 45.231      | 0,0187 | 42.417     | 0,0472 | 45.086         | 0,0201 |
| 10             | 15.710  | 0.0437 | 15.471  | 0.0301 | 16.355          | 0.0237 | 14.961         | 0,0430 | 15.940      | 0,0198 | 14.961     | 0,0430 | 15.881         | 0,0205 |
| 11             | 15.533  | 0,0482 | 15.898  | 0,0299 | 15.382          | 0,0250 | 14.581         | 0,0465 | 15.482      | 0,0207 | 14.581     | 0,0465 | 15.494         | 0,0215 |
| 12             | 54.144  | 0.0402 | 54.270  | 0,0230 | 53.146          | 0,0215 | 49.776         | 0,0365 | 53.120      | 0.0173 | 49.776     | 0.0365 | 53.072         | 0,0181 |
| 13             | 12.177  | 0,0698 | 12.574  | 0,0411 | 12.898          | 0.0216 | 11.751         | 0,0633 | 12.788      | 0,0203 | 11.751     | 0,0633 | 12.770         | 0,0221 |
| 14             | 26.205  | 0,0490 | 25.781  | 0,0282 | 25.607          | 0,0226 | 24.524         | 0,0438 | 25.552      | 0,0193 | 24.524     | 0,0438 | 25.551         | 0,0203 |
| 15             | 36.068  | 0.0640 | 34.931  | 0,0399 | 31.715          | 0,0282 | 32.947         | 0,0577 | 32.259      | 0.0247 | 32.947     | 0,0577 | 32.403         | 0,0262 |
| 16             | 27.505  | 0,0424 | 26.896  | 0,0286 | 26.484          | 0,0250 | 24.861         | 0,0410 | 26.466      | 0,0197 | 24.861     | 0,0410 | 26.499         | 0,0202 |
| 17             | 22.420  | 0,0619 | 22.738  | 0,0402 | 23.133          | 0,0264 | 21.834         | 0.0595 | 22.971      | 0,0233 | 21.834     | 0,0595 | 22.914         | 0,0249 |
| 18             | 27.100  | 0,0519 | 28.362  | 0.0298 | 28.160          | 0,0221 | 24.692         | 0,0459 | 27.987      | 0,0193 | 24.692     | 0,0459 | 27.980         | 0,0205 |
| 19             | 22.784  | 0.0588 | 22.766  | 0.0396 | 22.853          | 0.0272 | 22.262         | 0.0539 | 22.822      | 0,0237 | 22.262     | 0.0539 | 22.793         | 0,0253 |
| 20             | 22.074  | 0,1288 | 24.583  | 0,0797 | 24.054          | 0,0244 | 18.523         | 0.1174 | 23.982      | 0,0236 | 18.523     | 0,1174 | 23.972         | 0,0256 |
| 21             | 9.417   | 0,1149 | 10.054  | 0,0635 | 11.738          | 0,0237 | 9.889          | 0,0854 | 11.559      | 0,0232 | 9.889      | 0,0854 | 11.513         | 0,0254 |
| 22             | 13.494  | 0.0566 | 14.058  | 0.0316 | 13.080          | 0.0216 | 13.190         | 0,0510 | 13.332      | 0.0194 | 13.190     | 0,0510 | 13.381         | 0,0207 |
| 23             |         |        | 8.941   |        | 8.954           | 0,0280 | 7.079          | 0,5039 | 8.954       | 0,0154 |            |        | 8.946          | 0,0315 |
| 24             | 66.078  | 0.0330 | 65.267  | 0.0204 | 62.927          | 0,0222 | 59.639         | 0,0299 | 63.572      | 0,0161 | 59.639     | 0.0299 | 63.646         | 0,0164 |
| 25             | 33.179  | 0,0524 | 34.792  | 0.0323 | 34.265          | 0,0232 | 32.126         | 0.0512 | 34.475      | 0,0201 | 32.126     | 0,0512 | 34.481         | 0,0213 |
| 26             | 17.586  | 0,0805 | 17.657  | 0,0534 | 18.243          | 0,0245 | 17.656         | 0,0715 | 18.226      | 0,0232 | 17.656     | 0,0715 | 18.203         | 0,0253 |
| 27             | 12.691  | 0.1294 | 12.802  | 0,0659 | 13.101          | 0,0236 | 10.557         | 0,1120 | 12.998      | 0,0231 | 10.557     | 0,1120 | 12.981         | 0,0251 |
| 28             | 19.256  | 0,0681 | 19.887  | 0,0468 | 21.739          | 0,0231 | 18.142         | 0,0646 | 21.289      | 0,0216 | 18.142     | 0,0646 | 21.178         | 0,0234 |
| 29             | 33.082  | 0,0924 | 30.319  | 0,0603 | 28.348          | 0,0231 | 31.657         | 0.0745 | 28.527      | 0,0224 | 31.657     | 0,0745 | 28.569         | 0,0249 |
| 30             | 25.443  | 0,0536 | 26.483  | 0,0306 | 28.733          | 0,0221 | 23.459         | 0,0526 | 27.893      | 0,0195 | 23.459     | 0,0526 | 27.737         | 0,0207 |
| 31             | 16.920  | 0,0611 | 15.605  | 0.0417 | 14.968          | 0,0228 | 16.314         | 0.0562 | 15.125      | 0,0211 | 16.314     | 0,0562 | 15.134         | 0,0230 |
| 32             |         |        | 3.034   |        | 3.034           | 0,0242 | 5.300          | 0,2805 | 3.034       | 0,0093 |            |        | 3.030          | 0,0276 |
| 33             | 10.777  | 0,1121 | 9.335   | 0,0897 | 10.614          | 0,0232 | 10.763         | 0,0854 | 10.474      | 0,0232 | 10.763     | 0,0854 | 10.442         | 0,0261 |
| 34             | 22.984  | 0,1620 | 22.785  | 0.1048 | 23.656          | 0,0221 | 23.958         | 0,1241 | 23.674      | 0,0219 | 23.958     | 0,1241 | 23.649         | 0,0247 |
| 35             | 96.367  | 0,0251 | 95.899  | 0,0153 | 92.392          | 0,0219 | 89.187         | 0,0229 | 94.493      | 0,0130 | 89.187     | 0,0229 | 94.566         | 0,0130 |
| Totale         | 983.978 |        | 992.332 |        | 976.032         |        | 924.280        |        | 976.638     |        | 911.900    |        | 976.674        |        |

Tabella Appendice 4.A.14 - Stime degli occupati maschi per Progetto Integrato territoriale della Sicilia - anno 2005

| Territorio     | Diretto |        | Greg    |        | Sintetico unità |        | Sintetico area |         | Eblup unità |        | Eblup area |         | Eblup spaziale |        |
|----------------|---------|--------|---------|--------|-----------------|--------|----------------|---------|-------------|--------|------------|---------|----------------|--------|
|                | Stima   | mse    | Stima   | mse    | Stima           | mse    | Stima          | mse     | Stima       | mse    | Stima      | mse     | Stima          | mse    |
| -1             | 938     | 0.3019 | 913     | 0,2811 | 1.162           | 0.1347 | 790            | 0,7348  | 1.105       | 0,1300 | 790        | 0,7380  | 1.113          | 0,1371 |
| $\sqrt{2}$     | 1.202   | 0,4164 | 783     | 0,3110 | 1.806           | 0,2124 | 1.881          | 0,4199  | 1.763       | 0,2089 | 1.881      | 0,4200  | 1.769          | 0,2217 |
| 3              | 4.478   | 0,1213 | 4.682   | 0,1116 | 3.629           | 0,1063 | 4.310          | 0,1081  | 4.229       | 0,0742 | 4.310      | 0,1087  | 4.291          | 0,0769 |
| $\overline{4}$ | 1.940   | 0.3671 | 2.182   | 0,3470 | 2.740           | 0,1550 | 1.975          | 0,4530  | 2.644       | 0,1465 | 1.975      | 0,4542  | 2.641          | 0,1546 |
| 5              | 2.275   | 0,2206 | 2.270   | 0,2197 | 2.805           | 0,1064 | 2.241          | 0,2836  | 2.695       | 0,1014 | 2.241      | 0,2840  | 2.689          | 0,1077 |
| 6              | 3.499   | 0,1561 | 3.029   | 0,1854 | 4.787           | 0,1087 | 3.642          | 0.1512  | 4.315       | 0,0974 | 3.642      | 0,1530  | 4.271          | 0,1018 |
| $\overline{7}$ | 25.811  | 0,0656 | 25.875  | 0,0611 | 24.250          | 0,0932 | 23.230         | 0,0566  | 25.526      | 0,0459 | 23.230     | 0,0621  | 25.621         | 0,0459 |
| 8              | 917     | 0.3537 | 808     | 0,4501 | 1.281           | 0,1145 | 1.129          | 0,3058  | 1.216       | 0,1162 | 1.129      | 0,3060  | 1.213          | 0,1254 |
| 9              | 8.204   | 0,1244 | 7.822   | 0.1255 | 6.845           | 0,1038 | 7.285          | 0,1130  | 7.250       | 0,0792 | 7.285      | 0,1139  | 7.314          | 0,0819 |
| 10             | 3.944   | 0.0931 | 3.954   | 0,0880 | 2.833           | 0.0994 | 3.565          | 0,0776  | 3.353       | 0,0619 | 3.565      | 0,0795  | 3.393          | 0,0625 |
| 11             | 2.189   | 0,1459 | 2.199   | 0,1602 | 2.386           | 0,1127 | 2.085          | 0,1716  | 2.326       | 0,0953 | 2.085      | 0,1759  | 2.321          | 0,0991 |
| 12             | 6.829   | 0,1237 | 6.869   | 0.1167 | 7.767           | 0,1052 | 6.235          | 0,1229  | 7.278       | 0,0824 | 6.235      | 0,1253  | 7.204          | 0,0857 |
| 13             | 1.156   | 0,2305 | 1.140   | 0,2372 | 1.694           | 0,1209 | 1.248          | 0,2571  | 1.565       | 0,1172 | 1.248      | 0,2578  | 1.541          | 0,1258 |
| 14             | 4.145   | 0,1409 | 4.256   | 0,1319 | 3.191           | 0,1354 | 3.572          | 0,1362  | 3.578       | 0,0950 | 3.572      | 0,1378  | 3.615          | 0,0974 |
| 15             | 5.576   | 0.1731 | 5.582   | 0.1636 | 6.154           | 0.0955 | 5.998          | 0,1422  | 6.128       | 0.0829 | 5.998      | 0,1427  | 6.089          | 0,0879 |
| 16             | 4.102   | 0,1237 | 4.035   | 0.1194 | 5.060           | 0.0954 | 3.649          | 0,1309  | 4.456       | 0,0787 | 3.649      | 0,1348  | 4.415          | 0,0809 |
| 17             | 3.905   | 0,1605 | 3.955   | 0,1497 | 4.637           | 0,0920 | 3.713          | 0,1541  | 4.475       | 0,0797 | 3.713      | 0,1547  | 4.436          | 0,0842 |
| 18             | 3.748   | 0,1529 | 3.996   | 0,1396 | 4.100           | 0.1113 | 3.607          | 0,1358  | 4.017       | 0,0920 | 3.607      | 0,1375  | 4.028          | 0,0953 |
| 19             | 4.059   | 0.1472 | 4.046   | 0,1381 | 4.306           | 0.0963 | 3.522          | 0.1496  | 4.244       | 0,0819 | 3.522      | 0,1507  | 4.250          | 0,0856 |
| 20             | 4.113   | 0,3254 | 4.739   | 0,2638 | 2.916           | 0,1341 | 3.246          | 0,2925  | 3.071       | 0,1203 | 3.246      | 0,2926  | 3.090          | 0,1272 |
| 21             | 1.113   | 0,3338 | 1.226   | 0,2950 | 1.341           | 0.1495 | 573            | 14,4501 | 1.349       | 0,1388 | 573        | 14,4502 | 1.355          | 0,1468 |
| 22             | 1.071   | 0,2130 | 1.122   | 0,2077 | 1.757           | 0.1212 | 1.297          | 0.2188  | 1.559       | 0,1180 | 1.297      | 0,2199  | 1.535          | 0,1249 |
| 23             |         |        | 1.394   |        | 1.388           | 0,1191 | 486            | 0,7955  | 1.388       | 0,0396 |            |         | 1.390          | 0,1287 |
| 24             | 10.639  | 0.0881 | 10.504  | 0.0854 | 10.328          | 0.0984 | 9.883          | 0.0755  | 10.537      | 0.0627 | 9.883      | 0.0792  | 10.549         | 0,0633 |
| 25             | 8.896   | 0,1041 | 8.794   | 0.0969 | 6.258           | 0.0926 | 8.767          | 0,0781  | 7.404       | 0.0627 | 8.767      | 0,0787  | 7.502          | 0,0642 |
| 26             | 3.949   | 0,2101 | 3.923   | 0,1920 | 3.171           | 0,0995 | 2.885          | 0,2314  | 3.216       | 0,0910 | 2.885      | 0,2322  | 3.224          | 0,0964 |
| 27             | 747     | 0.4157 | 836     | 0,0300 | 1.652           | 0,1210 | 1.252          | 0,5005  | 1.596       | 0,1217 | 1.252      | 0,5006  | 1.581          | 0,1316 |
| 28             | 2.012   | 0.2342 | 2.140   | 0.2102 | 3.902           | 0,0956 | 1.634          | 0.3127  | 3.354       | 0,0955 | 1.634      | 0,3138  | 3.288          | 0,1018 |
| 29             | 4.834   | 0,2848 | 4.460   | 0,3776 | 4.271           | 0,1131 | 3.410          | 0,3227  | 4.196       | 0,1097 | 3.410      | 0,3230  | 4.168          | 0,1182 |
| 30             | 3.898   | 0,1461 | 4.043   | 0,1382 | 4.315           | 0.0962 | 3.940          | 0,1461  | 4.401       | 0.0786 | 3.940      | 0,1465  | 4.385          | 0,0829 |
| 31             | 2.499   | 0,1760 | 2.243   | 0,1911 | 1.909           | 0,1411 | 2.362          | 0.1665  | 2.032       | 0,1137 | 2.362      | 0,1668  | 2.031          | 0,1198 |
| 32             |         |        | 491     |        | 488             | 0,1070 | 465            | 4,7150  | 488         | 0,0313 |            |         | 489            | 0,1161 |
| 33             | 1.871   | 0.3406 | 1.787   | 0.3007 | 1.330           | 0.1545 | 1.519          | 0,2730  | 1.356       | 0.1431 | 1.519      | 0,2732  | 1.344          | 0,1547 |
| 34             | 6.500   | 0,3812 | 6.693   | 0.3312 | 3.788           | 0,1001 | 4.628          | 0,2593  | 3.870       | 0,0961 | 4.628      | 0,2593  | 3.864          | 0,1040 |
| 35             | 13.562  | 0,0700 | 13.733  | 0,0667 | 15.510          | 0,0950 | 13.508         | 0,0634  | 14.861      | 0,0527 | 13.508     | 0,0712  | 14.816         | 0,0528 |
| Totale         | 154.622 |        | 156.524 |        | 155.758         |        | 143.531        |         | 156.842     |        | 142.580    |         | 156.824        |        |

Tabella Appendice 4.A.15 - Stime persone in cerca di occupazione maschi per Progetto Integrato territoriale della Sicilia - anno 2005

| Territorio     | Diretto                |        | Greg    |        | Sintetico unità |        | Sintetico area |        | Eblup unità |        | Eblup area |        | Eblup spaziale |        |
|----------------|------------------------|--------|---------|--------|-----------------|--------|----------------|--------|-------------|--------|------------|--------|----------------|--------|
|                | $\operatorname{Stima}$ | mse    | Stima   | mse    | Stima           | mse    | Stima          | mse    | Stima       | mse    | Stima      | mse    | Stima          | mse    |
| $\mathbf{1}$   | 6.254                  | 0.0972 | 5.936   | 0.0819 | 5.823           | 0.0352 | 5.692          | 0.0789 | 5.817       | 0,0338 | 5.692      | 0.0790 | 5.807          | 0,0391 |
| $\mathfrak{2}$ | 9.214                  | 0,2006 | 9.213   | 0,1848 | 10.885          | 0,0326 | 10.390         | 0,1385 | 10.745      | 0,0330 | 10.390     | 0,1386 | 10.700         | 0,0396 |
| 3              | 8.355                  | 0.0920 | 8.550   | 0,0825 | 8.229           | 0,0505 | 8.077          | 0,1026 | 8.397       | 0.0484 | 8.077      | 0,1034 | 8.491          | 0,0577 |
| $\overline{4}$ | 11.794                 | 0,1192 | 11.361  | 0,1071 | 11.250          | 0,0273 | 11.577         | 0,0907 | 11.373      | 0,0272 | 11.577     | 0,0908 | 11.386         | 0,0363 |
| 5              | 11.912                 | 0,0969 | 11.858  | 0,0792 | 10.404          | 0,0277 | 11.033         | 0,0788 | 10.438      | 0,0275 | 11.033     | 0,0790 | 10.468         | 0,0349 |
| 6              | 14.414                 | 0,0783 | 13.568  | 0,0726 | 14.291          | 0,0296 | 14.786         | 0,0647 | 14.406      | 0,0310 | 14.786     | 0,0655 | 14.332         | 0,0400 |
| $\overline{7}$ | 74.277                 | 0.0377 | 74.319  | 0.0320 | 70.230          | 0,0259 | 68.412         | 0.0340 | 71.926      | 0.0281 | 68.412     | 0.0374 | 72.319         | 0,0292 |
| 8              | 3.558                  | 0,1764 | 3.034   | 0,2151 | 3.351           | 0.0404 | 3.438          | 0.1944 | 3.271       | 0,0426 | 3.438      | 0,1945 | 3.278          | 0,0556 |
| 9              | 23.793                 | 0,0719 | 23.336  | 0,0622 | 21.223          | 0,0269 | 22.778         | 0,0633 | 21.381      | 0,0283 | 22.778     | 0,0638 | 21.587         | 0,0365 |
| 10             | 6.994                  | 0.0674 | 6.924   | 0,0614 | 7.330           | 0,0320 | 6.737          | 0.0705 | 7.289       | 0,0351 | 6.737      | 0,0718 | 7.241          | 0,0428 |
| 11             | 8.510                  | 0,0686 | 8.404   | 0,0584 | 7.724           | 0,0281 | 8.037          | 0,0628 | 7.805       | 0,0299 | 8.037      | 0,0637 | 7.806          | 0,0377 |
| 12             | 32.545                 | 0,0550 | 32.576  | 0,0444 | 28.457          | 0,0271 | 29.209         | 0.0459 | 29.486      | 0.0261 | 29.209     | 0.0469 | 29.586         | 0.0314 |
| 13             | 7.134                  | 0,0935 | 7.493   | 0.0715 | 7.350           | 0.0294 | 7.012          | 0,0806 | 7.348       | 0,0285 | 7.012      | 0,0808 | 7.334          | 0,0348 |
| 14             | 11.150                 | 0,0783 | 11.162  | 0,0679 | 12.349          | 0,0267 | 11.139         | 0,0716 | 12.271      | 0,0284 | 11.139     | 0,0723 | 12.163         | 0,0362 |
| 15             | 11.613                 | 0,1186 | 11.040  | 0.1182 | 12.711          | 0.0472 | 11.912         | 0,1202 | 12.435      | 0,0481 | 11.912     | 0,1207 | 12.373         | 0,0591 |
| 16             | 12.082                 | 0,0675 | 11.854  | 0,0587 | 10.979          | 0,0386 | 11.522         | 0,0666 | 11.143      | 0,0391 | 11.522     | 0,0681 | 11.170         | 0,0464 |
| 17             | 10.271                 | 0,0954 | 9.490   | 0,0937 | 9.604           | 0.0386 | 10.170         | 0,0956 | 9.562       | 0,0390 | 10.170     | 0,0960 | 9.575          | 0,0493 |
| 18             | 10.221                 | 0,0846 | 11.039  | 0,0701 | 12.604          | 0,0294 | 11.321         | 0,0759 | 12.477      | 0,0319 | 11.321     | 0,0767 | 12.371         | 0,0410 |
| 19             | 12.008                 | 0.0852 | 11.990  | 0.0739 | 10.034          | 0.0362 | 10.194         | 0.0879 | 10.118      | 0.0370 | 10.194     | 0.0885 | 10.228         | 0,0467 |
| 20             | 11.362                 | 0,1949 | 11.627  | 0.1532 | 9.496           | 0,0290 | 9.093          | 0.1994 | 9.494       | 0,0297 | 9.093      | 0,1995 | 9.484          | 0,0416 |
| 21             | 7.972                  | 0,1252 | 7.374   | 0,1133 | 7.555           | 0,0336 | 7.191          | 0,1076 | 7.574       | 0,0324 | 7.191      | 0,1076 | 7.545          | 0,0376 |
| 22             | 5.125                  | 0,0974 | 5.275   | 0.0863 | 6.278           | 0,0264 | 5.316          | 0.0955 | 6.152       | 0,0289 | 5.316      | 0,0960 | 6.092          | 0,0381 |
| 23             |                        |        | 3.738   |        | 3.743           | 0,0404 | 4.080          | 0,7174 | 3.743       | 0,0252 |            |        | 3.736          | 0,0539 |
| 24             | 28.025                 | 0.0539 | 27.478  | 0.0483 | 28.702          | 0,0293 | 26.810         | 0.0496 | 28.254      | 0,0333 | 26.810     | 0,0521 | 28.068         | 0,0384 |
| 25             | 11.971                 | 0.0929 | 12.590  | 0.0812 | 13.571          | 0.0407 | 11.706         | 0.1042 | 13.175      | 0,0423 | 11.706     | 0,1050 | 13.136         | 0,0516 |
| 26             | 10.436                 | 0,1073 | 10.311  | 0,0958 | 8.668           | 0,0295 | 10.652         | 0,0903 | 9.012       | 0,0289 | 10.652     | 0,0905 | 9.071          | 0,0392 |
| 27             | 4.901                  | 0,2202 | 4.603   | 0,2120 | 4.935           | 0,0321 | 4.505          | 0,1875 | 4.948       | 0,0322 | 4.505      | 0,1876 | 4.938          | 0,0438 |
| 28             | 7.127                  | 0,1153 | 7.695   | 0,0970 | 9.602           | 0,0318 | 7.484          | 0,1147 | 9.263       | 0,0352 | 7.484      | 0,1153 | 9.158          | 0,0460 |
| 29             | 18.367                 | 0,1295 | 18.617  | 0,1089 | 14.355          | 0,0274 | 15.407         | 0.1134 | 14.667      | 0,0272 | 15.407     | 0,1135 | 14.746         | 0,0375 |
| 30             | 10.676                 | 0,0873 | 11.099  | 0,0741 | 14.488          | 0,0256 | 10.559         | 0,0869 | 13.998      | 0,0278 | 10.559     | 0,0874 | 13.708         | 0,0357 |
| 31             | 7.790                  | 0.0971 | 8.284   | 0.0747 | 7.127           | 0,0285 | 7.613          | 0,0895 | 7.251       | 0,0289 | 7.613      | 0,0898 | 7.258          | 0,0389 |
| 32             |                        |        | 1.846   |        | 1.826           | 0,0310 | 2.847          | 0.3925 | 1.826       | 0,0208 |            |        | 1.815          | 0,0395 |
| 33             | 5.459                  | 0,1732 | 5.015   | 0.1769 | 6.557           | 0,0325 | 6.611          | 0,1108 | 6.389       | 0,0336 | 6.611      | 0,1109 | 6.305          | 0,0413 |
| 34             | 12.848                 | 0,2291 | 13.887  | 0.1714 | 11.311          | 0,0273 | 17.747         | 0.1205 | 11.304      | 0,0277 | 17.747     | 0,1205 | 11.281         | 0,0392 |
| 35             | 51.016                 | 0,0365 | 51.159  | 0,0307 | 47.754          | 0,0259 | 48.940         | 0,0310 | 48.434      | 0,0290 | 48.940     | 0,0347 | 48.582         | 0,0296 |
| Totale         | 479.173                |        | 483.744 |        | 470.796         |        | 469.997        |        | 473.170     |        | 463.070    |        | 473.139        |        |

Tabella Appendice 4.A.16 - Stime delle occupate femmine per Progetto Integrato territoriale della Sicilia - anno 2005

| Territorio     | Diretto |        | Greg    |        | Sintetico unità |        | Sintetico area |         | Eblup unità |        | Eblup area |         | Eblup spaziale |        |
|----------------|---------|--------|---------|--------|-----------------|--------|----------------|---------|-------------|--------|------------|---------|----------------|--------|
|                | Stima   | mse    | Stima   | mse    | Stima           | mse    | Stima          | mse     | Stima       | mse    | Stima      | mse     | Stima          | mse    |
| -1             | 538     | 0,3751 | 437     | 0.4795 | 971             | 0.1732 | 682            | 0,3256  | 814         | 0,1757 | 682        | 0,3256  | 789            | 0,1908 |
| $\sqrt{2}$     | 2.069   | 0,4193 | 2.076   | 0,3999 | 1.631           | 0,2393 | 998            | 1,3724  | 1.663       | 0,2159 | 998        | 1,3724  | 1.648          | 0,2284 |
| 3              | 3.243   | 0,1434 | 3.378   | 0,1302 | 3.101           | 0,1350 | 3.049          | 0,1395  | 3.249       | 0,0953 | 3.049      | 0,1395  | 3.248          | 0,0988 |
| $\overline{4}$ | 3.029   | 0,2434 | 2.934   | 0,2652 | 2.483           | 0,1710 | 2.614          | 0,2865  | 2.666       | 0,1386 | 2.614      | 0,2865  | 2.698          | 0,1436 |
| 5              | 3.911   | 0,1924 | 3.872   | 0,1786 | 2.735           | 0,1265 | 3.088          | 0,1673  | 2.974       | 0,0991 | 3.088      | 0,1673  | 3.015          | 0,1023 |
| 6              | 4.152   | 0,1457 | 3.867   | 0,1529 | 4.171           | 0,1327 | 4.347          | 0.1193  | 3.970       | 0,1038 | 4.347      | 0,1193  | 3.977          | 0,1066 |
| $\overline{7}$ | 25.708  | 0,0682 | 25.876  | 0,0638 | 19.865          | 0,1240 | 20.884         | 0.0576  | 23.269      | 0,0471 | 20.884     | 0,0576  | 23.374         | 0,0471 |
| 8              | 1.204   | 0,3271 | 953     | 0,1627 | 1.023           | 0,1599 | 963            | 30,6414 | 997         | 0,1554 | 963        | 30,6414 | 1.001          | 0,1655 |
| 9              | 4.867   | 0,1684 | 4.833   | 0,1647 | 5.883           | 0,1277 | 4.690          | 0,1659  | 5.360       | 0,1060 | 4.690      | 0,1659  | 5.319          | 0,1108 |
| 10             | 2.635   | 0,1137 | 2.653   | 0,1073 | 2.333           | 0.1297 | 2.449          | 0,1041  | 2.535       | 0,0794 | 2.449      | 0,1041  | 2.545          | 0,0801 |
| 11             | 2.265   | 0,1293 | 2.170   | 0,1319 | 1.987           | 0,1479 | 2.428          | 0,1106  | 2.162       | 0,0963 | 2.428      | 0,1106  | 2.179          | 0,0975 |
| 12             | 5.834   | 0,1244 | 5.778   | 0,1220 | 6.639           | 0,1315 | 5.724          | 0,1285  | 6.427       | 0,0901 | 5.724      | 0,1285  | 6.402          | 0,0925 |
| 13             | 1.385   | 0,2416 | 1.475   | 0,2269 | 1.493           | 0,1441 | 1.086          | 0,3301  | 1.471       | 0,1265 | 1.086      | 0,3301  | 1.481          | 0,1317 |
| 14             | 5.403   | 0,1120 | 5.329   | 0,1059 | 2.849           | 0,1538 | 5.059          | 0,0822  | 4.019       | 0,0793 | 5.059      | 0,0822  | 4.115          | 0,0793 |
| 15             | 5.243   | 0.1752 | 4.887   | 0.1759 | 5.222           | 0,1235 | 5.446          | 0.1355  | 5.215       | 0,1002 | 5.446      | 0,1355  | 5.220          | 0,1042 |
| 16             | 3.029   | 0,1396 | 2.961   | 0,1373 | 3.695           | 0.1326 | 2.562          | 0,1653  | 3.243       | 0,1006 | 2.562      | 0,1653  | 3.231          | 0,1027 |
| 17             | 2.165   | 0,2159 | 1.807   | 0,2652 | 3.450           | 0,1237 | 1.813          | 0,2792  | 2.764       | 0,1252 | 1.813      | 0,2792  | 2.710          | 0,1332 |
| 18             | 2.574   | 0,1664 | 2.848   | 0,1464 | 3.650           | 0,1324 | 2.850          | 0,1577  | 3.313       | 0,1068 | 2.850      | 0,1577  | 3.275          | 0,1113 |
| 19             | 1.849   | 0,2171 | 1.995   | 0,2022 | 3.398           | 0.1282 | 1.473          | 0,3398  | 2.807       | 0,1223 | 1.473      | 0,3398  | 2.754          | 0,1291 |
| 20             | 809     | 0,5146 | 1.293   | 1,4101 | 2.227           | 0,2022 | 1.407          | 0,6491  | 2.073       | 0,2014 | 1.407      | 0,6491  | 2.031          | 0,2172 |
| 21             | 1.054   | 0,3879 | 801     | 0.1373 | 1.312           | 0,1511 | 1.009          | 0,5327  | 1.204       | 0.1527 | 1.009      | 0,5327  | 1.179          | 0,1660 |
| 22             | 2.109   | 0,1565 | 2.188   | 0,1423 | 1.732           | 0.1256 | 2.072          | 0,1346  | 1.971       | 0,0907 | 2.072      | 0,1346  | 1.986          | 0,0935 |
| 23             |         |        | 1.228   |        | 1.223           | 0,1423 | 1.278          | 8,6527  | 1.223       | 0,0391 |            |         | 1.211          | 0,1557 |
| 24             | 7.592   | 0.1078 | 7.619   | 0.1039 | 8.474           | 0,1291 | 7.166          | 0,0972  | 7.979       | 0,0793 | 7.166      | 0.0972  | 7.970          | 0,0802 |
| 25             | 7.399   | 0.1179 | 7.590   | 0,1080 | 5.005           | 0.1214 | 7.051          | 0.0912  | 6.193       | 0,0741 | 7.051      | 0,0912  | 6.298          | 0,0750 |
| 26             | 1.521   | 0,2846 | 1.612   | 0,2925 | 2.526           | 0,1330 | 1.676          | 0,3866  | 2.322       | 0,1283 | 1.676      | 0,3866  | 2.306          | 0,1360 |
| 27             | 1.253   | 0.3081 | 1.197   | 4.3783 | 1.523           | 0,1286 | 751            | 0,6840  | 1.492       | 0,1264 | 751        | 0.6840  | 1.481          | 0,1367 |
| 28             | 2.391   | 0,2034 | 2.449   | 0,2029 | 3.120           | 0,1285 | 2.270          | 0,2225  | 2.892       | 0,1126 | 2.270      | 0,2225  | 2.869          | 0,1179 |
| 29             | 6.283   | 0,2542 | 6.218   | 0,2526 | 3.788           | 0,1357 | 4.487          | 0,2213  | 4.045       | 0,1182 | 4.487      | 0,2213  | 4.082          | 0,1244 |
| 30             | 3.508   | 0,1568 | 3.623   | 0,1448 | 3.801           | 0,1191 | 3.411          | 0,1661  | 3.783       | 0,0938 | 3.411      | 0,1661  | 3.759          | 0,0985 |
| 31             | 1.309   | 0,1928 | 1.453   | 0,3200 | 1.663           | 0.1697 | 1.229          | 0,5565  | 1.629       | 0,1488 | 1.229      | 0,5565  | 1.611          | 0,1579 |
| 32             |         |        | 415     |        | 410             | 0,1384 | $-177$         | 0,9682  | 410         | 0,0420 |            |         | 405            | 0,1520 |
| 33             | 1.912   | 0.3160 | 1.649   | 0.3783 | 1.148           | 0,1933 | 1.743          | 0,2160  | 1.209       | 0,1698 | 1.743      | 0,2160  | 1.209          | 0,1815 |
| 34             | 1.461   | 0,5174 | 1.824   | 0,5209 | 3.218           | 0,1269 | 2.907          | 0,4013  | 3.161       | 0,1254 | 2.907      | 0,4013  | 3.134          | 0,1359 |
| 35             | 11.236  | 0,0779 | 11.174  | 0,0759 | 13.264          | 0,1222 | 10.615         | 0,0749  | 11.859      | 0,0617 | 10.615     | 0,0749  | 11.795         | 0,0621 |
| Totale         | 130.939 |        | 132.459 |        | 131.013         |        | 121.104        |         | 132.364     |        | 120.002    |         | 132.303        |        |

Tabella Appendice 4.A.17 - Stime persone in cerca di occupazione femmine per Progetto Integrato territoriale della Sicilia - anno 2005

| Territorio     | Diretto |        | Greg    |        | Sintetico unità        |        | Sintetico area |        | Eblup unità |        | Eblup area |        | Eblup spaziale |        |
|----------------|---------|--------|---------|--------|------------------------|--------|----------------|--------|-------------|--------|------------|--------|----------------|--------|
|                | Stima   | mse    | Stima   | mse    | $\operatorname{Stima}$ | mse    | Stima          | mse    | Stima       | mse    | Stima      | mse    | Stima          | mse    |
|                | 8.662   | 0.0809 | 8.066   | 0.0777 | 6.942                  | 0.0496 | 7.424          | 0.0685 | 7.133       | 0.0427 | 7.424      | 0.0686 | 7.185          | 0,0456 |
| $\sqrt{2}$     | 14.180  | 0,1487 | 13.698  | 0,1464 | 14.634                 | 0,0449 | 13.303         | 0.1338 | 14.661      | 0,0430 | 13.303     | 0,1338 | 14.724         | 0,0472 |
| 3              | 15.818  | 0,0657 | 16.398  | 0,0590 | 13.981                 | 0,0685 | 14.045         | 0,0670 | 15.117      | 0,0470 | 14.045     | 0,0675 | 15.264         | 0,0484 |
| $\overline{4}$ | 17.160  | 0.0970 | 17.381  | 0.0914 | 15.245                 | 0,0552 | 15.894         | 0.0833 | 16.222      | 0,0462 | 15.894     | 0,0834 | 16.392         | 0,0490 |
| 5              | 17.698  | 0,0780 | 18.118  | 0,0694 | 17.014                 | 0,0432 | 16.011         | 0.0652 | 16.957      | 0,0371 | 16.011     | 0,0654 | 16.992         | 0,0393 |
| 6              | 23.031  | 0,0614 | 21.830  | 0,0611 | 22.601                 | 0,0545 | 24.526         | 0,0475 | 22.627      | 0,0410 | 24.526     | 0,0480 | 22.647         | 0,0424 |
| 7              | 113.833 | 0,0295 | 113.348 | 0,0272 | 116.774                | 0,0443 | 104.469        | 0,0273 | 114.792     | 0,0212 | 104.469    | 0,0305 | 114.821        | 0,0214 |
| 8              | 2.657   | 0,2188 | 2.127   | 0,4539 | 3.997                  | 0,1004 | 3.008          | 0.3115 | 3.680       | 0,0993 | 3.008      | 0,3116 | 3.624          | 0,1080 |
| 9              | 41.209  | 0,0537 | 40.125  | 0,0504 | 41.518                 | 0,0424 | 38.699         | 0,0469 | 40.387      | 0,0323 | 38.699     | 0,0474 | 40.387         | 0,0335 |
| 10             | 9.925   | 0,0564 | 9.754   | 0,0548 | 11.380                 | 0.0591 | 9.542          | 0.0604 | 10.452      | 0,0430 | 9.542      | 0.0615 | 10.374         | 0,0441 |
| 11             | 13.723  | 0,0514 | 13.789  | 0,0471 | 13.433                 | 0,0476 | 13.261         | 0,0460 | 13.547      | 0,0340 | 13.261     | 0,0466 | 13.564         | 0,0348 |
| 12             | 55.011  | 0,0397 | 55.233  | 0,0349 | 52.077                 | 0,0421 | 49.548         | 0.0330 | 52.835      | 0,0259 | 49.548     | 0,0337 | 52.908         | 0,0263 |
| 13             | 12.709  | 0,0676 | 13.037  | 0,0580 | 11.370                 | 0,0432 | 12.406         | 0,0535 | 11.849      | 0,0347 | 12.406     | 0,0536 | 11.939         | 0,0363 |
| 14             | 20.531  | 0,0568 | 20.409  | 0,0521 | 19.853                 | 0,0466 | 19.371         | 0,0504 | 20.079      | 0,0350 | 19.371     | 0,0508 | 20.127         | 0,0361 |
| 15             | 22.475  | 0.0838 | 21.447  | 0.0814 | 22.354                 | 0.0627 | 21.989         | 0.0789 | 21.908      | 0.0528 | 21.989     | 0.0792 | 21.845         | 0,0558 |
| 16             | 20.750  | 0,0509 | 20.295  | 0,0479 | 16.385                 | 0.0703 | 18.966         | 0,0485 | 18.328      | 0,0404 | 18.966     | 0,0495 | 18.466         | 0,0408 |
| 17             | 15.087  | 0,0787 | 14.546  | 0,0773 | 15.073                 | 0,0654 | 13.747         | 0,0847 | 14.671      | 0,0535 | 13.747     | 0,0852 | 14.618         | 0,0562 |
| 18             | 16.061  | 0,0675 | 17.177  | 0,0598 | 19.408                 | 0,0557 | 16.957         | 0,0602 | 18.528      | 0,0431 | 16.957     | 0,0609 | 18.449         | 0,0448 |
| 19             | 13.675  | 0,0810 | 13.752  | 0,0778 | 14.707                 | 0.0690 | 11.523         | 0,1002 | 14.175      | 0,0562 | 11.523     | 0,1006 | 14.116         | 0,0588 |
| 20             | 10.547  | 0,2223 | 11.972  | 0,1857 | 12.700                 | 0,0672 | 8.210          | 0,2516 | 12.459      | 0,0648 | 8.210      | 0,2517 | 12.364         | 0,0708 |
| 21             | 9.704   | 0,1103 | 9.716   | 0.1029 | 9.179                  | 0.0452 | 7.748          | 0.1019 | 9.316       | 0.0419 | 7.748      | 0,1019 | 9.360          | 0,0454 |
| 22             | 10.945  | 0,0642 | 11.361  | 0.0570 | 9.521                  | 0.0503 | 11.405         | 0,0552 | 10.290      | 0,0384 | 11.405     | 0,0554 | 10.387         | 0,0399 |
| 23             |         |        | 6.220   |        | 6.226                  | 0,0634 | 2.738          | 0,4091 | 6.226       | 0,0216 |            |        | 6.198          | 0,0701 |
| 24             | 41.842  | 0.0436 | 40.982  | 0.0417 | 43.933                 | 0,0558 | 38.722         | 0.0415 | 42.101      | 0.0338 | 38.722     | 0.0435 | 42.000         | 0.0343 |
| 25             | 20.840  | 0.0696 | 21.847  | 0,0614 | 22.012                 | 0.0638 | 20.498         | 0,0717 | 21.764      | 0,0481 | 20.498     | 0,0723 | 21.719         | 0,0498 |
| 26             | 14.963  | 0,0895 | 15.015  | 0,0811 | 14.169                 | 0,0525 | 13.516         | 0,0889 | 14.531      | 0,0449 | 13.516     | 0,0890 | 14.574         | 0,0477 |
| 27             | 11.240  | 0.1396 | 11.014  | 0.1227 | 9.902                  | 0,0443 | 9.253          | 0,1232 | 9.982       | 0.0423 | 9.253      | 0,1233 | 9.986          | 0,0460 |
| 28             | 13.307  | 0,0847 | 13.959  | 0,0741 | 15.880                 | 0.0543 | 13.138         | 0,0827 | 15.066      | 0,0471 | 13.138     | 0,0830 | 14.977         | 0,0497 |
| 29             | 30.332  | 0,0927 | 28.825  | 0,0891 | 21.332                 | 0,0535 | 29.319         | 0,0721 | 23.301      | 0,0453 | 29.319     | 0,0721 | 23.596         | 0,0482 |
| 30             | 20.086  | 0.0618 | 20.995  | 0.0544 | 25.618                 | 0.0415 | 19.197         | 0.0578 | 23.294      | 0.0340 | 19.197     | 0.0583 | 23.032         | 0,0357 |
| 31             | 10.347  | 0,0818 | 10.091  | 0,0787 | 10.212                 | 0.0583 | 9.871          | 0.0834 | 10.085      | 0,0494 | 9.871      | 0,0837 | 10.027         | 0,0526 |
| 32             |         |        | 2.026   |        | 2.029                  | 0,0628 | 4.850          | 0,2094 | 2.029       | 0,0211 |            |        | 2.016          | 0,0697 |
| 33             | 5.320   | 0.1761 | 4.330   | 0.2227 | 6.571                  | 0.0676 | 5.339          | 0.1554 | 6.211       | 0.0670 | 5.339      | 0,1555 | 6.110          | 0,0738 |
| 34             | 28.557  | 0,1410 | 29.109  | 0,1202 | 20.313                 | 0,0453 | 27.871         | 0,0882 | 20.986      | 0,0426 | 27.871     | 0,0882 | 21.085         | 0,0463 |
| 35             | 80.707  | 0,0278 | 80.591  | 0,0255 | 82.784                 | 0,0437 | 77.000         | 0,0239 | 80.773      | 0,0204 | 77.000     | 0,0267 | 80.674         | 0,0205 |
| Totale         | 762.930 |        | 768.585 |        | 761.125                |        | 723.363        |        | 756.363     |        | 715.775    |        | 756.546        |        |

Tabella Appendice 4.A.18 - Stime delle persone occupate con titolo di studio alto per Progetto Integrato territoriale della Sicilia - anno 2005

| Territorio     | Diretto |        | Greg    |        | Sintetico unità |        | Sintetico area |        | Eblup unità |        | Eblup area |        | Eblup spaziale         |        |
|----------------|---------|--------|---------|--------|-----------------|--------|----------------|--------|-------------|--------|------------|--------|------------------------|--------|
|                | Stima   | mse    | Stima   | mse    | Stima           | mse    | Stima          | mse    | Stima       | mse    | Stima      | mse    | $\operatorname{Stima}$ | mse    |
| $\mathbf{1}$   | 861     | 0,2563 | 818     | 0,2667 | 1.043           | 0.0983 | 1.040          | 0,2208 | 1.019       | 0.0981 | 1.040      | 0,2225 | 1.014                  | 0,1111 |
| $\sqrt{2}$     | 1.148   | 0,4440 | 1.056   | 4,2651 | 2.078           | 0,0939 | 1.093          | 0,8101 | 2.023       | 0,0961 | 1.093      | 0,8105 | 2.009                  | 0,1113 |
| 3              | 2.630   | 0,1590 | 2.805   | 0.1455 | 2.726           | 0.1102 | 2.703          | 0,1396 | 2.838       | 0.0923 | 2.703      | 0,1434 | 2.840                  | 0,0996 |
| $\overline{4}$ | 2.710   | 0,2463 | 2.873   | 0,2426 | 2.598           | 0,0971 | 2.400          | 0,2134 | 2.671       | 0,0927 | 2.400      | 0,2144 | 2.696                  | 0,1014 |
| 5              | 2.963   | 0,2031 | 2.904   | 0,1995 | 2.482           | 0,0896 | 2.698          | 0,1800 | 2.553       | 0,0834 | 2.698      | 0,1815 | 2.571                  | 0,0906 |
| 6              | 3.230   | 0,1573 | 2.840   | 0,1800 | 3.693           | 0,1008 | 3.619          | 0,1269 | 3.601       | 0,0932 | 3.619      | 0,1316 | 3.593                  | 0,0991 |
| $\tau$         | 18.138  | 0,0794 | 18.291  | 0,0762 | 17.527          | 0,0884 | 15.647         | 0,0724 | 18.268      | 0,0557 | 15.647     | 0,0956 | 18.323                 | 0,0556 |
| 8              | 847     | 0,3845 | 634     | 0,5478 | 807             | 0,1773 | 806            | 0.4720 | 797         | 0,1734 | 806        | 0,4729 | 793                    | 0,1885 |
| 9              | 5.034   | 0,1536 | 4.820   | 0.1688 | 6.102           | 0,0890 | 5.316          | 0,1428 | 5.901       | 0,0820 | 5.316      | 0,1461 | 5.886                  | 0,0879 |
| 10             | 2.095   | 0,1435 | 2.111   | 0,1316 | 1.900           | 0,1092 | 1.806          | 0.1550 | 1.957       | 0,0915 | 1.806      | 0,1655 | 1.974                  | 0,0948 |
| 11             | 1.892   | 0,1435 | 1.848   | 0,1483 | 1.966           | 0,0963 | 1.971          | 0.1255 | 1.989       | 0,0852 | 1.971      | 0,1307 | 2.008                  | 0,0888 |
| 12             | 6.570   | 0,1191 | 6.615   | 0.1166 | 7.051           | 0,0971 | 6.220          | 0,1043 | 6.902       | 0,0781 | 6.220      | 0,1115 | 6.901                  | 0,0807 |
| 13             | 1.470   | 0,2065 | 1.438   | 0,2065 | 1.551           | 0,0944 | 1.324          | 0,2035 | 1.537       | 0,0906 | 1.324      | 0,2053 | 1.544                  | 0,0978 |
| 14             | 4.208   | 0,1316 | 4.234   | 0,1259 | 3.015           | 0.0915 | 3.742          | 0,1048 | 3.350       | 0.0748 | 3.742      | 0,1077 | 3.422                  | 0,0780 |
| 15             | 6.070   | 0,1637 | 5.855   | 0,1628 | 4.071           | 0,1071 | 5.463          | 0,1271 | 4.477       | 0,0901 | 5.463      | 0,1289 | 4.561                  | 0,0960 |
| 16             | 3.398   | 0,1444 | 3.414   | 0,1391 | 3.027           | 0,1227 | 2.867          | 0,1607 | 3.105       | 0,0999 | 2.867      | 0,1732 | 3.132                  | 0,1027 |
| 17             | 865     | 0,3648 | 677     | 0,5034 | 2.829           | 0,1083 | 839            | 0,6597 | 2.356       | 0,1210 | 839        | 0,6707 | 2.259                  | 0,1372 |
| 18             | 2.383   | 0,1868 | 2.627   | 0,1623 | 3.203           | 0,1019 | 2.260          | 0,2168 | 3.111       | 0,0949 | 2.260      | 0,2266 | 3.081                  | 0,1026 |
| 19             | 1.520   | 0,2871 | 1.597   | 0,2950 | 2.693           | 0,1220 | 1.351          | 0,6565 | 2.409       | 0,1271 | 1.351      | 0,6734 | 2.348                  | 0,1394 |
| 20             | 495     | 0,5174 | 1.125   | 0,3824 | 2.303           | 0,1228 | 856            | 0,9272 | 2.253       | 0,1220 | 856        | 0,9281 | 2.225                  | 0,1359 |
| 21             | 1.591   | 0,3237 | 1.512   | 0,3369 | 1.307           | 0,0938 | 1.643          | 0,2041 | 1.321       | 0,0922 | 1.643      | 0,2046 | 1.317                  | 0,1051 |
| 22             | 1.235   | 0,2039 | 1.277   | 0,1982 | 1.521           | 0.0940 | 1.282          | 0,2240 | 1.528       | 0,0892 | 1.282      | 0,2270 | 1.517                  | 0,0978 |
| 23             |         |        | 1.041   |        | 1.039           | 0,1186 | $-202$         | 0,0084 | 1.039       | 0,0495 |            |        | 1.036                  | 0,1332 |
| 24             | 6.571   | 0,1137 | 6.489   | 0,1135 | 7.468           | 0,1004 | 6.002          | 0,1107 | 7.377       | 0,0774 | 6.002      | 0,1286 | 7.335                  | 0,0793 |
| 25             | 4.981   | 0.1461 | 4.957   | 0.1432 | 4.083           | 0,1073 | 4.683          | 0,1244 | 4.382       | 0,0880 | 4.683      | 0,1278 | 4.442                  | 0,0914 |
| 26             | 2.448   | 0,2990 | 2.501   | 0,2333 | 2.242           | 0.0995 | 1.997          | 0,3854 | 2.264       | 0,0970 | 1.997      | 0,3875 | 2.284                  | 0,1060 |
| 27             | 1.105   | 0,3846 | 1.098   | 0,0760 | 1.553           | 0,0862 | 1.023          | 1,4355 | 1.507       | 0,0885 | 1.023      | 1,4365 | 1.501                  | 0,0994 |
| 28             | 2.066   | 0.2128 | 2.099   | 0,2157 | 2.574           | 0.1016 | 1.852          | 0,2431 | 2.501       | 0,0996 | 1.852      | 0,2470 | 2.493                  | 0,1081 |
| 29             | 4.452   | 0,2169 | 4.306   | 0,0526 | 3.363           | 0,1019 | 4.140          | 0,3861 | 3.459       | 0,1004 | 4.140      | 0,3873 | 3.514                  | 0,1099 |
| 30             | 3.946   | 0,1409 | 4.081   | 0,1326 | 3.616           | 0,0880 | 3.992          | 0,1246 | 3.896       | 0,0749 | 3.992      | 0,1274 | 3.926                  | 0,0802 |
| 31             | 1.827   | 0,1922 | 1.809   | 0,1919 | 1.581           | 0.1155 | 1.830          | 0,1874 | 1.679       | 0,1023 | 1.830      | 0,1890 | 1.696                  | 0,1105 |
| 32             |         |        | 329     |        | 328             | 0,1227 | 36             | 2,1121 | 328         | 0,0525 |            |        | 327                    | 0,1379 |
| 33             | 1.723   | 0.2970 | 1.642   | 0.3321 | 1.097           | 0.1316 | 1.494          | 0,2582 | 1.115       | 0.1272 | 1.494      | 0.2588 | 1.112                  | 0,1423 |
| 34             | 1.849   | 0.4441 | 2.111   | 0,4645 | 3.083           | 0,0896 | 2.691          | 0,6615 | 3.076       | 0,0897 | 2.691      | 0,6619 | 3.080                  | 0,1005 |
| 35             | 8.794   | 0,0877 | 8.811   | 0,0868 | 12.141          | 0,0884 | 8.338          | 0,0884 | 10.333      | 0,0667 | 8.338      | 0,1189 | 10.197                 | 0,0673 |
| Totale         | 111.114 |        | 112.645 |        | 119.661         |        | 104.820        |        | 118.922     |        | 104.986    |        | 118.955                |        |

Tabella Appendice 4.A.19 - Stime persone in cerca di occupazione con titolo di studio alto per Progetto Integrato territoriale della Sicilia - anno 2005

| Territorio     | Diretto        |        | Greg    |        | Sintetico unità |         | Sintetico area |         | Eblup unità    |         | Eblup area |         | Eblup spaziale |         |
|----------------|----------------|--------|---------|--------|-----------------|---------|----------------|---------|----------------|---------|------------|---------|----------------|---------|
|                | Stima          | mse    | Stima   | mse    | Stima           | mse     | Stima          | mse     | Stima          | mse     | Stima      | mse     | Stima          | mse     |
| -1             | 2.300          | 0.1786 | 2.234   | 0,1854 | 2.407           | 0.1140  | 2.281          | 0.1009  | 2.243          | 0.0824  | 2.281      | 0.1010  | 2.204          | 0,0892  |
| $\sqrt{2}$     | 2.553          | 0,3943 | 2.499   | 0,6680 | 2.497           | 0,1989  | 1.027          | 1,1707  | 2.603          | 0,1618  | 1.027      | 1,1709  | 2.458          | 0,1900  |
| 3              | 3.979          | 0,1342 | 4.068   | 0,1281 | 4.740           | 0,1487  | 3.997          | 0.1012  | 4.528          | 0,0801  | 3.997      | 0,1025  | 4.470          | 0,0843  |
| $\overline{4}$ | 7.061          | 0,1668 | 7.072   | 0.1616 | 5.306           | 0,1244  | 5.946          | 0,0876  | 5.897          | 0,0756  | 5.946      | 0,0877  | 5.864          | 0,0781  |
| 5              | 2.225          | 0,2226 | 2.308   | 0.2100 | 2.537           | 0,2129  | 2.602          | 0,1941  | 2.595          | 0,1370  | 2.602      | 0,1946  | 2.575          | 0,1420  |
| 6              | 4.729          | 0,1445 | 4.628   | 0,1453 | 4.754           | 0,1995  | 4.709          | 0,1022  | 4.666          | 0,1020  | 4.709      | 0,1037  | 4.652          | 0,1036  |
| $\overline{7}$ | 2.225          | 0,2315 | 2.047   | 0,2675 | $-2.218$        | 12,6539 | 1.836          | 0,6228  | 2.409          | 0,4621  | 1.836      | 0,6837  | 2.354          | 0,4758  |
| 8              | 2.792          | 0,2147 | 2.753   | 0,2129 | 2.194           | 0,1255  | 2.619          | 0,1236  | 2.362          | 0,0900  | 2.619      | 0,1237  | 2.371          | 0,0936  |
| 9              | 3.191          | 0.2191 | 3.012   | 0,2334 | 6.208           | 0,2075  | 3.747          | 0.1874  | 3.754          | 0,1703  | 3.747      | 0,1890  | 3.654          | 0,1775  |
| 10             | 1.799          | 0,1395 | 1.790   | 0,1377 | 2.563           | 0.1998  | 1.870          | 0,1263  | 1.910          | 0,1122  | 1.870      | 0,1290  | 1.908          | 0,1124  |
| 11             | 1.698          | 0,1583 | 1.737   | 0,1539 | 1.120           | 0,4440  | 1.928          | 0,1370  | 1.713          | 0,1369  | 1.928      | 0,1382  | 1.716          | 0,1374  |
| 12             | 443            | 0,4450 | 528     | 0,4701 | $-197$          | 5,0284  | 812            | 1,0159  | 644            | 1,2238  | 812        | 0,9986  | 649            | 1,1937  |
| 13             | 739            | 0,3568 | 777     | 0,3377 | 690             | 0,5368  | 770            | 0,6208  | 735            | 0,3376  | 770        | 0,6236  | 726            | 0,3547  |
| 14             | 880            | 0,3065 | 811     | 0,3725 | 1.133           | 0,6504  | 931            | 0,5357  | 977            | 0,3761  | 931        | 0,5388  | 950            | 0,3916  |
| 15             | 6.430          | 0.1568 | 6.257   | 0.1559 | 7.754           | 0.1376  | 7.688          | 0.1045  | 7.519          | 0.0849  | 7.688      | 0,1051  | 7.577          | 0,0858  |
| 16             | 4.839          | 0,1105 | 4.793   | 0,1089 | 7.533           | 0.1153  | 4.277          | 0.0913  | 5.094          | 0,0686  | 4.277      | 0,0928  | 5.069          | 0,0694  |
| 17             | 1.885          | 0,2565 | 1.900   | 0,2495 | 1.476           | 0,5026  | 1.164          | 0,5948  | 1.616          | 0,2564  | 1.164      | 0,5959  | 1.604          | 0,2627  |
| 18             | 5.474          | 0,1298 | 5.608   | 0,1228 | 6.368           | 0,1323  | 5.026          | 0.0935  | 5.444          | 0,0751  | 5.026      | 0,0951  | 5.414          | 0,0767  |
| 19             | 3.073          | 0,1730 | 3.076   | 0,1701 | 3.292           | 0,2258  | 3.544          | 0,1299  | 3.315          | 0,1241  | 3.544      | 0,1308  | 3.270          | 0,1291  |
| 20             | 9.463          | 0,1902 | 9.589   | 0,1838 | 10.397          | 0,0736  | 11.364         | 0,0731  | 10.151         | 0,0581  | 11.364     | 0,0731  | 10.211         | 0,0598  |
| 21             | 1.341          | 0,2815 | 1.364   | 0,5368 | 2.199           | 0.1455  | 1.350          | 0,3831  | 1.966          | 0.1314  | 1.350      | 0,3834  | 1.912          | 0,1457  |
| 22             | 271            | 0,4734 | 308     | 0,4678 | 853             | 0.4411  | 263            | 2,1451  | 494            | 0,4913  | 263        | 2,1387  | 477            | 0,5304  |
| 23             |                |        | 1.768   |        | 1.914           | 0,1565  | 1.865          | 1,0616  | 1.914          | 0,0377  |            |         | 1.962          | 0,1634  |
| 24             | 12.661         | 0.0835 | 12.580  | 0.0814 | 12.258          | 0,1538  | 11.876         | 0.0579  | 11.896         | 0.0549  | 11.876     | 0.0610  | 11.904         | 0,0551  |
| 25             | 2.907          | 0,1915 | 3.166   | 0,1735 | 2.852           | 0,3673  | 3.304          | 0.1819  | 3.188          | 0,1633  | 3.304      | 0,1830  | 3.168          | 0,1661  |
| 26             | 4.532          | 0,1696 | 4.515   | 0,1684 | 4.095           | 0,1419  | 4.992          | 0,0942  | 4.632          | 0,0819  | 4.992      | 0,0944  | 4.697          | 0,0826  |
| 27             | $\overline{0}$ |        | 19      | 0,4373 | $-16$           | 3,1057  | $-1.045$       | 10,9963 | $\overline{7}$ | 14,1970 | $-1.045$   | 11,0116 | 40             | 23,7198 |
| 28             | 2.006          | 0.2315 | 2.077   | 0,2203 | 3.250           | 0,2039  | 2.336          | 0.1844  | 2.580          | 0,1466  | 2.336      | 0,1851  | 2.609          | 0,1484  |
| 29             | 939            | 0,5380 | 769     | 0,2593 | 2.148           | 0,4153  | 2.115          | 0,5244  | 1.401          | 0,5616  | 2.115      | 0,5247  | 1.451          | 0,5636  |
| 30             | 2.365          | 0.1995 | 2.451   | 0,1900 | 1.528           | 0.5137  | 1.977          | 0,2252  | 2.139          | 0,1822  | 1.977      | 0,2269  | 2.228          | 0,1789  |
| 31             | 3.437          | 0,1529 | 3.373   | 0,1531 | 2.335           | 0.1952  | 2.958          | 0,1208  | 2.834          | 0,0972  | 2.958      | 0,1211  | 2.898          | 0,0976  |
| 32             |                |        | 1.002   |        | 1.140           | 0,0922  | 2.022          | 0,2750  | 1.140          | 0,0412  |            |         | 1.184          | 0,0947  |
| 33             | 7.837          | 0.1395 | 7.684   | 0.1404 | 4.792           | 0.0807  | 6.272          | 0.0538  | 5.941          | 0.0498  | 6.272      | 0.0539  | 6.091          | 0,0506  |
| 34             | 956            | 0,5367 | 1.008   | 2,6779 | 633             | 1,2440  | $-1.194$       | 0,4336  | 712            | 1,1865  | $-1.194$   | 0,4338  | 867            | 0,9596  |
| 35             | 1.796          | 0,2029 | 1.747   | 0,2252 | $-100$          | 2,8559  | 1.469          | 1,1582  | 2.143          | 0,3495  | 1.469      | 1,2159  | 2.236          | 0,3350  |
| Totale         | 108.827        |        | 111.317 |        | 110.439         |         | 108.697        |         | 113.162        |         | 104.811    |         | 113.419        |         |

Tabella Appendice 4.A.20 - Stime delle persone occupate nel settore dell'agricoltura per Progetto Integrato territoriale della Sicilia - anno 2005

| Territorio     | Diretto                |        | Greg    |        | Sintetico unità        |        | Sintetico area |        | Eblup unità |        | Eblup area |        | Eblup spaziale |        |
|----------------|------------------------|--------|---------|--------|------------------------|--------|----------------|--------|-------------|--------|------------|--------|----------------|--------|
|                | $\operatorname{Stima}$ | mse    | Stima   | mse    | $\operatorname{Stima}$ | mse    | Stima          | mse    | Stima       | mse    | Stima      | mse    | Stima          | mse    |
| 1              | 4.883                  | 0.1080 | 4.724   | 0.1053 | 2.590                  | 0.0603 | 3.953          | 0.0816 | 3.025       | 0.0427 | 3.953      | 0.0816 | 3.126          | 0,0561 |
| $\sqrt{2}$     | 5.384                  | 0,2989 | 5.031   | 0,2662 | 5.111                  | 0,0575 | 6.692          | 0,2030 | 5.248       | 0,0528 | 6.692      | 0,2030 | 5.411          | 0,0693 |
| 3              | 6.857                  | 0,1032 | 7.176   | 0,0924 | 9.810                  | 0,0555 | 6.107          | 0,0946 | 8.768       | 0,0466 | 6.107      | 0,0946 | 8.571          | 0,0543 |
| $\overline{4}$ | 9.314                  | 0,1397 | 9.603   | 0,1270 | 6.359                  | 0,0597 | 8.455          | 0,0921 | 6.692       | 0,0481 | 8.455      | 0,0921 | 6.812          | 0,0627 |
| 5              | 4.891                  | 0,1547 | 5.093   | 0,1484 | 5.662                  | 0,0566 | 4.763          | 0,1369 | 5.679       | 0,0482 | 4.763      | 0,1369 | 5.706          | 0,0610 |
| 6              | 12.112                 | 0,0857 | 11.578  | 0,0834 | 9.248                  | 0,0604 | 10.625         | 0,0670 | 9.873       | 0,0425 | 10.625     | 0,0670 | 10.092         | 0,0527 |
| $\tau$         | 24.458                 | 0,0676 | 24.308  | 0,0661 | 28.090                 | 0.0918 | 20.999         | 0,0831 | 26.344      | 0,0648 | 20.999     | 0,0831 | 26.282         | 0,0643 |
| 8              | 2.520                  | 0,2020 | 2.366   | 0,2019 | 2.881                  | 0,0585 | 2.129          | 0,2082 | 2.788       | 0,0561 | 2.129      | 0,2082 | 2.769          | 0,0741 |
| 9              | 15.208                 | 0,0905 | 14.585  | 0.0893 | 13.552                 | 0.0562 | 13.518         | 0,0785 | 13.758      | 0,0422 | 13.518     | 0,0785 | 13.803         | 0,0535 |
| 10             | 6.619                  | 0,0717 | 6.543   | 0,0672 | 6.037                  | 0,0560 | 5.831          | 0,0599 | 5.977       | 0,0403 | 5.831      | 0,0599 | 5.956          | 0,0466 |
| 11             | 3.278                  | 0.1131 | 3.352   | 0,1058 | 3.804                  | 0,0798 | 2.677          | 0,1467 | 3.410       | 0,0694 | 2.677      | 0,1467 | 3.429          | 0,0826 |
| 12             | 9.918                  | 0,0962 | 9.926   | 0,0940 | 11.665                 | 0,0821 | 8.687          | 0,1148 | 10.859      | 0,0638 | 8.687      | 0,1148 | 10.744         | 0,0770 |
| 13             | 3.369                  | 0,1412 | 3.447   | 0,1315 | 2.826                  | 0,0810 | 3.415          | 0.1193 | 3.044       | 0,0594 | 3.415      | 0,1193 | 3.070          | 0,0758 |
| 14             | 6.053                  | 0,1079 | 6.026   | 0,1043 | 6.254                  | 0,0679 | 6.174          | 0,0956 | 6.340       | 0,0520 | 6.174      | 0,0956 | 6.389          | 0,0645 |
| 15             | 10.166                 | 0,1286 | 9.888   | 0.1220 | 9.434                  | 0.0658 | 8.178          | 0.1316 | 9.565       | 0,0533 | 8.178      | 0,1316 | 9.464          | 0,0699 |
| 16             | 7.492                  | 0,0821 | 7.380   | 0.0797 | 7.931                  | 0.0622 | 7.434          | 0,0760 | 7.885       | 0,0463 | 7.434      | 0,0760 | 7.873          | 0,0555 |
| 17             | 5.827                  | 0,1250 | 5.856   | 0,1209 | 7.708                  | 0,0563 | 5.973          | 0,1228 | 7.206       | 0,0501 | 5.973      | 0,1228 | 7.026          | 0,0653 |
| 18             | 8.141                  | 0,1002 | 8.560   | 0,0888 | 7.416                  | 0,0661 | 7.218          | 0,0887 | 7.433       | 0,0493 | 7.218      | 0,0887 | 7.635          | 0,0604 |
| 19             | 7.926                  | 0.1049 | 7.911   | 0,0996 | 6.828                  | 0.0641 | 7.060          | 0.0934 | 7.202       | 0.0482 | 7.060      | 0,0934 | 7.306          | 0,0605 |
| 20             | 6.080                  | 0,3170 | 6.939   | 0,2488 | 5.437                  | 0,0701 | 2.427          | 8,1209 | 5.193       | 0,0710 | 2.427      | 8,1209 | 5.292          | 0,0926 |
| 21             | 4.894                  | 0.1632 | 4.998   | 0.1431 | 3.529                  | 0.0551 | 4.240          | 0.1103 | 3.683       | 0.0474 | 4.240      | 0.1103 | 3.764          | 0,0617 |
| 22             | 5.938                  | 0,0884 | 6.115   | 0,0784 | 4.796                  | 0,0540 | 5.856          | 0,0649 | 5.417       | 0,0366 | 5.856      | 0,0649 | 5.476          | 0,0440 |
| 23             |                        |        | 2.732   |        | 2.758                  | 0,0633 | $-196$         | 0,0319 | 2.758       | 0,0205 |            |        | 2.744          | 0,0890 |
| 24             | 22.954                 | 0.0595 | 22.646  | 0.0562 | 19.317                 | 0,0575 | 19.642         | 0,0521 | 20.392      | 0,0388 | 19.642     | 0.0521 | 20.732         | 0,0430 |
| 25             | 11.848                 | 0.0907 | 12.132  | 0,0824 | 11.989                 | 0,0544 | 11.411         | 0,0786 | 12.356      | 0,0395 | 11.411     | 0,0786 | 12.401         | 0,0482 |
| 26             | 4.983                  | 0,1555 | 4.973   | 0.1527 | 4.664                  | 0,0752 | 4.965          | 0,1397 | 4.686       | 0,0632 | 4.965      | 0,1397 | 4.710          | 0,0819 |
| 27             | 6.786                  | 0,1853 | 6.779   | 0.1674 | 6.198                  | 0,0583 | 5.748          | 0,1333 | 6.063       | 0,0547 | 5.748      | 0,1333 | 5.985          | 0,0636 |
| 28             | 7.567                  | 0,1087 | 7.785   | 0,0999 | 7.798                  | 0.0550 | 7.999          | 0,0823 | 7.811       | 0,0441 | 7.999      | 0,0823 | 7.765          | 0,0553 |
| 29             | 8.962                  | 0,2022 | 8.184   | 0,2135 | 7.472                  | 0,0700 | 6.777          | 0,2203 | 7.683       | 0,0605 | 6.777      | 0,2203 | 7.718          | 0,0798 |
| 30             | 4.532                  | 0,1290 | 4.879   | 0,1206 | 7.284                  | 0.0625 | 4.854          | 0,1403 | 6.520       | 0,0577 | 4.854      | 0,1403 | 6.384          | 0,0736 |
| 31             | 4.804                  | 0,1173 | 4.500   | 0,1178 | 4.488                  | 0.0605 | 5.201          | 0.0956 | 4.550       | 0,0480 | 5.201      | 0,0956 | 4.485          | 0,0643 |
| 32             |                        |        | 722     |        | 736                    | 0,0808 | 1.165          | 0,5795 | 736         | 0,0341 |            |        | 727            | 0,1135 |
| 33             | 592                    | 0,4791 | 301     | 0.8310 | 3.042                  | 0.0640 | 1.958          | 0,2744 | 2.641       | 0.0767 | 1.958      | 0,2744 | 2.545          | 0,1040 |
| 34             | 2.709                  | 0,4765 | 2.700   | 0,5270 | 5.789                  | 0,0746 | 5.133          | 0.3181 | 5.605       | 0,0752 | 5.133      | 0,3181 | 5.502          | 0,1000 |
| 35             | 26.309                 | 0,0507 | 26.160  | 0,0483 | 27.173                 | 0,0582 | 24.789         | 0,0454 | 26.024      | 0,0432 | 24.789     | 0,0454 | 25.925         | 0,0425 |
| Totale         | 273.374                |        | 275.899 |        | 275.675                |        | 251.856        |        | 273.216     |        | 250.887    |        | 273.619        |        |

Tabella Appendice 4.A.21 - Stime delle persone occupate nel settore dell'industria per Progetto Integrato territoriale della Sicilia - anno 2005

| Territorio       | Diretto   |        | Greg      |        | Sintetico unità |        | Sintetico area |        | Eblup unità |        | Eblup area |        | Eblup spaziale |        |
|------------------|-----------|--------|-----------|--------|-----------------|--------|----------------|--------|-------------|--------|------------|--------|----------------|--------|
|                  | Stima     | mse    | Stima     | mse    | Stima           | mse    | ${\bf Stima}$  | mse    | Stima       | mse    | Stima      | mse    | Stima          | mse    |
| 1                | 9.539     | 0,1388 | 8.759     | 0,1363 | 7.701           | 0,0920 | 8.959          | 0,1279 | 7.918       | 0,0785 | 8.959      | 0,1282 | 8.102          | 0,0903 |
| $\boldsymbol{2}$ | 23.218    | 0,2098 | 22.430    | 0.1919 | 17.439          | 0.0732 | 19.781         | 0.1683 | 17.991      | 0,0681 | 19.781     | 0.1684 | 18.415         | 0,0827 |
| 3                | 20.136    | 0,1049 | 20.830    | 0,0918 | 18.144          | 0,1101 | 18.513         | 0,1101 | 19.342      | 0,0751 | 18.513     | 0,1113 | 19.745         | 0,0811 |
| $\overline{4}$   | 23.311    | 0,1522 | 23.502    | 0,1336 | 20.092          | 0,0844 | 21.733         | 0,1248 | 21.332      | 0,0703 | 21.733     | 0,1250 | 21.689         | 0,0784 |
| 5                | 22.093    | 0,1253 | 22.802    | 0,1085 | 19.218          | 0,0722 | 20.131         | 0.1131 | 19.969      | 0,0606 | 20.131     | 0,1134 | 20.198         | 0,0667 |
| 6                | 34.705    | 0,0873 | 33.089    | 0,0808 | 32.436          | 0,0751 | 35.120         | 0,0697 | 32.979      | 0,0556 | 35.120     | 0,0705 | 33.072         | 0,0590 |
| $\tau$           | 180.403   | 0.0409 | 179.375   | 0,0348 | 179.127         | 0,0626 | 161.182        | 0.0371 | 174.710     | 0,0288 | 161.182    | 0.0412 | 175.095        | 0,0293 |
| 8                | 6.645     | 0,2305 | 6.018     | 0,2409 | 7.148           | 0.1024 | 6.311          | 0,2487 | 6.879       | 0,0987 | 6.311      | 0,2489 | 6.934          | 0,1133 |
| 9                | 51.824    | 0.0852 | 50.389    | 0.0768 | 47.121          | 0.0702 | 49.510         | 0.0745 | 48.146      | 0,0523 | 49.510     | 0.0753 | 48.738         | 0,0570 |
| 10               | 14.285    | 0.0831 | 14.060    | 0,0783 | 15.514          | 0,0868 | 14.130         | 0,0869 | 14.856      | 0,0608 | 14.130     | 0,0888 | 14.746         | 0,0646 |
| 11               | 19.067    | 0,0785 | 19.219    | 0,0672 | 19.678          | 0,0660 | 18.147         | 0,0722 | 19.112      | 0,0486 | 18.147     | 0,0732 | 18.983         | 0,0516 |
| 12               | 76.327    | 0,0591 | 76.395    | 0,0488 | 67.674          | 0.0623 | 69.313         | 0,0498 | 70.918      | 0,0381 | 69.313     | 0,0509 | 70.974         | 0,0404 |
| 13               | 15.202    | 0,1104 | 15.845    | 0,0898 | 15.431          | 0,0630 | 14.947         | 0,0981 | 15.504      | 0,0526 | 14.947     | 0,0984 | 15.509         | 0,0577 |
| 14               | 30.422    | 0.0814 | 30.102    | 0.0690 | 29.029          | 0.0647 | 28.508         | 0,0732 | 29.156      | 0,0486 | 28.508     | 0,0739 | 29.180         | 0,0515 |
| 15               | 31.084    | 0,1292 | 29.839    | 0,1222 | 33.964          | 0,0801 | 30.699         | 0,1171 | 32.012      | 0,0710 | 30.699     | 0,1177 | 31.560         | 0,0793 |
| 16               | 27.257    | 0.0794 | 26.585    | 0.0726 | 25.200          | 0.0882 | 24.614         | 0.0798 | 25.648      | 0.0573 | 24.614     | 0.0818 | 25.589         | 0.0599 |
| 17               | 24.980    | 0,1059 | 24.481    | 0,0954 | 27.166          | 0.0688 | 23.605         | 0.1046 | 26.127      | 0,0581 | 23.605     | 0,1051 | 25.898         | 0,0655 |
| 18               | 23.706    | 0,1007 | 25.240    | 0,0861 | 27.207          | 0,0788 | 25.064         | 0,0867 | 26.515      | 0,0598 | 25.064     | 0,0880 | 26.449         | 0,0644 |
| 19               | 23.793    | 0,1058 | 23.765    | 0,0950 | 26.278          | 0,0726 | 21.263         | 0.1102 | 25.171      | 0,0608 | 21.263     | 0,1108 | 25.090         | 0,0662 |
| 20               | 17.892    | 0,3178 | 19.682    | 0,2602 | 15.607          | 0,1180 | 15.496         | 0,3326 | 16.026      | 0,1075 | 15.496     | 0,3327 | 15.993         | 0,1216 |
| 21               | 11.154    | 0,1910 | 11.058    | 0,1805 | 10.281          | 0.0813 | 9.449          | 0,1898 | 10.471      | 0.0746 | 9.449      | 0,1899 | 10.586         | 0,0861 |
| 22               | 12.410    | 0,1100 | 12.909    | 0,0946 | 12.614          | 0,0757 | 12.659         | 0,1020 | 12.717      | 0,0621 | 12.659     | 0,1024 | 12.722         | 0,0671 |
| 23               |           |        | 9.453     |        | 9.479           | 0,0811 | 9.303          | 0,8342 | 9.479       | 0,0238 |            |        | 9.435          | 0,0960 |
| 24               | 58.488    | 0.0652 | 57.517    | 0.0612 | 61.182          | 0.0796 | 56.241         | 0,0607 | 59.153      | 0,0484 | 56.241     | 0,0637 | 58.910         | 0,0497 |
| 25               | 30.396    | 0,1020 | 32.091    | 0,0878 | 36.743          | 0,0725 | 29.940         | 0,1041 | 34.291      | 0,0597 | 29.940     | 0,1051 | 33.998         | 0,0638 |
| 26               | 18.507    | 0,1465 | 18.474    | 0,1299 | 19.616          | 0,0752 | 17.549         | 0,1421 | 19.472      | 0,0663 | 17.549     | 0,1424 | 19.288         | 0,0745 |
| 27               | 10.806    | 0,2585 | 10.607    | 0,2435 | 10.102          | 0,0912 | 8.038          | 0,2696 | 10.228      | 0,0859 | 8.038      | 0,2697 | 10.163         | 0,0978 |
| 28               | 16.809    | 0,1374 | 17.718    | 0,1186 | 21.059          | 0,0822 | 16.410         | 0,1367 | 19.529      | 0,0728 | 16.410     | 0,1374 | 19.252         | 0,0802 |
| 29               | 41.547    | 0,1453 | 39.999    | 0.1313 | 33.403          | 0,0688 | 39.083         | 0,1200 | 34.828      | 0,0607 | 39.083     | 0,1201 | 34.926         | 0,0675 |
| 30               | 29.222    | 0,0904 | 30.242    | 0,0735 | 32.056          | 0,0627 | 27.392         | 0,0861 | 30.887      | 0,0496 | 27.392     | 0,0868 | 30.657         | 0,0552 |
| 31               | 16.468    | 0,1159 | 16.015    | 0.1051 | 14.779          | 0.0795 | 15.450         | 0.1142 | 15.110      | 0,0648 | 15.450     | 0,1146 | 15.066         | 0,0735 |
| 32               |           |        | 2.722     |        | 2.736           | 0,0941 | 2.523          | 2,1579 | 2.736       | 0,0365 |            |        | 2.713          | 0,1130 |
| 33               | 7.807     | 0.2558 | 6.364     | 0.3074 | 7.420           | 0,1329 | 7.478          | 0.2442 | 7.261       | 0.1247 | 7.478      | 0,2443 | 7.147          | 0,1448 |
| 34               | 32.167    | 0,2393 | 32.980    | 0.1894 | 29.849          | 0.0635 | 34.612         | 0.1637 | 30.090      | 0,0608 | 34.612     | 0,1637 | 30.031         | 0,0702 |
| 35               | 119.277   | 0,0402 | 119.156   | 0,0348 | 109.305         | 0,0647 | 112.057        | 0,0349 | 115.124     | 0,0289 | 112.057    | 0,0390 | 115.286        | 0,0294 |
| Totale           | 1.080.950 |        | 1.089.711 |        | 1.061.797       |        | 1.025.208      |        | 1.061.689   |        | 1.013.382  |        | 1.062.139      |        |

Tabella Appendice 4.A.22 - Stime delle persone occupate nel settore dei servizi per Progetto Integrato territoriale della Sicilia - anno 2005

| Territorio     | Diretto   |        | Greg      |        | Sintetico unità |        | Sintetico area |        | Eblup unità |        | Eblup area |        | Eblup spaziale |        |
|----------------|-----------|--------|-----------|--------|-----------------|--------|----------------|--------|-------------|--------|------------|--------|----------------|--------|
|                | Stima     | mse    | Stima     | mse    | Stima           | mse    | Stima          | mse    | Stima       | mse    | Stima      | mse    | Stima          | mse    |
| -1             | 15.453    | 0.0525 | 15.261    | 0.0379 | 14.649          | 0.0173 | 14.166         | 0.0484 | 14.676      | 0.0168 | 14.166     | 0,0484 | 14.756         | 0,0246 |
| $\overline{2}$ | 32.992    | 0.0911 | 32.495    | 0.0727 | 30.407          | 0.0196 | 29.032         | 0.0782 | 30.415      | 0,0193 | 29.032     | 0.0783 | 30.520         | 0,0262 |
| 3              | 31.618    | 0,0430 | 32.083    | 0.0324 | 32.482          | 0,0177 | 30.003         | 0,0406 | 32.131      | 0,0178 | 30.003     | 0,0410 | 32.169         | 0,0265 |
| $\overline{4}$ | 41.337    | 0,0614 | 41.353    | 0,0473 | 36.100          | 0,0160 | 35.974         | 0.0518 | 36.306      | 0,0159 | 35.974     | 0,0519 | 36.559         | 0,0217 |
| 5              | 32.343    | 0,0564 | 32.483    | 0.0454 | 29.763          | 0.0147 | 28.759         | 0.0525 | 29.863      | 0,0149 | 28.759     | 0,0526 | 29.994         | 0,0203 |
| 6              | 52.651    | 0,0362 | 51.539    | 0,0270 | 46.635          | 0,0152 | 47.331         | 0,0328 | 47.496      | 0,0155 | 47.331     | 0,0332 | 47.868         | 0,0196 |
| $\overline{7}$ | 209.762   | 0.0183 | 207.317   | 0.0145 | 199.683         | 0.0144 | 201.250        | 0,0171 | 201.598     | 0,0132 | 201.250    | 0,0192 | 202.159        | 0,0153 |
| 8              | 14.166    | 0,0791 | 13.620    | 0,0649 | 11.584          | 0,0195 | 13.387         | 0,0767 | 11.700      | 0,0194 | 13.387     | 0,0768 | 11.811         | 0,0281 |
| 9              | 75.701    | 0.0343 | 73.665    | 0.0289 | 68.584          | 0.0140 | 69.031         | 0.0320 | 69.658      | 0.0143 | 69.031     | 0.0324 | 70.188         | 0,0203 |
| 10             | 24.887    | 0,0326 | 24.413    | 0.0272 | 24.284          | 0.0163 | 23.785         | 0.0313 | 24.216      | 0,0163 | 23.785     | 0,0319 | 24.193         | 0,0211 |
| 11             | 24.343    | 0,0367 | 24.240    | 0,0288 | 23.231          | 0,0163 | 22.242         | 0,0359 | 23.233      | 0,0165 | 22.242     | 0,0363 | 23.203         | 0,0213 |
| 12             | 83.234    | 0,0305 | 83.608    | 0,0233 | 81.841          | 0.0148 | 77.376         | 0.0285 | 82.580      | 0,0144 | 77.376     | 0,0291 | 82.693         | 0,0192 |
| 13             | 21.391    | 0,0501 | 21.350    | 0,0365 | 20.476          | 0.0156 | 20.169         | 0,0447 | 20.527      | 0,0154 | 20.169     | 0,0448 | 20.570         | 0,0204 |
| 14             | 38.795    | 0,0396 | 39.135    | 0.0295 | 38.632          | 0,0149 | 36.259         | 0,0351 | 38.734      | 0,0149 | 36.259     | 0,0354 | 38.773         | 0,0190 |
| 15             | 49.623    | 0,0522 | 48.875    | 0,0396 | 46.007          | 0,0223 | 46.749         | 0,0491 | 46.546      | 0,0213 | 46.749     | 0,0493 | 46.549         | 0,0272 |
| 16             | 41.177    | 0,0323 | 39.855    | 0.0253 | 38.095          | 0.0185 | 37.685         | 0,0309 | 38.081      | 0,0176 | 37.685     | 0,0316 | 38.155         | 0,0212 |
| 17             | 31.048    | 0,0519 | 32.126    | 0,0405 | 35.006          | 0,0191 | 29.566         | 0,0505 | 34.551      | 0,0190 | 29.566     | 0,0507 | 34.392         | 0,0260 |
| 18             | 43.895    | 0.0366 | 44.349    | 0,0265 | 42.365          | 0.0148 | 39.844         | 0.0338 | 42.438      | 0.0152 | 39.844     | 0.0342 | 42.580         | 0,0203 |
| 19             | 34.141    | 0,0439 | 33.902    | 0.0354 | 34.224          | 0,0191 | 31.934         | 0,0409 | 34.099      | 0,0188 | 31.934     | 0,0414 | 34.048         | 0,0241 |
| 20             | 40.866    | 0.0900 | 40.626    | 0,0640 | 35.014          | 0.0151 | 33.775         | 0.0843 | 35.107      | 0,0151 | 33.775     | 0,0843 | 35.122         | 0,0213 |
| 21             | 19.690    | 0.0754 | 18.808    | 0,0626 | 19.526          | 0.0189 | 18.717         | 0,0626 | 19.457      | 0,0186 | 18.717     | 0,0626 | 19.473         | 0,0241 |
| 22             | 18.719    | 0,0525 | 19.519    | 0.0408 | 19.850          | 0.0143 | 17.798         | 0,0505 | 19.801      | 0.0148 | 17.798     | 0,0506 | 19.796         | 0,0197 |
| 23             |           |        | 12.797    |        | 12.821          | 0,0206 | 11.264         | 0.2504 | 12.821      | 0,0128 |            |        | 12.781         | 0,0285 |
| 24             | 95.800    | 0,0269 | 96.703    | 0,0206 | 96.157          | 0,0149 | 86.717         | 0,0259 | 95.701      | 0,0147 | 86.717     | 0,0270 | 95.528         | 0,0173 |
| 25             | 45.615    | 0,0456 | 47.270    | 0.0345 | 51.211          | 0,0177 | 42.763         | 0,0451 | 50.376      | 0,0178 | 42.763     | 0,0455 | 50.017         | 0,0220 |
| 26             | 28.650    | 0,0628 | 29.312    | 0,0481 | 27.158          | 0,0163 | 26.228         | 0,0568 | 27.346      | 0,0165 | 26.228     | 0,0569 | 27.415         | 0,0230 |
| 27             | 16.469    | 0.1090 | 16.608    | 0.0763 | 18.755          | 0.0141 | 15.183         | 0.0921 | 18.661      | 0.0144 | 15.183     | 0.0921 | 18.582         | 0,0205 |
| 28             | 30.426    | 0,0522 | 31.268    | 0.0386 | 32.145          | 0.0161 | 27.151         | 0.0532 | 31.935      | 0,0165 | 27.151     | 0,0534 | 31.759         | 0,0224 |
| 29             | 44.305    | 0,0745 | 43.964    | 0,0568 | 42.875          | 0,0151 | 42.998         | 0,0570 | 42.921      | 0,0156 | 42.998     | 0,0570 | 42.948         | 0,0219 |
| 30             | 39.704    | 0,0417 | 40.286    | 0.0332 | 44.656          | 0.0148 | 36.240         | 0,0416 | 43.571      | 0,0150 | 36.240     | 0,0419 | 43.128         | 0,0206 |
| 31             | 23.636    | 0,0586 | 22.994    | 0,0439 | 22.318          | 0,0151 | 22.072         | 0.0552 | 22.483      | 0,0154 | 22.072     | 0,0553 | 22.436         | 0,0231 |
| 32             |           |        | 4.827     |        | 4.829           | 0.0153 | 5.931          | 0.1751 | 4.829       | 0,0071 |            |        | 4.812          | 0,0235 |
| 33             | 17.037    | 0,0779 | 16.120    | 0.0632 | 17.009          | 0,0163 | 16.230         | 0,0730 | 16.958      | 0,0166 | 16.230     | 0,0731 | 16.857         | 0,0237 |
| 34             | 34.689    | 0.1428 | 36.239    | 0.1116 | 35.492          | 0.0146 | 35.899         | 0.0774 | 35.594      | 0.0147 | 35.899     | 0.0774 | 35.462         | 0,0224 |
| 35             | 141.031   | 0,0190 | 140.144   | 0,0148 | 141.558         | 0,0144 | 132.051        | 0,0182 | 139.495     | 0,0133 | 132.051    | 0,0203 | 139.100        | 0,0155 |
| Totale         | 1.495.195 |        | 1.509.156 |        | 1.475.422       |        | 1.405.557      |        | 1.475.901   |        | 1.388.362  |        | 1.476.398      |        |

Tabella Appendice 4.A.23 - Stime dell'occupazione in complesso per Progetto Integrato territoriale della Sicilia - anno 2006

| Territorio     | Diretto |        | Greg    |        | Sintetico unità |        | Sintetico area |         | Eblup unità |        | Eblup area |         | Eblup spaziale |        |
|----------------|---------|--------|---------|--------|-----------------|--------|----------------|---------|-------------|--------|------------|---------|----------------|--------|
|                | Stima   | mse    | Stima   | mse    | Stima           | mse    | Stima          | mse     | Stima       | mse    | Stima      | mse     | Stima          | mse    |
| -1             | 838     | 0,2816 | 880     | 0.2568 | 1.560           | 0,2754 | 513            | 1,7913  | 1.243       | 0,2112 | 513        | 1,8026  | 1.255          | 0,2120 |
| $\sqrt{2}$     | 3.155   | 0,3087 | 3.089   | 0,0960 | 2.101           | 0,4938 | 3.613          | 0,2979  | 2.476       | 0,4704 | 3.613      | 0,2979  | 2.530          | 0,4545 |
| 3              | 6.916   | 0.0981 | 6.937   | 0,0949 | 5.214           | 0,2093 | 7.581          | 0,0728  | 6.687       | 0,0754 | 7.581      | 0,0735  | 6.740          | 0,0754 |
| $\overline{4}$ | 2.479   | 0,3366 | 2.641   | 0,3144 | 3.707           | 0,3057 | 3.046          | 0,2785  | 3.151       | 0,2368 | 3.046      | 0,2788  | 3.181          | 0,2376 |
| 5              | 5.821   | 0,1616 | 5.647   | 0,1627 | 4.538           | 0,1851 | 5.470          | 0,1361  | 5.150       | 0,1085 | 5.470      | 0,1365  | 5.216          | 0,1088 |
| 6              | 5.387   | 0,1307 | 4.795   | 0,1513 | 7.152           | 0,2062 | 4.317          | 0,1985  | 5.891       | 0,1195 | 4.317      | 0,2016  | 5.912          | 0,1197 |
| $\overline{7}$ | 49.684  | 0,0426 | 49.013  | 0.0415 | 37.690          | 0,1664 | 46.861         | 0.0328  | 48.484      | 0,0305 | 46.861     | 0,0367  | 48.604         | 0,0304 |
| 8              | 1.336   | 0,3627 | 1.045   | 0,4427 | 1.767           | 0,2355 | 689            | 1,1739  | 1.502       | 0,2166 | 689        | 1,1743  | 1.525          | 0,2188 |
| 9              | 12.095  | 0,1090 | 11.639  | 0,1119 | 10.085          | 0,1993 | 10.091         | 0,1082  | 11.226      | 0,0841 | 10.091     | 0,1094  | 11.306         | 0,0841 |
| 10             | 5.863   | 0,0754 | 5.777   | 0.0747 | 4.327           | 0.1854 | 5.620          | 0,0622  | 5.576       | 0,0577 | 5.620      | 0,0636  | 5.575          | 0,0575 |
| 11             | 3.782   | 0.1021 | 3.691   | 0,1016 | 3.394           | 0,2249 | 3.758          | 0.0965  | 3.861       | 0,0849 | 3.758      | 0,0978  | 3.848          | 0,0852 |
| 12             | 8.625   | 0,1125 | 8.626   | 0.1106 | 11.436          | 0,2017 | 9.370          | 0,1177  | 10.045      | 0,0969 | 9.370      | 0,1207  | 9.981          | 0,0983 |
| 13             | 2.385   | 0,1835 | 2.165   | 0,2042 | 2.447           | 0,2331 | 2.409          | 0,1678  | 2.278       | 0,1532 | 2.409      | 0,1681  | 2.259          | 0,1565 |
| 14             | 5.868   | 0,1206 | 5.904   | 0,1169 | 4.370           | 0,2665 | 5.668          | 0,1016  | 5.390       | 0,1030 | 5.668      | 0,1024  | 5.397          | 0,1035 |
| 15             | 7.866   | 0.1529 | 7.713   | 0,1524 | 9.762           | 0.1724 | 8.468          | 0,1243  | 8.292       | 0.1136 | 8.468      | 0.1249  | 8.216          | 0,1157 |
| 16             | 4.088   | 0,1159 | 3.726   | 0,1293 | 7.287           | 0,1797 | 4.634          | 0.1137  | 4.631       | 0,1096 | 4.634      | 0,1160  | 4.612          | 0,1100 |
| 17             | 4.349   | 0,1658 | 4.155   | 0,1704 | 7.190           | 0,1676 | 4.315          | 0,1687  | 4.762       | 0,1331 | 4.315      | 0,1696  | 4.696          | 0,1363 |
| 18             | 4.409   | 0,1344 | 4.616   | 0,1265 | 6.230           | 0,2100 | 2.504          | 0,2525  | 5.115       | 0,1130 | 2.504      | 0,2569  | 5.122          | 0,1133 |
| 19             | 6.020   | 0,1273 | 6.162   | 0,1214 | 6.565           | 0.1797 | 5.073          | 0,1337  | 5.909       | 0,1017 | 5.073      | 0,1353  | 5.937          | 0,1019 |
| 20             | 3.256   | 0.3957 | 3.490   | 0,3866 | 3.637           | 0,3025 | 4.345          | 0,3571  | 3.887       | 0,2328 | 4.345      | 0,3572  | 3.874          | 0,2400 |
| 21             | 1.020   | 0.4101 | 1.242   | 0.3443 | 1.923           | 0,2779 | 774            | 0.7627  | 1.659       | 0.2400 | 774        | 0.7630  | 1.670          | 0,2428 |
| 22             | 4.495   | 0,1244 | 4.637   | 0.1166 | 2.761           | 0,2099 | 4.358          | 0,0961  | 3.896       | 0,0879 | 4.358      | 0,0964  | 3.931          | 0,0878 |
| 23             |         |        | 2.043   |        | 2.016           | 0,2271 | $-335$         | 0,7173  | 2.016       | 0,0503 |            |         | 1.999          | 0,2376 |
| 24             | 17.190  | 0.0704 | 17.096  | 0.0692 | 15.624          | 0,1898 | 14.558         | 0.0702  | 17.512      | 0.0554 | 14.558     | 0.0738  | 17.550         | 0,0554 |
| 25             | 19.970  | 0.0710 | 19.860  | 0,0693 | 9.794           | 0.1728 | 18.185         | 0.0484  | 17.855      | 0,0453 | 18.185     | 0,0487  | 17.996         | 0,0452 |
| 26             | 3.708   | 0,2113 | 3.624   | 0,2091 | 4.649           | 0,1918 | 4.541          | 0,1477  | 4.118       | 0,1418 | 4.541      | 0,1481  | 4.064          | 0,1455 |
| 27             | 1.084   | 0.4406 | 1.228   | 0,8871 | 2.431           | 0,2211 | $-72$          | 79.9649 | 2.046       | 0,2274 | $-72$      | 79.9648 | 2.008          | 0,2380 |
| 28             | 2.890   | 0,1881 | 3.045   | 0,1849 | 6.004           | 0,1761 | 3.225          | 0,2002  | 4.209       | 0,1349 | 3.225      | 0,2010  | 4.153          | 0,1376 |
| 29             | 6.638   | 0,2093 | 6.696   | 0,1986 | 6.391           | 0,2124 | 7.039          | 0.1542  | 7.043       | 0,1389 | 7.039      | 0,1544  | 6.991          | 0,1424 |
| 30             | 3.926   | 0,1457 | 3.916   | 0,1503 | 6.748           | 0,1782 | 4.230          | 0,1619  | 5.171       | 0,1137 | 4.230      | 0,1628  | 5.108          | 0,1161 |
| 31             | 1.725   | 0,2460 | 1.723   | 0,2384 | 2.614           | 0.2817 | 2.071          | 0,2585  | 2.239       | 0,1961 | 2.071      | 0,2589  | 2.183          | 0,2040 |
| 32             |         |        | 763     |        | 732             | 0,2014 | 2.379          | 0,2730  | 732         | 0,0458 |            |         | 718            | 0,2136 |
| 33             | 1.166   | 0,3309 | 827     | 0.1583 | 1.715           | 0,3238 | 565            | 1,7349  | 1.416       | 0,3281 | 565        | 1,7346  | 1.341          | 0,3817 |
| 34             | 8.273   | 0,3410 | 9.324   | 0,2717 | 5.652           | 0,1912 | 4.541          | 0,4821  | 6.220       | 0,1546 | 4.541      | 0,4822  | 6.133          | 0,1617 |
| 35             | 20.169  | 0,0553 | 20.205  | 0,0548 | 24.229          | 0,1741 | 20.701         | 0,0523  | 22.021      | 0,0465 | 20.701     | 0,0579  | 21.965         | 0,0466 |
| Totale         | 236.477 |        | 237.938 |        | 233.747         |        | 225.105        |         | 243.710     |        | 223.061    |         | 243.598        |        |

Tabella Appendice 4.A.24 - Stime persone in cerca di occupazione in complesso per Progetto Integrato territoriale della Sicilia - anno 2006

| Territorio     | Diretto |        | Greg      |        | Sintetico unità |        | Sintetico area |        | Eblup unità |        | Eblup area |        | Eblup spaziale |        |
|----------------|---------|--------|-----------|--------|-----------------|--------|----------------|--------|-------------|--------|------------|--------|----------------|--------|
|                | Stima   | mse    | Stima     | mse    | Stima           | mse    | Stima          | mse    | Stima       | mse    | Stima      | mse    | Stima          | mse    |
| 1              | 9.654   | 0.0746 | 9.612     | 0,0381 | 8.874           | 0.0112 | 8.469          | 0.0693 | 8.918       | 0,0122 | 8.469      | 0.0695 | 8.948          | 0,0186 |
| $\overline{2}$ | 18.394  | 0,1424 | 18.435    | 0,0825 | 18.750          | 0,0199 | 16.415         | 0,1215 | 18.716      | 0,0198 | 16.415     | 0,1215 | 18.757         | 0,0239 |
| 3              | 23.142  | 0.0529 | 23.625    | 0,0320 | 23.325          | 0,0113 | 21.916         | 0,0478 | 23.269      | 0,0133 | 21.916     | 0.0487 | 23.284         | 0,0191 |
| $\overline{4}$ | 27.104  | 0,0843 | 26.860    | 0,0518 | 23.577          | 0,0167 | 23.995         | 0,0671 | 23.717      | 0,0165 | 23.995     | 0,0673 | 23.820         | 0,0210 |
| 5              | 18.791  | 0.0851 | 19.203    | 0,0529 | 19.029          | 0.0110 | 16.057         | 0,0804 | 18.917      | 0,0121 | 16.057     | 0,0806 | 18.916         | 0,0182 |
| 6              | 37.033  | 0,0466 | 36.397    | 0,0256 | 31.682          | 0,0112 | 32.655         | 0,0414 | 32.204      | 0,0131 | 32.655     | 0,0424 | 32.470         | 0,0185 |
| $\overline{7}$ | 132.854 | 0.0250 | 130.783   | 0.0156 | 129.645         | 0.0111 | 128.100        | 0.0231 | 128.952     | 0,0151 | 128.100    | 0.0287 | 129.161        | 0,0176 |
| 8              | 9.141   | 0,1076 | 9.214     | 0,0689 | 8.175           | 0.0145 | 8.433          | 0,1010 | 8.227       | 0,0148 | 8.433      | 0,1011 | 8.257          | 0,0213 |
| 9              | 48.660  | 0,0475 | 46.892    | 0,0332 | 46.249          | 0,0105 | 42.931         | 0,0445 | 46.239      | 0,0126 | 42.931     | 0,0455 | 46.357         | 0,0178 |
| 10             | 16.760  | 0,0427 | 16.594    | 0,0299 | 16.714          | 0.0122 | 15.649         | 0,0410 | 16.603      | 0,0145 | 15.649     | 0,0426 | 16.592         | 0,0195 |
| 11             | 16.129  | 0,0487 | 16.164    | 0,0304 | 15.601          | 0,0140 | 14.613         | 0,0481 | 15.640      | 0,0152 | 14.613     | 0,0492 | 15.633         | 0,0203 |
| 12             | 51.806  | 0.0428 | 52.240    | 0.0251 | 52.668          | 0,0116 | 46.692         | 0.0409 | 52.299      | 0.0136 | 46.692     | 0.0424 | 52.308         | 0,0183 |
| 13             | 14.271  | 0,0673 | 14.197    | 0,0367 | 12.898          | 0.0119 | 13.396         | 0.0583 | 12.975      | 0,0126 | 13.396     | 0,0586 | 13.022         | 0,0181 |
| 14             | 25.890  | 0,0529 | 25.926    | 0.0303 | 25.517          | 0,0138 | 23.656         | 0,0464 | 25.480      | 0,0145 | 23.656     | 0,0471 | 25.528         | 0,0191 |
| 15             | 37.838  | 0.0633 | 36.884    | 0,0386 | 33.025          | 0,0173 | 34.387         | 0,0576 | 33.337      | 0,0174 | 34.387     | 0,0580 | 33.447         | 0,0226 |
| 16             | 28.528  | 0,0417 | 27.750    | 0,0257 | 26.796          | 0,0141 | 25.685         | 0,0398 | 26.763      | 0,0154 | 25.685     | 0,0415 | 26.759         | 0,0201 |
| 17             | 22.061  | 0,0643 | 23.676    | 0,0405 | 24.763          | 0.0161 | 21.133         | 0,0605 | 24.645      | 0,0165 | 21.133     | 0,0611 | 24.590         | 0,0216 |
| 18             | 30.264  | 0,0473 | 30.798    | 0,0261 | 28.773          | 0.0114 | 26.962         | 0,0429 | 28.956      | 0,0131 | 26.962     | 0,0440 | 29.060         | 0,0184 |
| 19             | 23.396  | 0.0561 | 22.846    | 0.0380 | 23.940          | 0.0163 | 21.992         | 0.0509 | 23.633      | 0.0172 | 21.992     | 0.0519 | 23.594         | 0,0224 |
| 20             | 29.440  | 0,1169 | 28.374    | 0,0606 | 23.879          | 0.0173 | 23.919         | 0.1055 | 23.953      | 0,0171 | 23.919     | 0,1056 | 24.018         | 0,0214 |
| 21             | 11.760  | 0,1093 | 11.001    | 0,0703 | 11.661          | 0,0158 | 10.716         | 0,0967 | 11.618      | 0,0159 | 10.716     | 0,0967 | 11.628         | 0,0208 |
| 22             | 12.405  | 0.0693 | 13.211    | 0,0431 | 13.169          | 0.0116 | 11.648         | 0,0662 | 13.219      | 0,0125 | 11.648     | 0.0666 | 13.228         | 0,0181 |
| 23             |         |        | 9.099     |        | 9.111           | 0,0171 | 6.863          | 0,5131 | 9.111       | 0,0129 |            |        | 9.108          | 0,0232 |
| 24             | 66.085  | 0.0347 | 67.353    | 0.0208 | 65.292          | 0,0110 | 58.794         | 0,0332 | 65.543      | 0,0138 | 58.794     | 0.0360 | 65.606         | 0,0179 |
| 25             | 33.987  | 0,0553 | 34.780    | 0,0348 | 36.239          | 0.0124 | 31.109         | 0.0537 | 35.943      | 0,0140 | 31.109     | 0,0547 | 35.854         | 0,0194 |
| 26             | 18.120  | 0,0863 | 19.045    | 0,0505 | 18.457          | 0,0136 | 16.755         | 0,0795 | 18.598      | 0,0141 | 16.755     | 0,0798 | 18.613         | 0,0201 |
| 27             | 12.166  | 0,1358 | 12.407    | 0.0694 | 12.911          | 0,0166 | 10.183         | 0,1253 | 12.877      | 0,0166 | 10.183     | 0,1253 | 12.880         | 0,0210 |
| 28             | 21.089  | 0,0668 | 21.844    | 0,0394 | 22.178          | 0,0121 | 18.664         | 0,0668 | 22.137      | 0,0134 | 18.664     | 0,0674 | 22.108         | 0,0193 |
| 29             | 28.775  | 0,0998 | 28.382    | 0,0585 | 28.320          | 0.0115 | 27.188         | 0,0737 | 28.341      | 0,0124 | 27.188     | 0,0739 | 28.355         | 0,0193 |
| 30             | 26.959  | 0,0540 | 26.869    | 0,0350 | 28.907          | 0,0138 | 24.828         | 0,0526 | 28.689      | 0,0144 | 24.828     | 0,0533 | 28.598         | 0,0190 |
| 31             | 15.533  | 0.0790 | 15.122    | 0.0445 | 14.935          | 0.0116 | 14.146         | 0.0758 | 14.948      | 0,0127 | 14.146     | 0,0761 | 14.951         | 0,0192 |
| 32             |         |        | 3.062     |        | 3.063           | 0.0129 | 3.770          | 0,2430 | 3.063       | 0,0076 |            |        | 3.062          | 0,0198 |
| 33             | 11.147  | 0,1054 | 10.492    | 0,0699 | 10.553          | 0,0116 | 10.112         | 0,0972 | 10.513      | 0,0125 | 10.112     | 0,0974 | 10.508         | 0,0195 |
| 34             | 22.003  | 0,1934 | 22.583    | 0,1327 | 23.864          | 0.0112 | 22.128         | 0,1270 | 23.812      | 0,0115 | 22.128     | 0,1271 | 23.809         | 0,0183 |
| 35             | 93.482  | 0,0251 | 92.546    | 0,0155 | 92.174          | 0,0115 | 87.788         | 0,0237 | 92.435      | 0,0148 | 87.788     | 0,0293 | 92.347         | 0,0172 |
| Totale         | 994.668 |        | 1.004.266 |        | 984.714         |        | 921.746        |        | 984.292     |        | 911.113    |        | 985.177        |        |

Tabella Appendice 4.A.25 - Stime degli occupati maschi per Progetto Integrato territoriale della Sicilia - anno 2006

| Territorio     | Diretto |        | Greg    |        | Sintetico unità |        | Sintetico area |        | Eblup unità |        | Eblup area |        | Eblup spaziale |        |
|----------------|---------|--------|---------|--------|-----------------|--------|----------------|--------|-------------|--------|------------|--------|----------------|--------|
|                | Stima   | mse    | Stima   | mse    | Stima           | mse    | Stima          | mse    | Stima       | mse    | Stima      | mse    | Stima          | mse    |
| -1             | 310     | 0.4040 | 394     | 0.6536 | 899             | 0,2320 | 136            | 2,1593 | 725         | 0,2330 | 136        | 2,1608 | 732            | 0,2406 |
| $\mathfrak{2}$ | 913     | 0,3029 | 876     | 4,7382 | 1.252           | 0,3938 | 1.318          | 1,6072 | 1.182       | 0,4051 | 1.318      | 1,6071 | 1.189          | 0,4250 |
| 3              | 3.528   | 0,1386 | 3.514   | 0.1340 | 2.896           | 0,1817 | 4.088          | 0.1041 | 3.461       | 0.0990 | 4.088      | 0.1055 | 3.512          | 0,0997 |
| $\overline{4}$ | 1.167   | 0,3800 | 1.174   | 1,2976 | 2.064           | 0.2734 | 1.533          | 0,4974 | 1.883       | 0,2419 | 1.533      | 0,4982 | 1.906          | 0,2464 |
| 5              | 3.273   | 0,2254 | 3.040   | 0,2330 | 2.232           | 0,1831 | 2.974          | 0,1836 | 2.531       | 0,1289 | 2.974      | 0,1842 | 2.576          | 0,1297 |
| 6              | 2.408   | 0,1983 | 2.210   | 0,2391 | 3.853           | 0.1855 | 1.869          | 0,4022 | 3.138       | 0,1520 | 1.869      | 0,4045 | 3.150          | 0,1535 |
| $\tau$         | 25.431  | 0,0608 | 25.016  | 0.0582 | 20.335          | 0.1479 | 24.063         | 0,0476 | 24.324      | 0,0439 | 24.063     | 0,0533 | 24.449         | 0,0437 |
| $\,$ 8 $\,$    | 661     | 0,4606 | 552     | 0,6080 | 1.016           | 0,1964 | 296            | 1,9939 | 905         | 0,1938 | 296        | 2,0018 | 924            | 0,1979 |
| 9              | 7.229   | 0.1410 | 6.827   | 0.1515 | 5.508           | 0,1772 | 5.859          | 0,1394 | 5.969       | 0,1045 | 5.859      | 0.1403 | 6.036          | 0,1053 |
| 10             | 3.252   | 0,1038 | 3.166   | 0,1033 | 2.376           | 0,1622 | 2.960          | 0.0873 | 2.940       | 0,0736 | 2.960      | 0,0894 | 2.938          | 0,0738 |
| 11             | 1.894   | 0,1504 | 1.929   | 0,1414 | 1.910           | 0,1923 | 1.845          | 0.1510 | 2.053       | 0,1087 | 1.845      | 0,1531 | 2.039          | 0,1102 |
| 12             | 4.197   | 0,1671 | 4.282   | 0.1565 | 6.219           | 0,1792 | 4.620          | 0,1946 | 5.385       | 0,1242 | 4.620      | 0,1968 | 5.296          | 0,1285 |
| 13             | 1.076   | 0,2650 | 971     | 0,2872 | 1.337           | 0,2082 | 1.116          | 0,2827 | 1.210       | 0,1759 | 1.116      | 0,2832 | 1.187          | 0,1832 |
| 14             | 2.912   | 0,1713 | 2.820   | 0,1696 | 2.418           | 0,2385 | 2.847          | 0,1501 | 2.629       | 0,1390 | 2.847      | 0,1513 | 2.622          | 0,1412 |
| 15             | 5.179   | 0.1891 | 5.065   | 0,1871 | 5.215           | 0.1543 | 5.111          | 0,1486 | 4.963       | 0,1164 | 5.111      | 0,1492 | 4.908          | 0,1196 |
| 16             | 2.369   | 0.1531 | 2.235   | 0,1625 | 4.240           | 0,1523 | 2.760          | 0,1427 | 2.990       | 0,1178 | 2.760      | 0,1451 | 2.967          | 0,1191 |
| 17             | 2.554   | 0,2309 | 2.548   | 0,2123 | 4.096           | 0,1449 | 2.475          | 0,2211 | 3.191       | 0,1304 | 2.475      | 0,2222 | 3.134          | 0,1355 |
| 18             | 2.271   | 0,1901 | 2.363   | 0,1803 | 3.334           | 0.1907 | 1.070          | 0,4266 | 2.806       | 0,1369 | 1.070      | 0,4314 | 2.815          | 0,1381 |
| 19             | 3.502   | 0,1630 | 3.443   | 0,1634 | 3.671           | 0.1554 | 2.965          | 0,1764 | 3.468       | 0,1120 | 2.965      | 0,1778 | 3.498          | 0,1128 |
| 20             | 2.232   | 0,4561 | 2.498   | 0,3892 | 2.235           | 0,2340 | 2.734          | 0,3756 | 2.336       | 0,1997 | 2.734      | 0,3756 | 2.336          | 0,2058 |
| 21             | 794     | 0.4815 | 880     | 0,4612 | 1.011           | 0,2650 | 664            | 0,6365 | 953         | 0,2484 | 664        | 0,6366 | 962            | 0,2553 |
| 22             | 2.310   | 0,1735 | 2.475   | 0,1569 | 1.386           | 0,2092 | 2.237          | 0,1335 | 1.853       | 0,1146 | 2.237      | 0,1339 | 1.880          | 0,1145 |
| 23             |         |        | 1.099   |        | 1.087           | 0,2050 | $-474$         | 0,9172 | 1.087       | 0,0559 |            |        | 1.085          | 0,2141 |
| 24             | 10.747  | 0,0897 | 10.651  | 0,0876 | 8.700           | 0,1640 | 9.192          | 0,0846 | 10.557      | 0,0642 | 9.192      | 0,0887 | 10.615         | 0,0641 |
| 25             | 10.529  | 0.1007 | 10.417  | 0.0957 | 5.443           | 0.1506 | 9.380          | 0.0690 | 8.514       | 0.0619 | 9.380      | 0.0696 | 8.621          | 0,0618 |
| 26             | 2.110   | 0,2680 | 2.141   | 0,2495 | 2.602           | 0,1651 | 2.753          | 0,1856 | 2.533       | 0,1382 | 2.753      | 0,1859 | 2.499          | 0,1432 |
| 27             | 452     | 0,3599 | 609     | 0,1588 | 1.278           | 0,2117 | $-228$         | 0,3230 | 1.172       | 0,2173 | $-228$     | 0,3235 | 1.154          | 0,2279 |
| 28             | 1.363   | 0,2739 | 1.514   | 0,2721 | 3.303           | 0,1538 | 1.685          | 0.3054 | 2.525       | 0,1465 | 1.685      | 0,3062 | 2.479          | 0,1514 |
| 29             | 2.892   | 0,3937 | 2.967   | 0,3594 | 3.419           | 0,1923 | 2.572          | 0,4345 | 3.388       | 0,1684 | 2.572      | 0,4349 | 3.352          | 0,1751 |
| 30             | 2.398   | 0,1958 | 2.402   | 0,1926 | 3.584           | 0,1612 | 2.428          | 0,2175 | 3.051       | 0,1261 | 2.428      | 0,2192 | 3.004          | 0,1305 |
| 31             | 889     | 0,3464 | 916     | 0,3221 | 1.462           | 0,2463 | 1.211          | 0,3203 | 1.330       | 0,2052 | 1.211      | 0,3208 | 1.294          | 0,2154 |
| 32             |         |        | 407     |        | 398             | 0,1780 | 1.068          | 1,2033 | 398         | 0,0440 |            |        | 394            | 0,1887 |
| 33             | 870     | 0.3622 | 739     | 0.1292 | 988             | 0,2719 | 593            | 1,5508 | 1.001       | 0,2388 | 593        | 1.5577 | 964            | 0,2622 |
| 34             | 7.528   | 0,3797 | 7.971   | 0,3205 | 3.069           | 0,1696 | 3.860          | 0,4590 | 3.463       | 0,1428 | 3.860      | 0,4590 | 3.426          | 0,1501 |
| 35             | 10.162  | 0,0787 | 10.198  | 0,0777 | 12.916          | 0,1561 | 10.621         | 0,0767 | 11.589      | 0,0632 | 10.621     | 0,0877 | 11.525         | 0,0637 |
| Totale         | 129.402 |        | 130.313 |        | 127.751         |        | 120.199        |        | 131.505     |        | 119.604    |        | 131.469        |        |

Tabella Appendice 4.A.26 - Stime persone in cerca di occupazione maschi per Progetto Integrato territoriale della Sicilia - anno 2006

| Territorio     | Diretto |        | Greg    |        | Sintetico unità |        | Sintetico area |        | Eblup unità |        | Eblup area |        | Eblup spaziale |        |
|----------------|---------|--------|---------|--------|-----------------|--------|----------------|--------|-------------|--------|------------|--------|----------------|--------|
|                | Stima   | mse    | Stima   | mse    | Stima           | mse    | Stima          | mse    | Stima       | mse    | Stima      | mse    | Stima          | mse    |
|                | 5.800   | 0.0974 | 5.649   | 0.0815 | 6.022           | 0,0336 | 5.757          | 0,0826 | 5.976       | 0,0328 | 5.757      | 0,0826 | 6.023          | 0,0409 |
| $\mathfrak{2}$ | 14.598  | 0,1629 | 14.059  | 0,1339 | 11.357          | 0,0316 | 12.213         | 0,1130 | 11.355      | 0,0314 | 12.213     | 0,1130 | 11.508         | 0,0406 |
| 3              | 8.477   | 0.0932 | 8.457   | 0.0852 | 8.412           | 0.0522 | 8.110          | 0.1007 | 8.288       | 0.0524 | 8.110      | 0.1007 | 8.498          | 0,0647 |
| $\overline{4}$ | 14.233  | 0,1267 | 14.493  | 0,0979 | 11.867          | 0,0275 | 11.905         | 0.1031 | 11.949      | 0,0283 | 11.905     | 0,1031 | 12.106         | 0,0388 |
| 5              | 13.552  | 0,0993 | 13.281  | 0,0808 | 10.832          | 0,0274 | 12.638         | 0,0776 | 11.034      | 0,0276 | 12.638     | 0,0776 | 11.182         | 0,0355 |
| 6              | 15.617  | 0.0775 | 15.142  | 0,0684 | 14.825          | 0,0308 | 14.781         | 0.0693 | 14.859      | 0,0334 | 14.781     | 0,0693 | 14.877         | 0,0412 |
| $\overline{7}$ | 76.908  | 0,0347 | 76.536  | 0.0288 | 71.406          | 0.0265 | 73.087         | 0.0307 | 72.669      | 0,0270 | 73.087     | 0,0307 | 73.418         | 0,0264 |
| 8              | 5.026   | 0,1490 | 4.407   | 0,1410 | 3.441           | 0,0417 | 4.941          | 0,1334 | 3.475       | 0,0419 | 4.941      | 0,1334 | 3.557          | 0,0567 |
| 9              | 27.041  | 0,0656 | 26.772  | 0.0549 | 21.941          | 0,0280 | 26.083         | 0.0559 | 22.597      | 0.0297 | 26.083     | 0.0559 | 23.319         | 0,0380 |
| 10             | 8.127   | 0,0628 | 7.819   | 0,0568 | 7.582           | 0,0333 | 8.122          | 0,0600 | 7.583       | 0,0358 | 8.122      | 0,0600 | 7.596          | 0,0431 |
| 11             | 8.214   | 0,0715 | 8.077   | 0,0613 | 7.952           | 0,0291 | 7.701          | 0,0677 | 7.897       | 0,0321 | 7.701      | 0,0677 | 7.808          | 0,0404 |
| 12             | 31.427  | 0,0559 | 31.367  | 0,0461 | 29.324          | 0,0270 | 30.733         | 0.0474 | 30.295      | 0,0271 | 30.733     | 0.0474 | 30.291         | 0,0332 |
| 13             | 7.121   | 0,1014 | 7.153   | 0,0826 | 7.666           | 0,0287 | 6.751          | 0,0887 | 7.588       | 0,0290 | 6.751      | 0,0887 | 7.580          | 0,0365 |
| 14             | 12.906  | 0,0779 | 13.208  | 0,0646 | 12.739          | 0,0273 | 12.530         | 0,0673 | 12.855      | 0,0290 | 12.530     | 0,0673 | 12.868         | 0,0365 |
| 15             | 11.785  | 0,1160 | 11.993  | 0.1112 | 13.285          | 0,0483 | 12.214         | 0.1264 | 13.076      | 0,0495 | 12.214     | 0,1264 | 12.940         | 0,0618 |
| 16             | 12.649  | 0,0655 | 12.105  | 0,0587 | 11.306          | 0,0397 | 11.893         | 0,0644 | 11.358      | 0,0403 | 11.893     | 0,0644 | 11.465         | 0,0463 |
| 17             | 8.987   | 0,1080 | 8.451   | 0,1078 | 10.386          | 0,0395 | 8.514          | 0.1187 | 10.265      | 0,0411 | 8.514      | 0,1187 | 10.076         | 0,0548 |
| 18             | 13.631  | 0,0756 | 13.551  | 0,0641 | 13.224          | 0.0306 | 12.803         | 0,0691 | 13.260      | 0,0328 | 12.803     | 0,0691 | 13.311         | 0,0417 |
| 19             | 10.745  | 0,0883 | 11.055  | 0,0751 | 10.575          | 0,0372 | 10.003         | 0,0862 | 10.666      | 0,0387 | 10.003     | 0,0862 | 10.665         | 0,0483 |
| 20             | 11.425  | 0,2044 | 12.251  | 0.1610 | 10.023          | 0,0298 | 10.314         | 0,1803 | 10.037      | 0,0305 | 10.314     | 0,1803 | 10.059         | 0,0439 |
| 21             | 7.930   | 0,1365 | 7.807   | 0.1163 | 7.914           | 0,0323 | 8.140          | 0,0979 | 7.855       | 0,0321 | 8.140      | 0,0979 | 7.929          | 0,0389 |
| 22             | 6.313   | 0,1035 | 6.307   | 0,0880 | 6.563           | 0,0271 | 6.132          | 0,0992 | 6.577       | 0,0288 | 6.132      | 0,0992 | 6.550          | 0,0381 |
| 23             |         |        | 3.813   |        | 3.834           | 0,0415 | 3.167          | 0.5107 | 3.834       | 0,0246 |            |        | 3.814          | 0,0571 |
| 24             | 29.715  | 0,0548 | 29.349  | 0,0482 | 30.528          | 0,0302 | 27.813         | 0,0526 | 30.043      | 0,0330 | 27.813     | 0,0526 | 29.788         | 0,0368 |
| 25             | 11.629  | 0.0998 | 12.489  | 0.0883 | 14.598          | 0.0419 | 11.747         | 0.1084 | 14.331      | 0.0434 | 11.747     | 0.1084 | 14.124         | 0,0524 |
| 26             | 10.529  | 0,1152 | 10.267  | 0.1003 | 8.893           | 0,0308 | 9.717          | 0,0977 | 9.034       | 0,0318 | 9.717      | 0,0977 | 9.022          | 0,0435 |
| 27             | 4.302   | 0,2289 | 4.199   | 0,2215 | 5.155           | 0,0333 | 4.766          | 0,1997 | 5.148       | 0,0339 | 4.766      | 0,1997 | 5.106          | 0,0468 |
| 28             | 9.336   | 0,1056 | 9.425   | 0,0905 | 9.957           | 0,0330 | 8.609          | 0,1101 | 9.824       | 0,0357 | 8.609      | 0,1101 | 9.708          | 0,0469 |
| 29             | 15.530  | 0,1403 | 15.584  | 0,1201 | 14.755          | 0.0282 | 15.777         | 0.1033 | 14.909      | 0,0290 | 15.777     | 0,1033 | 14.872         | 0,0400 |
| 30             | 12.744  | 0,0855 | 13.416  | 0,0707 | 15.205          | 0,0259 | 11.380         | 0,0868 | 14.780      | 0,0284 | 11.380     | 0,0868 | 14.523         | 0,0379 |
| 31             | 8.103   | 0,1107 | 7.872   | 0.0982 | 7.337           | 0,0294 | 7.734          | 0.1048 | 7.457       | 0,0303 | 7.734      | 0,1048 | 7.415          | 0,0435 |
| 32             |         |        | 1.873   |        | 1.869           | 0,0304 | 2.321          | 0,3241 | 1.869       | 0,0203 |            |        | 1.860          | 0,0410 |
| 33             | 5.890   | 0.1462 | 5.629   | 0.1316 | 6.724           | 0.0314 | 6.015          | 0,1286 | 6.647       | 0.0320 | 6.015      | 0,1286 | 6.565          | 0,0413 |
| 34             | 12.687  | 0,2577 | 13.657  | 0.2116 | 11.672          | 0,0283 | 14.789         | 0.1235 | 11.687      | 0,0288 | 14.789     | 0,1235 | 11.606         | 0,0420 |
| 35             | 47.550  | 0,0376 | 47.599  | 0,0316 | 49.455          | 0,0264 | 44.281         | 0.0355 | 47.920      | 0,0283 | 44.281     | 0,0355 | 47.320         | 0,0284 |
| Totale         | 500.527 |        | 505.114 |        | 488.623         |        | 483.480        |        | 488.997     |        | 477.993    |        | 489.352        |        |

Tabella Appendice 4.A.27 - Stime delle occupate femmine per Progetto Integrato territoriale della Sicilia - anno 2006

| Territorio     | Diretto |        | Greg    |        | Sintetico unità |        | Sintetico area |         | Eblup unità |        | Eblup area |         | Eblup spaziale |        |
|----------------|---------|--------|---------|--------|-----------------|--------|----------------|---------|-------------|--------|------------|---------|----------------|--------|
|                | Stima   | mse    | Stima   | mse    | Stima           | mse    | Stima          | mse     | Stima       | mse    | Stima      | mse     | Stima          | mse    |
| -1             | 528     | 0.2937 | 486     | 1,4100 | 662             | 0.3176 | 370            | 1,8511  | 588         | 0,2759 | 370        | 1.8666  | 610            | 0,2846 |
| $\sqrt{2}$     | 2.242   | 0,3577 | 2.213   | 7,0991 | 852             | 0,6198 | 2.201          | 0,4069  | 1.090       | 0,5063 | 2.201      | 0,4070  | 1.133          | 0,4716 |
| 3              | 3.387   | 0,1468 | 3.423   | 0,1384 | 2.306           | 0,2327 | 3.471          | 0,1187  | 3.007       | 0,1070 | 3.471      | 0,1211  | 3.071          | 0,1107 |
| $\overline{4}$ | 1.312   | 0,4423 | 1.467   | 0,4382 | 1.681           | 0,3210 | 1.513          | 0,4044  | 1.512       | 0,2979 | 1.513      | 0,4054  | 1.592          | 0,2920 |
| 5              | 2.548   | 0,2391 | 2.607   | 0,2267 | 2.465           | 0,1854 | 2.461          | 0,2408  | 2.508       | 0,1385 | 2.461      | 0,2413  | 2.605          | 0,1381 |
| 6              | 2.979   | 0,1820 | 2.585   | 0,2160 | 3.381           | 0,2149 | 2.454          | 0,2738  | 2.962       | 0,1536 | 2.454      | 0,2803  | 3.037          | 0,1536 |
| $\overline{7}$ | 24.254  | 0,0626 | 23.997  | 0,0599 | 17.597          | 0,1828 | 22.784         | 0,0476  | 23.368      | 0,0433 | 22.784     | 0,0597  | 23.535         | 0,0434 |
| 8              | 675     | 0,2580 | 492     | 0,3372 | 735             | 0,2810 | 368            | 0,3663  | 670         | 0,2864 | 368        | 0,3669  | 709            | 0,2855 |
| 9              | 4.866   | 0.1753 | 4.812   | 0,1723 | 4.676           | 0,2109 | 4.229          | 0,1949  | 5.012       | 0,1197 | 4.229      | 0,1999  | 5.146          | 0,1207 |
| 10             | 2.611   | 0,1142 | 2.611   | 0.1082 | 1.964           | 0.2035 | 2.670          | 0,0930  | 2.453       | 0,0868 | 2.670      | 0,0970  | 2.444          | 0,0881 |
| 11             | 1.888   | 0,1437 | 1.761   | 0,1480 | 1.479           | 0,2540 | 1.915          | 0,1364  | 1.739       | 0,1216 | 1.915      | 0,1393  | 1.716          | 0,1250 |
| 12             | 4.427   | 0,1549 | 4.344   | 0.1568 | 5.318           | 0,2134 | 4.742          | 0.1553  | 4.925       | 0,1239 | 4.742      | 0,1600  | 4.851          | 0,1296 |
| 13             | 1.309   | 0,2673 | 1.193   | 0.3166 | 1.128           | 0.2454 | 1.298          | 0,2287  | 1.093       | 0,1960 | 1.298      | 0,2295  | 1.085          | 0,2042 |
| 14             | 2.955   | 0,1743 | 3.084   | 0,1606 | 1.999           | 0,2788 | 2.833          | 0,1437  | 2.534       | 0,1376 | 2.833      | 0,1457  | 2.552          | 0,1396 |
| 15             | 2.687   | 0.2878 | 2.647   | 0,2859 | 4.618           | 0,1856 | 3.361          | 0.2966  | 3.643       | 0,1771 | 3.361      | 0,2994  | 3.557          | 0,1861 |
| 16             | 1.718   | 0,1855 | 1.490   | 0,2241 | 2.923           | 0.2171 | 1.864          | 0.2034  | 2.011       | 0,1714 | 1.864      | 0,2111  | 2.027          | 0,1730 |
| 17             | 1.795   | 0,2639 | 1.606   | 0,3114 | 3.008           | 0,1938 | 1.809          | 0,3147  | 2.124       | 0,1904 | 1.809      | 0,3182  | 2.079          | 0,2027 |
| 18             | 2.138   | 0,1954 | 2.253   | 0,1780 | 2.975           | 0,2165 | 1.427          | 0,3320  | 2.588       | 0,1456 | 1.427      | 0,3375  | 2.614          | 0,1477 |
| 19             | 2.518   | 0,2135 | 2.719   | 0.1851 | 2.866           | 0,2022 | 2.142          | 0.2185  | 2.508       | 0,1533 | 2.142      | 0,2219  | 2.546          | 0,1550 |
| 20             | 1.024   | 0.3671 | 991     | 0,1835 | 1.354           | 0,4252 | 1.626          | 15,9715 | 1.422       | 0,3836 | 1.626      | 15,9718 | 1.361          | 0,4381 |
| 21             | 226     | 0.5164 | 362     | 0,8307 | 939             | 0,2697 | 112            | 2,9867  | 824         | 0,2619 | 112        | 2,9933  | 844            | 0,2697 |
| 22             | 2.185   | 0,1919 | 2.162   | 0.1768 | 1.457           | 0.1980 | 2.124          | 0,1670  | 1.702       | 0,1265 | 2.124      | 0,1681  | 1.720          | 0,1285 |
| 23             |         |        | 969     |        | 951             | 0,2349 | 31             | 7,8213  | 951         | 0,0563 |            |         | 915            | 0,2602 |
| 24             | 6.444   | 0.1171 | 6.445   | 0.1154 | 6.911           | 0,2110 | 5.354          | 0,1323  | 6.780       | 0.0954 | 5.354      | 0,1425  | 6.831          | 0,0957 |
| 25             | 9.441   | 0,1068 | 9.442   | 0.1016 | 4.296           | 0.1933 | 8.823          | 0,0730  | 7.790       | 0,0657 | 8.823      | 0,0743  | 7.901          | 0,0662 |
| 26             | 1.598   | 0.3531 | 1.483   | 0,3601 | 2.041           | 0,2155 | 1.812          | 0,2537  | 1.747       | 0,1940 | 1.812      | 0,2548  | 1.674          | 0,2079 |
| 27             | 633     | 0.5147 | 620     | 0.6760 | 1.212           | 0,2127 | 205            | 0,4969  | 1.116       | 0,2136 | 205        | 0,4971  | 1.073          | 0,2318 |
| 28             | 1.527   | 0,3084 | 1.530   | 0,4717 | 2.718           | 0.1956 | 1.563          | 0.3534  | 2.114       | 0,1829 | 1.563      | 0,3573  | 2.039          | 0,1936 |
| 29             | 3.746   | 0,2530 | 3.728   | 0,2419 | 3.042           | 0,2192 | 4.503          | 0,1757  | 3.535       | 0,1545 | 4.503      | 0,1761  | 3.452          | 0,1629 |
| 30             | 1.528   | 0,2777 | 1.514   | 0,3128 | 3.238           | 0,1867 | 1.789          | 0,5170  | 2.541       | 0,1558 | 1.789      | 0,5198  | 2.438          | 0,1682 |
| 31             | 836     | 0,3629 | 807     | 0,3708 | 1.168           | 0.3047 | 867            | 0,4868  | 1.032       | 0,2557 | 867        | 0,4894  | 938            | 0,2958 |
| 32             |         |        | 364     |        | 343             | 0,2157 | 1.363          | 0,2702  | 343         | 0,0585 |            |         | 322            | 0,2444 |
| 33             | 296     | 0.4463 | 88      | 0.1233 | 725             | 0.3787 | $-46$          | 1,7678  | 538         | 0,4280 | $-46$      | 1,7684  | 432            | 0,5688 |
| 34             | 745     | 0,5124 | 1.354   | 0,6622 | 2.634           | 0,2036 | 926            | 0,2652  | 2.476       | 0,2080 | 926        | 0,2656  | 2.306          | 0,2328 |
| 35             | 10.008  | 0,0796 | 10.007  | 0,0774 | 11.541          | 0,1856 | 10.092         | 0,0752  | 10.772      | 0,0645 | 10.092     | 0,0930  | 10.636         | 0,0659 |
| Totale         | 107.075 |        | 107.658 |        | 107.201         |        | 105.057        |         | 112.018     |        | 103.663    |         | 111.790        |        |

Tabella Appendice 4.A.28 - Stime persone in cerca di occupazione femmine per Progetto Integrato territoriale della Sicilia - anno 2006

| Territorio     | Diretto |        | Greg    |        | Sintetico unità |        | Sintetico area |        | Eblup unità |        | Eblup area |        | Eblup spaziale |        |
|----------------|---------|--------|---------|--------|-----------------|--------|----------------|--------|-------------|--------|------------|--------|----------------|--------|
|                | Stima   | mse    | Stima   | mse    | Stima           | mse    | Stima          | mse    | Stima       | mse    | Stima      | mse    | Stima          | mse    |
| -1             | 6.792   | 0.0894 | 6.635   | 0.0845 | 7.183           | 0.0500 | 6.683          | 0.0799 | 7.038       | 0,0438 | 6.683      | 0.0799 | 7.019          | 0.0469 |
| $\mathfrak{2}$ | 17.523  | 0,1480 | 17.326  | 0,1396 | 15.170          | 0,0459 | 15.341         | 0,1050 | 15.258      | 0,0433 | 15.341     | 0,1050 | 15.250         | 0,0474 |
| 3              | 14.600  | 0.0690 | 14.741  | 0.0645 | 14.694          | 0.0685 | 14.377         | 0.0679 | 14.737      | 0.0492 | 14.377     | 0.0679 | 14.749         | 0,0511 |
| $\overline{4}$ | 11.748  | 0,1348 | 11.866  | 0,1416 | 16.211          | 0,0554 | 11.539         | 0,1328 | 15.498      | 0,0520 | 11.539     | 0,1328 | 15.419         | 0,0557 |
| 5              | 19.655  | 0,0812 | 19.725  | 0,0753 | 17.532          | 0,0442 | 17.398         | 0,0669 | 17.758      | 0,0373 | 17.398     | 0,0669 | 17.791         | 0,0393 |
| 6              | 26.456  | 0.0573 | 25.680  | 0.0551 | 23.625          | 0.0551 | 24.324         | 0,0511 | 24.917      | 0,0373 | 24.324     | 0,0511 | 24.996         | 0,0384 |
| $\overline{7}$ | 124.120 | 0,0260 | 122.561 | 0,0240 | 118.109         | 0,0457 | 119.145        | 0.0228 | 119.700     | 0,0200 | 119.145    | 0,0228 | 119.732        | 0,0200 |
| 8              | 4.348   | 0,1669 | 3.916   | 0,1812 | 4.289           | 0,0974 | 4.396          | 0,1774 | 4.130       | 0,0920 | 4.396      | 0,1774 | 4.102          | 0,0984 |
| 9              | 40.162  | 0.0527 | 39.181  | 0.0507 | 42.692          | 0.0436 | 37.601         | 0.0474 | 40.795      | 0,0322 | 37.601     | 0.0474 | 40.791         | 0,0333 |
| 10             | 11.456  | 0,0532 | 11.123  | 0,0525 | 11.974          | 0,0592 | 10.868         | 0,0548 | 11.519      | 0,0400 | 10.868     | 0,0548 | 11.502         | 0,0408 |
| 11             | 14.811  | 0.0510 | 14.631  | 0,0470 | 13.817          | 0,0486 | 13.523         | 0,0471 | 13.927      | 0,0338 | 13.523     | 0,0471 | 13.952         | 0,0345 |
| 12             | 57.595  | 0.0395 | 57.897  | 0,0349 | 52.839          | 0,0434 | 53.375         | 0,0329 | 55.206      | 0,0255 | 53.375     | 0.0329 | 55.434         | 0,0259 |
| 13             | 12.659  | 0,0728 | 12.540  | 0,0650 | 11.712          | 0,0442 | 11.844         | 0,0611 | 11.837      | 0,0363 | 11.844     | 0,0611 | 11.904         | 0,0379 |
| 14             | 21.979  | 0.0577 | 22.190  | 0,0525 | 20.538          | 0,0475 | 20.554         | 0,0490 | 21.550      | 0,0339 | 20.554     | 0,0490 | 21.686         | 0,0349 |
| 15             | 25.778  | 0.0781 | 25.504  | 0.0726 | 23.821          | 0,0624 | 24.034         | 0.0765 | 25.059      | 0,0471 | 24.034     | 0,0765 | 25.135         | 0,0492 |
| 16             | 21.312  | 0,0497 | 20.536  | 0,0478 | 17.237          | 0,0698 | 19.138         | 0,0483 | 18.939      | 0,0399 | 19.138     | 0,0483 | 19.066         | 0,0403 |
| 17             | 16.057  | 0,0788 | 16.430  | 0,0721 | 16.633          | 0,0648 | 15.410         | 0,0794 | 16.550      | 0,0501 | 15.410     | 0,0794 | 16.567         | 0,0523 |
| 18             | 20.126  | 0,0599 | 20.377  | 0,0553 | 20.655          | 0,0561 | 19.322         | 0,0555 | 20.473      | 0,0402 | 19.322     | 0,0555 | 20.473         | 0,0415 |
| 19             | 13.413  | 0,0795 | 13.389  | 0,0767 | 15.886          | 0,0681 | 12.107         | 0,0886 | 14.727      | 0,0540 | 12.107     | 0,0886 | 14.593         | 0,0563 |
| 20             | 14.581  | 0,1906 | 14.550  | 0,1857 | 13.619          | 0.0669 | 10.950         | 0,2283 | 13.664      | 0.0623 | 10.950     | 0,2283 | 13.595         | 0,0672 |
| 21             | 11.820  | 0,1067 | 11.543  | 0,1012 | 9.542           | 0,0462 | 11.801         | 0,0794 | 9.901       | 0,0415 | 11.801     | 0,0794 | 9.951          | 0,0447 |
| 22             | 10.401  | 0,0772 | 10.828  | 0,0688 | 9.980           | 0,0509 | 9.654          | 0,0731 | 10.164      | 0,0414 | 9.654      | 0,0731 | 10.181         | 0,0434 |
| 23             |         |        | 6.496   |        | 6.479           | 0,0633 | 10.024         | 0.1995 | 6.479       | 0,0214 |            |        | 6.445          | 0,0691 |
| 24             | 47.431  | 0,0428 | 47.634  | 0,0397 | 47.254          | 0,0559 | 43.096         | 0,0418 | 47.007      | 0,0321 | 43.096     | 0,0418 | 46.996         | 0,0325 |
| 25             | 22.523  | 0.0714 | 23.310  | 0.0639 | 24.160          | 0.0637 | 20.570         | 0.0742 | 23.335      | 0.0480 | 20.570     | 0.0742 | 23.275         | 0,0496 |
| 26             | 14.707  | 0,0952 | 15.042  | 0,0875 | 14.631          | 0,0534 | 13.748         | 0,0929 | 14.799      | 0,0453 | 13.748     | 0,0929 | 14.831         | 0,0478 |
| 27             | 10.110  | 0,1601 | 10.287  | 0,1389 | 10.284          | 0,0455 | 8.429          | 0,1679 | 10.202      | 0,0438 | 8.429      | 0,1679 | 10.187         | 0,0472 |
| 28             | 15.173  | 0.0797 | 15.560  | 0,0708 | 16.670          | 0,0547 | 13.602         | 0,0849 | 16.168      | 0,0451 | 13.602     | 0.0849 | 16.148         | 0,0472 |
| 29             | 29.179  | 0,0976 | 28.967  | 0,0885 | 22.046          | 0,0542 | 27.641         | 0,0667 | 23.301      | 0,0465 | 27.641     | 0,0667 | 23.498         | 0,0492 |
| 30             | 24.157  | 0,0590 | 24.455  | 0,0537 | 26.607          | 0,0426 | 21.229         | 0,0562 | 24.970      | 0,0333 | 21.229     | 0,0562 | 24.806         | 0,0348 |
| 31             | 13.359  | 0,0865 | 13.030  | 0.0790 | 10.629          | 0,0586 | 11.525         | 0,0840 | 11.336      | 0.0462 | 11.525     | 0,0840 | 11.343         | 0,0491 |
| 32             |         |        | 2.118   |        | 2.115           | 0,0627 | 574            | 0,4724 | 2.115       | 0,0209 |            |        | 2.101          | 0,0687 |
| 33             | 4.051   | 0.1810 | 3.516   | 0.2268 | 6.857           | 0.0671 | 4.610          | 0.1944 | 6.310       | 0.0667 | 4.610      | 0.1944 | 6.197          | 0,0726 |
| 34             | 24.440  | 0.1823 | 25.224  | 0,1805 | 20.890          | 0,0464 | 28.926         | 0,0922 | 21.782      | 0,0427 | 28.926     | 0,0922 | 21.825         | 0,0461 |
| 35             | 74.632  | 0,0289 | 74.288  | 0,0267 | 84.989          | 0,0449 | 69.994         | 0,0273 | 76.036      | 0,0221 | 69.994     | 0,0273 | 75.725         | 0,0221 |
| Totale         | 797.156 |        | 803.093 |        | 791.370         |        | 757.353        |        | 787.188     |        | 746.755    |        | 787.263        |        |

Tabella Appendice 4.A.29 - Stime delle persone occupate con titolo di studio alto per Progetto Integrato territoriale della Sicilia - anno 2006

| Territorio                  | Diretto |        | Greg   |        | Sintetico unità |        | Sintetico area |        | Eblup unità |        | Eblup area |        | Eblup spaziale |        |
|-----------------------------|---------|--------|--------|--------|-----------------|--------|----------------|--------|-------------|--------|------------|--------|----------------|--------|
|                             | Stima   | mse    | Stima  | mse    | Stima           | mse    | Stima          | mse    | Stima       | mse    | Stima      | mse    | Stima          | mse    |
| -1                          | 468     | 0.3760 | 498    | 0,3304 | 872             | 0.0949 | 342            | 0.5945 | 835         | 0.0987 | 342        | 0.5967 | 831            | 0,1156 |
| $\sqrt{2}$                  | 2.747   | 0,3192 | 2.736  | 0,0030 | 1.741           | 0,0928 | 2.328          | 0,3213 | 1.720       | 0,0970 | 2.328      | 0,3215 | 1.740          | 0,1138 |
| $\ensuremath{\mathfrak{Z}}$ | 2.679   | 0,1642 | 2.681  | 0,1622 | 2.251           | 0,1065 | 2.612          | 0,1425 | 2.432       | 0,0904 | 2.612      | 0,1452 | 2.455          | 0,1012 |
| $\overline{4}$              | 1.726   | 0,4509 | 1.873  | 0,3911 | 2.210           | 0.0931 | 1.221          | 0,6675 | 2.083       | 0,1002 | 1.221      | 0.6684 | 2.097          | 0,1130 |
| 5                           | 3.104   | 0,2447 | 3.037  | 0,2487 | 2.066           | 0,0902 | 2.397          | 0.1927 | 2.154       | 0,0840 | 2.397      | 0,1935 | 2.186          | 0,0930 |
| 6                           | 2.947   | 0,1791 | 2.528  | 0,2125 | 3.082           | 0,0973 | 2.917          | 0,1680 | 3.057       | 0,0934 | 2.917      | 0,1725 | 3.070          | 0,1022 |
| $\overline{7}$              | 17.202  | 0.0735 | 16.781 | 0,0731 | 14.529          | 0.0874 | 16.450         | 0,0619 | 16.458      | 0.0605 | 16.450     | 0.0765 | 16.655         | 0,0595 |
| 8                           | 830     | 0,4132 | 668    | 0,5215 | 663             | 0,1622 | 660            | 0,5329 | 684         | 0,1502 | 660        | 0,5332 | 690            | 0,1648 |
| 9                           | 5.278   | 0,1690 | 5.107  | 0,1737 | 5.097           | 0,0903 | 4.639          | 0,1496 | 5.079       | 0,0809 | 4.639      | 0,1527 | 5.122          | 0,0885 |
| 10                          | 2.286   | 0,1222 | 2.245  | 0,1223 | 1.588           | 0,1048 | 2.085          | 0.1055 | 1.863       | 0,0804 | 2.085      | 0,1094 | 1.889          | 0,0859 |
| 11                          | 1.911   | 0,1467 | 1.838  | 0,1497 | 1.654           | 0,0930 | 1.923          | 0,1223 | 1.761       | 0,0809 | 1.923      | 0,1252 | 1.775          | 0,0881 |
| 12                          | 4.986   | 0,1429 | 5.012  | 0,1386 | 5.860           | 0,0997 | 5.229          | 0,1296 | 5.748       | 0,0865 | 5.229      | 0,1350 | 5.777          | 0,0919 |
| 13                          | 1.465   | 0,2487 | 1.300  | 0,3012 | 1.308           | 0,0936 | 1.132          | 0,2460 | 1.277       | 0,0949 | 1.132      | 0,2472 | 1.288          | 0,1051 |
| 14                          | 2.829   | 0,1741 | 2.877  | 0.1663 | 2.483           | 0,0910 | 2.536          | 0,1521 | 2.475       | 0,0875 | 2.536      | 0,1546 | 2.509          | 0,0956 |
| 15                          | 2.558   | 0,2651 | 2.496  | 0,2746 | 3.428           | 0.1024 | 2.832          | 0,2610 | 3.334       | 0,1030 | 2.832      | 0,2628 | 3.301          | 0,1156 |
| 16                          | 2.134   | 0,1660 | 1.951  | 0,1813 | 2.492           | 0,1176 | 2.035          | 0,1704 | 2.281       | 0,1138 | 2.035      | 0,1780 | 2.272          | 0,1207 |
| 17                          | 1.883   | 0,2503 | 1.750  | 0,2592 | 2.456           | 0,1035 | 1.610          | 0,2822 | 2.257       | 0,1093 | 1.610      | 0,2854 | 2.227          | 0,1231 |
| 18                          | 1.665   | 0,2374 | 1.792  | 0,2104 | 2.694           | 0,0990 | 1.212          | 0,4534 | 2.420       | 0,1073 | 1.212      | 0,4706 | 2.384          | 0,1204 |
| 19                          | 1.653   | 0,2847 | 1.707  | 0,2481 | 2.283           | 0.1158 | 1.366          | 0,7668 | 2.178       | 0,1160 | 1.366      | 0,7890 | 2.157          | 0,1279 |
| 20                          | 553     | 0,5172 | 647    | 0.8163 | 1.958           | 0.1163 | 1.260          | 0.7091 | 1.910       | 0.1176 | 1.260      | 0.7095 | 1.866          | 0,1355 |
| 21                          | 354     | 0,4489 | 543    | 0,5199 | 1.102           | 0,0912 | 443            | 0.3178 | 1.052       | 0.0979 | 443        | 0,3176 | 1.043          | 0,1153 |
| 22                          | 1.995   | 0,1822 | 2.033  | 0,1746 | 1.279           | 0,0910 | 2.021          | 0,1319 | 1.376       | 0,0827 | 2.021      | 0,1327 | 1.402          | 0,0919 |
| 23                          |         |        | 867    |        | 854             | 0.1138 | 1.052          | 1,2183 | 854         | 0,0537 |            |        | 837            | 0,1339 |
| 24                          | 6.537   | 0,1200 | 6.396  | 0,1218 | 6.412           | 0,0960 | 5.887          | 0,1136 | 6.618       | 0,0810 | 5.887      | 0,1248 | 6.653          | 0,0847 |
| 25                          | 5.494   | 0,1412 | 5.341  | 0,1417 | 3.525           | 0,1034 | 5.493          | 0,1045 | 4.082       | 0,0819 | 5.493      | 0,1061 | 4.162          | 0,0883 |
| 26                          | 2.189   | 0,3072 | 2.174  | 0,2994 | 1.831           | 0,0978 | 1.838          | 0,2947 | 1.936       | 0,0885 | 1.838      | 0,2955 | 1.920          | 0,1023 |
| 27                          | 633     | 0,5147 | 705    | 0,6259 | 1.308           | 0.0857 | 418            | 1,3509 | 1.276       | 0,0882 | 418        | 1,3513 | 1.263          | 0,1020 |
| 28                          | 1.146   | 0,3194 | 1.245  | 0,2944 | 2.166           | 0.0973 | 1.104          | 0,4515 | 2.008       | 0,1044 | 1.104      | 0,4570 | 1.971          | 0,1184 |
| 29                          | 1.737   | 0,3876 | 1.697  | 0,4084 | 2.808           | 0,0976 | 2.784          | 0,2797 | 2.724       | 0,1012 | 2.784      | 0,2803 | 2.701          | 0,1161 |
| 30                          | 2.280   | 0,1890 | 2.212  | 0.1962 | 3.065           | 0,0884 | 2.492          | 0,1767 | 2.955       | 0,0854 | 2.492      | 0,1791 | 2.914          | 0,0963 |
| 31                          | 977     | 0,3026 | 1.019  | 0.2843 | 1.318           | 0.1103 | 1.145          | 0.3168 | 1.312       | 0,1062 | 1.145      | 0,3179 | 1.282          | 0,1246 |
| 32                          |         |        | 278    |        | 274             | 0,1159 | 389            | 0,2575 | 274         | 0,0560 |            |        | 267            | 0,1377 |
| 33                          | 80      | 0,5173 | $-60$  | 2,8033 | 902             | 0.1248 | 110            | 4,7937 | 833         | 0,1382 | 110        | 4,8010 | 797            | 0,1631 |
| 34                          | 4.491   | 0,4017 | 4.989  | 0.3558 | 2.557           | 0,0891 | 2.904          | 0.3442 | 2.657       | 0,0840 | 2.904      | 0,3442 | 2.645          | 0,0972 |
| 35                          | 7.306   | 0,0919 | 7.330  | 0,0914 | 10.201          | 0,0874 | 7.497          | 0,0938 | 9.452       | 0,0723 | 7.497      | 0,1169 | 9.225          | 0,0738 |
| Totale                      | 96.123  |        | 96.292 |        | 100.316         |        | 92.360         |        | 101.414     |        | 90.919     |        | 101.376        |        |

Tabella Appendice 4.A.30 - Stime persone in cerca di occupazione con titolo di studio alto per Progetto Integrato territoriale della Sicilia - anno 2006

| Territorio     | Diretto          |        | Greg    |        | Sintetico unità |         | Sintetico area |        | Eblup unità |        | Eblup area |        | Eblup spaziale |        |
|----------------|------------------|--------|---------|--------|-----------------|---------|----------------|--------|-------------|--------|------------|--------|----------------|--------|
|                | Stima            | mse    | Stima   | mse    | Stima           | mse     | Stima          | mse    | Stima       | mse    | Stima      | mse    | Stima          | mse    |
| 1              | 2.683            | 0,1711 | 2.674   | 0.1720 | 2.810           | 0,1296  | 2.127          | 0,1478 | 2.614       | 0,0842 | 2.127      | 0,1478 | 2.597          | 0,0867 |
| $\sqrt{2}$     | 4.030            | 0,3700 | 3.974   | 0,3713 | 2.763           | 0,2438  | 3.098          | 0,2436 | 2.978       | 0,1843 | 3.098      | 0,2436 | 2.947          | 0,1946 |
| 3              | 4.703            | 0,1302 | 4.749   | 0,1248 | 5.436           | 0.1740  | 4.732          | 0,0906 | 4.778       | 0,0794 | 4.732      | 0.0906 | 4.749          | 0,0807 |
| $\overline{4}$ | 7.805            | 0,1931 | 7.766   | 0,1907 | 6.284           | 0.1428  | 6.043          | 0,1081 | 5.983       | 0,0924 | 6.043      | 0,1081 | 5.960          | 0,0944 |
| 5              | 2.506            | 0,2515 | 2.518   | 0,2449 | 2.776           | 0,2627  | 2.677          | 0,2290 | 2.772       | 0,1613 | 2.677      | 0,2290 | 2.754          | 0,1656 |
| 6              | 3.218            | 0,1782 | 3.144   | 0,1935 | 5.277           | 0,2428  | 2.973          | 0,1927 | 3.858       | 0,1402 | 2.973      | 0,1927 | 3.827          | 0,1429 |
| $\overline{7}$ | 2.486            | 0,1999 | 2.348   | 0,2361 | $-5.912$        | 1,1059  | 1.748          | 0,9637 | 2.246       | 0,4964 | 1.748      | 0,9637 | 2.246          | 0,4962 |
| 8              | 3.457            | 0,1928 | 3.416   | 0,1921 | 2.541           | 0,1440  | 2.872          | 0,1340 | 2.954       | 0,0849 | 2.872      | 0,1340 | 2.963          | 0,0867 |
| 9              | 6.509            | 0,1518 | 6.368   | 0.1553 | 6.793           | 0,2568  | 5.747          | 0,1326 | 6.160       | 0,1118 | 5.747      | 0,1326 | 6.130          | 0,1133 |
| 10             | 2.134            | 0,1292 | 2.114   | 0,1288 | 2.858           | 0,2416  | 2.125          | 0,1169 | 2.265       | 0,1001 | 2.125      | 0,1169 | 2.258          | 0,1002 |
| 11             | 1.579            | 0,1758 | 1.587   | 0,1739 | 1.024           | 0,6570  | 1.445          | 0.1955 | 1.504       | 0.1767 | 1.445      | 0,1955 | 1.507          | 0,1766 |
| 12             | $\boldsymbol{0}$ |        | 49      | 0,5777 | $-1.465$        | 3,1488  | 236            | 1,0618 | 300         | 2,5320 | 236        | 1,0618 | 310            | 2,4399 |
| 13             | 862              | 0,3801 | 868     | 0,3551 | 580             | 0,8797  | 712            | 0,9673 | 718         | 0,4036 | 712        | 0,9673 | 710            | 0,4163 |
| 14             | 964              | 0,2428 | 992     | 0,0043 | 868             | 1,1915  | 1.549          | 0,6725 | 1.187       | 0,7738 | 1.549      | 0,6725 | 1.177          | 0,8949 |
| 15             | 6.556            | 0,1678 | 6.425   | 0.1656 | 9.089           | 0.1588  | 7.500          | 0,1026 | 6.927       | 0,0981 | 7.500      | 0,1026 | 6.915          | 0,0993 |
| 16             | 5.164            | 0,1082 | 5.083   | 0,1073 | 8.803           | 0,1311  | 5.203          | 0,0740 | 5.212       | 0,0711 | 5.203      | 0,0740 | 5.180          | 0,0716 |
| 17             | 1.048            | 0,3653 | 1.166   | 0,3173 | 1.370           | 0,7643  | 1.074          | 0,5297 | 1.222       | 0,4233 | 1.074      | 0,5297 | 1.219          | 0,4298 |
| 18             | 7.195            | 0,1110 | 7.249   | 0,1068 | 7.519           | 0,1532  | 5.420          | 0,0809 | 6.616       | 0,0649 | 5.420      | 0,0809 | 6.606          | 0,0652 |
| 19             | 3.273            | 0,1743 | 3.216   | 0,1732 | 3.660           | 0,2769  | 3.197          | 0.1693 | 3.480       | 0,1372 | 3.197      | 0,1693 | 3.464          | 0,1399 |
| 20             | 17.436           | 0,1664 | 17.362  | 0,1631 | 12.793          | 0,0793  | 14.955         | 0,0630 | 13.459      | 0,0527 | 14.955     | 0,0630 | 13.556         | 0,0535 |
| 21             | 1.555            | 0,2906 | 1.472   | 9,6182 | 2.542           | 0,1708  | 1.468          | 0,8428 | 2.066       | 0,1529 | 1.468      | 0,8428 | 2.030          | 0,1617 |
| 22             | 473              | 0,3779 | 526     | 0,3696 | 787             | 0,6534  | 747            | 0,4302 | 674         | 0,4019 | 747        | 0,4302 | 670            | 0,4098 |
| 23             |                  |        | 1.916   |        | 2.160           | 0.1840  | 2.453          | 0,3822 | 2.160       | 0,0410 |            |        | 2.194          | 0,1908 |
| 24             | 13.100           | 0,0886 | 13.230  | 0,0855 | 14.402          | 0,1800  | 10.939         | 0,0688 | 12.325      | 0,0575 | 10.939     | 0,0688 | 12.323         | 0,0576 |
| 25             | 5.075            | 0,1645 | 5.207   | 0.1558 | 2.929           | 0,5020  | 3.776          | 0.1713 | 4.575       | 0,1340 | 3.776      | 0,1713 | 4.586          | 0,1345 |
| 26             | 6.423            | 0,1637 | 6.524   | 0,1577 | 4.694           | 0.1657  | 5.666          | 0.0859 | 5.109       | 0,0853 | 5.666      | 0,0859 | 5.154          | 0,0859 |
| 27             | $\boldsymbol{0}$ |        | $23\,$  | 0,1591 | $-312$          | 5,2374  | $-27$          | 2,3139 | $-110$      | 6,5856 | $-27$      | 2,3139 | $-86$          | 8,1432 |
| 28             | 2.084            | 0,2255 | 2.154   | 0.2157 | 3.593           | 0.2494  | 2.496          | 0,2124 | 2.698       | 0,1585 | 2.496      | 0,2124 | 2.702          | 0,1595 |
| 29             | 930              | 0,5379 | 879     | 2,8904 | 2.028           | 0,5912  | 1.548          | 2,1179 | 1.338       | 0,6247 | 1.548      | 2,1179 | 1.342          | 0,6401 |
| 30             | 1.910            | 0,2616 | 1.983   | 0,2345 | 1.344           | 0,8078  | 1.916          | 0,3493 | 1.882       | 0,2565 | 1.916      | 0,3493 | 1.921          | 0,2525 |
| 31             | 1.998            | 0,3057 | 1.974   | 0,3082 | 2.571           | 0,2376  | 2.363          | 0,1913 | 2.024       | 0,1991 | 2.363      | 0,1913 | 2.049          | 0,2019 |
| 32             |                  |        | 1.104   |        | 1.348           | 0,1024  | 1.023          | 1,6881 | 1.348       | 0,0423 |            |        | 1.370          | 0,1061 |
| 33             | 8.899            | 0,1250 | 8.828   | 0.1281 | 5.703           | 0.0878  | 8.328          | 0.0525 | 7.580       | 0.0436 | 8.328      | 0.0525 | 7.675          | 0,0441 |
| 34             | 374              | 0,5397 | 393     | 0,6340 | 247             | 68,7691 | $-3.767$       | 1,6048 | 354         | 3,8945 | $-3.767$   | 1,6048 | 452            | 4,2507 |
| 35             | 2.083            | 0,1799 | 1.988   | 0,2036 | $-2.244$        | 17,7781 | 2.447          | 0,3388 | 2.437       | 0,3184 | 2.447      | 0,3388 | 2.482          | 0,3122 |
| Totale         | 128.511          |        | 131.272 |        | 117.655         |         | 116.808        |        | 123.691     |        | 113.331    |        | 123.939        |        |

Tabella Appendice 4.A.31 - Stime delle persone occupate nel settore dell'agricoltura per Progetto Integrato territoriale della Sicilia - anno 2006

| Territorio     | Diretto                |        | Greg    |        | Sintetico unità |        | Sintetico area |        | Eblup unità |        | Eblup area |        | Eblup spaziale |        |
|----------------|------------------------|--------|---------|--------|-----------------|--------|----------------|--------|-------------|--------|------------|--------|----------------|--------|
|                | $\operatorname{Stima}$ | mse    | Stima   | mse    | Stima           | mse    | Stima          | mse    | Stima       | mse    | Stima      | mse    | Stima          | mse    |
| 1              | 3.969                  | 0,1213 | 3.964   | 0,1125 | 2.547           | 0.0907 | 3.533          | 0,0936 | 3.002       | 0.0647 | 3.533      | 0.0939 | 3.079          | 0,0681 |
| $\sqrt{2}$     | 4.980                  | 0,3318 | 5.049   | 0,2999 | 5.078           | 0,0866 | 5.813          | 0,1789 | 5.016       | 0,0839 | 5.813      | 0,1789 | 5.072          | 0,0926 |
| 3              | 6.352                  | 0.1029 | 6.463   | 0.0970 | 9.705           | 0.0743 | 6.530          | 0,0894 | 8.119       | 0.0594 | 6.530      | 0.0902 | 8.017          | 0,0618 |
| $\overline{4}$ | 10.716                 | 0,1427 | 10.684  | 0,1333 | 6.368           | 0,0903 | 9.737          | 0,0925 | 7.435       | 0,0675 | 9.737      | 0,0926 | 7.626          | 0,0712 |
| 5              | 5.130                  | 0,1701 | 5.175   | 0,1636 | 5.595           | 0,0852 | 4.914          | 0,1420 | 5.386       | 0,0765 | 4.914      | 0,1423 | 5.394          | 0,0816 |
| 6              | 9.105                  | 0,1003 | 8.766   | 0,0997 | 9.131           | 0,0916 | 8.490          | 0,0936 | 9.241       | 0,0654 | 8.490      | 0,0945 | 9.288          | 0,0676 |
| $\tau$         | 27.351                 | 0,0579 | 26.725  | 0,0573 | 26.776          | 0,1367 | 26.290         | 0,0615 | 26.721      | 0,0558 | 26.290     | 0,0690 | 26.788         | 0,0557 |
| 8              | 2.272                  | 0,2277 | 2.172   | 0,2426 | 2.814           | 0,0852 | 2.412          | 0,1975 | 2.683       | 0,0814 | 2.412      | 0,1976 | 2.687          | 0,0882 |
| 9              | 16.576                 | 0,0868 | 16.049  | 0,0848 | 13.399          | 0,0850 | 14.479         | 0.0737 | 14.346      | 0,0562 | 14.479     | 0.0744 | 14.528         | 0,0578 |
| 10             | 7.330                  | 0,0656 | 7.241   | 0,0621 | 6.017           | 0,0788 | 6.739          | 0,0521 | 6.699       | 0,0433 | 6.739      | 0,0532 | 6.740          | 0,0438 |
| 11             | 3.433                  | 0.1125 | 3.421   | 0,1075 | 3.706           | 0,1200 | 2.981          | 0,1305 | 3.548       | 0,0841 | 2.981      | 0,1324 | 3.514          | 0,0871 |
| 12             | 9.820                  | 0,1025 | 9.917   | 0,1007 | 11.302          | 0,1222 | 9.474          | 0.1120 | 10.984      | 0,0781 | 9.474      | 0,1141 | 10.920         | 0,0805 |
| 13             | 3.600                  | 0,1469 | 3.535   | 0,1407 | 2.773           | 0,1202 | 3.448          | 0,1317 | 3.074       | 0,0904 | 3.448      | 0,1320 | 3.099          | 0,0954 |
| 14             | 6.820                  | 0,1069 | 6.835   | 0,1020 | 6.159           | 0,1028 | 6.176          | 0,1020 | 6.584       | 0.0704 | 6.176      | 0,1027 | 6.625          | 0,0728 |
| 15             | 9.316                  | 0,1362 | 9.050   | 0,1341 | 9.399           | 0,0995 | 8.578          | 0,1321 | 9.408       | 0,0784 | 8.578      | 0,1329 | 9.332          | 0,0835 |
| 16             | 7.367                  | 0,0873 | 7.090   | 0,0864 | 7.739           | 0,0947 | 6.719          | 0,0839 | 7.270       | 0,0632 | 6.719      | 0,0858 | 7.217          | 0,0650 |
| 17             | 5.107                  | 0,1435 | 5.544   | 0.1281 | 7.943           | 0,0837 | 5.072          | 0.1465 | 6.857       | 0,0749 | 5.072      | 0,1474 | 6.706          | 0,0806 |
| 18             | 7.525                  | 0,1032 | 7.648   | 0,0961 | 7.438           | 0,1004 | 6.792          | 0,0951 | 7.471       | 0,0693 | 6.792      | 0,0961 | 7.512          | 0,0715 |
| 19             | 6.974                  | 0,1067 | 6.909   | 0.1025 | 6.859           | 0,0967 | 5.926          | 0,1049 | 7.009       | 0,0691 | 5.926      | 0,1059 | 7.041          | 0,0717 |
| 20             | 6.264                  | 0,2829 | 5.898   | 0,3036 | 5.409           | 0.1050 | 4.997          | 0,2982 | 5.412       | 0,0992 | 4.997      | 0,2982 | 5.439          | 0,1088 |
| 21             | 4.921                  | 0,1790 | 4.802   | 0,1762 | 3.514           | 0,0812 | 4.488          | 0,1369 | 3.778       | 0,0699 | 4.488      | 0,1370 | 3.855          | 0,0752 |
| 22             | 5.494                  | 0,1050 | 5.721   | 0,0918 | 4.791           | 0,0745 | 5.354          | 0,0789 | 5.142       | 0,0547 | 5.354      | 0,0791 | 5.197          | 0,0566 |
| 23             |                        |        | 2.675   |        | 2.686           | 0,0961 | 49             | 1,0022 | 2.686       | 0,0251 |            |        | 2.686          | 0,1073 |
| 24             | 18.504                 | 0,0681 | 18.676  | 0,0636 | 19.613          | 0,0860 | 16.819         | 0,0630 | 18.921      | 0,0490 | 16.819     | 0,0661 | 18.876         | 0,0498 |
| 25             | 9.793                  | 0,1067 | 9.917   | 0.0986 | 12.357          | 0,0787 | 8.786          | 0,1075 | 11.148      | 0,0626 | 8.786      | 0,1085 | 11.023         | 0,0657 |
| 26             | 3.328                  | 0,2347 | 3.536   | 0,2224 | 4.537           | 0.1138 | 2.636          | 0.3150 | 4.173       | 0,1057 | 2.636      | 0,3153 | 4.095          | 0,1151 |
| 27             | 7.989                  | 0,1690 | 8.065   | 0,1542 | 6.217           | 0,0740 | 6.753          | 0,1172 | 6.381       | 0,0653 | 6.753      | 0,1172 | 6.418          | 0,0687 |
| $28\,$         | 9.166                  | 0.1068 | 9.397   | 0,0973 | 7.757           | 0,0784 | 7.640          | 0,0915 | 8.168       | 0,0575 | 7.640      | 0.0919 | 8.193          | 0,0602 |
| 29             | 6.718                  | 0,2240 | 6.659   | 0,2474 | 7.292           | 0,1065 | 6.468          | 0,1849 | 7.006       | 0,1013 | 6.468      | 0,1850 | 6.938          | 0,1108 |
| 30             | 7.211                  | 0.1101 | 7.173   | 0,1065 | 7.286           | 0,0943 | 6.772          | 0,1067 | 7.178       | 0,0715 | 6.772      | 0,1073 | 7.158          | 0,0753 |
| 31             | 4.415                  | 0,1491 | 4.308   | 0,1417 | 4.400           | 0.0908 | 4.089          | 0.1406 | 4.357       | 0,0774 | 4.089      | 0,1408 | 4.340          | 0,0833 |
| 32             |                        |        | 719     |        | 716             | 0,1207 | 1.946          | 0,3041 | 716         | 0,0432 |            |        | 711            | 0,1359 |
| 33             | 1.728                  | 0.2922 | 1.521   | 0.3277 | 2.960           | 0.0968 | 1.924          | 0,2680 | 2.621       | 0.1003 | 1.924      | 0,2682 | 2.539          | 0,1128 |
| 34             | 1.096                  | 0,5077 | 1.600   | 1,9440 | 5.664           | 0.1119 | $-1.525$       | 0,2150 | 5.291       | 0,1167 | $-1.525$   | 0,2149 | 5.161          | 0,1321 |
| 35             | 27.029                 | 0,0488 | 26.827  | 0,0464 | 26.737          | 0,0882 | 25.165         | 0,0450 | 26.717      | 0,0380 | 25.165     | 0,0504 | 26.676         | 0,0382 |
| Totale         | 267.398                |        | 269.732 |        | 272.683         |        | 246.462        |        | 270.550     |        | 244.468    |        | 270.490        |        |

Tabella Appendice 4.A.32 - Stime delle persone occupate nel settore dell'industria per Progetto Integrato territoriale della Sicilia - anno 2006

| Territorio       | Diretto   |        | Greg      |        | Sintetico unità        |        | Sintetico area |        | Eblup unità |        | Eblup area |        | Eblup spaziale |        |
|------------------|-----------|--------|-----------|--------|------------------------|--------|----------------|--------|-------------|--------|------------|--------|----------------|--------|
|                  | Stima     | mse    | Stima     | mse    | $\operatorname{Stima}$ | mse    | Stima          | mse    | Stima       | mse    | Stima      | mse    | Stima          | mse    |
| 1                | 8.801     | 0,1430 | 8.621     | 0,1297 | 7.972                  | 0,0898 | 8.177          | 0,1385 | 8.154       | 0,0765 | 8.177      | 0,1388 | 8.318          | 0,0893 |
| $\boldsymbol{2}$ | 23.981    | 0,2151 | 23.462    | 0.1985 | 17.916                 | 0,0731 | 19.078         | 0,1783 | 18.372      | 0,0688 | 19.078     | 0,1783 | 18.822         | 0,0860 |
| 3                | 20.564    | 0,1056 | 20.870    | 0.0931 | 18.815                 | 0.1080 | 18.658         | 0,1092 | 19.490      | 0,0761 | 18.658     | 0,1100 | 19.789         | 0,0833 |
| $\overline{4}$   | 22.816    | 0,1713 | 22.893    | 0.1571 | 21.026                 | 0,0833 | 19.864         | 0,1580 | 21.584      | 0,0736 | 19.864     | 0,1583 | 21.919         | 0,0833 |
| 5                | 24.708    | 0,1286 | 24.789    | 0,1136 | 19.686                 | 0,0720 | 21.338         | 0.1177 | 20.612      | 0,0614 | 21.338     | 0,1179 | 20.908         | 0,0677 |
| 6                | 40.328    | 0,0823 | 39.639    | 0,0716 | 33.179                 | 0,0750 | 36.187         | 0,0719 | 35.280      | 0,0529 | 36.187     | 0,0726 | 35.579         | 0,0554 |
| $\tau$           | 179.925   | 0,0379 | 178.253   | 0,0322 | 176.588                | 0.0641 | 172.594        | 0.0329 | 173.988     | 0,0281 | 172.594    | 0,0368 | 174.525        | 0,0285 |
| 8                | 8.438     | 0,2061 | 8.036     | 0,1916 | 7.356                  | 0.1004 | 7.938          | 0,2072 | 7.490       | 0,0916 | 7.938      | 0,2073 | 7.623          | 0,1060 |
| 9                | 52.617    | 0.0820 | 51.242    | 0.0771 | 48.097                 | 0.0704 | 49.592         | 0.0747 | 49.828      | 0.0510 | 49.592     | 0.0754 | 50.437         | 0,0554 |
| 10               | 15.423    | 0,0824 | 15.060    | 0,0785 | 16.064                 | 0,0855 | 14.791         | 0,0844 | 15.406      | 0,0602 | 14.791     | 0,0860 | 15.315         | 0,0640 |
| 11               | 19.331    | 0,0798 | 19.236    | 0,0691 | 19.777                 | 0.0668 | 17.817         | 0,0745 | 18.970      | 0,0501 | 17.817     | 0,0755 | 18.851         | 0,0535 |
| 12               | 73.414    | 0,0620 | 73.642    | 0,0513 | 67.577                 | 0.0633 | 67.582         | 0,0543 | 70.139      | 0,0396 | 67.582     | 0,0553 | 70.252         | 0,0420 |
| 13               | 16.929    | 0,1103 | 16.952    | 0,0936 | 15.624                 | 0,0636 | 15.652         | 0,0980 | 15.970      | 0,0534 | 15.652     | 0,0983 | 16.046         | 0,0591 |
| 14               | 31.011    | 0,0863 | 31.307    | 0.0719 | 29.380                 | 0.0653 | 29.097         | 0,0723 | 29.980      | 0,0495 | 29.097     | 0,0729 | 30.113         | 0,0524 |
| 15               | 33.751    | 0,1243 | 33.412    | 0,1132 | 35.223                 | 0,0793 | 31.962         | 0.1190 | 34.299      | 0,0681 | 31.962     | 0,1196 | 34.004         | 0,0762 |
| 16               | 28.646    | 0.0761 | 27.698    | 0.0691 | 25.828                 | 0.0869 | 26.242         | 0.0743 | 26.591      | 0.0564 | 26.242     | 0.0759 | 26.623         | 0,0588 |
| 17               | 24.894    | 0,1100 | 25.422    | 0,0939 | 28.774                 | 0.0687 | 23.081         | 0,1072 | 27.541      | 0,0586 | 23.081     | 0,1077 | 27.288         | 0,0665 |
| 18               | 29.175    | 0,0887 | 29.451    | 0,0786 | 28.390                 | 0,0783 | 26.975         | 0,0815 | 28.898      | 0,0570 | 26.975     | 0,0826 | 28.957         | 0,0608 |
| 19               | 23.895    | 0,1031 | 23.782    | 0,0932 | 27.264                 | 0,0722 | 22.301         | 0,1009 | 25.298      | 0,0608 | 22.301     | 0,1016 | 25.152         | 0,0660 |
| 20               | 17.166    | 0,3087 | 17.378    | 0.3033 | 16.617                 | 0,1145 | 14.860         | 0,3355 | 16.594      | 0,1084 | 14.860     | 0,3356 | 16.454         | 0,1247 |
| 21               | 13.213    | 0,1893 | 12.531    | 0,1815 | 10.663                 | 0,0806 | 12.966         | 0.1539 | 10.899      | 0.0747 | 12.966     | 0,1540 | 11.096         | 0,0870 |
| 22               | 12.751    | 0,1272 | 13.269    | 0,1121 | 13.035                 | 0,0752 | 11.952         | 0.1254 | 12.990      | 0,0646 | 11.952     | 0,1258 | 12.949         | 0,0708 |
| 23               |           |        | 9.594     |        | 9.625                  | 0,0803 | 9.092          | 0,5966 | 9.625       | 0,0237 |            |        | 9.543          | 0,0970 |
| 24               | 64.196    | 0.0650 | 64.789    | 0.0585 | 64.580                 | 0,0785 | 58.808         | 0,0634 | 64.091      | 0,0470 | 58.808     | 0,0661 | 63.938         | 0,0483 |
| 25               | 30.747    | 0,1077 | 32.152    | 0,0930 | 39.026                 | 0,0723 | 29.843         | 0,1073 | 35.773      | 0,0614 | 29.843     | 0,1082 | 35.365         | 0,0659 |
| 26               | 18.898    | 0,1487 | 19.248    | 0,1330 | 19.886                 | 0,0753 | 17.567         | 0,1412 | 19.892      | 0,0669 | 17.567     | 0,1415 | 19.695         | 0,0761 |
| 27               | 8.480     | 0,3294 | 8.503     | 0,3263 | 10.502                 | 0,0904 | 8.978          | 0,2850 | 10.318      | 0,0880 | 8.978      | 0,2850 | 10.132         | 0,1028 |
| 28               | 19.176    | 0,1297 | 19.728    | 0,1124 | 21.758                 | 0,0814 | 17.204         | 0,1378 | 20.866      | 0,0698 | 17.204     | 0,1384 | 20.552         | 0,0776 |
| 29               | 36.657    | 0,1581 | 36.439    | 0,1348 | 33.576                 | 0.0693 | 36.831         | 0,1041 | 34.430      | 0,0625 | 36.831     | 0,1042 | 34.293         | 0,0707 |
| 30               | 30.582    | 0,0925 | 31.124    | 0,0808 | 32.875                 | 0,0632 | 27.856         | 0,0904 | 31.685      | 0,0512 | 27.856     | 0,0909 | 31.411         | 0,0571 |
| 31               | 17.224    | 0.1361 | 16.709    | 0,1205 | 15.060                 | 0,0790 | 16.397         | 0,1220 | 15.467      | 0,0682 | 16.397     | 0,1223 | 15.393         | 0,0793 |
| 32               |           |        | 2.806     |        | 2.807                  | 0,0924 | 3.940          | 0,4482 | 2.807       | 0,0358 |            |        | 2.761          | 0,1146 |
| 33               | 6.410     | 0,2752 | 5.768     | 0.3142 | 7.783                  | 0,1270 | 6.062          | 0,3296 | 7.402       | 0,1214 | 6.062      | 0,3297 | 7.141          | 0,1459 |
| 34               | 33.219    | 0,2738 | 34.242    | 0.2188 | 30.022                 | 0.0644 | 32.433         | 0,2399 | 30.283      | 0,0624 | 32.433     | 0,2399 | 30.128         | 0,0739 |
| 35               | 111.920   | 0,0414 | 111.326   | 0,0359 | 110.274                | 0,0654 | 104.450        | 0.0383 | 109.024     | 0,0305 | 104.450    | 0,0427 | 108.736        | 0,0311 |
| Totale           | 1.099.286 |        | 1.109.369 |        | 1.082.629              |        | 1.038.168      |        | 1.080.036   |        | 1.025.135  |        | 1.080.109      |        |

Tabella Appendice 4.A.33 - Stime delle persone occupate nel settore dei servizi per Progetto Integrato territoriale della Sicilia - anno 2006

| Territorio     | Diretto   |        | Greg      |        | Sintetico unità |        | Sintetico area |        | Eblup unità |        | Eblup area |        | Eblup spaziale |        |
|----------------|-----------|--------|-----------|--------|-----------------|--------|----------------|--------|-------------|--------|------------|--------|----------------|--------|
|                | Stima     | mse    | Stima     | mse    | Stima           | mse    | Stima          | mse    | Stima       | mse    | Stima      | mse    | Stima          | mse    |
| -1             | 13.936    | 0.0730 | 15.060    | 0.0500 | 14.499          | 0.0223 | 12.522         | 0.0693 | 14.508      | 0,0204 | 12.522     | 0,0693 | 14.582         | 0,0265 |
| $\overline{2}$ | 30.716    | 0.0907 | 29.756    | 0.0722 | 30.339          | 0.0242 | 30.512         | 0.0706 | 30.336      | 0,0230 | 30.512     | 0.0706 | 30.476         | 0,0282 |
| 3              | 29.895    | 0.0453 | 31.023    | 0,0338 | 32.043          | 0,0240 | 28.870         | 0,0430 | 31.734      | 0,0205 | 28.870     | 0,0430 | 31.844         | 0,0271 |
| $\overline{4}$ | 43.013    | 0,0596 | 41.847    | 0.0457 | 36.086          | 0,0211 | 38.413         | 0.0515 | 36.883      | 0,0193 | 38.413     | 0,0515 | 37.139         | 0,0247 |
| 5              | 28.744    | 0,0570 | 28.685    | 0,0451 | 29.726          | 0,0200 | 26.473         | 0.0523 | 29.180      | 0,0187 | 26.473     | 0,0523 | 29.274         | 0,0242 |
| 6              | 50.061    | 0,0386 | 48.776    | 0,0305 | 46.460          | 0,0212 | 45.090         | 0,0308 | 46.810      | 0,0174 | 45.090     | 0,0308 | 46.877         | 0,0230 |
| $\overline{7}$ | 212.045   | 0,0186 | 209.044   | 0.0146 | 196.276         | 0,0201 | 199.879        | 0,0174 | 201.750     | 0,0132 | 199.879    | 0,0174 | 202.244        | 0,0173 |
| 8              | 13.242    | 0,0863 | 13.165    | 0,0667 | 11.461          | 0,0261 | 12.468         | 0,0840 | 11.760      | 0,0241 | 12.468     | 0,0840 | 11.894         | 0,0313 |
| 9              | 71.124    | 0.0373 | 70.754    | 0.0286 | 68.275          | 0.0195 | 66.331         | 0.0350 | 69.388      | 0.0164 | 66.331     | 0.0350 | 69.775         | 0,0218 |
| 10             | 25.090    | 0,0328 | 24.758    | 0,0260 | 24.132          | 0.0224 | 23.515         | 0,0320 | 24.502      | 0,0175 | 23.515     | 0,0320 | 24.490         | 0,0225 |
| 11             | 24.203    | 0,0367 | 24.350    | 0,0286 | 22.764          | 0,0227 | 22.053         | 0,0360 | 23.081      | 0,0183 | 22.053     | 0,0360 | 23.107         | 0,0235 |
| 12             | 84.255    | 0,0300 | 84.572    | 0,0230 | 80.716          | 0,0200 | 75.962         | 0,0268 | 81.191      | 0,0154 | 75.962     | 0,0268 | 81.302         | 0,0203 |
| 13             | 20.382    | 0,0587 | 20.606    | 0,0440 | 20.467          | 0,0206 | 18.673         | 0,0523 | 20.690      | 0,0185 | 18.673     | 0,0523 | 20.725         | 0,0237 |
| 14             | 35.249    | 0,0459 | 37.170    | 0,0330 | 38.205          | 0,0203 | 31.981         | 0,0438 | 37.736      | 0,0176 | 31.981     | 0,0438 | 37.738         | 0,0228 |
| 15             | 49.211    | 0,0495 | 48.443    | 0,0372 | 45.701          | 0,0290 | 45.836         | 0,0490 | 46.334      | 0,0242 | 45.836     | 0,0490 | 46.374         | 0,0295 |
| 16             | 41.981    | 0,0322 | 39.487    | 0,0270 | 37.933          | 0,0248 | 38.390         | 0.0310 | 38.281      | 0,0188 | 38.390     | 0,0310 | 38.338         | 0,0237 |
| 17             | 32.581    | 0,0533 | 33.235    | 0,0437 | 35.391          | 0,0253 | 29.234         | 0,0557 | 34.309      | 0,0222 | 29.234     | 0,0557 | 34.332         | 0,0282 |
| 18             | 44.719    | 0.0394 | 44.820    | 0.0296 | 42.055          | 0,0206 | 39.373         | 0.0380 | 42.627      | 0.0171 | 39.373     | 0.0380 | 42.650         | 0,0231 |
| 19             | 34.429    | 0,0438 | 34.912    | 0.0337 | 34.143          | 0.0254 | 32.329         | 0,0370 | 34.074      | 0,0211 | 32.329     | 0,0370 | 34.130         | 0,0267 |
| 20             | 37.193    | 0.1077 | 39.004    | 0.0798 | 35.353          | 0,0201 | 34.582         | 0.0903 | 35.601      | 0,0194 | 34.582     | 0.0903 | 35.562         | 0,0261 |
| 21             | 19.276    | 0,0870 | 19.350    | 0.0618 | 19.503          | 0.0235 | 17.556         | 0.0744 | 19.483      | 0,0224 | 17.556     | 0.0744 | 19.549         | 0,0272 |
| 22             | 19.952    | 0,0506 | 19.730    | 0.0380 | 19.819          | 0,0197 | 17.993         | 0,0474 | 19.702      | 0,0180 | 17.993     | 0,0474 | 19.675         | 0,0238 |
| 23             |           |        | 12.658    |        | 12.653          | 0,0272 | 13.825         | 0,0878 | 12.653      | 0,0142 |            |        | 12.576         | 0,0358 |
| 24             | 93.489    | 0,0278 | 95.148    | 0,0212 | 96.816          | 0,0207 | 82.393         | 0,0278 | 94.465      | 0,0159 | 82.393     | 0,0278 | 94.312         | 0,0206 |
| 25             | 49.917    | 0.0469 | 51.048    | 0,0363 | 51.516          | 0,0238 | 45.179         | 0,0449 | 50.172      | 0,0206 | 45.179     | 0,0449 | 50.049         | 0,0262 |
| 26             | 28.215    | 0,0595 | 28.989    | 0,0444 | 26.813          | 0,0225 | 25.183         | 0,0543 | 27.114      | 0,0204 | 25.183     | 0,0543 | 27.060         | 0,0266 |
| 27             | 17.300    | 0.1031 | 17.148    | 0.0761 | 18.677          | 0.0193 | 16.458         | 0.0917 | 18.500      | 0,0191 | 16.458     | 0.0917 | 18.409         | 0,0255 |
| 28             | 29.040    | 0,0534 | 29.644    | 0.0415 | 32.076          | 0.0221 | 27.411         | 0.0522 | 31.104      | 0,0204 | 27.411     | 0,0522 | 31.024         | 0,0262 |
| 29             | 47.350    | 0,0699 | 46.155    | 0,0541 | 42.511          | 0,0210 | 42.120         | 0,0607 | 42.967      | 0,0199 | 42.120     | 0,0607 | 42.876         | 0,0264 |
| 30             | 42.666    | 0,0402 | 43.052    | 0.0316 | 44.604          | 0.0197 | 39.000         | 0.0363 | 43.586      | 0,0171 | 39.000     | 0,0363 | 43.419         | 0,0225 |
| 31             | 26.048    | 0,0576 | 24.945    | 0,0470 | 22.130          | 0,0210 | 23.772         | 0,0531 | 22.568      | 0,0192 | 23.772     | 0,0531 | 22.490         | 0,0264 |
| 32             |           |        | 4.814     |        | 4.825           | 0,0208 | 7.418          | 0.3911 | 4.825       | 0,0079 |            |        | 4.795          | 0,0289 |
| 33             | 17.820    | 0,0636 | 16.964    | 0.0532 | 16.769          | 0,0218 | 16.179         | 0,0604 | 16.668      | 0,0204 | 16.179     | 0,0604 | 16.562         | 0,0268 |
| 34             | 39.191    | 0.0907 | 37.513    | 0.0755 | 35.172          | 0.0204 | 36.210         | 0.0640 | 35.436      | 0.0196 | 36.210     | 0.0640 | 35.277         | 0,0265 |
| 35             | 133.542   | 0,0200 | 134.470   | 0,0155 | 139.867         | 0,0200 | 124.884        | 0,0192 | 135.099     | 0,0139 | 124.884    | 0,0192 | 134.944        | 0,0180 |
| Totale         | 1.485.875 |        | 1.501.097 |        | 1.465.776       |        | 1.388.066      |        | 1.465.118   |        | 1.366.823  |        | 1.465.871      |        |

Tabella Appendice 4.A.34 - Stime dell'occupazione in complesso per Progetto Integrato territoriale della Sicilia - anno 2007

| Territorio                  | Diretto |        | Greg    |        | Sintetico unità |        | Sintetico area |        | Eblup unità |        | Eblup area |        | Eblup spaziale |        |
|-----------------------------|---------|--------|---------|--------|-----------------|--------|----------------|--------|-------------|--------|------------|--------|----------------|--------|
|                             | Stima   | mse    | Stima   | mse    | Stima           | mse    | Stima          | mse    | Stima       | mse    | Stima      | mse    | Stima          | mse    |
| $\mathbf{1}$                | 1.027   | 0.2844 | 1.293   | 0,2284 | 1.648           | 0.1890 | 1.373          | 0,3222 | 1.542       | 0,1582 | 1.373      | 0,3240 | 1.559          | 0,1631 |
| $\sqrt{2}$                  | 4.829   | 0,3213 | 4.697   | 0,3330 | 2.636           | 0,2689 | 4.027          | 0,3751 | 2.976       | 0,2069 | 4.027      | 0,3754 | 3.006          | 0,2142 |
| $\ensuremath{\mathfrak{Z}}$ | 5.585   | 0,1235 | 5.864   | 0,1130 | 5.181           | 0,1539 | 5.276          | 0,1121 | 5.521       | 0,0883 | 5.276      | 0,1146 | 5.520          | 0,0904 |
| $\overline{4}$              | 2.077   | 0.2956 | 2.026   | 0.7774 | 4.120           | 0,2002 | 1.872          | 0.0116 | 3.416       | 0,1926 | 1.872      | 0.0117 | 3.410          | 0,2007 |
| 5                           | 4.674   | 0,1571 | 4.530   | 0,1567 | 4.374           | 0,1423 | 4.826          | 0,1232 | 4.515       | 0,1001 | 4.826      | 0,1239 | 4.524          | 0,1024 |
| 6                           | 5.631   | 0,1372 | 5.085   | 0,1507 | 7.076           | 0,1534 | 5.006          | 0,1209 | 5.900       | 0,1050 | 5.006      | 0,1261 | 5.920          | 0,1057 |
| $\overline{7}$              | 38.300  | 0.0503 | 37.533  | 0.0497 | 34.163          | 0,1360 | 37.136         | 0.0417 | 37.649      | 0.0386 | 37.136     | 0.0548 | 37.671         | 0.0388 |
| 8                           | 2.023   | 0,2879 | 1.904   | 0,2920 | 1.777           | 0,1708 | 2.030          | 0,2479 | 1.811       | 0,1449 | 2.030      | 0,2483 | 1.842          | 0,1487 |
| 9                           | 10.849  | 0,1162 | 11.040  | 0,1104 | 9.997           | 0,1480 | 8.808          | 0,1156 | 10.314      | 0,0823 | 8.808      | 0,1188 | 10.346         | 0,0835 |
| 10                          | 5.194   | 0,0813 | 5.095   | 0,0804 | 4.088           | 0.1448 | 5.038          | 0,0638 | 4.808       | 0,0608 | 5.038      | 0,0676 | 4.841          | 0,0607 |
| 11                          | 4.336   | 0,0970 | 4.197   | 0,0973 | 3.397           | 0.1645 | 4.052          | 0,0848 | 4.024       | 0,0744 | 4.052      | 0,0880 | 4.051          | 0,0744 |
| 12                          | 12.064  | 0,0909 | 12.060  | 0,0891 | 11.115          | 0,1517 | 10.786         | 0,0829 | 12.175      | 0,0675 | 10.786     | 0,0890 | 12.235         | 0,0681 |
| 13                          | 2.926   | 0,1902 | 2.791   | 0,2020 | 2.522           | 0.1664 | 2.516          | 0,1764 | 2.634       | 0,1223 | 2.516      | 0,1772 | 2.658          | 0,1252 |
| 14                          | 5.268   | 0,1379 | 5.501   | 0,1252 | 4.601           | 0,1843 | 4.920          | 0,1323 | 5.190       | 0,0998 | 4.920      | 0,1344 | 5.225          | 0,1008 |
| 15                          | 9.961   | 0,1179 | 9.987   | 0,1125 | 9.097           | 0,1376 | 9.973          | 0,1027 | 10.199      | 0,0782 | 9.973      | 0,1042 | 10.229         | 0,0793 |
| 16                          | 5.378   | 0,1040 | 4.865   | 0,1219 | 6.892           | 0,1407 | 5.335          | 0.1083 | 5.611       | 0,0895 | 5.335      | 0,1155 | 5.603          | 0,0905 |
| 17                          | 4.217   | 0,1675 | 4.126   | 0,1788 | 6.781           | 0.1346 | 3.847          | 0,2054 | 5.178       | 0,1155 | 3.847      | 0,2087 | 5.188          | 0,1187 |
| 18                          | 5.022   | 0,1370 | 5.086   | 0,1318 | 6.121           | 0.1573 | 4.087          | 0,1663 | 5.570       | 0,1002 | 4.087      | 0,1702 | 5.521          | 0,1027 |
| 19                          | 5.900   | 0,1292 | 6.143   | 0,1178 | 6.212           | 0,1409 | 5.287          | 0,1026 | 5.901       | 0,0895 | 5.287      | 0,1064 | 5.881          | 0,0913 |
| 20                          | 4.832   | 0.3678 | 5.288   | 0,3403 | 4.127           | 0.1947 | 4.529          | 0.3781 | 4.522       | 0.1618 | 4.529      | 0.3782 | 4.458          | 0,1731 |
| 21                          | 659     | 0,5140 | 1.154   | 0,4965 | 2.084           | 0,1877 | 343            | 0,4127 | 1.854       | 0,1845 | 343        | 0,4127 | 1.834          | 0,1944 |
| 22                          | 1.981   | 0.1887 | 2.039   | 0,1774 | 2.760           | 0.1548 | 1.793          | 0,2190 | 2.459       | 0,1203 | 1.793      | 0,2216 | 2.446          | 0,1233 |
| 23                          |         |        | 2.000   |        | 2.012           | 0.1656 | 2.797          | 0,2129 | 2.012       | 0,0409 |            |        | 1.947          | 0,1817 |
| 24                          | 14.131  | 0.0804 | 14.772  | 0.0755 | 15.397          | 0,1431 | 11.476         | 0,0829 | 15.066      | 0,0615 | 11.476     | 0.0952 | 15.067         | 0,0618 |
| 25                          | 15.449  | 0,0909 | 15.607  | 0,0867 | 9.335           | 0,1356 | 14.534         | 0,0650 | 13.378      | 0,0589 | 14.534     | 0,0663 | 13.483         | 0,0593 |
| 26                          | 4.589   | 0,1784 | 4.492   | 0,1761 | 4.394           | 0,1494 | 3.815          | 0,1856 | 4.554       | 0,1079 | 3.815      | 0,1870 | 4.585          | 0,1096 |
| 27                          | 1.996   | 0,3757 | 2.048   | 0,3694 | 2.494           | 0.1583 | 1.868          | 0,4443 | 2.413       | 0,1461 | 1.868      | 0,4445 | 2.350          | 0,1556 |
| 28                          | 2.815   | 0,1967 | 2.991   | 0,2052 | 5.620           | 0.1403 | 2.313          | 0.3497 | 4.369       | 0,1176 | 2.313      | 0,3535 | 4.318          | 0,1213 |
| 29                          | 8.659   | 0,2015 | 8.220   | 0,2111 | 6.313           | 0,1574 | 6.347          | 0.3172 | 7.118       | 0,1158 | 6.347      | 0,3176 | 7.123          | 0,1196 |
| 30                          | 3.324   | 0,1575 | 3.109   | 0,1767 | 6.497           | 0.1372 | 4.039          | 0,1594 | 4.840       | 0,1112 | 4.039      | 0,1633 | 4.732          | 0,1166 |
| 31                          | 2.526   | 0,2624 | 2.429   | 0.3096 | 2.763           | 0.1935 | 2.003          | 0,3675 | 2.541       | 0,1671 | 2.003      | 0,3697 | 2.472          | 0,1808 |
| 32                          |         |        | 704     |        | 706             | 0,1537 | $-1.420$       | 1,1745 | 706         | 0,0373 |            |        | 678            | 0,1711 |
| 33                          | 981     | 0.3212 | 690     | 1,0366 | 1.882           | 0.2111 | 1.329          | 0,6492 | 1.558       | 0,1980 | 1.329      | 0,6520 | 1.524          | 0,2129 |
| 34                          | 11.032  | 0,1926 | 10.737  | 0,1909 | 5.469           | 0.1452 | 9.443          | 0,1089 | 6.843       | 0,1030 | 9.443      | 0,1091 | 6.822          | 0,1083 |
| 35                          | 18.272  | 0,0600 | 18.286  | 0,0596 | 22.564          | 0,1380 | 17.931         | 0,0573 | 19.923      | 0,0494 | 17.931     | 0,0780 | 19.846         | 0,0497 |
| Totale                      | 226.506 |        | 228.389 |        | 226.215         |        | 209.336        |        | 229.094     |        | 207.959    |        | 228.915        |        |

Tabella Appendice 4.A.35 - Stime persone in cerca di occupazione in complesso per Progetto Integrato territoriale della Sicilia - anno 2007

| Territorio     | Diretto |        | Greg      |        | Sintetico unità |        | Sintetico area |        | Eblup unità |        | Eblup area |        | Eblup spaziale |        |
|----------------|---------|--------|-----------|--------|-----------------|--------|----------------|--------|-------------|--------|------------|--------|----------------|--------|
|                | Stima   | mse    | Stima     | mse    | Stima           | mse    | Stima          | mse    | Stima       | mse    | Stima      | mse    | Stima          | mse    |
| -1             | 8.009   | 0.1118 | 8.913     | 0.0607 | 8.775           | 0.0201 | 6.526          | 0,1228 | 8.760       | 0.0192 | 6.526      | 0,1229 | 8.774          | 0,0236 |
| $\mathfrak{2}$ | 18.877  | 0,1292 | 18.208    | 0,0799 | 18.873          | 0,0265 | 18.718         | 0,1009 | 18.781      | 0,0254 | 18.718     | 0,1009 | 18.825         | 0,0283 |
| 3              | 21.050  | 0.0569 | 22.008    | 0.0346 | 23.042          | 0,0203 | 20.335         | 0.0526 | 22.751      | 0.0182 | 20.335     | 0,0530 | 22.729         | 0,0219 |
| $\overline{4}$ | 30.794  | 0,0773 | 29.415    | 0,0463 | 23.736          | 0,0239 | 26.539         | 0.0643 | 24.419      | 0,0215 | 26.539     | 0,0643 | 24.594         | 0,0245 |
| 5              | 17.755  | 0,0808 | 18.071    | 0,0491 | 19.037          | 0,0194 | 16.046         | 0,0749 | 18.596      | 0,0188 | 16.046     | 0,0751 | 18.572         | 0,0228 |
| 6              | 33.968  | 0,0503 | 33.120    | 0,0309 | 31.563          | 0,0203 | 30.644         | 0,0391 | 31.945      | 0,0171 | 30.644     | 0,0397 | 32.020         | 0,0204 |
| $\overline{7}$ | 135.097 | 0.0254 | 132.398   | 0.0155 | 127.239         | 0.0202 | 127.478        | 0.0236 | 129.641     | 0.0145 | 127.478    | 0.0262 | 129.666        | 0,0162 |
| 8              | 8.936   | 0,1122 | 9.026     | 0,0719 | 8.085           | 0,0239 | 8.321          | 0.1117 | 8.252       | 0,0222 | 8.321      | 0,1118 | 8.298          | 0,0267 |
| 9              | 46.211  | 0,0508 | 46.299    | 0,0301 | 46.148          | 0,0189 | 41.154         | 0,0488 | 45.978      | 0,0166 | 41.154     | 0,0492 | 46.044         | 0,0199 |
| 10             | 17.597  | 0.0420 | 17.269    | 0,0277 | 16.609          | 0.0213 | 16.086         | 0,0403 | 16.925      | 0,0171 | 16.086     | 0,0411 | 16.953         | 0,0200 |
| 11             | 15.885  | 0,0490 | 16.146    | 0,0304 | 15.191          | 0,0234 | 14.432         | 0,0474 | 15.459      | 0,0191 | 14.432     | 0,0480 | 15.485         | 0,0220 |
| 12             | 52.469  | 0.0423 | 52.543    | 0,0251 | 52.025          | 0.0199 | 46.477         | 0.0378 | 51.496      | 0.0164 | 46.477     | 0.0387 | 51.535         | 0,0192 |
| 13             | 13.795  | 0,0784 | 13.748    | 0,0461 | 12.884          | 0,0200 | 11.982         | 0,0706 | 13.212      | 0,0181 | 11.982     | 0,0707 | 13.270         | 0,0217 |
| 14             | 23.666  | 0,0605 | 25.248    | 0,0335 | 25.357          | 0,0215 | 20.950         | 0,0578 | 25.076      | 0,0186 | 20.950     | 0,0582 | 25.083         | 0,0216 |
| 15             | 37.284  | 0.0599 | 36.475    | 0,0353 | 32.708          | 0,0263 | 33.912         | 0,0571 | 33.390      | 0.0223 | 33.912     | 0,0574 | 33.504         | 0,0254 |
| 16             | 28.609  | 0,0417 | 26.810    | 0,0280 | 26.614          | 0,0230 | 26.113         | 0.0394 | 26.378      | 0,0185 | 26.113     | 0,0402 | 26.398         | 0,0212 |
| 17             | 22.607  | 0,0671 | 23.288    | 0,0463 | 24.928          | 0,0246 | 20.294         | 0,0691 | 24.308      | 0,0216 | 20.294     | 0,0695 | 24.241         | 0,0248 |
| 18             | 30.644  | 0,0517 | 31.088    | 0.0292 | 28.639          | 0,0202 | 26.295         | 0,0495 | 29.285      | 0,0167 | 26.295     | 0,0499 | 29.366         | 0,0201 |
| 19             | 23.359  | 0.0566 | 23.895    | 0.0352 | 23.793          | 0,0251 | 21.924         | 0.0471 | 23.682      | 0,0211 | 21.924     | 0.0476 | 23.692         | 0,0242 |
| 20             | 25.366  | 0,1440 | 26.727    | 0.0854 | 24.273          | 0,0239 | 22.814         | 0.1173 | 24.366      | 0,0229 | 22.814     | 0,1173 | 24.415         | 0,0259 |
| 21             | 11.675  | 0,1242 | 11.532    | 0,0662 | 11.700          | 0,0230 | 10.619         | 0,1047 | 11.708      | 0,0223 | 10.619     | 0,1048 | 11.733         | 0,0257 |
| 22             | 13.979  | 0,0652 | 13.930    | 0.0370 | 13.181          | 0.0198 | 12.579         | 0.0583 | 13.195      | 0,0181 | 12.579     | 0,0585 | 13.216         | 0,0216 |
| 23             |         |        | 8.973     |        | 8.940           | 0,0262 | 8.611          | 0,1746 | 8.940       | 0,0150 |            |        | 8.927          | 0,0310 |
| 24             | 63.685  | 0.0358 | 65.749    | 0.0210 | 65.789          | 0,0198 | 56.646         | 0,0351 | 64.484      | 0,0160 | 56.646     | 0.0366 | 64.480         | 0,0185 |
| 25             | 36.949  | 0,0571 | 37.122    | 0.0370 | 36.443          | 0,0211 | 33.412         | 0,0521 | 36.026      | 0,0185 | 33.412     | 0,0525 | 36.018         | 0,0220 |
| 26             | 18.499  | 0,0795 | 19.335    | 0,0461 | 18.177          | 0,0227 | 16.857         | 0,0712 | 18.514      | 0,0203 | 16.857     | 0,0713 | 18.534         | 0,0242 |
| 27             | 14.232  | 0.1195 | 13.730    | 0.0727 | 12.958          | 0,0233 | 12.897         | 0,1008 | 12.971      | 0,0224 | 12.897     | 0,1008 | 12.982         | 0,0255 |
| 28             | 19.799  | 0,0684 | 20.555    | 0,0432 | 22.090          | 0,0210 | 18.369         | 0,0667 | 21.428      | 0,0196 | 18.369     | 0,0670 | 21.366         | 0,0234 |
| 29             | 31.220  | 0,0934 | 29.564    | 0,0600 | 28.093          | 0,0208 | 27.134         | 0.0813 | 28.288      | 0,0199 | 27.134     | 0,0814 | 28.317         | 0,0245 |
| 30             | 28.024  | 0,0541 | 28.033    | 0,0334 | 29.005          | 0,0211 | 25.209         | 0,0486 | 28.378      | 0,0184 | 25.209     | 0,0490 | 28.307         | 0,0212 |
| 31             | 16.835  | 0.0784 | 15.891    | 0.0488 | 14.820          | 0.0206 | 15.158         | 0,0724 | 14.872      | 0.0194 | 15.158     | 0.0725 | 14.881         | 0,0237 |
| 32             |         |        | 3.065     |        | 3.064           | 0.0217 | 5.027          | 0.4293 | 3.064       | 0,0090 |            |        | 3.058          | 0,0269 |
| 33             | 10.963  | 0,0902 | 10.238    | 0.0618 | 10.405          | 0,0208 | 9.572          | 0,0876 | 10.351      | 0,0203 | 9.572      | 0,0877 | 10.322         | 0,0250 |
| 34             | 25.066  | 0,1247 | 23.696    | 0,0881 | 23.658          | 0,0199 | 21.471         | 0.0946 | 23.643      | 0,0195 | 21.471     | 0.0946 | 23.608         | 0,0241 |
| 35             | 89.133  | 0,0263 | 89.664    | 0,0163 | 91.235          | 0,0201 | 82.022         | 0,0252 | 89.308      | 0,0149 | 82.022     | 0,0283 | 89.178         | 0,0165 |
| Totale         | 992.038 |        | 1.001.773 |        | 979.079         |        | 912.625        |        | 977.873     |        | 898.987    |        | 978.389        |        |

Tabella Appendice 4.A.36 - Stime degli occupati maschi per Progetto Integrato territoriale della Sicilia - anno 2007

| Territorio     | Diretto |        | Greg    |        | Sintetico unità |        | Sintetico area |         | Eblup unità |        | Eblup area |         | Eblup spaziale |        |
|----------------|---------|--------|---------|--------|-----------------|--------|----------------|---------|-------------|--------|------------|---------|----------------|--------|
|                | Stima   | mse    | Stima   | mse    | Stima           | mse    | Stima          | mse     | Stima       | mse    | Stima      | mse     | Stima          | mse    |
|                | 385     | 0.4784 | 589     | 0.3252 | 877             | 0.1751 | 509            | 2.6486  | 829         | 0.1662 | 509        | 2,6471  | 844            | 0,1807 |
| $\mathfrak{2}$ | 3.257   | 0,3500 | 3.100   | 0,0504 | 1.312           | 0,2911 | 2.548          | 0,8744  | 1.411       | 0,2561 | 2.548      | 0,8750  | 1.460          | 0,2691 |
| 3              | 3.345   | 0.1611 | 3.517   | 0,1431 | 2.774           | 0.1377 | 3.097          | 0.1414  | 3.037       | 0.0988 | 3.097      | 0.1440  | 3.072          | 0,1056 |
| $\overline{4}$ | 962     | 0,3960 | 940     | 0.2552 | 2.086           | 0,2055 | 751            | 0.3247  | 1.901       | 0,2052 | 751        | 0,3258  | 1.923          | 0,2160 |
| 5              | 2.231   | 0,2432 | 2.169   | 0,2331 | 2.169           | 0,1380 | 2.213          | 0,2171  | 2.180       | 0,1200 | 2.213      | 0,2181  | 2.195          | 0,1266 |
| 6              | 2.860   | 0,1915 | 2.522   | 0,2206 | 3.734           | 0.1396 | 2.549          | 0,1793  | 3.321       | 0,1207 | 2.549      | 0,1848  | 3.337          | 0,1244 |
| $\tau$         | 20.422  | 0,0687 | 19.991  | 0,0670 | 18.877          | 0,1167 | 20.569         | 0.0562  | 20.330      | 0,0520 | 20.569     | 0,0691  | 20.395         | 0,0521 |
| $\,$ 8 $\,$    | 1.338   | 0,3662 | 1.235   | 0,3530 | 979             | 0,1473 | 1.204          | 0,2953  | 1.006       | 0,1356 | 1.204      | 0,2956  | 1.028          | 0,1459 |
| 9              | 5.661   | 0,1638 | 5.819   | 0.1509 | 5.359           | 0,1329 | 4.702          | 0,1692  | 5.501       | 0.0987 | 4.702      | 0,1727  | 5.567          | 0,1032 |
| 10             | 3.095   | 0,1093 | 3.008   | 0,1077 | 2.254           | 0.1241 | 2.867          | 0,0841  | 2.667       | 0,0727 | 2.867      | 0,0874  | 2.695          | 0,0742 |
| 11             | 2.394   | 0,1340 | 2.378   | 0,1294 | 1.826           | 0,1462 | 2.195          | 0,1191  | 2.141       | 0,0908 | 2.195      | 0,1222  | 2.168          | 0,0927 |
| 12             | 6.155   | 0.1319 | 6.198   | 0.1265 | 5.916           | 0.1363 | 5.570          | 0,1212  | 6.150       | 0,0897 | 5.570      | 0,1272  | 6.212          | 0,0928 |
| 13             | 1.388   | 0,2670 | 1.318   | 0,9151 | 1.313           | 0,1565 | 1.045          | 0,9822  | 1.334       | 0,1452 | 1.045      | 0,9889  | 1.352          | 0,1548 |
| 14             | 2.992   | 0,1846 | 3.098   | 0,1639 | 2.375           | 0,1807 | 2.788          | 0,1750  | 2.759       | 0.1172 | 2.788      | 0,1770  | 2.800          | 0,1205 |
| 15             | 5.724   | 0,1605 | 5.733   | 0.1520 | 4.932           | 0.1193 | 5.469          | 0.1467  | 5.315       | 0,0908 | 5.469      | 0,1483  | 5.346          | 0,0951 |
| 16             | 3.313   | 0,1346 | 2.970   | 0,1646 | 4.010           | 0,1185 | 3.319          | 0,1361  | 3.501       | 0,0974 | 3.319      | 0,1437  | 3.508          | 0,0996 |
| 17             | 2.481   | 0,2183 | 2.474   | 0.2254 | 3.900           | 0.1146 | 2.176          | 0,2609  | 3.422       | 0,1057 | 2.176      | 0,2638  | 3.427          | 0,1123 |
| 18             | 2.723   | 0.1893 | 2.785   | 0.1763 | 3.203           | 0.1449 | 2.285          | 0,2249  | 3.102       | 0,1149 | 2.285      | 0,2284  | 3.062          | 0,1224 |
| 19             | 3.034   | 0,1742 | 3.289   | 0,1510 | 3.478           | 0,1201 | 2.815          | 0.1442  | 3.258       | 0,0991 | 2.815      | 0,1478  | 3.249          | 0,1046 |
| 20             | 1.225   | 0,4667 | 1.549   | 0,0430 | 2.259           | 0,1755 | 1.644          | 0,6977  | 2.271       | 0,1684 | 1.644      | 0,6979  | 2.206          | 0,1909 |
| 21             | 659     | 0,5140 | 932     | 0,6681 | 1.019           | 0,1984 | 402            | 0,0531  | 998         | 0,1915 | 402        | 0,0526  | 997            | 0,2072 |
| 22             | 1.010   | 0,2711 | 1.003   | 0.2558 | 1.362           | 0.1574 | 1.014          | 0,2882  | 1.289       | 0,1397 | 1.014      | 0,2899  | 1.278          | 0,1481 |
| 23             |         |        | 1.058   |        | 1.053           | 0,1534 | 1.614          | 0,2800  | 1.053       | 0,0493 |            |         | 1.004          | 0,1793 |
| 24             | 7.616   | 0,1114 | 8.075   | 0,1004 | 8.429           | 0,1241 | 6.356          | 0,1151  | 8.163       | 0,0782 | 6.356      | 0,1275  | 8.168          | 0,0793 |
| 25             | 8.579   | 0.1230 | 8.584   | 0.1166 | 5.207           | 0.1162 | 8.170          | 0,0848  | 6.596       | 0.0734 | 8.170      | 0,0860  | 6.715          | 0,0752 |
| 26             | 2.346   | 0,2362 | 2.309   | 0.2414 | 2.450           | 0,1271 | 2.118          | 0,2268  | 2.487       | 0,1099 | 2.118      | 0,2277  | 2.471          | 0,1177 |
| 27             | 374     | 0.5157 | 349     | 2,2769 | 1.258           | 0,1600 | 457            | 1,3062  | 1.192       | 0,1612 | 457        | 1,3068  | 1.141          | 0,1810 |
| 28             | 829     | 0.3675 | 1.021   | 0,3864 | 3.133           | 0.1191 | 657            | 0,0589  | 2.452       | 0,1263 | 657        | 0.0779  | 2.378          | 0,1362 |
| 29             | 3.970   | 0,2977 | 3.524   | 0.3285 | 3.305           | 0.1443 | 2.862          | 0.3495  | 3.422       | 0,1282 | 2.862      | 0,3500  | 3.393          | 0,1384 |
| 30             | 1.779   | 0,2203 | 1.663   | 0,2608 | 3.438           | 0,1226 | 2.136          | 0,2667  | 2.885       | 0,1165 | 2.136      | 0,2693  | 2.764          | 0,1319 |
| 31             | 1.270   | 0.3919 | 1.161   | 0,4311 | 1.441           | 0,1845 | 916            | 0.8155  | 1.314       | 0.1846 | 916        | 0,8177  | 1.243          | 0,2178 |
| 32             |         |        | 386     |        | 384             | 0,1336 | $-1.567$       | 0,7678  | 384         | 0,0375 |            |         | 362            | 0,1604 |
| 33             | 57      | 0,5174 | $-4$    | 5,5696 | 982             | 0,2024 | 201            | 11,5800 | 812         | 0.2189 | 201        | 11.5737 | 762            | 0,2532 |
| 34             | 6.963   | 0,2400 | 6.530   | 0.2432 | 2.941           | 0.1283 | 5.842          | 0.1365  | 3.422       | 0,1049 | 5.842      | 0,1366  | 3.363          | 0,1173 |
| 35             | 10.198  | 0,0790 | 10.156  | 0,0783 | 12.136          | 0,1205 | 10.235         | 0,0759  | 11.429      | 0,0623 | 10.235     | 0,0925  | 11.296         | 0,0634 |
| Totale         | 120.637 |        | 121.428 |        | 122.173         |        | 111.730        |         | 123.334     |        | 111.683    |         | 123.181        |        |

Tabella Appendice 4.A.37 - Stime persone in cerca di occupazione maschi per Progetto Integrato territoriale della Sicilia - anno 2007

| Territorio     | Diretto |        | Greg    |        | Sintetico unità |        | Sintetico area |        | Eblup unità |        | Eblup area |        | Eblup spaziale |        |
|----------------|---------|--------|---------|--------|-----------------|--------|----------------|--------|-------------|--------|------------|--------|----------------|--------|
|                | Stima   | mse    | Stima   | mse    | Stima           | mse    | Stima          | mse    | Stima       | mse    | Stima      | mse    | Stima          | mse    |
|                | 5.928   | 0.1191 | 6.147   | 0.0862 | 6.000           | 0.0312 | 5.975          | 0.0924 | 5.995       | 0.0313 | 5.975      | 0,0926 | 6.017          | 0,0387 |
| $\mathfrak{2}$ | 11.839  | 0,1667 | 11.547  | 0,1423 | 11.366          | 0,0291 | 11.716         | 0,1236 | 11.410      | 0,0291 | 11.716     | 0,1237 | 11.463         | 0,0370 |
| 3              | 8.845   | 0.0924 | 9.014   | 0.0803 | 8.261           | 0.0489 | 8.509          | 0.0956 | 8.389       | 0.0496 | 8.509      | 0.0963 | 8.509          | 0,0625 |
| $\overline{4}$ | 12.219  | 0,1333 | 12.432  | 0.1107 | 11.870          | 0.0239 | 11.834         | 0.1098 | 11.868      | 0,0256 | 11.834     | 0,1098 | 11.918         | 0,0376 |
| 5              | 10.989  | 0.1025 | 10.615  | 0,0899 | 10.840          | 0,0243 | 10.392         | 0,0866 | 10.811      | 0,0258 | 10.392     | 0,0868 | 10.829         | 0,0360 |
| 6              | 16.092  | 0,0791 | 15.657  | 0,0693 | 14.778          | 0,0267 | 14.449         | 0.0626 | 14.771      | 0,0312 | 14.449     | 0,0635 | 14.809         | 0,0434 |
| $\overline{7}$ | 76.948  | 0,0356 | 76.650  | 0.0296 | 70.511          | 0,0230 | 72.373         | 0.0313 | 71.615      | 0,0276 | 72.373     | 0,0347 | 72.041         | 0,0340 |
| 8              | 4.306   | 0,1720 | 4.139   | 0,1442 | 3.379           | 0,0378 | 4.107          | 0,1634 | 3.409       | 0,0386 | 4.107      | 0,1635 | 3.451          | 0,0537 |
| 9              | 24.913  | 0.0700 | 24.455  | 0,0608 | 21.790          | 0,0243 | 25.190         | 0.0602 | 22.368      | 0.0280 | 25.190     | 0,0608 | 22.624         | 0,0393 |
| 10             | 7.493   | 0,0667 | 7.489   | 0,0574 | 7.510           | 0,0292 | 7.413          | 0,0660 | 7.545       | 0,0343 | 7.413      | 0,0673 | 7.540          | 0,0459 |
| 11             | 8.317   | 0,0710 | 8.205   | 0,0605 | 7.848           | 0,0253 | 7.630          | 0,0686 | 7.784       | 0,0306 | 7.630      | 0,0693 | 7.770          | 0,0421 |
| 12             | 31.786  | 0,0554 | 32.029  | 0,0449 | 29.031          | 0,0238 | 29.504         | 0,0450 | 29.373      | 0,0267 | 29.504     | 0,0460 | 29.416         | 0,0355 |
| 13             | 6.587   | 0.1171 | 6.858   | 0,0953 | 7.728           | 0,0256 | 6.701          | 0,0962 | 7.683       | 0,0266 | 6.701      | 0,0964 | 7.661          | 0,0358 |
| 14             | 11.582  | 0.0903 | 11.921  | 0.0749 | 12.610          | 0,0237 | 11.010         | 0,0834 | 12.586      | 0,0271 | 11.010     | 0,0838 | 12.572         | 0,0385 |
| 15             | 11.927  | 0,1117 | 11.968  | 0.1052 | 13.084          | 0,0450 | 11.949         | 0.1239 | 13.075      | 0.0469 | 11.949     | 0,1245 | 13.056         | 0,0607 |
| 16             | 13.372  | 0.0658 | 12.678  | 0,0596 | 11.227          | 0,0358 | 12.260         | 0,0634 | 11.433      | 0,0391 | 12.260     | 0,0648 | 11.496         | 0,0505 |
| 17             | 9.974   | 0,1094 | 9.946   | 0.0992 | 10.471          | 0.0358 | 8.912          | 0.1210 | 10.312      | 0,0390 | 8.912      | 0,1215 | 10.275         | 0,0528 |
| 18             | 14.075  | 0,0799 | 13.731  | 0,0707 | 13.107          | 0,0267 | 13.121         | 0,0741 | 13.099      | 0,0310 | 13.121     | 0,0748 | 13.141         | 0,0435 |
| 19             | 11.069  | 0,0863 | 11.017  | 0,0749 | 10.514          | 0,0332 | 10.415         | 0,0749 | 10.497      | 0,0370 | 10.415     | 0,0757 | 10.538         | 0,0499 |
| 20             | 11.827  | 0,2106 | 12.275  | 0.1724 | 10.142          | 0,0256 | 11.747         | 0,1809 | 10.174      | 0,0264 | 11.747     | 0,1809 | 10.196         | 0,0406 |
| 21             | 7.601   | 0,1598 | 7.817   | 0,1221 | 7.951           | 0,0301 | 6.893          | 0,1283 | 7.962       | 0,0301 | 6.893      | 0,1283 | 7.980          | 0,0369 |
| 22             | 5.973   | 0,1057 | 5.799   | 0,0943 | 6.561           | 0,0233 | 5.423          | 0,1031 | 6.501       | 0,0267 | 5.423      | 0,1034 | 6.482          | 0,0388 |
| 23             |         |        | 3.785   |        | 3.783           | 0,0374 | 4.635          | 0,1801 | 3.783       | 0,0243 |            |        | 3.783          | 0,0530 |
| 24             | 29.804  | 0,0568 | 29.399  | 0,0498 | 30.697          | 0,0263 | 25.838         | 0,0577 | 30.336      | 0,0326 | 25.838     | 0,0601 | 30.211         | 0,0425 |
| 25             | 12.967  | 0.1054 | 13.926  | 0.0903 | 14.605          | 0.0383 | 11.790         | 0.1146 | 14.313      | 0.0414 | 11.790     | 0.1154 | 14.259         | 0,0546 |
| 26             | 9.716   | 0,1162 | 9.654   | 0.0991 | 8.778           | 0,0268 | 8.353          | 0.1084 | 8.808       | 0,0296 | 8.353      | 0,1087 | 8.805          | 0,0434 |
| 27             | 3.068   | 0,2828 | 3.417   | 0,2606 | 5.118           | 0,0295 | 3.572          | 0,3092 | 5.082       | 0,0308 | 3.572      | 0,3093 | 5.065          | 0,0450 |
| 28             | 9.241   | 0,1045 | 9.089   | 0.0951 | 9.940           | 0,0290 | 9.066          | 0,1057 | 9.910       | 0,0325 | 9.066      | 0,1063 | 9.874          | 0,0460 |
| 29             | 16.130  | 0,1362 | 16.592  | 0.1062 | 14.645          | 0.0243 | 15.083         | 0.1109 | 14.714      | 0,0260 | 15.083     | 0,1110 | 14.713         | 0,0393 |
| 30             | 14.642  | 0,0791 | 15.018  | 0,0660 | 15.219          | 0,0225 | 13.754         | 0,0676 | 15.148      | 0,0257 | 13.754     | 0,0681 | 15.096         | 0,0360 |
| 31             | 9.212   | 0,1141 | 9.055   | 0.0970 | 7.293           | 0,0252 | 8.622          | 0,0964 | 7.360       | 0,0275 | 8.622      | 0,0966 | 7.370          | 0,0411 |
| 32             |         |        | 1.855   |        | 1.862           | 0,0272 | 2.944          | 1,3315 | 1.862       | 0,0200 |            |        | 1.858          | 0,0377 |
| 33             | 6.857   | 0.1152 | 6.727   | 0.0956 | 6.654           | 0.0285 | 6.606          | 0.0980 | 6.650       | 0.0290 | 6.606      | 0.0981 | 6.619          | 0,0382 |
| 34             | 14.125  | 0,1691 | 13.817  | 0.1417 | 11.553          | 0,0245 | 14.864         | 0.1018 | 11.610      | 0,0255 | 14.864     | 0,1019 | 11.598         | 0,0393 |
| 35             | 44.409  | 0,0389 | 44.807  | 0,0334 | 48.956          | 0,0229 | 42.850         | 0,0365 | 47.278      | 0,0293 | 42.850     | 0,0408 | 46.914         | 0,0361 |
| Totale         | 493.837 |        | 499.531 |        | 485.681         |        | 475.500        |        | 485.515     |        | 467.921    |        | 485.950        |        |

Tabella Appendice 4.A.38 - Stime delle occupate femmine per Progetto Integrato territoriale della Sicilia - anno 2007

| Territorio                  | Diretto        |        | Greg    |         | Sintetico unità |        | Sintetico area |        | Eblup unità |        | Eblup area |        | Eblup spaziale |        |
|-----------------------------|----------------|--------|---------|---------|-----------------|--------|----------------|--------|-------------|--------|------------|--------|----------------|--------|
|                             | Stima          | mse    | Stima   | mse     | Stima           | mse    | Stima          | mse    | Stima       | mse    | Stima      | mse    | Stima          | mse    |
| -1                          | 642            | 0.3620 | 704     | 0,3308  | 757             | 0.1663 | 827            | 0,3202 | 754         | 0,1556 | 827        | 0,3215 | 744            | 0,1697 |
| $\sqrt{2}$                  | 1.571          | 0,4783 | 1.596   | 0,6827  | 1.276           | 0,2478 | 1.466          | 0,5031 | 1.302       | 0,2311 | 1.466      | 0,5033 | 1.289          | 0,2471 |
| $\ensuremath{\mathfrak{Z}}$ | 2.240          | 0,2082 | 2.347   | 0,1928  | 2.383           | 0,1306 | 2.191          | 0,2491 | 2.365       | 0,1151 | 2.191      | 0,2510 | 2.352          | 0,1241 |
| $\overline{4}$              | 1.115          | 0,3670 | 1.086   | 4,0638  | 1.984           | 0.1672 | 1.045          | 1,2287 | 1.860       | 0.1651 | 1.045      | 1,2324 | 1.841          | 0,1764 |
| 5                           | 2.442          | 0,2147 | 2.361   | 0.2189  | 2.173           | 0.1230 | 2.626          | 0,1610 | 2.233       | 0,1084 | 2.626      | 0,1618 | 2.231          | 0,1146 |
| 6                           | 2.771          | 0,2010 | 2.563   | 0,2118  | 3.307           | 0,1248 | 2.490          | 0,1711 | 3.000       | 0,1150 | 2.490      | 0,1765 | 2.978          | 0,1199 |
| $\overline{7}$              | 17.878         | 0.0764 | 17.542  | 0.0744  | 15.371          | 0,1205 | 16.577         | 0.0653 | 16.759      | 0,0586 | 16.577     | 0.0793 | 16.796         | 0,0586 |
| 8                           | 685            | 0,2810 | 670     | 11,3307 | 794             | 0,1524 | 782            | 1,3127 | 780         | 0,1523 | 782        | 1,3143 | 777            | 0,1655 |
| 9                           | 5.188          | 0.1717 | 5.221   | 0,1624  | 4.585           | 0,1225 | 4.094          | 0,1724 | 4.678       | 0,1008 | 4.094      | 0,1753 | 4.666          | 0,1060 |
| 10                          | 2.099          | 0,1274 | 2.087   | 0.1224  | 1.832           | 0,1232 | 2.165          | 0,1051 | 1.954       | 0,0887 | 2.165      | 0,1094 | 1.970          | 0,0897 |
| 11                          | 1.942          | 0,1451 | 1.820   | 0,1483  | 1.561           | 0,1401 | 1.874          | 0.1259 | 1.693       | 0,1034 | 1.874      | 0,1288 | 1.715          | 0,1045 |
| 12                          | 5.909          | 0,1301 | 5.862   | 0,1282  | 5.158           | 0,1242 | 5.212          | 0,1214 | 5.655       | 0,0872 | 5.212      | 0,1273 | 5.697          | 0,0895 |
| 13                          | 1.537          | 0,2594 | 1.473   | 0,2578  | 1.193           | 0,1354 | 1.468          | 0,2154 | 1.226       | 0,1240 | 1.468      | 0,2160 | 1.241          | 0,1295 |
| 14                          | 2.276          | 0,2138 | 2.403   | 0,1952  | 2.180           | 0,1516 | 2.148          | 0,2098 | 2.252       | 0,1262 | 2.148      | 0,2115 | 2.273          | 0,1296 |
| 15                          | 4.237          | 0.1831 | 4.253   | 0,1791  | 4.169           | 0.1179 | 4.491          | 0.1755 | 4.439       | 0,0974 | 4.491      | 0,1772 | 4.486          | 0,1008 |
| 16                          | 2.066          | 0,1728 | 1.895   | 0,1906  | 2.901           | 0.1244 | 2.018          | 0,2000 | 2.463       | 0,1154 | 2.018      | 0,2096 | 2.450          | 0,1182 |
| 17                          | 1.736          | 0.3125 | 1.652   | 0,4674  | 2.892           | 0.1162 | 1.630          | 0,4728 | 2.508       | 0,1217 | 1.630      | 0,4789 | 2.489          | 0,1303 |
| 18                          | 2.299          | 0,2060 | 2.301   | 0,2012  | 2.885           | 0.1268 | 1.820          | 0,2656 | 2.673       | 0,1162 | 1.820      | 0,2689 | 2.640          | 0,1231 |
| 19                          | 2.866          | 0,2017 | 2.854   | 0,1944  | 2.739           | 0,1201 | 2.541          | 0,1502 | 2.718       | 0,1058 | 2.541      | 0,1543 | 2.699          | 0,1114 |
| 20                          | 3.607          | 0,4242 | 3.739   | 0.0859  | 1.827           | 0,1981 | 2.860          | 0,7123 | 1.914       | 0,1882 | 2.860      | 0,7124 | 1.914          | 0,2002 |
| 21                          | $\overline{0}$ |        | 223     | 0,9724  | 1.041           | 0.1461 | $-77$          | 7,7391 | 970         | 0,1522 | $-77$      | 7,7439 | 948            | 0,1680 |
| 22                          | 972            | 0,2679 | 1.036   | 0,2519  | 1.373           | 0.1193 | 795            | 0,3546 | 1.289       | 0,1162 | 795        | 0,3579 | 1.278          | 0,1232 |
| 23                          |                |        | 938     |         | 948             | 0.1334 | 1.241          | 0,3370 | 948         | 0,0421 |            |        | 939            | 0,1468 |
| 24                          | 6.515          | 0.1200 | 6.697   | 0.1160  | 6.935           | 0,1209 | 5.126          | 0,1291 | 6.874       | 0,0850 | 5.126      | 0,1428 | 6.883          | 0,0860 |
| 25                          | 6.870          | 0.1417 | 7.023   | 0,1301  | 4.129           | 0,1151 | 6.323          | 0,1105 | 5.121       | 0,0821 | 6.323      | 0,1121 | 5.217          | 0,0840 |
| 26                          | 2.243          | 0,3005 | 2.183   | 0,2683  | 1.942           | 0,1277 | 1.691          | 1,0591 | 2.020       | 0,1165 | 1.691      | 1,0677 | 2.041          | 0,1225 |
| 27                          | 1.621          | 0,4244 | 1.699   | 0,3870  | 1.213           | 0.1216 | 1.452          | 0,4321 | 1.242       | 0,1173 | 1.452      | 0,4322 | 1.243          | 0,1262 |
| 28                          | 1.985          | 0,2399 | 1.969   | 0,2537  | 2.489           | 0,1222 | 1.646          | 0,2884 | 2.388       | 0,1124 | 1.646      | 0,2900 | 2.394          | 0,1168 |
| 29                          | 4.688          | 0,2950 | 4.697   | 0,3161  | 2.981           | 0,1266 | 3.370          | 0,7216 | 3.217       | 0,1149 | 3.370      | 0,7213 | 3.275          | 0,1199 |
| 30                          | 1.545          | 0,2412 | 1.446   | 0.2589  | 3.037           | 0.1135 | 1.894          | 0,2514 | 2.600       | 0,1143 | 1.894      | 0,2563 | 2.539          | 0,1235 |
| 31                          | 1.256          | 0,3475 | 1.268   | 0,5381  | 1.298           | 0.1622 | 1.082          | 0.4892 | 1.275       | 0,1526 | 1.082      | 0,4916 | 1.258          | 0,1655 |
| 32                          |                |        | 318     |         | 320             | 0,1302 | $-53$          | 0,9470 | 320         | 0,0434 |            |        | 316            | 0,1445 |
| 33                          | 924            | 0,3267 | 694     | 0.6157  | 881             | 0.1887 | 1.144          | 0,4332 | 888         | 0.1742 | 1.144      | 0,4344 | 890            | 0,1858 |
| 34                          | 4.069          | 0,3554 | 4.207   | 0.3076  | 2.508           | 0,1208 | 3.649          | 0,1896 | 2.665       | 0,1115 | 3.649      | 0,1897 | 2.684          | 0,1193 |
| 35                          | 8.074          | 0,0940 | 8.130   | 0,0915  | 10.424          | 0,1169 | 7.676          | 0,0919 | 9.015       | 0,0726 | 7.676      | 0,1139 | 8.948          | 0,0730 |
| Totale                      | 105.869        |        | 106.958 |         | 103.485         |        | 97.283         |        | 104.057     |        | 96.095     |        | 104.100        |        |

Tabella Appendice 4.A.39 - Stime persone in cerca di occupazione femmine per Progetto Integrato territoriale della Sicilia - anno 2007

| Territorio     | Diretto |        | Greg    |        | Sintetico unità        |        | Sintetico area |        | Eblup unità |        | Eblup area |        | Eblup spaziale |        |
|----------------|---------|--------|---------|--------|------------------------|--------|----------------|--------|-------------|--------|------------|--------|----------------|--------|
|                | Stima   | mse    | Stima   | mse    | $\operatorname{Stima}$ | mse    | Stima          | mse    | Stima       | mse    | Stima      | mse    | Stima          | mse    |
|                | 5.676   | 0.1263 | 6.303   | 0.1012 | 7.095                  | 0.0434 | 5.671          | 0,1116 | 6.976       | 0.0411 | 5.671      | 0.1118 | 6.998          | 0,0489 |
| $\sqrt{2}$     | 13.401  | 0.1673 | 13.055  | 0,1777 | 14.955                 | 0,0408 | 9.916          | 0,1701 | 14.833      | 0,0392 | 9.916      | 0,1701 | 14.896         | 0,0461 |
| 3              | 15.821  | 0,0680 | 16.338  | 0,0608 | 15.064                 | 0,0594 | 14.660         | 0.0675 | 15.657      | 0,0431 | 14.660     | 0,0681 | 15.746         | 0,0468 |
| $\overline{4}$ | 16.191  | 0,1168 | 15.852  | 0,1117 | 16.424                 | 0,0476 | 15.650         | 0,0989 | 15.983      | 0,0445 | 15.650     | 0.0990 | 16.026         | 0,0510 |
| 5              | 16.813  | 0,0836 | 16.738  | 0,0761 | 17.207                 | 0,0402 | 14.835         | 0,0747 | 16.581      | 0,0358 | 14.835     | 0,0749 | 16.582         | 0,0395 |
| 6              | 29.679  | 0,0554 | 28.810  | 0,0519 | 23.817                 | 0,0473 | 24.680         | 0,0446 | 25.464      | 0,0324 | 24.680     | 0,0452 | 25.640         | 0,0358 |
| 7              | 124.847 | 0,0264 | 122.862 | 0,0245 | 114.776                | 0,0409 | 119.805        | 0,0230 | 119.314     | 0,0219 | 119.805    | 0,0256 | 120.017        | 0,0204 |
| 8              | 4.647   | 0,1636 | 4.575   | 0,1580 | 4.583                  | 0,0833 | 4.592          | 0,1747 | 4.564       | 0,0759 | 4.592      | 0,1748 | 4.595          | 0,0826 |
| 9              | 40.711  | 0,0539 | 40.567  | 0,0496 | 41.755                 | 0,0398 | 38.818         | 0,0474 | 41.165      | 0,0303 | 38.818     | 0,0479 | 41.320         | 0,0325 |
| 10             | 11.853  | 0.0532 | 11.648  | 0,0503 | 12.130                 | 0.0508 | 11.428         | 0,0524 | 12.125      | 0,0353 | 11.428     | 0,0537 | 11.976         | 0,0382 |
| 11             | 14.051  | 0,0527 | 13.943  | 0,0480 | 13.487                 | 0,0430 | 12.358         | 0.0504 | 13.293      | 0,0319 | 12.358     | 0,0510 | 13.262         | 0,0348 |
| 12             | 53.625  | 0,0413 | 53.923  | 0,0370 | 50.685                 | 0,0411 | 47.562         | 0.0339 | 51.079      | 0,0268 | 47.562     | 0,0347 | 51.020         | 0,0271 |
| 13             | 11.647  | 0,0853 | 11.794  | 0,0768 | 11.512                 | 0,0401 | 11.156         | 0,0722 | 11.719      | 0,0343 | 11.156     | 0,0723 | 11.722         | 0,0379 |
| 14             | 21.121  | 0,0621 | 21.929  | 0,0554 | 20.195                 | 0,0417 | 20.533         | 0,0539 | 21.317      | 0,0308 | 20.533     | 0,0542 | 21.447         | 0,0341 |
| 15             | 26.376  | 0.0740 | 25.780  | 0.0691 | 24.320                 | 0.0538 | 23.854         | 0.0751 | 24.631      | 0.0428 | 23.854     | 0.0754 | 24.619         | 0,0473 |
| 16             | 21.361  | 0,0511 | 20.012  | 0,0508 | 17.881                 | 0,0601 | 19.170         | 0,0496 | 18.473      | 0,0394 | 19.170     | 0,0507 | 18.614         | 0,0406 |
| 17             | 16.816  | 0,0813 | 17.189  | 0,0752 | 17.419                 | 0,0560 | 14.300         | 0,0902 | 16.881      | 0,0456 | 14.300     | 0,0905 | 16.808         | 0,0506 |
| 18             | 20.703  | 0,0644 | 20.754  | 0,0598 | 20.800                 | 0,0483 | 19.475         | 0,0583 | 20.762      | 0,0364 | 19.475     | 0,0588 | 20.863         | 0,0402 |
| 19             | 14.970  | 0.0742 | 15.244  | 0,0690 | 16.458                 | 0.0587 | 13.919         | 0,0697 | 15.752      | 0.0464 | 13.919     | 0,0704 | 15.689         | 0,0500 |
| 20             | 15.304  | 0,2150 | 16.226  | 0,1872 | 14.327                 | 0,0573 | 12.707         | 0,2700 | 14.910      | 0,0524 | 12.707     | 0,2701 | 14.955         | 0,0590 |
| 21             | 13.124  | 0,1214 | 13.400  | 0.1050 | 9.469                  | 0.0406 | 10.120         | 0.1090 | 10.101      | 0.0358 | 10.120     | 0,1090 | 10.251         | 0,0414 |
| 22             | 10.648  | 0,0776 | 10.548  | 0.0715 | 10.034                 | 0,0437 | 9.450          | 0.0707 | 10.174      | 0,0363 | 9.450      | 0,0710 | 10.182         | 0,0409 |
| 23             |         |        | 6.557   |        | 6.572                  | 0,0543 | 6.667          | 0,1596 | 6.572       | 0,0211 |            |        | 6.563          | 0,0633 |
| 24             | 46.764  | 0.0435 | 47.488  | 0.0398 | 48.405                 | 0.0478 | 40.674         | 0.0428 | 47.462      | 0.0312 | 40.674     | 0.0448 | 47.237         | 0,0323 |
| 25             | 23.824  | 0,0763 | 24.652  | 0,0687 | 25.119                 | 0.0548 | 21.080         | 0,0807 | 24.071      | 0,0438 | 21.080     | 0,0810 | 24.041         | 0,0475 |
| 26             | 15.602  | 0,0855 | 15.829  | 0,0782 | 14.537                 | 0,0461 | 13.981         | 0,0777 | 15.111      | 0,0382 | 13.981     | 0,0779 | 15.092         | 0,0437 |
| 27             | 9.296   | 0.1590 | 9.356   | 0.1487 | 10.172                 | 0.0400 | 9.128          | 0,1430 | 10.076      | 0,0385 | 9.128      | 0.1430 | 10.055         | 0,0443 |
| 28             | 12.489  | 0,0871 | 12.935  | 0.0815 | 16.857                 | 0,0469 | 12.074         | 0,0987 | 15.481      | 0,0423 | 12.074     | 0,0990 | 15.349         | 0,0476 |
| 29             | 27.958  | 0.1017 | 27.382  | 0,0926 | 22.031                 | 0,0465 | 26.470         | 0.0765 | 23.069      | 0,0403 | 26.470     | 0,0766 | 23.186         | 0,0462 |
| 30             | 26.630  | 0.0557 | 26.913  | 0.0503 | 26.035                 | 0,0392 | 24.831         | 0,0451 | 25.918      | 0,0301 | 24.831     | 0,0455 | 25.816         | 0,0325 |
| 31             | 12.054  | 0,0951 | 11.607  | 0.0906 | 10.715                 | 0.0502 | 11.298         | 0,0892 | 10.990      | 0,0431 | 11.298     | 0,0894 | 10.996         | 0,0498 |
| 32             |         |        | 2.160   |        | 2.166                  | 0,0534 | 6.819          | 0,3331 | 2.166       | 0,0205 |            |        | 2.154          | 0,0633 |
| 33             | 4.990   | 0.1411 | 4.475   | 0.1606 | 6.972                  | 0,0576 | 4.916          | 0,1563 | 6.436       | 0,0553 | 4.916      | 0,1564 | 6.285          | 0,0633 |
| 34             | 23.063  | 0,1329 | 22.196  | 0,1244 | 20.510                 | 0,0411 | 20.119         | 0,1101 | 20.537      | 0,0387 | 20.119     | 0,1102 | 20.401         | 0,0449 |
| 35             | 71.135  | 0,0299 | 71.437  | 0,0277 | 82.663                 | 0,0406 | 67.511         | 0,0281 | 75.784      | 0,0244 | 67.511     | 0,0315 | 74.153         | 0,0231 |
| Totale         | 793.190 |        | 800.476 |        | 787.145                |        | 740.229        |        | 785.433     |        | 726.743    |        | 784.556        |        |

Tabella Appendice 4.A.40 - Stime delle persone occupate con titolo di studio alto per Progetto Integrato territoriale della Sicilia - anno 2007

| Territorio                  | Diretto |        | Greg   |        | Sintetico unità |        | Sintetico area |        | Eblup unità |        | Eblup area |        | Eblup spaziale |        |
|-----------------------------|---------|--------|--------|--------|-----------------|--------|----------------|--------|-------------|--------|------------|--------|----------------|--------|
|                             | Stima   | mse    | Stima  | mse    | Stima           | mse    | Stima          | mse    | Stima       | mse    | Stima      | mse    | Stima          | mse    |
| -1                          | 604     | 0.3993 | 758    | 0.3029 | 855             | 0.1139 | 834            | 0.4344 | 835         | 0.1139 | 834        | 0,4346 | 843            | 0,1246 |
| $\sqrt{2}$                  | 3.061   | 0,3746 | 3.049  | 0.3593 | 1.702           | 0.1122 | 2.604          | 0,2661 | 1.767       | 0,1067 | 2.604      | 0,2662 | 1.789          | 0,1180 |
| $\ensuremath{\mathfrak{Z}}$ | 3.045   | 0,1862 | 3.229  | 0,1679 | 2.335           | 0,1192 | 2.631          | 0,1615 | 2.641       | 0,0941 | 2.631      | 0,1654 | 2.669          | 0,1008 |
| $\overline{4}$              | 1.106   | 0,4204 | 1.134  | 0,3404 | 2.242           | 0,1092 | 954            | 0.1212 | 2.097       | 0.1148 | 954        | 0,1201 | 2.083          | 0,1255 |
| 5                           | 2.314   | 0,2302 | 2.255  | 0.2325 | 1.982           | 0.1102 | 2.323          | 0,1783 | 2.038       | 0,1007 | 2.323      | 0,1790 | 2.052          | 0,1067 |
| 6                           | 2.688   | 0,2137 | 2.411  | 0,2380 | 3.141           | 0,1131 | 2.268          | 0,1872 | 2.885       | 0,1111 | 2.268      | 0,1921 | 2.863          | 0,1172 |
| $\overline{7}$              | 13.613  | 0.0844 | 13.015 | 0.0864 | 13.877          | 0.1067 | 13.388         | 0,0758 | 13.959      | 0.0664 | 13.388     | 0.0943 | 13.991         | 0,0661 |
| 8                           | 1.166   | 0,3691 | 1.114  | 0,3829 | 743             | 0.1696 | 1.073          | 0,2659 | 761         | 0,1564 | 1.073      | 0,2662 | 766            | 0,1664 |
| 9                           | 6.032   | 0.1645 | 6.261  | 0,1540 | 4.842           | 0,1105 | 4.495          | 0,1518 | 5.081       | 0,0890 | 4.495      | 0,1548 | 5.124          | 0,0931 |
| 10                          | 2.024   | 0,1379 | 1.966  | 0.1385 | 1.636           | 0.1192 | 1.881          | 0.1152 | 1.739       | 0,0924 | 1.881      | 0,1202 | 1.760          | 0,0942 |
| 11                          | 2.080   | 0,1413 | 1.960  | 0,1477 | 1.625           | 0.1118 | 1.932          | 0,1169 | 1.780       | 0,0882 | 1.932      | 0,1207 | 1.808          | 0,0900 |
| 12                          | 6.047   | 0,1293 | 6.072  | 0,1262 | 5.390           | 0,1237 | 5.106          | 0.1136 | 5.688       | 0,0875 | 5.106      | 0,1193 | 5.751          | 0,0890 |
| 13                          | 1.438   | 0,2514 | 1.342  | 0,2636 | 1.266           | 0,1134 | 1.401          | 0,2099 | 1.302       | 0,1046 | 1.401      | 0,2107 | 1.322          | 0,1099 |
| 14                          | 2.576   | 0,2124 | 2.657  | 0,1946 | 2.408           | 0,1107 | 2.189          | 0,2105 | 2.463       | 0,0988 | 2.189      | 0,2145 | 2.485          | 0,1032 |
| 15                          | 5.100   | 0.1693 | 5.071  | 0.1651 | 3.564           | 0.1156 | 4.898          | 0.1363 | 4.069       | 0,0930 | 4.898      | 0,1378 | 4.137          | 0,0970 |
| 16                          | 2.180   | 0,1655 | 1.954  | 0,1988 | 2.674           | 0,1275 | 2.191          | 0,1747 | 2.564       | 0,1091 | 2.191      | 0,1827 | 2.552          | 0,1126 |
| 17                          | 1.338   | 0,3291 | 1.273  | 0.4510 | 2.604           | 0,1162 | 1.309          | 0,4646 | 2.285       | 0,1250 | 1.309      | 0,4676 | 2.274          | 0,1345 |
| 18                          | 2.697   | 0.1881 | 2.690  | 0.1866 | 2.715           | 0.1164 | 2.111          | 0.1904 | 2.698       | 0,1055 | 2.111      | 0,1950 | 2.679          | 0,1124 |
| 19                          | 1.953   | 0,2165 | 2.066  | 0,2088 | 2.429           | 0,1271 | 1.783          | 0,2181 | 2.286       | 0,1195 | 1.783      | 0,2214 | 2.262          | 0,1265 |
| 20                          | 251     | 0.5187 | 467    | 1,8491 | 2.129           | 0,1250 | 234            | 3,2627 | 2.063       | 0,1265 | 234        | 3,2636 | 2.015          | 0,1409 |
| 21                          | 427     | 0,5135 | 742    | 0,4760 | 1.099           | 0,1089 | 291            | 4,2595 | 1.075       | 0,1098 | 291        | 4,2636 | 1.070          | 0,1220 |
| 22                          | 943     | 0,2698 | 993    | 0,3014 | 1.278           | 0,1084 | 747            | 1,0217 | 1.176       | 0,1165 | 747        | 1,0205 | 1.161          | 0,1269 |
| 23                          |         |        | 886    |        | 891             | 0,1267 | 1.326          | 0,3443 | 891         | 0,0526 |            |        | 870            | 0,1428 |
| 24                          | 5.864   | 0,1296 | 6.199  | 0,1219 | 6.655           | 0,1100 | 4.404          | 0.1447 | 6.330       | 0,0881 | 4.404      | 0,1574 | 6.326          | 0,0896 |
| 25                          | 4.635   | 0.1781 | 4.689  | 0,1651 | 3.717           | 0,1158 | 4.564          | 0,1702 | 4.103       | 0,0977 | 4.564      | 0,1719 | 4.136          | 0,1018 |
| 26                          | 2.086   | 0,2535 | 1.962  | 0,2649 | 1.825           | 0,1159 | 1.804          | 0,2531 | 1.856       | 0,1108 | 1.804      | 0,2539 | 1.872          | 0,1177 |
| 27                          | 1.583   | 0,4247 | 1.573  | 0.4451 | 1.266           | 0,1041 | 1.384          | 0,3807 | 1.296       | 0.0997 | 1.384      | 0,3809 | 1.285          | 0,1094 |
| 28                          | 1.767   | 0,2458 | 1.933  | 0,2249 | 2.220           | 0.1125 | 1.419          | 0.3020 | 2.211       | 0,1048 | 1.419      | 0,3052 | 2.207          | 0,1114 |
| 29                          | 4.186   | 0,2788 | 3.806  | 0,3089 | 2.836           | 0,1141 | 3.262          | 0,3027 | 3.036       | 0,1034 | 3.262      | 0,3036 | 3.063          | 0,1103 |
| 30                          | 1.735   | 0,2271 | 1.617  | 0.2520 | 2.930           | 0.1080 | 1.990          | 0,2140 | 2.632       | 0,1071 | 1.990      | 0,2169 | 2.574          | 0,1167 |
| 31                          | 1.399   | 0,3495 | 1.393  | 0,5376 | 1.354           | 0,1260 | 1.248          | 0,3911 | 1.330       | 0,1266 | 1.248      | 0,3917 | 1.299          | 0,1425 |
| 32                          |         |        | 286    |        | 288             | 0,1285 | $-1.364$       | 0,6249 | 288         | 0,0547 |            |        | 279            | 0,1462 |
| 33                          | 704     | 0,3653 | 528    | 0.7025 | 954             | 0.1364 | 842            | 0,4346 | 904         | 0.1400 | 842        | 0,4355 | 885            | 0,1552 |
| 34                          | 5.073   | 0,3283 | 5.089  | 0,2940 | 2.472           | 0.1083 | 4.077          | 0,2011 | 2.602       | 0,1025 | 4.077      | 0,2013 | 2.602          | 0,1116 |
| 35                          | 5.937   | 0,1067 | 5.873  | 0,1077 | 9.722           | 0,1072 | 5.976          | 0,1132 | 7.872       | 0,0813 | 5.976      | 0,1409 | 7.738          | 0,0825 |
| Totale                      | 97.651  |        | 98.311 |        | 99.662          |        | 87.575         |        | 98.602      |        | 87.613     |        | 98.592         |        |

Tabella Appendice 4.A.41 - Stime persone in cerca di occupazione con titolo di studio alto per Progetto Integrato territoriale della Sicilia - anno 2007

| Territorio     | Diretto      |        | Greg    |        | Sintetico unità |         | Sintetico area |        | Eblup unità |        | Eblup area |        | Eblup spaziale |        |
|----------------|--------------|--------|---------|--------|-----------------|---------|----------------|--------|-------------|--------|------------|--------|----------------|--------|
|                | Stima        | mse    | Stima   | mse    | Stima           | mse     | Stima          | mse    | Stima       | mse    | Stima      | mse    | Stima          | mse    |
| $\mathbf{1}$   | 2.975        | 0,1800 | 3.054   | 0.1732 | 2.403           | 0.1070  | 2.459          | 0,1052 | 2.590       | 0.0724 | 2.459      | 0.1054 | 2.606          | 0.0747 |
| $\sqrt{2}$     | 3.837        | 0,2581 | 3.761   | 0,6759 | 2.529           | 0,1877  | 4.560          | 0,1869 | 2.756       | 0,1762 | 4.560      | 0,1869 | 2.800          | 0,1910 |
| 3              | 4.516        | 0.1400 | 4.607   | 0,1330 | 4.746           | 0,1401  | 4.019          | 0.1034 | 4.284       | 0.0817 | 4.019      | 0,1044 | 4.286          | 0,0833 |
| $\overline{4}$ | 6.753        | 0,2090 | 6.648   | 0,2097 | 5.470           | 0,1168  | 5.652          | 0,1362 | 5.805       | 0,0830 | 5.652      | 0,1365 | 5.817          | 0,0862 |
| 5              | 2.914        | 0,2305 | 2.904   | 0,2325 | 2.567           | 0,2006  | 2.090          | 0,2363 | 2.568       | 0,1345 | 2.090      | 0,2370 | 2.555          | 0,1389 |
| 6              | 2.978        | 0.1813 | 2.904   | 0,1881 | 4.803           | 0.1880  | 3.649          | 0,1303 | 3.673       | 0,1270 | 3.649      | 0,1324 | 3.632          | 0,1299 |
| $\tau$         | 1.989        | 0,2283 | 1.798   | 0,2830 | $-2.613$        | 1,8253  | 1.761          | 0,6439 | 1.744       | 0,7192 | 1.761      | 0,7200 | 1.780          | 0,7067 |
| 8              | 2.994        | 0,2086 | 3.001   | 0,2059 | 2.186           | 0,1180  | 2.605          | 0,1217 | 2.439       | 0,0838 | 2.605      | 0,1217 | 2.457          | 0,0865 |
| 9              | 4.673        | 0,1927 | 4.647   | 0,1907 | 6.264           | 0.1960  | 3.702          | 0,2026 | 4.699       | 0,1334 | 3.702      | 0,2045 | 4.663          | 0,1364 |
| 10             | 2.375        | 0,1264 | 2.365   | 0,1250 | 2.596           | 0,1867  | 2.105          | 0.1174 | 2.425       | 0,0879 | 2.105      | 0,1194 | 2.414          | 0,0886 |
| 11             | 1.418        | 0,1838 | 1.453   | 0,1860 | 1.079           | 0,4336  | 1.666          | 0,2228 | 1.579       | 0.1747 | 1.666      | 0,2293 | 1.580          | 0,1776 |
| 12             | 74           | 0,5396 | 135     | 1,5372 | $-318$          | 10,6243 | 230            | 1,3781 | 339         | 2,0565 | 230        | 1,3440 | 338            | 2,0210 |
| 13             | 1.048        | 0,3693 | 1.057   | 0,3710 | 685             | 0,5123  | 940            | 0,8204 | 876         | 0,3031 | 940        | 0,8231 | 868            | 0,3211 |
| 14             | 955          | 0,3598 | 1.126   | 0,7188 | 1.105           | 0,6282  | 566            | 0,2291 | 1.068       | 0,4685 | 566        | 0,2554 | 1.049          | 0,5200 |
| 15             | 7.186        | 0,1499 | 7.097   | 0,1453 | 7.927           | 0,1289  | 7.408          | 0,1020 | 7.420       | 0,0806 | 7.408      | 0,1025 | 7.395          | 0,0826 |
| 16             | 5.191        | 0.1091 | 5.046   | 0,1098 | 7.576           | 0,1081  | 4.614          | 0,0868 | 5.387       | 0,0666 | 4.614      | 0,0884 | 5.338          | 0,0674 |
| 17             | 748          | 0,3640 | 791     | 0,6626 | 1.561           | 0,4738  | 759            | 1,0362 | 1.053       | 0,5056 | 759        | 1,0374 | 1.027          | 0,5278 |
| 18             | 8.244        | 0,1140 | 8.235   | 0,1112 | 6.554           | 0,1244  | 6.889          | 0,0696 | 7.159       | 0,0597 | 6.889      | 0,0701 | 7.181          | 0,0605 |
| 19             | 3.354        | 0,1605 | 3.416   | 0,1531 | 3.385           | 0,2111  | 3.178          | 0,1320 | 3.539       | 0,1089 | 3.178      | 0,1337 | 3.539          | 0,1103 |
| 20             | 11.302       | 0,2514 | 11.331  | 0,2655 | 10.796          | 0,0693  | 10.020         | 0.1138 | 10.226      | 0,0623 | 10.020     | 0,1138 | 10.230         | 0,0647 |
| 21             | 1.090        | 0,4603 | 1.100   | 0,9147 | 2.248           | 0,1367  | 1.579          | 0,3776 | 1.863       | 0,1405 | 1.579      | 0,3779 | 1.837          | 0,1497 |
| 22             | 411          | 0,3652 | 389     | 0,9040 | 856             | 0.4190  | 410            | 0,8100 | 649         | 0,3431 | 410        | 0,8117 | 636            | 0,3581 |
| 23             |              |        | 1.780   |        | 1.892           | 0.1470  | 1.113          | 0,8085 | 1.892       | 0,0365 |            |        | 1.904          | 0,1560 |
| 24             | 11.031       | 0,0951 | 11.140  | 0,0917 | 12.856          | 0,1436  | 10.496         | 0,0673 | 10.900      | 0,0620 | 10.496     | 0,0705 | 10.866         | 0,0625 |
| 25             | 5.146        | 0,1807 | 5.232   | 0.1752 | 3.016           | 0,3451  | 4.571          | 0,1673 | 4.280       | 0,1430 | 4.571      | 0,1681 | 4.304          | 0,1451 |
| 26             | 4.531        | 0,1756 | 4.618   | 0,1675 | 4.092           | 0.1337  | 4.532          | 0.0986 | 4.328       | 0,0842 | 4.532      | 0,0989 | 4.335          | 0,0864 |
| 27             | 369          | 0,5372 | 309     | 3,3434 | $-50$           | 11,2128 | 262            | 1,8619 | 75          | 5,7700 | 262        | 1,8620 | 91             | 6,3029 |
| 28             | 2.680        | 0,1997 | 2.726   | 0.1946 | 3.297           | 0.1918  | 2.888          | 0,1637 | 3.044       | 0,1222 | 2.888      | 0,1642 | 3.043          | 0,1247 |
| 29             | 805          | 0,5367 | 663     | 0,3425 | 2.112           | 0.3950  | 475            | 0,6708 | 1.445       | 0,4514 | 475        | 0,6713 | 1.412          | 0,4762 |
| 30             | 1.042        | 0.3163 | 1.091   | 0,3078 | 1.549           | 0,4863  | 517            | 1,0247 | 1.344       | 0,3114 | 517        | 1,0304 | 1.365          | 0,3107 |
| 31             | 2.153        | 0,2495 | 2.068   | 0,2614 | 2.323           | 0.1843  | 2.466          | 0,1801 | 2.232       | 0,1470 | 2.466      | 0,1803 | 2.258          | 0,1507 |
| 32             |              |        | 1.028   |        | 1.140           | 0,0866  | $-1.786$       | 0,2832 | 1.140       | 0,0395 |            |        | 1.150          | 0,0914 |
| 33             | 7.612        | 0.1119 | 7.556   | 0.1127 | 4.735           | 0.0759  | 6.409          | 0.0500 | 5.778       | 0.0418 | 6.409      | 0.0500 | 5.843          | 0,0425 |
| 34             | $\mathbf{0}$ |        | $-138$  | 1,2039 | 599             | 1,2579  | 1.174          | 0,1124 | 378         | 1,8610 | 1.174      | 0,1128 | 408            | 1,6775 |
| 35             | 2.063        | 0,1918 | 2.107   | 0,1971 | $-306$          | 6,4338  | 1.874          | 0,4532 | 2.196       | 0,3410 | 1.874      | 0,5147 | 2.246          | 0,3316 |
| Totale         | 114.454      |        | 117.046 |        | 111.661         |         | 105.853        |        | 113.173     |        | 106.525    |        | 113.255        |        |

Tabella Appendice 4.A.42 - Stime delle persone occupate nel settore dell'agricoltura per Progetto Integrato territoriale della Sicilia - anno 2007

| Territorio     | Diretto |        | Greg    |        | Sintetico unità |        | Sintetico area |        | Eblup unità |        | Eblup area |        | Eblup spaziale |        |
|----------------|---------|--------|---------|--------|-----------------|--------|----------------|--------|-------------|--------|------------|--------|----------------|--------|
|                | Stima   | mse    | Stima   | mse    | Stima           | mse    | Stima          | mse    | Stima       | mse    | Stima      | mse    | Stima          | mse    |
| -1             | 3.609   | 0.1788 | 3.877   | 0.1455 | 2.658           | 0.0679 | 2.665          | 0.1779 | 2.827       | 0.0591 | 2.665      | 0,1781 | 2.882          | 0,0663 |
| $\sqrt{2}$     | 4.900   | 0,2691 | 4.701   | 0,2806 | 5.351           | 0,0648 | 6.242          | 0,1677 | 5.354       | 0,0631 | 6.242      | 0,1677 | 5.378          | 0,0730 |
| 3              | 7.394   | 0,0960 | 7.786   | 0,0858 | 10.313          | 0,0574 | 7.844          | 0,0813 | 9.497       | 0,0486 | 7.844      | 0,0819 | 9.380          | 0,0518 |
| $\overline{4}$ | 12.843  | 0,1291 | 12.536  | 0,1231 | 6.714           | 0,0676 | 10.776         | 0,0889 | 7.671       | 0,0558 | 10.776     | 0,0889 | 7.916          | 0,0614 |
| 5              | 6.555   | 0,1477 | 6.616   | 0,1335 | 5.908           | 0,0637 | 5.241          | 0,1303 | 5.814       | 0,0600 | 5.241      | 0,1305 | 5.841          | 0,0665 |
| 6              | 10.765  | 0,0959 | 10.400  | 0,0933 | 9.602           | 0,0685 | 10.092         | 0,0698 | 9.549       | 0,0573 | 10.092     | 0,0707 | 9.661          | 0,0606 |
| $\overline{7}$ | 27.549  | 0,0596 | 26.552  | 0,0591 | 26.929          | 0,1074 | 25.748         | 0.0647 | 26.663      | 0,0571 | 25.748     | 0,0722 | 26.707         | 0,0566 |
| 8              | 1.914   | 0,2653 | 1.915   | 0,2610 | 2.975           | 0,0636 | 1.688          | 0,3061 | 2.866       | 0,0631 | 1.688      | 0,3062 | 2.847          | 0,0720 |
| 9              | 14.739  | 0.0953 | 14.823  | 0,0893 | 14.112          | 0,0635 | 13.035         | 0,0874 | 14.516      | 0,0507 | 13.035     | 0,0883 | 14.551         | 0,0546 |
| 10             | 7.666   | 0,0636 | 7.558   | 0,0606 | 6.389           | 0.0592 | 7.168          | 0.0503 | 6.994       | 0,0396 | 7.168      | 0,0513 | 7.084          | 0,0405 |
| 11             | 3.770   | 0,1040 | 3.717   | 0,0997 | 3.755           | 0,0933 | 3.530          | 0,1080 | 3.744       | 0,0735 | 3.530      | 0,1097 | 3.738          | 0,0774 |
| 12             | 10.212  | 0,0978 | 10.319  | 0,0958 | 11.480          | 0,0948 | 10.166         | 0,0966 | 11.435      | 0,0693 | 10.166     | 0,0988 | 11.419         | 0,0723 |
| 13             | 2.655   | 0,1870 | 2.653   | 0.1744 | 2.861           | 0,0926 | 2.272          | 0.2143 | 2.918       | 0,0828 | 2.272      | 0,2146 | 2.915          | 0,0919 |
| 14             | 6.747   | 0,1222 | 7.137   | 0,1080 | 6.355           | 0,0781 | 5.415          | 0,1234 | 6.459       | 0,0654 | 5.415      | 0,1244 | 6.473          | 0,0706 |
| 15             | 9.393   | 0.1311 | 9.223   | 0,1282 | 9.820           | 0.0749 | 8.699          | 0,1309 | 9.732       | 0.0661 | 8.699      | 0,1315 | 9.617          | 0,0732 |
| 16             | 7.560   | 0.0837 | 6.979   | 0,0872 | 8.123           | 0,0708 | 6.977          | 0,0821 | 7.652       | 0,0570 | 6.977      | 0,0839 | 7.605          | 0,0599 |
| 17             | 5.623   | 0,1429 | 5.778   | 0,1341 | 8.506           | 0,0626 | 5.024          | 0,1535 | 7.547       | 0,0618 | 5.024      | 0,1544 | 7.337          | 0,0697 |
| 18             | 8.713   | 0,1053 | 8.839   | 0,0966 | 7.736           | 0,0759 | 6.723          | 0,1120 | 8.107       | 0,0596 | 6.723      | 0,1130 | 8.180          | 0,0639 |
| 19             | 7.050   | 0.1104 | 7.258   | 0.1005 | 7.198           | 0.0725 | 5.931          | 0,0999 | 7.089       | 0,0617 | 5.931      | 0,1013 | 7.118          | 0,0662 |
| 20             | 7.530   | 0.3152 | 7.935   | 0,3832 | 5.693           | 0,0794 | 8.233          | 0,2335 | 5.919       | 0,0744 | 8.233      | 0,2335 | 6.003          | 0,0846 |
| 21             | 3.469   | 0,2122 | 3.565   | 0,2850 | 3.718           | 0,0608 | 4.285          | 0,2033 | 3.792       | 0.0575 | 4.285      | 0,2033 | 3.815          | 0,0657 |
| 22             | 6.034   | 0,1010 | 6.068   | 0.0903 | 5.121           | 0,0566 | 5.536          | 0,0726 | 5.299       | 0,0471 | 5.536      | 0,0728 | 5.362          | 0,0503 |
| 23             |         |        | 2.757   |        | 2.796           | 0,0718 | 2.613          | 0,3263 | 2.796       | 0,0215 |            |        | 2.815          | 0,0831 |
| 24             | 18.234  | 0.0699 | 18.969  | 0.0635 | 20.881          | 0.0641 | 16.585         | 0.0649 | 19.712      | 0.0462 | 16.585     | 0.0677 | 19.569         | 0,0477 |
| 25             | 12.560  | 0,1037 | 12.578  | 0.0947 | 13.233          | 0.0589 | 11.306         | 0.0937 | 12.673      | 0,0525 | 11.306     | 0,0945 | 12.647         | 0,0567 |
| 26             | 4.378   | 0,1867 | 4.480   | 0,1680 | 4.665           | 0,0868 | 3.992          | 0,1647 | 4.583       | 0,0802 | 3.992      | 0,1651 | 4.525          | 0,0903 |
| 27             | 9.040   | 0,1532 | 8.959   | 0,1384 | 6.726           | 0,0589 | 8.148          | 0.0939 | 6.942       | 0.0531 | 8.148      | 0.0939 | 7.021          | 0,0563 |
| 28             | 7.352   | 0,1184 | 7.621   | 0.1083 | 8.266           | 0,0589 | 6.559          | 0,1079 | 7.920       | 0,0529 | 6.559      | 0,1085 | 7.848          | 0,0579 |
| 29             | 8.968   | 0,1811 | 8.284   | 0,1911 | 7.570           | 0,0803 | 8.285          | 0,1586 | 7.777       | 0,0739 | 8.285      | 0,1587 | 7.802          | 0,0833 |
| 30             | 8.582   | 0.1043 | 8.514   | 0.0974 | 7.607           | 0.0713 | 7.045          | 0,0973 | 7.813       | 0.0589 | 7.045      | 0.0978 | 7.872          | 0.0635 |
| 31             | 4.826   | 0,1535 | 4.565   | 0.1583 | 4.616           | 0,0678 | 4.523          | 0.1402 | 4.544       | 0.0642 | 4.523      | 0,1405 | 4.557          | 0,0719 |
| 32             |         |        | 738     |        | 747             | 0,0911 | 2.422          | 0,4591 | 747         | 0,0367 |            |        | 750            | 0,1052 |
| 33             | 3.787   | 0.1737 | 3.548   | 0.1799 | 3.073           | 0.0724 | 2.849          | 0.1905 | 3.077       | 0.0689 | 2.849      | 0,1906 | 3.080          | 0.0777 |
| 34             | 6.119   | 0,3037 | 5.735   | 0.3126 | 5.832           | 0,0857 | 5.159          | 0,4180 | 5.784       | 0,0838 | 5.159      | 0,4181 | 5.768          | 0,0959 |
| 35             | 25.512  | 0,0510 | 25.541  | 0,0480 | 27.869          | 0,0663 | 23.535         | 0,0488 | 26.322      | 0,0391 | 23.535     | 0,0554 | 26.195         | 0,0393 |
| Totale         | 286.049 |        | 288.524 |        | 285.199         |        | 266.312        |        | 282.136     |        | 261.277    |        | 282.276        |        |

Tabella Appendice 4.A.43 - Stime delle persone occupate nel settore dell'industria per Progetto Integrato territoriale della Sicilia - anno 2007

| Territorio     | Diretto   |        | Greg      |        | Sintetico unità |        | Sintetico area |        | Eblup unità |        | Eblup area |        | Eblup spaziale |        |
|----------------|-----------|--------|-----------|--------|-----------------|--------|----------------|--------|-------------|--------|------------|--------|----------------|--------|
|                | Stima     | mse    | Stima     | mse    | Stima           | mse    | Stima          | mse    | Stima       | mse    | Stima      | mse    | Stima          | mse    |
|                | 7.353     | 0,1994 | 8.124     | 0,1627 | 7.776           | 0,0765 | 6.919          | 0,1950 | 7.900       | 0,0706 | 6.919      | 0,1954 | 8.164          | 0,0875 |
| $\sqrt{2}$     | 21.979    | 0,2153 | 21.283    | 0.1983 | 17.679          | 0.0603 | 19.306         | 0,1917 | 18.434      | 0.0537 | 19.306     | 0,1917 | 19.033         | 0,0713 |
| 3              | 17.984    | 0,1156 | 18.627    | 0,1023 | 18.225          | 0.0950 | 16.789         | 0.1222 | 18.200      | 0,0717 | 16.789     | 0,1231 | 18.543         | 0,0841 |
| $\overline{4}$ | 23.417    | 0.1695 | 22.655    | 0,1607 | 20.735          | 0,0704 | 21.165         | 0,1510 | 20.760      | 0,0629 | 21.165     | 0,1511 | 20.949         | 0,0775 |
| 5              | 19.274    | 0,1349 | 19.167    | 0.1246 | 19.472          | 0.0593 | 19.225         | 0.1213 | 19.279      | 0,0524 | 19.225     | 0,1216 | 19.315         | 0,0650 |
| 6              | 36.318    | 0,0900 | 35.492    | 0,0816 | 32.760          | 0,0617 | 31.083         | 0,0750 | 32.853      | 0,0473 | 31.083     | 0,0760 | 32.914         | 0,0571 |
| $\overline{7}$ | 182.507   | 0.0384 | 180.721   | 0,0326 | 173.401         | 0,0531 | 172.501        | 0,0335 | 174.338     | 0.0300 | 172.501    | 0,0372 | 175.151        | 0,0327 |
| 8              | 8.334     | 0,2163 | 8.247     | 0.1891 | 7.162           | 0,0864 | 7.918          | 0,2181 | 7.246       | 0,0785 | 7.918      | 0,2182 | 7.368          | 0,0947 |
| 9              | 51.712    | 0.0849 | 51.282    | 0.0762 | 47.420          | 0.0580 | 49.665         | 0.0775 | 49.530      | 0.0437 | 49.665     | 0.0782 | 50.155         | 0,0525 |
| 10             | 15.050    | 0,0856 | 14.837    | 0,0783 | 15.768          | 0,0720 | 14.002         | 0,0881 | 15.452      | 0,0532 | 14.002     | 0,0898 | 15.334         | 0,0618 |
| 11             | 19.015    | 0,0810 | 19.186    | 0,0699 | 19.340          | 0.0548 | 17.036         | 0,0768 | 18.621      | 0,0428 | 17.036     | 0,0777 | 18.572         | 0,0503 |
| 12             | 73.970    | 0,0614 | 74.116    | 0.0515 | 66.484          | 0,0521 | 66.444         | 0,0509 | 68.326      | 0,0350 | 66.444     | 0,0520 | 68.405         | 0,0413 |
| 13             | 16.679    | 0,1255 | 16.896    | 0,1067 | 15.551          | 0,0518 | 14.922         | 0,1117 | 15.895      | 0,0441 | 14.922     | 0,1119 | 15.921         | 0,0541 |
| 14             | 27.547    | 0.1002 | 28.904    | 0,0812 | 28.905          | 0.0533 | 25.839         | 0,0906 | 28.986      | 0,0417 | 25.839     | 0,0912 | 28.963         | 0,0508 |
| 15             | 32.632    | 0,1195 | 32.131    | 0,1072 | 34.660          | 0,0660 | 29.898         | 0.1247 | 33.705      | 0,0562 | 29.898     | 0,1252 | 33.441         | 0,0680 |
| 16             | 29.230    | 0.0767 | 27.478    | 0.0729 | 25.407          | 0.0735 | 26.824         | 0.0738 | 26.082      | 0.0511 | 26.824     | 0.0753 | 26.079         | 0.0591 |
| 17             | 26.211    | 0,1133 | 26.670    | 0.1005 | 28.921          | 0,0560 | 22.530         | 0.1148 | 27.766      | 0,0478 | 22.530     | 0,1154 | 27.722         | 0,0590 |
| 18             | 27.763    | 0,0999 | 27.736    | 0,0921 | 27.875          | 0,0654 | 26.316         | 0,0922 | 28.050      | 0,0499 | 26.316     | 0,0931 | 28.127         | 0,0608 |
| 19             | 24.025    | 0,1024 | 24.234    | 0,0900 | 27.006          | 0,0589 | 23.477         | 0,0846 | 25.584      | 0,0498 | 23.477     | 0,0855 | 25.550         | 0,0603 |
| 20             | 18.360    | 0.3035 | 19.737    | 0,2789 | 16.469          | 0,1008 | 17.232         | 0,3088 | 16.741      | 0,0937 | 17.232     | 0,3089 | 16.765         | 0,1182 |
| 21             | 14.717    | 0,2018 | 14.672    | 0.1700 | 10.511          | 0,0681 | 11.305         | 0.2103 | 11.351      | 0.0576 | 11.305     | 0,2104 | 11.696         | 0,0741 |
| 22             | 13.507    | 0,1239 | 13.271    | 0.1138 | 12.879          | 0,0624 | 12.499         | 0.1119 | 12.825      | 0,0537 | 12.499     | 0,1123 | 12.751         | 0,0665 |
| 23             |           |        | 9.327     |        | 9.409           | 0,0666 | 12.902         | 0,3312 | 9.409       | 0,0225 |            |        | 9.401          | 0,0927 |
| 24             | 64.224    | 0.0663 | 65.030    | 0.0588 | 64.341          | 0.0654 | 56.371         | 0,0654 | 63.252      | 0,0452 | 56.371     | 0,0682 | 62.977         | 0,0516 |
| 25             | 32.211    | 0,1156 | 33.239    | 0,1042 | 38.943          | 0,0594 | 29.885         | 0,1124 | 35.779      | 0,0519 | 29.885     | 0,1131 | 35.387         | 0,0633 |
| 26             | 19.306    | 0.1403 | 19.898    | 0,1237 | 19.460          | 0,0621 | 17.162         | 0,1317 | 19.754      | 0,0531 | 17.162     | 0,1320 | 19.663         | 0,0656 |
| 27             | 7.891     | 0,3319 | 7.867     | 0.3265 | 10.287          | 0,0782 | 7.811          | 0.3650 | 10.131      | 0,0748 | 7.811      | 0,3650 | 10.048         | 0,0947 |
| 28             | 19.008    | 0,1278 | 19.300    | 0,1128 | 21.456          | 0,0683 | 18.428         | 0,1278 | 21.268      | 0,0563 | 18.428     | 0,1284 | 21.133         | 0,0679 |
| 29             | 37.577    | 0,1534 | 37.218    | 0,1320 | 33.107          | 0.0562 | 34.297         | 0,1210 | 34.026      | 0,0496 | 34.297     | 0,1211 | 33.976         | 0,0626 |
| 30             | 33.042    | 0,0893 | 33.445    | 0,0785 | 32.663          | 0,0514 | 31.197         | 0,0754 | 32.734      | 0,0409 | 31.197     | 0,0760 | 32.726         | 0,0509 |
| 31             | 19.069    | 0,1352 | 18.311    | 0.1246 | 14.782          | 0.0654 | 16.480         | 0.1294 | 15.127      | 0,0569 | 16.480     | 0,1296 | 15.208         | 0,0719 |
| 32             |           |        | 2.736     |        | 2.768           | 0,0781 | 7.378          | 0,5927 | 2.768       | 0,0338 |            |        | 2.770          | 0,1029 |
| 33             | 6.421     | 0,2190 | 5.862     | 0,2402 | 7.501           | 0.1128 | 7.015          | 0,2293 | 7.230       | 0.0995 | 7.015      | 0,2295 | 7.115          | 0,1205 |
| 34             | 33.072    | 0.1883 | 31.926    | 0.1684 | 29.649          | 0.0526 | 28.207         | 0,1727 | 29.658      | 0,0491 | 28.207     | 0,1728 | 29.576         | 0,0624 |
| 35             | 105.967   | 0,0433 | 106.820   | 0,0374 | 108.444         | 0,0533 | 98.707         | 0,0402 | 105.365     | 0,0337 | 98.707     | 0,0450 | 105.247        | 0,0369 |
| Totale         | 1.085.372 |        | 1.096.445 |        | 1.067.213       |        | 1.018.734      |        | 1.064.426   |        | 998.454    |        | 1.066.145      |        |

Tabella Appendice 4.A.44 - Stime delle persone occupate nel settore dei servizi per Progetto Integrato territoriale della Sicilia - anno 2007

| Territorio     | Diretto   |        | Greg      |        | Sintetico unità |        | Sintetico area |        | Eblup unità |        | Eblup area |        | Eblup spaziale |        |
|----------------|-----------|--------|-----------|--------|-----------------|--------|----------------|--------|-------------|--------|------------|--------|----------------|--------|
|                | Stima     | mse    | Stima     | mse    | Stima           | mse    | Stima          | mse    | Stima       | mse    | Stima      | mse    | Stima          | mse    |
| -1             | 15.647    | 0.0712 | 15.171    | 0.0561 | 14.483          | 0,0226 | 14.243         | 0.0585 | 14.536      | 0,0213 | 14.243     | 0,0585 | 14.542         | 0,0248 |
| $\overline{2}$ | 30.992    | 0.0918 | 29.073    | 0,0804 | 30.429          | 0.0243 | 30.978         | 0,0650 | 30.577      | 0,0232 | 30.978     | 0.0650 | 30.603         | 0,0266 |
| 3              | 30.459    | 0.0442 | 31.154    | 0,0338 | 31.988          | 0,0243 | 28.710         | 0.0437 | 31.674      | 0,0214 | 28.710     | 0,0441 | 31.661         | 0,0244 |
| $\overline{4}$ | 42.164    | 0,0606 | 41.051    | 0,0445 | 36.331          | 0,0215 | 38.192         | 0,0542 | 37.069      | 0,0198 | 38.192     | 0,0542 | 37.420         | 0,0223 |
| 5              | 26.691    | 0,0635 | 28.454    | 0,0490 | 29.874          | 0,0204 | 23.814         | 0,0599 | 29.480      | 0,0196 | 23.814     | 0,0600 | 29.603         | 0,0223 |
| 6              | 52.462    | 0,0366 | 51.109    | 0,0292 | 46.495          | 0,0217 | 46.843         | 0,0346 | 47.738      | 0,0185 | 46.843     | 0,0350 | 48.027         | 0,0205 |
| $\overline{7}$ | 208.101   | 0.0196 | 205.272   | 0.0156 | 194.387         | 0,0208 | 196.888        | 0.0178 | 198.129     | 0,0132 | 196.888    | 0,0198 | 198.975        | 0,0134 |
| 8              | 12.295    | 0,0967 | 12.596    | 0,0741 | 11.448          | 0,0263 | 11.882         | 0,0785 | 11.473      | 0,0256 | 11.882     | 0,0785 | 11.605         | 0,0292 |
| 9              | 73.149    | 0.0398 | 72.444    | 0,0301 | 68.540          | 0.0202 | 67.974         | 0.0359 | 69.409      | 0.0181 | 67.974     | 0.0361 | 69.841         | 0,0201 |
| 10             | 26.134    | 0,0324 | 25.886    | 0.0254 | 24.135          | 0,0229 | 23.832         | 0.0313 | 24.595      | 0,0185 | 23.832     | 0,0320 | 24.571         | 0,0196 |
| 11             | 22.939    | 0,0388 | 23.242    | 0,0296 | 22.847          | 0,0230 | 20.782         | 0,0390 | 22.756      | 0,0198 | 20.782     | 0,0395 | 22.652         | 0,0214 |
| 12             | 79.331    | 0,0316 | 78.973    | 0,0249 | 80.321          | 0,0206 | 73.965         | 0.0293 | 79.455      | 0,0168 | 73.965     | 0,0298 | 79.073         | 0,0183 |
| 13             | 21.141    | 0,0612 | 20.548    | 0,0484 | 20.585          | 0,0209 | 18.167         | 0,0578 | 20.505      | 0,0198 | 18.167     | 0,0579 | 20.400         | 0,0225 |
| 14             | 37.601    | 0,0425 | 38.013    | 0,0324 | 37.933          | 0,0209 | 32.194         | 0,0408 | 37.677      | 0,0185 | 32.194     | 0,0411 | 37.550         | 0,0207 |
| 15             | 50.226    | 0,0505 | 49.903    | 0,0379 | 45.724          | 0,0289 | 48.242         | 0,0454 | 46.680      | 0,0249 | 48.242     | 0,0456 | 46.724         | 0,0271 |
| 16             | 39.342    | 0,0333 | 37.973    | 0.0281 | 37.974          | 0.0249 | 35.243         | 0.0333 | 37.601      | 0,0198 | 35.243     | 0,0342 | 37.533         | 0,0210 |
| 17             | 33.127    | 0,0513 | 33.337    | 0,0411 | 35.946          | 0,0254 | 29.800         | 0,0519 | 34.928      | 0,0231 | 29.800     | 0,0523 | 34.661         | 0,0257 |
| 18             | 43.316    | 0.0402 | 44.961    | 0,0292 | 42.009          | 0,0213 | 38.242         | 0.0379 | 42.778      | 0.0185 | 38.242     | 0.0383 | 43.041         | 0,0209 |
| 19             | 35.043    | 0,0435 | 35.814    | 0.0338 | 34.423          | 0,0255 | 30.796         | 0,0366 | 35.036      | 0,0215 | 30.796     | 0,0371 | 35.290         | 0,0237 |
| 20             | 30.304    | 0,1291 | 34.691    | 0,1051 | 35.549          | 0,0205 | 30.360         | 0.1154 | 35.593      | 0,0203 | 30.360     | 0,1154 | 35.667         | 0,0246 |
| 21             | 19.272    | 0.0835 | 19.245    | 0,0676 | 19.617          | 0,0236 | 16.807         | 0.0718 | 19.567      | 0,0225 | 16.807     | 0,0718 | 19.600         | 0,0259 |
| 22             | 19.621    | 0,0499 | 19.402    | 0.0384 | 19.931          | 0,0202 | 18.565         | 0.0451 | 19.862      | 0,0191 | 18.565     | 0,0453 | 19.872         | 0,0216 |
| 23             |           |        | 12.602    |        | 12.608          | 0,0272 | 14.876         | 0,0897 | 12.608      | 0,0142 |            |        | 12.653         | 0,0332 |
| 24             | 94.602    | 0,0286 | 96.340    | 0,0218 | 97.906          | 0,0212 | 83.718         | 0,0281 | 96.102      | 0,0164 | 83.718     | 0,0294 | 95.867         | 0,0174 |
| 25             | 48.676    | 0,0439 | 48.657    | 0,0346 | 52.049          | 0,0240 | 46.690         | 0,0372 | 50.624      | 0,0214 | 46.690     | 0,0377 | 50.484         | 0,0235 |
| 26             | 26.601    | 0,0621 | 26.994    | 0,0471 | 26.628          | 0,0231 | 25.389         | 0,0602 | 26.765      | 0,0217 | 25.389     | 0,0603 | 26.720         | 0,0250 |
| 27             | 19.198    | 0.1149 | 17.933    | 0.0928 | 18.743          | 0.0199 | 16.700         | 0.0936 | 18.739      | 0.0197 | 16.700     | 0.0936 | 18.716         | 0,0239 |
| 28             | 29.161    | 0,0531 | 29.941    | 0.0405 | 32.319          | 0.0225 | 28.399         | 0,0478 | 31.577      | 0,0211 | 28.399     | 0,0481 | 31.395         | 0,0240 |
| 29             | 49.821    | 0,0677 | 47.760    | 0,0585 | 42.455          | 0,0217 | 47.043         | 0,0590 | 43.346      | 0,0207 | 47.043     | 0,0590 | 43.349         | 0,0242 |
| 30             | 42.356    | 0,0418 | 43.060    | 0,0331 | 44.688          | 0,0202 | 38.953         | 0.0384 | 44.020      | 0,0180 | 38.953     | 0,0387 | 43.911         | 0,0204 |
| 31             | 23.877    | 0,0585 | 23.914    | 0,0442 | 22.131          | 0,0217 | 22.163         | 0,0523 | 22.434      | 0,0205 | 22.163     | 0,0524 | 22.454         | 0,0241 |
| 32             |           |        | 4.842     |        | 4.849           | 0,0212 | 6.541          | 0.3798 | 4.849       | 0,0081 |            |        | 4.849          | 0,0263 |
| 33             | 15.561    | 0,0617 | 15.607    | 0.0483 | 16.657          | 0,0222 | 14.393         | 0,0577 | 16.374      | 0,0210 | 14.393     | 0,0578 | 16.284         | 0,0239 |
| 34             | 39.142    | 0.0860 | 37.121    | 0.0658 | 35.096          | 0,0210 | 37.181         | 0,0786 | 35.299      | 0,0206 | 37.181     | 0,0787 | 35.221         | 0,0243 |
| 35             | 140.016   | 0,0200 | 140.386   | 0,0157 | 139.031         | 0,0206 | 127.815        | 0,0188 | 136.948     | 0,0133 | 127.815    | 0,0212 | 136.707        | 0,0135 |
| Totale         | 1.478.369 |        | 1.493.471 |        | 1.466.130       |        | 1.386.380      |        | 1.466.802   |        | 1.364.964  |        | 1.467.519      |        |

Tabella Appendice 4.A.45 - Stime dell'occupazione in complesso per Progetto Integrato territoriale della Sicilia - anno 2008

| Territorio     | Diretto |        | Greg    |        | Sintetico unità |        | Sintetico area |        | Eblup unità |        | Eblup area |        | Eblup spaziale |        |
|----------------|---------|--------|---------|--------|-----------------|--------|----------------|--------|-------------|--------|------------|--------|----------------|--------|
|                | Stima   | mse    | Stima   | mse    | Stima           | mse    | Stima          | mse    | Stima       | mse    | Stima      | mse    | Stima          | mse    |
| $\mathbf{1}$   | 1.722   | 0,2262 | 1.731   | 0,2308 | 1.791           | 0,2182 | 573            | 1,9459 | 1.932       | 0,1487 | 573        | 1,9459 | 1.932          | 0,1526 |
| $\sqrt{2}$     | 1.726   | 0,4133 | 1.192   | 0,2415 | 2.905           | 0,3037 | 2.579          | 0,3713 | 2.412       | 0,2861 | 2.579      | 0,3713 | 2.371          | 0,2990 |
| $\mathfrak{Z}$ | 5.042   | 0,1203 | 5.231   | 0,1138 | 5.571           | 0,1800 | 5.240          | 0,1120 | 5.508       | 0,0937 | 5.240      | 0,1120 | 5.503          | 0,0947 |
| $\overline{4}$ | 2.869   | 0,3124 | 2.916   | 0,3379 | 4.516           | 0,2299 | 1.552          | 0,9376 | 3.765       | 0,1950 | 1.552      | 0,9376 | 3.735          | 0,2014 |
| 5              | 4.840   | 0.1791 | 5.203   | 0,1553 | 4.719           | 0,1666 | 3.339          | 0,1996 | 4.856       | 0,1095 | 3.339      | 0.1996 | 4.859          | 0,1116 |
| 6              | 6.364   | 0,1228 | 6.002   | 0,1314 | 7.621           | 0.1792 | 6.677          | 0,1087 | 6.697       | 0,0986 | 6.677      | 0,1087 | 6.685          | 0,0994 |
| $\tau$         | 36.962  | 0,0519 | 36.230  | 0,0513 | 36.293          | 0,1583 | 35.661         | 0,0440 | 37.232      | 0,0404 | 35.661     | 0,0440 | 37.229         | 0,0404 |
| 8              | 1.157   | 0,3382 | 1.173   | 0.3686 | 1.925           | 0,1980 | 1.634          | 0,2475 | 1.677       | 0,1837 | 1.634      | 0,2475 | 1.660          | 0,1910 |
| 9              | 11.483  | 0.1142 | 11.926  | 0,1078 | 10.813          | 0,1732 | 9.013          | 0,1204 | 11.716      | 0.0833 | 9.013      | 0,1204 | 11.724         | 0,0841 |
| 10             | 4.560   | 0,0885 | 4.523   | 0,0871 | 4.404           | 0,1685 | 4.028          | 0.0835 | 4.516       | 0,0690 | 4.028      | 0,0835 | 4.518          | 0,0690 |
| 11             | 4.840   | 0,0944 | 4.795   | 0,0914 | 3.734           | 0,1882 | 4.462          | 0,0880 | 4.666       | 0,0720 | 4.462      | 0,0880 | 4.687          | 0,0719 |
| 12             | 14.092  | 0,0853 | 14.136  | 0,0833 | 11.990          | 0,1768 | 14.019         | 0,0696 | 13.785      | 0,0644 | 14.019     | 0,0696 | 13.808         | 0,0647 |
| 13             | 2.724   | 0,2178 | 2.521   | 0,2450 | 2.762           | 0.1925 | 2.109          | 0,2586 | 2.670       | 0,1443 | 2.109      | 0,2586 | 2.670          | 0,1478 |
| 14             | 5.263   | 0,1323 | 5.200   | 0,1314 | 4.970           | 0,2139 | 4.915          | 0,1274 | 5.335       | 0,1032 | 4.915      | 0,1274 | 5.350          | 0,1038 |
| 15             | 10.492  | 0,1232 | 10.734  | 0.1160 | 9.749           | 0.1605 | 10.708         | 0.0921 | 10.342      | 0.0847 | 10.708     | 0.0921 | 10.363         | 0,0855 |
| 16             | 3.723   | 0,1150 | 3.363   | 0,1307 | 7.412           | 0,1639 | 3.772          | 0,1386 | 4.664       | 0,1042 | 3.772      | 0,1386 | 4.628          | 0,1051 |
| 17             | 4.823   | 0,1470 | 4.717   | 0,1485 | 7.388           | 0.1567 | 3.687          | 0,1879 | 5.563       | 0,1105 | 3.687      | 0,1879 | 5.518          | 0,1125 |
| 18             | 4.489   | 0,1493 | 4.898   | 0,1313 | 6.604           | 0,1840 | 4.156          | 0,1671 | 5.618       | 0,1060 | 4.156      | 0,1671 | 5.594          | 0,1073 |
| 19             | 7.941   | 0.1108 | 8.200   | 0,1029 | 6.710           | 0.1646 | 7.108          | 0.0683 | 6.872       | 0,0801 | 7.108      | 0.0683 | 6.872          | 0,0808 |
| 20             | 7.805   | 0,3344 | 8.222   | 0,2992 | 4.532           | 0,2233 | 5.429          | 0,3090 | 5.153       | 0,1689 | 5.429      | 0,3090 | 5.184          | 0,1741 |
| 21             | 1.985   | 0,2533 | 2.106   | 0,3336 | 2.284           | 0,2158 | 749            | 0.1168 | 2.305       | 0,1746 | 749        | 0,1168 | 2.297          | 0,1804 |
| 22             | 2.493   | 0.1636 | 2.525   | 0.1641 | 3.003           | 0,1798 | 3.409          | 0,1090 | 2.691       | 0,1212 | 3.409      | 0.1090 | 2.684          | 0,1228 |
| 23             |         |        | 2.174   |        | 2.171           | 0,1922 | 1.737          | 0,4561 | 2.171       | 0,0437 |            |        | 2.167          | 0,2020 |
| 24             | 12.457  | 0.0869 | 12.722  | 0,0847 | 16.784          | 0,1671 | 12.487         | 0,0847 | 14.240      | 0,0698 | 12.487     | 0,0847 | 14.225         | 0,0701 |
| 25             | 22.632  | 0,0675 | 22.652  | 0,0656 | 10.097          | 0,1591 | 17.898         | 0,0424 | 19.385      | 0,0410 | 17.898     | 0,0424 | 19.578         | 0,0409 |
| 26             | 4.189   | 0.1765 | 4.220   | 0.1726 | 4.705           | 0,1751 | 3.681          | 0,1871 | 4.487       | 0,1193 | 3.681      | 0,1871 | 4.485          | 0,1213 |
| 27             | 2.455   | 0,4188 | 2.249   | 6,0529 | 2.700           | 0.1851 | 5.528          | 0,1412 | 2.524       | 0,1809 | 5.528      | 0,1412 | 2.518          | 0,1892 |
| 28             | 2.879   | 0,1806 | 2.835   | 0,1922 | 6.083           | 0,1628 | 3.137          | 0,1960 | 4.271       | 0,1296 | 3.137      | 0,1960 | 4.228          | 0,1323 |
| 29             | 9.125   | 0.1925 | 8.866   | 0,1990 | 6.832           | 0,1831 | 6.657          | 0,2012 | 7.546       | 0,1251 | 6.657      | 0,2012 | 7.587          | 0,1277 |
| 30             | 4.013   | 0,1557 | 3.935   | 0,1594 | 7.009           | 0.1608 | 3.667          | 0,1865 | 5.128       | 0,1162 | 3.667      | 0,1865 | 5.077          | 0,1187 |
| 31             | 1.976   | 0,2297 | 1.917   | 0,2480 | 3.009           | 0,2231 | 1.476          | 0,3629 | 2.531       | 0,1762 | 1.476      | 0,3629 | 2.509          | 0,1818 |
| 32             |         |        | 769     |        | 770             | 0,1769 | 3.408          | 0,3040 | 770         | 0,0407 |            |        | 767            | 0,1869 |
| 33             | 3.013   | 0.1683 | 2.819   | 0.1780 | 2.040           | 0,2422 | 2.318          | 0,1792 | 2.427       | 0.1304 | 2.318      | 0.1792 | 2.443          | 0,1320 |
| 34             | 10.141  | 0,1914 | 9.959   | 0,1885 | 5.889           | 0.1695 | 8.686          | 0,1601 | 7.405       | 0,1115 | 8.686      | 0,1601 | 7.495          | 0,1137 |
| 35             | 23.153  | 0,0542 | 22.952  | 0,0541 | 24.074          | 0,1617 | 23.288         | 0,0462 | 24.988      | 0,0413 | 23.288     | 0,0462 | 24.992         | 0,0413 |
| Totale         | 243.428 |        | 245.612 |        | 243.859         |        | 228.786        |        | 247.844     |        | 223.641    |        | 247.943        |        |

Tabella Appendice 4.A.46 - Stime persone in cerca di occupazione in complesso per Progetto Integrato territoriale della Sicilia - anno 2008

| Territorio     | Diretto |        | Greg    |        | Sintetico unità |        | Sintetico area |        | Eblup unità |        | Eblup area |        | Eblup spaziale |        |
|----------------|---------|--------|---------|--------|-----------------|--------|----------------|--------|-------------|--------|------------|--------|----------------|--------|
|                | Stima   | mse    | Stima   | mse    | Stima           | mse    | Stima          | mse    | Stima       | mse    | Stima      | mse    | Stima          | mse    |
| -1             | 9.842   | 0.1002 | 9.636   | 0.0617 | 8.709           | 0.0178 | 8.183          | 0.0840 | 8.755       | 0.0178 | 8.183      | 0.0840 | 8.772          | 0,0213 |
| $\mathfrak{2}$ | 18.836  | 0,1323 | 17.641  | 0,0848 | 18.718          | 0,0247 | 19.010         | 0,0929 | 18.766      | 0,0241 | 19.010     | 0,0929 | 18.800         | 0,0264 |
| 3              | 21.097  | 0.0565 | 21.372  | 0,0365 | 22.881          | 0.0179 | 19.541         | 0.0551 | 22.587      | 0.0178 | 19.541     | 0,0551 | 22.474         | 0,0205 |
| $\overline{4}$ | 28.450  | 0.0813 | 27.003  | 0,0459 | 23.654          | 0,0219 | 25.659         | 0,0660 | 23.872      | 0,0209 | 25.659     | 0,0660 | 23.999         | 0,0230 |
| 5              | 16.516  | 0,0893 | 17.610  | 0,0588 | 19.027          | 0,0172 | 14.061         | 0,0874 | 18.832      | 0,0175 | 14.061     | 0,0874 | 18.793         | 0,0203 |
| 6              | 35.952  | 0,0480 | 34.893  | 0,0304 | 31.470          | 0,0178 | 31.285         | 0,0440 | 32.149      | 0,0170 | 31.285     | 0,0440 | 32.365         | 0,0188 |
| $\overline{7}$ | 128.211 | 0.0273 | 126.137 | 0.0172 | 125.285         | 0.0178 | 120.742        | 0,0250 | 124.435     | 0.0150 | 120.742    | 0,0250 | 124.465        | 0,0147 |
| 8              | 9.522   | 0,1155 | 9.679   | 0,0731 | 8.070           | 0,0208 | 8.501          | 0.0948 | 8.128       | 0,0206 | 8.501      | 0,0948 | 8.165          | 0,0240 |
| 9              | 48.166  | 0,0538 | 46.937  | 0,0315 | 46.150          | 0,0167 | 43.502         | 0,0488 | 45.850      | 0,0166 | 43.502     | 0,0488 | 45.901         | 0,0189 |
| 10             | 18.078  | 0.0417 | 17.980  | 0.0258 | 16.552          | 0.0186 | 16.498         | 0,0390 | 16.903      | 0.0172 | 16.498     | 0,0390 | 16.974         | 0,0185 |
| 11             | 15.587  | 0,0503 | 15.804  | 0,0309 | 15.186          | 0,0204 | 14.034         | 0,0498 | 15.120      | 0,0193 | 14.034     | 0,0498 | 15.144         | 0,0210 |
| 12             | 51.257  | 0.0433 | 51.509  | 0,0269 | 51.370          | 0.0177 | 46.410         | 0.0405 | 51.089      | 0.0166 | 46.410     | 0.0405 | 50.992         | 0,0181 |
| 13             | 13.773  | 0,0849 | 13.077  | 0.0526 | 12.849          | 0.0178 | 11.565         | 0,0787 | 12.937      | 0,0176 | 11.565     | 0,0787 | 12.953         | 0,0203 |
| 14             | 25.321  | 0,0567 | 25.391  | 0,0338 | 24.945          | 0,0195 | 21.268         | 0,0535 | 24.879      | 0,0183 | 21.268     | 0,0535 | 24.870         | 0,0201 |
| 15             | 36.293  | 0,0630 | 35.653  | 0,0367 | 32.769          | 0,0232 | 34.138         | 0,0551 | 33.047      | 0,0217 | 34.138     | 0,0551 | 33.142         | 0,0238 |
| 16             | 26.988  | 0,0431 | 25.833  | 0,0308 | 26.607          | 0,0201 | 23.782         | 0,0426 | 26.255      | 0,0186 | 23.782     | 0,0426 | 26.130         | 0,0198 |
| 17             | 23.759  | 0,0635 | 24.194  | 0,0412 | 25.309          | 0,0217 | 21.849         | 0,0610 | 25.015      | 0,0206 | 21.849     | 0,0610 | 24.885         | 0,0228 |
| 18             | 30.389  | 0,0515 | 31.710  | 0.0290 | 28.447          | 0,0179 | 25.825         | 0,0479 | 29.082      | 0,0170 | 25.825     | 0,0479 | 29.275         | 0,0189 |
| 19             | 23.748  | 0.0563 | 24.525  | 0.0359 | 24.011          | 0,0220 | 20.856         | 0.0466 | 24.183      | 0.0204 | 20.856     | 0.0466 | 24.256         | 0,0223 |
| 20             | 18.955  | 0.1743 | 22.292  | 0,1209 | 24.151          | 0,0221 | 17.909         | 0.1638 | 24.038      | 0,0219 | 17.909     | 0,1638 | 24.063         | 0,0242 |
| 21             | 11.003  | 0,1232 | 10.781  | 0,0813 | 11.652          | 0,0210 | 10.110         | 0,1026 | 11.634      | 0,0206 | 10.110     | 0,1026 | 11.641         | 0,0232 |
| 22             | 13.749  | 0,0639 | 13.691  | 0.0384 | 13.161          | 0.0176 | 12.800         | 0,0556 | 13.247      | 0,0172 | 12.800     | 0,0556 | 13.282         | 0,0195 |
| 23             |         |        | 8.896   |        | 8.911           | 0,0230 | 9.826          | 0,1196 | 8.911       | 0,0144 |            |        | 8.910          | 0,0265 |
| 24             | 65.287  | 0.0370 | 66.869  | 0,0221 | 66.250          | 0,0174 | 56.109         | 0,0366 | 65.186      | 0,0162 | 56.109     | 0.0366 | 65.215         | 0,0170 |
| 25             | 36.481  | 0,0530 | 36.380  | 0,0344 | 36.712          | 0.0184 | 34.654         | 0.0424 | 36.676      | 0,0179 | 34.654     | 0,0424 | 36.658         | 0,0199 |
| 26             | 18.236  | 0,0798 | 18.899  | 0,0473 | 18.002          | 0,0199 | 17.242         | 0,0767 | 18.096      | 0,0196 | 17.242     | 0,0767 | 18.107         | 0,0225 |
| 27             | 13.918  | 0.1459 | 13.431  | 0,0844 | 12.864          | 0,0215 | 12.797         | 0,1200 | 12.878      | 0,0212 | 12.797     | 0,1200 | 12.887         | 0,0235 |
| 28             | 20.359  | 0,0678 | 21.148  | 0,0423 | 22.198          | 0,0183 | 18.993         | 0,0607 | 21.946      | 0,0183 | 18.993     | 0,0607 | 21.868         | 0,0208 |
| 29             | 29.340  | 0,0980 | 28.254  | 0,0694 | 27.900          | 0.0184 | 27.775         | 0,0865 | 27.876      | 0,0186 | 27.775     | 0,0865 | 27.880         | 0,0219 |
| 30             | 27.579  | 0,0566 | 28.038  | 0,0354 | 28.745          | 0,0191 | 24.275         | 0,0530 | 28.457      | 0,0181 | 24.275     | 0,0530 | 28.390         | 0,0200 |
| 31             | 15.126  | 0.0799 | 14.903  | 0.0477 | 14.739          | 0.0182 | 14.156         | 0.0700 | 14.708      | 0.0184 | 14.156     | 0.0700 | 14.689         | 0,0215 |
| 32             |         |        | 3.062   |        | 3.068           | 0,0189 | 4.666          | 0,4078 | 3.068       | 0,0085 |            |        | 3.066          | 0,0226 |
| 33             | 9.842   | 0,0860 | 10.044  | 0,0532 | 10.274          | 0,0184 | 8.609          | 0,0834 | 10.312      | 0,0183 | 8.609      | 0,0834 | 10.279         | 0,0215 |
| 34             | 25.227  | 0,1174 | 23.614  | 0,0678 | 23.488          | 0.0175 | 23.942         | 0.1063 | 23.536      | 0,0176 | 23.942     | 0,1063 | 23.516         | 0,0210 |
| 35             | 90.519  | 0,0269 | 91.182  | 0,0165 | 90.147          | 0,0179 | 82.717         | 0,0250 | 89.562      | 0,0146 | 82.717     | 0,0250 | 89.346         | 0,0143 |
| Totale         | 977.406 |        | 988.068 |        | 974.272         |        | 903.291        |        | 972.012     |        | 888.800    |        | 972.153        |        |

Tabella Appendice 4.A.47 - Stime degli occupati maschi per Progetto Integrato territoriale della Sicilia - anno 2008

| Territorio                  | Diretto |        | Greg    |        | Sintetico unità |        | Sintetico area |        | Eblup unità |        | Eblup area     |        | Eblup spaziale |        |
|-----------------------------|---------|--------|---------|--------|-----------------|--------|----------------|--------|-------------|--------|----------------|--------|----------------|--------|
|                             | Stima   | mse    | Stima   | mse    | Stima           | mse    | Stima          | mse    | Stima       | mse    | Stima          | mse    | Stima          | mse    |
| $\mathbf{1}$                | 631     | 0.3892 | 703     | 0,3590 | 959             | 0.2434 | $\overline{4}$ | 1,3055 | 947         | 0.2022 | $\overline{4}$ | 1.3100 | 942            | 0,2116 |
| $\sqrt{2}$                  | 780     | 0,5140 | 587     | 0,3288 | 1.422           | 0,3818 | 972            | 0,3666 | 1.229       | 0,3717 | 972            | 0,3664 | 1.206          | 0,3919 |
| $\ensuremath{\mathfrak{Z}}$ | 3.160   | 0,1569 | 3.290   | 0,1444 | 3.028           | 0,1970 | 3.072          | 0,1457 | 3.245       | 0,1115 | 3.072          | 0,1488 | 3.245          | 0,1137 |
| $\overline{4}$              | 1.747   | 0.3751 | 1.547   | 0,6141 | 2.279           | 0,2789 | 675            | 3,2453 | 2.010       | 0,2434 | 675            | 3,2541 | 1.983          | 0,2542 |
| 5                           | 2.471   | 0.2532 | 2.589   | 0,2261 | 2.387           | 0.1968 | 1.766          | 0,2823 | 2.531       | 0,1396 | 1.766          | 0,2836 | 2.533          | 0,1437 |
| 6                           | 2.709   | 0,1871 | 2.518   | 0,2044 | 4.094           | 0,1992 | 3.195          | 0,1687 | 3.332       | 0,1383 | 3.195          | 0,1728 | 3.306          | 0,1410 |
| $\overline{7}$              | 21.560  | 0.0690 | 21.224  | 0.0664 | 20.657          | 0,1649 | 20.803         | 0.0568 | 21.452      | 0,0512 | 20.803         | 0.0695 | 21.446         | 0.0514 |
| 8                           | 594     | 0,4230 | 539     | 0,2211 | 1.083           | 0,2085 | 1.013          | 0.3043 | 935         | 0,2244 | 1.013          | 0,3046 | 921            | 0,2396 |
| 9                           | 6.268   | 0.1587 | 6.268   | 0,1523 | 5.917           | 0,1893 | 4.922          | 0,1686 | 6.141       | 0,1110 | 4.922          | 0,1708 | 6.134          | 0,1134 |
| 10                          | 2.635   | 0,1192 | 2.636   | 0,1147 | 2.499           | 0.1765 | 2.354          | 0,1080 | 2.606       | 0,0861 | 2.354          | 0,1130 | 2.608          | 0,0863 |
| 11                          | 2.297   | 0,1383 | 2.312   | 0,1308 | 2.039           | 0,2046 | 2.182          | 0,1404 | 2.352       | 0,1016 | 2.182          | 0,1441 | 2.365          | 0,1021 |
| 12                          | 6.231   | 0,1291 | 6.255   | 0,1256 | 6.519           | 0,1939 | 6.409          | 0,1153 | 6.540       | 0,0974 | 6.409          | 0,1194 | 6.535          | 0,0986 |
| 13                          | 1.204   | 0,3215 | 1.135   | 0,3334 | 1.455           | 0,2191 | 831            | 0,4266 | 1.381       | 0,1770 | 831            | 0,4277 | 1.373          | 0,1839 |
| 14                          | 2.693   | 0,2018 | 2.511   | 0,2142 | 2.577           | 0,2505 | 2.456          | 0,2653 | 2.722       | 0,1516 | 2.456          | 0,2716 | 2.729          | 0,1541 |
| 15                          | 7.071   | 0,1542 | 7.103   | 0,1438 | 5.453           | 0.1698 | 6.857          | 0,1114 | 6.281       | 0,0979 | 6.857          | 0,1125 | 6.317          | 0,0994 |
| 16                          | 2.216   | 0,1535 | 1.947   | 0,1840 | 4.447           | 0,1667 | 2.141          | 0,1888 | 2.880       | 0,1235 | 2.141          | 0,1982 | 2.842          | 0,1256 |
| 17                          | 3.033   | 0,1916 | 3.108   | 0,1847 | 4.388           | 0.1605 | 2.188          | 0,2568 | 3.517       | 0,1253 | 2.188          | 0,2609 | 3.480          | 0,1288 |
| 18                          | 2.132   | 0,2287 | 2.403   | 0,1898 | 3.523           | 0,2063 | 2.021          | 0,2625 | 2.949       | 0,1441 | 2.021          | 0,2690 | 2.930          | 0,1471 |
| 19                          | 4.667   | 0,1505 | 4.842   | 0,1359 | 3.870           | 0,1709 | 4.200          | 0,0869 | 3.976       | 0,0987 | 4.200          | 0,0892 | 3.976          | 0,1003 |
| 20                          | 5.517   | 0.3542 | 6.072   | 0,3405 | 2.478           | 0.2406 | 3.804          | 0.5623 | 2.922       | 0,1865 | 3.804          | 0.5624 | 2.963          | 0,1938 |
| 21                          | 1.311   | 0,3246 | 1.346   | 0,4489 | 1.123           | 0,2690 | 216            | 0,2894 | 1.194       | 0,2226 | 216            | 0,2897 | 1.197          | 0,2314 |
| 22                          | 865     | 0,2420 | 839     | 0,3515 | 1.504           | 0,2197 | 1.489          | 0,2145 | 1.220       | 0,1958 | 1.489          | 0,2165 | 1.210          | 0,2020 |
| 23                          |         |        | 1.150   |        | 1.161           | 0,2153 | 277            | 1,9295 | 1.161       | 0,0553 |                |        | 1.166          | 0,2279 |
| 24                          | 6.849   | 0.1199 | 7.106   | 0,1134 | 9.392           | 0,1777 | 6.826          | 0,1175 | 8.000       | 0,0903 | 6.826          | 0,1282 | 7.988          | 0,0910 |
| 25                          | 13.302  | 0,0916 | 13.317  | 0,0861 | 5.797           | 0,1661 | 10.055         | 0,0576 | 10.437      | 0,0537 | 10.055         | 0,0591 | 10.603         | 0,0536 |
| 26                          | 2.331   | 0,2240 | 2.440   | 0,2127 | 2.695           | 0,1822 | 2.230          | 0,2294 | 2.672       | 0,1353 | 2.230          | 0,2304 | 2.677          | 0,1385 |
| 27                          | 1.393   | 0,4608 | 1.364   | 0,9869 | 1.373           | 0,2238 | 3.047          | 0.2121 | 1.315       | 0,2230 | 3.047          | 0,2122 | 1.322          | 0,2340 |
| 28                          | 1.044   | 0,2751 | 1.123   | 0,2888 | 3.496           | 0,1683 | 1.275          | 0.3717 | 2.346       | 0,1647 | 1.275          | 0,3762 | 2.306          | 0,1704 |
| 29                          | 4.566   | 0,2948 | 4.433   | 0,2907 | 3.643           | 0,2049 | 2.468          | 0,4351 | 3.718       | 0,1658 | 2.468          | 0,4358 | 3.736          | 0,1714 |
| 30                          | 2.328   | 0,2050 | 2.278   | 0.2126 | 3.785           | 0.1767 | 2.297          | 0,2208 | 3.049       | 0,1376 | 2.297          | 0,2241 | 3.026          | 0,1415 |
| 31                          | 1.146   | 0,3273 | 958     | 0,4558 | 1.588           | 0.2542 | 750            | 0.5619 | 1.377       | 0,2262 | 750            | 0,5636 | 1.367          | 0,2370 |
| 32                          |         |        | 425     |        | 426             | 0,1895 | 1.877          | 0,4061 | 426         | 0,0446 |                |        | 427            | 0,2021 |
| 33                          | 1.751   | 0,2132 | 1.803   | 0.7933 | 1.070           | 0,2761 | 1.134          | 0,5754 | 1.302       | 0,1937 | 1.134          | 0,5824 | 1.327          | 0,1987 |
| 34                          | 8.085   | 0,2212 | 7.860   | 0,2140 | 3.237           | 0,1835 | 6.385          | 0,1615 | 4.352       | 0,1202 | 6.385          | 0,1616 | 4.452          | 0,1231 |
| 35                          | 13.228  | 0,0708 | 13.143  | 0,0692 | 13.297          | 0,1731 | 13.835         | 0,0589 | 14.350      | 0,0528 | 13.835         | 0,0736 | 14.372         | 0,0528 |
| Totale                      | 137.817 |        | 139.171 |        | 134.660         |        | 126.027        |        | 136.867     |        | 123.874        |        | 137.010        |        |

Tabella Appendice 4.A.48 - Stime persone in cerca di occupazione maschi per Progetto Integrato territoriale della Sicilia - anno 2008
| Territorio     | Diretto                |        | Greg    |        | Sintetico unità |        | Sintetico area |        | Eblup unità |        | Eblup area |        | Eblup spaziale |        |
|----------------|------------------------|--------|---------|--------|-----------------|--------|----------------|--------|-------------|--------|------------|--------|----------------|--------|
|                | $\operatorname{Stima}$ | mse    | Stima   | mse    | Stima           | mse    | Stima          | mse    | Stima       | mse    | Stima      | mse    | Stima          | mse    |
| $\mathbf{1}$   | 5.806                  | 0.1356 | 5.535   | 0.1223 | 5.946           | 0.0339 | 5.925          | 0.1121 | 5.948       | 0.0333 | 5.925      | 0,1121 | 5.973          | 0,0423 |
| $\mathfrak{2}$ | 12.156                 | 0,1690 | 11.431  | 0,1584 | 11.304          | 0,0318 | 12.007         | 0,1050 | 11.346      | 0,0315 | 12.007     | 0,1050 | 11.404         | 0,0419 |
| 3              | 9.362                  | 0,0866 | 9.781   | 0.0729 | 8.526           | 0.0504 | 9.172          | 0,0911 | 8.693       | 0.0492 | 9.172      | 0.0921 | 8.934          | 0,0613 |
| $\overline{4}$ | 13.714                 | 0,1267 | 14.048  | 0,0971 | 11.997          | 0,0266 | 12.531         | 0,1066 | 12.153      | 0,0274 | 12.531     | 0,1068 | 12.357         | 0,0385 |
| 5              | 10.174                 | 0,1144 | 10.843  | 0,0867 | 10.885          | 0,0269 | 9.704          | 0.1013 | 10.800      | 0,0281 | 9.704      | 0,1016 | 10.874         | 0,0377 |
| 6              | 16.511                 | 0,0747 | 16.216  | 0,0647 | 14.947          | 0,0292 | 15.579         | 0,0681 | 15.071      | 0,0322 | 15.579     | 0,0688 | 15.215         | 0,0426 |
| $\overline{7}$ | 79.889                 | 0.0361 | 79.138  | 0.0297 | 70.283          | 0,0257 | 76.136         | 0.0302 | 72.586      | 0.0278 | 76.136     | 0.0337 | 73.844         | 0,0280 |
| 8              | 2.773                  | 0,2309 | 2.917   | 0.2103 | 3.446           | 0,0400 | 3.391          | 0,1777 | 3.415       | 0,0413 | 3.391      | 0,1778 | 3.496          | 0,0563 |
| 9              | 24.983                 | 0,0773 | 25.506  | 0,0630 | 22.030          | 0,0268 | 24.444         | 0,0646 | 22.461      | 0,0294 | 24.444     | 0,0651 | 22.999         | 0,0389 |
| 10             | 8.056                  | 0,0674 | 7.906   | 0.0587 | 7.634           | 0.0316 | 7.318          | 0,0674 | 7.646       | 0,0349 | 7.318      | 0,0687 | 7.567          | 0,0431 |
| 11             | 7.352                  | 0,0767 | 7.439   | 0,0654 | 7.991           | 0,0276 | 6.734          | 0,0786 | 7.895       | 0,0315 | 6.734      | 0,0795 | 7.748          | 0,0406 |
| 12             | 28.074                 | 0,0594 | 27.466  | 0,0508 | 28.972          | 0,0265 | 27.575         | 0,0512 | 28.655      | 0.0286 | 27.575     | 0.0522 | 28.273         | 0,0358 |
| 13             | 7.369                  | 0,1165 | 7.471   | 0.0973 | 7.767           | 0,0282 | 6.586          | 0.1048 | 7.720       | 0,0287 | 6.586      | 0,1050 | 7.618          | 0,0377 |
| 14             | 12.281                 | 0,0852 | 12.621  | 0,0709 | 12.599          | 0,0265 | 10.930         | 0,0804 | 12.668      | 0,0286 | 10.930     | 0,0811 | 12.588         | 0,0391 |
| 15             | 13.933                 | 0,1072 | 14.252  | 0.0953 | 13.455          | 0,0468 | 14.179         | 0,1022 | 13.625      | 0.0467 | 14.179     | 0,1026 | 13.594         | 0,0586 |
| 16             | 12.355                 | 0,0665 | 12.141  | 0,0590 | 11.484          | 0,0378 | 11.476         | 0,0669 | 11.469      | 0,0397 | 11.476     | 0,0683 | 11.446         | 0,0474 |
| 17             | 9.368                  | 0,1093 | 9.143   | 0.1031 | 10.886          | 0,0378 | 7.932          | 0.1274 | 10.642      | 0,0405 | 7.932      | 0,1281 | 10.389         | 0,0541 |
| 18             | 12.927                 | 0,0842 | 13.251  | 0,0709 | 13.247          | 0,0293 | 12.442         | 0.0774 | 13.268      | 0,0326 | 12.442     | 0,0782 | 13.354         | 0,0448 |
| 19             | 11.295                 | 0.0852 | 11.289  | 0.0742 | 10.785          | 0.0355 | 9.954          | 0,0725 | 10.928      | 0.0373 | 9.954      | 0.0734 | 11.045         | 0,0485 |
| 20             | 11.349                 | 0,2238 | 12.398  | 0.1854 | 10.308          | 0,0282 | 12.555         | 0.1883 | 10.365      | 0,0289 | 12.555     | 0,1883 | 10.439         | 0,0464 |
| 21             | 8.269                  | 0,1484 | 8.464   | 0.1156 | 7.926           | 0,0327 | 6.706          | 0,1176 | 7.944       | 0,0322 | 6.706      | 0,1177 | 7.974          | 0,0407 |
| 22             | 5.873                  | 0,1041 | 5.711   | 0.0928 | 6.652           | 0.0258 | 5.818          | 0,0972 | 6.598       | 0,0285 | 5.818      | 0,0976 | 6.553          | 0,0404 |
| 23             |                        |        | 3.849   |        | 3.857           | 0,0395 | 4.990          | 0,1699 | 3.857       | 0,0244 |            |        | 3.880          | 0,0595 |
| 24             | 29.315                 | 0.0579 | 29.471  | 0.0510 | 31.425          | 0,0287 | 27.648         | 0.0562 | 30.884      | 0,0330 | 27.648     | 0.0589 | 30.695         | 0,0392 |
| 25             | 12.195                 | 0.0996 | 12.277  | 0.0921 | 15.136          | 0,0402 | 11.952         | 0,0995 | 14.593      | 0,0433 | 11.952     | 0,1005 | 14.346         | 0,0550 |
| 26             | 8.365                  | 0,1244 | 8.094   | 0,1178 | 8.839           | 0,0294 | 8.136          | 0,1295 | 8.799       | 0,0317 | 8.136      | 0,1297 | 8.733          | 0,0457 |
| 27             | 5.279                  | 0,2812 | 4.501   | 0,3034 | 5.232           | 0,0318 | 3.985          | 0,2531 | 5.244       | 0,0322 | 3.985      | 0,2532 | 5.237          | 0,0487 |
| 28             | 8.802                  | 0,1045 | 8.794   | 0,0964 | 10.165          | 0,0313 | 9.403          | 0,0980 | 9.960       | 0,0348 | 9.403      | 0,0985 | 9.837          | 0,0477 |
| 29             | 20.481                 | 0,1186 | 19.507  | 0.1037 | 14.756          | 0,0269 | 19.234         | 0.0945 | 15.077      | 0,0275 | 19.234     | 0.0946 | 15.091         | 0,0405 |
| 30             | 14.778                 | 0,0800 | 15.022  | 0,0681 | 15.359          | 0,0250 | 14.676         | 0,0671 | 15.279      | 0,0271 | 14.676     | 0,0675 | 15.251         | 0,0375 |
| 31             | 8.751                  | 0.1105 | 9.011   | 0.0874 | 7.350           | 0,0279 | 8.019          | 0.0971 | 7.491       | 0,0293 | 8.019      | 0,0973 | 7.555          | 0,0435 |
| 32             |                        |        | 1.874   |        | 1.868           | 0.0298 | 1.877          | 1,4191 | 1.868       | 0,0210 |            |        | 1.865          | 0,0429 |
| 33             | 5.720                  | 0,1096 | 5.565   | 0,0966 | 6.583           | 0,0313 | 5.812          | 0,0916 | 6.465       | 0,0319 | 5.812      | 0,0918 | 6.374          | 0,0408 |
| 34             | 13.914                 | 0,1607 | 13.508  | 0.1364 | 11.664          | 0,0270 | 13.239         | 0.1428 | 11.736      | 0,0279 | 13.239     | 0,1428 | 11.717         | 0,0418 |
| 35             | 49.497                 | 0,0386 | 49.205  | 0,0327 | 48.885          | 0,0256 | 45.105         | 0,0349 | 48.405      | 0,0290 | 45.105     | 0,0391 | 48.113         | 0,0299 |
| Totale         | 500.963                |        | 505.643 |        | 490.190         |        | 483.170        |        | 491.551     |        | 476.303    |        | 492.375        |        |

Tabella Appendice 4.A.49 - Stime delle occupate femmine per Progetto Integrato territoriale della Sicilia - anno 2008

| Territorio     | Diretto |        | Greg    |        | Sintetico unità |        | Sintetico area |        | Eblup unità |        | Eblup area |        | Eblup spaziale |        |
|----------------|---------|--------|---------|--------|-----------------|--------|----------------|--------|-------------|--------|------------|--------|----------------|--------|
|                | Stima   | mse    | Stima   | mse    | Stima           | mse    | Stima          | mse    | Stima       | mse    | Stima      | mse    | Stima          | mse    |
| -1             | 1.091   | 0.2900 | 1.027   | 0,3078 | 833             | 0,2030 | 579            | 0,4276 | 902         | 0.1642 | 579        | 0,4276 | 905            | 0,1727 |
| $\sqrt{2}$     | 946     | 0,4384 | 605     | 0,1421 | 1.466           | 0,2757 | 1.591          | 0,4270 | 1.325       | 0,2845 | 1.591      | 0,4270 | 1.303          | 0,3048 |
| 3              | 1.882   | 0,2047 | 1.940   | 0,2078 | 2.558           | 0,1658 | 2.140          | 0,2027 | 2.400       | 0,1289 | 2.140      | 0,2027 | 2.378          | 0,1348 |
| $\overline{4}$ | 1.122   | 0,3570 | 1.369   | 0,3682 | 2.205           | 0,2013 | 825            | 1,0654 | 1.958       | 0,1959 | 825        | 1,0654 | 1.944          | 0,2064 |
| 5              | 2.370   | 0,2617 | 2.614   | 0,2099 | 2.239           | 0,1584 | 1.561          | 0,2993 | 2.234       | 0,1320 | 1.561      | 0,2993 | 2.236          | 0,1373 |
| 6              | 3.655   | 0,1677 | 3.484   | 0,1747 | 3.495           | 0.1620 | 3.491          | 0,1475 | 3.496       | 0,1137 | 3.491      | 0,1475 | 3.501          | 0,1162 |
| $\tau$         | 15.402  | 0,0820 | 15.006  | 0,0815 | 15.770          | 0,1549 | 14.873         | 0.0743 | 15.695      | 0,0644 | 14.873     | 0,0743 | 15.702         | 0,0646 |
| 8              | 563     | 0,4140 | 634     | 0,5273 | 861             | 0,1904 | 598            | 0,5786 | 810         | 0,1893 | 598        | 0,5786 | 805            | 0,2019 |
| 9              | 5.215   | 0,1734 | 5.658   | 0,1545 | 4.852           | 0,1599 | 4.109          | 0,1927 | 5.372       | 0,1065 | 4.109      | 0,1927 | 5.388          | 0,1098 |
| 10             | 1.924   | 0,1377 | 1.887   | 0.1370 | 1.919           | 0.1604 | 1.671          | 0,1437 | 1.933       | 0.0999 | 1.671      | 0,1437 | 1.933          | 0,1012 |
| 11             | 2.543   | 0,1335 | 2.484   | 0,1299 | 1.717           | 0,1735 | 2.282          | 0,1178 | 2.166       | 0,0938 | 2.282      | 0,1178 | 2.187          | 0,0947 |
| 12             | 7.861   | 0.1171 | 7.881   | 0,1125 | 5.453           | 0,1612 | 7.571          | 0.0912 | 6.756       | 0,0835 | 7.571      | 0,0912 | 6.824          | 0,0843 |
| 13             | 1.520   | 0,2375 | 1.386   | 0,3782 | 1.300           | 0.1709 | 1.277          | 9,3502 | 1.305       | 0,1601 | 1.277      | 9,3502 | 1.311          | 0,1683 |
| 14             | 2.570   | 0,1892 | 2.689   | 0,1744 | 2.363           | 0,1890 | 2.462          | 0,1645 | 2.530       | 0,1242 | 2.462      | 0,1645 | 2.548          | 0,1262 |
| 15             | 3.420   | 0.2264 | 3.631   | 0,2100 | 4.308           | 0,1534 | 3.873          | 0,1905 | 4.090       | 0,1245 | 3.873      | 0,1905 | 4.084          | 0,1287 |
| 16             | 1.508   | 0.1861 | 1.417   | 0.2170 | 3.082           | 0,1609 | 1.641          | 0.2551 | 2.157       | 0,1485 | 1.641      | 0,2551 | 2.131          | 0,1522 |
| 17             | 1.791   | 0,2457 | 1.609   | 0,2768 | 3.083           | 0,1516 | 1.487          | 0,3382 | 2.481       | 0,1419 | 1.487      | 0,3382 | 2.453          | 0,1484 |
| 18             | 2.356   | 0,1987 | 2.494   | 0,1814 | 3.047           | 0.1653 | 2.152          | 0,2202 | 2.781       | 0,1270 | 2.152      | 0,2202 | 2.766          | 0,1311 |
| 19             | 3.274   | 0,1757 | 3.358   | 0.1596 | 2.891           | 0.1568 | 2.907          | 0,1181 | 2.894       | 0,1119 | 2.907      | 0,1181 | 2.891          | 0,1150 |
| 20             | 2.288   | 0,4728 | 2.150   | 0,8460 | 2.075           | 0,2282 | 1.661          | 0,1015 | 2.049       | 0,2190 | 1.661      | 0,1015 | 2.030          | 0,2317 |
| 21             | 674     | 0,3304 | 761     | 1,3195 | 1.141           | 0,1806 | 544            | 0.4319 | 1.103       | 0.1717 | 544        | 0,4319 | 1.092          | 0,1839 |
| 22             | 1.628   | 0,2169 | 1.686   | 0,1901 | 1.450           | 0,1551 | 1.909          | 0,1459 | 1.524       | 0,1179 | 1.909      | 0,1459 | 1.525          | 0,1221 |
| 23             |         |        | 1.007   |        | 1.002           | 0,1725 | 1.504          | 0,2718 | 1.002       | 0,0459 |            |        | 992            | 0,1863 |
| 24             | 5.607   | 0.1301 | 5.616   | 0,1281 | 7.457           | 0,1562 | 5.638          | 0,1314 | 6.527       | 0,0971 | 5.638      | 0.1314 | 6.508          | 0,0982 |
| 25             | 9.330   | 0.1074 | 9.335   | 0,1005 | 4.373           | 0.1507 | 7.911          | 0,0672 | 7.119       | 0,0660 | 7.911      | 0,0672 | 7.279          | 0,0660 |
| 26             | 1.857   | 0,3083 | 1.780   | 0,3032 | 2.036           | 0,1669 | 1.456          | 0,3786 | 1.949       | 0,1460 | 1.456      | 0,3786 | 1.940          | 0,1529 |
| 27             | 1.062   | 0.5121 | 885     | 0.3739 | 1.292           | 0,1577 | 2.364          | 0,2156 | 1.258       | 0,1557 | 2.364      | 0,2156 | 1.246          | 0,1669 |
| 28             | 1.835   | 0,2437 | 1.713   | 0,2909 | 2.607           | 0.1584 | 1.908          | 0,2169 | 2.284       | 0,1382 | 1.908      | 0,2169 | 2.264          | 0,1438 |
| 29             | 4.559   | 0,2692 | 4.433   | 0,2714 | 3.171           | 0,1634 | 4.141          | 0,3773 | 3.528       | 0,1326 | 4.141      | 0,3773 | 3.560          | 0,1385 |
| 30             | 1.685   | 0,2456 | 1.657   | 0,2493 | 3.197           | 0.1478 | 1.383          | 0,3887 | 2.502       | 0,1384 | 1.383      | 0,3887 | 2.441          | 0,1462 |
| 31             | 830     | 0,3775 | 960     | 0,3295 | 1.414           | 0,2015 | 732            | 0,7053 | 1.299       | 0,1818 | 732        | 0,7053 | 1.274          | 0,1932 |
| 32             |         |        | 340     |        | 342             | 0.1664 | 1.494          | 0,5471 | 342         | 0,0488 |            |        | 337            | 0,1808 |
| 33             | 1.262   | 0.2425 | 1.016   | 0,3282 | 972             | 0,2250 | 1.176          | 0,2338 | 1.029       | 0,1693 | 1.176      | 0,2338 | 1.027          | 0,1767 |
| 34             | 2.056   | 0,4152 | 2.099   | 0,4214 | 2.638           | 0,1573 | 2.341          | 0,4783 | 2.690       | 0,1448 | 2.341      | 0,4783 | 2.683          | 0,1537 |
| 35             | 9.925   | 0,0863 | 9.809   | 0,0856 | 10.782          | 0,1523 | 9.447          | 0,0781 | 10.548      | 0,0645 | 9.447      | 0,0781 | 10.535         | 0,0646 |
| Totale         | 105.611 |        | 106.419 |        | 109.391         |        | 102.701        |        | 110.038     |        | 99.703     |        | 110.024        |        |

Tabella Appendice 4.A.50 - Stime persone in cerca di occupazione femmine per Progetto Integrato territoriale della Sicilia - anno 2008

| Territorio     | Diretto |        | Greg    |        | Sintetico unità |        | Sintetico area |        | Eblup unità |        | Eblup area |        | Eblup spaziale |        |
|----------------|---------|--------|---------|--------|-----------------|--------|----------------|--------|-------------|--------|------------|--------|----------------|--------|
|                | Stima   | mse    | Stima   | mse    | Stima           | mse    | Stima          | mse    | Stima       | mse    | Stima      | mse    | Stima          | mse    |
| -1             | 7.146   | 0.1215 | 6.911   | 0,1175 | 7.096           | 0.0462 | 7.103          | 0.0910 | 6.945       | 0.0438 | 7.103      | 0.0912 | 6.974          | 0,0476 |
| $\mathfrak{2}$ | 12.427  | 0,1748 | 11.355  | 0,1993 | 14.971          | 0,0430 | 11.310         | 0.1505 | 14.563      | 0,0428 | 11.310     | 0,1506 | 14.596         | 0,0469 |
| 3              | 15.646  | 0.0661 | 16.116  | 0.0596 | 15.226          | 0.0604 | 14.926         | 0.0663 | 15.768      | 0.0447 | 14.926     | 0.0675 | 15.889         | 0,0464 |
| $\overline{4}$ | 15.743  | 0.1164 | 15.286  | 0.1139 | 16.639          | 0,0501 | 16.504         | 0,0862 | 16.650      | 0,0460 | 16.504     | 0,0864 | 16.736         | 0,0491 |
| 5              | 15.714  | 0,0904 | 16.667  | 0,0786 | 17.225          | 0,0419 | 14.748         | 0,0796 | 16.882      | 0,0379 | 14.748     | 0,0799 | 16.900         | 0,0402 |
| 6              | 29.276  | 0.0546 | 28.560  | 0.0505 | 23.942          | 0,0498 | 25.597         | 0,0488 | 25.688      | 0,0354 | 25.597     | 0.0500 | 25.896         | 0,0364 |
| $\overline{7}$ | 123.596 | 0,0273 | 121.708 | 0,0254 | 113.449         | 0.0432 | 120.312        | 0,0231 | 119.805     | 0,0204 | 120.312    | 0,0285 | 120.163        | 0,0204 |
| 8              | 5.312   | 0,1633 | 5.525   | 0,1480 | 4.686           | 0,0816 | 6.299          | 0,1163 | 4.769       | 0,0746 | 6.299      | 0,1164 | 4.824          | 0,0788 |
| 9              | 45.939  | 0,0550 | 46.111  | 0.0498 | 41.750          | 0.0415 | 42.813         | 0.0457 | 43.215      | 0.0316 | 42.813     | 0.0464 | 43.531         | 0,0328 |
| 10             | 11.884  | 0,0545 | 11.677  | 0,0520 | 12.219          | 0,0530 | 10.803         | 0.0564 | 11.722      | 0,0389 | 10.803     | 0,0585 | 11.656         | 0,0400 |
| 11             | 13.040  | 0,0563 | 13.080  | 0,0507 | 13.531          | 0,0454 | 11.488         | 0,0563 | 13.017      | 0,0354 | 11.488     | 0,0578 | 12.952         | 0,0366 |
| 12             | 48.961  | 0,0437 | 48.734  | 0,0396 | 50.109          | 0,0422 | 45.016         | 0,0381 | 48.623      | 0,0285 | 45.016     | 0.0398 | 48.457         | 0,0292 |
| 13             | 11.533  | 0,0933 | 11.235  | 0,0879 | 11.534          | 0,0419 | 9.430          | 0,0901 | 11.355      | 0,0382 | 9.430      | 0,0903 | 11.323         | 0,0408 |
| 14             | 23.825  | 0.0575 | 23.991  | 0,0528 | 20.049          | 0,0446 | 20.283         | 0.0516 | 21.442      | 0,0333 | 20.283     | 0,0523 | 21.576         | 0,0345 |
| 15             | 29.496  | 0.0719 | 29.204  | 0,0650 | 24.547          | 0.0556 | 26.812         | 0.0683 | 26.081      | 0,0435 | 26.812     | 0,0689 | 26.166         | 0,0456 |
| 16             | 19.829  | 0,0517 | 19.141  | 0,0500 | 18.125          | 0,0610 | 17.346         | 0.0548 | 18.331      | 0,0403 | 17.346     | 0,0571 | 18.340         | 0,0410 |
| 17             | 15.971  | 0.0821 | 16.089  | 0,0768 | 17.894          | 0,0572 | 13.539         | 0,0920 | 16.762      | 0,0493 | 13.539     | 0,0931 | 16.590         | 0,0522 |
| 18             | 19.006  | 0,0691 | 19.769  | 0,0617 | 20.889          | 0.0510 | 16.800         | 0.0703 | 20.299      | 0,0409 | 16.800     | 0,0717 | 20.297         | 0,0425 |
| 19             | 17.088  | 0,0694 | 17.460  | 0,0636 | 16.778          | 0.0597 | 13.710         | 0,0669 | 17.068      | 0,0454 | 13.710     | 0,0686 | 17.145         | 0,0469 |
| 20             | 16.127  | 0,2045 | 18.295  | 0.1787 | 14.574          | 0.0585 | 15.037         | 0,1954 | 14.989      | 0,0550 | 15.037     | 0.1954 | 15.099         | 0,0592 |
| 21             | 14.209  | 0,1059 | 14.218  | 0,0967 | 9.519           | 0,0430 | 11.290         | 0,0877 | 10.027      | 0,0390 | 11.290     | 0,0877 | 10.161         | 0,0420 |
| 22             | 10.590  | 0,0753 | 10.583  | 0,0697 | 10.125          | 0,0463 | 9.751          | 0,0675 | 10.278      | 0,0393 | 9.751      | 0,0680 | 10.305         | 0,0413 |
| 23             |         |        | 6.563   |        | 6.601           | 0.0562 | 7.419          | 0,1663 | 6.601       | 0,0198 |            |        | 6.606          | 0,0614 |
| 24             | 46.739  | 0,0457 | 47.293  | 0,0419 | 49.253          | 0,0501 | 40.185         | 0,0466 | 47.043      | 0,0327 | 40.185     | 0,0504 | 46.932         | 0,0333 |
| 25             | 19.957  | 0.0747 | 20.019  | 0.0721 | 25.638          | 0.0563 | 20.894         | 0.0671 | 23.389      | 0.0475 | 20.894     | 0.0686 | 23.183         | 0,0496 |
| 26             | 15.092  | 0,0879 | 15.305  | 0,0807 | 14.488          | 0,0491 | 14.485         | 0,0861 | 14.905      | 0,0425 | 14.485     | 0,0864 | 14.904         | 0,0453 |
| 27             | 9.833   | 0,1787 | 9.176   | 0,1943 | 10.210          | 0,0424 | 8.285          | 0.1384 | 10.130      | 0,0417 | 8.285      | 0,1385 | 10.106         | 0,0454 |
| 28             | 14.663  | 0.0821 | 15.011  | 0.0746 | 17.077          | 0,0493 | 13.746         | 0.0812 | 16.413      | 0,0432 | 13.746     | 0,0820 | 16.315         | 0,0456 |
| 29             | 25.352  | 0,1083 | 23.970  | 0.1117 | 22.074          | 0,0493 | 23.682         | 0,1003 | 22.409      | 0,0456 | 23.682     | 0,1005 | 22.422         | 0,0490 |
| 30             | 25.960  | 0,0579 | 26.469  | 0,0530 | 25.963          | 0,0408 | 25.054         | 0,0478 | 26.071      | 0,0318 | 25.054     | 0,0485 | 26.102         | 0,0332 |
| 31             | 11.951  | 0,0917 | 12.024  | 0,0827 | 10.778          | 0,0527 | 10.639         | 0,0877 | 11.205      | 0.0454 | 10.639     | 0,0880 | 11.234         | 0,0484 |
| 32             |         |        | 2.186   |        | 2.198           | 0,0550 | $-648$         | 0,8329 | 2.198       | 0,0191 |            |        | 2.196          | 0,0604 |
| 33             | 5.697   | 0.1181 | 5.552   | 0.1157 | 6.999           | 0.0593 | 5.535          | 0.1170 | 6.587       | 0.0555 | 5.535      | 0.1176 | 6.502          | 0.0597 |
| 34             | 20.398  | 0,1257 | 19.876  | 0,1203 | 20.441          | 0,0434 | 19.634         | 0.1174 | 20.608      | 0,0412 | 19.634     | 0,1174 | 20.580         | 0,0446 |
| 35             | 79.569  | 0,0293 | 79.469  | 0,0270 | 81.895          | 0,0427 | 71.561         | 0,0266 | 77.953      | 0,0217 | 71.561     | 0,0330 | 77.687         | 0,0218 |
| Totale         | 797.569 |        | 804.628 |        | 788.494         |        | 741.386        |        | 789.789     |        | 734.615    |        | 790.347        |        |

Tabella Appendice 4.A.51 - Stime delle persone occupate con titolo di studio alto per Progetto Integrato territoriale della Sicilia - anno 2008

| Territorio     | Diretto                |        | Greg   |        | Sintetico unità |        | Sintetico area |         | Eblup unità |        | Eblup area |         | Eblup spaziale |        |
|----------------|------------------------|--------|--------|--------|-----------------|--------|----------------|---------|-------------|--------|------------|---------|----------------|--------|
|                | $\operatorname{Stima}$ | mse    | Stima  | mse    | Stima           | mse    | Stima          | mse     | Stima       | mse    | Stima      | mse     | Stima          | mse    |
| 1              | 839                    | 0,3241 | 849    | 0,3212 | 888             | 0,0579 | 567            | 0,7156  | 905         | 0.0597 | 567        | 0,7180  | 913            | 0,0862 |
| $\sqrt{2}$     | 1.221                  | 0,4646 | 861    | 0,2802 | 1.816           | 0,0568 | 882            | 0,4551  | 1.800       | 0,0599 | 882        | 0,4548  | 1.795          | 0,0869 |
| 3              | 2.475                  | 0,1775 | 2.572  | 0,1690 | 2.158           | 0,0779 | 2.268          | 0,1681  | 2.178       | 0,0831 | 2.268      | 0,1714  | 2.218          | 0,1032 |
| $\overline{4}$ | 1.197                  | 0,3935 | 1.267  | 0,6799 | 2.246           | 0,0593 | 473            | 28,9130 | 2.245       | 0,0648 | 473        | 28,9113 | 2.226          | 0,0910 |
| 5              | 3.241                  | 0,2218 | 3.417  | 0,2016 | 2.176           | 0,0576 | 2.311          | 0,1941  | 2.246       | 0,0580 | 2.311      | 0,1949  | 2.282          | 0,0774 |
| 6              | 2.083                  | 0,2229 | 1.943  | 0,2464 | 3.100           | 0,0622 | 2.224          | 0,2116  | 2.982       | 0,0770 | 2.224      | 0,2179  | 2.932          | 0,1000 |
| $\tau$         | 15.126                 | 0,0832 | 14.664 | 0,0834 | 14.780          | 0,0548 | 14.025         | 0,0729  | 14.960      | 0,0701 | 14.025     | 0,0903  | 15.010         | 0,0725 |
| 8              | 250                    | 0,5154 | 276    | 1,1134 | 614             | 0,1352 | 331            | 0,1690  | 608         | 0,1373 | 331        | 0,1690  | 605            | 0,1674 |
| 9              | 5.191                  | 0,1660 | 5.590  | 0,1514 | 5.377           | 0,0585 | 4.961          | 0.1442  | 5.392       | 0,0622 | 4.961      | 0,1463  | 5.446          | 0,0793 |
| 10             | 1.795                  | 0,1472 | 1.736  | 0,1498 | 1.574           | 0.0703 | 1.554          | 0.1486  | 1.576       | 0,0816 | 1.554      | 0,1547  | 1.605          | 0,0982 |
| 11             | 1.881                  | 0,1654 | 1.840  | 0,1612 | 1.722           | 0,0557 | 1.715          | 0,1806  | 1.703       | 0,0673 | 1.715      | 0,1863  | 1.730          | 0,0856 |
| 12             | 6.264                  | 0,1274 | 6.310  | 0,1239 | 6.205           | 0,0664 | 6.017          | 0,1044  | 6.261       | 0,0680 | 6.017      | 0,1091  | 6.309          | 0,0806 |
| 13             | 1.600                  | 0,2994 | 1.470  | 0,3498 | 1.402           | 0,0581 | 1.449          | 0,3255  | 1.425       | 0,0599 | 1.449      | 0,3268  | 1.439          | 0,0812 |
| 14             | 2.665                  | 0,1801 | 2.602  | 0.1801 | 2.522           | 0,0562 | 2.431          | 0,1659  | 2.502       | 0,0664 | 2.431      | 0,1682  | 2.533          | 0,0867 |
| 15             | 4.685                  | 0.1832 | 4.865  | 0.1748 | 3.368           | 0.0715 | 5.047          | 0,1457  | 3.749       | 0.0676 | 5.047      | 0,1471  | 3.857          | 0,0874 |
| 16             | 1.215                  | 0,2027 | 1.051  | 0,2480 | 2.436           | 0.0863 | 1.269          | 0,2928  | 2.266       | 0,1043 | 1.269      | 0,3067  | 2.186          | 0,1249 |
| 17             | 2.330                  | 0,2181 | 2.231  | 0,2267 | 2.479           | 0,0738 | 1.991          | 0,2434  | 2.404       | 0,0834 | 1.991      | 0,2461  | 2.406          | 0,1060 |
| 18             | 2.125                  | 0,2253 | 2.325  | 0,2007 | 2.670           | 0,0646 | 1.870          | 0,2300  | 2.615       | 0,0779 | 1.870      | 0,2340  | 2.596          | 0,1012 |
| 19             | 2.453                  | 0,2092 | 2.580  | 0,1913 | 2.220           | 0,0862 | 2.055          | 0.1577  | 2.269       | 0,0896 | 2.055      | 0,1621  | 2.275          | 0,1102 |
| 20             | 226                    | 0,5191 | 290    | 2,4942 | 1.938           | 0,0876 | 817            | 7,3412  | 1.910       | 0,0904 | 817        | 7,3443  | 1.896          | 0,1167 |
| 21             | 786                    | 0,3629 | 838    | 0.0197 | 1.149           | 0.0554 | 284            | 0.9772  | 1.152       | 0,0579 | 284        | 0.9797  | 1.150          | 0,0845 |
| 22             | 1.003                  | 0,2780 | 1.041  | 0,2626 | 1.313           | 0,0560 | 1.251          | 0,2029  | 1.272       | 0,0661 | 1.251      | 0,2046  | 1.263          | 0,0906 |
| 23             |                        |        | 834    |        | 841             | 0,0775 | 512            | 0,9900  | 841         | 0,0479 |            |         | 840            | 0,1071 |
| 24             | 4.665                  | 0.1476 | 4.709  | 0.1464 | 6.555           | 0,0633 | 4.638          | 0,1503  | 6.195       | 0,0832 | 4.638      | 0.1625  | 6.094          | 0,0970 |
| 25             | 5.427                  | 0,1435 | 5.473  | 0,1407 | 3.505           | 0.0741 | 4.338          | 0.1205  | 3.838       | 0,0723 | 4.338      | 0,1233  | 3.979          | 0,0884 |
| 26             | 2.037                  | 0,2681 | 2.039  | 0,2691 | 1.823           | 0,0617 | 1.777          | 0,2790  | 1.801       | 0,0702 | 1.777      | 0,2802  | 1.821          | 0,0960 |
| 27             | 1.376                  | 0,4619 | 1.288  | 0.3065 | 1.360           | 0.0539 | 1.810          | 0,2896  | 1.342       | 0,0561 | 1.810      | 0,2897  | 1.341          | 0,0794 |
| 28             | 1.800                  | 0,2353 | 1.752  | 0,2441 | 2.198           | 0.0625 | 1.762          | 0,2391  | 2.192       | 0,0706 | 1.762      | 0,2411  | 2.184          | 0,0942 |
| 29             | 3.469                  | 0,2886 | 3.340  | 0,2991 | 2.853           | 0,0606 | 3.097          | 0,2645  | 2.893       | 0,0635 | 3.097      | 0,2649  | 2.917          | 0,0894 |
| 30             | 2.514                  | 0,2047 | 2.456  | 0,2067 | 3.242           | 0,0568 | 2.184          | 0,2154  | 3.161       | 0,0636 | 2.184      | 0,2191  | 3.133          | 0,0827 |
| 31             | 579                    | 0,3957 | 593    | 1,0228 | 1.309           | 0.0726 | 519            | 0,5094  | 1.282       | 0,0810 | 519        | 0,5143  | 1.262          | 0,1117 |
| 32             |                        |        | 272    |        | 274             | 0,0788 | 1.217          | 0,6914  | 274         | 0,0496 |            |         | 273            | 0,1084 |
| 33             | 1.649                  | 0.2237 | 1.483  | 0.2484 | 865             | 0.0904 | 1.375          | 0.1952  | 880         | 0,0920 | 1.375      | 0,1962  | 907            | 0,1159 |
| 34             | 3.319                  | 0,3707 | 3.526  | 0,3381 | 2.649           | 0.0550 | 2.779          | 0.4048  | 2.685       | 0,0558 | 2.779      | 0,4052  | 2.707          | 0,0789 |
| 35             | 9.071                  | 0,0883 | 8.978  | 0,0887 | 10.418          | 0,0554 | 9.117          | 0,0774  | 10.273      | 0,0719 | 9.117      | 0,0952  | 10.192         | 0,0742 |
| Totale         | 96.555                 |        | 97.361 |        | 102.045         |        | 90.917         |         | 102.077     |        | 89.188     |         | 102.323        |        |

Tabella Appendice 4.A.52 - Stime persone in cerca di occupazione con titolo di studio alto per Progetto Integrato territoriale della Sicilia - anno 2008

| Territorio     | Diretto |        | Greg    |        | Sintetico unità |          | Sintetico area |        | Eblup unità |        | Eblup area |        | Eblup spaziale |        |
|----------------|---------|--------|---------|--------|-----------------|----------|----------------|--------|-------------|--------|------------|--------|----------------|--------|
|                | Stima   | mse    | Stima   | mse    | Stima           | mse      | Stima          | mse    | Stima       | mse    | Stima      | mse    | Stima          | mse    |
| -1             | 2.190   | 0.2791 | 2.157   | 0.2930 | 2.098           | 0,1308   | 1.969          | 0.1961 | 2.362       | 0.0951 | 1.969      | 0.1963 | 2.365          | 0,1005 |
| $\sqrt{2}$     | 2.286   | 0,4569 | 2.183   | 0,4781 | 2.292           | 0,2216   | 2.086          | 0,1112 | 2.291       | 0,1970 | 2.086      | 0,1111 | 2.320          | 0,2071 |
| 3              | 2.785   | 0,1834 | 2.815   | 0,1765 | 4.193           | 0,1693   | 2.243          | 0,1768 | 2.851       | 0,1236 | 2.243      | 0,1781 | 2.826          | 0,1268 |
| $\overline{4}$ | 9.211   | 0,1700 | 9.093   | 0.1678 | 4.834           | 0,1422   | 7.350          | 0,0817 | 6.595       | 0.0770 | 7.350      | 0,0819 | 6.701          | 0,0777 |
| 5              | 1.990   | 0,2813 | 2.116   | 0,2635 | 2.340           | 0,2357   | 1.152          | 1,8639 | 2.284       | 0,1655 | 1.152      | 1,8647 | 2.311          | 0,1666 |
| 6              | 4.596   | 0,1448 | 4.513   | 0,1477 | 4.328           | 0,2224   | 4.723          | 0,1035 | 4.756       | 0,0939 | 4.723      | 0,1049 | 4.777          | 0,0942 |
| $\overline{7}$ | 2.206   | 0,2399 | 2.028   | 0,2974 | $-1.078$        | 1,0195   | 1.488          | 0,9166 | 2.012       | 0,6581 | 1.488      | 0,9636 | 2.060          | 0,6241 |
| 8              | 2.351   | 0,2678 | 2.380   | 0,2568 | 1.907           | 0,1441   | 1.538          | 0,2367 | 2.021       | 0,1071 | 1.538      | 0,2368 | 2.038          | 0,1100 |
| 9              | 3.216   | 0,2995 | 3.055   | 0,3501 | 5.712           | 0,2305   | 2.676          | 1,5208 | 3.450       | 0,2262 | 2.676      | 1,5615 | 3.445          | 0,2298 |
| 10             | 2.123   | 0,1381 | 2.126   | 0,1361 | 2.335           | 0.2214   | 1.903          | 0,1504 | 2.209       | 0,1038 | 1.903      | 0,1519 | 2.197          | 0,1048 |
| 11             | 1.655   | 0,1677 | 1.698   | 0,1615 | 1.055           | 0,4671   | 1.621          | 0,1630 | 1.612       | 0,1438 | 1.621      | 0,1648 | 1.607          | 0,1446 |
| 12             | 169     | 0,5396 | 123     | 0,9720 | 178             | 164,4596 | 297            | 0,5191 | 373         | 1,8503 | 297        | 0,4590 | 357            | 1,9867 |
| 13             | 971     | 0,4052 | 921     | 0,3955 | 696             | 0,5335   | 619            | 0,5840 | 754         | 0,3376 | 619        | 0,5846 | 738            | 0,3512 |
| 14             | 950     | 0,3629 | 966     | 0,3508 | 1.128           | 0,6408   | 940            | 0,5412 | 1.142       | 0,3628 | 940        | 0,5439 | 1.130          | 0,3715 |
| 15             | 6.752   | 0.1602 | 6.742   | 0,1561 | 6.979           | 0.1565   | 7.623          | 0.0995 | 6.981       | 0.0913 | 7.623      | 0,1003 | 6.958          | 0,0932 |
| 16             | 4.608   | 0,1151 | 4.538   | 0.1160 | 6.628           | 0,1320   | 4.302          | 0,0877 | 4.643       | 0,0739 | 4.302      | 0,0898 | 4.611          | 0,0746 |
| 17             | 1.512   | 0,2904 | 1.559   | 0,2987 | 1.571           | 0,5034   | 1.550          | 0,3174 | 1.496       | 0,2979 | 1.550      | 0,3197 | 1.477          | 0,3077 |
| 18             | 8.225   | 0,1057 | 8.372   | 0,1019 | 5.762           | 0,1516   | 7.646          | 0.0596 | 7.554       | 0,0552 | 7.646      | 0,0601 | 7.603          | 0,0554 |
| 19             | 3.358   | 0,1648 | 3.420   | 0.1588 | 3.097           | 0,2475   | 3.096          | 0,1473 | 3.438       | 0,1151 | 3.096      | 0,1489 | 3.470          | 0,1150 |
| 20             | 10.733  | 0,2472 | 11.039  | 0,2353 | 9.368           | 0,0852   | 9.953          | 0,1023 | 9.434       | 0,0680 | 9.953      | 0,1023 | 9.483          | 0,0697 |
| 21             | 1.498   | 0.3597 | 1.500   | 0.6947 | 2.004           | 0.1648   | 2.020          | 0,3227 | 1.809       | 0.1534 | 2.020      | 0,3227 | 1.819          | 0,1601 |
| 22             | 128     | 0,5394 | 108     | 0,3828 | 844             | 0.4505   | 332            | 0,4678 | 432         | 0,5348 | 332        | 0,4742 | 432            | 0,5416 |
| 23             |         |        | 1.609   |        | 1.670           | 0,1769   | 1.152          | 0,6006 | 1.670       | 0,0422 |            |        | 1.693          | 0,1843 |
| 24             | 11.550  | 0.0959 | 11.651  | 0.0927 | 11.546          | 0,1726   | 10.592         | 0.0698 | 11.007      | 0.0628 | 10.592     | 0.0727 | 11.006         | 0,0630 |
| 25             | 3.811   | 0,1913 | 3.741   | 0.1933 | 2.904           | 0,3841   | 3.094          | 0,1917 | 3.320       | 0,1690 | 3.094      | 0,1932 | 3.320          | 0,1703 |
| 26             | 3.434   | 0,2162 | 3.502   | 0,2103 | 3.591           | 0,1629   | 3.347          | 0,1684 | 3.477       | 0,1162 | 3.347      | 0,1690 | 3.450          | 0,1202 |
| 27             | 407     | 0.5317 | 349     | 5,8419 | 62              | 4,1622   | 199            | 0,3251 | 99          | 0,5328 | 199        | 0,3248 | 111            | 5,2416 |
| 28             | 1.451   | 0,2736 | 1.547   | 0,2606 | 2.993           | 0,2266   | 1.837          | 0,3015 | 2.099       | 0,1845 | 1.837      | 0,3025 | 2.055          | 0,1921 |
| 29             | 237     | 0,5385 | 183     | 1,3321 | 2.028           | 0,4346   | 1.014          | 0,1699 | 1.202       | 0,5484 | 1.014      | 0,1702 | 1.124          | 0,6058 |
| 30             | 2.229   | 0,2542 | 2.269   | 0,2448 | 1.561           | 0.5102   | 1.581          | 0,5219 | 2.078       | 0,2245 | 1.581      | 0,5232 | 2.099          | 0,2262 |
| 31             | 1.874   | 0,2511 | 1.877   | 0,2458 | 2.084           | 0.2193   | 2.551          | 0,1478 | 2.045       | 0,1515 | 2.551      | 0,1482 | 2.053          | 0,1546 |
| 32             |         |        | 920     |        | 989             | 0,1061   | 2.823          | 0,4095 | 989         | 0,0466 |            |        | 993            | 0,1117 |
| 33             | 4.391   | 0.1410 | 4.433   | 0,1375 | 4.050           | 0.0935   | 3.898          | 0.0778 | 4.104       | 0.0576 | 3.898      | 0.0780 | 4.093          | 0,0591 |
| 34             | 322     | 0,5379 | 75      | 1,4784 | 720             | 1,0148   | 1.131          | 3,0021 | 529         | 1,1928 | 1.131      | 3,0019 | 498            | 1,4021 |
| 35             | 1.586   | 0,2370 | 1.617   | 0,2515 | 524             | 2,2199   | 1.696          | 0,4972 | 1.889       | 0,3853 | 1.696      | 0,5713 | 1.892          | 0,3839 |
| Totale         | 104.806 |        | 107.226 |        | 102.995         |          | 102.040        |        | 105.006     |        | 98.065     |        | 105.112        |        |

Tabella Appendice 4.A.53 - Stime delle persone occupate nel settore dell'agricoltura per Progetto Integrato territoriale della Sicilia - anno 2008

| Territorio     | Diretto                |        | Greg    |        | Sintetico unità |        | Sintetico area |        | Eblup unità |        | Eblup area |        | Eblup spaziale |        |
|----------------|------------------------|--------|---------|--------|-----------------|--------|----------------|--------|-------------|--------|------------|--------|----------------|--------|
|                | $\operatorname{Stima}$ | mse    | Stima   | mse    | Stima           | mse    | Stima          | mse    | Stima       | mse    | Stima      | mse    | Stima          | mse    |
| -1             | 4.644                  | 0.1540 | 4.614   | 0.1527 | 2.653           | 0.0402 | 3.103          | 0.1344 | 2.733       | 0.0394 | 3.103      | 0.1345 | 2.785          | 0.0544 |
| $\sqrt{2}$     | 5.714                  | 0,2479 | 5.229   | 0,2486 | 5.358           | 0.0385 | 5.256          | 0,1871 | 5.356       | 0,0394 | 5.256      | 0,1871 | 5.388          | 0,0549 |
| 3              | 8.149                  | 0,0920 | 8.298   | 0,0847 | 9.907           | 0,0424 | 7.728          | 0,0786 | 9.763       | 0,0397 | 7.728      | 0,0793 | 9.680          | 0,0471 |
| $\overline{4}$ | 7.342                  | 0.1610 | 6.901   | 0,1653 | 6.786           | 0.0397 | 6.511          | 0,1375 | 6.882       | 0.0406 | 6.511      | 0,1377 | 6.933          | 0,0554 |
| 5              | 6.352                  | 0,1518 | 6.758   | 0.1307 | 5.923           | 0.0380 | 4.755          | 0.1473 | 5.950       | 0,0394 | 4.755      | 0,1476 | 5.994          | 0,0528 |
| 6              | 11.142                 | 0,0913 | 10.871  | 0,0880 | 9.617           | 0,0403 | 9.881          | 0,0771 | 9.770       | 0,0414 | 9.881      | 0,0779 | 9.826          | 0,0532 |
| $\overline{7}$ | 26.033                 | 0.0620 | 25.304  | 0,0623 | 28.144          | 0.0661 | 24.600         | 0.0689 | 27.420      | 0.0621 | 24.600     | 0.0760 | 27.268         | 0,0687 |
| 8              | 2.402                  | 0,2383 | 2.495   | 0.2164 | 2.920           | 0,0402 | 1.809          | 0,2480 | 2.878       | 0,0415 | 1.809      | 0,2481 | 2.878          | 0,0554 |
| 9              | 14.464                 | 0.1015 | 14.260  | 0,0960 | 14.187          | 0,0376 | 13.838         | 0,0848 | 14.279      | 0,0394 | 13.838     | 0,0855 | 14.363         | 0,0514 |
| 10             | 8.189                  | 0.0641 | 8.130   | 0.0600 | 6.235           | 0,0392 | 7.296          | 0.0495 | 6.625       | 0.0354 | 7.296      | 0.0503 | 6.742          | 0,0424 |
| 11             | 4.240                  | 0,1004 | 4.241   | 0.0957 | 3.917           | 0.0550 | 3.802          | 0,1033 | 3.899       | 0,0554 | 3.802      | 0,1043 | 3.925          | 0,0695 |
| 12             | 12.683                 | 0,0888 | 12.822  | 0,0850 | 11.922          | 0,0574 | 11.905         | 0,0909 | 12.653      | 0,0527 | 11.905     | 0,0932 | 12.726         | 0,0655 |
| 13             | 2.106                  | 0,2053 | 1.908   | 0,2720 | 2.993           | 0,0559 | 2.351          | 0,2543 | 2.924       | 0,0587 | 2.351      | 0,2545 | 2.931          | 0,0770 |
| 14             | 6.479                  | 0,1282 | 6.431   | 0,1213 | 6.433           | 0,0462 | 4.857          | 0,1365 | 6.264       | 0,0495 | 4.857      | 0,1374 | 6.243          | 0,0643 |
| 15             | 11.099                 | 0,1203 | 10.901  | 0,1150 | 9.955           | 0,0437 | 10.297         | 0,1033 | 9.880       | 0,0462 | 10.297     | 0,1038 | 9.925          | 0,0611 |
| 16             | 8.058                  | 0,0829 | 7.665   | 0,0821 | 8.187           | 0,0414 | 6.957          | 0,0810 | 8.029       | 0,0441 | 6.957      | 0,0828 | 7.968          | 0,0552 |
| 17             | 6.276                  | 0,1292 | 6.282   | 0,1220 | 8.602           | 0,0378 | 5.751          | 0,1322 | 8.195       | 0,0416 | 5.751      | 0,1329 | 8.093          | 0,0547 |
| 18             | 8.591                  | 0,1056 | 8.958   | 0.0938 | 7.843           | 0,0444 | 7.112          | 0.0994 | 7.964       | 0,0459 | 7.112      | 0,1006 | 8.063          | 0,0591 |
| 19             | 6.564                  | 0,1101 | 6.873   | 0,1005 | 7.327           | 0,0423 | 6.241          | 0,0857 | 7.396       | 0,0443 | 6.241      | 0,0871 | 7.398          | 0,0577 |
| 20             | 1.922                  | 0,4785 | 3.046   | 0,3543 | 5.886           | 0,0474 | 3.030          | 0.5792 | 5.840       | 0,0484 | 3.030      | 0,5793 | 5.846          | 0,0664 |
| 21             | 4.067                  | 0,2229 | 4.037   | 0,2071 | 3.701           | 0,0376 | 3.721          | 0.1639 | 3.752       | 0,0373 | 3.721      | 0,1640 | 3.773          | 0,0506 |
| 22             | 6.071                  | 0,0999 | 6.112   | 0,0909 | 5.004           | 0,0391 | 5.915          | 0,0684 | 5.152       | 0,0369 | 5.915      | 0,0686 | 5.201          | 0,0452 |
| 23             |                        |        | 2.775   |        | 2.793           | 0,0421 | 4.431          | 0.1394 | 2.793       | 0,0177 |            |        | 2.801          | 0,0599 |
| 24             | 19.741                 | 0.0710 | 20.105  | 0.0655 | 21.070          | 0,0383 | 17.275         | 0,0671 | 20.460      | 0,0411 | 17.275     | 0,0695 | 20.370         | 0,0493 |
| 25             | 13.361                 | 0,0912 | 13.390  | 0,0827 | 13.165          | 0,0374 | 11.373         | 0,0745 | 13.036      | 0,0380 | 11.373     | 0,0752 | 13.057         | 0,0479 |
| 26             | 4.991                  | 0,1658 | 5.178   | 0,1484 | 4.761           | 0,0517 | 4.356          | 0,1745 | 4.724       | 0,0536 | 4.356      | 0,1749 | 4.744          | 0,0712 |
| 27             | 6.520                  | 0,2203 | 6.327   | 0,2076 | 6.390           | 0,0489 | 6.435          | 0.1423 | 6.373       | 0,0480 | 6.435      | 0,1423 | 6.360          | 0,0543 |
| 28             | 7.434                  | 0,1209 | 7.644   | 0,1075 | 8.164           | 0,0382 | 6.747          | 0,0992 | 7.938       | 0,0396 | 6.747      | 0,0996 | 7.891          | 0,0504 |
| 29             | 10.344                 | 0.1731 | 10.035  | 0,1652 | 7.688           | 0,0470 | 10.000         | 0,1397 | 7.794       | 0,0475 | 10.000     | 0,1398 | 7.866          | 0,0649 |
| 30             | 7.990                  | 0,1122 | 8.166   | 0,1028 | 7.719           | 0,0420 | 6.558          | 0.1119 | 7.781       | 0,0433 | 6.558      | 0,1127 | 7.818          | 0,0569 |
| 31             | 4.362                  | 0.1621 | 4.280   | 0,1543 | 4.594           | 0,0406 | 4.131          | 0,1399 | 4.470       | 0,0439 | 4.131      | 0,1401 | 4.447          | 0,0593 |
| 32             |                        |        | 769     |        | 777             | 0,0538 | 1.295          | 0,2880 | 777         | 0,0287 |            |        | 780            | 0,0741 |
| 33             | 4.712                  | 0,1256 | 4.690   | 0.1173 | 3.059           | 0,0425 | 3.727          | 0,1047 | 3.202       | 0.0414 | 3.727      | 0.1050 | 3.257          | 0,0559 |
| 34             | 5.941                  | 0,2886 | 5.636   | 0,2971 | 6.000           | 0.0510 | 5.839          | 0.2919 | 6.081       | 0,0506 | 5.839      | 0,2920 | 6.088          | 0,0690 |
| 35             | 25.522                 | 0,0528 | 25.554  | 0,0499 | 27.712          | 0,0394 | 23.470         | 0,0495 | 26.366      | 0,0425 | 23.470     | 0,0547 | 26.177         | 0,0471 |
| Totale         | 283.505                |        | 286.684 |        | 287.391         |        | 262.356        |        | 285.399     |        | 256.629    |        | 285.604        |        |

Tabella Appendice 4.A.54 - Stime delle persone occupate nel settore dell'industria per Progetto Integrato territoriale della Sicilia - anno 2008

| Territorio     | Diretto                |        | Greg      |        | Sintetico unità |        | Sintetico area |           | Eblup unità |        | Eblup area |        | Eblup spaziale |        |
|----------------|------------------------|--------|-----------|--------|-----------------|--------|----------------|-----------|-------------|--------|------------|--------|----------------|--------|
|                | $\operatorname{Stima}$ | mse    | Stima     | mse    | Stima           | mse    | Stima          | mse       | Stima       | mse    | Stima      | mse    | Stima          | mse    |
|                | 8.813                  | 0,1973 | 8.398     | 0,1847 | 7.993           | 0,0909 | 8.666          | 0.1542    | 8.002       | 0.0809 | 8.666      | 0,1542 | 8.152          | 0,0963 |
| $\mathfrak{2}$ | 22.992                 | 0.2093 | 21.652    | 0,2061 | 17.897          | 0.0754 | 21.521         | 0,1490    | 18.487      | 0.0695 | 21.521     | 0.1490 | 18.913         | 0,0838 |
| 3              | 19.525                 | 0,1074 | 20.039    | 0.0942 | 19.084          | 0,1078 | 18.074         | 0.1143    | 19.825      | 0.0742 | 18.074     | 0,1143 | 20.049         | 0,0822 |
| $\overline{4}$ | 25.610                 | 0.1631 | 25.053    | 0,1455 | 21.330          | 0,0850 | 21.350         | 0.1449    | 22.065      | 0.0733 | 21.350     | 0,1449 | 22.354         | 0,0823 |
| 5              | 18.349                 | 0,1497 | 19.574    | 0.1295 | 19.725          | 0.0743 | 17.155         | 0,1366    | 19.580      | 0,0651 | 17.155     | 0,1366 | 19.655         | 0,0725 |
| 6              | 36.725                 | 0,0872 | 35.738    | 0,0798 | 33.043          | 0,0772 | 33.442         | 0,0790    | 34.219      | 0,0535 | 33.442     | 0,0790 | 34.303         | 0,0570 |
| $\overline{7}$ | 179.862                | 0,0403 | 177.951   | 0,0344 | 167.950         | 0,0683 | 170.499        | 0,0341    | 171.175     | 0,0295 | 170.499    | 0,0341 | 171.593        | 0,0311 |
| 8              | 7.542                  | 0,2453 | 7.719     | 0,2150 | 7.417           | 0,1007 | 7.994          | 0,1965    | 7.463       | 0,0924 | 7.994      | 0,1965 | 7.543          | 0,1521 |
| 9              | 55.468                 | 0.0899 | 55.128    | 0.0789 | 47.901          | 0.0730 | 52.259         | 0.0775    | 50.588      | 0.0530 | 52.259     | 0.0775 | 51.305         | 0,0586 |
| 10             | 15.822                 | 0,0845 | 15.628    | 0,0779 | 16.126          | 0,0868 | 14.551         | 0,0865    | 15.652      | 0,0590 | 14.551     | 0,0865 | 15.481         | 0,0635 |
| 11             | 17.044                 | 0,0879 | 17.308    | 0.0748 | 19.160          | 0,0705 | 15.488         | 0,0878    | 17.897      | 0,0526 | 15.488     | 0,0878 | 17.710         | 0,0566 |
| 12             | 66.480                 | 0,0666 | 66.030    | 0.0577 | 64.876          | 0,0671 | 61.220         | 0,0590    | 64.498      | 0,0424 | 61.220     | 0,0590 | 64.409         | 0,0452 |
| 13             | 18.064                 | 0,1284 | 17.716    | 0.1115 | 15.432          | 0.0667 | 15.271         | 0,1177    | 15.944      | 0.0560 | 15.271     | 0,1177 | 15.936         | 0,0625 |
| 14             | 30.173                 | 0,0909 | 30.613    | 0,0781 | 28.407          | 0,0691 | 26.296         | 0,0834    | 29.182      | 0,0505 | 26.296     | 0,0834 | 29.227         | 0,0540 |
| 15             | 32.375                 | 0,1243 | 32.271    | 0,1122 | 35.143          | 0,0815 | 30.992         | 0,1178    | 34.019      | 0,0674 | 30.992     | 0,1178 | 33.673         | 0,0752 |
| 16             | 26.677                 | 0.0793 | 25.785    | 0,0742 | 26.042          | 0,0881 | 24.060         | 0,0813    | 25.529      | 0,0576 | 24.060     | 0,0813 | 25.447         | 0,0605 |
| 17             | 25.339                 | 0,1129 | 25.502    | 0,1011 | 29.330          | 0,0716 | 22.356         | 0,1148    | 27.235      | 0,0603 | 22.356     | 0,1148 | 26.845         | 0,0683 |
| 18             | 26.500                 | 0,1047 | 27.628    | 0.0911 | 28.237          | 0,0809 | 24.210         | 0,1009    | 27.528      | 0.0615 | 24.210     | 0,1009 | 27.690         | 0,0659 |
| 19             | 25.121                 | 0,1012 | 25.521    | 0,0883 | 27.279          | 0,0746 | 22.232         | 0,1024    | 26.259      | 0,0587 | 22.232     | 0,1024 | 26.392         | 0,0631 |
| 20             | 17.649                 | 0.3405 | 20.588    | 0.3098 | 17.498          | 0.1126 | 19.407         | 0,3146    | 18.103      | 0,1029 | 19.407     | 0,3146 | 18.328         | 0,1148 |
| 21             | 13.707                 | 0,1967 | 13.700    | 0.1798 | 10.808          | 0,0821 | 10.837         | 0.1864    | 11.179      | 0,0745 | 10.837     | 0,1864 | 11.410         | 0,0854 |
| 22             | 13.422                 | 0,1194 | 13.180    | 0,1090 | 13.122          | 0.0770 | 12.739         | 0,1082    | 13.185      | 0.0628 | 12.739     | 0,1082 | 13.207         | 0,0685 |
| 23             |                        |        | 9.423     |        | 9.499           | 0.0821 | 10.011         | 0,2212    | 9.499       | 0,0240 |            |        | 9.542          | 0,0955 |
| 24             | 63.312                 | 0,0690 | 64.587    | 0.0610 | 66.089          | 0,0801 | 55.989         | 0,0704    | 64.575      | 0,0480 | 55.989     | 0,0704 | 64.408         | 0,0495 |
| 25             | 31.504                 | 0,1067 | 31.530    | 0,0999 | 39.596          | 0,0747 | 31.499         | 0,0917    | 35.576      | 0,0621 | 31.499     | 0,0917 | 35.192         | 0,0668 |
| 26             | 18.175                 | 0.1453 | 18.307    | 0,1310 | 19.474          | 0,0784 | 17.807         | 0,1431    | 19.323      | 0,0679 | 17.807     | 0,1431 | 19.189         | 0,0760 |
| 27             | 12.270                 | 0,3007 | 11.252    | 0,3128 | 10.681          | 0,0914 | 8.327          | 0.3197    | 10.760      | 0,0865 | 8.327      | 0,3197 | 10.736         | 0,0979 |
| 28             | 20.276                 | 0,1217 | 20.756    | 0,1084 | 22.027          | 0,0829 | 20.748         | 0,1060    | 21.679      | 0,0672 | 20.748     | 0,1060 | 21.595         | 0,0736 |
| 29             | 39.239                 | 0,1483 | 37.546    | 0,1389 | 32.839          | 0,0723 | 35.231         | 0,1321    | 33.461      | 0.0645 | 35.231     | 0,1321 | 33.499         | 0,0717 |
| 30             | 32.137                 | 0,0935 | 32.619    | 0,0827 | 32.475          | 0,0663 | 30.750         | 0,0808    | 32.270      | 0,0507 | 30.750     | 0,0808 | 32.382         | 0,0560 |
| 31             | 17.641                 | 0,1339 | 17.761    | 0.1156 | 14.956          | 0,0811 | 15.863         | 0,1227    | 15.865      | 0,0658 | 15.863     | 0,1227 | 15.961         | 0,0750 |
| 32             |                        |        | 2.826     |        | 2.867           | 0,0920 | 1.100          | $-0,4715$ | 2.867       | 0,0352 |            |        | 2.874          | 0,1082 |
| 33             | 6.458                  | 0,1950 | 6.486     | 0.1870 | 7.949           | 0,1241 | 6.239          | 0,2279    | 7.647       | 0,1060 | 6.239      | 0,2279 | 7.546          | 0,1195 |
| 34             | 32.879                 | 0.1795 | 31.437    | 0.1543 | 29.143          | 0,0678 | 30.932         | 0.1563    | 29.644      | 0,0620 | 30.932     | 0,1563 | 29.692         | 0,0704 |
| 35             | 112.907                | 0,0431 | 113.211   | 0,0374 | 106.748         | 0,0690 | 103.299        | 0.0385    | 109.013     | 0,0312 | 103.299    | 0,0385 | 108.952        | 0,0317 |
| Totale         | 1.090.057              |        | 1.100.465 |        | 1.068.141       |        | 1.018.412      |           | 1.069.793   |        | 1.007.301  |        | 1.071.187      |        |

Tabella Appendice 4.A.55 - Stime delle persone occupate nel settore dei servizi per Progetto Integrato territoriale della Sicilia - anno 2008

| Territorio     | 2004             | 2005             | 2006             | 2007             | 2008             |
|----------------|------------------|------------------|------------------|------------------|------------------|
| $\mathbf{1}$   | 195              | 255              | 220              | 80               | 161              |
| $\overline{c}$ | 79               | 72               | 74               | 84               | 75               |
| 3              | 509              | 510              | 524              | 476              | 489              |
| $\overline{4}$ | 202              | 187              | 173              | 181              | 183              |
| 5              | 286              | 248              | 243              | 240              | 201              |
| 6              | 593              | 522              | 591              | 568              | 556              |
| 7              | 2360             | 2177             | 2101             | 2045             | 1872             |
| 8              | 120              | 115              | 120              | 112              | 103              |
| 9              | 584              | 497              | 589              | 475              | 390              |
| 10             | 816              | 796              | 776              | 769              | 748              |
| 11             | 644              | 645              | 614              | 653              | 595              |
| 12             | 868              | 818              | 840              | 774              | 701              |
| 13             | 341              | 280              | 229              | 194              | 182              |
| 14             | 560              | 553              | 474              | 453              | 473              |
| 15             | 323              | 364              | 349              | 390              | 335              |
| 16             | 818              | 848              | 754              | 746              | 861              |
| 17             | 403              | 370              | 361              | 392              | 413              |
| 18             | 603              | 545              | 543              | 511              | 504              |
| 19             | 404              | 449              | 519              | 509              | 460              |
| 20             | 82               | 92               | 55               | 51               | 51               |
| 21             | 115              | 112              | 104              | 98               | 114              |
| 22             | 398              | 382              | 286              | 282              | 259              |
| 23             | $\overline{0}$   | $\boldsymbol{0}$ | $\boldsymbol{0}$ | $\boldsymbol{0}$ | $\boldsymbol{0}$ |
| 24             | 1355             | 1299             | 1092             | 1130             | 1095             |
| 25             | 568              | 521              | 464              | 489              | 525              |
| 26             | 255              | 222              | 201              | 229              | 247              |
| 27             | 106              | 96               | 73               | 82               | 38               |
| 28             | 360              | 385              | 340              | 357              | 378              |
| 29             | 141              | 160              | 137              | 134              | 135              |
| 30             | 484              | 438              | 449              | 434              | 429              |
| 31             | 350              | 262              | 178              | 185              | 204              |
| 32             | $\boldsymbol{0}$ | $\overline{0}$   | $\boldsymbol{0}$ | $\overline{0}$   | $\overline{0}$   |
| 33             | 122              | 114              | 162              | 266              | 254              |
| 34             | 64               | 50               | 36               | 91               | 85               |
| 35             | 2131             | 2176             | 2053             | 1954             | 1990             |
| Totale         | 17.239           | 16.560           | 15.724           | 15.434           | 15.106           |

Tabella Appendice 4.A.56 - Numero dei casi campionari per anno

## 4.6 Appendice 4.B – il programma Saeadele.sas

```
/*********** Da Adele a Sae **********************/
%global trim anno_cens anno parametro interesse area_file 
directory_programmi directory_utente n_x n_extra nome_area camp; 
%let directory_programmi=D:\BONO_FODERA\stimeannuali_sae\; 
%let directory_utente=D:\BONO_FODERA\datisae\; 
%let area_file=ELENCO_AGGREGAZIONI.txt; /* è il file con i codici delle 
piccole aree */
%let nome_area=area; /* è il nome che si dà all'area nella tabella 
ELENCO_AGGREGAZIONI.txt*/
%let anno cens=2001; \frac{1}{2} /* è l'anno del censimento */
%let n_x=28; 
/* è il numero delle covariate delle classi di età */
%let n_extra=0; 
/* 0 se non si vogliono inserire informazioni extra */
%let extra_info=0; 
/* 0 se non si vogliono inserire informazioni extra */
%let regioni=0; 
%let diagnostico=0; 
/* include o esclude i diagnostici (ARE, ASE) */
%let camp=Dati_rtfl_&anno._&trim; 
/*** interesse 1 Occupati e cerca occuapzione totale ***/
/*** interesse 2 Occupati e cerca occuapzione maschi ***/
/*** interesse 3 Occupati e cerca occuapzione femmine ***/
/*** interesse 4 Occupati e cerca occuapzione titolo studio ***/
/*** interesse 5 Occupati per settore di attività ***/
%let interesse=1; 
/* è la tipologia di stima che si vuole */
%let parametro=1; 
/* è l'argomento del quale si vogliono le stime */
run; 
%macro Tuttiglianni; 
%do anno=2004 %to 2008; 
/****** INIZIA DEFINIZIONE MACRO TRIMESTRE ********/
/* Costruisce le tabelle trimestrali sulle quali si opererà */ 
%macro Trimestre; 
%do trim=1 %to 4; 
data Dati &anno. &trim; set Datisae.Adele &anno. &trim;
LAVSEXT=COND3; 
COEFFIN=COEF; 
SESSO=SG11;
```
run;

```
data Dati_&anno._&trim; set Dati_&anno._&trim; 
/************ Trasforma le classi di età delle donne ************/
if SG11 =1 then ETA = CLETAQ; 
        else ETA = CLETAQ + 14; 
/* Crea TITBIN dividendo i titoli di studio in Alto (2) e Basso (1) */
if SG24 > 12 then SG24 =1; 
        else SG24 = SG24;
if SG24 = "." then SG24 =1; 
       else SG24 = SG24;
if SG24 < 5 then TITBIN =1; 
         else TITBIN =2; 
/* Crea LAVSEX come posizione lavorativa per sesso */
if SG11=1 then LAVSEXM=COND3; 
         else LAVSEXM=4; 
if SG11=2 then LAVSEXF=COND3; 
        else LAVSEXF=4; 
/* Crea LAVTIT come posizione lavorativa per titolo di studio e sesso */
if TITBIN=2 then LAVTIT=COND3; 
         else LAVTIT=4; 
/* Crea OCCATE come settore di attività: 3 settori e un valore 4 per non 
attivo */
if COND3=1 then OCCATE=CAT3; 
        else OCCATE=4; 
run; 
data Dati &anno. &trim; set Dati &anno. &trim;
/* Elimina la coolonna CLETAQ e rinomina due variabili, poi inserisce le 
label */
drop CLETAQ SG11 COEF; 
/* rename COEF=coeffin SG11=sesso; 
 PROV=codprov COM=codcom; */
label coeffin="COEFFIN" sesso="SESSO" eta="ETA"; 
run; 
%end; 
%mend Trimestre; 
/************ FINISCE DEFINIZIONE MACRO TRIMESTRE **************/
/* --- --- --- INIZIA DEFINIZIONE MACRO EdilRCFL --- --- */
%macro EdilRCFL; 
%do trim=1 %to 4; 
%if &interesse=1 %then %do; 
     data Dati_rtfl_&anno._&trim; set Dati_&anno._&trim; 
keep codprov codcom SESSO COEFFIN LAVSEXT eta;
```

```
 rename LAVSEXT=COND3; 
%end; 
%if &interesse=2 %then %do; 
     data Dati_rtfl_&anno._&trim; set Dati_&anno._&trim; 
keep codprov codcom SESSO COEFFIN LAVSEXM eta; 
       rename LAVSEXM=COND3; 
%end; 
%if &interesse=3 %then %do; 
     data Dati_rtfl_&anno._&trim; set Dati_&anno._&trim; 
keep codprov codcom SESSO COEFFIN LAVSEXF eta; 
      rename LAVSEXF=COND3; 
%end; 
%if &interesse=4 %then %do; 
     data Dati_rtfl_&anno._&trim; set Dati_&anno._&trim; 
keep codprov codcom SESSO COEFFIN LAVTIT eta; 
     rename LAVTIT=COND3; 
%end; 
%if &interesse=5 %then %do; 
     data Dati_rtfl_&anno._&trim; set Dati_&anno._&trim; 
keep codprov codcom SESSO COEFFIN OCCATE eta; 
     rename OCCATE=COND3; 
%end; 
%end; 
%mend EdilRCFL; 
/* --- --- --- FINISCE MACRO EdilRCFL --- --- --- */
/* --- --- --- INIZIA DEFINIZIONE MACRO TASSO1 --- --- */
%macro tasso1; 
%if &interesse=1 %then %do; 
data fl_&anno_cens; set datisae.flbacino_&anno_cens; 
keep PROV COM resT occT incT flT; 
rename resT=pop occT=int1 incT=int2 flT=int3; 
%end
%if &interesse=2 %then %do; 
    data fl_&anno_cens; set datisae.flbacino &anno_cens;
     keep PROV COM resM occM incM flM; 
     rename resM=pop occM=int1 incM=int2 flM=int3; 
%end; 
%if &interesse=3 %then %do; 
    data fl_&anno_cens; set datisae.flbacino_&anno_cens;
     keep PROV COM resF occF incF flF; 
     rename resF=pop occF=int1 incF=int2 flF=int3; 
%end; 
%if &interesse=4 %then %do; 
    data fl_&anno_cens; set datisae.flbacino_&anno_cens;
    keep PROV COM resT titstT titstM titstF;
     rename resT=pop titstT=int1 titstM=int2 titstF=int3; 
%end;
```

```
%if &interesse=5 %then %do; 
    data fl_&anno_cens; set datisae.flbacino_&anno_cens;
    keep PROV COM occT ateA ateB ateC;
     rename occT=pop atea=int1 ateB=int2 ateC=int3; 
%end; 
data fl_&anno_cens; set fl_&anno_cens; 
label pop="pop" int1="int1" int2="int2" int3="int3"; 
%mend tasso1; 
/* --- --- --- FINISCE MACRO TASSO1 --- --- --- */
proc import out=comune_area 
             datafile="&directory_utente.&area_file."
             dbms=tab replace; 
      getnames=yes; 
      datarow=2; 
run; 
%Trimestre; 
%EdilRCFL; 
%tasso1; 
run; 
/*********** SECONDA PARTE **********************/
%macro avviastime; 
%do trim=1 %to 4; 
\frac{1}{x} --- --- --- INIZIO DEFINIZIONE MACRO REGIONI --- --- --- */
%macro regioni; 
%do i=1 %to 20; 
%if %scan(&regioni, &i)= %then %goto out;
%global regione&i; 
%let regione&i=%scan(&regioni, &i);
%end; 
%out: %global n_reg; %let n_reg=%eval(&i-1); 
%if %eval(&regione1)=0 %then %do; 
      data regioni; set datisae.regioni;
%end; 
%else %do; 
       data regioni; set datisae.regioni; 
       if reg=0; 
      %do i=1 %to &n_reg; 
       data reg&i; set datisae.regioni; 
      if reg=%eval(&regione&i);
       data regioni; set regioni reg&i; 
      %end; 
%end; 
%mend regioni; 
/* --- --- --- FINE MACRO REGIONI --- --- --- */
```
 $-- ---$  INIZIO DEFINIZIONE MACRO CODICI  $-- -- -- *$ **%macro codici**; proc sort data=comune\_area; by prov com; proc sort data=datisae.codici; by prov com; data codici; merge datisae.codici (in=a) comune\_area (in=b); by prov com; if b; data comune\_area; merge comune\_area (in=a) codici (in=b) datisae.pop\_2001  $(in=c);$  by prov com; if a; if &nome\_area ne **.**; drop x1-x28; proc summary nway data=comune area; class &nome\_area; output out=centro max(pop)=maxpop; data centro; set centro; drop \_type\_ \_freq\_; proc sort data=comune\_area; by &nome\_area; data comune\_area; merge comune\_area centro; by &nome\_area; centro=**0**; if pop=maxpop then centro=**1**; keep prov com &nome\_area centro; proc sort data=comune\_area; by prov com; data codici; merge codici comune\_area; by prov com; proc summary nway data=codici; class &nome\_area centro rip reg; output out=area\_reg; data area\_reg; set area\_reg; if centro=**1**; drop \_type\_ \_freq\_ rip reg centro; rip\_num=rip; reg\_num=reg; proc sort data=codici; by &nome area; data codici; merge codici area\_reg; by &nome\_area; run; proc sort data=codici; by &nome\_area; data codici; set codici; by &nome\_area; retain dominio **0**; if first.&nome\_area then dominio=dominio+**1**; run; **%mend** codici; /\* --- --- --- FINISCE MACRO CODICI --- --- --- \*/ /\* --- --- --- INIZIA DEFINIZIONE MACRO TASSO --- --- --- \*/ **%macro tasso**; proc sort data=fl &anno cens; by prov com; proc sort data=codici; by prov com; data tasso; merge codici (in=a) fl\_&anno\_cens (in=b); by prov com; if b;

proc summary nway data=tasso; class &nome\_area; output out=tasso %if &parametro=1 %then %do; sum(pop int1)=pop x1; %end; %if &parametro=2 %then %do; sum(pop int2)=pop x1; %end; %if &parametro=3 %then %do; sum(pop int3)=pop x1; %end; data tasso; set tasso; x1=x1/pop; keep &nome\_area x1; run; **%mend** tasso; /\* --- --- --- FINISCE MACRO TASSO --- --- --- \*/  $\frac{1}{x}$  --- --- --- INIZIA DEFINIZIONE MACRO CREA\_DATASET --- --- --- \*/ **%macro crea\_dataset**; %**regioni**; %**codici**; %**tasso**; data codici\_cost; set codici; cost=**1**; data b; set datisae.pop\_&anno; proc sort data=codici\_cost; by prov com; proc sort data=b; by prov com; data b; merge codici cost (in=a) b (in=b); by prov com; if a; run; proc summary nway data=b; class &nome\_area; id rip num cost dominio; output out=bb sum(pop x2-x28)=pop xx2-xx28; data bb; merge tasso (in=a) bb (in=b); by &nome\_area; if b; %if &extra\_info=**0** %then %do; data bb; set bb; run; %end; data bb; set bb; array x(\*) x%eval(&n\_extra+**2**)-x&n\_x; array xx(\*) xx2-xx28; do i=**1** to **27**;  $x(i)=xx(i)/pop;$ end; drop \_type\_ \_freq\_ xx2-xx28 i;

run; data popolazione; format dominio rip\_num cost pop x1-x&n\_x; set bb; keep dominio rip\_num cost pop x1-x&n\_x; run; data area; set bb; keep &nome\_area dominio; run; data a; set Dati\_rtfl\_&anno.\_&trim; provincia=codprov\***1**; comune=codcom\***1**; drop codprov codcom; data a; set a; rename provincia=prov comune=com; proc sort data=a; by prov com; proc sort data=codici; by prov com; data a; merge a (in=a) codici (in=b); by prov com; if b; data a; set a; if coeffin ne **.**; run; data a; set a; cost=**1**; proc sort data=a; by &nome\_area; data a; merge a (in=a) tasso (in=b); by &nome area; if a; run; data a; set a; array x(\*) x%eval(&n\_extra+**2**)-x&n\_x; do i=**1** to **27**;  $x(i) = 0;$ end; do i=**1** to **27**; if  $eta=1+1$  then  $x(i)=1$ ; end; y=**0**; if cond3=&parametro then y=1; drop i; run; proc sort data=a; by &nome\_area; data campione; format dominio rip\_num coeffin cost x1-x%eval(&n\_extra+**1**) eta x%eval(&n\_extra+**2**)-x&n\_x y;

```
keep dominio rip_num coeffin cost x1-x%eval(&n_extra+1) eta 
x%eval(&n_extra+2)-x&n_x y; 
run; 
proc summary nway data=campione; 
class dominio; 
output out=n_d; 
data n_d; set n_d; 
n_d=_freq_; 
drop _type_ _freq_; 
proc summary nway data=campione; 
class rip_num dominio; 
output out=n_aree; 
proc summary nway data=n_aree; 
output out=n_aree; 
data n_aree; set n_aree; 
n aree= freq ;
drop _type_ _freq_; 
run; 
%global n_aree; 
/* --- --- --- INIZIA MACRO SETVAR --- --- --- */
%macro setvar(mydata,i); 
%let dsid=%sysfunc(open(&mydata,i)); 
%syscall set(dsid); 
%let rc=%sysfunc(fetchobs(&dsid,&i)); 
%let rc=%sysfunc(close(&dsid)); 
%mend setvar; 
/* --- --- --- FINISCE MACRO SETVAR --- --- --- */
/* --- --- --- SI AVVIA LA MACRO SETVAR --- --- --- */
%setvar(n_aree,1); 
proc summary nway data=campione; 
class rip_num; 
output out=rip; 
data rip; set rip; 
rip=rip_num; 
drop _type_ _freq_ rip_num; 
proc summary nway data=rip; 
output out=n_rip; 
data n_rip; set n_rip; 
n rip= freq ;
drop _type_ _freq_; 
run; 
%global n_rip; 
/* --- --- --- INIZIA MACRO SETVAR --- --- --- */
%macro setvar(mydata,i); 
%let dsid=%sysfunc(open(&mydata,i)); 
%syscall set(dsid);
```

```
%let rc=%sysfunc(fetchobs(&dsid,&i)); 
%let rc=%sysfunc(close(&dsid)); 
%mend setvar; 
/* --- --- --- FINISCE MACRO SETVAR --- --- --- */
/* --- --- --- SI AVVIA LA MACRO SETVAR --- --- --- */
%setvar(n_rip,1); 
%mend crea_dataset; 
/* --- --- --- FINISCE MACRO CREA_DATASET --- --- --- */
\frac{1}{x} --- --- --- SI AVVIA LA MACRO CREA_DATASET --- --- --- */
%crea_dataset; 
proc mixed data=campione method=reml covtest; 
class dominio; 
model y=x1-x27; 
random dominio; 
make covparms out=sigma;
%global covparm; 
%let covparm=0; 
data sigma; set sigma; prob=probz*1; 
if covparm='dominio'; 
if prob<.05 then do; 
%let covparm=1; 
end; 
%global area_level; 
%let area_level=0; 
%if &n_aree>=%eval(&n_x+1) %then %do; 
%let area_level=1; 
%end; 
%inc "&directory_programmi.standard_datisae.sas"; 
%inc "&directory_programmi.spatial_datisae.sas"; 
dm 'clear output'; 
%end; 
%mend avviastime; 
\frac{1}{x} --- --- FINISCE MACRO AVVIASTIME --- --- --- */
\frac{1}{x} --- --- -- SI AVVIA LA MACRO AVVIASTIME --- --- --- */
%avviastime; 
proc summary nway data=codici; 
class dominio rip_num reg_num; 
output out=cod_num; 
data cod_num; set cod_num; 
drop _type_ _freq_; 
proc sort data=cod_num; by dominio; 
/* --- --- --- INIZIA DEFINIZIONE MACRO ANNO --- --- --- */
%macro anno;
```

```
%do t=1 %to 4; 
proc sort data=stime_standard_&anno._&t; by dominio; 
proc sort data=stime_sp_&anno._&t; by dominio; 
data stime; merge stime_standard_&anno._&t stime_sp_&anno._&t; by dominio; 
data stime_diagn1; set stime; 
%if &t = 1 %then %do; 
data stime_diagn; merge stime_diagn1 n_d cod_num; by dominio; 
rename rip_num=rip reg_num=reg; 
if n_d=. then n_d=0; 
run; 
%end; 
%if &t > 1 %then %do; 
data stime_diagn1; merge stime_diagn1 n_d cod_num; by dominio; 
rename rip_num=rip reg_num=reg;
if n_d=. then n_d=0; 
data stime_diagn; set stime_diagn stime_diagn1; 
run; 
%end; 
%end; 
%mend; 
/* --- --- --- FINISCE MACRO ANNO --- --- --- */
/* --- --- --- SI AVVIA LA MACRO ANNO --- --- --- */
%anno; 
proc summary nway data=stime_diagn; 
class dominio; 
output out=stime_diagn 
mean(y_d mse_y_d y_greg mse_y_greg y_synth_a mse_y_synth_a y_synth_b 
mse_y_synth_b y_eblup_a mse_y_eblup_a y_eblup_b mse_y_eblup_b y_eblup_sp 
mse_y_eblup_sp n_d)=; 
data stime_diagn; set stime_diagn; 
array mse y (*) mse y d mse y greg mse y synth a mse y synth b
mse_y_eblup_a mse_y_eblup_b mse_y_eblup_sp; 
do i=1 to 7; 
if &parametro=1 then do;
mse_y(i)=sqrt(mse_y(i)**2*(3/16*0.906+1/32*0.877+1)/4); 
end; 
if &parametro=2 then do;
mse_y(i)=sqrt(mse_y(i)**2*(3/16*0.413+1/32*0.337+1)/4); 
end; 
end; 
drop _type_ _freq_; 
run;
```
data datisae.stime\_annuali\_&anno.\_&interesse.\_&parametro.; set stime\_diagn; **run**;

```
%end; 
%mend Tuttiglianni; 
%Tuttiglianni;
```
## 4.7 Appendice 4.C – il programma Stimecampioni.sas

```
%global trim anno_cens anno parametro interesse area_file 
directory_programmi directory_utente n_x n_extra nome_area numcam; 
%let directory_programmi=D:\BONO_FODERA\stimecampioni\;
%let directory_utente=D:\BONO_FODERA\500campioni\;
%let area_file=ELENCO_AGGREGAZIONI.txt; /* è il file con i codici delle 
piccole aree */
%let nome_area=area; /* è il nome che si dà all'area nella tabella 
ELENCO_AGGREGAZIONI.txt*/
%let anno_cens=2001; /* è l'anno del censimento */
%let anno=0; /* è l'anno per il quale si vogliono le stime */
%let n_x=28; /* è il numero delle covariate delle classi di età */
%let n_extra=0; /* 0 se non si vogliono inserire informazioni extra */
%let extra_info=0; /* 0 se non si vogliono inserire informazioni extra */
\text{let regioni=0}; /* */
%let diagnostico=0; /* include o esclude i diagnostici (ARE, ASE) */
/**** interesse 1 Occupati e cerca occupazione totale **************/
/**** interesse 2 Occupati e cerca occupazione maschi **************/
\mu**** interesse 3 Occupati e cerca occupazione femmine *************/<br>\mu**** interesse 4 Occupati e cerca occupazione titolo studio ******/
/**** interesse 4 Occupati e cerca occupazione titolo studio ******/
       /**** interesse 5 Occupati e cerca occupazione settore attività ****/
%let interesse=1; /* è la tipologia di stima che si vuole */
%let parametro=2; /* è l'argomento del quale si vogliono le stime */
%let numcam=3; /* è il numero dei campioni da produrre */
run; 
data camp_simulazione; set datisae.Adele_2004_1 datisae.Adele_2004_2 
datisae.Adele_2004_3 datisae.Adele_2004_4 
       datisae.Adele_2005_1 datisae.Adele_2005_2 datisae.Adele_2005_3 
datisae.Adele_2005_4 
       datisae.Adele_2006_1 datisae.Adele_2006_2 datisae.Adele_2006_3 
datisae.Adele_2006_4 
       datisae.Adele_2007_1 datisae.Adele_2007_2 datisae.Adele_2007_3 
datisae.Adele_2007_4 
       datisae.Adele_2008_1 datisae.Adele_2008_2 datisae.Adele_2008_3 
datisae.Adele_2008_4; 
if codprov>=81 and codprov<=89; 
* prov=codprov;
* com=codcom;
run; 
data camp_simulazione; set camp_simulazione; 
LAVSEXT=COND3; 
COEFFIN=COEF; 
SESSO=SG11;
run; 
data camp_simulazione; set camp_simulazione;
```

```
if SG11 =1 then ETA = CLETAQ; 
         else ETA = CLETAQ + 14; 
if SG24 > 12 then SG24 =1; 
        else SG24 = SG24;
if SG24 = "." then SG24 =1; 
        else SG24 = SG24;
if SG24 < 5 then TITBIN =1; 
         else TITBIN =2; 
if SG11=1 then LAVSEXM=COND3; 
         else LAVSEXM=4; 
if SG11=2 then LAVSEXF=COND3; 
         else LAVSEXF=4; 
if TITBIN=1 then LAVTIT=COND3; 
         else LAVTIT=COND3+3; 
if COND3=1 then OCCATE=CAT3;
```
else OCCATE=**4**;

```
run;
```

```
data camp_simulazione; set camp_simulazione; 
drop CLETAQ SG11 COEF; 
label coeffin="COEFFIN" sesso="SESSO" eta="ETA"; 
run;
```

```
%macro interesse;
```

```
%if &interesse=1 %then %do; 
    data camp simulazione; set camp simulazione;
keep codprov codcom SESSO COEFFIN LAVSEXT eta; 
      rename LAVSEXT=COND3; 
%end; 
%if &interesse=2 %then %do; 
    data camp_simulazione; set camp_simulazione;
keep codprov codcom SESSO COEFFIN LAVSEXM eta; 
       rename LAVSEXM=COND3; 
%end; 
%if &interesse=3 %then %do; 
    data camp simulazione; set camp simulazione;
keep codprov codcom SESSO COEFFIN LAVSEXF eta; 
      rename LAVSEXF=COND3; 
%end; 
%if &interesse=4 %then %do; 
     data camp_simulazione; set camp_simulazione; 
keep codprov codcom SESSO COEFFIN LAVTIT eta; 
     rename LAVTIT=COND3; 
%end; 
%if &interesse=5 %then %do;
```
data camp\_simulazione; set camp\_simulazione;

```
keep codprov codcom SESSO COEFFIN OCCATE eta; 
      rename OCCATE=COND3; 
%end; 
data camp_simulazione; set camp_simulazione; 
prov=codprov; com=codcom; 
run; 
%mend; 
%interesse; 
proc sort data=camp_simulazione; by prov com; 
data camp_simulazione; merge camp_simulazione (in=a) campioni.codici_pit; 
by prov com; if a; 
run; 
data camp_simulazione; set camp_simulazione; 
drop rip prov com sll rip_sll reg_sll; 
run; 
proc summary nway data=camp_simulazione; 
class codprov; 
output out=size_prov; 
data size_prov; set size_prov; 
_nsize_=round(_freq_/20); 
drop _type_ _freq_; 
run; 
proc sort data=camp_simulazione; by codprov; 
run; 
%macro crea_camp; 
%do i=1 %to &numcam; 
proc surveyselect data=camp_simulazione out=campioni.camp&i 
sampsize=size prov method=srs;
strata codprov; 
run; 
%end; 
%mend; 
%crea_camp; 
/******* Importa i codici per la costruzione delle piccole aree 
*****************/
proc import out=comune_area 
             datafile="&directory_utente.&area_file."
              dbms=tab replace; 
      getnames=yes; 
      datarow=2; 
run; 
\frac{1}{x} --- --- --- INIZIA DEFINIZIONE MACRO TASSO1 --- --- */
%macro tasso1; 
%if &interesse=1 %then %do; 
data fl_&anno_cens; set datisae.flbacino_&anno_cens; 
keep PROV COM resT occT incT flT;
```

```
rename resT=pop occT=int1 incT=int2 flT=int3; 
%end; 
%if &interesse=2 %then %do; 
    data fl &anno cens; set datisae.flbacino &anno cens;
     keep PROV COM resM occM incM flM; 
     rename resM=pop occM=int1 incM=int2 flM=int3; 
%end 
%if &interesse=3 %then %do; 
     data fl_&anno_cens; set datisae.flbacino_&anno_cens; 
     keep PROV COM resF occF incF flF; 
     rename resF=pop occF=int1 incF=int2 flF=int3; 
%end; 
%if &interesse=4 %then %do; 
     data fl_&anno_cens; set datisae.flbacino_&anno_cens; 
    keep PROV COM resT titstT titstM titstF;
    rename resT=pop titstT=int1 titstM=int2 titstF=int3; 
%end; 
%if &interesse=5 %then %do; 
     data fl_&anno_cens; set datisae.flbacino_&anno_cens; 
    keep PROV COM occT ateA ateB ateC;
     rename occT=pop atea=int1 ateB=int2 ateC=int3; 
%end; 
data fl_&anno_cens; set fl_&anno_cens; 
label pop="pop" int1="int1" int2="int2" int3="int3"; 
%mend tasso1; 
%tasso1; 
/* --- --- --- INIZIO DELLE PROCEDURE --- --- --- */
/* --- --- --- PER LA STIME DEI CAMPIONI --- --- --- */
/* --- --- --- 1. COSTRUZIONE DELLE TABELLE --- --- --- */
%macro avviastime; 
%do trim=1 %to &numcam; 
/* --- --- --- INIZIO DEFINIZIONE MACRO REGIONI --- --- --- */
%macro regioni; 
%do i=1 %to 20; 
sif scan (sreqioni,sij) = sthen sqoto out;
%global regione&i; 
%let regione&i=%scan(&regioni, &i);
%end; 
%out: %global n_reg; %let n_reg=%eval(&i-1); 
%if %eval(&regione1)=0 %then %do; 
     data regioni; set campioni.regioni;
%end; 
%else %do;
```

```
data regioni; set campioni.regioni;
       if reg=0; 
      %do i=1 %to &n_reg; 
       data reg&i; set campioni.regioni; 
      if reg=%eval(&regione&i);
       data regioni; set regioni reg&i; 
      %end; 
%end; 
%mend regioni; 
/* --- --- --- FINE MACRO REGIONI --- --- --- */
/* --- --- --- INIZIO DEFINIZIONE MACRO CODICI --- --- --- */
%macro codici; 
proc sort data=comune_area; by prov com; 
proc sort data=campioni.codici; by prov com; 
data codici; merge campioni.codici (in=a) comune_area (in=b); by prov com; 
if b; 
data comune_area; merge comune_area (in=a) codici (in=b) 
campioni.pop_medio_04_08 (in=c); by prov com; if a;
if &nome_area ne .; 
drop x1-x28; 
proc summary nway data=comune_area; 
class &nome_area; 
output out=centro 
max(pop)=maxpop; 
data centro; set centro; 
drop _type_ _freq_; 
proc sort data=comune area; by &nome area;
data comune_area; merge comune_area centro; by &nome_area;
centro=0; 
if pop=maxpop then centro=1; 
keep prov com &nome_area centro; 
proc sort data=comune_area; by prov com; 
data codici; merge codici comune_area; by prov com;
proc summary nway data=codici; 
class &nome_area centro rip reg; 
output out=area_reg; 
data area_reg; set area_reg; if centro=1; 
drop _type_ _freq_ rip reg centro;
rip_num=rip; 
reg_num=reg; 
proc sort data=codici; by &nome area;
data codici; merge codici area reg; by &nome area;
run; 
proc sort data=codici; by &nome_area;
data codici; set codici; by &nome_area;
retain dominio 0; 
if first.&nome_area then dominio=dominio+1; 
run;
```
**%mend** codici;  $/*$  --- --- --- FINISCE MACRO CODICI --- --- --- \*/ /\* --- --- --- INIZIA DEFINIZIONE MACRO TASSO --- --- -- \*/ **%macro tasso**; proc sort data=fl\_&anno\_cens; by prov com; proc sort data=codici; by prov com; data tasso; merge codici (in=a) fl\_&anno\_cens (in=b); by prov com; if b; proc summary nway data=tasso; class &nome\_area; output out=tasso %if &parametro=1 %then %do; sum(pop int1)=pop x1; %end; %if &parametro=2 %then %do; sum(pop int2)=pop x1; %end; %if &parametro=3 %then %do; sum(pop int3)=pop x1; %end; data tasso; set tasso; x1=x1/pop; keep &nome\_area x1; run; **%mend** tasso;  $/*$  --- --- --- FINISCE MACRO TASSO --- --- --- \*/  $\frac{1}{x}$  --- --- --- INIZIA DEFINIZIONE MACRO CREA\_DATASET --- --- --- \*/ **%macro crea\_dataset**; %**regioni**; %**codici**; %**tasso**;  $\gamma$ \* --- --- --- 2. COSTRUZIONE DELLE STIME --- --- --- \*/ data codici\_cost; set codici; cost=**1**; data b; set campioni.pop\_medio\_04\_08; proc sort data=codici cost; by prov com; proc sort data=b; by prov com; data b; merge codici\_cost (in=a) b (in=b); by prov com; if a; run; proc summary nway data=b; class &nome\_area; id rip\_num cost dominio; output out=bb sum(pop x2-x28)=pop xx2-xx28; data bb; merge tasso (in=a) bb (in=b); by  $\&$ nome\_area; if b; %if &extra\_info=**0** %then %do;

```
data bb; set bb; run; 
%end; 
data bb; set bb; 
array x(*) x%eval(&n_extra+2)-x&n_x; 
array xx(*) xx2-xx28; 
do i=1 to 27; 
x(i)=xx(i)/pop;end; 
drop _type_ _freq_ xx2-xx28 i; 
run; 
data popolazione; 
format dominio rip_num cost pop x1-x&n_x; 
set bb; 
keep dominio rip_num cost pop x1-x&n_x; 
run; 
data area; set bb; 
keep &nome_area dominio; 
run; 
data a; set campioni.camp&trim; 
provincia=codprov*1; 
comune=codcom*1; 
drop codprov codcom; 
data a; set a; 
rename provincia=prov comune=com; 
proc sort data=a; 
by prov com; 
proc sort data=codici; by prov com; 
data a; merge a (in=a) codici (in=b); 
by prov com; if b; 
data a; set a; 
if coeffin ne .; 
run; 
data a; set a; 
cost=1; 
proc sort data=a; by &nome_area; 
data a; merge a (in=a) tasso (in=b); by &nome_area; if a;
run; 
data a; set a; 
array x(*) x%eval(&n_extra+2)-x&n_x; 
do i=1 to 27; 
x(i)=0; 
end; 
do i=1 to 27; 
if eta=i+1 then x(i)=1;
```
end;

```
y=0; 
if cond3=&parametro then y=1;
drop i; 
run; 
proc sort data=a; by &nome area;
data campione; format dominio rip_num coeffin cost x1-x%eval(&n_extra+1) 
eta x%eval(&n_extra+2)-x&n_x y; 
merge area (in=a) a (in=b); by &nome_area; if b;
keep dominio rip_num coeffin cost x1-x%eval(&n_extra+1) eta 
x%eval(&n_extra+2)-x&n_x y; 
run; 
proc summary nway data=campione; 
class dominio; 
output out=n_d; 
data n_d; set n_d; 
n_d=_freq_; 
drop _type_ _freq_; 
proc summary nway data=campione; 
class rip_num dominio; 
output out=n_aree; 
proc summary nway data=n_aree; 
output out=n_aree; 
data n_aree; set n_aree; 
n_aree=_freq_; 
drop _type_ _freq_; 
run; 
%global n aree;
/* --- --- --- INIZIA MACRO SETVAR --- --- --- * /%macro setvar(mydata,i); 
%let dsid=%sysfunc(open(&mydata,i)); 
%syscall set(dsid); 
%let rc=%sysfunc(fetchobs(&dsid,&i)); 
%let rc=%sysfunc(close(&dsid)); 
%mend setvar; 
/* --- --- --- FINISCE MACRO SETVAR --- --- --- */
/* --- --- --- SI AVVIA LA MACRO SETVAR --- --- --- */
%setvar(n_aree,1); 
proc summary nway data=campione; 
class rip_num; 
output out=rip; 
data rip; set rip; 
rip=rip_num; 
drop _type_ _freq_ rip_num; 
proc summary nway data=rip; 
output out=n_rip;
```

```
data n_rip; set n_rip; 
n_rip=_freq_; 
drop _type_ _freq_; 
run; 
%global n_rip; 
/* --- --- --- INIZIA MACRO SETVAR --- --- --- * /%macro setvar(mydata,i); 
%let dsid=%sysfunc(open(&mydata,i)); 
%syscall set(dsid); 
%let rc=%sysfunc(fetchobs(&dsid,&i)); 
%let rc=%sysfunc(close(&dsid)); 
%mend setvar; 
/* --- --- --- FINISCE MACRO SETVAR --- --- --- */
/* --- --- --- SI AVVIA LA MACRO SETVAR --- --- --- */
%setvar(n_rip,1); 
%mend crea_dataset; 
/* --- --- --- FINISCE MACRO CREA_DATASET --- --- --- */
\frac{*}{-} --- --- SI AVVIA LA MACRO CREA_DATASET --- --- --- */
%crea_dataset; 
proc mixed data=campione method=reml covtest; 
class dominio; 
model y=x1-x27; 
random dominio; 
make covparms out=sigma;
%global covparm; 
%let covparm=0; 
data sigma; set sigma; prob=probz*1; 
if covparm='dominio'; 
if prob<.05 then do; 
%let covparm=1; 
end; 
%global area_level; 
%let area_level=0; 
%if &n_aree>=%eval(&n_x+1) %then %do; 
%let area_level=1; 
%end; 
/* --- --- --- SI AVVIA IL PROGRAMMA STANDARD campioni --- --- --- */
%inc "&directory_programmi.standard_datisae.sas"; 
%inc "&directory_programmi.spatial_datisae.sas"; 
/* %end; */
dm 'clear output'; 
proc summary nway data=codici; 
class dominio rip_num reg_num;
```
output out=cod\_num; **data** cod\_num; set cod\_num; drop \_type\_ \_freq\_; **proc sort** data=cod\_num; by dominio; %end; **%mend** avviastime;  $/*$  --- --- --- FINISCE MACRO AVVIASTIME --- --- --- \*/  $\frac{1}{x}$  --- --- -- SI AVVIA LA MACRO AVVIASTIME --- --- --- \*/ %**avviastime**;  $\frac{1}{x}$  --- --- --- INIZIA DEFINIZIONE MACRO ANNO --- --- --- \*/ **%macro anno**; %do t=**1** %to &numcam; proc sort data=stime\_standard\_&anno.\_&t; by dominio; proc sort data=stime sp\_&anno. &t; by dominio; data stime; merge stime\_standard\_&anno.\_&t stime\_sp\_&anno.\_&t; by dominio; data stime\_diagn1; set stime; %if &t = **1** %then %do; data stime\_diagn; merge stime\_diagn1 n\_d cod\_num; by dominio; camp=&t; rename rip\_num=rip reg\_num=reg; if n\_d=**.** then n\_d=**0**; run; %end; %if &t >**1** %then %do; data stime\_diagn1; merge stime\_diagn1 n\_d cod\_num; by dominio; camp=&t; rename rip\_num=rip reg\_num=reg; if n\_d=**.** then n\_d=**0**; data stime diagn; set stime diagn stime diagn1; run; %end; %end; **%mend**;  $/*$  --- --- --- FINISCE MACRO ANNO --- --- --- \*/  $/*$  --- --- --- SI AVVIA LA MACRO ANNO --- --- --- \*/ %**anno**;  $\frac{1}{2}$  --- --- --- 3. COSTRUZIONE DELLE TABELLE DI CONFRONTO --- --- \*/ /\* Questa procedura costruisce i "veri" valori della popolazione \*/ /\* ipotizzando vera la popolazione insieme dei campioni \*/ data stime simulazione; set camp simulazione; **run**; data stime simulazione; set stime simulazione; y=**0**; if cond3=&parametro then  $y=1$ ; **run**; **proc summary** nway data=stime\_simulazione; class dominio;

```
output out=veri 
mean(y) = veri;run; 
data veri; merge veri popsize; by dominio;
veri=veri*pop; 
drop _type_ _freq_; 
run; 
proc sort data=stime_diagn; by dominio; 
data stime_diagn; merge stime_diagn veri; by dominio; 
array stime (*) y_d y_greg y_synth_a y_synth_b y_eblup_a y_eblup_b 
y_eblup_sp; 
array err(*) err_d err_greg err_synth_a err_synth_b err_eblup_a err_eblup_b 
err_eblup_sp; 
do i=1 to 7; 
err(i)=(stime(i)-veri)**2; 
end; 
run; 
proc summary nway data=stime_diagn; 
class dominio; 
output out=stime_diagn1 
mean(veri y_d err_d y_greg err_greg y_synth_a err_synth_a y_synth_b 
err_synth_b y_eblup_a err_eblup_a y_eblup_b err_eblup_b y_eblup_sp 
err_eblup_sp n_d)=; 
run; 
data stime diagn1; set stime diagn1;
array stime (*) y_d y_greg y_synth_a y_synth_b y_eblup_a y_eblup_b 
y_eblup_sp; 
array err(*) err d err greg err synth a err synth b err eblup a err eblup b
err_eblup_sp; 
array mse(*) mse_y_d mse_y_greg mse_y_synth_a mse_y_synth_b mse_y_eblup_a 
mse y eblup b mse y eblup sp;
array bias(*) bias d bias greg bias synth a bias synth b bias eblup a
bias_eblup_b bias_eblup_sp; 
do i=1 to 7; 
mse(i)=sqrt(err(i))/stime(i)*100; 
bias(i)=sqrt((stime(i)-veri)**2)/stime(i)*100; 
end; 
drop i; 
run; 
proc summary nway data=stime_diagn1; 
output out=stime_diagn2 
mean(mse_y_d mse_y_greg mse_y_synth_a mse_y_synth_b mse_y_eblup_a 
mse_y_eblup_b mse_y_eblup_sp bias_d bias_greg bias_synth_a bias_synth_b 
bias eblup a bias eblup b bias eblup sp)=irun; 
data campioni.stime_diagn_&parametro; set stime_diagn;
data campioni.stime_diagn1_&parametro; set stime_diagn1;
data campioni.stime_diagn2_&parametro; set stime_diagn2;
run;
```
## **4.8 Appendice 4.D**

**–** 

**risultati delle simulazioni su 500 campioni** 

| Territorio | "veri"  |         | Diretto     |        |       |         | Greg        |        |        |
|------------|---------|---------|-------------|--------|-------|---------|-------------|--------|--------|
|            |         | Stima   | errore      | mse    | bias  | Stima   | errore      | mse    | bias   |
| 1          | 14.210  | 15.307  | 3.728.334   | 12,614 | 7,164 | 15.020  | 1.980.550   | 9,370  | 5,389  |
| 2          | 30.835  | 32.434  | 30.705.759  | 17,085 | 4,929 | 30.964  | 15.823.059  | 12,846 | 0,418  |
| 3          | 29.400  | 30.513  | 6.784.015   | 8,536  | 3,646 | 31.284  | 6.664.079   | 8,252  | 6,023  |
| 4          | 38.502  | 41.509  | 27.103.558  | 12,542 | 7,245 | 41.396  | 18.195.398  | 10,304 | 6,992  |
| 5          | 26.579  | 28.895  | 13.798.518  | 12,856 | 8,016 | 29.403  | 13.556.379  | 12,522 | 9,606  |
| 6          | 48.124  | 52.049  | 27.539.667  | 10,083 | 7,541 | 50.017  | 10.495.248  | 6,477  | 3,785  |
| 7          | 193.729 | 208.512 | 271.558.715 | 7,903  | 7,090 | 206.407 | 189.552.797 | 6,670  | 6,143  |
| 8          | 12.422  | 13.103  | 4.437.040   | 16,076 | 5,197 | 12.771  | 2.576.883   | 12,569 | 2,736  |
| 9          | 66.079  | 71.239  | 48.633.389  | 9,789  | 7,244 | 70.173  | 31.084.597  | 7,945  | 5,834  |
| 10         | 22.934  | 24.304  | 3.922.110   | 8,149  | 5,635 | 24.023  | 2.558.915   | 6,659  | 4,531  |
| 11         | 22.224  | 23.925  | 5.381.586   | 9,696  | 7,107 | 23.950  | 4.464.847   | 8,822  | 7,208  |
| 12         | 76.910  | 82.617  | 54.088.787  | 8,902  | 6,908 | 82.788  | 46.995.085  | 8,281  | 7,101  |
| 13         | 19.282  | 20.135  | 4.484.849   | 10,518 | 4,238 | 20.394  | 3.707.197   | 9,441  | 5,455  |
| 14         | 33.625  | 36.288  | 14.487.697  | 10,489 | 7,338 | 37.029  | 15.829.016  | 10,744 | 9,194  |
| 15         | 45.858  | 48.246  | 25.238.250  | 10,413 | 4,950 | 47.502  | 12.662.832  | 7,491  | 3,462  |
| 16         | 36.520  | 40.103  | 18.394.297  | 10,695 | 8,935 | 38.852  | 8.623.992   | 7,559  | 6,002  |
| 17         | 30.778  | 32.477  | 12.144.028  | 10,730 | 5,229 | 32.419  | 8.468.945   | 8,977  | 5,061  |
| 18         | 37.946  | 41.578  | 21.835.134  | 11,239 | 8,735 | 42.904  | 29.284.119  | 12,613 | 11,556 |
| 19         | 32.092  | 34.043  | 10.764.864  | 9,638  | 5,732 | 34.323  | 9.346.632   | 8,907  | 6,500  |
| 20         | 32.391  | 35.966  | 58.633.597  | 21,290 | 9,941 | 38.287  | 59.830.671  | 20,203 | 15,401 |
| 21         | 17.778  | 18.461  | 7.932.962   | 15,256 | 3,702 | 18.453  | 4.904.960   | 12,002 | 3,657  |
| 22         | 18.284  | 19.270  | 4.102.386   | 10,511 | 5,117 | 19.478  | 3.252.887   | 9,259  | 6,132  |
| 23         |         |         |             |        |       | 12.674  |             |        |        |
| 24         | 84.319  | 92.931  | 95.992.798  | 10,543 | 9,267 | 93.702  | 101.507.442 | 10,752 | 10,013 |
| 25         | 43.899  | 46.524  | 21.166.940  | 9,889  | 5,643 | 47.997  | 25.074.059  | 10,433 | 8,539  |
| 26         | 26.815  | 28.055  | 10.639.102  | 11,626 | 4,420 | 28.197  | 7.332.608   | 9,604  | 4,901  |
| 27         | 16.760  | 17.776  | 11.693.216  | 19,237 | 5,717 | 17.437  | 6.123.692   | 14,192 | 3,885  |
| 28         | 26.499  | 28.584  | 11.803.315  | 12,019 | 7,294 | 29.254  | 12.846.085  | 12,252 | 9,418  |
| 29         | 47.040  | 48.446  | 39.756.043  | 13,015 | 2,903 | 46.674  | 22.491.546  | 10,161 | 0,784  |
| 30         | 36.752  | 40.169  | 21.666.629  | 11,588 | 8,505 | 40.777  | 22.079.748  | 11,523 | 9,870  |
| 31         | 22.995  | 24.576  | 8.083.753   | 11,569 | 6,433 | 23.752  | 3.968.061   | 8,387  | 3,189  |
| 32         |         |         |             |        |       | 4.800   |             |        |        |
| 33         | 15.475  | 16.922  | 6.895.799   | 15,519 | 8,546 | 16.097  | 3.477.231   | 11,584 | 3,862  |
| 34         | 36.050  | 36.937  | 49.303.365  | 19,010 | 2,399 | 36.574  | 26.371.457  | 14,041 | 1,432  |
| 35         | 130.486 | 140.311 | 123.804.835 | 7,930  | 7,002 | 140.023 | 106.488.440 | 7,370  | 6,811  |

Tabella Appendice 4.D.1 - Stime degli occupati in complesso tratte da 500 campioni per Progetto Integrato territoriale della Sicilia

| Territorio              |         | Sintetico unità |        |        |         | Sintetico area |        |       |
|-------------------------|---------|-----------------|--------|--------|---------|----------------|--------|-------|
|                         | Stima   | errore          | mse    | bias   | Stima   | errore         | mse    | bias  |
|                         | 14.471  | 154.086         | 2,713  | 1,800  | 14.041  | 2.026.038      | 10,137 | 1,206 |
| 1<br>$\overline{c}$     | 30.010  | 1.317.193       | 3,824  | 2,751  | 29.379  | 18.930.441     | 14,809 | 4,955 |
| 3                       | 32.066  | 7.320.089       | 8,438  | 8,313  | 29.212  | 4.586.781      | 7,331  | 0,644 |
| $\overline{\mathbf{4}}$ | 35.549  | 9.087.268       | 8,480  | 8,307  | 38.332  | 11.792.701     | 8,959  | 0,443 |
| 5                       | 29.463  | 8.484.551       | 9,886  | 9,790  | 26.972  | 6.203.365      | 9,234  | 1,455 |
| 6                       | 46.044  | 4.534.837       | 4,625  | 4,518  | 47.375  | 7.427.410      | 5,753  | 1,580 |
| $\overline{7}$          | 197.925 | 21.945.673      | 2,367  | 2,120  | 194.018 | 42.103.121     | 3,344  | 0,149 |
| 8                       | 11.477  | 927.845         | 8,393  | 8,231  | 12.537  | 2.899.946      | 13,583 | 0,917 |
| 9                       | 67.793  | 3.388.678       | 2,715  | 2,529  | 66.627  | 17.040.994     | 6,196  | 0,823 |
| 10                      | 23.943  | 1.091.193       | 4,363  | 4,213  | 23.203  | 1.737.640      | 5,681  | 1,157 |
| 11                      | 22.863  | 476.016         | 3,018  | 2,792  | 22.091  | 2.053.862      | 6,487  | 0,603 |
| 12                      | 80.791  | 16.310.097      | 4,999  | 4,804  | 76.415  | 17.107.974     | 5,413  | 0,648 |
| 13                      | 20.268  | 1.089.164       | 5,149  | 4,866  | 18.610  | 3.335.910      | 9,814  | 3,611 |
| 14                      | 37.825  | 17.919.242      | 11,191 | 11,104 | 34.135  | 5.605.957      | 6,936  | 1,493 |
| 15                      | 45.191  | 1.555.688       | 2,760  | 1,476  | 44.525  | 16.689.966     | 9,175  | 2,994 |
| 16                      | 37.775  | 1.926.588       | 3,674  | 3,322  | 36.889  | 3.924.179      | 5,370  | 1,001 |
| 17                      | 34.219  | 12.209.368      | 10,211 | 10,054 | 29.858  | 8.264.392      | 9,628  | 3,083 |
| 18                      | 41.469  | 12.579.821      | 8,553  | 8,496  | 38.915  | 6.697.089      | 6,650  | 2,490 |
| 19                      | 33.592  | 2.575.642       | 4,778  | 4,465  | 33.318  | 6.340.492      | 7,558  | 3,679 |
| 20                      | 34.559  | 4.967.102       | 6,449  | 6,274  | 31.062  | 25.252.340     | 16,178 | 4,278 |
| 21                      | 19.268  | 2.459.509       | 8,139  | 7,735  | 17.813  | 6.111.944      | 13,879 | 0,197 |
| 22                      | 19.570  | 1.702.566       | 6,667  | 6,573  | 18.654  | 2.769.175      | 8,921  | 1,985 |
| 23                      | 12.682  |                 |        |        | 12.302  |                |        |       |
| 24                      | 94.435  | 103.214.573     | 10,758 | 10,712 | 84.321  | 14.319.118     | 4,488  | 0,003 |
| 25                      | 49.924  | 36.882.726      | 12,165 | 12,070 | 43.392  | 12.312.506     | 8,086  | 1,167 |
| 26                      | 26.818  | 91.148          | 1,126  | 0,011  | 26.456  | 6.731.977      | 9,807  | 1,355 |
| 27                      | 18.528  | 3.179.602       | 9,624  | 9,546  | 15.310  | 8.623.534      | 19,180 | 9,465 |
| 28                      | 31.768  | 27.898.894      | 16,626 | 16,587 | 26.619  | 6.382.288      | 9,490  | 0,453 |
| 29                      | 42.444  | 21.305.534      | 10,875 | 10,829 | 42.999  | 34.949.499     | 13,749 | 9,399 |
| 30                      | 43.845  | 50.750.027      | 16,248 | 16,177 | 37.002  | 7.690.662      | 7,495  | 0,675 |
| 31                      | 22.095  | 860.991         | 4,199  | 4,071  | 22.547  | 4.835.980      | 9,753  | 1,986 |
| 32                      | 4.803   |                 |        |        | 4.488   |                |        |       |
| 33                      | 16.849  | 1.962.351       | 8,314  | 8,152  | 16.306  | 4.222.093      | 12,601 | 5,095 |
| 34                      | 35.016  | 1.185.819       | 3,110  | 2,953  | 36.588  | 21.669.768     | 12,723 | 1,470 |
| 35                      | 139.453 | 82.920.083      | 6,530  | 6,430  | 130.590 | 20.901.311     | 3,501  | 0,080 |
|                         |         |                 |        |        |         |                |        |       |

Tabella Appendice 4.D.2 - Stime degli occupati in complesso tratte da 500 campioni per Progetto Integrato territoriale della Sicilia

| Territorio              |              | Eblup unità |        |        |         | Eblup area |        |       |
|-------------------------|--------------|-------------|--------|--------|---------|------------|--------|-------|
|                         | <b>Stima</b> | errore      | mse    | bias   | Stima   | errore     | mse    | bias  |
| 1                       | 14.496       | 206.643     | 3,136  | 1,968  | 14.041  | 2.026.038  | 10,137 | 1,206 |
| $\boldsymbol{2}$        | 30.078       | 1.344.733   | 3,855  | 2,517  | 29.379  | 18.930.441 | 14,809 | 4,955 |
| 3                       | 31.788       | 6.264.370   | 7,874  | 7,510  | 29.212  | 4.586.781  | 7,331  | 0,644 |
| $\overline{\mathbf{4}}$ | 36.232       | 6.273.059   | 6,913  | 6,265  | 38.332  | 11.792.701 | 8,959  | 0,443 |
| 5                       | 29.299       | 7.774.157   | 9,516  | 9,285  | 26.972  | 6.203.365  | 9,234  | 1,455 |
| 6                       | 46.992       | 2.854.388   | 3,595  | 2,409  | 47.375  | 7.427.410  | 5,753  | 1,580 |
| $\overline{7}$          | 199.957      | 51.519.862  | 3,590  | 3,115  | 194.018 | 42.103.121 | 3,344  | 0,149 |
| 8                       | 11.579       | 788.518     | 7,669  | 7,279  | 12.537  | 2.899.946  | 13,583 | 0,917 |
| 9                       | 68.303       | 6.864.376   | 3,836  | 3,256  | 66.627  | 17.040.994 | 6,196  | 0,823 |
| 10                      | 23.889       | 1.170.284   | 4,528  | 3,999  | 23.203  | 1.737.640  | 5,681  | 1,157 |
| 11                      | 23.007       | 868.293     | 4,050  | 3,400  | 22.091  | 2.053.862  | 6,487  | 0,603 |
| 12                      | 81.045       | 20.137.520  | 5,537  | 5,102  | 76.415  | 17.107.974 | 5,413  | 0,648 |
| 13                      | 20.320       | 1.279.708   | 5,567  | 5,111  | 18.610  | 3.335.910  | 9,814  | 3,611 |
| 14                      | 37.462       | 15.378.010  | 10,468 | 10,242 | 34.135  | 5.605.957  | 6,936  | 1,493 |
| 15                      | 45.598       | 1.758.598   | 2,908  | 0,570  | 44.525  | 16.689.966 | 9,175  | 2,994 |
| 16                      | 37.890       | 2.717.084   | 4,350  | 3,617  | 36.889  | 3.924.179  | 5,370  | 1,001 |
| 17                      | 33.657       | 9.307.648   | 9,064  | 8,553  | 29.858  | 8.264.392  | 9,628  | 3,083 |
| 18                      | 41.709       | 14.856.311  | 9,241  | 9,021  | 38.915  | 6.697.089  | 6,650  | 2,490 |
| 19                      | 33.731       | 3.353.539   | 5,429  | 4,860  | 33.318  | 6.340.492  | 7,558  | 3,679 |
| 20                      | 34.730       | 5.940.627   | 7,018  | 6,736  | 31.062  | 25.252.340 | 16,178 | 4,278 |
| 21                      | 19.193       | 2.283.623   | 7,874  | 7,372  | 17.813  | 6.111.944  | 13,879 | 0,197 |
| 22                      | 19.490       | 1.613.255   | 6,517  | 6,188  | 18.654  | 2.769.175  | 8,921  | 1,985 |
| 23                      | 12.682       |             |        |        |         |            |        |       |
| 24                      | 93.205       | 82.813.853  | 9,764  | 9,534  | 84.321  | 14.319.118 | 4,488  | 0,003 |
| 25                      | 49.121       | 28.922.234  | 10,948 | 10,632 | 43.392  | 12.312.506 | 8,086  | 1,167 |
| 26                      | 27.034       | 361.081     | 2,223  | 0,810  | 26.456  | 6.731.977  | 9,807  | 1,355 |
| 27                      | 18.467       | 2.997.521   | 9,375  | 9,246  | 15.310  | 8.623.534  | 19,180 | 9,465 |
| 28                      | 31.173       | 22.564.021  | 15,238 | 14,993 | 26.619  | 6.382.288  | 9,490  | 0,453 |
| 29                      | 42.945       | 17.649.890  | 9,783  | 9,537  | 42.999  | 34.949.499 | 13,749 | 9,399 |
| 30                      | 42.796       | 38.062.631  | 14,416 | 14,122 | 37.002  | 7.690.662  | 7,495  | 0,675 |
| 31                      | 22.333       | 707.075     | 3,765  | 2,962  | 22.547  | 4.835.980  | 9,753  | 1,986 |
| 32                      | 4.803        |             |        |        |         |            |        |       |
| 33                      | 16.717       | 1.682.593   | 7,759  | 7,427  | 16.306  | 4.222.093  | 12,601 | 5,095 |
| 34                      | 35.139       | 1.105.317   | 2,992  | 2,593  | 36.588  | 21.669.768 | 12,723 | 1,470 |
| 35                      | 138.526      | 70.609.139  | 6,066  | 5,804  | 130.590 | 20.901.311 | 3,501  | 0,080 |
|                         |              |             |        |        |         |            |        |       |

Tabella Appendice 4.D.3 - Stime degli occupati in complesso tratte da 500 campioni per Progetto Integrato territoriale della Sicilia

| Territorio              |              | Eblup spaziale |        |        | Numero dei  |
|-------------------------|--------------|----------------|--------|--------|-------------|
|                         | <b>Stima</b> | errore         | mse    | bias   | casi        |
| 1                       | 14.536       | 255.584        | 3,478  | 2,243  | 185         |
| $\overline{c}$          | 30.163       | 1.302.763      | 3,784  | 2,227  | 72          |
| 3                       | 31.811       | 6.513.451      | 8,023  | 7,578  | 501         |
| $\overline{\mathbf{4}}$ | 36.499       | 5.302.730      | 6,309  | 5,487  | 212         |
| 5                       | 29.334       | 8.065.075      | 9,681  | 9,391  | 246         |
| 6                       | 47.233       | 2.497.717      | 3,346  | 1,886  | 589         |
| $\overline{7}$          | 200.478      | 59.569.386     | 3,850  | 3,367  | 2115        |
| 8                       | 11.662       | 686.288        | 7,103  | 6,512  | 116         |
| 9                       | 68.582       | 8.686.420      | 4,297  | 3,650  | 513         |
| 10                      | 23.869       | 1.188.491      | 4,567  | 3,918  | 793         |
| 11                      | 23.025       | 943.351        | 4,218  | 3,477  | 642         |
| 12                      | 81.031       | 20.569.142     | 5,597  | 5,086  | 826         |
| 13                      | 20.326       | 1.326.543      | 5,667  | 5,135  | 268         |
| 14                      | 37.391       | 14.945.412     | 10,339 | 10,073 | 456         |
| 15                      | 45.649       | 1.832.851      | 2,966  | 0,458  | 344         |
| 16                      | 37.906       | 2.857.045      | 4,459  | 3,657  | 799         |
| 17                      | 33.534       | 8.770.005      | 8,831  | 8,218  | 393         |
| 18                      | 41.783       | 15.565.114     | 9,442  | 9,182  | 601         |
| 19                      | 33.799       | 3.694.334      | 5,687  | 5,050  | 470         |
| 20                      | 34.746       | 6.093.749      | 7,105  | 6,778  | 55          |
| 21                      | 19.208       | 2.354.217      | 7,988  | 7,445  | 108         |
| 22                      | 19.474       | 1.614.067      | 6,524  | 6,112  | 317         |
| 23                      | 12.656       |                |        |        | $\mathbf 0$ |
| 24                      | 92.999       | 79.683.090     | 9,598  | 9,334  | 1280        |
| 25                      | 48.964       | 27.495.619     | 10,709 | 10,345 | 451         |
| 26                      | 27.035       | 420.373        | 2,398  | 0,816  | 247         |
| 27                      | 18.416       | 2.852.202      | 9,171  | 8,993  | 92          |
| 28                      | 31.009       | 21.156.947     | 14,833 | 14,544 | 376         |
| 29                      | 42.988       | 17.457.329     | 9,719  | 9,427  | 167         |
| 30                      | 42.522       | 35.001.790     | 13,913 | 13,569 | 494         |
| 31                      | 22.323       | 795.081        | 3,994  | 3,010  | 291         |
| 32                      | 4.789        |                |        |        | $\mathbf 0$ |
| 33                      | 16.643       | 1.543.238      | 7,464  | 7,018  | 173         |
| 34                      | 35.067       | 1.303.751      | 3,256  | 2,804  | 77          |
| 35                      | 138.286      | 67.569.924     | 5,944  | 5,641  | 2034        |
|                         |              |                |        |        |             |

Tabella Appendice 4.D.4 - Stime degli occupati in complesso tratte da 500 campioni per Progetto Integrato territoriale della Sicilia

| Territorio     | "veri" | Diretto |            |        |        | Greg   |            |        |        |
|----------------|--------|---------|------------|--------|--------|--------|------------|--------|--------|
|                |        | Stima   | errore     | mse    | bias   | Stima  | errore     | mse    | bias   |
| 1              | 1.406  | 1.456   | 378.765    | 42,278 | 3,393  | 1.461  | 369.019    | 41,593 | 3,712  |
| $\overline{c}$ | 2.607  | 2.967   | 4.102.309  | 68,265 | 12,121 | 2.545  | 3.901.173  | 77,608 | 2,450  |
| 3              | 6.523  | 6.633   | 1.650.016  | 19,366 | 1,658  | 6.845  | 1.549.183  | 18,184 | 4,699  |
| 4              | 3.216  | 3.415   | 2.445.027  | 45,784 | 5,834  | 3.527  | 2.494.740  | 44,786 | 8,808  |
| 5              | 5.069  | 5.447   | 2.361.238  | 28,211 | 6,941  | 5.423  | 2.128.435  | 26,901 | 6,533  |
| 6              | 6.317  | 6.645   | 2.375.123  | 23,192 | 4,938  | 6.028  | 2.240.125  | 24,831 | 4,802  |
| 7              | 41.929 | 45.123  | 26.144.595 | 11,332 | 7,078  | 44.647 | 22.015.451 | 10,509 | 6,088  |
| 8              | 1.709  | 1.749   | 702.349    | 47,908 | 2,291  | 1.532  | 685.241    | 54,048 | 11,599 |
| 9              | 11.689 | 12.811  | 7.027.760  | 20,693 | 8,758  | 12.728 | 6.616.829  | 20,210 | 8,161  |
| 10             | 5.349  | 5.731   | 842.780    | 16,020 | 6,659  | 5.689  | 769.309    | 15,419 | 5,969  |
| 11             | 4.583  | 4.824   | 748.504    | 17,936 | 4,997  | 4.740  | 666.080    | 17,220 | 3,310  |
| 12             | 12.447 | 13.029  | 5.074.079  | 17,288 | 4,473  | 13.065 | 4.991.443  | 17,101 | 4,730  |
| 13             | 2.632  | 2.825   | 767.532    | 31,008 | 6,857  | 2.795  | 752.691    | 31,040 | 5,848  |
| 14             | 6.524  | 6.992   | 1.974.568  | 20,096 | 6,702  | 7.124  | 1.988.427  | 19,793 | 8,430  |
| 15             | 10.236 | 10.513  | 5.799.888  | 22,907 | 2,634  | 10.466 | 5.357.056  | 22,115 | 2,193  |
| 16             | 5.441  | 5.845   | 1.213.521  | 18,845 | 6,916  | 5.601  | 1.041.703  | 18,223 | 2,853  |
| 17             | 5.530  | 5.817   | 1.850.330  | 23,384 | 4,938  | 5.678  | 1.800.965  | 23,634 | 2,614  |
| 18             | 4.805  | 5.339   | 1.818.139  | 25,255 | 10,004 | 5.653  | 2.173.982  | 26,082 | 15,004 |
| 19             | 6.010  | 6.739   | 2.959.478  | 25,527 | 10,816 | 6.955  | 3.137.450  | 25,468 | 13,583 |
| 20             | 4.031  | 4.694   | 9.082.676  | 64,200 | 14,134 | 5.219  | 9.606.592  | 59,385 | 22,769 |
| 21             | 1.821  | 1.857   | 993.672    | 53,684 | 1,950  | 1.998  | 1.001.718  | 50,104 | 8,858  |
| 22             | 2.802  | 2.920   | 676.499    | 28,172 | 4,037  | 2.967  | 681.367    | 27,820 | 5,574  |
| 23             |        |         |            |        |        | 2.375  |            |        |        |
| 24             | 14.768 | 16.049  | 6.751.597  | 16,190 | 7,983  | 16.167 | 6.923.745  | 16,276 | 8,656  |
| 25             | 17.984 | 18.426  | 6.294.208  | 13,616 | 2,395  | 18.500 | 5.692.878  | 12,897 | 2,786  |
| 26             | 4.524  | 4.827   | 2.168.787  | 30,511 | 6,269  | 4.778  | 2.019.434  | 29,739 | 5,322  |
| 27             | 1.845  | 1.967   | 1.723.479  | 66,742 | 6,215  | 1.863  | 1.730.592  | 70,630 | 0,956  |
| 28             | 3.336  | 3.574   | 1.376.251  | 32,821 | 6,670  | 3.765  | 1.492.557  | 32,450 | 11,391 |
| 29             | 8.622  | 9.090   | 10.222.837 | 35,175 | 5,141  | 8.855  | 9.717.424  | 35,203 | 2,630  |
| 30             | 4.539  | 4.703   | 1.372.109  | 24,906 | 3,481  | 4.761  | 1.360.421  | 24,498 | 4,656  |
| 31             | 2.915  | 3.071   | 922.976    | 31,281 | 5,072  | 2.919  | 838.830    | 31,373 | 0,133  |
| 32             |        |         |            |        |        | 824    |            |        |        |
| 33             | 2.072  | 2.238   | 912.226    | 42,679 | 7,429  | 1.977  | 849.726    | 46,629 | 4,793  |
| 34             | 8.645  | 8.931   | 19.022.274 | 48,832 | 3,205  | 9.168  | 17.621.545 | 45,786 | 5,706  |
| 35             | 20.893 | 21.432  | 5.088.393  | 10,525 | 2,515  | 21.377 | 4.685.895  | 10,126 | 2,263  |
|                |        |         |            |        |        |        |            |        |        |

Tabella Appendice 4.D.5 - Stime delle persone in cerca di occupazione in complesso tratte da 500 campioni per Progetto Integrato territoriale della Sicilia

| Territorio     |              | Sintetico unità |        |        | Sintetico area |            |         |        |
|----------------|--------------|-----------------|--------|--------|----------------|------------|---------|--------|
|                | <b>Stima</b> | errore          | mse    | bias   | Stima          | errore     | mse     | bias   |
| 1              | 1.935        | 301.416         | 28,375 | 27,318 | 1.309          | 302.253    | 41,996  | 7,423  |
| $\overline{c}$ | 3.103        | 517.300         | 23,175 | 15,986 | 2.454          | 2.417.105  | 63,349  | 6,241  |
| 3              | 6.088        | 268.585         | 8,513  | 7,149  | 6.424          | 1.328.867  | 17,945  | 1,542  |
| 4              | 4.781        | 2.683.541       | 34,262 | 32,736 | 3.187          | 1.529.419  | 38,804  | 0,911  |
| 5              | 5.067        | 34.394          | 3,660  | 0,039  | 5.349          | 1.765.325  | 24,837  | 5,244  |
| 6              | 8.182        | 3.581.247       | 23,129 | 22,794 | 6.320          | 1.264.309  | 17,792  | 0,043  |
| 7              | 39.924       | 8.551.945       | 7,325  | 5,022  | 41.756         | 11.939.576 | 8,275   | 0,415  |
| 8              | 2.084        | 150.034         | 18,589 | 17,971 | 2.026          | 639.155    | 39,458  | 15,640 |
| 9              | 11.613       | 227.365         | 4,106  | 0,656  | 12.217         | 4.497.178  | 17,359  | 4,318  |
| 10             | 4.734        | 413.831         | 13,588 | 12,988 | 5.353          | 565.150    | 14,044  | 0,069  |
| 11             | 3.993        | 384.341         | 15,528 | 14,781 | 4.612          | 513.392    | 15,537  | 0,629  |
| 12             | 13.040       | 605.286         | 5,966  | 4,549  | 12.553         | 3.534.102  | 14,975  | 0,851  |
| 13             | 2.927        | 113.127         | 11,493 | 10,080 | 2.269          | 639.247    | 35,242  | 15,997 |
| 14             | 5.402        | 1.429.322       | 22,131 | 20,767 | 6.722          | 1.263.087  | 16,719  | 2,951  |
| 15             | 10.467       | 277.502         | 5,033  | 2,204  | 10.279         | 4.250.924  | 20,058  | 0,415  |
| 16             | 7.984        | 6.577.816       | 32,121 | 31,853 | 5.737          | 881.234    | 16,364  | 5,151  |
| 17             | 7.635        | 4.559.733       | 27,970 | 27,568 | 5.158          | 1.482.213  | 23,605  | 7,215  |
| 18             | 7.098        | 5.338.360       | 32,552 | 32,304 | 4.959          | 1.004.399  | 20,212  | 3,098  |
| 19             | 7.121        | 1.316.466       | 16,112 | 15,599 | 5.779          | 1.695.985  | 22,534  | 3,995  |
| 20             | 4.730        | 726.121         | 18,016 | 14,779 | 4.315          | 3.804.095  | 45,200  | 6,587  |
| 21             | 2.425        | 407.842         | 26,334 | 24,926 | 1.773          | 756.918    | 49,064  | 2,675  |
| 22             | 3.200        | 178.365         | 13,197 | 12,451 | 2.961          | 525.125    | 24,469  | 5,394  |
| 23             | 2.364        |                 |        |        | 8.313          |            |         |        |
| 24             | 17.524       | 8.016.360       | 16,156 | 15,731 | 14.822         | 3.411.766  | 12,462  | 0,366  |
| 25             | 10.542       | 55.562.244      | 70,706 | 70,592 | 17.774         | 5.335.865  | 12,997  | 1,186  |
| 26             | 5.149        | 428.929         | 12,721 | 12,126 | 4.177          | 1.624.976  | 30,522  | 8,325  |
| 27             | 2.900        | 1.139.277       | 36,810 | 36,381 | 963            | 1.834.233  | 140.652 | 91,582 |
| 28             | 6.471        | 9.915.158       | 48,662 | 48,446 | 3.409          | 1.007.804  | 29,451  | 2,133  |
| 29             | 7.352        | 1.699.683       | 17,732 | 17,273 | 7.719          | 4.338.174  | 26,983  | 11,703 |
| 30             | 7.461        | 8.607.741       | 39,325 | 39,155 | 4.731          | 1.109.325  | 22,262  | 4,051  |
| 31             | 3.244        | 165.747         | 12,550 | 10,127 | 2.844          | 676.040    | 28,915  | 2,528  |
| 32             | 821          |                 |        |        | 1.048          |            |         |        |
| 33             | 2.229        | 72.986          | 12,120 | 7,059  | 2.139          | 577.854    | 35,542  | 3,139  |
| 34             | 6.367        | 5.243.948       | 35,966 | 35,779 | 5.887          | 14.661.727 | 65,042  | 46,852 |
| 35             | 26.205       | 29.385.215      | 20,686 | 20,270 | 21.184         | 3.941.578  | 9,372   | 1,374  |

Tabella Appendice 4.D.6 - Stime delle persone in cerca di occupazione in complesso tratte da 500 campioni per Progetto Integrato territoriale della Sicilia
| Territorio              |        | Eblup unità |        |        | Eblup area   |            |         |        |
|-------------------------|--------|-------------|--------|--------|--------------|------------|---------|--------|
|                         | Stima  | errore      | mse    | bias   | <b>Stima</b> | errore     | mse     | bias   |
| 1                       | 1.808  | 233.353     | 26,715 | 22,227 | 1.309        | 302.253    | 41,996  | 7,423  |
| $\overline{c}$          | 3.035  | 574.270     | 24,967 | 14,097 | 2.454        | 2.417.105  | 63,349  | 6,241  |
| 3                       | 6.678  | 565.868     | 11,265 | 2,320  | 6.424        | 1.328.867  | 17,945  | 1,542  |
| $\overline{\mathbf{4}}$ | 4.467  | 2.004.637   | 31,696 | 28,003 | 3.187        | 1.529.419  | 38,804  | 0,911  |
| 5                       | 5.254  | 414.369     | 12,252 | 3,525  | 5.349        | 1.765.325  | 24,837  | 5,244  |
| 6                       | 7.102  | 1.430.644   | 16,842 | 11,052 | 6.320        | 1.264.309  | 17,792  | 0,043  |
| $\overline{7}$          | 44.240 | 15.013.930  | 8,759  | 5,223  | 41.756       | 11.939.576 | 8,275   | 0,415  |
| 8                       | 1.959  | 122.602     | 17,876 | 12,736 | 2.026        | 639.155    | 39,458  | 15,640 |
| 9                       | 12.349 | 2.281.736   | 12,232 | 5,345  | 12.217       | 4.497.178  | 17,359  | 4,318  |
| 10                      | 5.381  | 316.898     | 10,461 | 0,595  | 5.353        | 565.150    | 14,044  | 0,069  |
| 11                      | 4.568  | 269.820     | 11,372 | 0,326  | 4.612        | 513.392    | 15,537  | 0,629  |
| 12                      | 13.464 | 2.997.032   | 12,858 | 7,554  | 12.553       | 3.534.102  | 14,975  | 0,851  |
| 13                      | 2.882  | 195.262     | 15,332 | 8,689  | 2.269        | 639.247    | 35,242  | 15,997 |
| 14                      | 6.559  | 622.585     | 12,029 | 0,542  | 6.722        | 1.263.087  | 16,719  | 2,951  |
| 15                      | 10.726 | 1.723.026   | 12,238 | 4,565  | 10.279       | 4.250.924  | 20,058  | 0,415  |
| 16                      | 6.527  | 1.718.845   | 20,086 | 16,636 | 5.737        | 881.234    | 16,364  | 5,151  |
| 17                      | 6.621  | 1.775.449   | 20,124 | 16,482 | 5.158        | 1.482.213  | 23,605  | 7,215  |
| 18                      | 6.375  | 2.960.856   | 26,993 | 24,625 | 4.959        | 1.004.399  | 20,212  | 3,098  |
| 19                      | 6.811  | 1.294.641   | 16,705 | 11,760 | 5.779        | 1.695.985  | 22,534  | 3,995  |
| 20                      | 4.817  | 1.096.909   | 21,744 | 16,313 | 4.315        | 3.804.095  | 45,200  | 6,587  |
| 21                      | 2.344  | 373.350     | 26,067 | 22,328 | 1.773        | 756.918    | 49,064  | 2,675  |
| 22                      | 3.103  | 252.301     | 16,190 | 9,697  | 2.961        | 525.125    | 24,469  | 5,394  |
| 23                      | 2.364  |             |        |        |              |            |         |        |
| 24                      | 16.873 | 6.841.539   | 15,502 | 12,478 | 14.822       | 3.411.766  | 12,462  | 0,366  |
| 25                      | 15.618 | 9.635.584   | 19,875 | 15,150 | 17.774       | 5.335.865  | 12,997  | 1,186  |
| 26                      | 5.077  | 642.981     | 15,795 | 10,882 | 4.177        | 1.624.976  | 30,522  | 8,325  |
| 27                      | 2.729  | 865.338     | 34.088 | 32,401 | 963          | 1.834.233  | 140.652 | 91,582 |
| 28                      | 5.250  | 4.101.036   | 38,573 | 36,458 | 3.409        | 1.007.804  | 29,451  | 2,133  |
| 29                      | 7.809  | 1.593.562   | 16,166 | 10,420 | 7.719        | 4.338.174  | 26,983  | 11,703 |
| 30                      | 6.164  | 3.171.497   | 28,891 | 26,357 | 4.731        | 1.109.325  | 22,262  | 4,051  |
| 31                      | 3.157  | 250.164     | 15,845 | 7,642  | 2.844        | 676.040    | 28,915  | 2,528  |
| 32                      | 821    |             |        |        |              |            |         |        |
| 33                      | 2.174  | 123.134     | 16,137 | 4,730  | 2.139        | 577.854    | 35,542  | 3,139  |
| 34                      | 6.852  | 3.905.517   | 28,842 | 26,171 | 5.887        | 14.661.727 | 65,042  | 46,852 |
| 35                      | 23.425 | 9.452.634   | 13,125 | 10,809 | 21.184       | 3.941.578  | 9,372   | 1,374  |

Tabella Appendice 4.D.7 - Stime delle persone in cerca di occupazione in complesso tratte da 500 campioni per Progetto Integrato territoriale della Sicilia

| Territorio              |              | Numero dei |        |        |      |
|-------------------------|--------------|------------|--------|--------|------|
|                         | <b>Stima</b> | errore     | mse    | bias   | casi |
| 1                       | 1.831        | 599.370    | 42,283 | 23,195 | 219  |
| $\overline{\mathbf{c}}$ | 3.087        | 2.206.726  | 48,122 | 15,536 | 80   |
| 3                       | 6.757        | 1.908.427  | 20,446 | 3,457  | 507  |
| 4                       | 4.539        | 4.378.177  | 46,103 | 29,139 | 197  |
| 5                       | 5.324        | 1.706.769  | 24,537 | 4,796  | 236  |
| 6                       | 7.175        | 5.055.338  | 31,336 | 11,959 | 574  |
| $\overline{7}$          | 44.640       | 68.544.278 | 18,546 | 6,073  | 2044 |
| 8                       | 1.982        | 327.758    | 28,880 | 13,776 | 116  |
| 9                       | 12.511       | 9.079.639  | 24,085 | 6,568  | 555  |
| 10                      | 5.443        | 1.055.239  | 18,874 | 1,719  | 790  |
| 11                      | 4.625        | 911.827    | 20.648 | 0,910  | 645  |
| 12                      | 13.616       | 12.342.670 | 25,803 | 8,585  | 839  |
| 13                      | 2.926        | 850.127    | 31,508 | 10,071 | 242  |
| 14                      | 6.684        | 2.655.272  | 24,378 | 2,402  | 484  |
| 15                      | 10.813       | 4.439.593  | 19,487 | 5,331  | 361  |
| 16                      | 6.571        | 3.813.114  | 29,716 | 17,198 | 836  |
| 17                      | 6.649        | 3.351.781  | 27,534 | 16,834 | 380  |
| 18                      | 6.408        | 5.836.159  | 37,701 | 25,015 | 588  |
| 19                      | 6.849        | 2.924.346  | 24,969 | 12,242 | 454  |
| 20                      | 4.839        | 3.004.383  | 35,823 | 16,694 | 62   |
| 21                      | 2.366        | 985.148    | 41,948 | 23,054 | 94   |
| 22                      | 3.131        | 887.691    | 30,089 | 10,526 | 351  |
| 23                      | 2.353        |            |        |        | 0    |
| 24                      | 17.018       | 19.106.369 | 25,686 | 13,221 | 1167 |
| 25                      | 15.863       | 10.695.536 | 20,616 | 13,370 | 552  |
| 26                      | 5.110        | 1.821.085  | 26,408 | 11,466 | 243  |
| 27                      | 2.724        | 1.367.153  | 42,919 | 32,286 | 71   |
| 28                      | 5.239        | 5.451.759  | 44,569 | 36,323 | 355  |
| 29                      | 7.890        | 4.095.840  | 25,649 | 9,278  | 161  |
| 30                      | 6.146        | 5.970.279  | 39,759 | 26,135 | 453  |
| 31                      | 3.153        | 1.013.438  | 31,924 | 7,546  | 290  |
| 32                      | 814          |            |        |        | 0    |
| 33                      | 2.177        | 573.548    | 34,794 | 4,823  | 142  |
| 34                      | 6.882        | 5.510.053  | 34,106 | 25,611 | 64   |
| 35                      | 23.566       | 36.141.182 | 25,511 | 11,342 | 2151 |
|                         |              |            |        |        |      |

Tabella Appendice 4.D.8 - Stime delle persone in cerca di occupazione in complesso tratte da 500 campioni per Progetto Integrato territoriale della Sicilia

| Num. territori  | Occupati |       | Cerca occupazione |        |  |
|-----------------|----------|-------|-------------------|--------|--|
|                 | mse      | bias  | mse               | bias   |  |
| Diretto         | 12,029   | 6,357 | 31,049            | 5,894  |  |
| Greg            | 10,249   | 6,088 | 31,142            | 6,299  |  |
| Sintetico unità | 6,999    | 6,729 | 21,655            | 20,226 |  |
| Sintetico area  | 9,149    | 2,138 | 30,365            | 8,183  |  |
| Eblup unità     | 6.814    | 6.244 | 19,020            | 13,277 |  |
| Eblup area      | 9,149    | 2,138 | 30,365            | 8,183  |  |
| Eblup spaziale  | 6,796    | 6,134 | 30,447            | 13,833 |  |

Tabella Appendice 4.D.9 - Diagnostici per occupati e cerca occuapzione in complesso tratte da 500 campioni per Progetto Integrato territoriale della Sicilia

# **4.9 Appendice 4.E**

**–** 

**le stime finali per i Pit della Sicilia** 

Stime dell'occupazione in complesso per PIT della Sicilia

| PIT            | 2004      | 2005      | 2006      | 2007      | 2008      |
|----------------|-----------|-----------|-----------|-----------|-----------|
| $\mathbf{1}$   | 14.329    | 14.789    | 15.019    | 14.807    | 14.668    |
| $\overline{c}$ | 29.930    | 29.925    | 31.064    | 30.946    | 30.866    |
| 3              | 31.416    | 32.483    | 32.742    | 32.335    | 31.934    |
| $\overline{4}$ | 36.215    | 36.597    | 37.211    | 37.711    | 37.742    |
| 5              | 28.854    | 29.566    | 30.529    | 29.726    | 29.858    |
| 6              | 46.996    | 47.915    | 48.722    | 47.601    | 48.441    |
| $\overline{7}$ | 202.279   | 203.994   | 205.763   | 205.364   | 200.689   |
| 8              | 11.635    | 11.610    | 12.022    | 12.077    | 11.705    |
| 9              | 66.809    | 68.338    | 71.440    | 70.852    | 70.442    |
| 10             | 23.372    | 23.329    | 24.624    | 24.868    | 24.782    |
| 11             | 22.926    | 23.586    | 23.617    | 23.464    | 22.847    |
| 12             | 81.548    | 84.028    | 84.167    | 82.556    | 79.754    |
| 13             | 20.271    | 20.157    | 20.937    | 21.045    | 20.576    |
| 14             | 36.299    | 37.901    | 39.464    | 38.321    | 37.873    |
| 15             | 44.218    | 45.007    | 47.379    | 47.090    | 47.126    |
| 16             | 38.148    | 38.364    | 38.835    | 38.929    | 37.856    |
| 17             | 32.134    | 33.328    | 35.005    | 34.861    | 34.959    |
| 18             | 40.838    | 40.799    | 43.339    | 43.308    | 43.412    |
| 19             | 32.362    | 34.012    | 34.655    | 34.656    | 35.594    |
| 20             | 33.777    | 34.206    | 35.748    | 36.110    | 35.974    |
| 21             | 18.976    | 19.113    | 19.820    | 19.850    | 19.768    |
| 22             | 19.079    | 19.656    | 20.148    | 19.979    | 20.044    |
| 23             | 12.701    | 12.922    | 13.008    | 12.770    | 12.762    |
| 24             | 89.072    | 92.994    | 97.231    | 95.767    | 96.693    |
| 25             | 46.073    | 48.812    | 50.909    | 50.822    | 50.919    |
| 26             | 27.005    | 27.946    | 27.904    | 27.478    | 26.950    |
| 27             | 18.369    | 18.362    | 18.913    | 18.693    | 18.877    |
| 28             | 30.624    | 30.679    | 32.326    | 31.503    | 31.665    |
| 29             | 43.127    | 44.065    | 43.714    | 43.538    | 43.722    |
| 30             | 42.323    | 41.507    | 43.897    | 44.089    | 44.290    |
| 31             | 22.251    | 22.767    | 22.836    | 22.837    | 22.647    |
| 32             | 4.795     | 4.834     | 4.898     | 4.869     | 4.891     |
| 33             | 17.112    | 16.453    | 17.158    | 16.818    | 16.424    |
| 34             | 34.810    | 35.550    | 36.094    | 35.822    | 35.524    |
| 35             | 138.262   | 145.249   | 141.580   | 137.026   | 137.885   |
| Totale         | 1.438.934 | 1.470.843 | 1.502.719 | 1.488.485 | 1.480.160 |

Tabella Appendice 4.2

Stime degli occupati maschi per PIT della Sicilia

| Territorio     | 2004    | 2005    | 2006      | 2007    | 2008    |
|----------------|---------|---------|-----------|---------|---------|
| $\mathbf{1}$   | 8.921   | 9.147   | 9.117     | 8.942   | 8.879   |
| $\overline{c}$ | 19.715  | 19.557  | 19.111    | 19.186  | 19.028  |
| 3              | 22.593  | 23.585  | 23.724    | 23.164  | 22.747  |
| $\overline{4}$ | 25.141  | 25.115  | 24.269    | 25.065  | 24.290  |
| 5              | 18.444  | 18.993  | 19.274    | 18.927  | 19.021  |
| 6              | 33.683  | 33.676  | 33.083    | 32.632  | 32.757  |
| $\overline{7}$ | 133.879 | 131.293 | 131.599   | 132.147 | 125.974 |
| 8              | 8.329   | 8.250   | 8.413     | 8.457   | 8.264   |
| 9              | 45.441  | 45.905  | 47.232    | 46.925  | 46.457  |
| 10             | 16.271  | 16.170  | 16.905    | 17.277  | 17.180  |
| 11             | 15.667  | 15.775  | 15.928    | 15.782  | 15.327  |
| 12             | 52.452  | 54.036  | 53.296    | 52.521  | 51.610  |
| 13             | 13.264  | 13.002  | 13.268    | 13.524  | 13.110  |
| 14             | 24.601  | 26.016  | 26.010    | 25.563  | 25.172  |
| 15             | 31.579  | 32.991  | 34.078    | 34.146  | 33.544  |
| 16             | 26.406  | 26.980  | 27.265    | 26.903  | 26.447  |
| 17             | 22.707  | 23.330  | 25.054    | 24.705  | 25.186  |
| 18             | 28.838  | 28.489  | 29.609    | 29.928  | 29.630  |
| 19             | 22.238  | 23.207  | 24.040    | 24.146  | 24.550  |
| 20             | 24.559  | 24.408  | 24.471    | 24.882  | 24.355  |
| 21             | 11.844  | 11.722  | 11.848    | 11.957  | 11.783  |
| 22             | 13.257  | 13.624  | 13.478    | 13.469  | 13.443  |
| 23             | 8.974   | 9.108   | 9.280     | 9.097   | 9.018   |
| 24             | 62.308  | 64.802  | 66.844    | 65.714  | 66.006  |
| 25             | 33.759  | 35.107  | 36.531    | 36.708  | 37.102  |
| 26             | 18.447  | 18.534  | 18.965    | 18.888  | 18.327  |
| 27             | 13.306  | 13.217  | 13.123    | 13.230  | 13.043  |
| 28             | 21.455  | 21.562  | 22.526    | 21.775  | 22.133  |
| 29             | 28.614  | 29.088  | 28.890    | 28.859  | 28.218  |
| 30             | 28.823  | 28.241  | 29.138    | 28.849  | 28.734  |
| 31             | 15.265  | 15.409  | 15.234    | 15.166  | 14.868  |
| 32             | 3.033   | 3.085   | 3.120     | 3.116   | 3.104   |
| 33             | 10.919  | 10.632  | 10.707    | 10.519  | 10.403  |
| 34             | 23.782  | 24.079  | 24.258    | 24.060  | 23.802  |
| 35             | 93.734  | 96.284  | 94.091    | 90.885  | 90.430  |
| Totale         | 982.248 | 994.415 | 1.003.778 | 997.114 | 983.943 |

Tabella Appendice 4.3

Stime delle occupate femmine per PIT della Sicilia

| Territorio     | 2004    | 2005    | 2006    | 2007    | 2008    |
|----------------|---------|---------|---------|---------|---------|
| $\mathbf{1}$   | 5.355   | 5.847   | 6.141   | 6.085   | 6.019   |
| $\overline{2}$ | 10.212  | 10.775  | 11.733  | 11.591  | 11.493  |
| 3              | 8.533   | 8.550   | 8.665   | 8.604   | 9.004   |
| $\overline{4}$ | 11.122  | 11.465  | 12.344  | 12.051  | 12.453  |
| 5              | 9.922   | 10.541  | 11.401  | 10.950  | 10.958  |
| 6              | 13.915  | 14.431  | 15.169  | 14.974  | 15.334  |
| $\overline{7}$ | 68.762  | 72.822  | 74.857  | 72.844  | 74.420  |
| 8              | 3.402   | 3.301   | 3.626   | 3.489   | 3.523   |
| 9              | 20.822  | 21.737  | 23.776  | 22.876  | 23.178  |
| 10             | 7.168   | 7.292   | 7.745   | 7.624   | 7.626   |
| 11             | 7.553   | 7.860   | 7.961   | 7.856   | 7.809   |
| 12             | 27.900  | 29.791  | 30.885  | 29.744  | 28.494  |
| 13             | 6.955   | 7.385   | 7.729   | 7.746   | 7.677   |
| 14             | 11.541  | 12.248  | 13.120  | 12.713  | 12.686  |
| 15             | 12.875  | 12.459  | 13.194  | 13.201  | 13.700  |
| 16             | 11.330  | 11.247  | 11.690  | 11.625  | 11.535  |
| 17             | 9.399   | 9.641   | 10.273  | 10.390  | 10.470  |
| 18             | 12.264  | 12.457  | 13.572  | 13.287  | 13.458  |
| 19             | 9.981   | 10.300  | 10.874  | 10.656  | 11.132  |
| 20             | 9.197   | 9.550   | 10.256  | 10.309  | 10.520  |
| 21             | 6.974   | 7.597   | 8.084   | 8.069   | 8.036   |
| 22             | 5.951   | 6.134   | 6.678   | 6.555   | 6.604   |
| 23             | 3.772   | 3.762   | 3.889   | 3.826   | 3.910   |
| 24             | 26.957  | 28.264  | 30.372  | 30.549  | 30.935  |
| 25             | 12.916  | 13.227  | 14.401  | 14.418  | 14.458  |
| 26             | 8.636   | 9.134   | 9.199   | 8.903   | 8.802   |
| 27             | 4.919   | 4.972   | 5.207   | 5.122   | 5.278   |
| 28             | 9.191   | 9.222   | 9.898   | 9.985   | 9.913   |
| 29             | 14.329  | 14.849  | 15.163  | 14.877  | 15.209  |
| 30             | 13.562  | 13.803  | 14.808  | 15.264  | 15.370  |
| 31             | 6.997   | 7.309   | 7.560   | 7.452   | 7.614   |
| 32             | 1.733   | 1.828   | 1.897   | 1.878   | 1.879   |
| 33             | 6.202   | 6.348   | 6.694   | 6.693   | 6.423   |
| 34             | 10.980  | 11.360  | 11.834  | 11.728  | 11.808  |
| 35             | 45.359  | 48.920  | 48.247  | 47.437  | 48.488  |
| Totale         | 456.687 | 476.428 | 498.940 | 491.371 | 496.216 |

Stime persone in cerca di occupazione in complesso per PIT della Sicilia

| Territorio     | 2004    | 2005    | 2006    | 2007    | 2008    |
|----------------|---------|---------|---------|---------|---------|
|                |         |         |         |         |         |
| $\mathbf 1$    | 2.225   | 1.842   | 1.197   | 1.491   | 1.845   |
| $\overline{c}$ | 3.108   | 3.597   | 2.383   | 2.878   | 2.304   |
| 3              | 7.996   | 7.653   | 6.436   | 5.339   | 5.262   |
| $\overline{4}$ | 5.113   | 5.442   | 3.033   | 3.304   | 3.597   |
| 5              | 5.751   | 5.589   | 4.956   | 4.366   | 4.639   |
| 6              | 8.186   | 7.842   | 5.670   | 5.706   | 6.398   |
| $\overline{7}$ | 47.562  | 48.378  | 46.662  | 36.409  | 35.569  |
| 8              | 2.317   | 2.105   | 1.445   | 1.752   | 1.602   |
| 9              | 15.333  | 12.456  | 10.804  | 9.974   | 11.193  |
| 10             | 5.765   | 6.024   | 5.367   | 4.650   | 4.314   |
| 11             | 5.617   | 4.482   | 3.716   | 3.892   | 4.458   |
| 12             | 16.913  | 13.158  | 9.668   | 11.774  | 13.169  |
| 13             | 3.509   | 2.914   | 2.193   | 2.548   | 2.551   |
| 14             | 8.022   | 8.125   | 5.187   | 5.019   | 5.096   |
| 15             | 12.815  | 10.987  | 7.981   | 9.863   | 9.880   |
| 16             | 9.141   | 7.237   | 4.457   | 5.426   | 4.455   |
| 17             | 9.190   | 6.656   | 4.583   | 5.008   | 5.314   |
| 18             | 7.140   | 7.171   | 4.923   | 5.386   | 5.367   |
| 19             | 8.539   | 6.647   | 5.687   | 5.707   | 6.565   |
| 20             | 4.979   | 5.351   | 3.741   | 4.373   | 4.923   |
| 21             | 2.996   | 2.519   | 1.597   | 1.792   | 2.202   |
| 22             | 2.983   | 3.424   | 3.750   | 2.378   | 2.571   |
| 23             | 2.801   | 2.587   | 1.940   | 1.946   | 2.074   |
| 24             | 18.151  | 18.188  | 16.854  | 14.570  | 13.604  |
| 25             | 15.601  | 14.174  | 17.184  | 12.937  | 18.519  |
| 26             | 6.007   | 5.413   | 3.963   | 4.404   | 4.286   |
| 27             | 3.185   | 3.005   | 1.969   | 2.334   | 2.411   |
| 28             | 6.276   | 5.630   | 4.051   | 4.226   | 4.080   |
| 29             | 9.450   | 8.203   | 6.778   | 6.883   | 7.209   |
| 30             | 6.287   | 7.963   | 4.976   | 4.681   | 4.899   |
| 31             | 3.991   | 3.660   | 2.155   | 2.458   | 2.418   |
| 32             | 959     | 871     | 705     | 683     | 736     |
| 33             | 2.543   | 2.661   | 1.363   | 1.507   | 2.318   |
| 34             | 7.371   | 6.924   | 5.987   | 6.618   | 7.075   |
| 35             | 21.952  | 25.945  | 21.193  | 19.267  | 23.872  |
| Totale         | 299.776 | 284.821 | 234.553 | 221.546 | 236.776 |

Tabella Appendice 4.5

| Territorio     | 2004    | 2005    | 2006    | 2007    | 2008    |  |
|----------------|---------|---------|---------|---------|---------|--|
| $\mathbf{1}$   | 1.125   | 1.082   | 697     | 796     | 922     |  |
| $\overline{c}$ | 1.549   | 1.727   | 1.136   | 1.355   | 1.196   |  |
| $\overline{3}$ | 4.625   | 4.142   | 3.327   | 2.918   | 3.158   |  |
| $\overline{4}$ | 2.608   | 2.590   | 1.810   | 1.826   | 1.956   |  |
| 5              | 3.007   | 2.639   | 2.433   | 2.094   | 2.464   |  |
| 6              | 4.125   | 4.225   | 3.017   | 3.190   | 3.243   |  |
| 7              | 23.306  | 24.998  | 23.383  | 19.528  | 20.880  |  |
| 8              | 1.310   | 1.191   | 870     | 967     | 910     |  |
| 9              | 7.452   | 7.100   | 5.738   | 5.284   | 5.977   |  |
| 10             | 3.060   | 3.284   | 2.826   | 2.562   | 2.536   |  |
| 11             | 2.700   | 2.278   | 1.974   | 2.056   | 2.290   |  |
| 12             | 8.580   | 7.127   | 5.177   | 5.908   | 6.366   |  |
| 13             | 1.588   | 1.533   | 1.163   | 1.281   | 1.344   |  |
| 14             | 3.901   | 3.504   | 2.527   | 2.650   | 2.649   |  |
| 15             | 6.646   | 6.001   | 4.771   | 5.105   | 6.114   |  |
| 16             | 5.406   | 4.363   | 2.875   | 3.363   | 2.803   |  |
| 17             | 5.051   | 4.382   | 3.067   | 3.287   | 3.423   |  |
| 18             | 3.950   | 3.934   | 2.698   | 2.979   | 2.870   |  |
| 19             | 4.838   | 4.156   | 3.334   | 3.129   | 3.870   |  |
| 20             | 2.693   | 3.007   | 2.246   | 2.181   | 2.844   |  |
| 21             | 1.593   | 1.321   | 916     | 958     | 1.162   |  |
| 22             | 1.516   | 1.527   | 1.781   | 1.238   | 1.187   |  |
| 23             | 1.457   | 1.360   | 1.045   | 1.011   | 1.130   |  |
| 24             | 10.263  | 10.319  | 10.148  | 7.841   | 7.787   |  |
| 25             | 8.037   | 7.251   | 8.184   | 6.336   | 10.159  |  |
| 26             | 3.471   | 3.150   | 2.435   | 2.389   | 2.600   |  |
| 27             | 1.658   | 1.563   | 1.127   | 1.145   | 1.280   |  |
| 28             | 3.548   | 3.285   | 2.427   | 2.356   | 2.283   |  |
| 29             | 4.746   | 4.109   | 3.257   | 3.287   | 3.619   |  |
| 30             | 3.629   | 4.310   | 2.933   | 2.772   | 2.968   |  |
| 31             | 2.006   | 1.990   | 1.279   | 1.262   | 1.340   |  |
| 32             | 511     | 478     | 383     | 369     | 415     |  |
| 33             | 1.410   | 1.328   | 962     | 780     | 1.268   |  |
| 34             | 3.969   | 3.790   | 3.329   | 3.287   | 4.236   |  |
| 35             | 12.573  | 14.554  | 11.141  | 10.978  | 13.967  |  |
| Totale         | 157.904 | 153.597 | 126.417 | 118.469 | 133.219 |  |

Stime persone in cerca di occupazione maschi per PIT della Sicilia

Tabella Appendice 4.6

| Territorio     | 2004    | 2005    | 2006    | 2007    | 2008    |
|----------------|---------|---------|---------|---------|---------|
| $\mathbf{1}$   | 1.176   | 807     | 568     | 747     | 849     |
| $\overline{c}$ | 1.948   | 1.649   | 1.052   | 1.289   | 1.247   |
| $\overline{3}$ | 3.238   | 3.221   | 2.903   | 2.342   | 2.258   |
| $\overline{4}$ | 2.744   | 2.643   | 1.460   | 1.843   | 1.843   |
| 5              | 2.636   | 2.948   | 2.421   | 2.212   | 2.102   |
| 6              | 4.259   | 3.936   | 2.859   | 2.971   | 3.290   |
| $\tau$         | 23.861  | 23.069  | 22.559  | 16.601  | 14.771  |
| 8              | 1.129   | 988     | 647     | 773     | 762     |
| 9              | 7.502   | 5.313   | 4.838   | 4.634   | 5.055   |
| 10             | 2.592   | 2.513   | 2.368   | 1.935   | 1.819   |
| 11             | 2.751   | 2.143   | 1.679   | 1.677   | 2.038   |
| 12             | 7.977   | 6.371   | 4.754   | 5.602   | 6.358   |
| 13             | 1.914   | 1.458   | 1.055   | 1.214   | 1.228   |
| 14             | 3.776   | 3.984   | 2.446   | 2.231   | 2.381   |
| 15             | 5.937   | 5.170   | 3.517   | 4.397   | 3.850   |
| 16             | 3.816   | 3.215   | 1.942   | 2.440   | 2.030   |
| 17             | 3.898   | 2.741   | 2.051   | 2.484   | 2.335   |
| 18             | 3.409   | 3.285   | 2.499   | 2.648   | 2.617   |
| 19             | 3.582   | 2.782   | 2.421   | 2.692   | 2.724   |
| 20             | 2.610   | 2.056   | 1.372   | 1.896   | 1.928   |
| 21             | 1.398   | 1.194   | 795     | 961     | 1.038   |
| 22             | 1.610   | 1.954   | 1.643   | 1.277   | 1.434   |
| 23             | 1.353   | 1.213   | 918     | 939     | 943     |
| 24             | 8.161   | 7.910   | 6.545   | 6.809   | 6.143   |
| 25             | 6.799   | 6.140   | 7.520   | 5.073   | 6.700   |
| 26             | 2.582   | 2.302   | 1.687   | 2.001   | 1.834   |
| 27             | 1.583   | 1.480   | 1.077   | 1.230   | 1.184   |
| 28             | 2.995   | 2.867   | 2.040   | 2.365   | 2.149   |
| 29             | 4.388   | 4.011   | 3.412   | 3.187   | 3.321   |
| 30             | 3.099   | 3.750   | 2.453   | 2.576   | 2.355   |
| 31             | 1.985   | 1.615   | 996     | 1.263   | 1.222   |
| 32             | 439     | 407     | 331     | 317     | 322     |
| 33             | 1.252   | 1.199   | 519     | 879     | 968     |
| 34             | 3.398   | 3.134   | 2.390   | 2.640   | 2.532   |
| 35             | 10.075  | 11.756  | 10.399  | 8.930   | 9.927   |
| Totale         | 141.871 | 131.224 | 108.136 | 103.078 | 103.557 |

Stime persone in cerca di occupazione femmine per PIT della Sicilia

Stime delle persone occupate con titolo di studio alto per PIT della Sicilia

| Territorio     | 2004    | 2005    | 2006    | 2007    | 2008    |  |
|----------------|---------|---------|---------|---------|---------|--|
| $\,1\,$        | 6.875   | 7.185   | 7.019   | 6.998   | 6.974   |  |
| $\overline{c}$ | 14.545  | 14.724  | 15.250  | 14.896  | 14.596  |  |
| 3              | 15.174  | 15.264  | 14.749  | 15.746  | 15.889  |  |
| $\overline{4}$ | 15.865  | 16.392  | 15.419  | 16.026  | 16.736  |  |
| 5              | 16.796  | 16.992  | 17.791  | 16.582  | 16.900  |  |
| 6              | 21.039  | 22.647  | 24.996  | 25.640  | 25.896  |  |
| $\overline{7}$ | 107.703 | 114.821 | 119.732 | 120.017 | 120.163 |  |
| 8              | 3.381   | 3.624   | 4.102   | 4.595   | 4.824   |  |
| 9              | 38.861  | 40.387  | 40.791  | 41.320  | 43.531  |  |
| 10             | 9.614   | 10.374  | 11.502  | 11.976  | 11.656  |  |
| 11             | 13.394  | 13.564  | 13.952  | 13.262  | 12.952  |  |
| 12             | 48.614  | 52.908  | 55.434  | 51.020  | 48.457  |  |
| 13             | 12.006  | 11.939  | 11.904  | 11.722  | 11.323  |  |
| 14             | 18.244  | 20.127  | 21.686  | 21.447  | 21.576  |  |
| 15             | 21.537  | 21.845  | 25.135  | 24.619  | 26.166  |  |
| 16             | 17.491  | 18.466  | 19.066  | 18.614  | 18.340  |  |
| 17             | 14.252  | 14.618  | 16.567  | 16.808  | 16.590  |  |
| 18             | 17.602  | 18.449  | 20.473  | 20.863  | 20.297  |  |
| 19             | 12.993  | 14.116  | 14.593  | 15.689  | 17.145  |  |
| 20             | 11.465  | 12.364  | 13.595  | 14.955  | 15.099  |  |
| 21             | 9.381   | 9.360   | 9.951   | 10.251  | 10.161  |  |
| 22             | 9.685   | 10.387  | 10.181  | 10.182  | 10.305  |  |
| 23             | 5.988   | 6.198   | 6.445   | 6.563   | 6.606   |  |
| 24             | 39.804  | 42.000  | 46.996  | 47.237  | 46.932  |  |
| 25             | 19.482  | 21.719  | 23.275  | 24.041  | 23.183  |  |
| 26             | 13.618  | 14.574  | 14.831  | 15.092  | 14.904  |  |
| 27             | 10.211  | 9.986   | 10.187  | 10.055  | 10.106  |  |
| 28             | 13.403  | 14.977  | 16.148  | 15.349  | 16.315  |  |
| 29             | 23.097  | 23.596  | 23.498  | 23.186  | 22.422  |  |
| 30             | 24.547  | 23.032  | 24.806  | 25.816  | 26.102  |  |
| 31             | 9.515   | 10.027  | 11.343  | 10.996  | 11.234  |  |
| 32             | 1.932   | 2.016   | 2.101   | 2.154   | 2.196   |  |
| 33             | 5.898   | 6.110   | 6.197   | 6.285   | 6.502   |  |
| 34             | 20.489  | 21.085  | 21.825  | 20.401  | 20.580  |  |
| 35             | 77.837  | 80.674  | 75.725  | 74.153  | 77.687  |  |
| Totale         | 722.337 | 756.546 | 787.263 | 784.556 | 790.347 |  |

Stime persone in cerca di occupazione con titolo di studio alto per PIT della Sicilia

| Territorio     | 2004    | 2005    | 2006    | 2007   | 2008    |
|----------------|---------|---------|---------|--------|---------|
| $\,1$          | 1.092   | 1.019   | 835     | 835    | 905     |
| $\overline{c}$ | 2.055   | 2.023   | 1.720   | 1.767  | 1.800   |
| $\overline{3}$ | 3.144   | 2.838   | 2.432   | 2.641  | 2.178   |
| $\overline{4}$ | 2.706   | 2.671   | 2.083   | 2.097  | 2.245   |
| 5              | 2.579   | 2.553   | 2.154   | 2.038  | 2.246   |
| $\overline{6}$ | 3.660   | 3.601   | 3.057   | 2.885  | 2.982   |
| $\overline{7}$ | 18.541  | 18.268  | 16.458  | 13.959 | 14.960  |
| 8              | 978     | 797     | 684     | 761    | 608     |
| 9              | 6.072   | 5.901   | 5.079   | 5.081  | 5.392   |
| 10             | 2.222   | 1.957   | 1.863   | 1.739  | 1.576   |
| 11             | 2.212   | 1.989   | 1.761   | 1.780  | 1.703   |
| 12             | 7.568   | 6.902   | 5.748   | 5.688  | 6.261   |
| 13             | 1.603   | 1.537   | 1.277   | 1.302  | 1.425   |
| 14             | 3.223   | 3.350   | 2.475   | 2.463  | 2.502   |
| 15             | 4.797   | 4.477   | 3.334   | 4.069  | 3.749   |
| 16             | 3.604   | 3.105   | 2.281   | 2.564  | 2.266   |
| 17             | 3.026   | 2.356   | 2.257   | 2.285  | 2.404   |
| 18             | 3.418   | 3.111   | 2.420   | 2.698  | 2.615   |
| 19             | 3.162   | 2.409   | 2.178   | 2.286  | 2.269   |
| 20             | 2.483   | 2.253   | 1.910   | 2.063  | 1.910   |
| 21             | 1.393   | 1.321   | 1.052   | 1.075  | 1.152   |
| 22             | 1.544   | 1.528   | 1.376   | 1.176  | 1.272   |
| 23             | 1.178   | 1.039   | 854     | 891    | 841     |
| 24             | 7.350   | 7.377   | 6.618   | 6.330  | 6.195   |
| 25             | 4.699   | 4.382   | 4.082   | 4.103  | 3.838   |
| 26             | 2.489   | 2.264   | 1.936   | 1.856  | 1.801   |
| 27             | 1.578   | 1.507   | 1.276   | 1.296  | 1.342   |
| 28             | 2.741   | 2.501   | 2.008   | 2.211  | 2.192   |
| 29             | 3.752   | 3.459   | 2.724   | 3.036  | 2.893   |
| 30             | 3.488   | 3.896   | 2.955   | 2.632  | 3.161   |
| 31             | 1.788   | 1.679   | 1.312   | 1.330  | 1.282   |
| 32             | 373     | 328     | 274     | 288    | 274     |
| 33             | 1.299   | 1.115   | 833     | 904    | 880     |
| 34             | 3.144   | 3.076   | 2.657   | 2.602  | 2.685   |
| 35             | 10.028  | 10.333  | 9.452   | 7.872  | 10.273  |
| Totale         | 124.987 | 118.922 | 101.414 | 98.602 | 102.077 |

Tabella Appendice 4.9

Stime dell'occupazione per settore di attività per PIT della Sicilia

|                         | 2004    |           |                 | 2005    |           |         | 2006    |           |                 |
|-------------------------|---------|-----------|-----------------|---------|-----------|---------|---------|-----------|-----------------|
| PIT                     | Agric.  | Industria | Servizi         | Agric.  | Industria | Servizi | Agric.  | Industria | Servizi         |
| $\,1\,$                 | 2.198   | 3.132     | 8.999           | 2.383   | 3.498     | 8.908   | 2.928   | 3.281     | 8.810           |
| $\sqrt{2}$              | 1.523   | 6.095     | 22.312          | 2.747   | 6.257     | 20.922  | 3.601   | 5.857     | 21.606          |
| 3                       | 3.012   | 7.447     | 20.958          | 4.346   | 8.622     | 19.516  | 5.029   | 8.025     | 19.688          |
| $\overline{\mathbf{4}}$ | 7.941   | 6.541     | 21.732          | 6.138   | 7.378     | 23.081  | 6.569   | 7.944     | 22.697          |
| 5                       | 1.670   | 6.057     | 21.127          | 2.624   | 6.017     | 20.926  | 3.058   | 5.661     | 21.809          |
| 6                       | 3.518   | 10.475    | 33.004          | 4.575   | 10.270    | 33.070  | 4.051   | 9.291     | 35.379          |
| $\boldsymbol{7}$        | 2.642   | 31.678    | 167.960         | 2.313   | 26.728    | 174.953 | 2.413   | 27.200    | 176.149         |
| 8                       | 2.326   | 2.317     | 6.992           | 2.241   | 2.707     | 6.662   | 2.813   | 2.411     | 6.798           |
| 9                       | 2.365   | 14.552    | 49.891          | 3.700   | 14.463    | 50.175  | 6.513   | 14.588    | 50.339          |
| 10                      | 2.292   | 5.773     | 15.307          | 1.930   | 6.234     | 15.165  | 2.416   | 6.815     | 15.393          |
| 11                      | 1.347   | 3.531     | 18.049          | 1.648   | 3.407     | 18.531  | 1.579   | 3.481     | 18.557          |
| 12                      | 513     | 13.991    | 67.045          | 650     | 11.131    | 72.247  | 340     | 11.336    | 72.491          |
| 13                      | 605     | 3.433     | 16.233          | 744     | 3.256     | 16.158  | 795     | 3.277     | 16.865          |
| 14                      | 1.042   | 6.563     | 28.694          | 967     | 6.731     | 30.203  | 1.300   | 6.916     | 31.248          |
| 15                      | 4.849   | 8.604     | 30.765          | 6.895   | 8.912     | 29.200  | 6.871   | 8.764     | 31.744          |
| 16                      | 5.544   | 7.167     | 25.438          | 4.957   | 7.966     | 25.441  | 5.435   | 7.157     | 26.243          |
| 17                      | 1.292   | 6.526     | 24.316          | 1.518   | 6.883     | 24.927  | 1.285   | 6.684     | 27.035          |
| 18                      | 6.255   | 8.157     | 26.426          | 5.494   | 8.018     | 27.288  | 6.998   | 7.522     | 28.820          |
| 19                      | 3.241   | 6.773     | 22.349          | 3.060   | 7.076     | 23.875  | 3.557   | 6.833     | 24.265          |
| 20                      | 11.159  | 5.644     | 16.975          | 10.933  | 5.863     | 17.410  | 14.189  | 5.380     | 16.179          |
| 21                      | 1.842   | 4.054     | 13.081          | 2.206   | 4.493     | 12.415  | 2.499   | 4.486     | 12.835          |
| 22                      | 628     | 4.782     | 13.669          | 491     | 5.838     | 13.326  | 761     | 5.576     | 13.811          |
| 23                      | 1.834   | 2.442     | 8.424           | 1.761   | 2.549     | 8.612   | 2.083   | 2.411     | 8.514           |
| 24                      | 10.525  | 20.391    | 58.156          | 11.872  | 21.394    | 59.729  | 13.279  | 19.224    | 64.727          |
| 25                      | 2.247   | 10.569    | 33.258          | 3.058   | 12.387    | 33.367  | 4.841   | 10.997    | 35.070          |
| 26                      | 4.075   | 4.709     | 18.220          | 4.498   | 4.668     | 18.780  | 5.225   | 3.923     | 18.756          |
| $27\,$                  | 18      | 5.437     | 12.914          | 44      | 6.864     | 11.453  | $-105$  | 7.402     | 11.616          |
| 28                      | 3.852   | 7.340     | 19.432          | 2.649   | 8.158     | 19.872  | 2.936   | 8.413     | 20.976          |
| 29                      | 1.154   | 8.683     | 33.291          | 1.422   | 7.829     | 34.813  | 1.462   | 7.146     | 35.106          |
| 30                      | 1.861   | 7.566     | 32.896          | 2.312   | 6.854     | 32.341  | 2.208   | 7.775     | 33.914          |
| 31                      | 2.934   | 4.253     | 15.065          | 2.887   | 4.622     | 15.257  | 2.270   | 4.544     | 16.022          |
| 32                      | 1.284   | 789       | 2.722           | 1.219   | 775       | 2.840   | 1.447   | 710       | 2.741           |
| 33                      | 7.055   | 2.588     | 7.469           | 6.267   | 2.709     | 7.476   | 7.847   | 2.453     | 6.858           |
| 34                      | 1.024   | 5.995     | 27.791          | 831     | 5.457     | 29.262  | 485     | 5.235     | 30.375          |
| 35                      | 1.883   | 25.538    | 110.841         | 2.221   | 26.638    | 116.390 | 2.706   | 27.491    | 111.383         |
| <b>Totale</b>           | 109.447 |           | 278.910 ####### | 112.991 | 282.061   | ####### | 133.580 |           | 275.528 ####### |

|                         |         | 2007      |           |         | 2008      |           |  |
|-------------------------|---------|-----------|-----------|---------|-----------|-----------|--|
| PIT                     | Agric.  | Industria | Servizi   | Agric.  | Industria | Servizi   |  |
| $\,1$                   | 2.945   | 3.139     | 8.723     | 2.696   | 3.050     | 8.921     |  |
| $\overline{c}$          | 3.336   | 6.173     | 21.438    | 2.792   | 6.229     | 21.845    |  |
| 3                       | 4.491   | 9.471     | 18.373    | 2.877   | 9.467     | 19.590    |  |
| $\overline{\mathbf{4}}$ | 6.598   | 8.650     | 22.464    | 7.262   | 7.220     | 23.259    |  |
| 5                       | 2.872   | 6.326     | 20.528    | 2.561   | 6.384     | 20.913    |  |
| 6                       | 3.924   | 10.056    | 33.620    | 4.907   | 9.700     | 33.833    |  |
| $\overline{7}$          | 1.893   | 27.363    | 176.108   | 2.142   | 27.247    | 171.300   |  |
| 8                       | 2.439   | 2.723     | 6.915     | 1.980   | 2.688     | 7.037     |  |
| 9                       | 4.998   | 15.027    | 50.827    | 3.650   | 14.620    | 52.173    |  |
| 10                      | 2.529   | 7.150     | 15.189    | 2.313   | 6.821     | 15.648    |  |
| 11                      | 1.630   | 3.716     | 18.118    | 1.641   | 3.850     | 17.356    |  |
| 12                      | 368     | 11.948    | 70.240    | 382     | 13.105    | 66.267    |  |
| 13                      | 976     | 3.155     | 16.914    | 805     | 3.074     | 16.697    |  |
| 14                      | 1.160   | 6.893     | 30.268    | 1.216   | 6.457     | 30.200    |  |
| 15                      | 7.213   | 9.038     | 30.839    | 6.716   | 9.206     | 31.204    |  |
| 16                      | 5.568   | 7.642     | 25.719    | 4.757   | 7.898     | 25.201    |  |
| 17                      | 1.044   | 7.184     | 26.634    | 1.474   | 7.762     | 25.723    |  |
| 18                      | 7.466   | 8.194     | 27.648    | 7.871   | 8.021     | 27.520    |  |
| 19                      | 3.549   | 6.878     | 24.229    | 3.439   | 7.045     | 25.110    |  |
| 20                      | 11.593  | 6.555     | 17.963    | 10.434  | 6.181     | 19.360    |  |
| 21                      | 2.201   | 4.403     | 13.247    | 2.193   | 4.371     | 13.205    |  |
| 22                      | 711     | 5.780     | 13.488    | 478     | 5.532     | 14.034    |  |
| 23                      | 1.801   | 2.564     | 8.405     | 1.595   | 2.536     | 8.631     |  |
| 24                      | 11.657  | 20.227    | 63.882    | 11.516  | 20.480    | 64.697    |  |
| 25                      | 4.379   | 12.398    | 34.044    | 3.405   | 12.867    | 34.647    |  |
| 26                      | 4.366   | 4.390     | 18.722    | 3.517   | 4.649     | 18.784    |  |
| 27                      | 104     | 7.731     | 10.858    | 127     | 6.980     | 11.771    |  |
| 28                      | 3.134   | 7.788     | 20.581    | 2.143   | 7.906     | 21.617    |  |
| 29                      | 1.498   | 7.972     | 34.068    | 1.203   | 8.092     | 34.427    |  |
| 30                      | 1.508   | 8.383     | 34.198    | 2.284   | 8.175     | 33.831    |  |
| 31                      | 2.452   | 4.768     | 15.616    | 2.148   | 4.470     | 16.029    |  |
| 32                      | 1.246   | 784       | 2.839     | 1.079   | 814       | 2.998     |  |
| 33                      | 6.325   | 3.212     | 7.282     | 4.647   | 3.553     | 8.224     |  |
| 34                      | 431     | 5.867     | 29.523    | 507     | 5.963     | 29.054    |  |
| 35                      | 2.424   | 27.231    | 107.370   | 1.982   | 26.346    | 109.556   |  |
| <b>Totale</b>           | 120.996 | 290.555   | 1.076.934 | 110.504 | 288.524   | 1.081.132 |  |

Tabella Appendice 4.9 segue

Stime dell'occupazione per settore di attività per PIT della Sicilia

# *Capitolo 5*

### *Un esempio di utilizzo delle stime prodotte*

#### **5.1 La costruzione di cluster**

Attraverso le stime prodotte si è costruita una semplice tassonomia che permette di tratteggiare alcune caratteristiche del dinamismo dei territori presi in considerazione. Come parametri di riferimento per definire i confini tra i cluster si sono utilizzati i valori medi regionali. In particolare si sono considerati i valori del tasso di occupazione rilevato nel 2004 e la variazione percentuale dell'occupazione nel quinquennio.

Relativamente al tasso di occupazione da utilizzare si è dovuto operare una scelta di calcolo tra almeno tre tassi. Mantenendo al numeratore gli occupati si sarebbe potuto inserire al denominatore o la popolazione con 15-64 anni, o quella tra 15-74 o, infine, quella dai 15 anni e oltre. Nel primo caso si sarebbe utilizzata la popolazione richiesta da Eurostat, ma si sarebbe operato su valori non omogenei in quanto al numeratore gli occupati sono considerati, secondo le regole dell'indagine continua, con età fino ai 74 anni. Il secondo tipo di tasso presenterebbe l'omogeneità nel calcolo ma costituirebbe una statistica (il tasso di occupazione tra 15 e 74 anni) non confrontabile con alcun dato ufficiale. L'ultimo tasso, quello che pone al denominatore tutta la popolazione con età superiore ai 14 anni, è conforme al tasso diffuso dall'Istat a livello nazionale. Questo indicatore tende a sottostimare il tasso in quei territori in cui la percentuale degli anziani risulta maggiore, incorporando, concettualmente, una parte dell'indicatore di dipendenza. Per poter operare una scelta che non risulti distorsiva dei dati si sono calcolati tutti e tre i tassi distinti per genere. Al di là del livello raggiunto da ciascuno di essi, l'analisi dei tre indicatori per l'intera regione mette in evidenza un loro andamento molto simile. La figura 5.1 mostra i tassi medi per la regione mentre la tabella 5.1 espone le variazioni delle componenti demografiche e dell'occupazione distinte anche per genere. Non evidenziando (a livello medio) alcun andamento anomalo si è scelto di utilizzare il tasso di occupazione calcolato sulla popolazione tra i 15 e i 64 anni, tasso che risulta molto vicino a quello ufficiale diffuso da Eurostat<sup>1</sup>. Per la costruzione dei cluster e l'analisi che segue si sono considerate le stime per il totale e non anche quelle per genere.

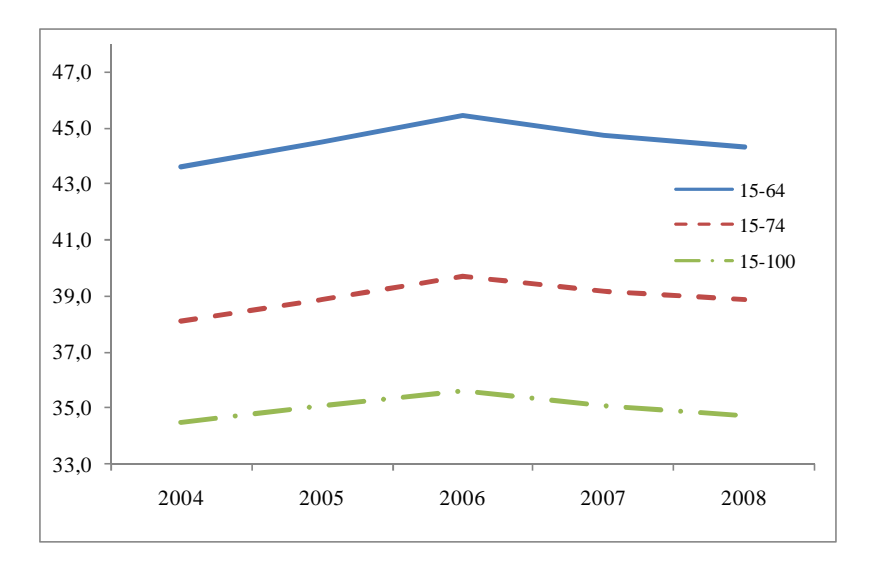

Figura 5.1 – Tassi di occupazione in complesso per la Sicilia

Fonte: nostre elaborazioni sui micro-dati Istat

 $\overline{a}$ 

I territori con un tasso di occupazione al 2004 superiore alla media siciliana dello stesso anno (43,6%) sono stati considerati "forti", quelli con un valore inferiore chiamati "deboli". Questa suddivisione è stata incrociata, per ogni territorio, con la variazione dell'occupazione nel quinquennio. Le aree con una variazione superiore alla variazione rilevata per la media regionale (2,87%) sono stati definiti "che accelerano", mentre quelli con una variazione inferiore "che rallentano". In questo secondo caso la variazione potrebbe manifestare non solo una dinamica inferiore a quella regionale ma addirittura negativa. Questo si riscontra in sette PIT. Si è deciso pertanto di distinguere, tra i territori "che rallentano", una categoria particolare denominata "in recessione". Si

<sup>&</sup>lt;sup>1</sup> Il tasso risulta appena leggermente superiore a quello ufficiale; la sopravvalutazione, dovuta al considerare al numeratore gli occupati con età superiore ai 64 anni, è generalmente poco rilevante. Un valore proporzionalmente maggiore può presentarsi sui territori con una maggiore concentrazione di lavoro agricolo, settore nel quale si constata usualmente una superiore presenza di lavoratori in età più tarda.

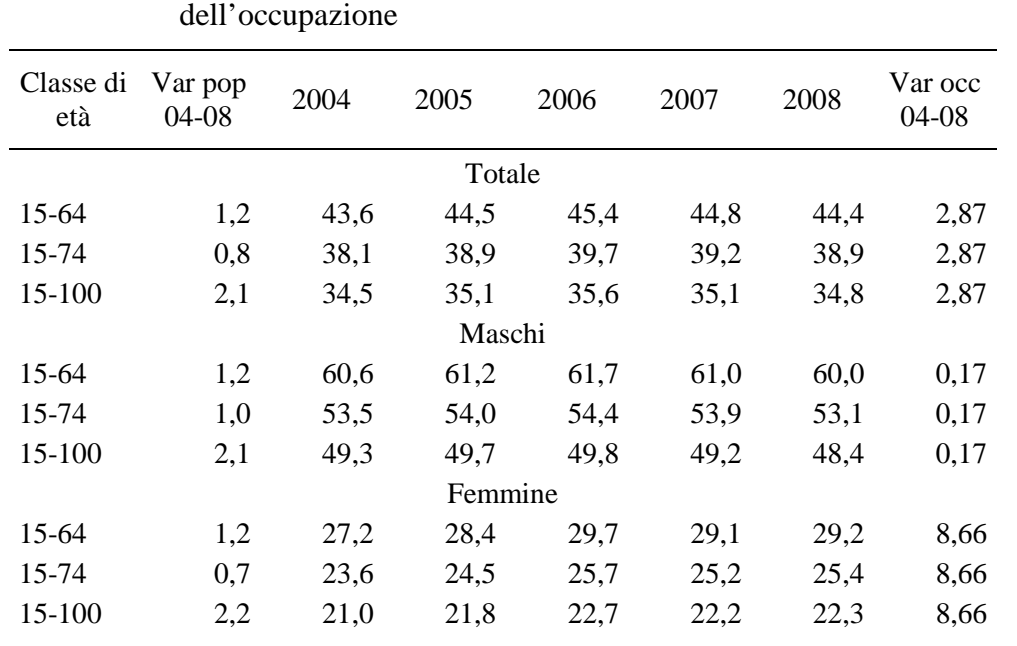

sono ottenute, quindi, sei classi: i forti che accelerano, i forti che rallentano, i forti in recessione, i deboli che accelerano, i deboli che rallentano e i deboli in recessione.

Tabella 5.1 Tassi di occupazione e variazione % della popolazione e

Fonte: elaborazioni sui micro-dati Istat e su dati Demo-Istat

#### **5.2 Una analisi del territorio**

 $\overline{a}$ 

Dalle indicazioni sopra descritte i territori dei PIT sono stati raggruppati, quindi, in sei cluster che permettono di distinguere aree a dinamica diversa. Dei 35 PIT, 20 sono risultati "forti". Di questi la metà ha mantenuto un andamento più dinamico della media regionale con un tasso di variazione occupazionale superiore nel quinquennio mentre 4, nonostante la posizione "privilegiata", hanno perso posti di lavoro. Dei rimanenti 15 PIT classificati come "deboli" anche in questo caso la metà (8 PIT) hanno presentato una maggior dinamica mentre 3 di essi mostrano una riduzione dell'occupazione.

Una prima disamina deve essere svolta rispetto alle componenti demografiche dei territori. I PIT "forti" comprendono oltre il 60% della popolazione residente<sup>2</sup> quasi un quarto della popolazione regionale. Il gruppo più ampio, nonostante la minore superficie, si colloca tra quelli in recessione, con una flessione anche della popolazione

 $2$ I dati della popolazione sono sempre stati riferiti al 2008 per omogeneità con l'anno finale delle stime prodotte.

in età attiva di oltre il 2% nel quinquennio.

|                       | Numero     |                     | Popolazione (15-65 anni) |         |                 |  |
|-----------------------|------------|---------------------|--------------------------|---------|-----------------|--|
| Cluster               | <b>PIT</b> | Superficie<br>(Kmq) | Unità                    | Comp. % | Var. %<br>04-08 |  |
| Sicilia               | 35         | 25.708,1            | 5.037.799                | 100,0   | 1,2             |  |
| Forti che accelerano  | 10         | 4.923,4             | 1.182.005                | 23,7    | 2,5             |  |
| Forti che rallentano  | 6          | 4.071,6             | 414,777                  | 8,1     | 0,1             |  |
| Forti in recessione   | 4          | 1.953,0             | 1.437.442                | 28,8    | $-2,1$          |  |
| Deboli che accelerano | 8          | 8.161,3             | 1.336.913                | 26,4    | 5,1             |  |
| Deboli che rallentano | 4          | 3.025,9             | 338.059                  | 6,6     | $-0,9$          |  |
| Deboli in recessione  | 3          | 3.573,0             | 328.603                  | 6,4     | $-0,4$          |  |

Tabella 5.2 Superficie e popolazione residente per tipologia di PIT (dati al 2008)

Fonte: elaborazioni su microdati Rcfl Istat

I PIT forti si distribuiscono lungo la costa dell'est tirrenico e ionica e comprendono l'intera provincia di Ragusa; due propaggini si trovano ad ovest, il PIT di Trapani e il PIT Alcesti che collega la costa sud (Mazara e Campobello di Mazara) alla costa nord (Alcamo), mentre un'altra è al centro del territorio regionale, il PIT di Caltanissetta. Infine questo insieme comprende, ancora, il PIT metropolitano di Palermo. Tra i forti si ritrovano tutti e tre i maggiori comuni siciliani, e tutti e tre presentano una flessione sia dell'occupazione (cosa che li colloca nel cluster "forti in recessione"), sia della popolazione nel quinquennio, contenuta per Catania (PIT 35, -0,6%) e Messina (PIT 12, -1,4%) e più accentuata per Palermo (PIT 7, -3,4%). Anche il quarto PIT che compone la classe dei forti in recessione, il PIT 33 dei Nebrodi, presenta una flessione della popolazione, suffragando l'ipotesi di una relazione concorde tra la capacità occupazionale dell'area e la scelta di risiedere in essa.

I territori deboli si distribuiscono a forma di U prendendo quasi per intero le province di Palermo, Agrigento e Catania. Tra i territori deboli risulta significativa la crescita residenziale (+5,1%) solamente sulle aree che accelerano, mentre le aree "depresse" non mostrano alcuna significativa capacità nel trattenere gli abitanti. Sembra corroborarsi, anche per questa classe, l'ipotesi che la crescita della popolazione in età attiva sia direttamente correlata con il dinamismo occupazionale. Unica eccezione tra i

territori con variazione dell'occupazione negativa nel quinquennio è il PIT 16 che fa perno sul comune di Caltagirone e comprende altri 13 comuni della provincia etnea; il PIT mostra, infatti, una leggera crescita demografica (+0,6%).

Cartografia 5.1 PIT "deboli" (tasso di occupazione 2004 < media regionale) e PIT "forti" (tasso di occupazione 2004 > media regionale)

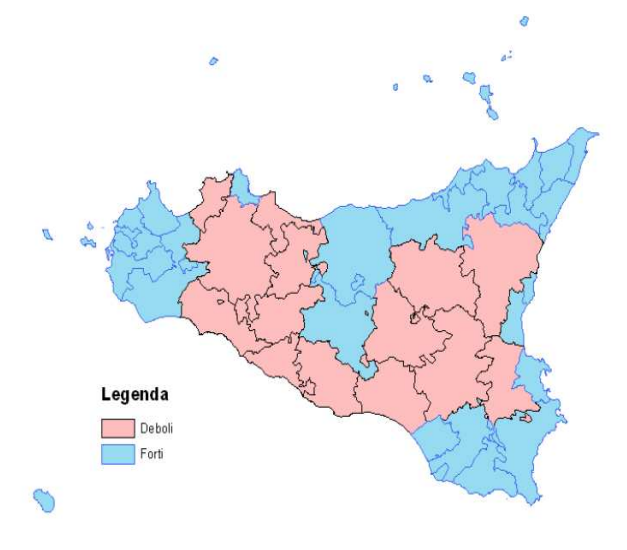

Cartografia 5.2 PIT per variazione della popolazione nel periodo 2004 – 2008  $(Sicilia = +1,2%)$ 

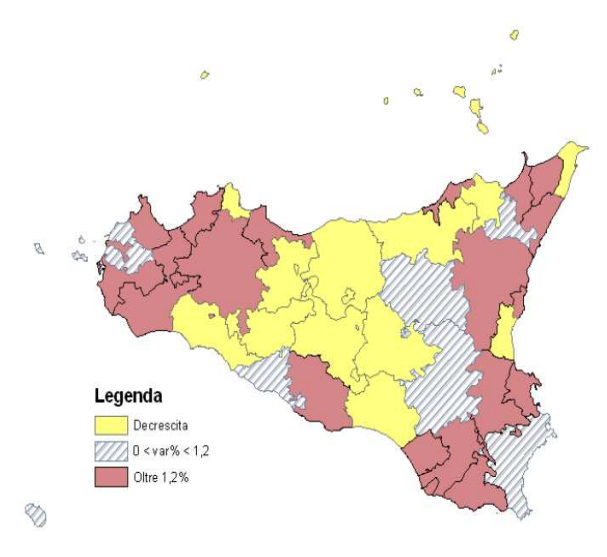

La flessione della popolazione si presenta nella regione, oltre che per le città metropolitane, su quasi tutti i territori del centro sud e lungo tutto il versante nord dei monti messinesi. La popolazione della regione sembra pertanto mostrare una tendenza a spostarsi verso le rive ioniche e lungo il litorale ovest (nelle province di Palermo e Trapani).

La variazione dell'occupazione nel quinquennio (Cartografia 5.3) si approssima alla osservata dinamica demografica, pur non sovrapponendovisi esattamente. Sono evidenti due ambiti territoriali che sostengono la crescita economica regionale nel periodo studiato: una che si concentra sulla punta ovest dell'Isola, comprendente tutta la provincia di Trapani e distendendosi verso la provincia di Palermo, e una seconda schiera che raccoglie l'intera provincia di Ragusa e sale inglobando quasi tutta la provincia di Siracusa e i territori del cono dell'Etna. Sul versante sud della regione si evidenzia il PIT 15, Demetra, composto da 12 comuni della provincia agrigentina. I PIT con le variazioni percentuali maggiori sono i tre che circondano il capoluogo della regione. Il PIT 25 (Metropoli est che si estende tra Villabate e Termini Imerese) con una crescita occupazionale del 10,5%, il PIT 19 (Alto Belice Corleonese) che raccoglie i comuni a sud del capoluogo arrivando sino a Palazzo Adriano, con +10,0%, e il PIT 17 (delle torri e dei castelli) con una crescita dell'8,8%.

Cartografia 5.3 PIT per variazione dell'occupazione nel periodo 2004 – 2008  $(Sicilia = +2.9\%)$ 

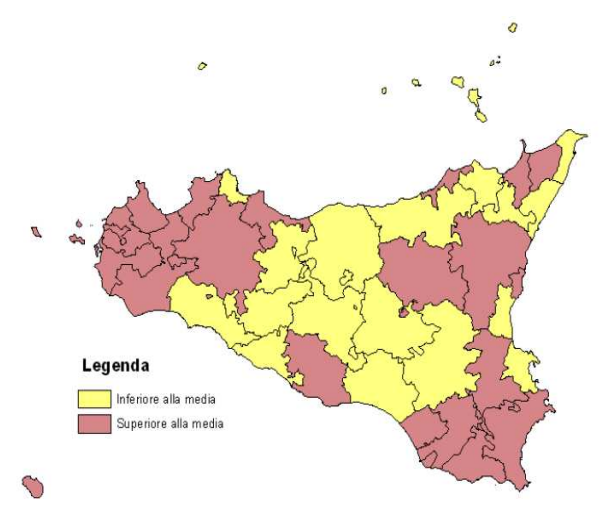

Le analisi cartografiche degli andamenti demografici ed occupazionali hanno messo in evidenza una Sicilia sostanzialmente divisa in tre parti: una zona ovest che parte complessivamente "debole" ma presenta una dinamica positiva, una zona centrale che perde occupazione, a prescindere dall'essere classificata come zona "forte" o zona "debole", e una fascia ionica dinamica che sa generare un po' più di posti di lavoro della media regionale. Le cartografie evidenziano anche come la tripartizione appena descritta lascia fuori molte aree che manifestano evoluzioni diverse da quelle stilizzate. Compito delle analisi seguenti sarà quello di articolare meglio la conoscenza del territorio.

La tabella 5.3 riporta, per i sei cluster, il valore assoluto degli occupati e delle persone in cerca di occupazione stimati, la loro quota rispettiva sul totale regionale e la loro dinamica calcolata come variazione percentuale complessiva dal livello del 2004.

Riprendendo la classificazione su sei gruppi proposta connettendo le dinamiche occupazionali con il tasso di occupazione al 2004, si può costruire una mappa, la Cartografia 5.4, articolata in modo da evidenziare per ogni territorio sia la posizione di partenza che la dinamicità occupazionale del territorio.

|                       |                 | Occupati |                   | Cerca occupazione |         |                   |
|-----------------------|-----------------|----------|-------------------|-------------------|---------|-------------------|
| Cluster               | Unità<br>(2008) | Comp. %  | Var. %<br>$04-08$ | Unità<br>(2008)   | Comp. % | Var. %<br>$04-08$ |
| Sicilia               | 1.480.160       | 100,0    | 2,9               | 236.776           | 100,0   | $-21,0$           |
| Forti che accelerano  | 375.298         | 25,4     | 4,5               | 47.821            | 20,2    | $-23,8$           |
| Forti che rallentano  | 125.381         | 8,5      | 1,8               | 17.170            | 7.3     | $-26,4$           |
| Forti in recessione   | 434.752         | 29,4     | $-1,0$            | 74.928            | 31,6    | $-15,8$           |
| Deboli che accelerano | 365.151         | 24,7     | 7,8               | 67.644            | 28,6    | $-19,0$           |
| Deboli che rallentano | 91.925          | 6,2      | 1,5               | 16.013            | 6,8     | $-21,8$           |
| Deboli in recessione  | 87.653          | 5,9      | $-0,5$            | 13.199            | 5,6     | $-36,4$           |

Tabella 5.3 Occupazione e persone in cerca di occupazione per tipologia di PIT

Fonte: elaborazioni su microdati Rcfl Istat

In essa si evidenziano in primo luogo dei territori che, partendo da una posizione "forte", ovvero da una quota occupazionale superiore a quella regionale, procedono a passo sostenuto, in un certo qual modo prendendo ancor più le distanze dalle altre articolazioni territoriali. L'area più ampia è la punta sud, con la provincia di Ragusa e quasi intera quella di Siracusa, compreso il capoluogo. A questo gruppo si uniscono tre PIT della provincia di Messina, affacciati sul Tirreno, e due della provincia di Trapani, già segnalati per la loro interessante dinamica sia occupazionale che demografica.

I territori che più attirano l'interesse sono quelli che fanno capo ai gruppi "forti in

recessione" e "deboli che accelerano". Dall'analisi dei primi, infatti, si possono cercare spiegazioni su quali meccanismi non hanno permesso di mantenere certe posizioni ottimali all'interno della regione: la posizione di partenza privilegiata si è rivelata, nei cinque anni studiati, inconsistente per tenere il passo. Viceversa l'insieme dei territori "deboli che accelerano" possono fornire molte informazioni sulle capacità di crescita attingendo indicazioni dalle modalità di sviluppo attuate.

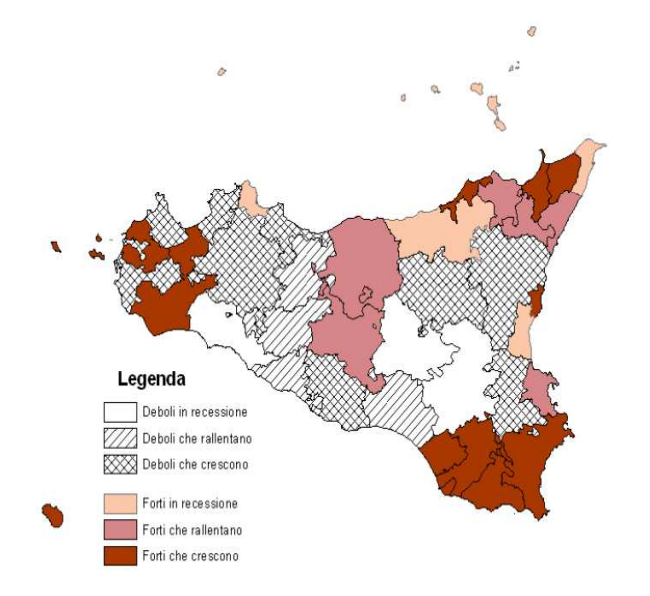

Cartografia 5.4 PIT distinzione rispetto al tasso di occupazione 2004 e all'andamento occupazionale 2004 - 2008

I territori definiti come "forti in recessione" sono già stati indicati nelle tre città metropolitane e in un PIT dei Nebrodi che si affaccia sul Tirreno. Mentre per le prime le analisi dovranno vertere sulla capacità (in questo caso la non capacità) di sfruttare la principale ricchezza della città, la plurispecializzazione settoriale e la concentrazione dei servizi avanzati, nel secondo si dovrà indagare più a fondo la scelta operata dagli amministratori e la coerenza tra essa e le potenzialità (intese come vocazioni e competenze produttive) del territorio.

I territori definiti come "deboli che accelerano" si concentrano attorno alle città di Palermo, Trapani e Catania (anche se in questo caso con una propaggine nella provincia di Siracusa). Interessanti in questa classe le dinamiche assunte da altri due territori che, per alcune dimensioni quantitative degli indicatori utilizzati, si presentano particolarmente deboli: il PIT 15, Demetra, e il PIT 10, Sinergie per competere. Del primo che annovera comuni della provincia di Agrigento, già è stata evidenziata poco

più sopra la crescita occupazionale. Il secondo comprende 13 comuni a nord della provincia di Enna e mostra per l'intero periodo una crescita del 6% dell'occupazione e dello 0,8% della popolazione residente in età attiva. Nel 2008 quest'area, nonostante la dinamica positiva del quinquennio, presenta un tasso di occupazione di 1,2 punti percentuali in meno del tasso regionale e, anticipando alcune analisi che si svolgeranno successivamente, non mostra una particolare competitività dal punto di vista del capitale umano, con una quota di occupati con almeno il diploma pari al 47% dell'occupazione locale, e una quota di persone in cerca di lavoro che per i due terzi non vanno oltre la scuola dell'obbligo. Da approfondire invece è la distribuzione per settore di attività in cui, nonostante la quota ancora rilevante nel settore agricolo (9,3% dei posti di lavoro nel 2008) mostra una quota nel settore secondario tra le maggiori dell'Isola (27,5%). Nelle istanze conoscitive riferite a questo PIT si sono anticipate alcune indicazioni tratte dai dati elaborati anch'essi in questa ricerca attraverso i metodi di stima per piccola area, perché risulta chiaro come la dimensione complessiva di un territorio non può essere descritta da uno o anche da due semplici indicatori e che, per fornire uno sguardo in maggior misura significativo, non si può prescindere dal connettere più informazioni e più indicatori. Il PIT 10 è un esempio di territorio dinamico per il quale però una valutazione non può prescindere dalla consapevolezza del percorso storico da esso seguito, e questa non può affrontarsi se non articolando il discorso conoscitivo attraverso più elementi di riferimento. Sarà la necessaria connessione tra indicatori diversi a fornire uno sguardo caleidoscopico su quello come su qualunque altro territorio. Questa idea verrà ripresa nell'ultimo capitolo della ricerca ma, al momento, si procede con la messa in campo degli altri elementi quantitativi elaborati.

Attraverso il modello di stima per piccola area si è stimata la quota dell'occupazione che ha raggiunto un titolo di studio pari almeno al diploma di scuola secondaria superiore. L'ipotesi di base è che il titolo di studio raggiunto rappresenti una proxi delle dimensioni del capitale umano presente sul territorio. Nel caso della quota occupazionale esso rappresenta la dimensione delle competenze inserite nel processo produttivo locale. Se dal punto di vista sociologico un livello maggiore di capitale umano rappresenta una maggior capacità di creare reti di relazione, dal punto di vista economico esso rappresenta un maggiore livello di produttività e di potenziale innovazione. Si è consapevoli di quanto tale variabile quantitativa non rappresenti che

malamente la dimensione del capitale umano ma, forti anche della letteratura che quasi sempre a tale indicatore ha fatto rifermento, qui verrà utilizzata con tale significato.

Più della metà (53,4%) degli occupati nella regione hanno un titolo di studio di livello superiore. La cartografia 5.5 mostra in giallo e verde i territori con una quota occupazionale inferiore a quella media regionale e con i colori azzurro e blu quelli con la quota superiore. Tranne l'area che comprende la città di Enna, i territori di queste due ultime classi si dislocano tutti lungo le coste. Nella classe più alta, quella la cui occupazione con titolo di studio più elevato supera in positivo il 10% della quota media regionale, sono presenti due città metropolitane (Palermo e Messina) e il comprensorio della città di Siracusa oltre l'area a nord di Catania.

Cartografia 5.5 PIT per quota di occupati con titolo di studio "alto" al 2008  $(Sicilia = 53,4%$ 

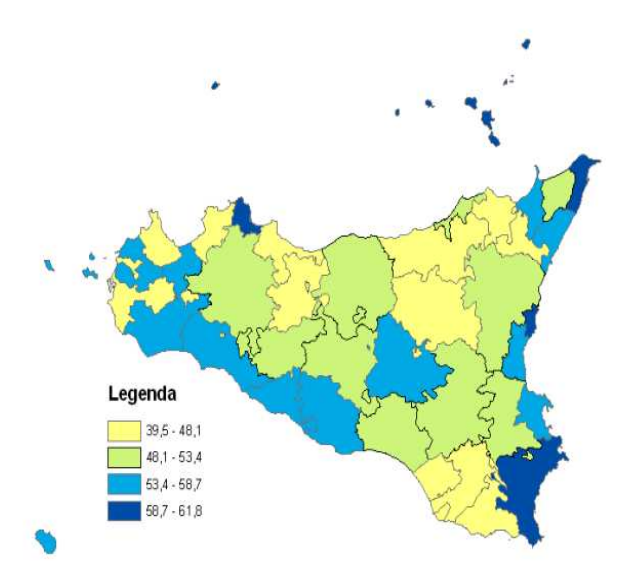

La presenza di centri più grandi con molte attività terziarie sembra presentare un elemento importante per spiegare la presenza di una maggior quota di occupati istruiti, ma questa non risulta una spiegazione sufficiente. Una parziale riprova di ciò è rappresentata dal fatto che la quota più elevata di occupazione ad alta istruzione nella regione (61,8%) si rileva nel PIT 9 che comprende la città di Siracusa e mostra un indice di localizzazione seppur di poco prevalente per il settore industriale. Tale area però presenta anche interessanti concentrazioni di attività nel settore turistico, comprendendo la "zona del barocco" di Noto. Di contro un'area come quella del PIT

29, Bio Valley, composta attorno alla città di Caltanissetta, pur manifestando un indice di localizzazione occupazionale maggiore nel settore terziario manifesta una quota di lavoratori con titolo di studio elevato inferiore a quella media regionale. Ciò non gli impedisce di mettere in mostra una dinamica in crescita dell'occupazione (cfr. Cartografia 5.4). Un caso speculare si presenta per il PIT 11, Enna: turismo tra archeologia e natura, area con una concentrazione di occupazione con titolo superiore più elevata della media regionale, con una specializzazione produttiva principale nel comparto dei servizi, ma con un andamento occupazionale in recessione nel periodo analizzato.

Per l'analisi poco sopra svolta si è fatto riferimento all'indice di localizzazione. Questo è stato calcolato utilizzando le stime dell'occupazione prodotte per i tre macro settori produttivi, agricoltura, industria e servizi e determinando il rapporto ponendo al numeratore la quota di occupazione per un settore sull'area del PIT e al denominatore la quota occupazionale per lo stesso settore sull'intera economia regionale. Un valore pari ad 1 indica una struttura occupazionale identica per il settore tra il PIT e la regione, un valore inferiore a 1 una minor presenza di occupazione rispetto a quella regionale mentre, viceversa, un valore superiore a 1 indica la presenza di una quota di occupati sul territorio per quella determinata attività produttiva superiore alla quota che il settore analizzato manifesta nella regione. Questo indicatore viene utilizzato in letteratura come il segno di una maggiore capacità locale a produrre occupazione rispetto al territorio preso di confronto e quindi come indicatore di capacità attrattiva locale se non come segnale della vocazione territoriale.

La tabella 5.4 riporta gli indici per settore per tutti i PIT. Non interessa in questa sede analizzare tutte le articolazioni della statistica, limitandosi ad evidenziare solo alcuni valori peculiari. I valori più elevati si manifestano nel settore agricolo con indici di localizzazione superiori a 2 in ben sette aree, tre delle quali con un livello pari o superiore a 3; i PIT 20, 33 e 32. Il settore industriale non raggiunge il valore 2 in alcun territorio, con un massimo di 1,9 per il PIT 27, Hyblon-Tukles, territorio composto dai tre comuni di Augusta, Melilli e Priolo Gargallo in provincia di Siracusa, sul quale si concentrano molte attività di trasformazione del petrolchimico. Il comparto dei servizi presenta una variabilità molto più contenuta degli altri settori.

| <b>PIT</b>     | Agricoltura | Industria | Servizi | <b>PIT</b> | Agricoltura Industria |      | Servizi |
|----------------|-------------|-----------|---------|------------|-----------------------|------|---------|
| $\mathbf{1}$   | 2,46        | 1,07      | 0,83    | 19         | 1,29                  | 1,02 | 0,97    |
| $\overline{2}$ | 1,21        | 1,04      | 0,97    | 20         | 3,88                  | 0,88 | 0,74    |
| 3              | 1,21        | 1,52      | 0,84    | 21         | 1,49                  | 1,13 | 0,91    |
| $\overline{4}$ | 2,58        | 0,98      | 0,84    | 22         | 0,32                  | 1,42 | 0,96    |
| 5              | 1,15        | 1,10      | 0,96    | 23         | 1,67                  | 1,02 | 0,93    |
| 6              | 1,36        | 1,03      | 0,96    | 24         | 1,60                  | 1,09 | 0,92    |
| 7              | 0,14        | 0,70      | 1,17    | 25         | 0,90                  | 1,30 | 0,93    |
| 8              | 2,27        | 1,18      | 0,82    | 26         | 1,75                  | 0,88 | 0,95    |
| 9              | 0,69        | 1,06      | 1,01    | 27         | 0,09                  | 1,90 | 0,85    |
| 10             | 1,25        | 1,41      | 0,86    | 28         | 0,91                  | 1,28 | 0,93    |
| 11             | 0,96        | 0,86      | 1,04    | 29         | 0,37                  | 0,95 | 1,08    |
| 12             | 0,06        | 0,84      | 1,14    | 30         | 0,69                  | 0,95 | 1,05    |
| 13             | 0,52        | 0,77      | 1,11    | 31         | 1,27                  | 1,01 | 0,97    |
| 14             | 0,43        | 0,87      | 1,09    | 32         | 2,95                  | 0,85 | 0,84    |
| 15             | 1,91        | 1,00      | 0,91    | 33         | 3,79                  | 1,11 | 0,69    |
| 16             | 1,68        | 1,07      | 0,91    | 34         | 0,19                  | 0,86 | 1,12    |
| 17             | 0,56        | 1,14      | 1,01    | 35         | 0,19                  | 0,98 | 1,09    |
| 18             | 2,43        | 0,95      | 0,87    |            |                       |      |         |

Tabella 5.4 Indice di localizzazione dell'occupazione per PIT – anno 2008

Fonte: elaborazioni su microdati Rcfl Istat

La tabella 5.5 riporta la stessa statistica per le sei aggregazioni costruite. L'analisi delle componenti sembra piuttosto omogenea e non manifesta specifiche caratteristiche per le differenti classi. I territori individuati come deboli sembrano ritrovarsi leggermente più sbilanciati verso la presenza di manodopera in agricoltura, ma tale presenza non sembra influire sulla dinamica occupazionale, per di più considerando che anche l'insieme dei territori forti che accelerano presenta un indice di localizzazione in agricoltura superiore all'unità.

| Cluster                                                     | Agricoltura  | Industria    | Servizi      |
|-------------------------------------------------------------|--------------|--------------|--------------|
| Deboli in recessione<br>Deboli che rallentano<br>Deboli che | 1,52<br>1,01 | 0,96<br>1,15 | 0,96<br>0,96 |
| accelerano                                                  | 1,43         | 1,13         | 0,92         |
| Forti in recessione                                         | 0,28         | 0,83         | 1,12         |
| Forti che rallentano                                        | 0,86         | 1,08         | 0,99         |
| Forti che accelerano                                        | 1,35         | 1,02         | 0,96         |

Tabella 5.5 Indice di localizzazione dell'occupazione per tipologia di aggregazione di PIT – anno 2008

Fonte: elaborazioni su microdati Rcfl Istat

La cartografia 5.6 presenta per ogni PIT il valore dell'indice di localizzazione preminente rilevato su ciascuna area; in un senso lato, quindi, la "vocazione" locale rispetto alla struttura produttiva regionale. La forte diffusione del colore verde, che indica una maggior presenza di specializzazione agricola, dipende dalla corrispondente forte concentrazione che il settore industriale assume sul territorio e la relativamente uniforme diffusione del terziario. I PIT con specializzazione industriale comprendono circa il 25% dell'occupazione industriale regionale pur raccogliendo meno del 20% dell'occupazione complessiva.

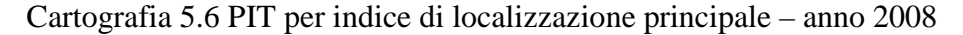

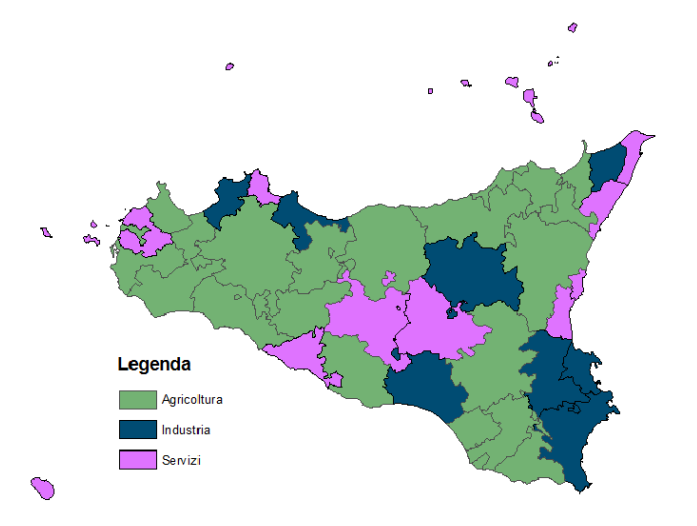

Sono, come era prevedibile, i maggiori centri urbani a presentare il valore più alto degli indici di localizzazione nel comparto dei servizi rispetto agli altri comparti produttivi. La cartografia evidenzia tutti i capoluoghi di provincia con due sole eccezioni. La prima vede in aggiunta ai capoluoghi la zona a nord di Catania, area sulla quale si distendono i comuni del turismo ionico con una robusta quota di occupazione anche nelle attività del commercio, dei trasporti e della ricerca. L'altra eccezione, questa volta a defalco, sono i territori comprendenti i comuni di Siracusa e Ragusa, il primo con maggiore specializzazione occupazionale nell'industria, il secondo nell'agricoltura. Del primo, il PIT 9, si sono evidenziate alcune caratteristiche precedentemente. Per il secondo, il PIT 2, denominato Quattro città e un Parco per vivere gli Iblei, alla "specializzazione" agricola si affiancano anche molte altre attività sia secondarie (la tabella 5.4 mostra anche un valore superiore all'unità per l'industria) che terziarie, mostrando un'articolazione più che da specializzazione agricola, da pluri-attività.

Tre dei nove territori con indice di localizzazione nel settore dei servizi prevalente presentano un andamento occupazionale inferiore a quello medio regionale nel periodo 2004-2008 mentre per altri quattro casi, addirittura, un trend in recessione. Per due sole aree si evidenzia una dinamica superiore: il PIT 30 delle Aci e il PIT 14 con Trapani. Per il primo già si sono rilevate le articolazioni multifunzionali che coprono molte attività produttive, effetto che smorza l'indice di localizzazione dell'occupazione che, ovviamente, tende invece a dare maggior peso (significato) alla concentrazione delle attività. Si ricorda che questo PIT presenta una quota di popolazione con titolo di studio superiore a quello obbligatorio particolarmente elevata rispetto al dato regionale (58,9%).

Quest'ultima caratteristica è presente anche nel territorio del PIT 14, un insieme geografico che mantiene anche un tasso di occupazione costantemente superiore al valore medio regionale per tutto il periodo considerato. Anche in questo caso una conoscenza più articolata dell'area può essere determinata solamente attraverso la lettura di altri indicatori con un approfondimento su aspetti diversi da quelli qui presentati (dalla struttura produttiva alla presenza di eventuali reti istituzionali e sociali).

Mettendo in risalto l'andamento dell'occupazione sui gruppi territoriali classificati secondo il loro maggior indice di localizzazione sembra significativo come il mercato del lavoro (pre-crisi economica) della regione Sicilia mostri andamenti molto differenziati. L'insieme dei PIT che propongono un maggior indice per il settore industriale producono, nei cinque anni osservati, il 5,9% di occupazione aggiuntiva; quelli con maggior specializzazione in agricoltura il 4,5%. A fronte di questi andamenti l'insieme dei PIT con maggior indice di localizzazione per il settore terziario risultano praticamente immobili con una crescita di appena lo 0,2% in quattro anni. Questi dati, letti su insiemi di territori indubbiamente differenziati al loro interno, non possono, ovviamente, mettere in evidenza le specificità locali ma la accentuata differenziazione è un sintomo che si ritiene dovrebbe essere approfondito.

L'altra faccia dell'occupazione è rappresentata dalle persone in cerca di lavoro. L'applicazione dei metodi di stima per piccole aree ha permesso l'elaborazione di tali inedite informazioni, riportate per esteso nelle tabelle dell'appendice 4.E. La rappresentazione cartografica evidenzia una estensione a maggiore difficoltà che parte dal territorio del capoluogo, si articola in direzione di Agrigento e risale verso la provincia di Enna. Anche le altre due aree metropolitane, Messina e Catania, presentano tassi di disoccupazione superiori alla media regionale. Buona parte del versante tirrenico e ionico e le intere province di Trapani e Ragusa mostrano invece un attrito occupazionale inferiore alla media. Ricordando che il confronto è svolto rispetto ad un valore percentuale piuttosto alto (13,8% che rappresenta la media per il 2008), il dato più basso si rileva sul PIT 2, quello composto intorno alla città di Ragusa (6,2%) in linea con il tasso nazionale per lo stesso anno (6,7%).

I territori più interessanti sono quelli attorno al capoluogo della regione perché, come già osservato, sono "deboli" ma in crescita. Nonostante ciò essi mantengono, per tutto il quinquennio, tassi di disoccupazione tra i più elevati. Fa eccezione tra questi il PIT 17 che pur mantenendo un tasso di occupazione alquanto inferiore a quello regionale (con una differenza di quasi 6 punti percentuali nel 2008) delinea un andamento del tasso di disoccupazione in flessione passando da un valore superiore alla media regionale nel 2004 ad uno inferiore nel 2008 (13,3% a fronte del 13,6% regionale). Questo territorio dovrebbe presentare una particolare attenzione da parte dei valutatori. Se, correttamente, a fronte di una crescita occupazionale ci si attende una corrispondente flessione del numero di persone che cercano un'occupazione, la staticità del tasso di occupazione non può che denotare una difficoltà a utilizzare le potenzialità locali e, di contro, in tale situazione la diminuzione del tasso di disoccupazione diventa indice di uno "scoraggiamento" di quote di popolazione in età attiva, che smorzano l'attrito sul mercato del lavoro uscendo da questo.

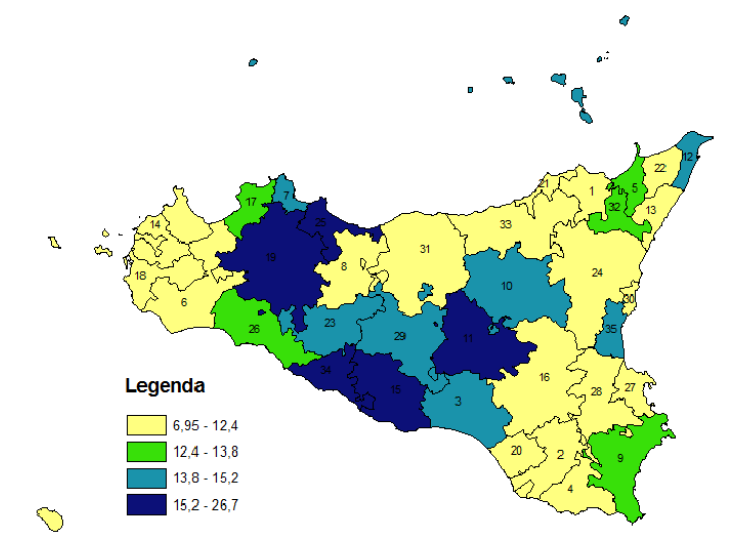

Cartografia 5.7 PIT per tasso di disoccupazione – anno 2008

Altri due territori, in questo breve esame, presentano una caratteristica in controtendenza rispetto a tutti gli altri: si tratta del PIT 25, Metropoli est, e del PIT 35, Catania città metropolitana evidenziati in blu nella cartografia. Quest'ultimo è stato già osservato come un'area particolarmente in difficoltà. L'andamento delle componenti occupazionali sono determinate dal peso rilevante della città di Catania. L'incremento del tasso di disoccupazione si affianca a un andamento irregolare dell'occupazione con una crescita nel 2005 per poi assottigliarsi nei tre anni seguenti mentre il territorio evidenzia una contemporanea perdita di popolazione. L'area sembra non essere riuscita a trovare un sentiero virtuoso nel periodo esaminato.

Il PIT 25, si colloca ad est del capoluogo regionale e si annovera tra le aree deboli che accelerano. I posti di lavoro infatti presentano una crescita superiore a quella media, mantenendo però sempre il tasso di occupazione lontano dal pur non elevato livello regionale e, anzi, mostrando una flessione nelle stime dell'ultimo biennio, passando dal 39,2% del 2004, al 40,8% del 2006 e tornando a 39,6% nel 2008. A fronte di questo andamento altalenante ma complessivamente positivo, il tasso di disoccupazione si mantiene costantemente su livelli particolarmente elevati collocandosi a 26,7% nel 2008. La complessità (e necessità) nell'avviare attività per lo sviluppo nell'area si manifesta anche per la presenza di un significativo settore industriale (con un indice di localizzazione pari a 1,3) in cui specifico rilievo assume la produzione di autoveicoli, ma dove solo il 44,5% degli occupati presentano un tasso di istruzione superiore. L'area, nell'insieme in crescita, sembra presentare quindi alcuni vincoli che ne possono frenare la dinamica evolutiva. Anche le persone in cerca di occupazione che, come indicato, rappresentano oltre un quarto delle forze di lavoro, non mostrano un livello di istruzione robusto. Il territorio nella cartografia 5.9 si colora tra le aree con una quota di persone in cerca di occupazione inferiore ad oltre il 20% della quota media regionale.

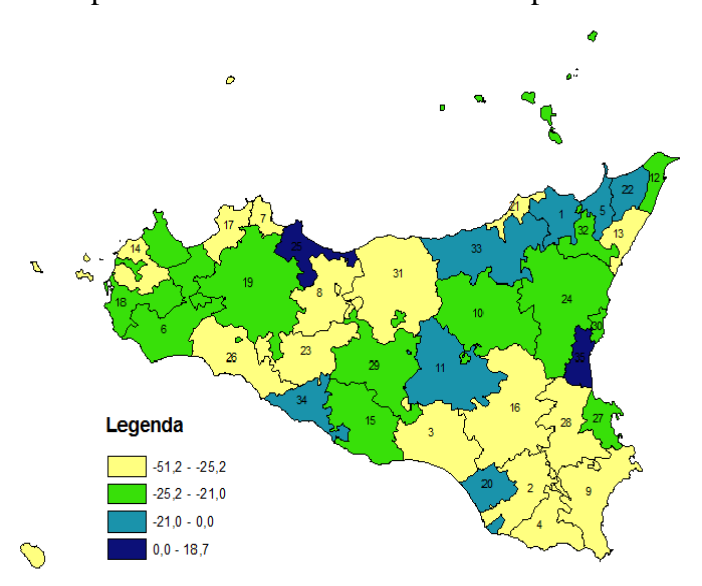

Cartografia 5.8 PIT per variazione del tasso di disoccupazione tra il 2004 ed il 2008

L'osservazione precedente introduce all'ultima tessera dell'analisi svolta partendo dalle stime elaborate attraverso i metodi di stima per piccole aree. Si tratta della quota di persone in cerca di occupazione con un titolo di studio alto – almeno il diploma di scuola media superiore – rispetto all'insieme delle persone in cerca di lavoro.

Un'avvertenza è d'obbligo per l'utilizzo della statistica. Il valore percentuale può, infatti, avere due livelli di lettura. In generale non è possibile dire se un livello superiore alla media regionale, quindi una quantità relativa di offerta insoddisfatta dotata di un maggior livello d'istruzione, sia un dato necessariamente positivo o negativo. E lo stesso vale per i territori con una quota inferiore. Infatti la maggior presenza di individui con formazione "alta" potrebbe indicare la carenza di possibilità di impiego per i più

istruiti e, quindi una domanda produttiva adagiata su mansioni poco qualificate. Oppure potrebbe indicare l'esistenza di una domanda di occupazione specializzata che attrae sul territorio un'offerta, non immediatamente impiegabile, di più alto livello. In un mercato del lavoro debole come quello regionale (con un ampio "esercito di riserva" per ricordare un'immagine di Marx) l'attivazione di richiesta professionale qualificata potrebbe infatti causare l'immissione nel mercato del lavoro di soggetti culturalmente adeguati che non ne facevano parte. Una corretta interpretazione del dato per singolo territorio deve pertanto fare riferimento alla struttura produttiva locale e non può essere utilizzata nomologicamente.

Cartografia 5.9 PIT per quota di persone in cerca di occupazione con titolo di studio "alto"– anno 2008 (Sicilia =  $43,1\%$ )

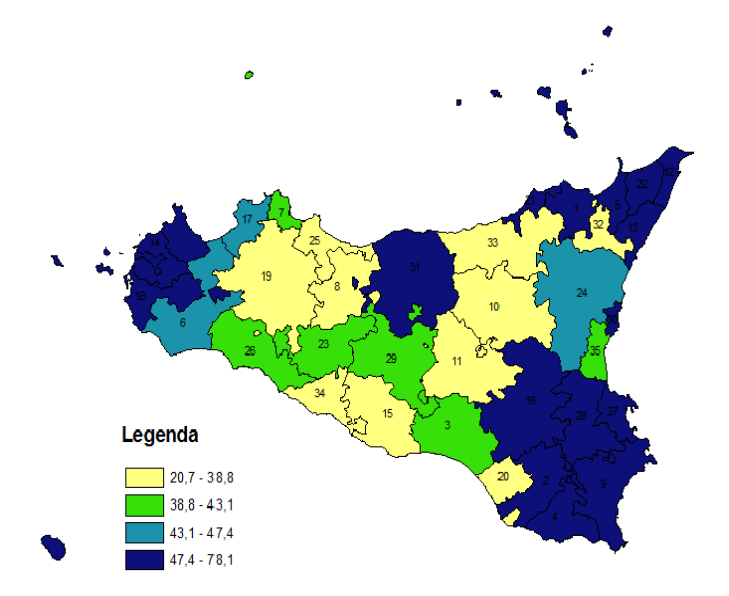

Nella semplificazione che viene riprodotta nella cartografia 5.9 si evidenziano tre aggregazioni territoriali geograficamente singolari poiché si collocano esattamente ai tre angoli dell'Isola. Non sembrano risaltare correlazioni con specifiche localizzazioni produttive mentre una certa similitudine si può rilevare con il tasso di disoccupazione totale. Le maggiori quote di disoccupazione con titolo superiore si rilevano su territori con minor tasso di disoccupazione.

Come per le precedenti analisi più che una disamina di tutti i territori si preferisce mettere in evidenza solo qualche area maggiormente significativa o per la quale l'indicatore produce qualche dubbio di interpretazione. Nel caso specifico sembra

interessante mettere in risalto l'alto valore che assume la statistica per il PIT 31, Reti Madonie. Il PIT si distende sulla fascia montagnosa della provincia di Palermo e include il territorio del parco delle Madonie. Il fronte litorale comprende il comune di Cefalù, con le abbondanti dotazioni di accoglienza turistica. Il PIT fa parte dei territori "forti che rallentano", quindi con un tasso di occupazione di partenza superiore alla media ma una crescita occupazionale più contenuta, con una domanda maggiormente indirizzata a livelli di istruzione inferiori. Il tasso di disoccupazione risulta comunque tra i più bassi della regione e, è l'ultimo tassello, con oltre la metà di questa (53%) con almeno il diploma si scuola media superiore.

#### **5.3 Conclusione**

Attraverso i modelli di stima di piccole aree si sono potute elaborare le stime dell'occupazione per territori sub provinciali, definiti dai Progetti Integrati Territoriali. La complessa metodologia statistica ha così permesso di usufruire di informazioni su specifiche aree nelle quali si stanno attuando politiche mirate allo sviluppo economico e occupazionale. Le stime rappresentano quindi un importante elemento di conoscenza territoriale a partire dal quale poter svolgere un esame dei cambiamenti locali. Le informazioni sul mercato del lavoro, ovviamente, da sole non possono fornire né una valutazione delle politiche né un giudizio sulle complesse dinamiche interne ai territori stessi. Ma il poter usare tali informazioni parcellizzate ha consentito di disporre di strumenti di analisi per alcune significative articolazioni del mercato del lavoro su territori molto piccoli e di descrivere alcune situazioni, sia puntuali che dinamiche, dei PIT della Sicilia. Il territorio isolano normalmente considerato come un insieme coeso per via delle informazioni ufficiali disponibili a livello regionale o, al limite, provinciale si è mostrato invece al proprio interno molto più frammentato, e le cartografie di cui si è fatto uso ne mostrano l'articolazione intensamente composita. E' attraverso l'uso di tali dati originali che si sono sviluppate alcune riflessioni su significative differenze tra aree pur geograficamente vicine e/o interne alla stessa provincia, e si sono messe in risalto alcune specificità locali. Quanto sopra fatto ha permesso quindi di far emergere quella che è stata chiamata, all'inizio dello studio, la variabile territorio. Ma l'insieme delle informazioni prodotte, per quanto rilevanti per approfondire un fenomeno come il mercato del lavoro, presentano una capacità di spiegazione limitata rispetto al necessario livello di conoscenza di una valutazione sull'impatto delle politiche di sviluppo. Né la possibile costruzione di un indice composto, che sintetizzi, per singolo territorio o per cluster di essi, il livello di sviluppo o di impatto delle politiche per l'occupazione si ritiene possa portare a un decisivo passo avanti verso tale obiettivo.

Piuttosto un'idea di base che guida questa ricerca è la necessità di non sintetizzare il contesto territoriale in un unico indicatore, per quanto complesso. Qualunque indice composto risulterebbe determinato comunque da scelte del ricercatore, sia in merito alle variabili da utilizzare che ai pesi da assegnare a ciascuna di esse. Quando più indicatori vengono riuniti in un unico valore, producendo un numero di sintesi, questo cancella le loro differenze e "schiaccia" lo scenario verso un unico punto di vista. Con una metafora si può paragonare questa semplificazione all'effetto distorsivo che si ottiene in cartografia quando un'immagine tridimensionale viene riportata su di un piano. La conoscenza dei fenomeni territoriali deve, viceversa, necessariamente svolgersi partendo da un insieme di indicatori, ciascuno che taglia, ritaglia e osserva la realtà da un particolare punto di vista e porta con sé un orizzonte e una dimensione di capacità interpretativa.

È l'insieme degli indicatori che deve essere sottoposto ad una lettura coordinata affinché attraverso una loro decifrazione possano emergere gli elementi di coerenza o di difformità delle tendenze in atto, siano esse economiche, quindi rispetto alle vocazioni produttive storiche, ai saperi accumulati, alle risorse umane e naturali disponibili nel territorio, oppure sociali, quindi rispetto alla costruzione delle reti di reciprocità, delle regole di socializzazione, dell'organizzazione religiosa o delle forme di associazionismo. Tale "riduzione della complessità", non schiacciata in un valore monocromatico, mantiene sullo sfondo, grazie alle sue sfaccettature, la ricchezza della complessità della sua provenienza.

Con la costruzione di stime assolute e di semplici indicatori, come il tasso di occupazione o il tasso di disoccupazione, si sono poste le basi per affrontare da un punto di vista obiettivo e concreto l'avvio di un processo di conoscenza su territori significativi per le politiche di sviluppo.

## *Capitolo 6*

### *Conclusioni: preludio ad un modello di valutazione*

#### **6.1 Una integrazione necessaria**

Il percorso di questa ricerca parte dai problemi posti alla statistica dalla emersione di domande relative alla conoscenza dei fatti economici, sociali, demografici relativi a territori e dalle procedure di valutazione delle politiche locali. Misurare l'impatto degli interventi di politica economica, o perlomeno fornire indicazioni sulla capacità di aiuto che esse hanno prodotto, risulta una richiesta essenziale e ineludibile sia per la conoscenza del territorio sia perché essa è richiesta dalle stesse istituzioni nazionali e internazionali che sostengono le politiche di sviluppo (e che vogliono sapere se continuare a finanziarle o meno). Disporre di misure che possano essere controllate – perché prodotte con modalità e strumentazioni determinate – e confrontabili – in quanto le loro procedure di costruzione risultano omogenee su territori diversi o in tempi differenti – appare un tassello nodale per giudicare l'impatto delle politiche a livello locale, sia che esso sia stato positivo sia che non lo sia stato aprendo la strada allo studio di possibili effetti "collaterali" delle politiche stesse, effetti che Boudon (1981) definì perversi, e che possono aver controbilanciato i fattori positivi.

La valutazione delle politiche locali e l'esigenza di giudizio sulle azioni di sostegno agli operatori economici e agli attori sociali è una condizione necessaria per una comprensione delle politiche territoriali e quindi fondamentale è la costruzione di indicatori utili a tale scopo. D'altro canto la conoscenza territoriale serve non solo ai valutatori ma è diventata una richiesta sostanziale per economisti e sociologi. I paradigmi di comprensione del territorio sono, come appunto si cerca di mettere in evidenza nel primo capitolo, una componente ineliminabile delle scienze regionali, particolarmente quando l'attenzione viene posta sulle dinamiche economiche, civili,

sociali e demografiche degli abitanti di zone circoscritte come i PIT.

E' noto che i processi di valutazione delle politiche pubbliche generalmente adoperati utilizzano sia elementi che possono essere misurati attraverso indicatori statistici – che vengono di solito indicati come "oggettivi" o "quantitativi" – che fanno riferimento ad un'unità di misura in qualche modo costante nello spazio e nel tempo, sia fattori di tipo qualitativo che tradizionalmente vengono determinati attraverso metodi tipo analisi swot, focus group, ecc. (DPS, 2005). L'insieme di queste dimensioni permette di ottenere non solo indicatori differenziati ma anche punti di vista differenti sui fenomeni socio-economici che emergono dal territorio. Questa ricerca ha concentrato la propria attenzione sulla produzione di alcuni indicatori quantitativi del mercato del lavoro. Le stime presentate, per quanto si ritiene rappresentino un elemento di novità e un significativo punto di partenza per una futura produzione di altri dati utili a livello locale, risultano semanticamente limitate. Rispetto alle informazioni multidimensionali necessarie per una più significativa conoscenza socio-economica del territorio, le stime prodotte infatti sono demarcate dal metodo utilizzato e dal fenomeno analizzato. Rispetto al metodo le stime si presentano come nozioni quantitative costruite attraverso un operazionismo, descritto nel capitolo 3, che ne determina sia la forza "oggettiva" sia i vincoli concettuali (cfr. Marradi, 2007). Il metodo infatti impone alcune condizioni (ad esempio la linearità della funzione utilizzata o la scelta delle covariate) che vincolano la produzione stessa del risultato. Rispetto al fenomeno esse risultano limitate all'offerta, soddisfatta o meno, della forza lavoro. E' chiaro pertanto che le stime prodotte rappresentano un pezzo significativo ma assolutamente insufficiente per definire un qualunque processo globale di valutazione.

I dati prodotti attraverso i modelli di stima per piccole aree possono essere trasformati a loro volta in indicatori, cosa che si è descritta nel capitolo 4 con il calcolo dei tassi di occupazione e delle variazioni occupazionali, che hanno permesso la costruzione di cluster territoriali. Si vuole adesso fornire altri due esempi di utilizzo dei dati prodotti, l'uno che sfrutta direttamente le stime generate ricostruendo misure diverse che permettono di disporre di un differente punto di vista sulla dinamica del fenomeno, l'altro che affianca alle stime prodotte altre informazioni di contesto.

Un modo per utilizzare i dati costruiti, e produrre un punto di vista differente, è quello di applicare ad essi l'analisi shift share. La tecnica di analisi shift-share si basa
sull'assunto che l'andamento delle variabili economiche locali (come l'occupazione, il valore aggiunto, ecc.) possono essere spiegate dalla combinazione degli effetti di tre componenti: la componente tendenziale, la componente strutturale e la componente locale. Se la regione<sup>3</sup> sperimenta, ad esempio, una crescita del numero degli occupati ci si potrebbe attendere che il fenomeno condizioni anche l'economia locale. Sulla base di tale ipotesi, la componente tendenziale (o nazionale dalla dizione inglese: local share of national growth) prova a rappresentare la variazione attesa del numero degli occupati a livello locale nell'ipotesi che il tasso di crescita locale degli occupati coincidesse con il tasso di crescita regionale. Ma la presenza a livello locale di una specializzazione produttiva caratterizzata dalle attività più dinamiche dell'economia può rappresentare, ovviamente, un fattore di vantaggio, e la componente strutturale (industry mix) dell'analisi shift share tende a isolare tale vantaggio, misurando l'effetto che la composizione della struttura produttiva locale ha sull'andamento della variabile occupazionale. Supponendo, ad esempio, che si registri un aumento dell'occupazione locale, la componente strutturale misura la variazione occupazionale attesa, nell'ipotesi che ciascun settore produttivo locale crescesse allo stesso tasso del corrispondente settore produttivo regionale. Infine, la componente locale (local shift) misura l'attitudine del territorio a far registrare variazioni nei dati osservati significativamente diverse rispetto a ciò che ci si dovrebbe attendere in rapporto alla struttura produttiva locale. Un'attitudine, questa, che viene generalmente connessa ai "vantaggi locali", intesi come risorse fisiche disponibili, capacità, esperienze, valori e propensioni storicamente consolidatesi nella società locale. L'analisi, pertanto, si basa sull'ipotesi che la dinamica occupazionale di un territorio avvenga grazie ad una serie di fenomeni relativamente indipendenti, rispetto all'ambiente (la dinamica tendenziale), alla struttura (la dinamica dei diversi settori dell'architettura produttiva locale) e alla capacità competitiva (fattori di risposta delle competenze  $locali)<sup>4</sup>$ .

Applicando l'analisi shift share ai dati occupazionali per i due anni estremi, il 2004

 $\overline{a}$ 

<sup>&</sup>lt;sup>3</sup> Per il calcolo delle componenti si farà sempre riferimento come territorio di confronto alla regione

Sicilia.<br><sup>4</sup> In modo formale l'analisi shift share può essere descritta come:  $\Delta X_{to} = r_{oo}X_{to} + \sum_{s}(r_{os} - r_{oo})X_{ts} +$  $\sum_{s}(r_{ts}-r_{os})X_{ts}$  dove:  $\Delta X_{to}$  è la variazione conseguita dall'occupazione (X) nel territorio t in tutti i settori (o);  $X_{to}$  è il valore iniziale dell'occupazione nel territorio t ed in tutti i settori (o);  $X_{ts}$  è il valore iniziale dell'occupazione nel territorio t e nel settore s;  $r_{oo}$  è il tasso di variazione dell'occupazione in tutti i territori (o) ed in tutti i settori (o);  $r_{ts}$  è il tasso di variazione dell'occupazione sul territorio t e per il settore s;  $r_{os}$  è il tasso di variazione dell'occupazione in tutti i territori e per il settore s.

ed il 2008, e per i tre settori produttivi disponibili, agricoltura, industria e servizi, si è potuta comporre la tabella 6.1 che riporta in intestazione di riga le sei tipologie dei cluster determinati, in intestazione di colonna i risultati per le tre componenti distinte in valori assoluti e relativi. I primi rappresentano la stima delle unità occupazionali da indicare in più o in meno, le seconde la variazione percentuale rispetto alla occupazione totale del gruppo. In esse, ovviamente, la componente tendenziale determinata dalla variazione occupazionale per l'intera regione, assume un valore identico.

| Cluster               | Valori assoluti           |                           |                      | Valori relativi (x100)    |                           |                      |
|-----------------------|---------------------------|---------------------------|----------------------|---------------------------|---------------------------|----------------------|
|                       | Componente<br>tendenziale | Componente<br>strutturale | Componente<br>locale | Componente<br>tendenziale | Componente<br>strutturale | Componente<br>locale |
| Deboli in recessione  | 1.093                     | 5                         | $-1.390$             | 2,87                      | 0,01                      | $-3,64$              |
| Deboli che rallentano | 4.902                     | 13                        | $-2.644$             | 2,87                      | 0.01                      | $-1,55$              |
| Deboli che accelerano | 8.826                     | 54                        | 16.536               | 2,87                      | 0,02                      | 5,37                 |
| Forti in recessione   | 8.622                     | $-82$                     | $-12.612$            | 2,87                      | $-0,03$                   | $-4,19$              |
| Forti che rallentano  | 8.316                     | $-17$                     | $-5.432$             | 2,87                      | $-0.01$                   | $-1,87$              |
| Forti che accelerano  | 9.466                     | 27                        | 5.543                | 2,87                      | 0.01                      | 1,68                 |

Tabella 6.1 Analisi shift share delle componenti dell'occupazione

Fonte: elaborazioni su microdati Rcfl Istat

La statistica evidenzia in primo luogo la poca influenza della componente riferita alla struttura produttiva locale, segno che i cluster non presentano specificità tali da giustificare differenze di andamenti nell'occupazione. Invece risaltano le differenze determinate dalla componente locale. Solo i territori che accelerano, siano essi deboli o forti rispetto al tasso di occupazione iniziale, possiedono un segno positivo mentre tutti negativi risultano i valori per gli altri quattro aggregati. In particolare la principale componente di crescita dell'occupazione è rilevata per i territori "deboli": essi devono a questa due terzi del loro incremento totale. L'analisi shift share suggerisce come la crescita di tali territori non dipende né dall'andamento generale dell'economia isolana, né dalla specifica struttura produttiva delle aree da essi circoscritte mentre una risposta deve essere cercata in altre variabili e, dal punto di vista del valutatore, esse potrebbero essere connesse proprio con le politiche di sviluppo. Anche in questo caso l'indicatore statistico non spiega l'impatto delle politiche su alcuni territori piuttosto che su altri, ma ne esprime un tassello su cui riflettere.

 $\overline{a}$ 

Questo indicatore è stato realizzato partendo dalle stime costruite all'interno di questa ricerca. E' possibile invece derivare differenti informazioni tratte da altre fonti per disporre di una più articolata conoscenza statistica sulle aree geografiche analizzate. Di seguito se ne propongono, a titolo di esempio, due. Le prime attingono alle banche dati disponibili presso l'Istat, le seconde fanno rifermento alle risorse finanziarie destinate alle politiche di sviluppo dei PIT tratte dal Dipartimento della Programmazione della Presidenza della Regione Siciliana.

Nel primo caso si è costruita, tenendo conto dei cluster prodotti nell'analisi dei PIT, la tabella 6.2 con alcuni indicatori di carattere demografico e un indicatore di tipo economico, il quoziente di specializzazione<sup>5</sup>. Si ritiene che questi indicatori siano collegati all'impatto delle politiche di sviluppo locale sul territorio sia in quanto ne catalizzano gli effetti sia perché la loro dinamica può essere una traccia dell'impatto di quelle. I tassi di ricambio naturale (di natalità e di mortalità) non esprimono particolari evidenze, con il solo risalto di una dinamica specifica per i territori "deboli che accelerano". In questo caso la presenza di un tasso di natalità (10,8‰) superiore a tutti gli altri aggregati e un tasso di mortalità (9,0‰) corrispettivamente inferiore indica un'area a maggiore costruzione di famiglie, primo segno di sviluppo economico locale. A questo segnale i territori "deboli che accelerano" affiancano un forte tasso di iscrizione anagrafica (5,6‰), che conferma l'attrattività dell'area. Un indice sintetico della potenzialità locale può essere osservato dal relativamente basso indice di vecchiaia che, per il cluster, si quantifica a 108,3. Nonostante l'indice di dipendenza degli anziani sia superiore a quello dei giovani, i livelli sono simmetricamente massimo (24,8%) e minimo (26,8%, secondo solo ai territori "forti in recessione") rispetto agli altri aggregati regionali. Se le sintesi statistiche per i territori che compongono i "deboli che accelerano" possono sembrare sostanzialmente concordi con le ipotesi di base di un territorio potenzialmente dinamico, con l'unica eccezione delle quote di popolazione con almeno il diploma di scuola superiore (24,7%) e di laureati (4,8%), entrambe le più basse tra i gruppi, gli indicatori connessi agli altri territori mostrano stati meno chiari.

<sup>5</sup> Per gli indicatori si sono utilizzate le informazioni tratte dalle anagrafi comunali riferite all'anno 2008 tranne per l'elaborazione delle quote di popolazione con titolo d'istruzione e per il quoziente di specializzazione per le quali si sono utilizzate le risultanze dai censimenti del 2001, rispettivamente della popolazione e delle imprese.

Osservando l'altro cluster che manifesta una dinamica espansiva dell'occupazione, i "forti che accelerano", si rileva ancora una composizione degli abitanti relativamente giovanile (il tasso di vecchiaia si commisura a 120 e l'indice di dipendenza dei giovani a 27,1), e un tassello importante sembra essere la diffusione tra i residenti di titoli di studio più elevati; mentre si annulla sostanzialmente il valore indice di specializzazione produttiva. Considerando questi ultimi due indicatori, se le politiche di sviluppo hanno svolto un effetto di trascinamento all'interno dei due territori, non hanno evidentemente agito sulle stesse leve: diversi infatti sembrano le disponibilità di capitale umano e di distribuzione delle attività produttive.

|                        | Deboli          |            |            | Forti           |            |            |  |
|------------------------|-----------------|------------|------------|-----------------|------------|------------|--|
| Indicatori             | $\bullet$<br>1n | che        | che        | $\bullet$<br>1n | che        | che        |  |
|                        | recessione      | rallentano | accelerano | recessione      | rallentano | accelerano |  |
|                        |                 |            |            |                 |            |            |  |
| Tasso di natalità      | 9,6             | 10.3       | 10.8       | 10,3            | 9,0        | 9,7        |  |
| Tasso di mortalità     | 9,9             | 9,4        | 9,0        | 9,4             | 11,2       | 9,1        |  |
| Tasso migratorio       | $-1,4$          | $-0.6$     | 5,6        | $-5,1$          | 0.3        | 3,4        |  |
| Quota laureati         | 5,4             | 5,2        | 4,8        | 9,3             | 5,9        | 6,8        |  |
| Quota istruzione alta  | 26,2            | 25,4       | 24,7       | 34,1            | 29,0       | 30,8       |  |
| Ind. vecchiaia         | 128,1           | 118,5      | 108.3      | 116,4           | 153,2      | 119,9      |  |
| Ind. dipend. giovanile | 23,7            | 24,2       | 24,8       | 22,9            | 21,3       | 22,6       |  |
| Ind. dipend. anziani   | 30,3            | 28,7       | 26,8       | 26,6            | 32,7       | 27,1       |  |
| Quoz. di               |                 |            |            |                 |            |            |  |
| specializzazione       | 9,9             | 8,8        | 10,3       | 9,9             | 10,6       | 7,0        |  |

Tabella 6.2 Indicatori economico-demografici per cluster

Fonte: elaborazioni su dati Istat

Fa, all'incirca, da superficie speculare alle precedenti, l'insieme dei territori "forti che rallentano". Questi si presentano con un'alta quota di popolazione anziana (153,2), che fa emergere anche un elevato tasso di mortalità (11,2‰), il più alto indice di dipendenza degli anziani (32,7) e una scarsa riproduzione naturale. I territori espongono una specializzazione produttiva leggermente superiore alle altre aree, ma non tale da evidenziarne una rottura con essi, mentre in una posizione mediana appare la composizione per quote di popolazione con un titolo di studio più elevato.

Dalle poche puntualizzazioni svolte si evidenzia come la comprensione delle leve d'azione del dinamismo, posto che gli interventi della politica di sviluppo siano causalmente connesse con lo sviluppo occupazionale, deve essere "letta" integrando altri e più articolati versanti statistici: solo il tasso migratorio, infatti, sembra chiaramente "ordinato" rispetto alla classe dei cluster, da negativo per le aree in recessione sino a positivo per quelle che accelerano, mentre un legame di svantaggio sembra segnalato dall'indicatore del titolo di studio, sul quale incidono in modo sostanziale la presenza delle tre grandi metropoli siciliane nella classe dei "forti in recessione". Una ipotesi di lavoro che spiegherebbe il legame negativo tra quota di popolazione istruita e crescita occupazionale, potrebbe essere fornita da un'analisi delle tipologie di attività incentivate con le risorse utilizzate nei PIT. L'attivazione di progetti che non necessitino di addetti non altamente qualificati, come nelle attività dell'edilizia o nei servizi poco specializzati, potrebbe aver incentivato, in una regione a forte disoccupazione, l'inserimento lavorativo di persone meno formate mentre quelle con attestati maggiori non hanno trovato sbocchi (fatto che potrebbe anche incentivare i più formati a emigrare: l'attinenza tra tasso migratorio negativo e la maggiore quota di persone istruite di per se non ne è una verifica ma corrobora una eventuale ricerca su questa ipotesi).

I dati disponibili dal Dipartimento della Programmazione della Presidenza della Regione Siciliana non permettono il livello di analisi sopra richiesto, ma forniscono la misura del costo delle politiche finanziate sui PIT distinte per importo ammesso al finanziamento, impegno a carico della parte pubblica, effettiva spesa sostenuta. Inoltre è possibile conoscere il numero degli interventi finanziati. Da queste informazioni si è composta la tabella 6.3. Prima di descrivere le informazioni in essa riportate è importante mettere in evidenza come i dati forniti dal Dipartimento non comprendono gli interventi relativi all'area del PIT 27 Thapsos Megara che abbraccia i comuni di Augusta, Melilli e Priolo Gargallo nella provincia di Siracusa, in quanto esso è approdato tardi alle procedure di finanziamento (come Pios e non come PIT) e risulta essere stato finanziato solamente attraverso i fondi FAS, fondi che non risultano inseriti nei report che l'Unità di Valutazione regionale trasmetteva alla corrispondente Unità nazionale.

Le risorse programmate sul Por e disponibili per le attività dei Progetti Integrati, secondo le informazioni del Dipartimento, sono ammontate ad oltre 1 miliardo 307 milioni di euro. Di queste oltre la metà (661 milioni) sono state destinate a progetti per infrastrutture. Il report di monitoraggio (definito a luglio del 2010) sui finanziamenti ai

PIT riporta una quota ammessa totale di 842,2 miliardi di euro (pari al 64,4% delle risorse programmate), un impegno netto totale di quasi 809 milioni di euro (il 61,9%) e una spesa effettivamente erogata di 777 milioni di euro (il 59,4% delle risorse). Su queste basi, e distinguendo i PIT secondo i cluster costruiti attraverso la dinamica occupazionale, si è elaborata, come già indicato, la tabella 6.3.

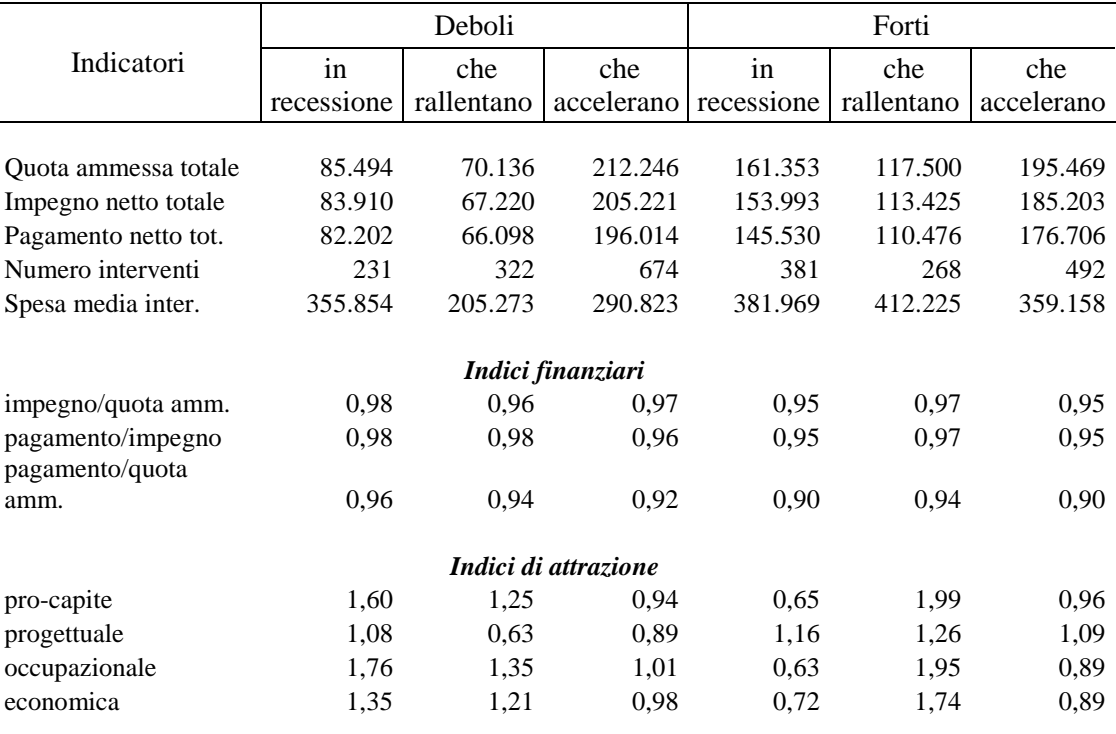

### Tabella 6.3 Indicatori finanziari

Fonte: elaborazioni su dati Dipartimento della Programmazione – Regione Siciliana

Un primo indicatore che permette di caratterizzare i cluster è la dimensione media per intervento. La variabilità risulta evidente con interventi maggiori per i cluster "forti che rallentano" (412 mila euro) e "in recessione" (382 mila euro), mentre il minimo si rileva per i territori classificati come "deboli che rallentano" (205 mila euro). Si propongono due tipologie di elaborazioni, la prima tende a distinguere le aree rispetto alla capacità di spesa, la seconda rispetto alla capacità di attrazione della spesa. In particolare quelli che sono stati definiti indici finanziari sono le semplici quote percentuali delle componenti monetarie. Il rapporto tra impegno netto totale e quota ammessa rappresenta la capacità di progettazione del territorio, le quote di pagamento netto su impegni e su quota ammessa rappresentano la capacità di utilizzo del capitale

da parte del territorio. Questi indicatori, come alcuni precedentemente analizzati, mostrano livelli che spiazzano le aspettative. Le zone più virtuose sono risultate i territori "deboli in recessione", quei territori, quindi, che hanno manifestato una flessione occupazionale, mentre le meno capaci risultano essere le aree "forti che accelerano", ovvero quelle aree con una occupazione stimata in crescita più veloce della media regionale. La seconda tipologia di indicatori, che sono stati chiamati indici di attrazione, manifestano la maggior capacità di spesa rispetto alla relativa dimensione all'interno della regione. L'indicatore è il risultato di un doppio rapporto. Al numeratore viene collocata la spesa unitaria rispetto ad un fenomeno significativo: in ordine di riga la popolazione residente (ovvero il rapporto misura la spesa pro capite sul territorio), il numero di interventi attuati (il valore già riportato come Spesa media per intervento), l'occupazione calcolata attraverso i metodi di stima per piccole aree con riferimento al 2008 (spesa per occupato) e, infine, il numero di unità locali attive iscritte al registro delle CCIAA per l'anno 2004 (spesa per unità locale). Al denominatore viene posto l'identico rapporto riferito all'insieme regionale. Gli indicatori sono stati denominati di risultato in quanto il valore unitario rappresenterebbe una identica capacità di spesa per fenomeno tra area e regione; un valore superiore a 1 mostrerebbe una capacità di spesa unitaria superiore per l'area di studio e, viceversa, un valore inferiore una minore abilità di attrazione delle risorse finanziarie. Anche questa seconda batteria di indicatori evidenzia una successione che non avvalora un legame tra impegno economico pubblico e maggior occupazione. Le migliori performance, quindi secondo la lettura che si è cercato di dare, le maggiori capacità progettuali, si presentano per i territori "forti che rallentano" ma anche per i "deboli in recessione" che, per tutti e quattro gli indicatori, mostrano un valore superiore all'unità. Conforme all'attesa potrebbero, invece, essere letti i livelli raggiunti dai territori "forti in recessione". Però, ciò che sembra più interessante evidenziare è la bassa performance per i territori con una crescita occupazionale superiore alla media regionale, sia con riferimento ai territori "deboli" che ai territori "forti". Una prima immediata – e verosimilmente troppo semplicistica – deduzione potrebbe essere l'ipotesi dell'esistenza di effetti negativi delle politiche pubbliche: seguendo il già richiamato concetto degli effetti perversi di Boudon (1981), si potrebbe argomentare che la spesa svolta dalle politiche di sviluppo abbia esasperato ancor di più le difficoltà di crescita del territorio piuttosto che mitigarle. Un'altra strada di ricerca potrebbe focalizzare l'attenzione sull'uso delle risorse finanziarie che possono essere state distolte dal loro compito precipuo e, soprattutto nelle zone con maggiori difficoltà, essere state utilizzate come ammortizzatori sociali. Questi percorsi di ricerca, interessanti e imprescindibili per chi dovesse svolgere la valutazione d'impatto su aree molto contenute come i PIT, non possono essere che accennati e non sviluppati in questo scritto.

Due osservazioni risultano inevitabili dopo quanto sopra descritto. La prima che anche all'interno dei cluster esistono territori con differenti dinamiche e caratteristiche locali, cosicché lo studio delle caratteristiche dei cluster dovrebbe svolgersi in modo più approfondito alle più ridotte dimensioni dei PIT. La seconda che le cause dello sviluppo (o dell'involuzione) dell'economia locale non possano essere composte solo dagli indicatori statistici descritti, come gli svariati indicatori demografici elaborati o le componenti che l'analisi shift share ha messo in evidenza. La non coerenza di alcune tessere rispetto ad una caratterizzazione del processo di sviluppo – o di non sviluppo – dimostra ancora la mancanza di elementi conoscitivi. Risulta chiaro che l'analisi svolta, che ricordiamo rappresenta solamente un esempio non esaustivo di un percorso di valutazione con alcune informazioni statistiche, debba essere integrata da una più vasta conoscenza del territorio e, come si vorrà argomentare, non solo statistica.

## **6.2 Verso un modello di ricerca valutativa**

Se si sfogliano i rapporti di valutazione che vengono prodotti dagli organismi preposti essi presentano due tipologie di approccio. Una prevede uno schema in cui si espongono, come in una vetrina, indicatori statistici e descrizioni di tali indicatori, dove spesso alcuni di essi vengono riassunti in un indice sintetico che determina da solo il giudizio finale sulla evoluzione territoriale. Anche le predisposizioni dei resoconti per definire i piani per lo sviluppo di circoscritti ambiti geografici (come i PIT) seguono un modello molto simile, riportando serie di tabelle statistiche o descrivendo le conoscenze degli attori locali attraverso l'utilizzo di metodi come, ad esempio, l'analisi swot. Oppure, ed è la seconda tipologia di rapporto valutativo, presentano una rigida struttura "contabile" che riporta le spese impegnate e/o effettuate in totale o distinte per specifiche azioni: informazioni necessarie per un controllo amministrativo, ma inutili

per formare un giudizio valutativo sulle dinamiche del territorio (e soprattutto non determinanti per valutare l'impatto delle politiche economiche sul territorio). La descrizione precedente è una estremizzazione dei metodi di produzione di relazioni valutative che, in realtà, il più delle volte si presentano come un mix dei due modelli descritti.

Viceversa un'idea di fondo a cui si aderisce è che per svolgere un buon giudizio valutativo bisogna mantenere l'importanza di ogni elemento particolare e cercare un modello di valutazione che possa non cancellare la diversità e varietà di tutti gli indizi. La tendenza a costruire un indice sintetico che possa riassumere in un unico valore il giudizio sulle politiche locali o sul loro impatto o sulla dinamica attivata, eccetera, per quanto rende semplice la "lettura" e il confronto con altri territori, annulla le specificità del particolare territorio. Indicatori composti molto noti come il Pil pro capite (prodotto dall'Istat) o l'indice di qualità della vita (annualmente calcolato da Il Sole 24 ore) hanno un forte impatto comunicativo proprio per la loro sintetica semplicità ma nascondono, dietro un unico valore finale, le molteplici dimensioni economiche e sociali e i molteplici percorsi locali che sottostanno alle specificità territoriali (e anche alla costruzione dell'indicatore stesso). Una valutazione complessa su un singolo territorio non può prescindere dalle dimensioni locali.

La metodologia di stima per piccole aree è un metodo, tra i vari, che permette di costruire delle tessere – le stime di fenomeni significativi su spazi territoriali limitati – che si inseriscono come tasselli tra gli indicatori quantitativi. Come già evidenziato queste stime quantitative rappresentano elementi importanti, in quanto specifiche di un determinato territorio, ma non sufficienti per un giudizio complessivo. Con una metafora incisiva esse dovranno essere poste come le prugne della filastrocca popolare inglese su Jack Horner<sup>6</sup>, messe in bella mostra una accanto all'altra. Esse potranno assumere senso all'interno di una conoscenza complessiva solo se, come le prugne di Horner, collocate assieme ad altre stime significative provenienti da fonti e metodi diversi e sempre riferite agli stessi spazi territoriali, vengono messe in bella mostra e

 6 L'immagine è tratta da Bateson, che in Mente e natura (1984), pose il problema della metodologia da adottare per affrontare la conoscenza di un mondo ergotico e totalmente integrato: "Adotterò quindi il metodo del piccolo Jack Horner della filastrocca: estrarrò le prugne a una a una e le metterò in bella mostra una accanto all'altra, costruendo uno spiegamento dal quale potremo prendere le mosse per elencare alcuni criteri fondamentali del processo mentale". La visione di Bateson può essere un modello anche per la maniera in cui gli indicatori statistici vengono pensati in questa ricerca.

lette integralmente. Per dare un quadro più ampio e una serie di punti di vista specifici serve quindi affiancare ai dati trovati, come quelli elaborati con i metodi di stima per piccole aree, altri dati che rendano la "collana" informativa più ampia. Utilizzando il linguaggio dei metodologi della ricerca si deve operare affinché l'insieme delle parti indicanti dei singoli indicatori "coprano" più diffusamente possibile l'evaluando.

Come procedere perché si possa definire un modello valutativo che non annulli la specificità del territorio ma non dimentichi l'idoneità a fornire modalità di valutazione più generali e comparative? Ovvero come è possibile mantenere all'interno del processo valutativo le particolarità locali, il dinamismo o le trasformazioni o le competenze misurate dagli indicatori statistici e, contemporaneamente, mantenere una loro standardizzazione che ne permetta un confronto tra territori e anche una loro additività? La proposta che qui si vuole svolgere parte da un modello nato lontano nel tempo e fa riferimento alla virtù dianoetica della ragion pratica descritta da Aristotele nell'Etica Nicomachea<sup>7</sup>: la saggezza.

La saggezza, nella accezione descritta dal filosofo greco, consiste nel sapere dirigere correttamente la vita dell'uomo cioè nel saper determinare ciò che è bene e ciò che è male per l'uomo. Essa, nelle parole di Aristotele, è "una disposizione pratica, accompagnata da ragione verace, intorno a ciò che è bene e male per l'uomo" (Arisotele, 1999).

Il termine saggezza o phrónesis (φρόνησις) viene descritto dallo stagirita come ciò che "riguarda le cose umane e ciò intorno a cui è possibile deliberare" (ivi). Esso risulta pertanto un giudizio sulle cose "che possono essere diversamente da quel che sono" e si differenzia da ciò che riguarda le cose "che non possono essere altrimenti" (ivi). Questo elemento risulta importante: essendo capacità di giudizio sulle cose umane, la phrónesis può essere applicata dove non esiste necessaria determinazione o assoluta dipendenza, ovvero nelle azioni in cui le cose possono cambiare, possono essere determinate in modo diverso. La politica pubblica di sviluppo locale vuole essere una azione di cambiamento e agisce quindi su un mondo che può "essere altrimenti". Il retto giudizio su di essa può, pertanto, essere determinato, per Aristotele, solo dalla phrónesis.

 $\overline{a}$ 

<sup>&</sup>lt;sup>7</sup> L'Etica Nicomachea in realtà non è uno scritto destinato alla distribuzione, ma si presenta come una serie di appunti per le lezioni (logoi) che Aristotele probabilmente tenne nel suo Liceo, tanto che i singoli libri di cui si compone, la cui lunghezza e scansione è determinata dalla lunghezza media di un rotolo di papiro, dividono il testo senza porre un'attenzione particolare allo sviluppo del discorso e al variare degli argomenti.

Spostando il discorso sulla valutazione, accettando l'ipotesi del filosofo greco, questa per giudicare bene deve mantenere l'attenzione sulle specificità locali non solo dando fiducia alle procedure automatiche di costruzione degli indici ma dando importanza all'analisi che di essi svolgono i soggetti coinvolti nella valutazione: la forza della saggezza è quella di non dimenticare o annullare il particolare. "La saggezza poi non è soltanto dell'universale, bensì deve conoscere anche i particolari: essa infatti riguarda l'azione, e l'azione riguarda i casi particolari […] cosicché essa deve sapere entrambe le cose, l'universale e il particolare, ma soprattutto questo" (ivi). Aristotele sottolinea l'importanza della conoscenza del fatto particolare, cioè quello che la valutazione, attraverso un indicatore unico o un indicatore composto, dimentica. Una valutazione definita dall'indicatore che risponda alla sola domanda "qual è la quota di fondi spesi rispetto ai fondi assegnati?" è una valutazione poco sensata, anzi assolutamente incapace di fornire elementi utili per comprendere le dinamiche locali, fossero anche territorialmente di livello superiore, ad esempio regionale.

Questo modello valutativo mantiene un forte potere di giudizio agli attori locali e sposta l'accento dagli indicatori quantitativo-qualitativi determinati dalle procedure "standard" (ad esempio dagli indici statistici o dalle rappresentazioni emerse dai focus group), alla interpretazione che di essi gli attori locali sono capaci di dare. Sembrerebbe presentarsi, all'interno del processo valutativo, un fattore di soggettività non controllabile. L'elemento relativistico che sembra insinuarsi nella valutazione si vedrà non risulta tale in quanto esistono strumenti di controllo che ne controbilanciano la libertà. Infatti l'elemento relativistico, che fa riferimento ai casi particolari e si sottrae nell'immediato ad una semplice sintesi, è in realtà superato nell'attività del giudizio: questo si costruisce attraverso una relazione forte tra gli attori della valutazione, in un apprendimento all'interno dello scambio di interpretazioni, informazioni e stimoli nella concertazione: "[…] evaluation process in itself constitutes an important source of learning" (Valovirta, 2002).

Seguendo Bezzi (2006) possiamo pensare l'attività di giudizio come un testo; anche il contesto all'interno del quale viene svolta la valutazione è parte del testo ovvero della lettura che i soggetti agenti fanno di esso: è un con-testo. "Context, on the other hand, is perceived as a given"; ma la sua ipotetica conoscenza assoluta è "a positive perspective" (ivi). In realtà, dice Bezzi, l'errore sta proprio nel punto di vista poiché il contesto non è

un fatto dato ma è "the belief set of a community". Esso diventa pertanto non una variabile esogena che deve solamente essere misurata con il miglior strumento possibile, ma è essa stessa elemento della conoscenza locale. Interpretando il momento di realizzazione della phrónesis come lo svolgimento di un atto linguistico, la valutazione assume la forma di una azione iterativa tra i partecipanti all'interno della quale si definiscono sia gli indicatori statistici che l'esperienza della comunità locale. "From this perspective, mechanism do not lose their importance in evaluating a programme, but their understanding arise from the context in which they were born, and which illuminates them" (ivi). Quindi la valutazione può essere espressa come una relazione linguistica tra soggetti conoscenti.

Per meglio definire quest'idea, fondamentale per la descrizione del concetto di valutazione che si vuole qui tracciare, si farà riferimento ad alcuni studi di Bezzi e, in particolare, a quanto descritto nell'articolo "Contesto come testo e metodo valutativo come linguaggio" (2007). In questo scritto l'autore mette in evidenza le difficoltà esistenti, tra attori sociali coinvolti nella valutazione di un evento, a comunicare concetti specifici (ma non scientifici) pur utilizzando gli stessi termini e una stessa lingua come mezzo comunicativo, e sottolinea come la incomprensione concettuale non riguarda solo la comprensione dei termini ma, a causa di questa incomprensione, anche la modalità di giudizio sulla realtà. "Il fatto che certi termini indichino più cose, e di carattere diverso, produce – oltre che potenziale confusione comunicativa – una sorta di slittamento dei significati, una superfetazione di senso, a volte un vero e proprio cambiamento nella realtà pattuita" (ivi).

Basandosi su un suo studio valutativo sull'efficacia del trattamento assistenziale a soggetti tossicodipendenti, l'autore propone una rappresentazione grafica delle percezioni concettuali di tre ideali attori partecipanti al giudizio sull'esito del trattamento. I partecipanti raggiungono un accordo su una affermazione che descrive un giudizio comune sull'esito. La figura 6.1 mostra la situazione ideale, quella secondo la quale i tre attori conservano una perfetta sovrapposizione dei concetti espressi. Questa situazione è, peraltro, quella che viene considerata standard, o "vera", in tutte le attività di focus group o che comunque è quella a cui esplicitamente tendono tali procedure.

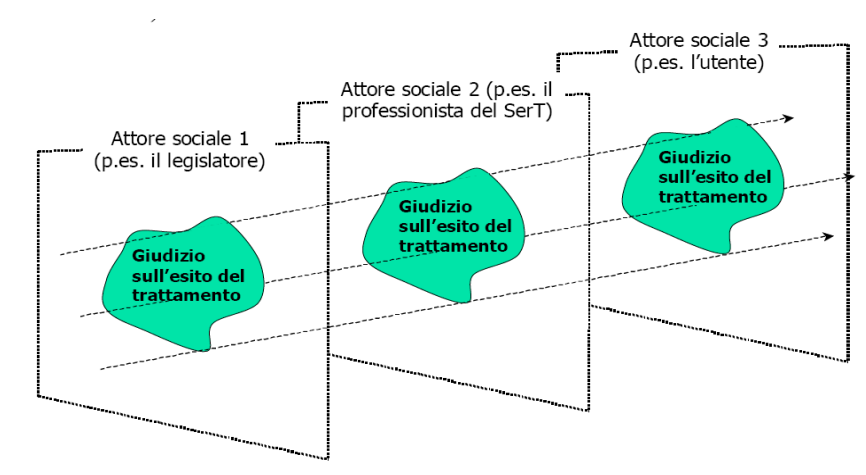

Figura 6.1 Gli attori sociali percepiscono in identica maniera l'evaluando

Tratta da Bezzi, 2007

La situazione presentata è ideale ma praticamente non realizzabile. Un qualunque fenomeno complesso non può essere racchiuso in una dimensione unitaria e qualunque concetto cerchi la descrizione di un fenomeno non può non risultare composto che da molte dimensioni. Qualunque fenomeno sociale, in particolare quelli che riguardano ampi spettri di attività come le politiche locali di sviluppo, devono fare riferimento a molti parametri (sociali, demografici, produttivi, ecc.) e, quindi, a molte dimensioni concettuali. Bezzi nel suo articolo, mantenendo la forma rappresentativa del discorso attraverso immagini di piani e superfici, esprime le differenze di dimensioni concettuali tra gli attori nella illustrazione riportata in figura 6.2.

Figura 6.2 Apparente e parziale coincidenza sintattica delle dimensioni dell'evaluando

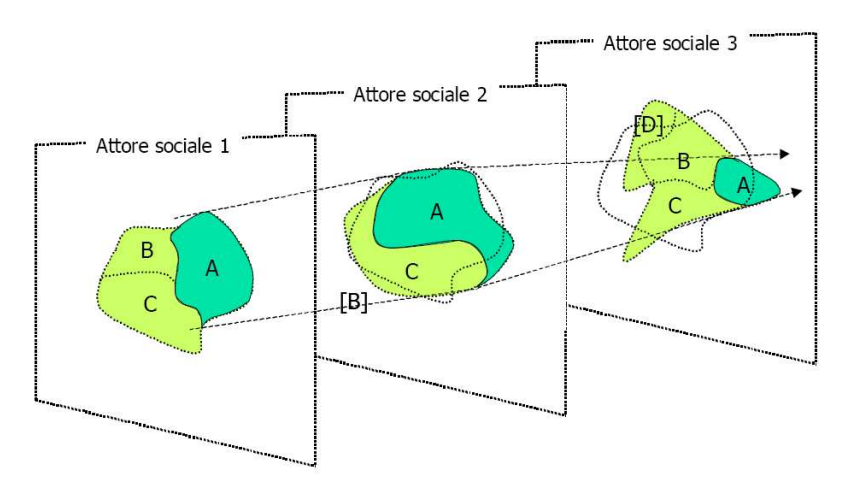

Tratta da Bezzi, 2007

Nella figura appare chiaro che non solo il contorno dell'evaluando non coincide tra i tre attori (nella figura si è tenuto fisso il concetto del primo attore sociale), ma anche le dimensioni che lo compongono si presentano molto differenziate<sup>8</sup>. All'apparente coincidenza e concordia del fenomeno valutato e del giudizio espresso si sostituisce la necessità di chiarificazione delle entità determinanti. Questo procedimento viene chiamato dall'autore del "riconoscimento" e viene rappresentato nella figura 6.3.

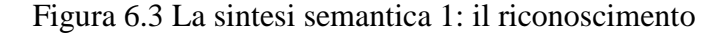

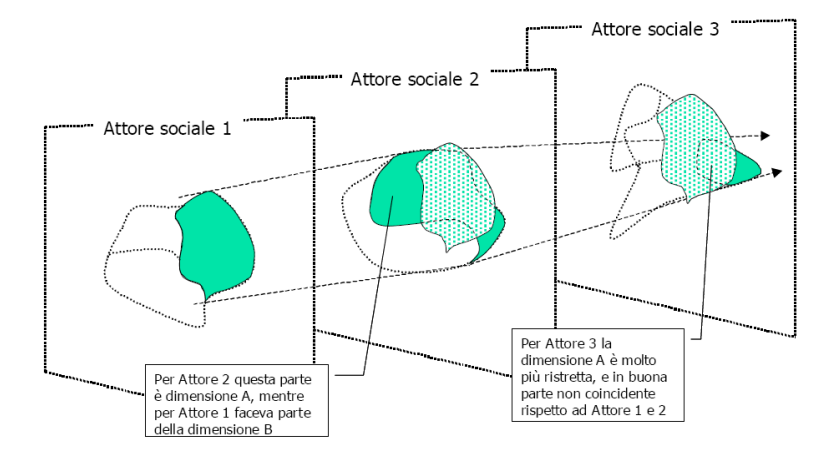

Tratta da Bezzi, 2007

 $\overline{a}$ 

Il processo finale di sintesi degli schemi cognitivi degli attori riguarda la riconduzione alle parti comuni delle dimensioni concettuali. Anche in questo caso si è mantenuta, nella figura 6.4 che ne rappresenta l'idea, la notazione di Bezzi che chiama questo processo di "riconduzione condivisa a un concetto unitario".

L'autore accenna ovviamente alle difficoltà pratiche nello svolgere una tale operazione oltre alle problematiche metodologiche che potrebbero influire e distorcere anche i confini faticosamente definiti del campo semantico condiviso.

La completa articolazione di un modello valutativo non è compito di questa ricerca e pertanto non si procederà ad un approfondimento di un tale discorso. anche se, a partire da quanto detto, si dovrebbe sviluppare un percorso di edificazione del processo valutativo che ne definisca un metodo. Dalla descrizione poco sopra fatta si potrebbe,

<sup>&</sup>lt;sup>8</sup> Da notare come l'autore, per rendere più complessa l'analisi, ha annullato la dimensione B per l'attore sociale 2 e inserito la dimensione D per l'attore sociale 3.

come fa Bezzi, prendere le mosse per una valutazione pragmatica, o indirizzarsi verso una valutazione realistica (cfr. Pawson e Tilley, 1999 e 2004) o, partendo dalle critiche a quest'ultima, procedere attraverso un approccio controfattuale (cfr. Martini e Sisti, 2009). Una proposta più vicina alla valutazione realistica è quella dei metodi misti<sup>9</sup> (mixed methods) che si ritiene presenti una maggiore aderenza al modello di valutazione che qui si sta descrivendo (cfr. Datta, 2001 e Bazeley, 2004), anche se essi a tutt'oggi sembra manchino di una omogenea e condivisa definizione.

Figura 6.4 La sintesi semantica 2: la riconduzione condivisa a un concetto unitario

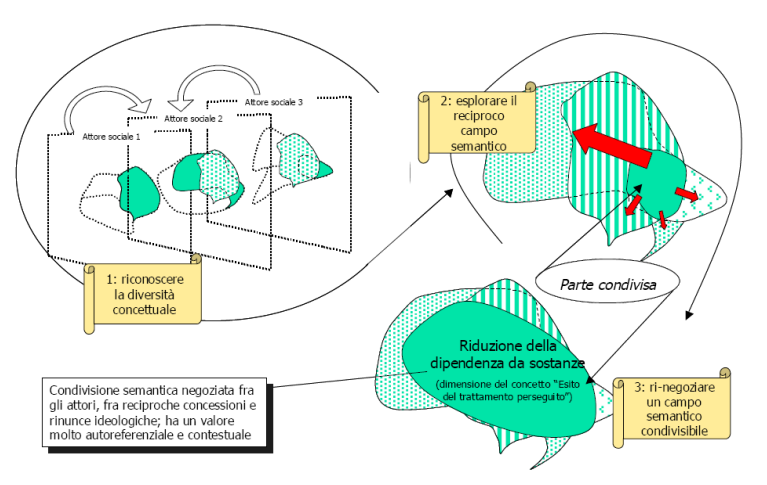

Tratta da Bezzi, 2007

 $\overline{a}$ 

È durante lo svolgimento del processo semantico di comprensione che gli attori, non il singolo valutatore, fanno valutazione. I soggetti determinano la valutazione attraverso un "controllo sociale". Infatti "the basic problem is semantic in nature" (Bezzi, 2006), ovvero "la ricerca valutativa è un processo e un sistema" (Bezzi, 2003) e la sua manifestazione non è che una elaborazione ermeneutica. Aristotele definendo il processo della phrónesis individua nella prudenza (il corrispettivo della medietà come vertice sommo delle virtù etiche) la strada maestra; quello che Aristotele chiama

<sup>9</sup> Nella letteratura anglosassone si fa riferimento ai metodi misti intendendo sistemi di valutazione che utilizzano sia tecniche quantitative sia tecniche qualitative. Queste possono essere utilizzate in "parallelo", ovvero lo stesso concetto viene *aggredito* ad esempio attraverso interviste in profondità e, contemporaneamente, attraverso questionari strutturati, o in "serie" ovvero, seguendo l'esempio fatto, il questionario prende le mosse dalle interviste in profondità per misurare meglio l'evaluando studiato. L'articolazione e con essa la maggiore o minore importanza data alle tecniche quantitative o a quelle qualitative dipende dall'impostazione che il valutatore dà alla ricerca. I metodi misti in generale vengono utilizzati o per affrontare la validità di un indicatore (più 'metodi' applicati alla stessa unità d'analisi assicurerebbero una maggior validità dei risultati) o come tecnica per produrre un disegno di ricerca volto a produrre risultati più significativi (maggior estensione e intensione dei risultati).

prudenza qui si propone di definirlo "costruzione sociale del dato", intendendo come "dato" la generale informazione conoscitiva del fenomeno locale. Il disegno che porta alla valutazione "è un campo semantico perché è oggetto di una interpretazione e di conseguenti scelte di significazione che si tradurranno, poi, in concrete scelte operative" (ivi). Queste definizioni semantiche derivano dall'insieme degli attori che partecipano al processo valutativo. Perché questo ampliamento del soggetto valutatore non più visto tradizionalmente come il tecnico, lo specialista, l'arbitro super partes, ma come categoria sociale? Perché la valutazione, come processo e come sistema, deriva dalla attività degli attori e dal loro riconoscimento di tale azione.

Esistono due elementi che, su tale piano, si ritiene siano determinanti: a) una valutazione corretta, in quanto derivante da un processo ermeneutico, non può prescindere dall'esperienza del fenomeno valutato; b) gli indicatori attraverso cui poter costruire una valutazione presentano differenti valori conoscitivi riguardo al fenomeno.

L'esperienza è l'elemento che, derivato dal mondo della vita degli attori sociali, permette la costruzione di un giudizio, perché è solo l'esperienza che permette la conoscenza dei particolari: "la prudenza riguarda anche i particolari che sono conosciuti solo con l'esperienza" (Aristotele, 1999). Come, su un terreno solo parzialmente diverso, si esprimono gli autori di "La misura dello sviluppo locale": "I funzionari pubblici locali ed il personale politico, portando ai tavoli di concertazione e di confronto sullo sviluppo locale il patrimonio conoscitivo dell'analisi di contesto e la specifica decodificazione a livello locale mettono a disposizione dell'intera collettività e di tutti gli attori le modalità operative e le scelte d'intervento immaginate. E' attorno a tale concertazione degli obiettivi che può erigersi e organizzarsi il consenso sociale" (Tulumello et all., 2007). Non solo il consenso sociale ma anche l'ermeneutica valutativa non può che attingere dalla conoscenza locale. La valutazione è possibile dentro il mondo della vita anche se formalmente è articolata dentro il mondo della logica (ovvero è definita e si articola dentro una metodologia riconosciuta dalla comunità scientifica).

Relativamente ai pesi da abbinare agli indicatori, ovvero al valore che viene attribuito a ciascun indicatore, dice Bezzi nel suo manuale sul disegno della valutazione (2003): "dobbiamo avere delle gerarchie, dei valori differenziali, un sistema che ci consenta di vedere delle relazioni e dei piani di valore fra proprietà, che ci permetta di attribuire valori differenziali ai conseguenti indicatori utilizzati in valutazione". Questo argomento è vero per gli indicatori quantitativi, come le stime sull'occupazione e la disoccupazione presentati in questo studio, come anche per quelli "qualitativi" e le affermazioni degli stakeholder. È il – famigerato – problema della scelta tra una razionalità apodittica e una razionalità argomentativa. Le giustificazioni poste da entrambe possono appartenere alla realtà razionale, ma diventa imprescindibile considerare il loro peso (*onkos* nel linguaggio aristotelico). Come si può ottenere il miglior *onkos*? Adoperando una metafora tratta dai metodi di stima per piccole aree utilizzati, per ottenere un EBLUP con la minor varianza si è impiegato un procedimento statistico iterativo che raggiunge il miglior risultato – in quanto la variazione dei pesi assegnati non comporta alcun vantaggio significativo per il risultato finale della statistica, se non addirittura lo peggiora – fornendo un valore alla stima diretta ed un complementare valore alla stima indiretta. Alla stessa stregua sono da considerare gli scambi di relazioni tra i soggetti locali che possono portare, iterativamente, alla miglior costruzione (sociale) del dato ovvero alla miglior ponderazione dei giudizi espressi<sup>10</sup>. Il peso, insomma, non è "naturale" ma determinato dalla relazione tra tutti gli indicatori, deve cioè tener conto dei particolari, come mette in risalto la phrónesis. Il possibile elemento relativistico, richiamato più sopra, insito nello schema valutativo proposto viene controllato dal processo di costruzione sociale del dato attraverso lo svolgimento iterativo di concettualizzazione e costruzione dei pesi.

Dopo aver descritto la molteplice fisionomia della valutazione che, dovendo emettere un giudizio su politiche articolate e multilivello e riferite a territori differenziati, e aver articolato la cornice di riferimento riprendendone i caratteri dal concetto aristotelico di phrónesis, in particolare evidenziando l'unicità di ogni processo valutativo, e dopo aver individuato la modalità di costruzione semantica e di controllo dei giudizi attraverso le relazioni concertative tra gli attori sociali, con la definizione di una valutazione pragmatica delle dimensioni dell'evaluando, non rimane che specificare il fine ultimo di tale processo. Esso è l'azione. La valutazione, traendo insegnamenti dalla storia passata e costruendo una rappresentazione dello sviluppo locale, permette di

 $\overline{a}$ 

<sup>&</sup>lt;sup>10</sup> Riprendendo ancora Bezzi, egli, riferendosi ai pesi da attribuire agli indicatori, dice: "Attenzione: questi 'valori', che fin qui ho lasciato intendere semplicemente come gerarchie, priorità, caratteri ordinali, sono da intendere anche – e soprattutto – come valori 'politici', relativi a scelte di programmazione che, in un certo senso, stanno a monte della valutazione" (Bezzi, 2003).

aiutare la politica e i programmi a predisporre una azione futura nel miglior modo possibile. Per immaginare un'azione che porti al miglior fine è ancora l'elemento particolare e specifico che deve essere considerato; il richiamo è alla frase di Aristotele, già più sopra riportata, "l'azione riguarda i casi particolari". L'elemento particolare non è solo importante in quanto fondamentale elemento di conoscenza locale ma anche perché ne costituisce il valore dell'azione, cioè la definisce come giusta o sbagliata. La phrónesis combina pertanto da un lato la forza dell'azione e dall'altro una metodologia di "cautela". La phrónesis, anche se definita come elemento conoscitivo-intellettuale, non si sottrae alla responsabilità dell'azione: dice Aristotele che essa è "imperativa: il suo fine è di dire ciò che si deve o non si deve fare" (1999); suo compito è deliberare intorno al modo migliore per conseguire un fine, e pertanto è prescrittivistica. L'azione, nel nostro caso la valutazione di una attività di politica per lo sviluppo su uno specifico territorio, ma anche la predisposizione di una politica locale, ha sempre da porsi in modo diverso perché diverse sono le situazioni che deve affrontare. Ricordando quanto lo stagirita dice, non è una situazione che non potrebbe essere diversamente da come è, altrimenti non avrebbe neppure senso immaginare politiche di sviluppo, ma è una situazione che potrebbe essere diversa da com'è, e quindi è una situazione contingente che gli attori devono affrontare in un modo che sia adatto alla situazione stessa. Ecco che la conoscenza del particolare risulta necessaria per una buona azione: e questa risulta il fine naturale di ogni buona valutazione: "La valutazione […] deve servire, essere utile e utilizzata; è insopportabile realizzare valutazioni inutili, qualunque sia la causa dell'inutilizzo" (Bezzi, 2003).

### **6.3 Esodo**

Il percorso della ricerca si è incentrato sulla costruzione di stime riferite ad un fenomeno specifico, il mercato del lavoro, e su territori caratteristici, le aree dei PIT della Sicilia. In queste conclusioni si afferma che questo tassello necessita di altre dimensioni, altri tasselli quantitativi, per svolgere una funzione cognitiva di rilievo per la comprensione del territorio a cui si riferisce. Più volte si è richiamata la necessità di affiancare serie di indicatori, e un esempio di ciò, parziale e molto contenuto, è stato presentato al paragrafo 6.1. Un'ipotesi forte sostenuta in questa ricerca è, però, quella che da soli gli indicatori quantitativi non possono contenere tutte le dimensioni di una valutazione – e conoscenza – del territorio e delle attività che in esso hanno operato. La valutazione si svolge e si costruisce all'interno di un più articolato processo che nasce dalle esperienze particolari che emergono dal territorio (e che portano con sé, perché soggette agli effetti della politica, proprio le attività politiche che devono essere valutate) e che prendono misura all'interno del processo di riduzione quantitativa. Nell'ambito della phrónesis si sviluppa una valutazione pragmatica che fa affidamento, oltre alla componente quantitativo-statistica, sulla strumentazione linguisticoconcettuale degli stakeholders. La concettualizzazione condivisa, anche se non sovrapponibile, delle dimensioni dei fenomeni da valutare permette di comporre quella che si è chiamata "costruzione sociale del dato". Questa sintesi assume significanza (nel senso linguistico del termine) solo se produce azione.

La valutazione stessa, un po' come la realtà e i processi della conoscenza umana $^{11}$ , quindi, deve essere intesa come un processo non deterministico e non come un percorso nomologico-deduttivo. Per descrivere questo processo si è utilizzato il concetto aristotelico di phrónesis. Perché recuperare questo "antico" concetto? Né si può sperare che ammantare di termini greci, o fare riferimento a un gigante del pensiero come Aristotele, possa di per sé rappresentare una garanzia della bontà dell'ipotesi.

Il processo di produzione di una "conoscenza sapiente" descritto da Aristotele, letto attraverso gli elementi della valutazione, è una combinazione delle componenti istituzionali, amministrative, sociali ed economiche che agiscono attraverso le politiche di sviluppo su una determinata area locale. Il suo fine principale (forse esclusivo) è quello di "aiutare la politica e i programmi della nostra comunità a raggiungere un miglior fine" (Weiss, 1998, riportato da Bezzi, 2003). In quest'ottica la valutazione necessita di interagire con le conoscenze locali ma anche di costruirle, di formarle per una buona azione futura. Questo è l'aspirazione di ogni valutatore e, come scrivono Pawson e Tilley (1997), "the whole point is that it is form of applied research, not performed for the benefit of science as such, but pursued in order to inform the thinking of policy makers, practitioners, program participants and public". L'azione prodotta dalla valutazione diventa elemento fondante della valutazione (e quindi, circolarmente,

 $\overline{a}$ 

 $11$  La comprensione è "un atto personale che non può mai essere sostituito da un'operazione formale" (Polanyi, 1990).

giudizio sulla valutazione) e, in questo contesto, giudizio sulla significatività del lavoro statistico prodotto in questa tesi.

L'importanza delle stime prodotte in questo studio non si riferisce alla sola dimensione statistica. Il lavoro qui svolto ha permesso di ottenere e fornire stime certamente originali e certamente – si ritiene – utili alla valutazione delle politiche attuate in Sicilia. Ma la loro funzionalità si manifesta qualora possano essere riportate sul territorio e partecipare a costruire un giudizio sullo sviluppo del territorio stesso. Come nella metafora delle prugne ripresa da Bateson la ricerca ha fornito pochi grani della collana che, assieme ad altri grani, costituiscono gli elementi che possano aprire le porte all'azione. Ciò che emerge dalla valutazione come si è qui disegnata è che essa, costruita socialmente, esiste solo sfociando nell'azione. Come dice un valutatore spesso citato in questo scritto: una conseguenza empirica rilevante è quindi che ogni informazione, o dato, altro non è che un'azione sociale (Bezzi, 2007).

Se c'è conoscenza ma manca l'azione potremmo essere ammoniti da Ismaele: "di quale vera utilità può infatti essere, per il marinaio in bonaccia o inchiodato dal vento, il fatto di sapere di essere esattamente a novantatre leghe e un quarto dal porto?" (Melville, 1995).

## **6.4 Appendice 6.A – gli indicatori utilizzati**

Nel capitolo sono stati utilizzati alcuni indicatori statistici di carattere economico e sociale. Per una migliore comprensione del loro significato si riportano le definizioni per il loro calcolo.

- ◊ Tasso di natalità: è il rapporto tra il numero di nati vivi in un determinato anno e l'ammontare medio della popolazione residente per lo stesso anno, per 1.000.
- ◊ Tasso di mortalità: è il rapporto tra il numero dei decessi in un determinato anno e l'ammontare medio della popolazione residente per lo stesso anno, per 1.000.
- ◊ Tasso di migratorio: è il rapporto tra il saldo migratorio, ovvero la differenza assoluta tra iscritti nei registri anagrafici e cancellati dagli stessi per trasferimento di residenza, e l'ammontare medio annuo della popolazione residente, per 1.000.
- ◊ Quota di laureati: è il rapporto tra la popolazione con almeno il diploma di laurea alla data del censimento e la popolazione con almeno 15 anni residente al censimento, per 100.
- ◊ Quota istruzione alta: è il rapporto tra la popolazione con almeno il diploma di scola media superiore alla data del censimento e la popolazione con almeno 15 anni residente al censimento, per 100.
- ◊ Indice di vecchiaia: Rapporto percentuale tra la popolazione di 65 anni e più e la popolazione di età 0-14 anni.
- ◊ Indici di dipendenza giovanile: è il rapporto percentuale tra la popolazione di 65 anni e più e la popolazione di età 0-14 anni.
- ◊ Indice di dipendenza degli anziani: Rapporto percentuale tra la popolazione di 65 anni e più e la popolazione di età 0-14 anni.
- ◊ Quoziente di specializzazione: è la somma delle differenze in valore assoluto tra le quote relative di occupazione settoriale per la piccola area e la regione: in

formula  $S_i = \frac{1}{2} \sum_h \left| \frac{A_{ih}}{A_{io}} \right|$  $\frac{A_{ih}}{A_{i0}} - \frac{A_{0h}}{A_{00}}$  $\left| \frac{A_{ih}}{A_{i0}} - \frac{A_{0h}}{A_{00}} \right|$  dove A rappresenta il numero degli addetti e i pedici indicano *i* la piccola area, *h* il settore produttivo e lo zero il totale regionale, degli addetti per settore se posizionato a destra e delle aree se a sinistra.

- ◊ Impegno di spesa su quota ammessa di finanziamento: è il rapporto tra il valore in euro degli impegni previsti per i progetti totali del PIT e il valore in euro dei finanziamenti previsti.
- ◊ Spesa media per intervento: è il rapporto tra il totale dei pagamenti effettivi sul numero degli interventi finanziati.
- ◊ Pagamenti effettivi su impegno di spesa: è il rapporto tra il valore in euro dei pagamenti realmente effettuati e il valore in euro degli impegni previsti per i progetti totali del PIT.
- ◊ Pagamenti effettivi su quota ammessa di finanziamento: è il rapporto tra il valore in euro dei pagamenti realmente effettuati e il valore in euro dei finanziamenti previsti per i progetti totali del PIT.
- ◊ Indice di attrazione pro-capite: è il rapporto tra la spesa media per intervento sulla popolazione residente media per PIT su un identico rapporto calcolato per l'intera regione.
- ◊ Indice di attrazione progettuale: è il rapporto tra la spesa media per intervento sul numero di interventi effettuati per PIT su un identico rapporto calcolato per l'intera regione.
- ◊ Indice di attrazione occupazionale: è il rapporto tra la spesa media per intervento sugli occupati per PIT su un identico rapporto calcolato per l'intera regione.
- ◊ Indice di attrazione economica: è il rapporto tra la spesa media per intervento sul numero delle imprese attive iscritte al registro delle CCIAA per PIT su un identico rapporto calcolato per l'intera regione.

# *Bibliografia*

Arendt H., 1997, Vita activa, Bompiani, Milano.

Aristotele, 1999, Etica Nicomachea, a cura di Natali C., Laterza, Roma-Bari.

Bagnasco A., 1977, Le tre Italie. La problematica territoriale dello sviluppo italiano, il Mulino, Bologna.

Bagnasco A., 1988, La costruzione sociale del mercato. Studi sullo sviluppo di piccola impresa in Italia, il Mulino, Bologna.

Bagnasco A., Piselli F., Pizzorno A., Trigilia C., 2001, Il capitale sociale. Istruzioni per l'uso, il Mulino, Bologna.

Barca F., 1999, Scheda sull'informazione statistica per le politiche di sviluppo del Mezzogiorno, in Istat, Atti della IV conferenza nazionale di statistica, Roma.

Barca F., (a cura di), 2001, Storia del capitalismo italiano dal dopoguerra ad oggi, Donzelli, Roma.

Barca F., 2006, Italia frenata. Paradossi e lezioni della politica per lo sviluppo, Donzelli, Roma.

Barca F., 2009, Un "Sud persistente": riflessioni su dieci anni di politica per il Mezzogiorno d'Italia, in Petrusewicz M., Scheider J. e Scheider P. (a cura di), I Sud. Conoscere, capire, cambiare, il Mulino, Bologna.

Bateson G., 1984, Mente e natura, Adelphi, Milano.

Bazeley P., 2004, Issues in Mixing Qualitative and Quantitative Approaches to Research in Buber R., Gadner J.,Richards L. (a cura di), Applying qualitative methods to marketing management research, U.K., Palgrave Macmillan, pp141-156.

Becattini G., 1989, Riflessioni sul distretto industriale come concetto socio-economico, in Stato e Mercato n.25, aprile, pp. 111-128.

Becattini G., 1991, Italian Industrial Districts: Problems and Perspectives, in Int. Studies of Mgt. & Org, 21 n.1, pp. 83-90.

Becattini G., 2000, Dal distretto industriale allo sviluppo locale. Svolgimento e difesa di un'idea, Bollati Boringheri, Torino.

Becattini G., 2009a, Ritorno al territorio, il Mulino, Bologna.

Becattini G., 2009b, Per una via ordinata all'Utopia, lettura tenuta il 6 giugno 2009 presso l'Università di Firenze, Facoltà di Economia, nimeo.

Becattini G., Rullani E., 1993, Sistema locale e mercato globale, in Economia e politica industriale, n. 80.

Bianchi T., Casavola P., 2008, I Progetti Integrati Territoriali del QCS Obiettivo 1 2000-2006. Teorie, fatti e riflessioni sulla policy per lo sviluppo locale, Materiali Uval n. 17, Ministero sviluppo economico, Roma.

Boudon R., 1981, Effetti "perversi" dell'azione sociale, Feltrinelli, Milano.

Brackstone G.J., 1987, Small Area Data: Policy Issues and Technical Challenges, in Platek R., Rao J.N.K., Sarndal C.E., Singh M.P., Small Area Statistics, Wiley, New York.

Cersosimo D., Donzelli C., 2000, Mezzo giorno. Realtà, rappresentazioni e tendenze del cambiamento meridionale, Donzelli, Roma.

Cersosimo D., Wolleb G., 2006, Economie dal basso. Un itinerario nell'Italia locale, Donzelli, Roma.

Cicchitelli G., Herzel A., Montanari G., 1992, Il campionamento statistico, il Mulino, Bologna.

Cicciotti E., Dall'ara A., 2005, La valutazione delle politiche di sviluppo locale: la valutazione strategica, in Cicciotti E., Rizzi P., Politiche per lo sviluppo territoriale, Carocci editore.

Cressie, N., 1993, Statistics for Spatial Data, New York, Wiley.

D'Alò M., Falorsi S., Solari F., 2004, Documentation on SAS/IML program on Linear Mixed Model with Spatial Correlated Area Effects in Small Area Estimation, EURAREA D. W. 3.3.2.

D'Antone L., 2009 Studiare l'Italia nel Sud: una riflessione personale, in Petrusewicz M., Scheider J. e Scheider P. (a cura di), I Sud. Conoscere, capire, cambiare, il Mulino, Bologna.

Datta L., 2001, The wheelbarrow, the mosaic and the double helix, Evaluation Journal of Australasia, Vol. 1 (new series), No. 2, December.

Deville, J. C., Särndal, C. E., 1992, Calibration Estimators in Survey Sampling, Journal of the American Statistical Association, vol. 87, pp. 367-382.

De Vitiis C., Di Consiglio L., Falorsi S., 2005, Studio del disegno campionario per la nuova rilevazione continua sulle Forze di Lavoro, Contributi Istat, n. 6.

D.P.R 30 maggio 1989, n. 223 in materia di Regolamento anagrafico.

DPS - Dipartimento Politiche di Sviluppo, 2005, Domande, ricerca di campo e dati disponibili: indicazioni per la ricerca valutativa, Materiali UVAL n.4.

Ericksen E.P., 1974, A Regression Method for Estimating Population Changes of Local Areas, Journal of the American Statistical Association, 69, pp. 867-875.

Fay R.E., Herriot R.A., 1979, Estimation of Income for Small Places: An application of James-Stein Procedures to Census Data, Journal of the American Statistical Association, 74, pp. 269-277.

Falorsi P.D., Falorsi, S., 1995, Un metodo di stima generalizzato per le indagini sulle famiglie e sulle imprese, Rapporto di ricerca CON.PRI, Dipartimento di Scienze Statistiche "Paolo Fortunati", Università degli Studi di Bologna, n. 13.

Falorsi P.D., Falorsi S., 1996, Indagine sulle forze di lavoro: descrizione della strategia di campionamento e valutazione dell'errore campionario dei principali indicatori provinciali del mercato del lavoro, Documenti, Istat, Roma.

Georgescu-Roegen N., 1973, Analisi economica e processo economico, Sansoni, Firenze.

Ghosh M., Rao J.N.K., 1994, Small Area Estimation: An appraisal (with Discussion), Statistical Science, 9, pp. 55-93.

Gini C., Galvani L., 1929, Di un'applicazione del metodo rappresentativo all'ultimo censimento Italiano della popolazione (1° dicembre 1921), Annali di statistica, serie 6, 4, pp. 1-107.

Gonzalez M. E., 1973, Use and Evaluation of Synthetic estimators. In Procededings of the Social Statistics Section 33-36, American Statistic Association, Washinton, DC.

Gorz A., 1992, Metamorfosi del lavoro. Critica della ragione economica., Bollati Boringheri, Torino.

Heady P., 2004, Information Needs and Estimation Philosophies, in EURAREA Project Reference Volume, Section A, Project Reference Volume, Final, The EURAREA Consortium.

Hacking I., 1987, L'emergenza della probabilità, Il Saggiatore, Milano.

Henderson C.R., 1975, Best Linear Unbiased Estimation and Prediction Under a Selection Model, Biometrics, 31, pp. 423-447.

Hirschmann A.O., 1971, A Bias for Hope. Essay on Development and Latin America, Yale Un. Press, New Haven and London.

Inail, 2009, Rapporto annuale. Analisi dell'andamento infortunistico 2008, Inail. Roma, disponibile dal sito http://www.inail.it/.

Inail, 2010, Rapporto statistico del Casellario Centrale Infortuni, Inail. Roma, disponibile dal sito http://www.inail.it/.

Isfol, 2008, La rete di servizi al lavoro. Primo rapporto preliminare d'indagine, disponibile dal sito http://www.lavoro.gov.it/Lavoro/Strumenti/StudiStatistiche/lavoro/.

Istat, 1970, Evoluzione e prospettive delle forze di lavoro in Italia, Annali di statistica, anno 99, serie VIII, n. 23, Istat, Roma.

Istat, 2006a, Il sistema di indagini sociali multiscopo. Contenuti e metodologia delle indagini, Metodi e norme n. 31, Istat, Roma.

Istat, 2006b, La rilevazione sulle forze di lavoro: contenuti, metodologie, organizzazione, Metodi e norme n. 32, Istat, Roma.

Istat, 2006c, Azione A. Occupati residenti e persone in cerca di occupazione per SLL 2001. Medie 2004 e 2005. Relazione metodologica. Documento redatto per il progetto interdipartimentale "Informazione statistica territoriale e settoriale per le politiche strutturali 2001-2008", Istat, Roma.

Istat, 2009, Forze di lavoro. Media 2008, Istat, Roma.

Istat, 2010, La mobilità nel mercato del lavoro: principali risultati del periodo 2004- 2008, Approfondimenti 1 febbraio, Istat, Roma.

Latouche S., 2010, L'invenzione dell'economia., Bollati Boringheri, Torino.

La Spina A., 2003, La politica per il Mezzogiorno, il Mulino, Bologna.

Magnatti P., Ramella F., Trigilia C., Viesti G., 2005, Patti Territoriali. Lezioni per lo sviluppo, il Mulino, Bologna.

Marchetti S., 2005, Metodi di stima per piccole aree applicate alle indagini correnti in agricoltura in Italia, tesi di laurea Facoltà di Economia di Pisa, relatore Pratesi M.

Marradi A., 2007, Metodologia delle scienze sociali, Il Mulino, Bologna.

Melville H., 1995, Moby Dick, Newton Compton, Roma.

Miller H.J. 2004, Tobler's First Law and Spatial Analysis, Annals of the Association of American Geographers, 94(2), 2004, pp. 284–289.

Neyman J., 1934, On the Two Different Aspects of the Representative Method: The Method of Stratified Sampling and the Method of Purposive Selection (with Discussion), Journal of the Royal Statistical Society, 97, n.4, pp. 558-625.

North D.C., 1994, Istituzioni, cambiamento istituzionale, evoluzione dell'economia, il Mulino.

Pagliuca, D. (a cura di), 2005, Genesees v.3.0., Funzione Riponderazione. Manuale utente e aspetti metodologici, Tecniche e Strumenti, ISTAT, n. 2.

Pawson, R., Tilley, N., 1997, Realistic Evaluation, Sage, London.

Pawson, R., Tilley, N., 2004, Realist Evaluation, British Cabinet Office, http://www.communitymatters.com.au/RE\_chapter.pdf.

Petrucci A., Salvati N., 2004, Stima per piccole aree: uso di informazioni spaziali in studi di tipo sociale ed ambientale, intervento presso la riunione finale Prin 2002 su Metodi per l'integrazione di dati da più fonti, Roma, 9-10 dicembre 2004.

Piore M.J., Sabel C.F., 1987, Le due vie dello sviluppo industriale. Produzione di massa e produzione flessibile, Isedi-Petrini, Torino.

Platek R., Rao J.N.K., Sarndal C.E., Singh M.P., 1987, Small Area Statistics, Wiley, New York.

Polanyi M., 1990, La conoscenza personale, Rusconi, Milano.

Polanyi K., 1974, La grande trasformazione. Le origini economiche e politiche della nostra epoca, Einaudi, Torino.

Purcell N.J., Kish L., 1980, Postcensal Estimates for Local Areas (or Domains), International Statistical Review, 48, pp. 3-18.

Rao J.N.K., 2003, Small Area Estimation, New York, Wiley.

Rossi N., 2005, Mediterraneo del Nord. Un'altra idea del Mezzogiorno, Laterza, Roma-Bari.

Russo A. (a cura di), 1989, Manuale di tecniche d'indagine. Vol. 4. Tecniche di campionamento: teoria e pratica, Istat, Roma.

Saei A., Chambers R.L., 2003(a), Linear Mixed Model with Spatial Correlation Area Effect in Small Area Estimation, EURAREA Deliverable Workpackage 3.

Saei A., Chambers R.L., 2003(b), Small Area Estimation Under Linear and Generalized Linear Mixed Models with Time and Area Effects. Southampton Statistical Sciences Research Institute.

Saint-Simon Cl.H. de, 2007, Catechismo degli industriali, (ed. originale 1824) in Opere, Utet, Torino.

Salvati M., 2009 Politiche di sviluppo: una riflessione critica, in Petrusewicz M., Scheider J. e Scheider P. (a cura di), I Sud. Conoscere, capire, cambiare, il Mulino, Bologna.

Tobler W., 1970, A computer movie simulating urban growth in the Detroit region. Economic Geography, 46(2): 234-240.

Trigilia C., 1992, Sviluppo senza autonomia. Effetti perversi delle politiche nel Mezzogiorno, il Mulino, Bologna.

Trigilia C., 1998, Sociologia economica. Stato, mercato e società nel capitalismo moderno, il Mulino, Bologna.

Trigilia C., 2005, Sviluppo locale. Un progetto per l'Italia, Laterza, Roma-Bari.

Tulumello A., 1995, Modelli di sviluppo economico in Sicilia, L'Epos, Palermo.

Tulumello A., 2008, I tempi e i luoghi del cambiamento. Lo sviluppo locale nel mezzogiorno d'Italia, B. Mondadori, Milano.

Tulumello A., Fodera' R., Pipitone V., 2007, La misura dello sviluppo locale, B. Mondadori, Milano.

Valovirta V., 2002, Learning from the construction of programme theory. Cognitive mapping in the evaluation of the Regional Centre, European Evaluation Society (EES) Conference, Seville, October 10-12.

Viesti G., 2009, Mezzogiorno a tradimento, Laterza, Roma-Bari.

Weiss C., 1997, Evaluation, Prentice Hall, NJ.

Woodruff, R.S., 1971, A Simple Method for Approximating the Variance of a Complicated Estimate, Journal of the American Statistical Association, vol.66, n. 334, pp. 411-414.